## CRYSTAL14

## User's Manual

June 15, 2016

R. Dovesi,<sup>1</sup> V.R. Saunders,<sup>1</sup> C. Roetti,<sup>1</sup> R. Orlando,<sup>1</sup> C. M. Zicovich-Wilson,<sup>2</sup> F. Pascale,<sup>3</sup> B. Civalleri,<sup>1</sup> K. Doll,<sup>4</sup> N.M. Harrison,<sup>5,6</sup> I.J. Bush,<sup>7</sup> Ph. D'Arco,<sup>8</sup> M. Llunel, <sup>19</sup> M. Causà, <sup>10</sup> Y. Noël<sup>8</sup>

- <sup>1</sup> Theoretical Chemistry Group University of Turin Dipartimento di Chimica IFM Via Giuria 5 - I 10125 Torino - Italy
- $2$  Departamento de Física, Universidad Autónoma del Estado de Morelos, Av. Universidad 1001, Col. Chamilpa, 62210 Cuernavaca (Morelos) Mexico
- $^3$  Faculté des Sciences et Technologies, Université de Lorraine BP 70239, Boulevard des Aiguillettes 54506 Vandoeuvre-lés-Nancy Cedex, France
- <sup>4</sup> Institut für Elektrochemie, Universität Ulm Albert-Einstein-Allee 47, 89081 Ulm, Germany
- <sup>5</sup> Computational Science & Engineering Department STFC Daresbury Daresbury, Warrington, Cheshire, UK WA4 4AD
- <sup>6</sup> Department of Chemistry, Imperial College South Kensington Campus, London, U.K.
- <sup>7</sup> The Numerical Algorithms Group (NAG) Wilkinson House - Jordan Hill Road, Oxford OX2 8DR - U.K.
- 8 Institut des Sciences de la Terre de Paris (UMR 7193 UPMC-CNRS), UPMC, Sorbonne Universités, 4 Place Jussieu, 75232 Paris CEDEX 05, France
- <sup>9</sup> Departament de Química Física, Universitat de Barcelona Diagonal 647, Barcelona, Spain
- <sup>10</sup> Dipartimento di Ingegneria Chimica, dei Materiali e della Produzione industriale, Università di Napoli "Federico II" Via Cintia (Complesso di Monte S. Angelo) 21, Napoli - Italy

# **Contents**

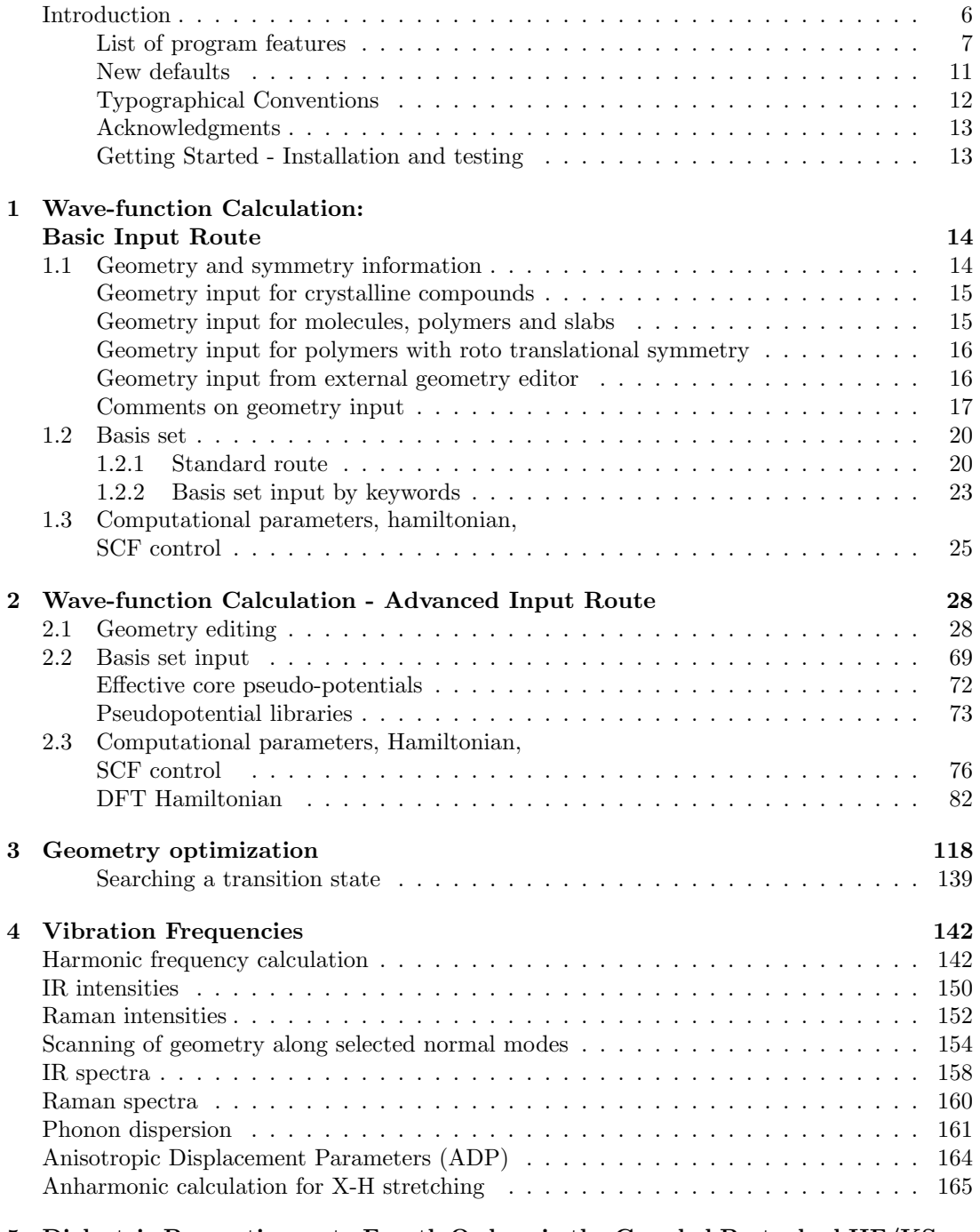

[5 Dielectric Properties up to Fourth Order via the Coupled Perturbed HF/KS](#page-167-0)  $\rm Method \hspace{1.5cm} 168$  $\rm Method \hspace{1.5cm} 168$  $\rm Method \hspace{1.5cm} 168$ 

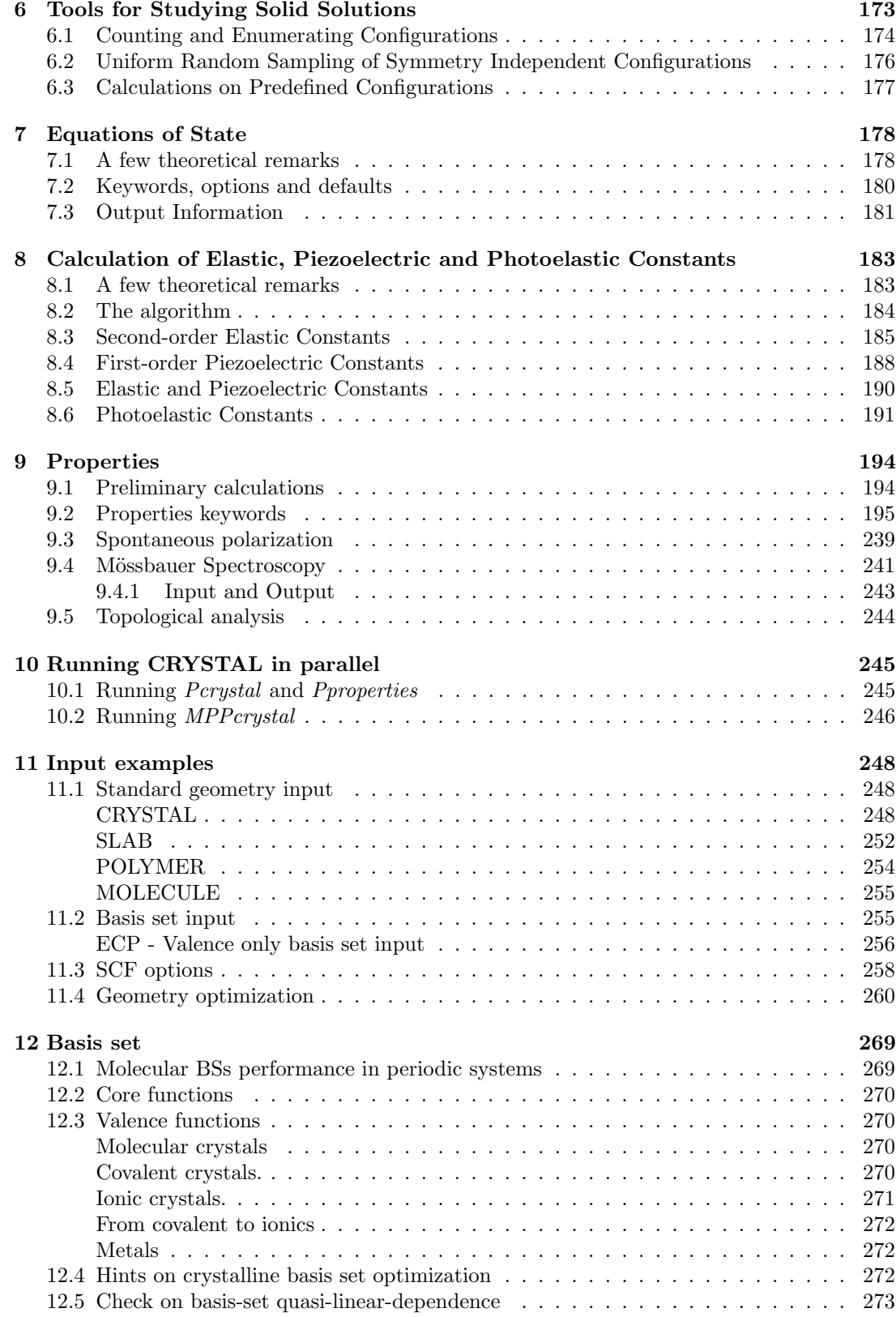

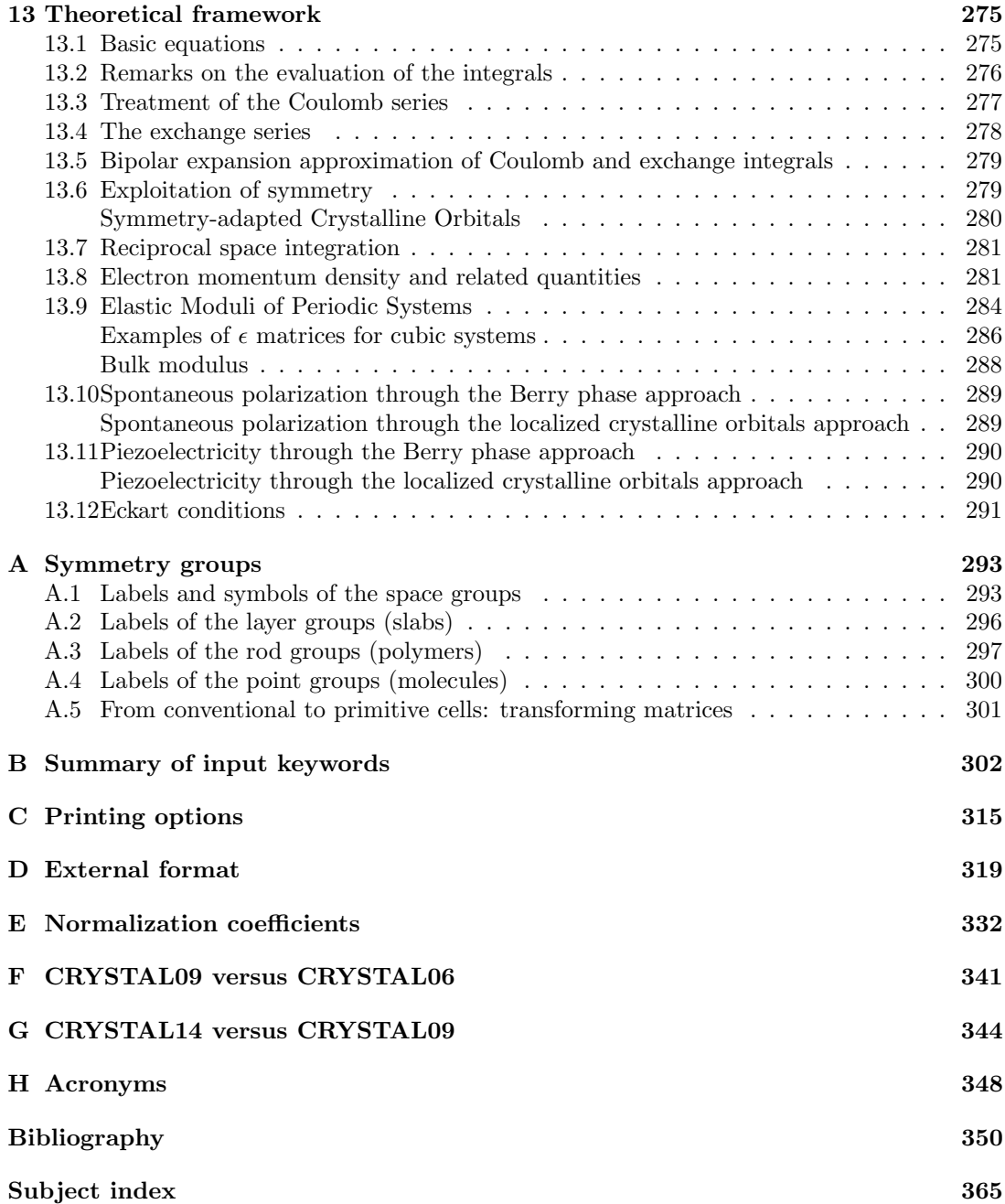

## <span id="page-5-0"></span>Introduction

The CRYSTAL package performs *ab initio* calculations of the ground state energy, energy gradient, electronic wave function and properties of periodic systems. Hartree-Fock or Kohn-Sham Hamiltonians (that adopt an Exchange-Correlation potential following the postulates of Density-Functional theory) can be used. Systems periodic in 0 (molecules, 0D), 1 (polymers, 1D), 2 (slabs, 2D), and 3 dimensions (crystals, 3D) are treated on an equal footing. In each case the fundamental approximation made is the expansion of the single particle wave functions ('Crystalline Orbital', CO) as a linear combination of Bloch functions (BF) defined in terms of local functions (hereafter indicated as 'Atomic Orbitals', AOs). See Chapter [13.](#page-274-0)

The local functions are, in turn, linear combinations of Gaussian type functions (GTF) whose exponents and coefficients are defined by input (section [1.2\)](#page-19-0). Functions of symmetry s, p, d and  $f$  can be used (see page [22\)](#page-21-0). Also available are sp shells (s and p shells, sharing the same set of exponents). The use of sp shells can give rise to considerable savings in CPU time.

The program can automatically handle space symmetry: 230 space groups, 80 layer groups, 99 rod groups, 45 point groups are available (Appendix [A\)](#page-292-0). In the case of polymers it can treat helical structures (translation followed by a rotation around the periodic axis).

Point symmetries *compatible with translation symmetry* are provided for molecules.

Input tools allow the generation of slabs (2D system) or clusters (0D system) from a 3D crystalline structure, the elastic distortion of the lattice, the creation of a super-cell with a defect and a large variety of structure editing. See Section [2.1](#page-27-2)

Specific input options allow generation of special 1D (nanotubes) and 0D (fullerenes) structures from 2D ones.

Previous releases of the software in 1988 (CRYSTAL88, [\[49\]](#page-352-0)), 1992 (CRYSTAL92, [\[52\]](#page-352-1)), 1996 (CRYSTAL95, [\[53\]](#page-352-2)), 1998 (CRYSTAL98, [\[156\]](#page-360-0)), 2003 (CRYSTAL03, [\[157\]](#page-360-1)), 2006 (CRYS-TAL06, [\[55\]](#page-352-3)) and 2010 (CRYSTAL09, [\[54\]](#page-352-4)) have been used in a wide variety of research with notable applications in studies of stability of minerals, oxide surface chemistry, and defects in ionic materials. See "Applications" in

#### http://www.crystal.unito.it

The CRYSTAL package has been developed over a number of years. For basic theory and algorithms see "Theory" in:

#### http://www.crystal.unito.it/theorframe.html

The required citation for this work is:

R. Dovesi, V.R. Saunders, C. Roetti, R. Orlando, C. M. Zicovich-Wilson, F. Pascale, B. Civalleri, K. Doll, N.M. Harrison, I.J. Bush, Ph. D'Arco, M. Llunell, M. Causà, Y. Noël CRYSTAL14 User's Manual, University of Torino, Torino, 2014

CRYSTAL14 output will display the references relevant to the property computed, when citation is required.

Updated information on the CRYSTAL code as well as tutorials to learn basic and advanced CRYSTAL usage are in:

http://www.crystal.unito.it/news.html

## <span id="page-6-0"></span>CRYSTAL14 Program Features

New features with respect to CRYSTAL09 are in italics.

## Hamiltonian

- Hartree-Fock Theory
	- Restricted
	- Unrestricted
- Density Functional Theory
	- Semilocal functionals: local [L], gradient-corrected [G] and meta-GGA (taudependent [T]
	- Hybrid HF-DFT functionals
		- ∗ Global Hybrids: B3PW, B3LYP (using the VWN5 functional), PBE0, PBESOL0, B1WC, WC1LYP, B97H
		- ∗ Range-Separated Hybrids:
			- · Screened-Coulomb (SC): HSE06, HSEsol
			- · Middle-range Corrected (MC): HISS
			- · Long-range Corrected (LC): LC-ωPBE, LC-ωPBEsol, ωB97, ωB97-X, RSHXLDA
	- Minnesota semilocal and hybrid functionals (mGGA):
		- ∗ M05 family: M05, M05-2X
		- ∗ M06 family: M06, M06-2X, M06-HF, M06-L
	- Double Hybrid functionals: B2-PLYP, B2GP-PLYP, mPW2-PLYP
	- User-defined hybrid functionals
- Numerical-grid based numerical quadrature scheme
- London-type empirical correction for dispersion interactions (DFT-D2 scheme)

### Energy derivatives

- Analytical first derivatives with respect to the nuclear coordinates and cell parameters
	- Hartree-Fock and Density Functional methods
	- All-electron and Effective Core Potentials
- Analytical derivatives, up to fourth order, with respect to an applied electric field (CPHF/CPKS)
	- Dielectric tensor
	- (Hyper)-polarizabilities

## Type of calculation

- Single-point energy calculation
- Geometry optimizations
	- Uses a quasi-Newton algorithm
	- Optimizes in symmetry-adapted cartesian coordinates
- Optimizes in redundant coordinates
	- ∗ New internal coordinates handling and algorithm for back-transformation
- Full geometry optimization (cell parameters and atom coordinates)
- Freezes atoms during optimization
- Constant volume or pressure constrained geometry optimization (3D only $(i)$ )
- Transition state search

#### • Harmonic vibrational frequencies

- Harmonic vibrational frequencies at Gamma point
- Phonon dispersion using a direct approach (efficient supercell scheme)
- Phonon band structure and DOSs
- Calculation of Atomic Displacement Parameters and Debye-Waller factors
- IR intensities through localized Wannier functions and Berry phase
- IR and Raman intensities through CPHF/CPKS analytical approach
- Simulated reflectance, IR and Raman spectra
- Exploration of the energy and geometry along selected normal modes
- Anharmonic frequencies for X-H bonds
- Automated calculation of the elastic tensor of crystalline systems
	- Generalized to 1D and 2D systems
	- Calculation of directional seismic wave velocities
	- Calculation of isotropic polycrystalline aggregates elastic properties via Voigt-Reuss-Hill scheme

#### • Automated E vs V calculation for Equation of State (3D only)

- New EoSs: Vinet, Poirer-Tarantola and polynomial
- Automated calculation of pressure dependence of volume and bulk modulus
- Automated calculation of piezoelectric and photoelastic tensors
	- Direct and converse piezoelectricity (using the Berry phase approach)
	- Elasto-optic tensor through the CPHF/CPKS scheme
	- Electric field frequency dependence of photoelastic properties
- Improved tools to model solid solutions
	- Generation of configurations
	- Automated algorithm for computing the energy (with or without geometry optimization) of selected configurations

## Basis set

- Gaussian type functions basis sets
	- $-$  s, p, d, and f GTFs
	- Standard Pople Basis Sets
		- ∗ STO-nG n=2-6 (H-Xe), 3-21G (H-Xe), 6-21G (H-Ar)
		- ∗ polarization and diffuse function extensions
	- Internal libray of basis sets with simplified input

– User-specified basis sets supported

#### • Pseudopotential Basis Sets

- Available sets are:
	- ∗ Hay-Wadt large core
	- ∗ Hay-Wadt small core
- User-defined pseudopotential basis sets supported

## Periodic systems

#### • Periodicity

- Consistent treatment of all periodic systems
- 3D Crystalline solids (230 space groups)
- 2D Films and surfaces (80 layer groups)
- 1D Polymers
	- ∗ space group derived symmetry (75 rod groups)
	- ∗ helical symmetry (up to order 48)
- 1D Nanotubes (with any number of symmetry operators)
- 0D Molecules (32 point groups)

#### • Automated geometry editing

- 3D to 2D slab parallel to a selected crystalline face (hkl)
- 3D to 0D cluster from a perfect crystal (H saturated)
- 3D to 0D extraction of molecules from a molecular crystal
- 3D to n3D supercell creation
- 2D to 1D building nanotubes from a single-layer slab model
- 2D to 0D building fullerenes from a single-layer slab model
- 3D to 1D, 0D building nanorods and nanoparticles from a perfect crystal
- 2D to 0D construction of Wulff 's polyhedron from surface energies
- Several geometry manipulations (reduction of symmetry; insertion, displacement, substitution, deletion of atoms)

#### Wave function analysis and properties

- Band structure
- Density of states
	- Band projected DOSS
	- AO projected DOSS

#### • All Electron Charge Density - Spin Density

- Density maps
- Mulliken population analysis
- Density analytical derivatives
- Atomic multipoles
- Electric field
- Electric field gradient
- Static tructure factors and dynamic structure factors including Debye-Waller factor
- Electron Momentum Density and Compton profiles
	- Electron momentum density maps
	- Automated anisotropy maps
	- Partitioning according to Wannier functions
- Electrostatic potential and its derivatives
	- Quantum and classical electrostatic potential and its derivatives
	- Electrostatic potential maps
- Fermi contact
- Localized Wannier Functions (Boys method)
- Mossbauer effect (isotropic effect and quadrupolr interaction)
- Dielectric properties
	- Spontaneous polarization
		- ∗ Berry Phase
		- ∗ Localized Wannier Functions
	- Dielectric constant
		- ∗ Coupled Perturbed HF(KS) scheme
		- ∗ Finite-field approximation
	- High-order static electric susceptibilities (2nd- and 3rd-order)
- Topological analysis of the electron charge density via the TOPOND package, fully integrated in the program

### Software performance

- Memory management: dynamic allocation
- Full parallelization of the code
	- parallel SCF and gradients for both HF and DFT methods
	- Replicated data version (MPI)
	- Massive parallel version (MPI) (distributed memory) (Improved version: lower memory usage and better scaling)
	- Parallel (replicated data) version of the "properties" module
	- New parallelization strategy on IRREPs
- Enhanced exploitation of the point-group symmetry

### Interfaces

- Internal interface to CRYSCOR (serial version) for electronic structure calculation of 1D, 2D and 3D periodic non conducting systems at the L-MP2 correlated level and Double-Hybrid functionals
- Internal interface to TOPOND for topological analysis of the electron charge density

## <span id="page-10-0"></span>WARNING: CRYSTAL14 new defaults

In CRYSTAL14, some default computational parameters have changed with respect to the Crystal09 version of the program.

A list of the changes is reported below:

## SCF Parameters

- A Fock (Kohn-Sham) matrix mixing of 30 % between subsequent SCF cycles is now active by default (see keyword FMIXING);
- A full direct approach for the computation of the integrals (keyword SCFDIR) is now used as a default. Use keyword NODIRECT for switching this option off;
- The thresholds governing the bipolar approximation have changed from 14 10 to 18 14. See keyword BIPOLA for details;

## Geometry optimization

- A full geometry optimization (atomic coordinates and lattice parameters) is now performed as a default option when the OPTGEOM keyword is used. The sub-keyword ATOMONLY switches back to an atomic positions only optimization;
- The FINALRUN = 4 option is now set by default (before it was 0). See page [126](#page-125-0) for details;

#### Density Functional Theory

- The size of the default numerical integration grid has changed. Now it corresponds to the XLGRID option. The option OLDGRID has been added to set back the old grid size;
- By default, an unlocked energy shifting of 0.6 hartree is applied to separate apart occupied from virtual orbitals, which corresponds to option LEVSHIFT with parameters 6 0.

#### Frequencies calculation

• Eckart conditions for cleaning the Hessian matrix as regards translational and rotational vibration modes are now activated by default. See page [145](#page-143-0) for details;

#### Note that:

- Total energies and CPU times can change with respect to CRYSTAL09. See Appendix G [\(346\)](#page-345-0) for changes in total energies for the CRYSTAL test cases.
- The keyword **OLDREF09**, to be inserted in the geometry input block, switches back all new defaults to the old settings.

## <span id="page-11-0"></span>Conventions

In the description of the input data which follows, the following notation is adopted:

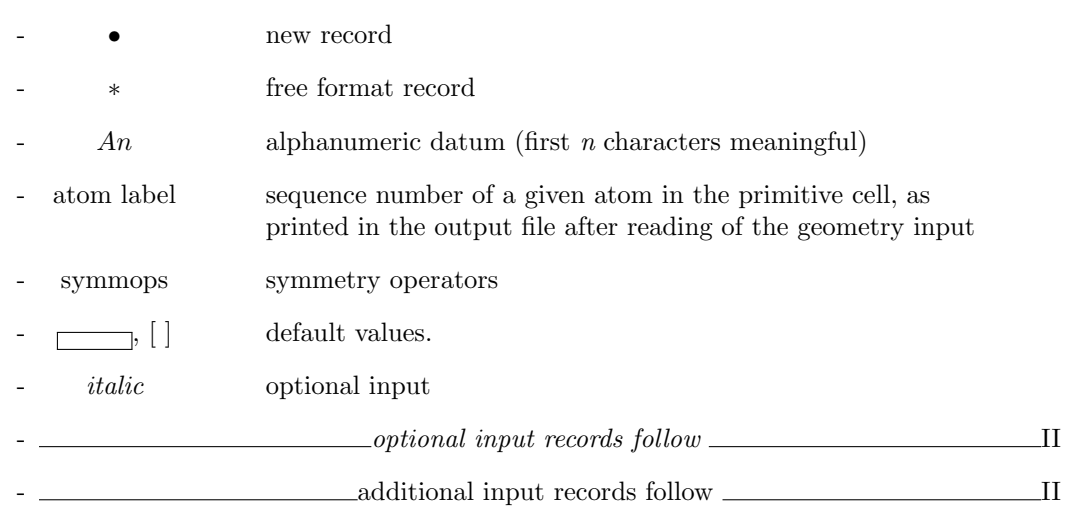

Arrays are read in with a simplified implied DO loop instruction of Fortran 77:  $(dslist, i=m1,m2)$ 

where: dslist is an input list; i is the name of an integer variable, whose value ranges from  $m1$ to m2.

Example (page  $35$ ): LB(L), L=1, NL

NL integer data are read in and stored in the first NL position of the array LB.

All the keywords are entered with an A format (case insensitive); the keywords must not end with blanks.

conventional atomic number (usually called NAT) is used to associate a given basis set with an atom. The real atomic number is the remainder of the division  $NAT/100$ . See page [21.](#page-20-0) The same conventional atomic number must be given in geometry input and in basis set input.

## <span id="page-12-0"></span>Acknowledgments

Embodied in the present code are elements of programs distributed by other groups.

In particular: the atomic SCF package of Roos et al. [\[150\]](#page-359-0), the GAUSS70 gaussian integral package and STO-nG basis set due to Hehre et al. [\[97\]](#page-355-0), the code of Burzlaff and Hountas for space group analysis [\[28\]](#page-350-0), Saunders' ATMOL gaussian integral package [\[118\]](#page-357-0), the XCFun DFT library of exchange-correlation functionals [\[58\]](#page-352-5).

We take this opportunity to thank these authors. Our modifications of their programs have sometimes been considerable. Responsibility for any erroneous use of these programs therefore remains with the present authors.

We are in debt with Cesare Pisani, who first conceived the CRYSTAL project in 1976, for his constant support of and interest in the development of the new version of the CRYSTAL program.

It is our pleasure to thank Piero Ugliengo, Massimo Delle Piane and Marta Corno for continuous help, useful suggestions, rigorous testing.

We thank Giuseppe Mallia for useful contribution to test parallel execution and to develop automatic testing procedures.

We kindly acknowledge Jorge Garza-Olguin for his invaluable help in testing and documenting the compilation of parallel executables from object files.

Contribution to the development of the current release has been given by: Lorenzo Maschio, Silvia Casassa, Alessandro Erba, Matteo Ferrabone, Marco De La Pierre, Mauro Ferrero, Valentina Lacivita, Jacopo Baima, Elisa Albanese, Michael F. Peintinger, Radovan Bast, Michel Rérat, Bernie Kirtman, Raffaella Demichelis,

Contribution to test and validate the new features is recognized to: Agnes Mahmoud, Simone Salustro, Gustavo Sophia, Marco Lorenz.

Specific contribution to coding is indicated in the banner of the new options.

## <span id="page-12-1"></span>Getting Started

Instructions to download, install, and run the code are available in the web site: http://www.crystal.unito.it  $\rightarrow$  documentation

## Program errors

A very large number of tests have been performed by researchers of a few laboratories, that had access to a test copy of CRYSTAL09. We tried to check as many options as possible, but not all the possible combinations of options have been checked. We have no doubts that errors remain.

The authors would greatly appreciate comments, suggestions and criticisms by the users of CRYSTAL; in case of errors the user is kindly requested to contact the authors, sending a copy of both input and output by E-mail to the Torino group (crystal@unito.it).

## <span id="page-13-0"></span>Chapter 1

# Wave-function Calculation: Basic Input Route

## <span id="page-13-1"></span>1.1 Geometry and symmetry information

The first record of the geometry definition must contain one of the keywords:

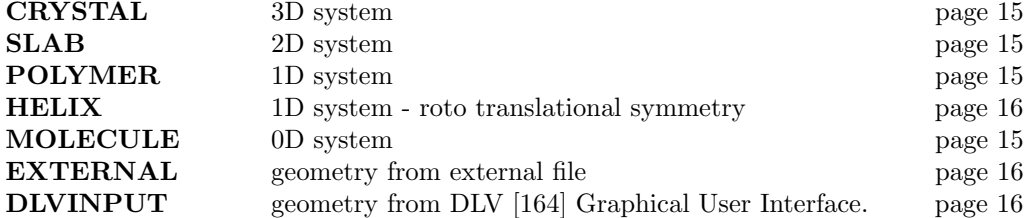

Four input schemes are used.

The first is for crystalline systems (3D), and is specified by the keyword CRYSTAL.

The second is for slabs (2D), polymers (1D) and molecules (0D) as specified by the keywords SLAB, POLYMER or MOLECULE respectively.

The third scheme (keyword HELIX) defines a 1D system with roto-translational symmetry (helix).

In the fourth scheme, with keyword **EXTERNAL** (page [16\)](#page-15-1) or **DLVINPUT**, the unit cell, atomic positions and symmetry operators may be provided directly from an external file (see Appendix [D,](#page-318-0) page [326\)](#page-325-0). Such an input file can be prepared by the keyword  **(crystal** input block 1, page [41;](#page-40-0) properties).

Sample input decks for a number of structures are provided in section [11.1,](#page-247-1) page [248.](#page-247-1)

| rec    | variable                              | value            | meaning                                                                  |
|--------|---------------------------------------|------------------|--------------------------------------------------------------------------|
|        | <b>IFLAG</b>                          |                  | convention for space group identification (Appendix A.1, page 293):      |
|        |                                       | $\boldsymbol{0}$ | space group sequential number $(1-230)$                                  |
|        |                                       | 1                | Hermann-Mauguin alphanumeric code                                        |
|        | <b>IFHR</b>                           |                  | type of cell: for rhombohedral groups, subset of trigonal ones, only     |
|        |                                       |                  | (meaningless for non-rhombohedral crystals):                             |
|        |                                       | $\boldsymbol{0}$ | hexagonal cell. Lattice parameters $a, c$                                |
|        |                                       | 1                | rhombohedral cell. Lattice parameters $a, \alpha$                        |
|        | <b>IFSO</b>                           |                  | setting for the origin of the crystal reference frame:                   |
|        |                                       | $\boldsymbol{0}$ | origin derived from the symbol of the space group: where there           |
|        |                                       |                  | are two settings, the second setting of the International Tables is      |
|        |                                       |                  | chosen.                                                                  |
|        |                                       | 1                | standard shift of the origin: when two settings are allowed, the first   |
|        |                                       |                  | setting is chosen                                                        |
|        |                                       | >1               | non-standard shift of the origin given as input (see test22)             |
| ж      |                                       |                  | space group identification code (following IFLAG value):                 |
|        | IGR                                   |                  | space group sequence number $(IFLAG=0)$                                  |
|        | or                                    |                  |                                                                          |
| A      | AGR                                   |                  | space group alphanumeric symbol $(IFLAG=1)$                              |
|        |                                       |                  | H                                                                        |
| $\ast$ | IX, IY, IZ                            |                  | non-standard shift of the origin coordinates $(x, y, z)$ in fractions of |
|        |                                       |                  | the crystallographic cell lattice vectors times 24 (to obtain integer    |
|        |                                       |                  | values).                                                                 |
|        |                                       |                  |                                                                          |
|        | a,[b],[c],                            |                  | minimal set of crystallographic cell parameters:                         |
|        | $[\alpha], [\beta]$                   |                  | translation vector[s] length $[\text{Angstrom}]$ ,                       |
|        | $\lceil \gamma \rceil$<br><b>NATR</b> |                  | crystallographic angle <sup>[s]</sup> (degrees)                          |
|        |                                       |                  | number of atoms in the asymmetric unit.<br>II<br>insert NATR records     |
| $\ast$ | <b>NAT</b>                            |                  | "conventional" atomic number. The conventional atomic number,            |
|        |                                       |                  | NAT, is used to associate a given basis set with an atom. The real       |
|        |                                       |                  | atomic number is the remainder of the division NAT100                    |
|        | X, Y, Z                               |                  | atom coordinates in fractional units of crystallographic lattice vec-    |
|        |                                       |                  | tors                                                                     |
|        |                                       |                  | optional keywords terminated by END/ENDGEOM or STOP<br>п                 |
|        |                                       |                  |                                                                          |

<span id="page-14-0"></span>Geometry input for crystalline compounds. Keyword: CRYSTAL

## <span id="page-14-1"></span>Geometry input for molecules, polymers and slabs. Keywords: SLAB, POLYMER, MOLECULE

When the geometrical structure of 2D, 1D and 0D systems has to be defined, attention should be paid in the input of the atom coordinates, that are expressed in different units, fractional (direction with translational symmetry) or Ångstrom (non periodic direction).

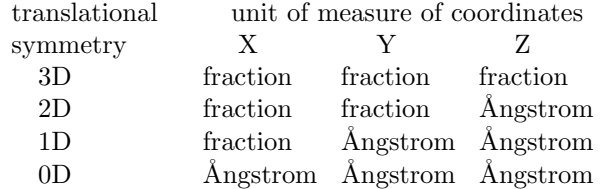

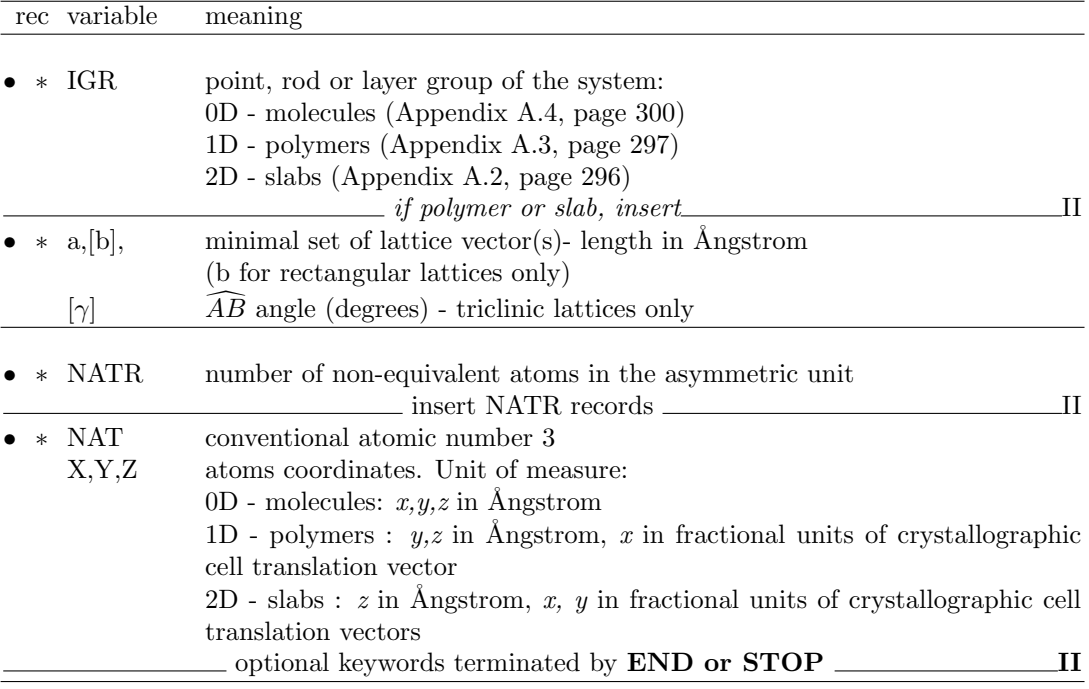

## <span id="page-15-0"></span>Geometry input for polymers with roto translational symmetry. Keyword: HELIX

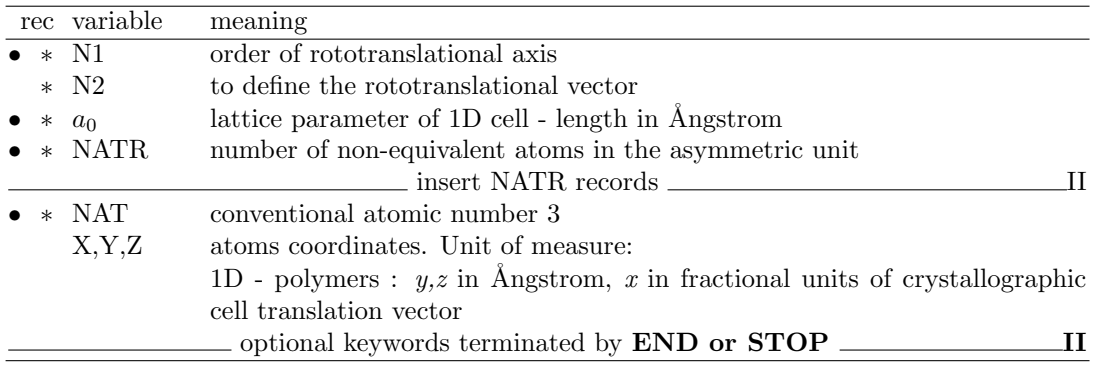

A helix structure is generated: each atom of the irreducible part is rotated by an angle  $\beta =$  $n \cdot 360/N1$  degrees and translated by a vector  $\vec{t} = n \cdot a_0 \frac{N2}{N1}$  with  $n = 1, ..., (N1 - 1)$ .

As an example let's consider the  $\alpha$ -helix conformer of polyglycine whose structure is sketched in Figure [1.1.](#page-16-1)

The helix structure is characterized by seven glycine residues per cell. The order of the rototranslational axis is therefore seven,  $N1 = 7$ . In order to establish the value of N2, look for instance at the atom labeled 7 in the Figure. The top view of the helix shows that upon rotation by  $\beta = 360/7$  degrees, atom 7 moves to atom 4; the side view clarifies that this movement implies a translational vector  $\vec{t} = a_0 \frac{4}{7}$ : therefore  $N2 = 4$ .

## <span id="page-15-1"></span>Geometry input from external geometry editor. Keywords: EXTERNAL, DLVINPUT

The fourth input scheme works for molecules, polymers, slabs and crystals. The complete geometry input data are read from file fort.34. The unit cell, atomic positions and symmetry operators are provided directly according to the format described in Appendix [D,](#page-318-0) page Figure 1.1: Side view (left) and top view (right) of an  $\alpha$ -helix conformer of polyglycine

<span id="page-16-1"></span>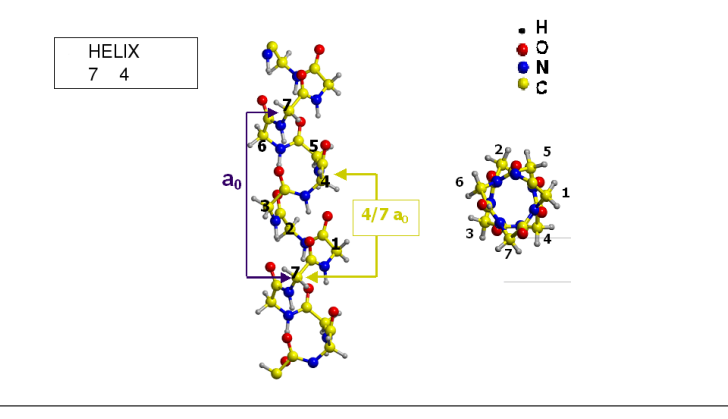

[326.](#page-325-0) Coordinates in Ångstrom. Such an input file is written when  $OPTGEOM$  route for geometry optimization is chosen, and can be prepared by the keyword EXTPRT (program crystal, input block 1, page [41;](#page-40-0) program properties), or by the the visualization software DLV (http://www.cse.scitech.ac.uk/cmg/DLV/).

The geometry defined by EXTERNAL can be modified by inserting any geometry editing keyword (page [28\)](#page-27-2) into the input stream after EXTERNAL.

## <span id="page-16-0"></span>Comments on geometry input

- 1. All coordinates in Angstrom. In geometry editing, after the basic geometry definition, the unit of measure of coordinates may be modified by entering the keywords **FRACTION** (page [45\)](#page-44-0) or **BOHR** (page [36\)](#page-35-0).
- 2. The geometry of a system is defined by the crystal structure([\[83\]](#page-355-1), Chapter 1 of ref. [\[139\]](#page-358-0)). Reference is made to the International Tables for Crystallography [\[91\]](#page-355-2) for all definitions. The crystal structure is determined by the space group, by the shape and size of the unit cell and by the relative positions of the atoms in the asymmetric unit.
- 3. The lattice parameters represent the length of the edges of the cell  $(a,b,c)$  and the angles between the edges  $(\alpha = \hat{b} \hat{c}; \beta = \hat{a} \hat{c}; \gamma = \hat{a} \hat{b})$ . They determine the cell volume and shape.
- 4. Minimal set of lattice parameters to be defined in input:

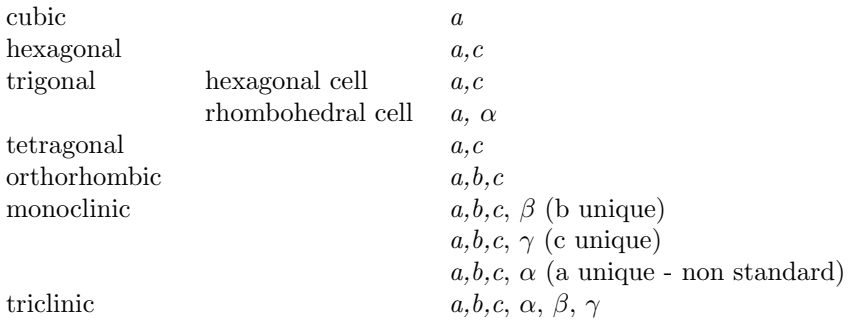

5. The asymmetric unit is the largest subset of atoms contained in the unit-cell, where no atom pair related by a symmetry operator can be found. Usually several equivalent subsets of this kind may be chosen so that the asymmetric unit needs not be unique. The asymmetric unit of a space group is a part of space from which, by application of all symmetry operations of the space group, the whole of space is filled exactly.

6. The crystallographic, or conventional cell, is used as the standard option in input. It may be non-primitive, which means it may not coincide with the cell of minimum volume (primitive cell), which contains just one lattice point. The matrices which transform the conventional (as given in input) to the primitive cell (used by CRYSTAL) are given in Appendix [A.5,](#page-300-0) page [301,](#page-300-0) and are taken from Table 5.1 of the International Tables for Crystallography [\[91\]](#page-355-2).

Examples. A cell belonging to the face-centred cubic Bravais lattice has a volume four times larger than that of the corresponding primitive cell, and contains four lattice points (see page [65,](#page-63-0) keyword SUPERCEL). A unit cell belonging to the hexagonal Bravais lattice has a volume three times larger than that of the rhombohedral primitive cell (R Bravais lattice), and contains three lattice points.

- 7. The use of the International Tables to identify the symmetry groups requires some practice. The examples given below may serve as a guide. The printout of geometry information (equivalent atoms, fractional and Cartesian atomic coordinates etc.) allows a check on the correctness of the group selected. To obtain a complete neighborhood analysis for all the non-equivalent atoms, a complete input deck must be read in (blocks 1-3), and the keyword TESTPDIM inserted in block 3, to stop execution after the symmetry analysis.
- 8. Different settings of the origin may correspond to a different number of symmetry operators with translational components.

Example: bulk silicon - Space group 227 - 1 irreducible atom per cell.

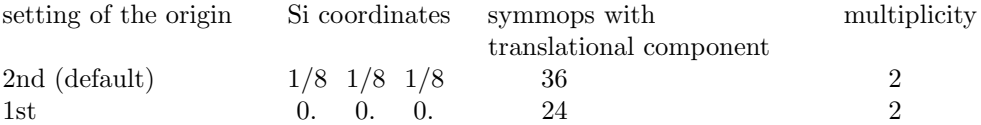

NB With different settings, the same position can have different multiplicity. For instance, in space group 227 (diamond, silicon) the position  $(0, 0, 0)$  has multiplicity 2 in 1st setting, and multiplicity 4 in 2nd setting.

Second setting is the default choice in CRYSTAL.

The choice is important when generating a supercell, as the first step is the removal of the symmops with translational component. The keyword **ORIGIN** (input block 1, page [56\)](#page-55-0) translates the origin in order to minimize the number of symmops with translational component.

- 9. When coordinates are obtained from experimental data or from geometry optimization with semi-classical methods, atoms in special positions, or related by symmetry are not correctly identified, as the number of significative digits is lower that the one used by the program crystal to recognize equivalence or special positions. In that case the coordinates must be edited by hand (see FAQ at www.crystal.unito.it).
- 10. The symbol of the space group for crystals (IFLAG=1) is given precisely as it appears in the International Tables, with the first letter in column one and a blank separating operators referring to different symmetry directions. The symbols to be used for the groups 221-230 correspond to the convention adopted in editions of the International Tables prior to 1983: the 3 axis is used instead of  $\overline{3}$ . See Appendix [A.1,](#page-292-1) page [293.](#page-292-1)

Examples:

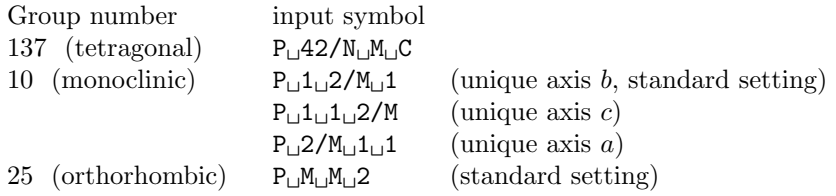

$$
\begin{array}{l} P\llcorner_1 2\llcorner_1 M\llcorner_1 M\\ P\llcorner_1 M\llcorner_1 2\llcorner_1 M\end{array}
$$

- 11. In the monoclinic and orthorhombic cases, if the group is identified by its number (3-74), the conventional setting for the unique axis is adopted. The explicit symbol must be used in order to define an alternative setting.
- 12. For the centred lattices (F, I, C, A, B and R) the input cell parameters refer to the centred conventional cell; the fractional coordinates of the input list of atoms are in a vector basis relative to the centred conventional cell.
- 13. Rhombohedral space groups are a subset of trigonal ones. The Hermann-Mauguin symbol must begin by 'R'. For instance, space groups 156-159 are trigonal, but not rhombohedral (their Hermann-Mauguin symbols begin by "P"). Rhombohedral space groups (146-148- 155-160-161-166-167) may have an hexagonal cell  $(a=b; c; \alpha, \beta = 90^0; \gamma = 120^0$ : input parameters  $a, c$  or a rhombohedral cell  $(a=b=c; \alpha = \beta = \gamma$ : input parameters = a,  $\alpha$ ). See input datum IFHR.
- 14. It is sufficient to supply the coordinates of only one of a group of atoms equivalent under centring translations (eg: for space group Fm3m only the parameters of the face-centred cubic cell, and the coordinates of one of the four atoms at  $(0,0,0)$ ,  $(0, \frac{1}{2}, \frac{1}{2})$ ,  $(\frac{1}{2}, 0, \frac{1}{2})$  and  $(\frac{1}{2}, \frac{1}{2}, 0)$  are required).

The coordinates of only one atom among the set of atoms linked by centring translations are printed. The vector basis is relative to the centred conventional cell. However when Cartesian components of the direct lattice vectors are printed, they are those of the primitive cell.

15. The conventional atomic number NAT is used to associate a given basis set with an atom (see Basis Set input, Section [1.2,](#page-19-0) page [20\)](#page-19-0). The real atomic number is given by the remainder of the division of the conventional atomic number by 100 (Example: NAT=237,  $Z=37$ ; NAT $=128$ ,  $Z=28$ ). Atoms with the same atomic number, but in non-equivalent positions, can be associated with different basis sets, by using different conventional atomic numbers: e.g. 6, 106, 1006 (all electron basis set for carbon atom); 206, 306 (core pseudo-potential for carbon atom, Section [2.2,](#page-71-0) page [72\)](#page-71-0).

If the remainder of the division is 0, a "ghost" atom is identified, to which no nuclear charge corresponds (it may have electronic charge). This option may be used for enriching the basis set by adding bond basis function [\[9\]](#page-349-1), or to allow build up of charge density on a vacancy. A given atom may be transformed into a ghost after the basis set definition (input block 2, keyword GHOSTS, page [71\)](#page-70-0).

- 16. The keyword SLABCUT (Geometry editing input, page [61\)](#page-60-0) allows the creation of a slab (2D) of given thickness from the 3D perfect lattice. See for comparison test4-test24; test5-test25; test6-test26; test7- test27.
- 17. For slabs (2D), when two settings of the origin are indicated in the International Tables for Crystallography, setting number 2 is chosen. The setting can not be modified.
- 18. Conventional orientation of slabs and polymers: Polymers are oriented along the x axis. Slabs are parallel to the xy plane.
- 19. The keywords MOLECULE (for molecular crystals only; page [49\)](#page-48-0) and CLUSTER (for any n-D structure; page [38\)](#page-37-0) allow the creation of a non-periodic system (molecule(s) or cluster) from a periodic one.

## <span id="page-19-0"></span>1.2 Basis set

Two different methods are available to input basis set data:

- Standard route
- Basis set input by keywords

## <span id="page-19-1"></span>1.2.1 Standard route

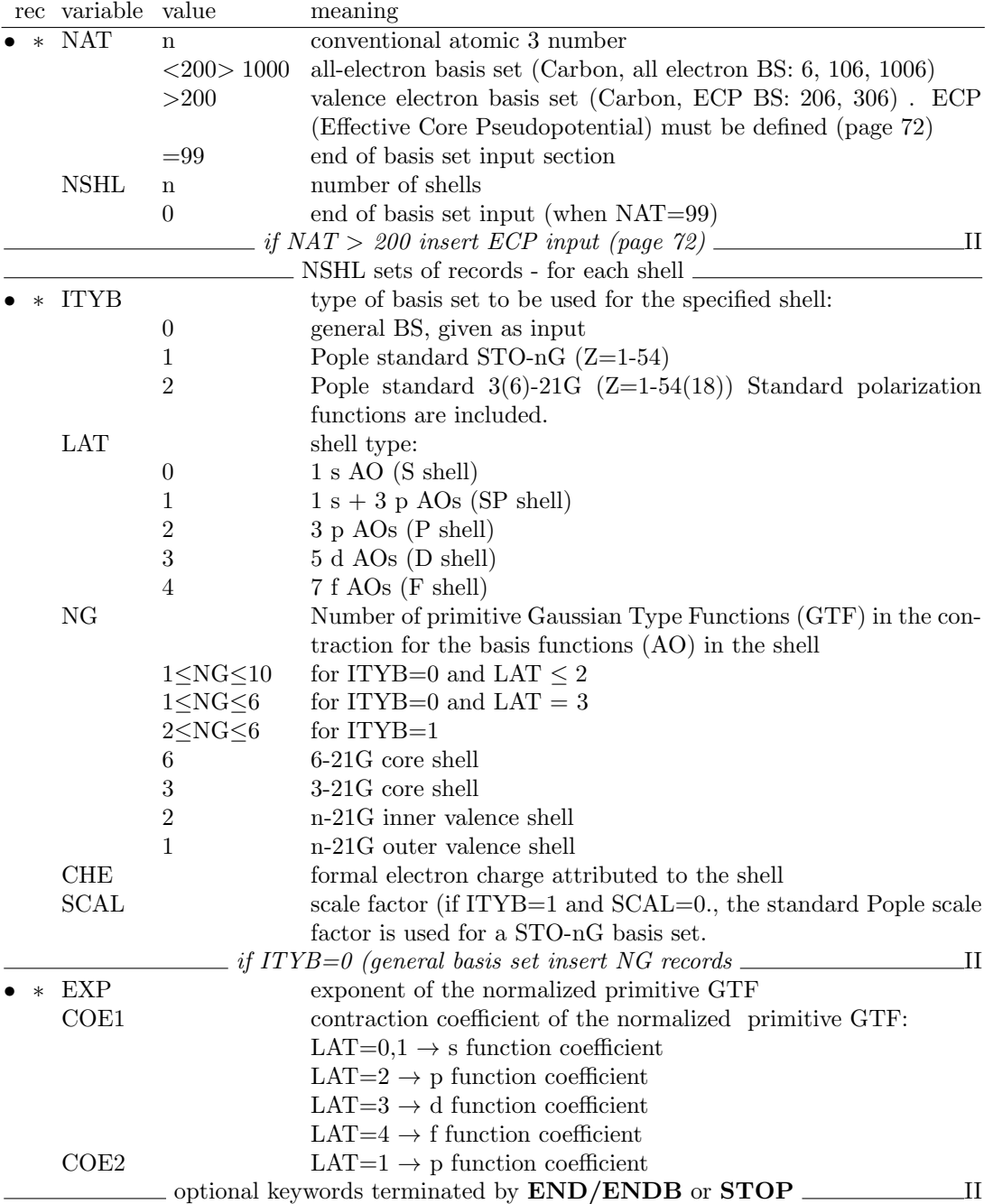

The choice of basis set is the most critical step in performing ab *initio* calculations of periodic systems, with Hartree-Fock or Kohn-Sham Hamiltonians. Optimization criteria are discussed in Chapter [9.2.](#page-201-0) When an effective core pseudo-potential is used, the basis set must be optimized with reference to that potential (Section [2.2,](#page-71-0) page [72\)](#page-71-0).

- 1. A basis set (BS) must be given for each atom with different conventional atomic number defined in the crystal structure input. If atoms are removed (geometry input, keyword ATOMREMO, page [35\)](#page-34-0), the corresponding basis set input can remain in the input stream. The keyword GHOSTS (page [71\)](#page-70-0) removes the atom, leaving the associated basis set.
- 2. The basis set for each atom has NSHL shells, whose constituent AO basis functions are built from a linear combination ('contraction') of individually normalized primitive Gaussian-type functions (GTF) (Chapter [13,](#page-274-0) page [275\)](#page-274-2).
- <span id="page-20-0"></span>3. A conventional atomic number NAT links the basis set with the atoms defined in the crystal structure. The atomic number Z is given by the remainder of the division of the conventional atomic number by 100 (Example: NAT=108, Z=8, all electron; NAT=228,  $Z=28$ , ECP). See point 5 below.
- 4. A conventional atomic number 0 defines ghost atoms, that is points in space with an associated basis set, but lacking a nuclear charge (vacancy). See test 28.
- 5. Atoms with equal conventional atomic number are associated with the same basis set.
	- $\text{NAT} < 200 > 1000$ : all electron basis set. A maximum of two different basis sets may be given for the same chemical species in different positions: NAT=Z,  $NAT = Z + 100$ ,  $NAT = Z + 1000$ .
	- NAT > 200: valence electron basis set. A maximum of two different BS may be given for the same chemical species in positions not symmetry-related: NAT=Z+200, NAT=Z+300. A core pseudo-potential must be defined. See Section [2.2,](#page-71-0) page [72,](#page-71-0) for information on core pseudo-potentials.

Suppose we have four non-equivalent carbon atoms in the unit cell. Conventional atomic numbers 6 106 1006 206 306 mean that carbon atoms (real atomic number 6) unrelated by symmetry are to be associated with different basis sets: the first tree (6, 106, 1006) all-electron, the second two (206, 306) valence only, with pseudo-potential.

6. The basis set input ends with the card: 99 0 conventional atomic number 99, 0 shell. Optional keywords may follow.

In summary:

- 1. CRYSTAL can use the following all electrons basis sets:
	- a) general basis sets, including s, p, d, f functions (given in input);
	- b) standard Pople basis sets [\[98\]](#page-356-0) (internally stored as in Gaussian 94 [\[77\]](#page-354-0)).

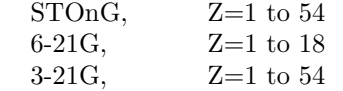

The standard basis sets b) are stored as internal data in the CRYSTAL code. They are all electron basis sets, and can not be combined with ECP.

- 2. Warning The standard scale factor is used for STO-nG basis set when the input datum SCAL is 0.0 in basis set input. All the atoms of the same row are attributed the same Pople STO-nG basis set when the input scale factor SCAL is 1.
- 3. Standard polarization functions can be added to  $6(3)$ -21G basis sets of atoms up to  $Z=18$ , by inserting a record describing the polarization shell (ITYB=2, LAT=2, p functions on hydrogen, or LAT=3, d functions on 2-nd row atoms; see test 12).

| Н<br>1.1            |     | Polarization functions exponents |                                      |                               |  |       |  | He<br>1.1  |
|---------------------|-----|----------------------------------|--------------------------------------|-------------------------------|--|-------|--|------------|
| Li                  | Be  |                                  | $\mathbf{B}$                         | $\mathbf C$                   |  | N O F |  | Ne         |
| 0.8                 | 0.8 |                                  |                                      | $0.8$ $0.8$ $0.8$ $0.8$ $0.8$ |  |       |  | $\sim$ $-$ |
| Na<br>$0.175$ 0.175 | Mg  |                                  | Al<br>0.325 0.45 0.55 0.65 0.75 0.85 | Si PS Cl Ar                   |  |       |  |            |
|                     |     |                                  |                                      |                               |  |       |  |            |

The formal electron charge attributed to a polarization function must be zero.

<span id="page-21-0"></span>4. The shell types available are :

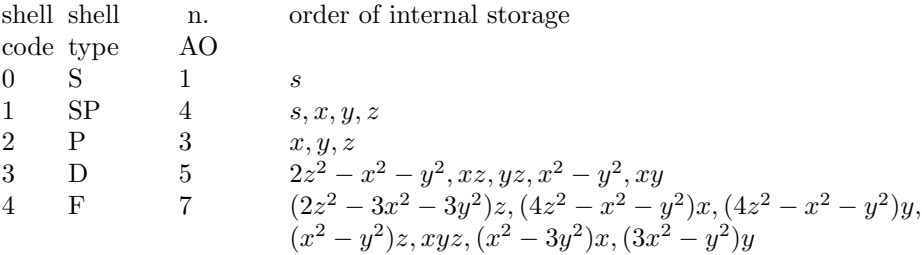

When symmetry adaptation of Bloch functions is active (default; NOSYMADA in block3 to remove it), if F functions are used, all lower order functions must be present  $(D, P, \mathcal{L})$  $S$ ).

The order of internal storage of the AO basis functions is an information necessary to read certain quantities calculated by the program properties. See Chapter [9:](#page-193-0) Mulliken population analysis (PPAN, page [109\)](#page-108-0), electrostatic multipoles (POLI, page [231\)](#page-230-0), projected density of states (DOSS,page [207\)](#page-206-0) and to provide an input for some options (EIGSHIFT, input block 3, page [94\)](#page-93-0).

- 5. Spherical harmonics d-shells consisting of 5 AOs are used.
- 6. Spherical harmonics f-shells consisting of 7 AOs are used.
- 7. The formal shell charges CHE, the number of electrons attributed to each shell, are assigned to the AO following the rules:

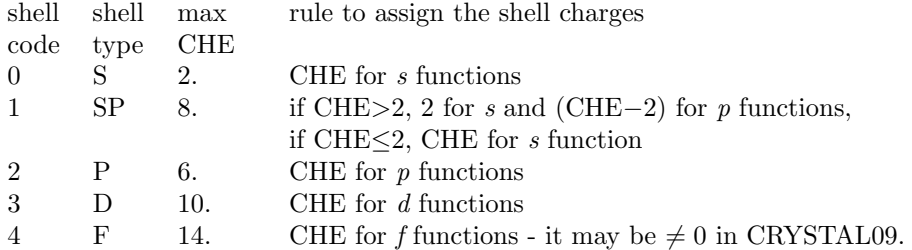

- 8. A maximum of one open shell for each of the s, p and or d atomic symmetries is allowed in the electronic configuration defined in the input. The atomic energy expression is not correct for all possible double open shell couplings of the form  $p^m d^n$ . Either m must equal 3 or n must equal 5 for a correct energy expression in such cases. A warning will be printed if this is the case. However, the resultant wave function (which is a superposition of atomic densities) will usually provide a reasonable starting point for the periodic density matrix.
- 9. When extended basis sets are used, all the functions corresponding to symmetries (angular quantum numbers) occupied in the isolated atom are added to the atomic basis set for atomic wave function calculations, even if the formal charge attributed to that shell is zero. Polarization functions are not included in the atomic basis set; their input occupation number should be zero.
- 10. The formal shell charges are used only to define the electronic configuration of the atoms to compute the atomic wave function. The initial density matrix in the SCF step may be a superposition of atomic (or ionic) density matrices (default option, GUESSPAT, page [104\)](#page-103-0). When a different guess is required ( GUESSP), the shell charges are not used, but checked for electron neutrality when the basis set is entered.
- 11. F shells functions are not used to compute the "atomic" wave function, to build an atomic density matrix SCF guess. If F shells are occupied by  $n_f$  electrons, the "atomic" wave function is computed for an ion (F electrons are removed), and the diagonal elements of the atomic density matrix are then set to  $n_f/7$ . The keyword **FDOCCUP** (input block 3, page [97](#page-96-0) allows modification of f orbitals occupation.
- 12. Each atom in the cell may have an ionic configuration, when the sum of formal shell charges (CHE) is different from the nuclear charge. When the number of electrons in the cell, that is the sum of the shell charges CHE of all the atoms, is different from the sum of nuclear charges, the reference cell is non-neutral. This is not allowed for periodic systems, and in that case the program stops. In order to remove this constraint, it is necessary to introduce a uniform charged background of opposite sign to neutralize the system [\[48\]](#page-352-6). This is obtained by entering the keyword **CHARGED** (page [69\)](#page-68-1) after the standard basis set input. The value of total energy must be carefully checked.
- 13. It may be useful to allow atoms with the same basis set to have different electronic configurations (e.g, for an oxygen vacancy in MgO one could use the same basis set for all the oxygens, but begin with different electronic configuration for those around the vacancy). The formal shell charges attributed in the basis set input may be modified for selected atoms by inserting the keyword CHEMOD (input block 2, page [69\)](#page-68-2).
- 14. The energies given by an atomic wave function calculation with a crystalline basis set should not be used as a reference to calculate the formation energies of crystals. The external shells should first be re-optimized in the isolated atom by adding a low-exponent Gaussian function, in order to provide and adequate description of the tails of the isolated atom charge density [\[34\]](#page-351-0) (keyword ATOMHF, input block 3, page [79\)](#page-78-0).

Optimized basis sets for periodic systems used in published papers are available in:

http://www.crystal.unito.it

#### <span id="page-22-0"></span>1.2.2 Basis set input by keywords

A few predefined basis set data can be retrieved by simply typing a keyword. For the moment being the set of available basis sets includes (available atomic numbers in parentheses):

- Pople's STO-3G minimal basis set  $(1-53)$
- Pople's STO-6G minimal basis set (1–36)
- POB double- $\zeta$  valence + polarization basis set for solid state systems (1–35, 49, 74)
- POB double- $\zeta$  valence basis set  $+$  a double set of polarization functions for solid state systems (1–35, 49, 83)
- POB triple- $\zeta$  valence + polarization basis set for solid state systems (1–35, 49, 83)

Features and performance of Peintinger-Oliveira-Bredow (POB) basis sets are illustrated in Ref. [\[113\]](#page-357-1).

In order to enable basis set input by keywords, the following keyword must replace the final keyword, END, of the structure input (input block 1):

#### BASISSET

This card must be followed by the selection of a basis set type. The following sets are presently available:

| Basis set label Basis set type |                                                                                   |
|--------------------------------|-----------------------------------------------------------------------------------|
| <b>CUSTOM</b>                  | Standard input basis set: insert cards as illustrated in section 1.2.1            |
| $STO-3G$                       | Pople's standard minimal basis set (3 Gaussian function contractions) [98]        |
| $STO-6G$                       | Pople's standard minimal basis set (6 Gaussian function contractions) [98]        |
| POB-DZVP                       | POB Double- $\zeta$ + polarization basis set [113]                                |
|                                | <b>POB-DZVPP</b> POB Double- $\zeta$ + double set of polarization functions [113] |
|                                | <b>POB-TZVP</b> POB Triple- $\zeta$ + polarization basis set [113]                |

Input example for rock-salt:

```
NaCl Fm-3m ICSD 240598
CRYSTAL
0 0 0
225
5.6401
2
11 0.0 0.0 0.0
17 0.5 0.5 0.5
BASISSET
POB-TZVP
DFT
EXCHANGE
PWGGA
CORRELAT
PWGGA
HYBRID
20
CHUNKS
200
END
TOLINTEG
7 7 7 7 14
SHRINK
8 8
END
```
## <span id="page-24-0"></span>1.3 Computational parameters, hamiltonian, SCF control

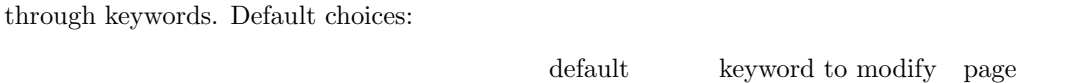

Default values are set for all computational parameters. Default choices may be modified

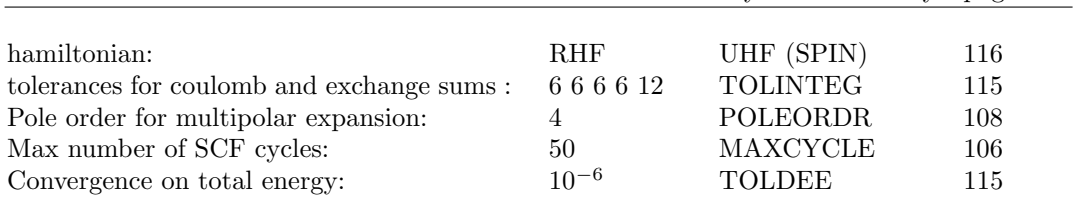

For periodic systems, 1D, 2D, 3D, the only mandatory input information is the shrinking factor, IS, to generate a commensurate grid of k points in reciprocal space, according to Pack-Monkhorst method [\[119\]](#page-357-2). The Hamiltonian matrix computed in direct space,  $H_g$ , is Fourier transformed for each  $k$  value, and diagonalized, to obtain eigenvectors and eigenvalues:

$$
H_k = \sum_g H_g e^{i\mathbf{g}\mathbf{k}}
$$

$$
H_k A_k = S k A_k E_k
$$

A second shrinking factor, ISP, defines the sampling of k points, "Gilat net" [\[85,](#page-355-3) [84\]](#page-355-4), used for the calculation of the density matrix and the determination of Fermi energy in the case of conductors (bands not fully occupied).

The two shrinking factors are entered after the keyword SHRINK (page [110\)](#page-109-0).

In 3D crystals, the sampling points belong to a lattice (called the Pack-Monkhorst net), with basis vectors:

b1/is1, b2/is2, b3/is3 is1=is2=is3=IS, unless otherwise stated

where b1, b2, b3 are the reciprocal lattice vectors, and is1, is2, is3 are integers "shrinking" factors".

In 2D crystals, IS3 is set equal to 1; in 1D crystals both IS2 and IS3 are set equal to 1.

Only points  $k_i$  of the Pack-Monkhorst net belonging to the irreducible part of the Brillouin Zone (IBZ) are considered, with associated a geometrical weight,  $w_i$ . The choice of the reciprocal space integration parameters to compute the Fermi energy is a delicate step for metals. See Section [13.7,](#page-280-0) page [281.](#page-280-0)

Two parameters control the accuracy of reciprocal space integration for Fermi energy calculation and density matrix reconstruction:

IS shrinking factor of reciprocal lattice vectors. The value of IS determines the number of k points at which the Fock/KS matrix is diagonalized.

In high symmetry systems, it is convenient to assign IS magic values such that all low multiplicity (high symmetry) points belong to the Monkhorst lattice. Although this choice does not correspond to maximum efficiency, it gives a safer estimate of the integral.

The k-points net is automatically made anisotropic for 1D and 2D systems.

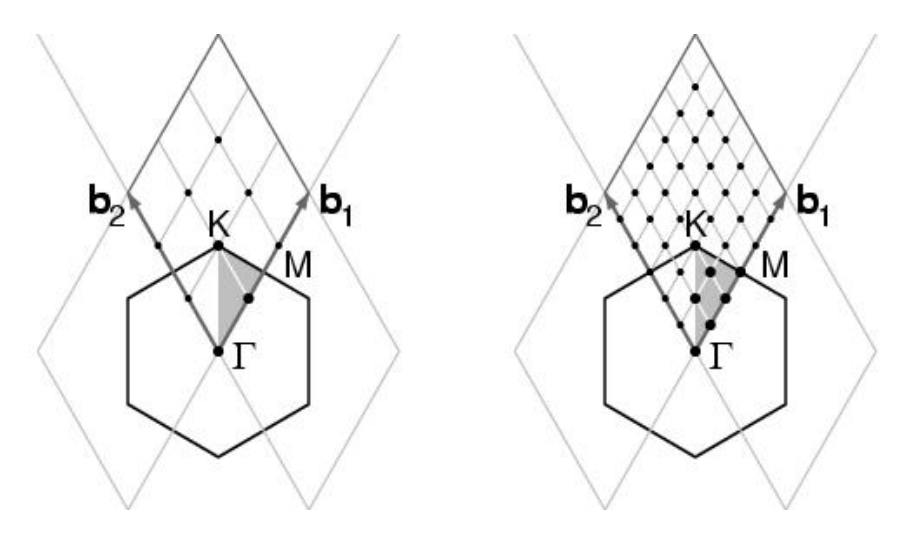

The figure presents the reciprocal lattice cell of 2D graphite (rhombus), the first Brillouin zone (hexagon), the irreducible part of Brillouin zone (in grey), and the coordinates of the  $\mathbf{k}_i$  points according to a Pack-Monkhorst sampling, with shrinking factor 3 and 6.

ISP shrinking factor of reciprocal lattice vectors in the Gilat net (see [\[142\]](#page-359-1), Chapter II.6). ISP is used in the calculation of the Fermi energy and density matrix. Its value can be equal to IS for insulating systems and equal to 2\*IS for conducting systems.

The value assigned to ISP is irrelevant for non-conductors. However, a non-conductor may give rise to a conducting structure at the initial stages of the SCF cycle (very often with DFT hamiltonians), owing, for instance, to a very unbalanced initial guess of the density matrix. The ISP parameter must therefore be defined in all cases. Note. The value used in the calculation is ISP=IS\*NINT(MAX(ISP,IS)/IS)

In the following table the number of sampling points in the IBZ and in BZ is given for a fcc lattice (space group 225, 48 symmetry operators) and hcp lattice (space group 194, 24 symmetry operators). The CRYSTAL code allows 413 k points in the Pack-Monkhorst net, and 2920 in the Gilat net.

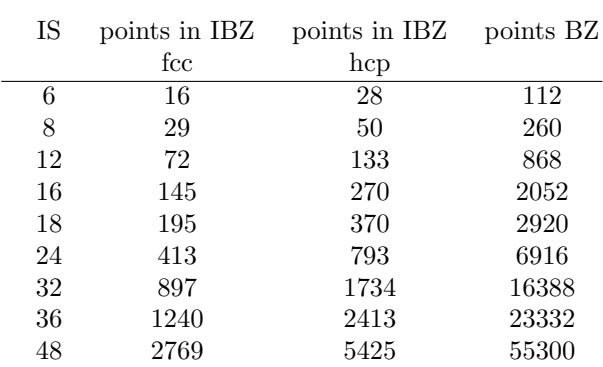

- 1. When an anisotropic net is user defined (IS=0), the ISP input value is taken as ISP1 (shrinking factor of Gilat net along first reciprocal lattice) and ISP2 and ISP3 are set to:  $ISP2=(ISP*IS2)/IS1$ ,  $ISP3=(ISP*IS3)/IS1$ .
- 2. User defined anisotropic net is not compatible with SABF (Symmetry Adapted Bloch Functions). See NOSYMADA, page [108.](#page-107-1)

Some tools for accelerating convergence are given through the keywords LEVSHIFT (page [105](#page-104-0) and tests 29, 30, 31, 32, 38), FMIXING (page [99\)](#page-98-0), SMEAR (page [112\)](#page-111-0), BROYDEN

(page [82\)](#page-81-1) and ANDERSON (page [79\)](#page-78-1).

At each SCF cycle the total atomic charges, following a Mulliken population analysis scheme, and the total energy are printed.

The default value of the parameters to control the exit from the SCF cycle ( $\Delta E$  < 10<sup>-6</sup> hartree, maximum number of SCF cycles: 50) may be modified entering the keywords:

TOLDEE (tolerance on change in total energy) page [115](#page-114-1); TOLDEP (tolerance on SQM in density matrix elements) page ?? MAXCYCLE (maximum number of cycles) page [106](#page-105-0).

## Spin-polarized system

By default the orbital occupancies are controlled according to the 'Aufbau' principle. To obtain a spin polarized solution an open shell Hamiltonian must be defined (block3, UHF or **DFT/SPIN**). A spin-polarized solution may then be computed after definition of the ( $\alpha$  $β$ ) electron occupancy. This can be performed by the keywords **SPINLOCK** (page [114\)](#page-113-0) and BETALOCK (page [80\)](#page-79-0).

## <span id="page-27-0"></span>Chapter 2

# Wave-function Calculation - Advanced Input Route

## <span id="page-27-1"></span>2.1 Geometry editing

The following keywords allow editing of the crystal structure, printing of extended information, generation of input data for visualization programs. Processing of the input block 1 only (geometry input) is allowed by the keyword TEST[GEOM].

Each keyword operates on the geometry active when the keyword is entered. For instance, when a 2D structure is generated from a 3D one through the keyword SLABCUT, all subsequent geometry editing operates on the 2D structure. When a dimer is extracted from a molecular crystal through the keyword MOLECULE, all subsequent editing refers to a system without translational symmetry.

The keywords can be entered in any order: particular attention should be paid to the action of the keywords KEEPSYMM [2.1](#page-46-0) and BREAKSYM [2.1,](#page-36-0) that allow maintaining or breaking the symmetry while editing the structure.

These keywords behave as a switch, and require no further data. Under control of the BREAKSYM keyword (the default), subsequent modifications of the geometry are allowed to alter (reduce: the number of symmetry operators cannot be increased) the point-group symmetry. The new group is a subgroup of the original group and is automatically obtained by CRYSTAL. However if a KEEPSYMM keyword is presented, the program will endeavor to maintain the number of symmetry operators, by requiring that atoms which are symmetry related remain so after a geometry editing (keywords: ATOMSUBS, ATOMINSE, ATOM-DISP, ATOMREMO).

The space group of the system may be modified after editing. For 3D systems, the file FIND-SYM.DAT may be written (keyword **FINDSYM**). This file is input to the program *findsym* (http://physics.byu.edu/ stokesh/isotropy.html), that finds the space-group symmetry of a crystal, given the coordinates of the atoms.

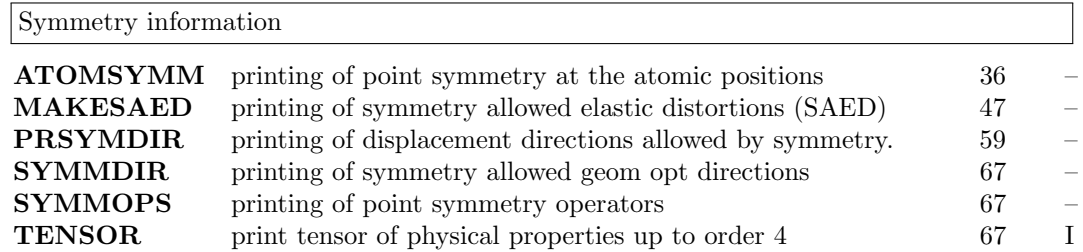

## <span id="page-27-2"></span>Geometry keywords

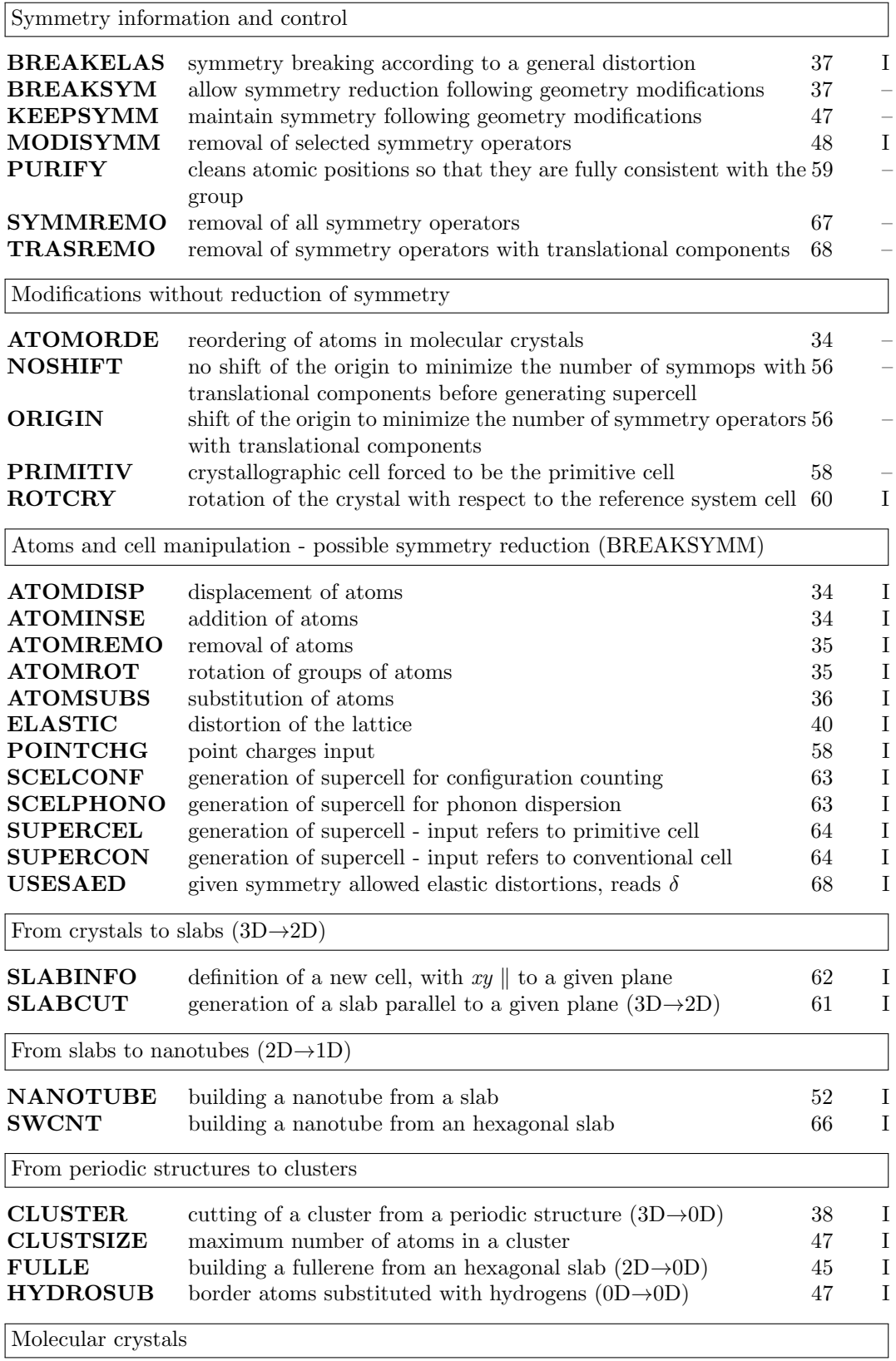

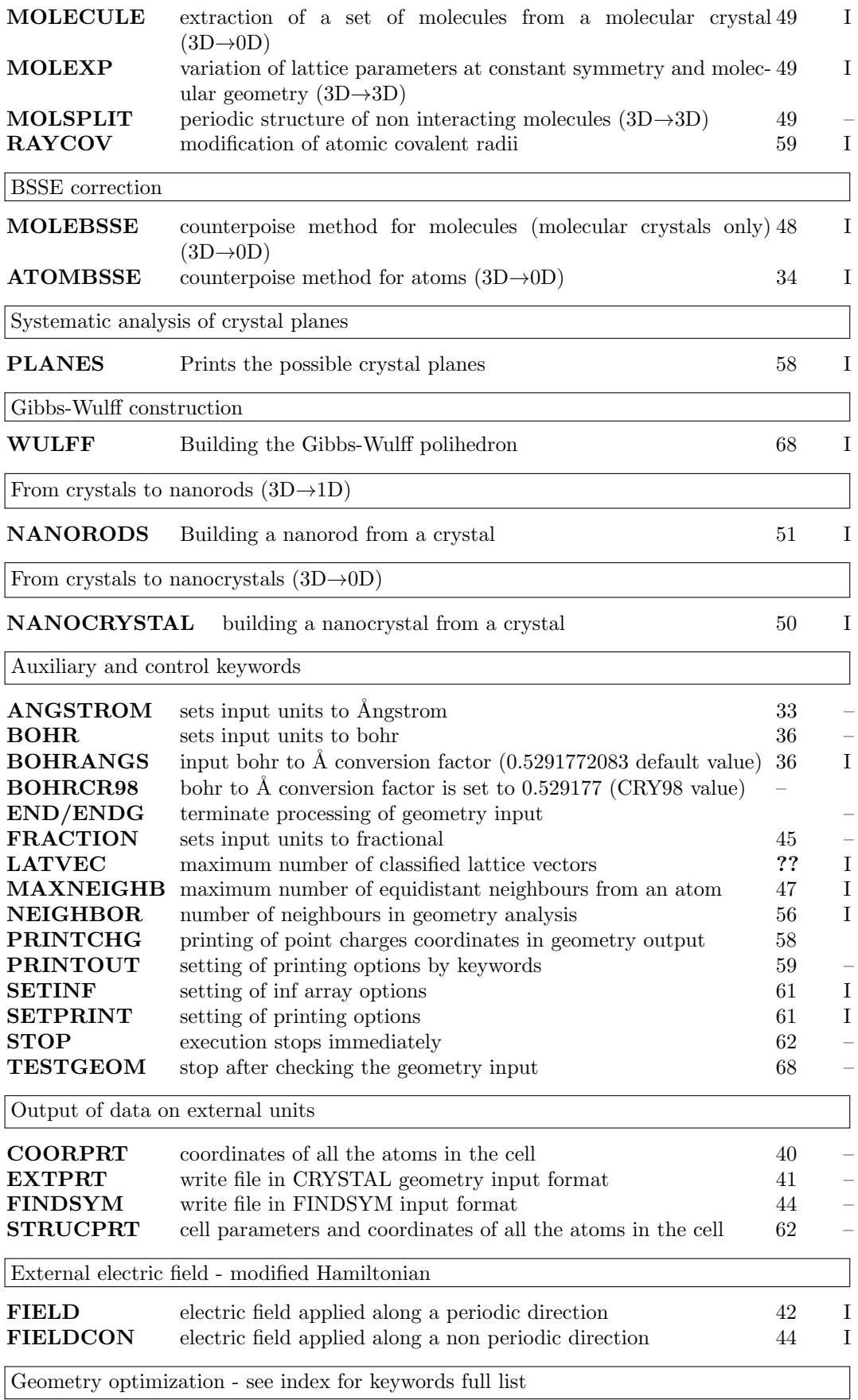

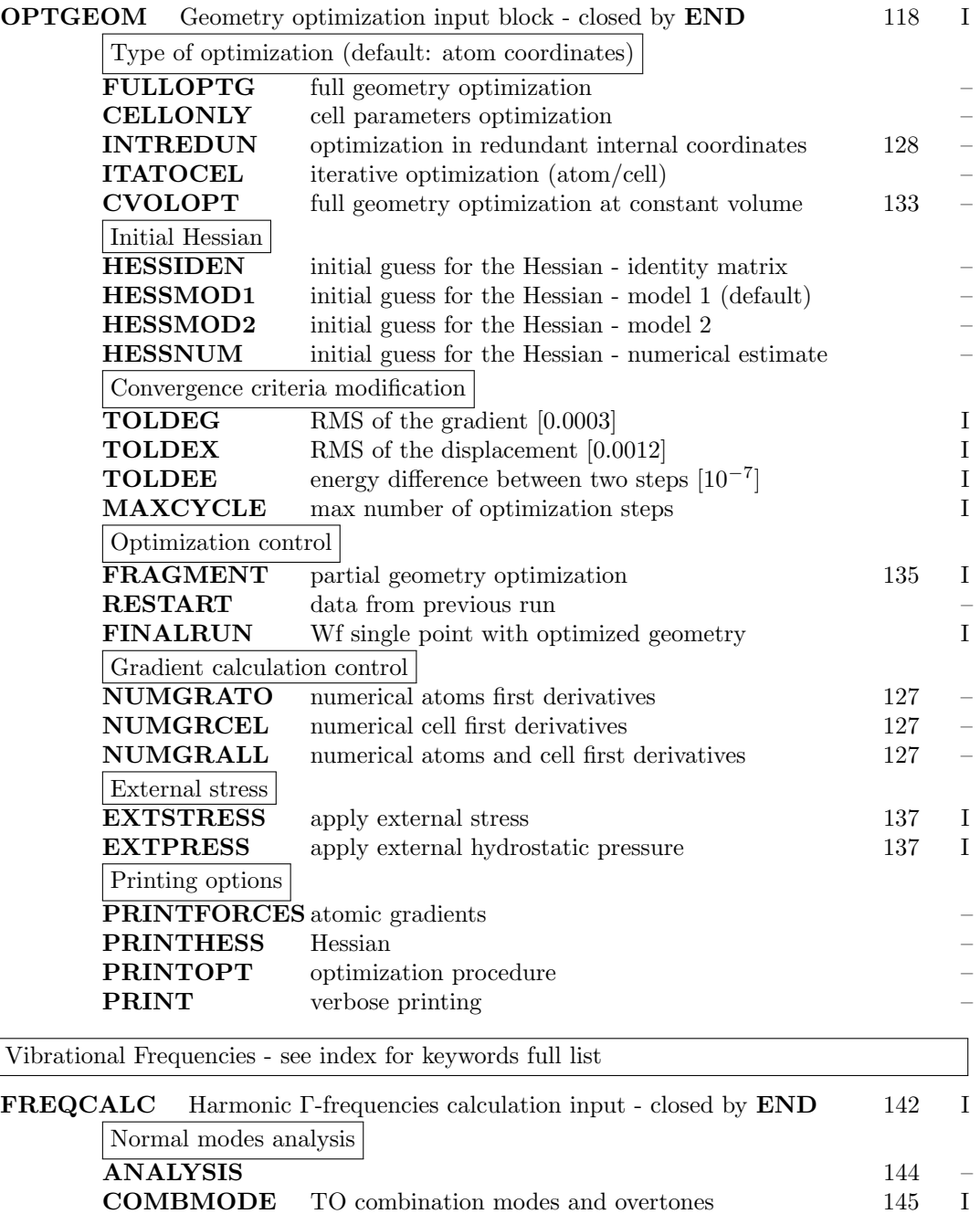

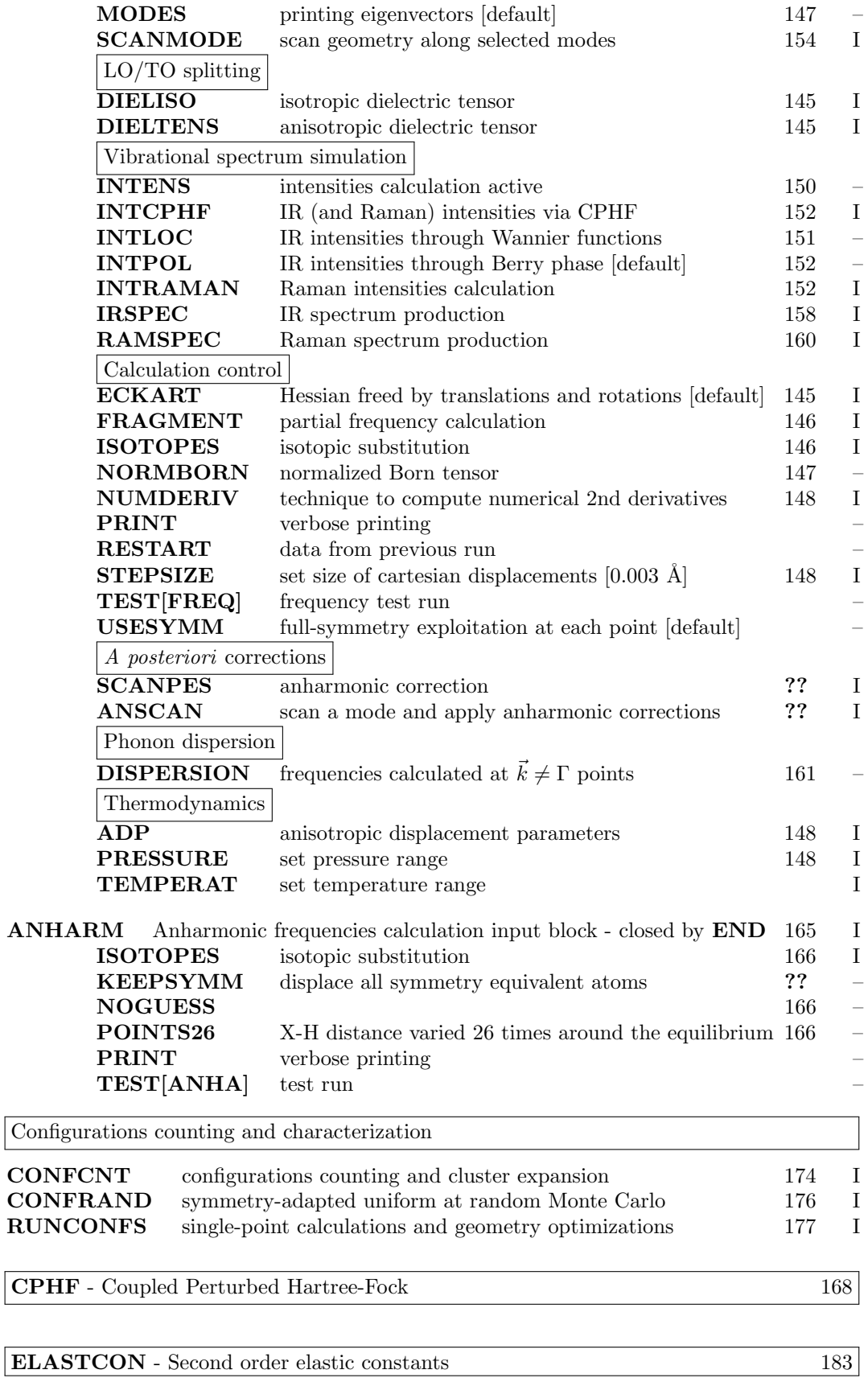

 $\fbox{\textbf{EOS}}$  - Equation of state [168](#page-167-1)

## Geometry input optional keywords

## ANGLES

This option prints the angle the  $AXB$ , where X is one of the irreducible (that is, non symmetry equivalent) atoms of the unit cell, and A and B belong to its m-th and n-th stars of neighbors.

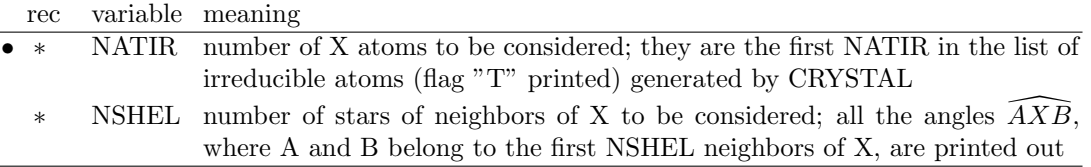

Though the keyword ANGLES can be entered in geometry input, full input deck must be supplied (block 1-2-3), in order to obtain information on bond angles, when neighbors analysis is printed.

Example. Bulk Silicon. There is 1 irreducible atom, and the first star of neighbors contain 4 atoms: (from CRYSTAL output):

COORDINATES OF THE EQUIVALENT ATOMS (FRACTIONAL UNITS)

N ATOM ATOM Z X Y Z IRR EQUIV 1 1 1 14 SI 1.250000E-01 1.250000E-01 1.250000E-01 2 1 2 14 SI -1.250000E-01 -1.250000E-01 - 1.250000E-01 - - - - - - - - - - - - - - - - - - - - - - - N NUMBER OF NEIGHBORS AT DISTANCE R STAR ATOM N R/ANG R/AU NEIGHBORS (ATOM LABELS AND CELL INDICES) 1 1 SI 4 2.3469 4.4351 2 SI 0 0 0 2 SI 1 0 0 2 SI 0 1 0 2 SI 0 0 1

The number of angles having the irreducible Silicon as vertex is:  $(4)^*(4-1)/2 = 6$ 

ANGLES (DEGREES) ARE INDICATED AS  $A-X-B(I)$ ,  $I=1$ ,  $L$ 

at A cell at X at B cell angle at B cell angle at B cell angle AXB AXB AXB 2 SI( 0 0 0) 1 SI 2 SI( 1 0 0) 109.47 2 SI( 0 1 0) 109.47 2 SI( 0 0 1) 109.47 2 SI( 1 0 0) 1 SI 2 SI( 0 1 0) 109.47 2 SI( 0 0 1) 109.47 2 SI( 0 1 0) 1 SI 2 SI( 0 0 1) 109.47

If it is required to consider 6 stars of neighbors to compute all the angles having the irreducible Silicon as vertex, the number of angles computed will be:  $(4+12+12+6+12+24)*(4+12+12+6+12+24-1)/2 = 2415$ 

#### <span id="page-32-0"></span>ANGSTROM - unit of measure

The unit of length in geometry editing is set to Angstrom, (default value).

## ANHARM - Anharmonic calculation of frequencies of X-H (X-D) bond stretching

See Chapter [4,](#page-141-0) page [165.](#page-164-0)

<span id="page-33-3"></span>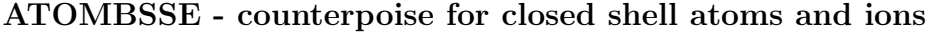

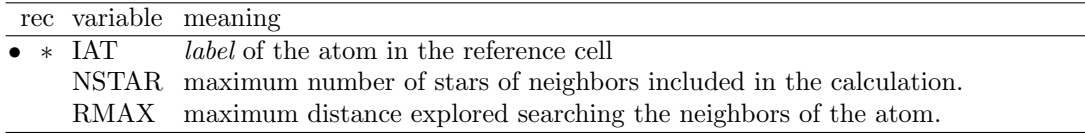

A cluster is defined including the selected atom and the basis functions belonging to the NSTAR sets of neighbors, when their distance R from the central atom is smaller than RMAX. The atomic wave function is not computed by the atomic package, but by the standard CRYSTAL route for 0D, 1 atom system. UHF and **SPINLOCK** must be used to define a reasonable orbital occupancy. It is suggested to compute the atomic wave function using a program properly handling the electronic configuration of open shell atoms.

Use keyword **CLUSTER** [\(47\)](#page-46-2) to extend the number of atoms in the cluster if requested. Warning. The system is 0D. No reciprocal lattice information is required in the scf input (Section [1.3,](#page-24-0) page [25\)](#page-24-0).

## <span id="page-33-1"></span>ATOMDISP

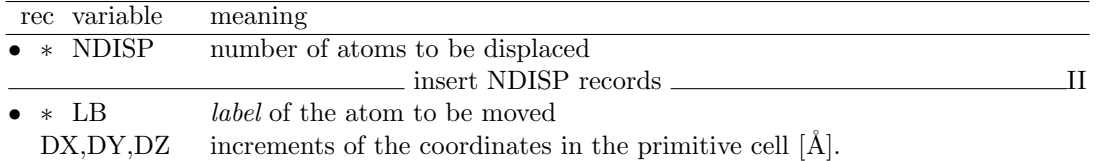

Selected atoms are displaced in the primitive cell. The point symmetry of the system may be altered (default value BREAKSYM, page [37\)](#page-36-0). To displace all the atoms symmetry related, KEEPSYMM must be inserted before ATOMDISP.

Increments are in Ångstrom, unless otherwise requested (keyword BOHR, FRACTION, page [33\)](#page-32-0). See tests 17, 20, 37.

## <span id="page-33-2"></span>ATOMINSE

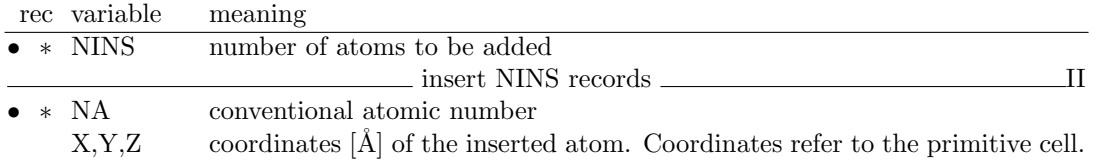

New atoms are added to the primitive cell. Coordinates are in Ångstrom, unless otherwise requested (keyword BOHR, FRACTION, page [33\)](#page-32-0). Remember that the original symmetry of the system is maintained, applying the symmetry operators to the added atoms if the keyword KEEPSYMM (page [37\)](#page-36-0) was previously entered. The default is BREAKSYM (page [37\)](#page-36-0). Attention should be paid to the neutrality of the cell (see CHARGED, page [69\)](#page-68-1). See tests 16, 35, 36.

## <span id="page-33-0"></span>ATOMORDE

After processing the standard geometry input, the symmetry equivalent atoms in the reference cell are grouped. They may be reordered, following a chemical bond criterion. This simplifies the interpretation of the output when the results of bulk molecular crystals are compared with those of the isolated molecule. See option MOLECULE (page [49\)](#page-48-0) and MOLSPLIT (page [49\)](#page-48-2). No input data are required.

For molecular crystals only.

#### <span id="page-34-0"></span>ATOMREMO

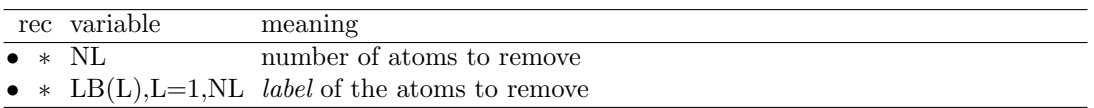

Selected atoms, and related basis set, are removed from the primitive cell (see test 16). A vacancy is created in the lattice. The symmetry can be maintained (KEEPSYMM), by removing all the atoms symmetry-related to the selected one, or reduced (BREAKSYM, default). Attention should be paid to the neutrality of the cell (see **CHARGED**, page [69\)](#page-68-1). NB. The keyword GHOSTS (basis set input, page [71\)](#page-70-0) allows removal of selected atoms, leaving the related basis set.

#### <span id="page-34-1"></span>ATOMROT

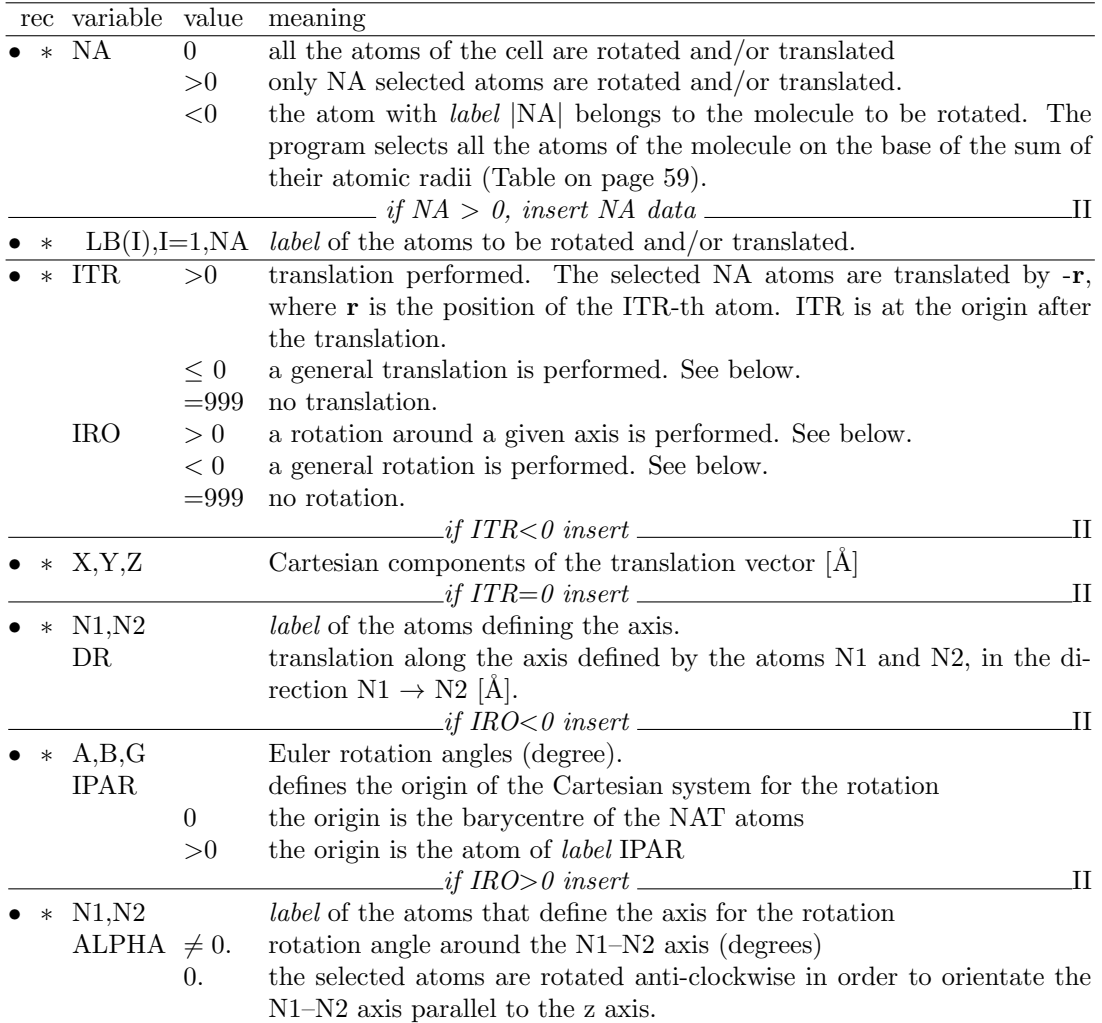

This option allows to rotate and/or translate the specified atoms. When the rotation of a molecule is required  $(NA < 0)$ , the value of the atomic radii must be checked, in order to obtain a correct definition of the molecule. It is useful to study the conformation of a molecule in a zeolite cavity, or the interaction of a molecule (methane) with a surface (MgO). The translation of the selected group of atoms can be defined in three different ways:

- 1. Cartesian components of the translation vector  $(ITR < 0);$
- 2. modulus of the translation vector along an axis defined by two atoms  $(ITR = 0);$

3. sequence number of the atom to be translated to the origin. All the selected atoms are subjected to the same translation  $(ITR > 0)$ .

The rotation can be performed in three different ways:

- 1. by defining the Euler rotation angles  $\alpha, \beta, \gamma$  and the origin of the rotating system (IRO  $<$  0). The axes of the rotating system are parallel to the axes of the Cartesian reference system. (The rotation is given by:  $R^{\alpha z}R^{\beta x}R^{\gamma z}$ , where R are the rotation matrices).
- 2. by defining the rotation angle  $\alpha$  around an axis defined by two atoms A and B. The origin is at A, the positive direction  $A \rightarrow B$ .
- 3. by defining a z' axis (identified by two atoms A and B). The selected atoms are rotated, in such a way that the  $A-B z'$  axis becomes parallel to the z Cartesian axis. The origin is at A and the positive rotation anti clockwise (IRO $>0$ ,  $\alpha=0$ ).

The selected atoms are rotated according to the defined rules, the cell orientation and the cartesian reference frame are not modified. The symmetry of the system is checked after the rotation, as the new geometry may have a different symmetry.

See tests 15, rotation of the  $NH_3$  molecule in a zeolite cavity, and 16, rotation of the  $H_2O$ molecule in the zeolite cavity.

### <span id="page-35-2"></span>ATOMSUBS

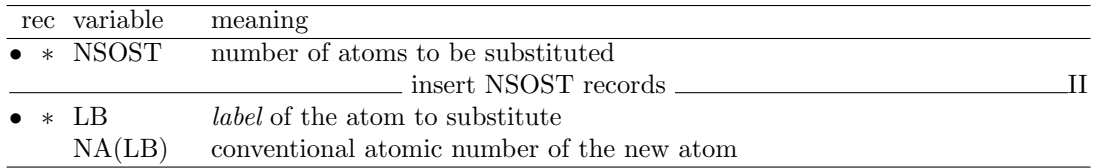

Selected atoms are substituted in the primitive cell (see test 17, 34, 37). The symmetry can be maintained (KEEPSYMM), by substituting all the atoms symmetry-related to the selected one, or reduced (BREAKSYM, default). Attention should be paid to the neutrality of the cell: a non-neutral cell will cause an error message, unless allowed by entering the keyword CHARGED, page [69.](#page-68-1)

### <span id="page-35-1"></span>ATOMSYMM

The point group associated with each atomic position and the set of symmetry related atoms are printed. No input data are required. This option is useful to find the internal coordinates to be relaxed when the unit cell is deformed (see ELASTIC, page [40\)](#page-39-0).

### <span id="page-35-0"></span>BOHR

The keyword BOHR sets the unit of distance to bohr. When the unit of measure is modified, the new convention is active for all subsequent geometry editing.

The conversion factor Ångstrom/bohr is 0.5291772083 (CODATA 1998). This value can be modified by entering the keyword **BOHRANGS** and the desired value in the record following. The keyword BOHRCR98 sets the conversion factor to 0.529177, as in the program CRYS-TAL98.

CRYSTAL88 default value was 0.529167).

#### <span id="page-35-3"></span>BOHRANGS

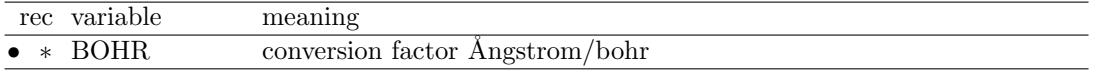

The conversion factor Angstrom/bohr can be user-defined. In CRYSTAL88 the default value was 0.529167. In CRYSTAL98 the default value was 0.529177.
### BOHRCR98

The conversion factor  $\hat{A}$ ngstrom/bohr is set to 0.529177, as in CRYSTAL98. No input data required.

### BREAKSYM

Under control of the **BREAKSYM** keyword (the default), subsequent modifications of the geometry are allowed to alter (reduce: the number of symmetry operators cannot be increased) the point-group symmetry. The new group is a subgroup of the original group and is automatically obtained by CRYSTAL.

The symmetry may be broken by attributing different spin (ATOMSPIN, block34, page [80\)](#page-79-0) to atoms symmetry related by geometry.

Example: When a CO molecule is vertically adsorbed on a  $(001)$  3-layer MgO slab,  $(D_{4h}$ symmetry), the symmetry is reduced to  $C_{4v}$ , if the **BREAKSYM** keyword is active. The symmetry operators related to the  $\sigma_h$  plane are removed. However, if **KEEPSYMM** is active, then additional atoms will be added to the underside of the slab so as to maintain the  $\sigma_h$  plane (see page [34,](#page-33-0) keyword **ATOMINSE**).

#### BREAKELAS (for 3D systems only)

This keyword breaks the symmetry of 3D sysems according to a general distortion (3x3 adimensional matrix, not necessarily symmetric):

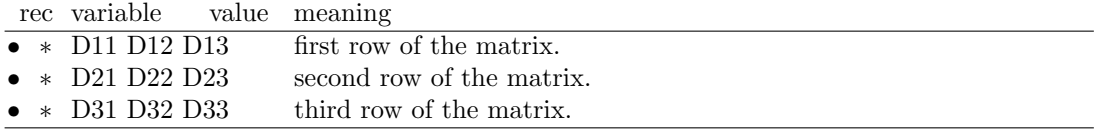

BREAKELAS can be used when the symmetry must be reduced to apply an external stress (see EXTSTRESS, OPTGEOM input block, page [137\)](#page-136-0) not compatible with the present symmetry.

BREAKELAS reduces the symmetry according to the distortion defined in input, but does not perform a distortion of the lattice.

Another possibility is when you compute elastic constants, and you want to fix a reference geometry with FIXINDEX. If your reference geometry has a symmetry higher than the distorted one, then you had to break the symmetry by applying e.g. a tiny elastic distortion with ELASTIC. By using BREAKELAS you can reduce the symetry without distortion of the lattice.

Example - Geometry optimization of MgO bulk, cubic, with an applied uniaxial stress modifying the symmetry of the cell.

TEST11 - MGO BULK CRYSTAL 0 0 0 225 4.21  $\mathcal{L}$ 12 0. 0. 0. 8 0.5 0.5 0.5 BREAKELAS the number of symmops is reduced, from 48 to 16 0.001 0. 0. the cell has a tetragonal symmetry now 0. 0. 0. 0. 0. 0. OPTGEOM FULLOPTG EXTSTRESS

0.001 0. 0. 0. 0. 0. 0. 0. 0. ENDOPT

When EXTSTRESS is requested, the code automatically checks if the required distortion is possible or not (if the symmetry had not been broken properly beforehand, an error message comes).

### CLUSTER - a cluster (0D) from a periodic system

The CLUSTER option allows one to cut a finite molecular cluster of atoms from a periodic lattice. The size of the cluster (which is centred on a specified 'seed point' A) can be controlled either by including all atoms within a sphere of a given radius centred on A, or by specifying a maximum number of symmetry-related stars of atoms to be included.

The cluster includes the atoms B (belonging to different cells of the direct lattice) satisfying the following criteria:

1. those which belong to one of the first N (input data) stars of neighbours of the seed point of the cluster.

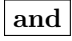

2. those at a distance  $R_{AB}$  from the seed point which is smaller then RMAX (input datum).

The resulting cluster may not reproduce exactly the desired arrangement of atoms, particularly in crystals with complex structures such as zeolites, and so it is possible to specify border modifications to be made after definition of the core cluster. Specification of the core cluster:

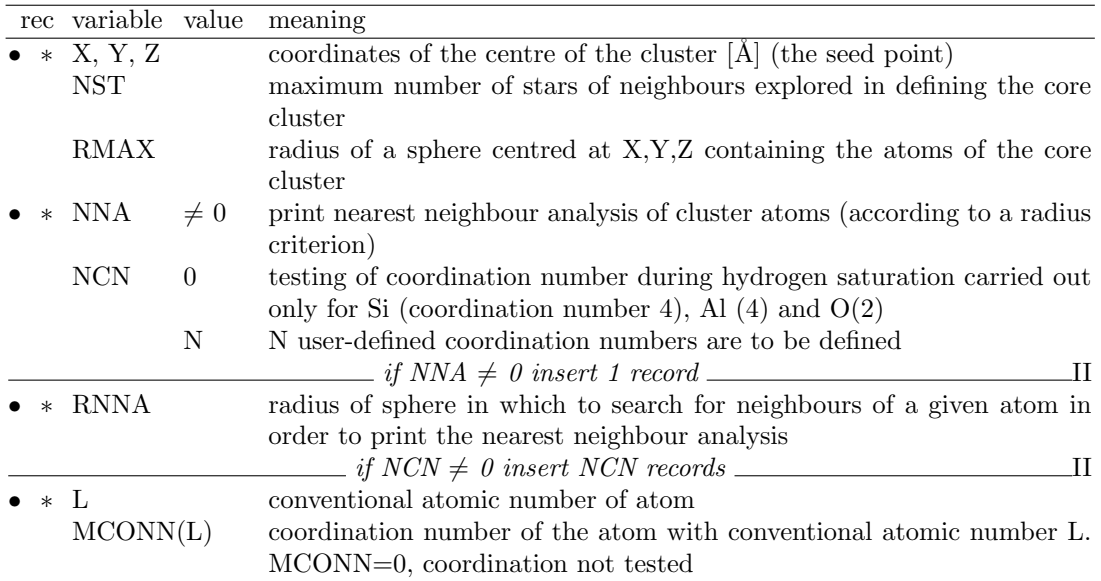

Border modification:

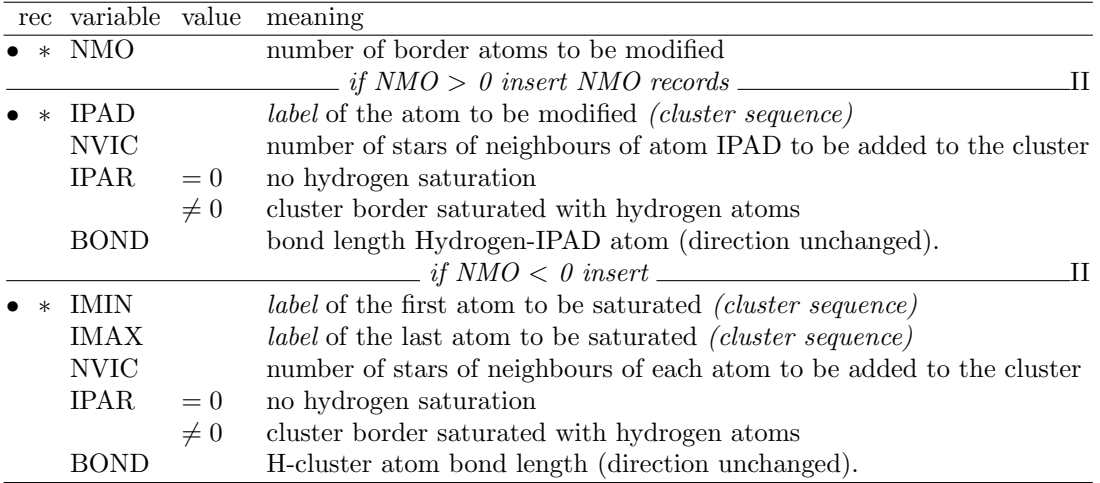

The two kinds of possible modification of the core cluster are (a) addition of further stars of neighbours to specified border atoms, and (b) saturation of the border atoms with hydrogen. This latter option can be essential in minimizing border electric field effects in calculations for covalently-bonded systems.

(Substitution of atoms with hydrogen is obtained by HYDROSUB).

The hydrogen saturation procedure is carried out in the following way. First, a coordination number for each atom is assumed (by default 4 for Si, 4 for Al and 2 for O, but these may be modified in the input deck for any atomic number). The actual number of neighbours of each specified border atom is then determined (according to a covalent radius criterion) and compared with the assumed connectivity. If these two numbers differ, additional neighbours are added. If these atoms are not neighbours of any other existing cluster atoms, they are converted to hydrogen, otherwise further atoms are added until the connectivity allows complete hydrogen saturation whilst maintaining correct coordination numbers.

The *label* of the IPAD atoms refers to the generated cluster, not to the original unit cell. The preparation of the input thus requires two runs:

- 1. run using the **CLUSTER** option with  $NMO=0$ , in order to generate the sequence number of the atoms in the core cluster. The keyword TESTGEOM should be inserted in the geometry input block. Setting  $NNA \neq 0$  in the input will print a coordination analysis of all core cluster atoms, including all neighbours within a distance RNNA (which should be set slightly greater than the maximum nearest neighbour bond length). This can be useful in deciding what border modifications are necessary.
- 2. run using the **CLUSTER** option with NMO  $\neq 0$ , to perform desired border modifications.

Note that the standard CRYSTAL geometry editing options may also be used to modify the cluster (for example by adding or deleting atoms) placing these keywords after the specification of the CLUSTER input.

Use keyword **CLUSTER** [\(47\)](#page-46-0) to extend the number of atoms in the cluster if requested. Warning. The system is 0D. No reciprocal lattice information is required in the scf input (Section [1.3,](#page-24-0) page [25\)](#page-24-0). See test 16.

#### CLUSTSIZE - maximum size of a cluster

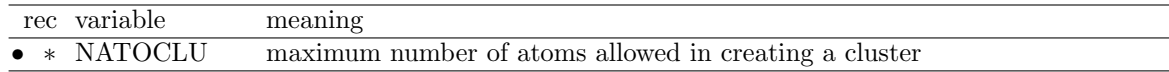

This keyword sets a new limit to the maximum number of atoms allowed in a cluster created by keywords CLUSTER, ATOMBSSE and MOLEBSSE. Default value is equal to the number of atoms in the unit cell.

# CONFCNT - Mapping of CRYSTAL calculations to model Hamiltonians

See Chapter [6.1,](#page-173-0) page [174.](#page-173-0)

## COORPRT

Geometry information is printed: cell parameters, fractional coordinates of all atoms in the reference cell, symmetry operators.

A formatted file, "fort.33" , is written. See Appendix [D,](#page-318-0) page [324.](#page-323-0) No input data are required. The file "fort.33" has the right format for the program **MOLDEN** [\[161\]](#page-360-0) which can be downloaded from:

www.cmbi.ru.nl/molden/molden.html

## CPHF - performs the Coupled Perturbed HF/KS calculation up to the second order

See Chapter [5,](#page-167-0) page [168.](#page-167-0)

### ELASTCON - Calculation of elastic constants

See Chapter [8,](#page-182-0) page [183.](#page-182-0)

### ELASTIC

An elastic deformation of the lattice may be defined in terms of the Z or  $\epsilon$  strain tensors defined in section [13.9,](#page-283-0) page [284.](#page-283-0)

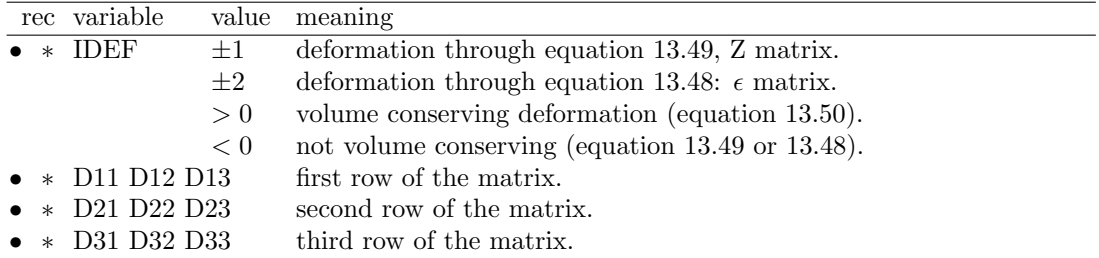

The elastic constant is  $V^{-1}\frac{\partial^2 E}{\partial \epsilon_i^2}|_{\epsilon_i=0}$ , where V is the volume of the primitive unit cell. The symmetry of the system is defined by the symmetry operators in the new crystallographic cell. The keyword MAKESAED gives information on symmetry allowed elastic distortions. The calculation of the elastic constants with **CRYSTAL** requires the following sequence of

1. select the  $\epsilon_{ij}$  matrix elements to be changed ( for example,  $\epsilon_4 \equiv \epsilon_{23} + \epsilon_{32}$ ), and set the others  $\epsilon_j$  to zero;

- 2. perform calculations with different values of the selected matrix element(s)  $\epsilon_i$ : 0.02, 0.01,  $0.001$ ,  $-0.001$ ,  $-0.01$ ,  $-0.02$ , for example, and for each value compute the total energy E;
- 3. perform a polynomial fit of E as a function of  $\epsilon_i$ .

 $\epsilon$  is adimensional, Z in  $\AA$ (default) or in bohr (page [33\)](#page-32-0). The suggested value for IDEF is -2 (deformation through equation [13.48,](#page-284-1) not volume conserving). The examples refer to this setting.

#### Example

steps:

Geometry input deck to compute one of the energy points used for the evaluation of the  $C_{44}$ (page [287\)](#page-286-0) elastic constants of  $Li<sub>2</sub>O$  [\[51\]](#page-352-0).

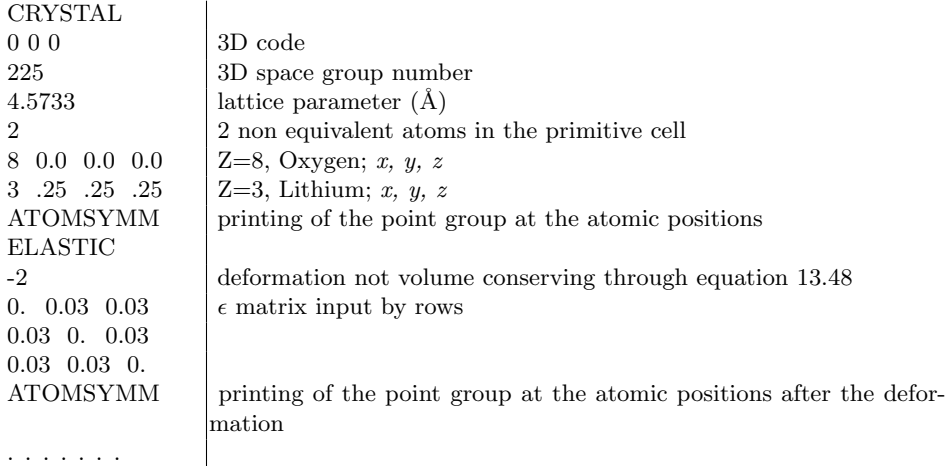

A rhombohedral deformation is obtained, through the  $\epsilon$  matrix. The printout gives information on the crystallographic and the primitive cell, before and after the deformation:

```
LATTICE PARAMETERS (ANGSTROMS AND DEGREES) OF
(1) ORIGINAL PRIMITIVE CELL
(2) ORIGINAL CRYSTALLOGRAPHIC CELL
(3) DEFORMED PRIMITIVE CELL
(4) DEFORMED CRYSTALLOGRAPHIC CELL
       A B C ALPHA BETA GAMMA VOLUME
(1) 3.233811 3.233811 3.233811 60.000000 60.000000 60.000000 23.912726
(2) 4.573300 4.573300 4.573300 90.000000 90.000000 90.000000 95.650903
(3) 3.333650 3.333650 3.333650 56.130247 56.130247 56.130247 23.849453
```
(4) 4.577414 4.577414 4.577414 86.514808 86.514808 86.514808 95.397811

After the deformation of the lattice, the point symmetry of the Li atoms is  $C_{3v}$ , where the  $C_3$ axis is along the  $(x,x,x)$  direction. The Li atoms can be shifted along the principal diagonal, direction  $(x, x, x)$  of the primitive cell without altering the point symmetry, as shown by the printing of the point group symmetry obtained by the keyword ATOMSYMM (page [36\)](#page-35-0). See test20 for complete input deck, including shift of the Li atoms. See test38  $(KCoF<sub>3</sub>)$ .

### END

Terminate processing of block 1, geometry definition, input. Execution continues. Subsequent input records are processed, if required.

Processing of geometry input block stops when the first three characters of the string are "END". Any character can follow: ENDGEOM, ENDGINP, etc etc.

#### EXTPRT

A formatted input deck with explicit structural/symmetry information is written in file "fort.34". If the keyword is entered many times, the data are overwritten. The last geometry is recorded. The file may be used as crystal geometry input to CRYSTAL through the EXTERNAL keyword.

For instance, to enter the final optimized geometry, or a geometry obtained by editing operations who modified the original space group or periodicity.

When geometry optimization is performed, the name of the file is " $optc(a)xxx$ ", being xxx the number of the cycle, and it is automatically written at each cycle.

Please refer to the standard script for running CRYSTAL09 to handle input/output file names. See Appendix [D,](#page-318-0) page [319.](#page-318-0)

No input data are required.

### FIELD - Electric field along a periodic direction

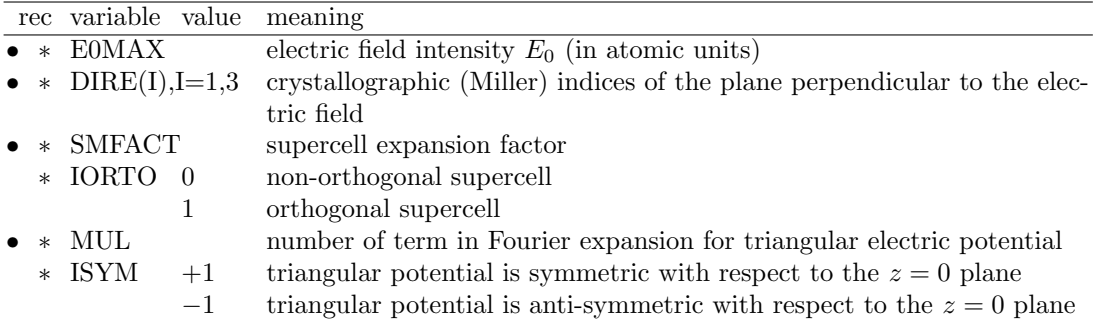

This option can be used with polymers, slabs and crystals and permits to apply an electric field along a periodic direction of the system.

The effect of a periodic electric field  $(\vec{E})$  is taken into account according to a perturbation scheme. The Hamiltonian (Fock or Kohn-Sham) can be written as::

$$
\hat{H} = \hat{H}_0 + \hat{H}_1(\vec{E})
$$
\n(2.1)

where  $\hat{H}_0$  is the unperturbed Hamiltonian and  $\hat{H}_1(\vec{E})$  the electric potential term. During the SCF procedure crystalline orbitals are relaxed under the effect of the field, leading to a perturbed wave function and charge density.

The applied electric field has a square-wave form, that corresponds to a triangular ("sawtooth") electric potential.

Due to the form of the potential, a single unit cell must contain both positive and negative part of the square wave electric field. Then, in order to maintain translational invariance of the system a new, expanded, unit cell is automatically created by adopting a supercell approach (see keywords SUPERCEL/SUPERCON, page [64\)](#page-63-0).

This procedure consists in two automatic steps: the re-orientation of the  $c$  lattice parameter along the chosen field direction and the multiplication of this lattice vector according to the supercell expansion factor ( $\vec{C}$ =SMFACT· $\vec{c}$ , see fig. [2.1\)](#page-41-0). By varying this parameter is possible to control the period of the electric potential and therefore the length of the constant region of the electric field.

Figure 2.1: Triangular electric potential ("sawtooth") in a supercell with  $SMFACT = 4$ .

<span id="page-41-0"></span>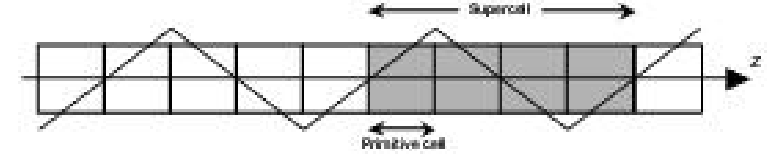

Then, for computational reasons, an automatic rotation of the crystal in the cartesian reference system is performed by aligning  $\vec{C}$  (and therefore  $\vec{E}$ ) along the z cartesian direction (see keyword **ROTCRY**, page [60\)](#page-59-0). After these transformations the field is along the z direction,

Figure 2.2: Left: symmetric triangular electric potential (ISIM  $=$  1). Right anti-symmetric triangular electric potential (ISYM=-1).

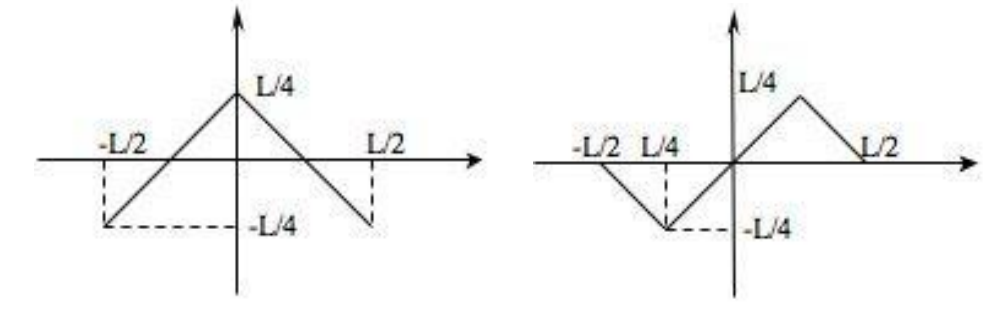

and the perturbation  $\hat{H}_1(\vec{E})$  takes the form:

$$
\hat{H}_1^{\pm}(E_z) = V(z) = -qE_0 \cdot f^{\pm}(z)
$$
\n(2.2)

where the  $f^+(f^-)$  function is expanded as a Fourier series and is chosen according to the symmetry of the supercell in the direction of the applied field as follows:

$$
f^{+}(z) = \frac{2C}{\pi^2} \sum_{k=0}^{+\infty} \frac{1}{(2k+1)^2} \cos\left(\frac{2\pi(2k+1)z}{C}\right)
$$
 (2.3)

$$
f^{-}(z) = \frac{2C}{\pi^2} \sum_{k=0}^{+\infty} \frac{(-1)^k}{(2k+1)^2} \sin\left(\frac{2\pi(2k+1)z}{C}\right)
$$
 (2.4)

- 1. In order to evaluate the dielectric constant of a material in the direction of the applied field it is necessary to run a PROPERTIES calculation with the keyword DIEL (see page [205\)](#page-204-0). In this way the perturbed wave function is used for the calculation of  $\epsilon$ , following a macroscopic average scheme, as described in references [\[78\]](#page-354-0), [\[41\]](#page-351-0).
- 2. The field is along the  $z$  axis for 3D-crystal calculations; it is along the  $x$  for 1D-polymer and 2D-slab calculations.
- 3. In calculations of the dielectric constant, more accurate results can be achieved by increasing the SMFACT value. This will lead to systems characterized by a high number of atoms with large computational costs. The option  $IORTO = 0$  allows to consider non-orthogonal supercells, characterized by the same dielectric properties of orthogonal cells, but with a lower number of atoms.
- 4. In 3D-crystals, the electric potential takes a triangular form to maintain translational symmetry and electric neutrality of cell. The symmetry of triangular potential has two options:
	- a) ISYM=+1, triangular potential is symmetric with respect to the center of the supercell, along the z axis. Use this option if there is a symmetry plane orthogonal to the z axis.
	- b) ISYM=−1, triangular potential is anti-symmetric. This option can be used when the supercell does not have a symmetry plane orthogonal to z axis.
- 5. MUL, the number of terms in the Fourier expansion, can take values between 1 and 60. MUL=40 is sufficient to adequately reproduce the triangular shape of the potential.
- 6. High E0MAX values are inconsistent with perturbation method, the choice of E0MAX depends on the dielectric susceptibility of the system and on the gap width. For small gap cases, use of eigenvalue level shifting technique is recommended (keyword LEVSHIFT, page [105\)](#page-104-0).
- 7. When an external field is applied, the system can become conducting during the SCF procedure. In order to avoid convergence problems, it is advisable to set the shrinking factor of the Gilat net ISP equal to  $2\times$  IS, where IS is the Monkhorst net shrinking factor (see SCF input, page [110\)](#page-109-0).

Conversion factors for electric field: 1 AU = 1.71527E+07 ESU·CM<sup>-2</sup> = 5.72152E+01 C ·M<sup>-2</sup> = 5.14226E+11 V·M<sup>-1</sup>

### FIELDCON - Electric field along non-periodic direction

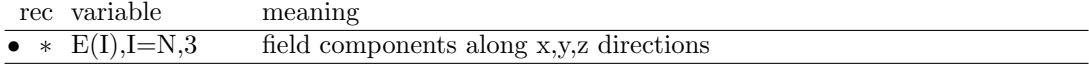

For a brief theoretical introduction see keyword FIELD.

This option can be used with molecules, polymers, slabs and permits to apply an electric field along a non-periodic direction of the system.

- 1. For molecules (N=1) three components of the field must be supplied, as the field can be directed along any direction.
- 2. For polymers  $(N=2)$  two components  $(y, z)$  of the field must be defined; the x component of the field must be zero because the default orientation of polymers is along the x axis.
- 3. For slabs  $(N=3)$  just one component (z) of the field have to be defined; the x,y components must be zero because the default orientation of slabs in is in x-y plan.

Conversion factors for electric field:

1 AU = 1.71527E+07 ESU·CM<sup>-2</sup> = 5.72152E+01 C ·M<sup>-2</sup> = 5.14226E+11 V·M<sup>-1</sup>

This option can evaluate the dielectric response of the molecule, polymer or slab in a direction of non periodicity (see option FIELD for a field along a periodicity direction).

Consider the following expansion of the total energy of the system as a function of the applied field:

$$
E(F_0) = E_0 - \mu F_0 - \frac{1}{2!} \alpha F_0^2 - \frac{1}{3!} \beta F_0^3 - \frac{1}{4!} \gamma F_0^4 - \dots
$$
 (2.5)

By fitting the E vs F<sub>0</sub> data the  $\mu$ ,  $\alpha$ ,  $\beta$  and  $\gamma$  values can be derived. See http://www.crystal.unito.it  $\rightarrow$  tutorials  $\rightarrow$  Static dielectric constants..

### FINDSYM

Geometry information is written in file FINDSYM.DAT, according to the input format of the program FINDSYM.

http://stokes.byu.edu/findsym.html

FINDSYM: Identify the space group of a crystal, given the positions of the atoms in a unit cell. When geometry editing modifies the basic input space group, the symmetry of the system is identified by the symmetry operators only. The program FINDSYM allows identification of the space group.

### FRACTION

The keyword FRACTION means input coordinates given as fraction of the lattice parameter in subsequent input, along the direction of translational symmetry:

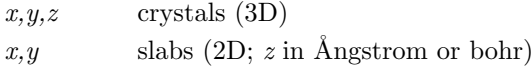

x polymers (1D;  $y, z$  in Ångstrom or bohr)

no action for 0D. When the unit of measure is modified, the new convention is active for all subsequent geometry editing.

### FREQCALC - Harmonic frequencies at Γ

See Chapter [4,](#page-141-0) page [142.](#page-141-1)

### <span id="page-44-1"></span>FULLE - Building a fullerene from a slab

Fullerenes are molecular cage-like structures. An effective way of constructing them exploiting all the possible symmetry is by starting from a 2D periodic flat structure.

In this flat lattice, the vector  $\mathbf{R}=n_1 \vec{a_1}+n_2 \vec{a_2}$  (where  $\vec{a_1}$  and  $\vec{a_2}$  are the slab cell vectors) permits to define the side of a triangular face of the fullerene. Then, the indices  $(n1, n2)$  completely define the faces of the fullerene, and are used in the literature to characterise this type of systems. The case of a  $(2,2)$  carbon fullerene is given in figure [2.3](#page-44-0) as an example.

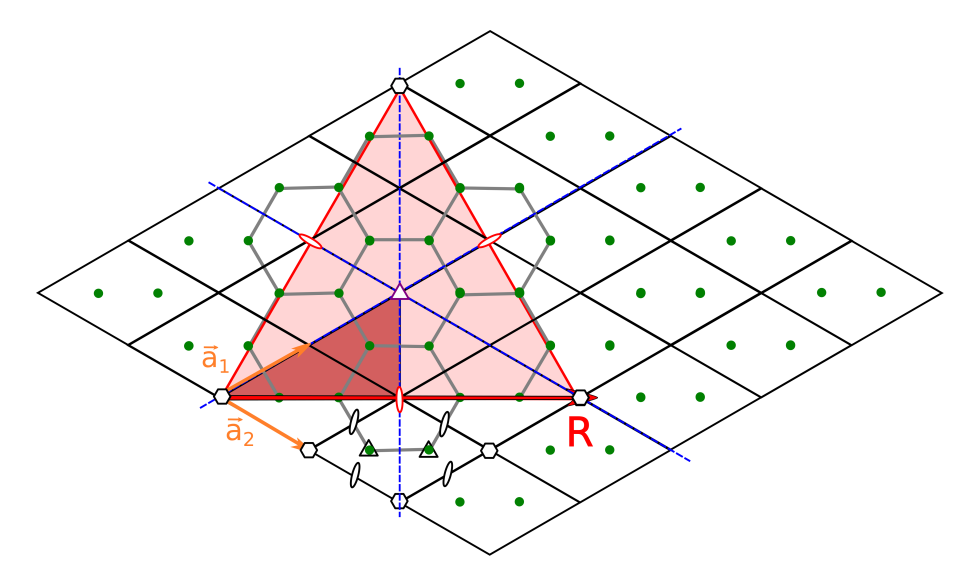

<span id="page-44-0"></span>Figure 2.3: Building the (2,2) fullerene from graphene.

Once the face is defined, the second key information is the type of polyhedron to be constructed, and the corresponding point symmetry. CRYSTAL cuurently permits the automatic construction of the following combinations:

- Icosahedron:  $I, I_h$ ;
- Octahedron:  $T, T_d, T_h, O, O_h;$
- Tetrahedron:  $T, T_d$ .

The FULLE keyword can only be used starting from hexagonal 2D lattices. For further details and explanatory animations, please refer to the tutorial page:  $h_{\text{http://www.crystal.unito.it} \rightarrow \text{tutorials} \rightarrow \text{Fullerene systems}$ 

### Users of the fullerene construction options are kindly requested to cite the following paper[?]:

Y. Noël, M. De La Pierre, C.M. Zicovich-Wilson, R. Orlando and R. Dovesi, Phys. Chem. Chem. Phys., 16, 13390 (2014). Structural, electronic and energetic properties of giant icosahedral fullerenes up to C6000: insights from an ab initio hybrid DFT study.

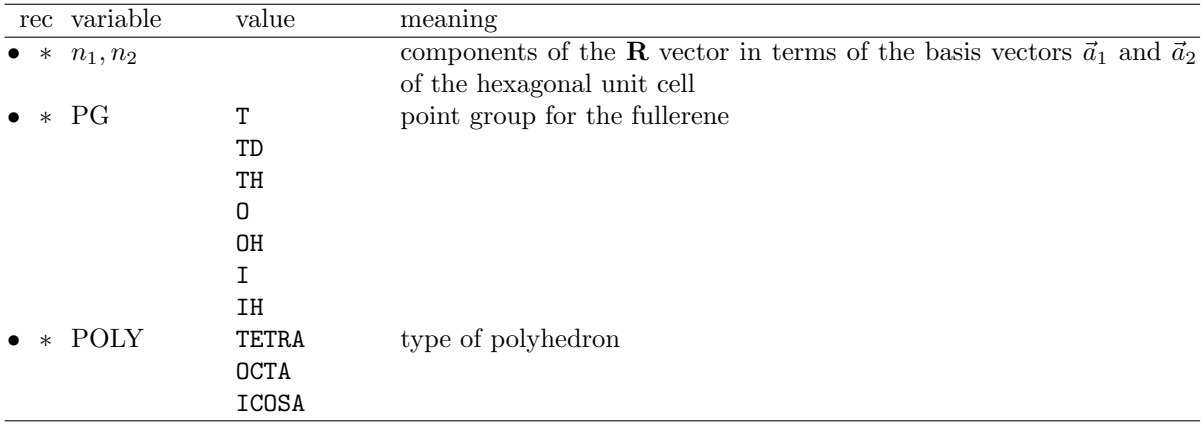

### FULLEJMOL - Graphical visualisation of fullerenes with Jmol

A file named FULLEJMOL.DAT containing the fullerene structure is generated. This file can be directly used by the 3D structure viewer Jmol (www.jmol.org). This keyword must appear in the geometry block before all the keywords related to fullerene construction.

### FULLESPHE - Spherical fullerenes

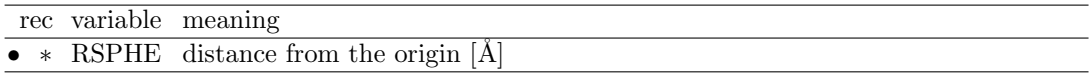

All the atoms of the fullerene are moved to the same radius RSPHE; this is the distance from the origin of the cartesian framework. RSPHE is in Ångstrom, unless otherwise requested (keyword BOHR, page [33\)](#page-32-0). The symmetry of the fullerene is preserved. This option permits to construct spherical fullerenes.

This keyword can be used when building fullerenes from a slab (FULLE keyword, page [45\)](#page-44-1), when generating a fullerene from molecular point groups with **MOLECULE**, page [15](#page-14-0) (additional RADFULLE keyword required, page [59\)](#page-58-0), or when recovering a fullerene geometry from an external file with EXTERNAL, page [16](#page-15-0) (additional RADFULLE keyword required). FULLESPHE must always be inserted after the FULLE or RADFULLE keywords.

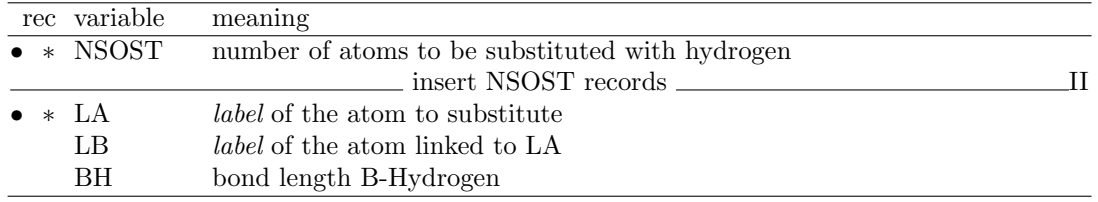

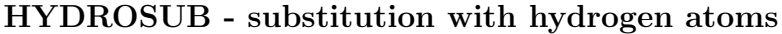

Selected atoms are substituted with hydrogens, and the bond length is modified. To be used after CLUSTER.

## KEEPSYMM

In any subsequent editing of the geometry, the program will endeavour to maintain the number of symmetry operators, by requiring that atoms which are symmetry related remain so after geometry editing (keywords: ATOMSUBS, ATOMINSE, ATOMDISP, ATOMREMO) or the basis set (keywords CHEMOD, GHOSTS).

Example: When a CO molecule is vertically adsorbed on a  $(001)$  3-layer MgO slab,  $(D_{4h})$ symmetry) (see page [34,](#page-33-0) keyword **ATOMINSE**), the symmetry is reduced to  $C_{4v}$ , if the **BREAKSYM** keyword is active. The symmetry operators related to the  $\sigma_h$  plane are removed. However, if KEEPSYMM is active, then additional atoms will be added to the underside of the slab so as to maintain the  $\sigma_h$  plane.

<span id="page-46-0"></span>LATVEC - maximum size of the cluster of classified lattice vectors

| rec         | variable | meaning                                            |
|-------------|----------|----------------------------------------------------|
| $\bullet$ * | MAXGSIZE | maximum number of lattice vectors to be classified |

A very accurate CRYSTAL calculation may require the evaluation of interactions between atoms in very distant cells (when using very severe computational conditions). If the list of lattice vectors which were classified by default is incomplete with respect to the requirement, an error message appears. In this case it is necessary to extend MAXGSIZE beyond its default value (3500).

### <span id="page-46-1"></span>MAKESAED

Symmetry allowed elastic distortions are printed. No input data required.

# MAXNEIGHB - maximum number of equidistant neighbours of an atom

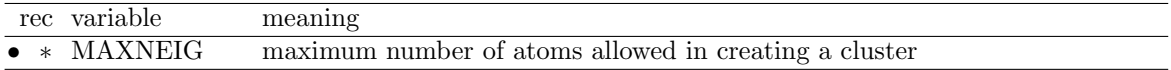

When printing of atom neighbouring relationship is requested (NEIGHBOR, page [56\)](#page-55-0) for several orders of vicinity the number of equidistant atoms from a given atom in the unit cell can be large. If such a number exceeds 48 (default value), the program stops with an error message. Use of this keyword allows increasing the value of MAXNEIG.

### <span id="page-47-0"></span>MODISYMM

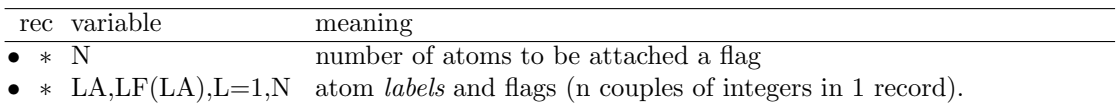

The point symmetry of the lattice is lowered by attributing a different "flag" to atoms related by geometrical symmetry. The symmetry operators linking the two atoms are removed and the new symmetry of the system is analyzed. For instance, when studying spin-polarized systems, it may be necessary to apply different spins to atoms which are related by geometrical symmetry.

### MOLDRAW

The last version of the program **MOLDRAW** reads crystal standard output, and can generate a movie from an optimization run. See:

http://www.moldraw.unito.it .

#### MOLEBSSE - counterpoise for molecular crystals

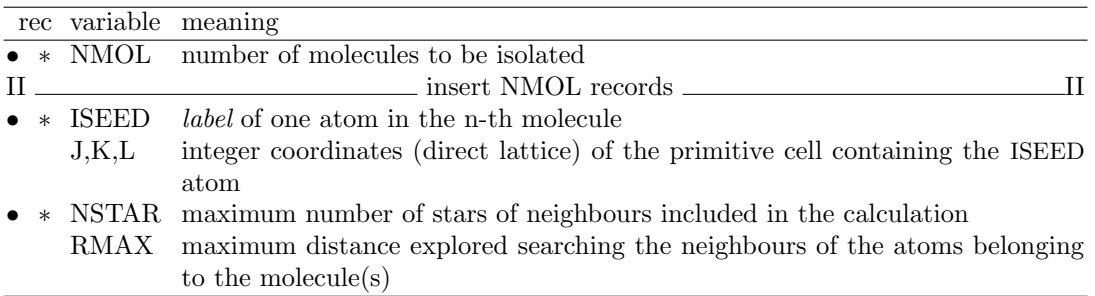

The counterpoise method [\[24\]](#page-350-0) is applied to correct the Basis Set Superposition Error in molecular crystals. A molecular calculation is performed, with a basis set including the basis functions of the selected molecules and the neighbouring atoms. The program automatically finds all the atoms of the molecule(s) containing atom(s) ISEED (keyword **MOLECULE**, page [49\)](#page-48-0). The molecule is reconstructed on the basis of the covalent radii reported in Table on page [59.](#page-58-1) They can be modified by running the option RAYCOV, if the reconstruction of the molecule fails. The radius of the hydrogen atom is very critical when intermolecular hydrogen bonds are present.

All the functions of the neighbouring atoms in the crystal are added to the basis set of the selected molecule(s) such that both the following criteria are obeyed:

1. the atom is within a distance R lower than RMAX from at least one atom in the molecule

and

2. the atom is within the NSTAR-th nearest neighbours of at least one atom in the molecule.

For molecular crystals only.

Use keyword **CLUSTER** [\(47\)](#page-46-0) to extend the number of atoms in the cluster if requested.

Warning Do not use with ECP

Warning. The system obtained is 0D. No reciprocal lattice information is required in the scf input (Section [1.3,](#page-24-0) page [25\)](#page-24-0). See test 19.

|  |       | rec variable meaning                                                      |
|--|-------|---------------------------------------------------------------------------|
|  |       | $\bullet$ * NMOL number of molecules to be isolated                       |
|  |       | insert NMOL records                                                       |
|  |       | • * ISEED <i>label</i> of one atom in the $n^{th}$ molecule               |
|  | J.K.L | integer coordinates (direct lattice) of the primitive cell containing the |
|  |       | ISEED atom                                                                |

<span id="page-48-0"></span>MOLECULE - Extraction of n molecules from a molecular crystal

The option MOLECULE isolates one (or more) molecules from a molecular crystal on the basis of chemical connectivity, defined by the sum of the covalent radii (Table on page [59\)](#page-58-1). The covalent radii can be modified by running the option **RAYCOV**, if the reconstruction of the molecule fails. The covalent radius of the hydrogen atom is very critical when intermolecular hydrogen bonds are present.

The input order of the atoms (atoms symmetry related are grouped) is modified, according to the chemical connectivity. The same order of the atoms in the bulk crystal is obtained by entering the keyword **ATOMORDE** (see Section [2.1,](#page-33-1) page [34\)](#page-33-1). The total number of electrons attributed to the molecule is the sum of the shell charges attributed in the basis set input (input block 2, Section [1.2,](#page-19-0) page [20\)](#page-19-0) to the atoms selected for the molecule.

The keyword GAUSS98, entered in input block 2 (basis set input), writes an input deck to run Gaussian 98 (see page [71\)](#page-70-0)

For molecular crystals only.

Warning. The system is 0D. No reciprocal lattice information is required in the scf input (Section [1.3,](#page-24-0) page [25\)](#page-24-0).

Test 18 - Oxalic acid. In the 3D unit cell there are four water and two oxalic acid molecules. The input of test 18 refers to a cluster containing a central oxalic acid molecule surrounded by four water molecules.

# MOLEXP - Variation of lattice parameters at constant symmetry and molecular geometry

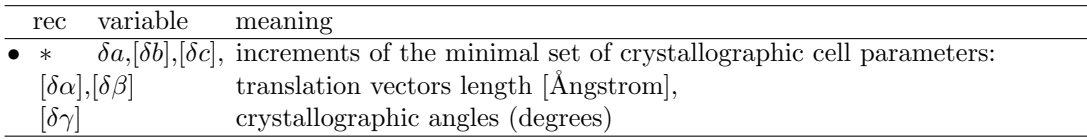

The cell parameters (the minimum set, see page [17\)](#page-16-0) are modified, according to the increments given in input. The volume of the cell is then modified. The symmetry of the lattice and the geometry (bond lengths and bond angles) of the molecules within the cell is kept. The fractional coordinates of the barycentre of the molecules are kept constant, the cartesian coordinates redefined according to the modification of the lattice parameters. Optimization of the geometry with reference to the compactness of the lattice is allowed, keeping constant the geometry of the molecules. When there are very short hydrogen bonds linking the molecules in the lattice, it may be necessary a modification of the atomic radii to allow proper identification of the molecules (see option RAYCOV, page [59\)](#page-58-1)

# MOLSPLIT - Periodic lattice of non-interacting molecules

In order to compare bulk and molecular properties, it can be useful to build a density matrix as a superposition of the density matrices of the isolated molecules, arranged in the same geometry as in the crystal. The keyword MOLSPLIT (no additional input required) performs an expansion of the lattice, in such a way that the molecules of the crystal are at an "infinite" distance from each other. The crystal coordinates are scaled so that the distances inside the molecule are fixed, and the distances among the molecules are expanded by a factor 100, to avoid molecule-molecule interactions. The 3D translational symmetry is not changed. Reciprocal lattice information is required in the scf input (Section [1.3,](#page-24-0) page [25\)](#page-24-0).

A standard wave function calculation of the expanded crystal is performed. The density matrix refers to the non-interacting subsystems. Before running properties, the lattice is automatically contracted to the bulk situation given in input. If a charge density or electrostatic potential map is computed (ECHG, POTM options), it corresponds to the superposition of the charge densities of the isolated molecules in the bulk geometry.

This option must be used only for molecular crystals only (no charged fragments).

Warning: the DFT grid is not designed for the expanded lattice yet. Large memory allocation may be necessary.

See test 21.

## NANOCRYSTAL (NANO)

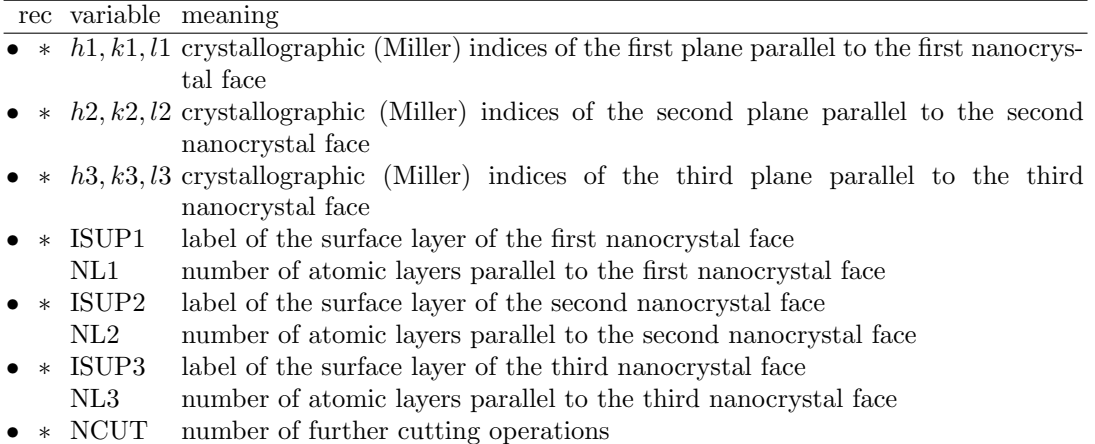

The **NANOCRYSTAL** option is used to create a nanocrystal of given dimension, where three faces are parallel to given planes of the crystal. The other three faces are parallel to the first set.

Before the editing operated by NCUT directives, the nanocrystal is just a supercell of the 3D structure, with faces lying on the three crystallographic planes.

A new 3D crystal unit cell is defined, with three faces parallel to the given planes. The new 3D cell is generally not primitive: the program calculates and prints the multiplicity. Then the atoms of the new 3D cell are classified according their geometric distance from of the three faces parallel to the two given planes.

The thickness of the nanocrystal, the 0D system, is defined by the number of layers parallel to the faces. No reference is made to the chemical units in the nanocrystal. The neutrality is checked by the program.

- 1. The crystallographic (Miller) indices of the plane refer to the crystallographic cell .
- 2. A point group is derived from the 3D symmetry group of the original crystal structure:

the origin may be shifted to maximize the order of the layer group (keyword ORIGIN, page [56\)](#page-55-1).

### NANOJMOL - Graphical visualisation of nanotubes with Jmol

A file named NANOJMOL.DAT containing the nanotube structure is generated. This file can be directly used by the 3D structure viewer Jmol (www.jmol.org). This keyword must appear in the geometry block before all the keywords related to nanotube construction.

### NANORE

To be used for tubes built with NANOTUBE (page [52\)](#page-51-0).

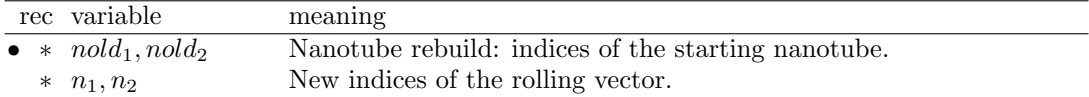

Consider, for example, the (8,8) and the (10,10) carbon nanotubes (built with NANOTUBE, indices refer to the 120◦ unit cell choice). We have optimised the structure of the former, and we want to build the latter starting from its geometry. With NANORE the  $(8,8)$  nanotube is unrolled and re-rolled as (10,10). In order to do this, the information on geometry of both the starting slab (graphene) and the (8,8) nanotube is required. The first one is given in input (or read with EXTERNAL from file fort.34), the second one is read with an EXTERNAL strategy from file fort.35. The input syntax is then:

```
SLAB
77
2.47
1
6 0.333333 0.666667 0.000000
NANORE
8 8
10 10
```
For nanotubes built with SWCNT (page [66\)](#page-65-0) see SWCNTRE (page [67\)](#page-66-0).

### NANOROD (ROD)

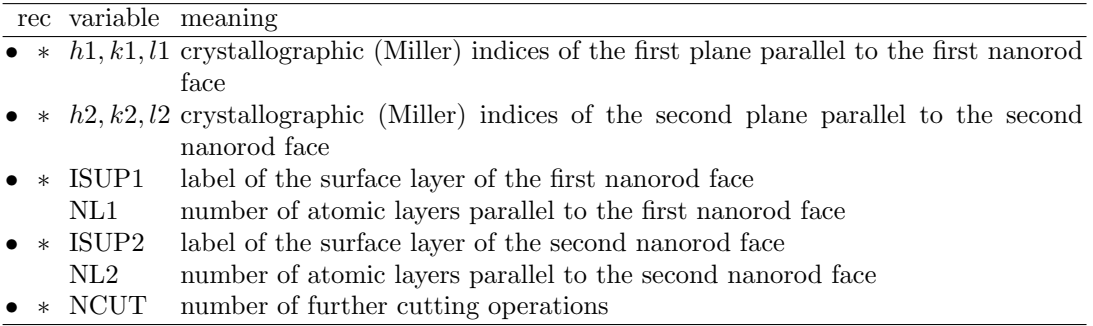

The NANOROD option is used to create a nanorod of given thickness, where two faces are parallel to given planes of the crystal. The other two faces are parallel to the first pair. A new 3D crystal unit cell is defined, with two faces parallel to the given planes. The new 3D

cell is in general not primitive: the program calculates and prints the multiplicity. Then the atoms of the new 3D cell are classified according to their geometric distance from the two faces parallel to the two given planes.

The thickness of the nanorod, the 1D system, is defined by the number of layers parallel to the two faces. No reference is made to the chemical units in the nanorod. The neutrality is checked by the program.

- 1. The crystallographic (Miller) indices of the plane refer to the crystallographic cell .
- 2. A rod group is derived from the 3D symmetry group of the original crystal structure: the origin may be shifted to maximize the order of the layer group (keyword ORIGIN, page [56\)](#page-55-1).

#### <span id="page-51-0"></span>NANOTUBE - Building a nanotube from a slab

Nanotubes are cylindrical structures, periodic along one direction. They are therefore characterised by a single lattice vector. However, in order to study their symmetry and orientation, it is easier to start from a 2D lattice where the additional periodicity becomes the cylinder period. This 2D periodic flat structure will be referred in the following, as the nanotube flat lattice.

In this flat lattice, 3 vectors are important for the structure description: the rolling vector,  $\vec{R}$ , the longitudinal vector,  $\vec{L}$  and the helical vector,  $\vec{H}$ .

- The rolling vector,  $\vec{R} = n_1 \vec{a_1} + n_2 \vec{a_2}$  (where  $\vec{a_1}$  and  $\vec{a_2}$  are the slab cell vectors), is sufficient to completely define a nanotube. It is used in the literature to characterise the systems (for example the (4,3) nanotube is a nanotube with a rolling vector  $\vec{R} = 4\vec{a_1} + 3\vec{a_2}$ ). In the flat nanotube lattice,  $\vec{R}$  is a nanotube unit cell vector. Once the nanotube wrapped, the rolling vector becomes a circle normal to the cylinder axis; its norm corresponds to the cylinder perimeter. If  $\vec{R}$  passes  $\mathcal N$  times through the lattice nodes, a  $\mathcal N$ -order rotational axis will exist along the corresponding nanotube axis.
- The longitudinal vector,  $\vec{L} = l_1 \vec{a_1} + l_2 \vec{a_2}$ , is the shortest lattice vector normal to  $\vec{R}$ . In the nanotube, it becomes the 1D lattice parameter and gives the 1D periodicity along the tube axis.
- The helical vector,  $\vec{H} = h_1 \vec{a_1} + h_2 \vec{a_2}$ , is a lattice vector defining with  $\vec{R}$  an area which is N times the area of the unit cell of the flat slab. It satisfies, then, the following relationship

$$
\frac{S(\vec{R}, \vec{H})}{S(\vec{a_1}, \vec{a_2})} = |n_1 h_2 - n_2 h_1| = \mathcal{N}
$$
\n(2.6)

where  $S(\vec{v_i}, \vec{v_j})$  is the surface defined by the  $\vec{v_i}$  and  $\vec{v_j}$  vectors. The helical vector defines a correspondence between a translation in the flat slab and a roto-translation in the curved surface;  $\vec{H}$  has a rotational component along the circumference vector and a translational component along the lattice parameter.

The direct product between the rotational and roto-translational operations generates the full symmetry of the nanotube.

The three vectors listed previously are represented in figure [2.4](#page-52-0) for graphene; the example refers to the construction of a (4,2) single-walled carbon nanotube (SWCNT).

Further information about the implemented method, the computational costs and the symmetry features of nanotubes are found in Ref. [\[40\]](#page-351-1) and [\[184,](#page-361-0) [11\]](#page-349-0).

For further details and explanatory animations, please refer to the tutorial page:

 $|$ http://www.crystal.unito.it  $| \rightarrow$  tutorials  $\rightarrow$  Nanotube systems

#### Users of the nanotube construction options are kindly requested to cite the following paper[\[121\]](#page-357-0):

Y. Noël, Ph. D'Arco, R. Demichelis, C.M. Zicovich-Wilson and R. Dovesi, J. Comput. Chem., 31, 855 (2010). On the Use of Symmetry in the Ab Initio Quantum Mechanical Simulation of Nanotubes and Related Materials.

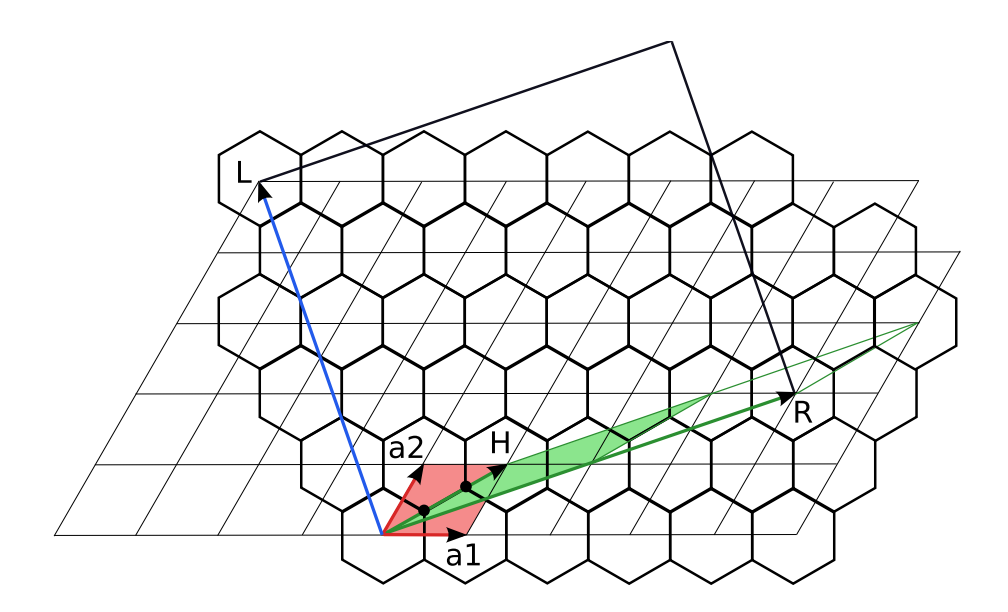

<span id="page-52-0"></span>Figure 2.4: Building the (4,2) SWCNT from graphene.

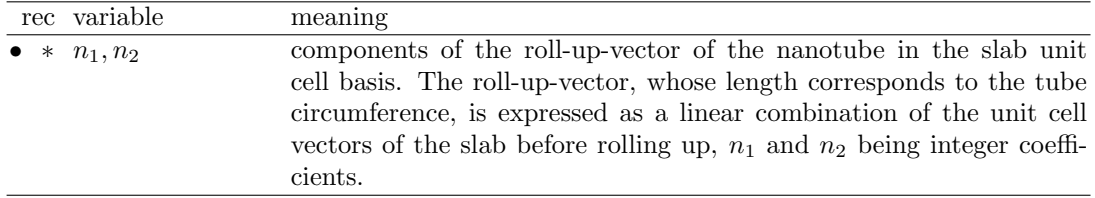

The convention adopted in CRYSTAL is  $n_1 \geq n_2$ . In cases when  $n_2$  is required to be larger than  $n_1$ , it is sufficient to exchange the x and y coordinates of the reference 2D slab. NANOTUBE can be used with the following 2D systems:

- square and hexagonal lattices: any  $(n_1, n_2)$  combination
- rectangular lattices: any  $n_1$ ,  $n_2 = 0$
- rhombohedral lattices:  $n_2 = \pm n_1$

In the other cases, the existence of a lattice vector perpendicular to  $\vec{R}$  (so the 1D periodicity along the tube axis) is not guaranteed.

The orthogonality condition between  $\vec{R}$  and  $\vec{L}$  provides the following equation:

<span id="page-52-1"></span>
$$
\vec{L} \cdot \vec{R} = (l_1 \vec{a_1} + l_2 \vec{a_2}) \cdot (n_1 \vec{a_1} + n_2 \vec{a_2}) = n_1 l_1 |\vec{a_1}|^2 + n_2 l_2 |\vec{a_2}|^2 + (n_1 l_2 + n_2 l_1) |\vec{a_1}| |\vec{a_2}| \cos(\gamma) = 0(2.7)
$$

 $\gamma$  being the angle between  $\vec{a_1}$  and  $\vec{a_2}$ . From Equation [2.7](#page-52-1) one obtains:

$$
\frac{l_1}{l_2} = -\frac{n_2|a_2|^2 + n_1|a_1||a_2|cos(\gamma)}{n_1|a_1|^2 + n_2|a_1||a_2|cos(\gamma)}\tag{2.8}
$$

If the right term is divided and multiplied by  $|a_2|^2$ , one obtains

<span id="page-52-2"></span>
$$
\frac{l_1}{l_2} = -\frac{n_2 + n_1 a_q \cos(\gamma)}{a_q (n_1 a_q + n_2 \cos(\gamma))}
$$
\n(2.9)

with  $a_q = \frac{|a_1|}{|a_2|}$  $\frac{|a_1|}{|a_2|}$ .

The above equation cannot be satisfied for any  $(\vec{a_1}, \vec{a_2}, \cos(\gamma))$  combination. This observation is based on the fact that, as  $l_1$  and  $l_2$  are integers,  $\frac{l_1}{l_2}$  is a rational number, whereas, in general,  $cos(\gamma)$  and  $a_q$  are real numbers. In the following the five 2D Bravais lattices are considered separately, in order to show which conditions satisfy the periodicity along the tube axis and which do not.

• Hexagonal lattice:  $\vec{a_1} = \vec{a_2}$ ,  $\cos(\gamma) = \pm 1/2$ . Equation [2.9](#page-52-2) becomes:

$$
\frac{l_1}{l_2} = -\frac{n_2 + n_1/2}{n_1 + n_2/2} = -\frac{2n_2 + n_1}{2n_1 + n_2}
$$
\n(2.10)

Any roll-up vector is possible.

• Square lattice:  $\vec{a_1} = \vec{a_2}$ ,  $cos(\gamma) = 0$ .

$$
\frac{l_1}{l_2} = -\frac{n_2}{n_1} \tag{2.11}
$$

Any roll-up vector is possible.

• Rectangular lattice:  $\vec{a_1} \neq \vec{a_2}$ ,  $\cos(\gamma) = 0$ .

$$
\frac{l_1}{l_2} = -\frac{n_2|a_2|^2}{n_1|a_1|^2} \tag{2.12}
$$

In this case the right term corresponds to a rational number either if  $|a_1| = n|a_2|$ , with n being a rational number, or if  $n_2=0$ . More generally, for rectangular lattices, the periodicity along the tube axis is always satisfied for  $(n, 0)$  and  $(0, n)$  roll-up vectors.

• Rhombohedral (centred rectangular) lattice:  $\vec{a_1} = \vec{a_2}$ , any  $cos(\gamma)$ .

<span id="page-53-0"></span>
$$
\frac{l_1}{l_2} = -\frac{n_2 + n_1 \cos(\gamma)}{n_1 + n_2 \cos(\gamma)}
$$
\n(2.13)

The right term provides a rational number only when  $n_1 = n_2$  or  $n_1 = -n_2$ , so that Equation [2.13](#page-53-0) becomes:

$$
\frac{l_1}{l_2} = -\frac{n_1[1 + \cos(\gamma)]}{n_1[1 + \cos(\gamma)]} = -1 \qquad \frac{l_1}{l_2} = \frac{n_1[1 - \cos(\gamma)]}{n_1[1 - \cos(\gamma)]} = 1 \tag{2.14}
$$

• Oblique lattice:  $\vec{a_1} \neq \vec{a_2}$ , any  $\cos(\gamma)$ . Equation [2.9](#page-52-2) remains as such, and the right term is always an irrational number.

When the above conditions are not satisfied, however, it is possible to manipulate the geometry of the starting slab and force it to assume a suitable form, by building supercells or with minor modifications to the cell parameters.

Note that, in cases of hexagonal lattices, the standard convention adopted in CRYSTAL considers the reference flat lattice cell vectors forming a 120◦ angle. In the carbon nanotube literature, however, the rolling indices refer to a 60◦ angle. For this reason, the same input can be obtained with the following choices, where the  $(6,3)$  indices in the  $60°$  unit cell become  $(9,3)$  in the 120 $\degree$  option:

```
Example I: (6,3) SWCNT from graphene, 60 degrees
SLAB
1
2.47 2.47 60.000
\mathcal{L}6 0.33333333333 0.33333333333 0.000
6 -0.33333333333 -0.33333333333 0.000
NANOTUBE
6 3
Example II: (6,3) SWCNT from graphene, default choice
SLAB
77
2.47
1
6 0.333333 0.666667 0.000000
NANOTUBE
9 3
```
In order to avoid ambiguity in the choice of the carbon nanotubes indices, use the SWCNT (page [66\)](#page-65-0) keyword.

SWCNT - Building a nanotube from an hexagonal slab (60◦ unit cell choice)

| rec variable         | meaning                                                                  |
|----------------------|--------------------------------------------------------------------------|
| $\bullet * n_1, n_2$ | Only for hexagonal cells. Same as NANOTUBE keyword but the               |
|                      | components of the rolling vector refer to a $60^{\circ}$ hexagonal cell. |

vspace0.3cm

```
Example: (6,3) SWCNT from graphene
SLAB
77
2.47
1
6 0.333333 0.666667 0.000000
SWCNT
6 3
```
See NANOTUBE (page [52\)](#page-51-0) for further details.

### Nanotube rebuild: build a nanotube starting from the structure of another one, with same directions but a different radius.

Two restart keywords, NANORE and SWCNTRE, allow to build a  $(n_1, n_2)$  nanotube by starting from the structure of another one (a previously  $(nold_1, nold_2)$  optimised one, read from file fort.35). The "old" nanotube is unrolled and re-rolled according to a "new"  $\vec{R}$  vector, with minor modifications to the structure. The rolling direction of the two tubes must be the same.

It is particularly helpful for the geometry optimisation of inorganic nanotubes (thick slabs, large systems, the geometry of the tubes is very different from the one of the slab), as the number of optimisation steps is reduced (see Ref. [\[43\]](#page-351-2) for documentation of computational gain).

# NANORE

To be used for tubes built with NANOTUBE (page [52\)](#page-51-0).

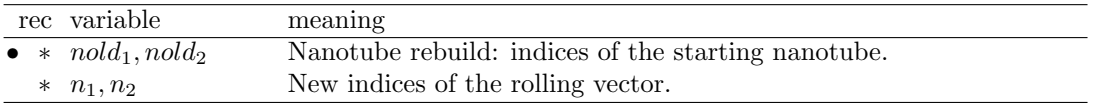

Consider, for example, the (8,8) and the (10,10) carbon nanotubes (built with NANOTUBE, indices refer to the 120◦ unit cell choice). We have optimised the structure of the former, and we want to build the latter starting from its geometry. With NANORE the  $(8,8)$  nanotube is unrolled and re-rolled as (10,10). In order to do this, the information on geometry of both the starting slab (graphene) and the (8,8) nanotube is required. The first one is given in input (or read with EXTERNAL from file fort.34), the second one is read with an EXTERNAL strategy from file fort.35. The input syntax is then:

```
SLAB
77
2.47
1
6 0.333333 0.666667 0.000000
NANORE
8 8
10 10
```
For nanotubes built with SWCNT (page [66\)](#page-65-0) see SWCNTRE (page [67\)](#page-66-0).

### SWCNTRE

It is the same as NANORE, with the same input syntax, but in for hexagonal lattices with  $60°$ unit cell reference (see SWCNT, page [66\)](#page-65-0).

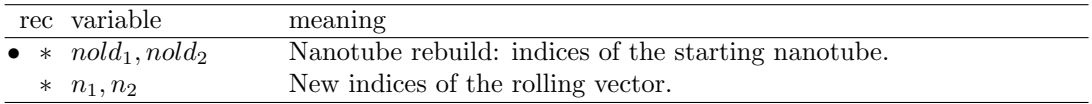

### NANOJMOL - Graphical visualisation of nanotubes with Jmol

A file named NANOJMOL.DAT containing the nanotube structure is generated. This file can be directly used by the 3D structure viewer Jmol (www.jmol.org). This keyword must appear in the geometry block before all the keywords related to nanotube construction.

### <span id="page-55-0"></span>NEIGHBOR/NEIGHPRT

rec variable meaning • ∗ INEIGH number of neighbours of each non-equivalent atom to be printed

The option is active when analyzing the crystal structure (bond lengths and bond angles) and when printing the bond populations following Mulliken analysis. Full input deck must be given (block 1-2-3),in order to obtain neighbors analysis of all the non-equivalent atoms

For each non-equivalent atom information on the first INEIGH neighbours is printed: number, type, distance, position (indices of the direct lattice cell).

Warning: the neighbors analysis is performed after the symmetry analysis and the screening of the integrals. If very soft tolerances for the integrals screening are given in input, it may happen that the information is not given for all the neighbors requested, as their are not taken into account when truncation criteria are applied.

### NOSHIFT

It may be used before SUPERCEL keyword. It avoids shift of the origin in order to minimize the number of symmetry operators with finite translation component. No input data are required.

### OPTGEOM - Full geometry optimization

See Chapter [3,](#page-117-0) page [118.](#page-117-0)

### <span id="page-55-1"></span>ORIGIN

The origin is moved to minimize the number of symmetry operators with finite translation components. Suggested before cutting a slab from a 3D structure (option SLABCUT, page [61\)](#page-60-0). No input data are required.

### PBAND - Phonon Bands -

This keyword, to be inserted in the geometry input block, is specific for phonon dispersion calculations (the use of the DISPERSI keyword is then mandatory in the subsequent FRE-QCALC block, similarly to the SCELPHONO keyword, see page [63\)](#page-62-0). It can be used for phonon band calculations, and allows for the specification of the path in reciprocal space along which the Hessian matrix is obtained.

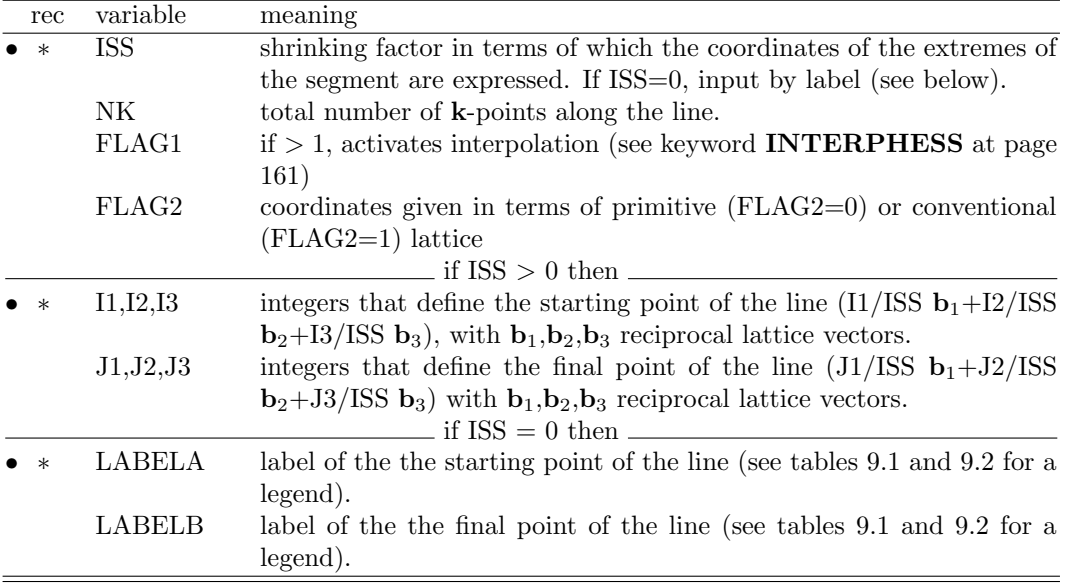

Given two points that define a line in reciprocal space, and the number of sampling points required along this line, a supercell is constructed to allow for the exact calculation of the Hessian matrix at these points. The formal relationship between the direct space supercell and the reciprocal space sampling can be found in the phonon dispersion section (page [161\)](#page-160-0). Multiple runs on supercells constructed in this way allow for the complete calculation and plotting of phonon band structures.

FLAG1 is normally set to 1. If FLAG1> 1 then NK×FLAG1 k-points are obtained without building a bigger supercell. The assumptions are the same as those used for the keyword INTERPHESS (see page [161\)](#page-160-0). FLAG2 is 1 if the input coordinates refer to the conventional cell, 0 if they refer to the primitive cell.

The computed frequencies at all the requested points are written in output and stored in units fort.25 and PBANDS.DAT (in  $x-y$  format) for plotting, in the same formats used for electronic band structures.

An input example is:

MGO BULK CRYSTAL 0 0 0 225 4.16563249 2 12 0. 0. 0. 8 0.5 0.5 0.5 PBAND 0 10 1 0 G X FREQCALC DISPERSI END END

which, in this particular case, will result in the supercell:

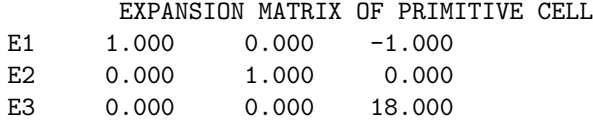

PLANES

|               | rec variable meaning                                                              |
|---------------|-----------------------------------------------------------------------------------|
| $\bullet * f$ | minimum of the interplane distance $d_{hkl}$ for the plane families to be printed |
|               | and indexed, expressed as the fraction $f$                                        |

Crystallographic planes are indexed and printed, grouped in families of symmetry-related planes. All the hkl planes are analyzed that have the interplane distance belonging to the interval  $[f d_{hkl}^{max}, d_{hkl}^{max}]$ , where  $d_{hkl}^{max}$  is the maximum interplane distance for a given family  $hkl$ and  $f$  a number between  $0$  and  $1$ . If the crystal structure has a primitive cell different from the crystallographic one, the plane indices are printed relatively to both frames.

# POINTCHG

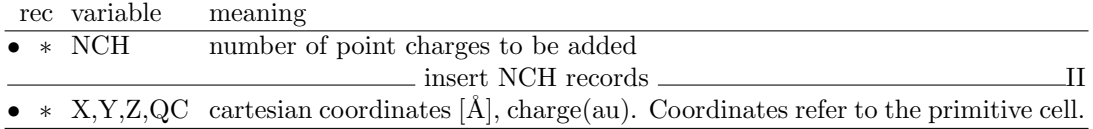

Dummy atoms with formal atomic number 93, mass zero, nuclear charge as given in input (file POINTCHG.INP), are added to the primitive cell. Data are read in free format.

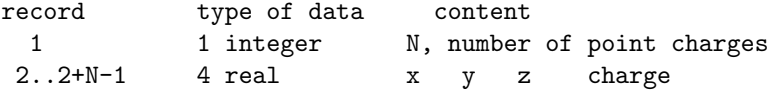

Coordinates are in Angstrom, unless otherwise requested (keyword **BOHR**, page [33\)](#page-32-0). Charges are net charges (1 electron  $= -1$ ). The symmetry of the system must be removed by the keyword SYMMREMO.

As point charges are formally considered as "atoms", they must be the last addition of centres to the system.

No electron charge should be attributed to those atoms in basis set input (no atomic wave function calculation is possible). The default basis set defined by the program is a single s gaussian, with exponent 100000.

Attention should be paid to the neutrality of the cell. If the absolute value of the sum of the charges is less than 10<sup>−</sup><sup>3</sup> , the value of the charges is "normalized" to obtain 0.

The data given in input are printed. To obtain printing of coordinates and neighbour analysis of the dummy atoms in geometry output, insert the keyword PRINTCHG.

#### Not compatible with: OPTGEOM, FREQCALC, ANHARM, ELASTCON, EOS, FIELD, FIELDCON, NOBIPOLA.

#### PRIMITIV

Some properties (**XFAC, EMDL, EMDP, PROF**) input the oblique coordinates of the  $k$ points in the reciprocal lattice with reference to the conventional cell, though the computation refers to the primitive one. This option allows entering directly the data with reference to the primitive cell. The transformation matrix from primitive to crystallographic (Appendix [A.5,](#page-300-0) page [301\)](#page-300-0) is set to the identity. No effect on the CPU time: CRYSTAL always refers to the primitive cell. No input data are required.

### PRINTCHG

Coordinates of the dummy atoms inserted after the keyword POINTCHG are printed in geometry output, basis set output, neighbor analysis. No input data required.

### <span id="page-58-2"></span>PRINTOUT - Setting of printing environment

Extended printout can be obtained by entering selected keywords in a printing environment beginning with the keyword PRINTOUT and ending with the keyword END. The possible keywords are found in the fifth column of the table on page [317.](#page-314-0)

Extended printing request can be entered in any input block. Printing requests are not transferred from wave function to properties calculation.

See Appendix [C,](#page-314-0) page [315.](#page-314-0)

# PRSYMDIR

Printing of the so-called symmetry allowed directions adopted in the geometry optimization. The printing is done after the neighbor analysis, before computing the wave function. Full input must be supplied (3 blocks). Test run allowed with the keyword TESTPDIM. No input data required.

# PURIFY

This cleans up the atomic positions so that they are fully consistent with the group (to within machine rounding error). Atomic position are automatically redefined after basic geometry input. No input data are required.

# <span id="page-58-0"></span>RADFULLE

When printing atomic coordinates of the molecule, an additional column is added that contains the radial distances of the atoms from the origin. The FULLE (page [45\)](#page-44-1) keyword constructs fullerenes and automatically displays the radius column. The present option is useful when running a fullerene calculation without using the FULLE keyword, i.e. by means of the MOLECULE (page [15\)](#page-14-0) and EXTERNAL (page [16\)](#page-15-0) keywords.

# RADNANO

When printing atomic coordinates of a 1-D system, an additional column is added that contains the radial distances of the atoms from the x axis. The **NANOTUBE** (page [52\)](#page-51-0) and SWCNT (page [66\)](#page-65-0) keywords construct nanotubes and automatically display the radius column. The present option is useful when running a nanotube calculation without using the NANOTUBE/SWCNT keywords, i.e. by means of the MOLECULE (page [15\)](#page-14-0) and EX-TERNAL (page [16\)](#page-15-0) keywords.

## <span id="page-58-1"></span>RAYCOV - covalent radii modification

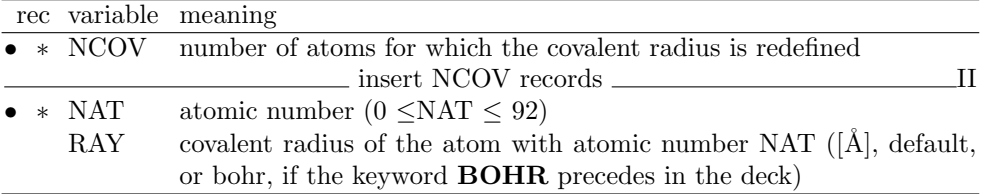

The option **RAYCOV** allows modification of the covalent radius default value for a given atom.

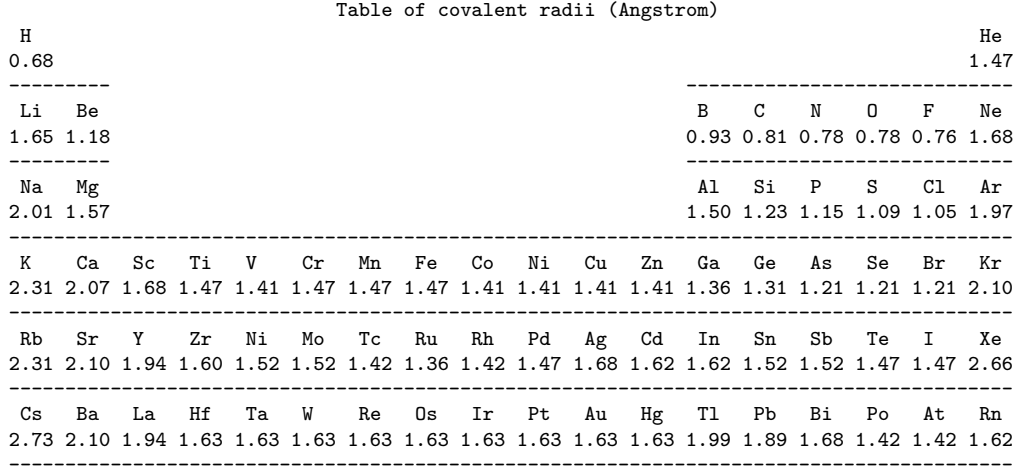

The choice of the covalent radius of hydrogen may be very critical when extracting a molecule from a hydrogen bonded molecular crystal. See test 15.

# <span id="page-59-0"></span>ROTCRY - Rotation of the crystal with respect to the reference system - developers only

This option allows to rotate the crystal with respect to the original orthonormal Cartesian reference system. The SCF procedure, both for HF and DFT calculations, is performed in the rotated geometry.

The rotation can be performed in three different ways:

- 1. By defining the Euler rotation angles  $\alpha, \beta, \gamma$  and the origin of the rotating system. (The rotation is given by:  $R_z^{\alpha}R_x^{\beta}R_z^{\gamma}$ , where  $R_t^{\theta}$  are the rotation matrices about t by angle  $\theta$ ).
- 2. By explicitly defining the rotation matrix.
- 3. An automatic procedure that reorient the crystal aligning  $\vec{c}$  along z Cartesian axis.

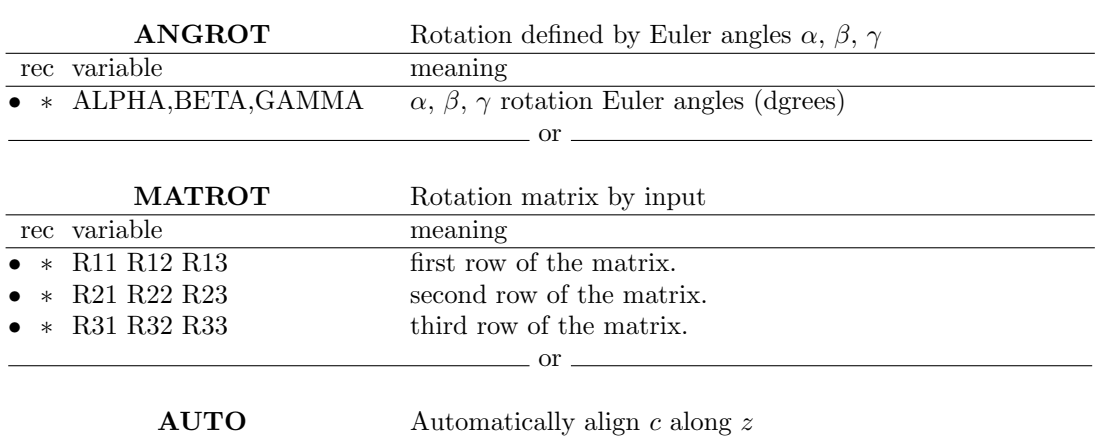

The rotation involves: direct and reciprocal lattice parameters, coordinates of atoms and symmetry operators. When a DFT calculation is performed also the points of the numerical integration grid are rotated in order to preserve numerical accuracy.

Note that this keyword is different from **ATOMROT** (see page [35\)](#page-34-0) that rotates a group of atoms without affecting the reference system.

<span id="page-60-1"></span>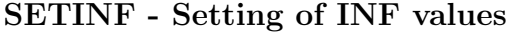

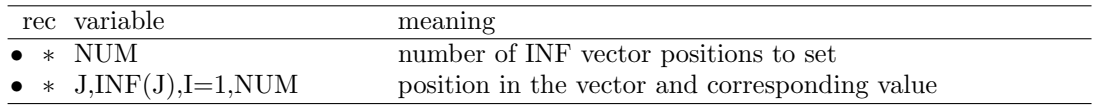

The keyword SETINF allows setting of a value in the INF array. It can be entered in any input section.

#### <span id="page-60-2"></span>SETPRINT - Setting of printing options

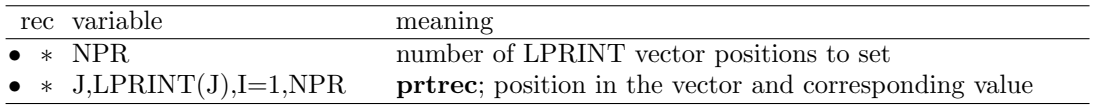

The keyword SETPRINT allows setting of a value in the LPRINT array, according to the information given in Appendix [C,](#page-314-0) page [317.](#page-314-0) It can be entered in any input section.

### <span id="page-60-0"></span>SLABCUT (SLAB)

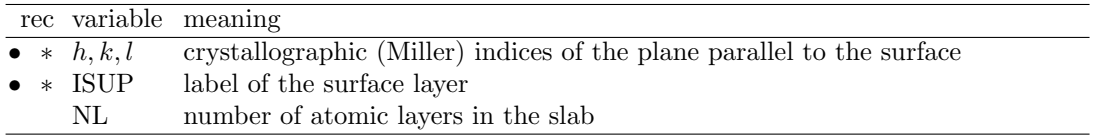

The **SLABCUT** option is used to create a slab of given thickness, parallel to the given plane of the 3D lattice.

A new Cartesian frame, with the z axis orthogonal to the (hkl) plane, is defined. A *layer* is defined by a set of atoms with same z coordinate, with reference to the new Cartesian frame. The thickness of the slab, the 2D system, is defined by the number of layers. No reference is made to the chemical units in the slab. The neutrality of the slab is checked by the program.

- 1. The crystallographic (Miller) indices of the plane refer to the conventional cell (cubic and hexagonal systems).
- 2. A two-sided layer group is derived from the 3D symmetry group of the original crystal structure: the origin may be shifted to maximize the order of the layer group (keyword ORIGIN, page [56\)](#page-55-1).
- 3. The unit cell is selected with upper and lower surface parallel to the (hkl) plane.
- 4. The 2D translation vectors  $\mathbf{a}_1$  and  $\mathbf{a}_2$  are chosen according to the following criteria:
	- (a) minimal cell area;
	- (b) shortest translation vectors;
	- (c) minimum  $|cos(\gamma)|$ , where  $\gamma$  is the angle between  $a_1$  and  $a_2$ .
- 5. The surface layer ISUP may be found from an analysis of the information printed by the SLABINFO (page [62\)](#page-61-0) option. This information can be obtained by a test run, inserting in the geometry input block the keyword TESTGEOM (page [68\)](#page-67-0). Only the geometry input block is processed, then the program stops.

Two separate runs are required in order to get the information to prepare the input for a full SLABCUT option run:

- 1. keyword SLABINFO: Rotation of the 3D cell, to have the z axis perpendicular to the (hkl) place, with numbering of the atomic layers in the rotated reference cell, according to the z coordinate of the atoms (insert STOP after SLABINFO to avoid further processing).
- 2. keyword SLAB: Definition of the 2D system, a slab of given thickness (NL, number of atomic layers) parallel to the (hkl) crystallographic plane, with the ISUP-th atom on the surface layer

The SLABCUT option, combined with ATOMINSE (page [34\)](#page-33-0), ATOMDISP (page [34\)](#page-33-2), etc. can be used to create a slab of given thickness, with an atom (or group of atoms) adsorbed at given position. This is achieved by adding new atoms to the 2D structure, obtained after executing the SLAB option.

Test cases 5-6-7 refer to a 2D system; test cases 25-26-27 refer to the same system, but generated from the related 3D one. See also tests 35, 36, 37.

### <span id="page-61-0"></span>SLABINFO - 3D cell with z axis orthogonal to a given plane

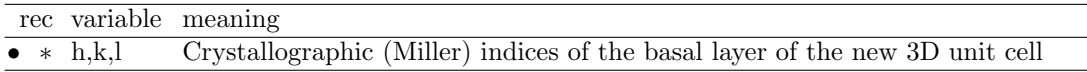

- 1. A new unit cell is defined, with two lattice vectors perpendicular to the [hkl] direction. The indices refer to the Bravais lattice of the crystal; the hexagonal lattice is used for the rhombohedral systems, the cubic lattice for cubic systems (non primitive).
- 2. A new Cartesian reference system is defined, with the  $xy$  plane parallel to the (hkl) plane.
- 3. The atoms in the reference cell are re-ordered according to their z coordinate, in order to recognize the layered structure, parallel to the (hkl) plane.
- 4. The layers of atoms are numbered. This information is necessary for generating the input data for the SLABCUT option.
- 5. After neighboring analysis, the program stops. If the keyword ROTATE was entered, execution continues. The shape of the new cell may be very different, computational parameters must be carefully checked.
- 6. the keyword ORIGIN can be used to shift the origin after the rotation of the cell, and minimize the number of symmetry operators with translational component. Useful to maximize the point group of the 2D system that can be generated from 3D using the keyword SLABCUT (page [61\)](#page-60-0).

### <span id="page-61-1"></span>STOP

Execution stops immediately. Subsequent input records are not processed.

### STRUCPRT

A formatted deck with cell parameters and atoms coordinates (bohr) in cartesian reference is written in the file STRUC.INCOOR . See appendix [D,](#page-318-0) page [325.](#page-324-0)

#### SCELCONF

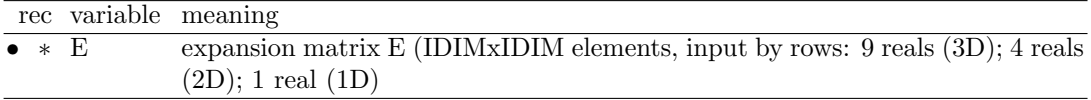

This keyword is specific for configuration counting calculations for disordered systems or solid solutions. Always use **SCELCONF** instead of **SUPERCELL/SUPERCON** in calculations with CONFCOUNT and CONFRAND.

A supercell is constructed, as in the case of keyword SUPERCELL (see page [64\)](#page-63-0), as linear combination of the primitive cell unit vectors.

The number of symmetry operators of the resulting supercell is higher compared to the SU-PERCELL case. The product group is constructed between the space group of the original system and the group of translation operators associated with the chosen supercell.

### <span id="page-62-0"></span>**SCELPHONO**

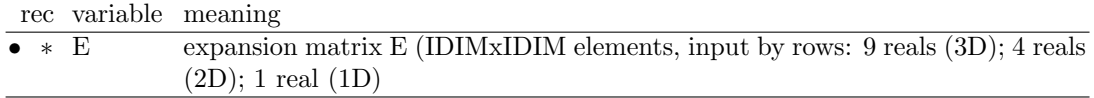

This keyword is specific for phonon dispersion calculations.

A supercell is constructed, as in the case of keyword SUPERCELL (see page [64\)](#page-63-0), as linear combination of the primitive cell unit vectors.

The atomic ordering of the resulting supercell is different with respect to the SUPERCELL case. The first atoms in the list are the ones of the primitive cell, as required for phonon dispersion calculations. Example:

```
TEST11 - MGO BULK
CRYSTAL
0 0 0
 225
4.21
\mathcal{D}12 0. 0. 0.
8 0.5 0.5 0.5
SCELPHONO
2 0 0
0 2 0
0 0 2
TESTGEOM
END
        =============== output - atoms in the small cell first ==============
 PRIMITIVE CELL - CENTRING CODE 1/0 VOLUME= 149.236922 - DENSITY 3.559 g/cm<sup>^3</sup>
        A B C ALPHA BETA GAMMA
    5.95383910 5.95383910 5.95383910 60.000000 60.000000 60.000000
 *******************************************************************************
 ATOMS IN THE ASYMMETRIC UNIT 5 - ATOMS IN THE UNIT CELL: 16
    ATOM X/A Y/B Z/C*******************************************************************************
  1 T 12 MG 0.000000000000E+00 0.000000000000E+00 0.000000000000E+00
  2 T 8 O 2.500000000000E-01 2.500000000000E-01 2.500000000000E-01
  3 T 12 MG 0.000000000000E+00 -5.000000000000E-01 0.000000000000E+00
  4 F 12 MG 0.000000000000E+00 -5.000000000000E-01 -5.000000000000E-01
  5 F 12 MG -5.000000000000E-01 0.000000000000E+00 0.000000000000E+00
  6 F 12 MG -5.000000000000E-01 0.000000000000E+00 -5.000000000000E-01
  7 F 12 MG -5.000000000000E-01 -5.000000000000E-01 0.000000000000E+00
```
8 T 12 MG -5.000000000000E-01 -5.000000000000E-01 -5.000000000000E-01 9 F 12 MG 0.000000000000E+00 0.000000000000E+00 -5.000000000000E-01 10 T 8 0 2.50000000000E-01 2.50000000000E-01 -2.50000000000E-01<br>11 F 8 0 2.50000000000E-01 -2.50000000000E-01 2.50000000000E-01 2.500000000000E-01 -2.50000000000E-01 2.500000000000E-01 12 F 8 O 2.500000000000E-01 -2.500000000000E-01 -2.500000000000E-01 13 F 8 O -2.500000000000E-01 2.500000000000E-01 2.500000000000E-01 14 F 8 O -2.500000000000E-01 2.500000000000E-01 -2.500000000000E-01 15 F 8 O -2.500000000000E-01 -2.500000000000E-01 2.500000000000E-01 16 F 8 O -2.500000000000E-01 -2.500000000000E-01 -2.500000000000E-01 TEST11 - MGO BULK CRYSTAL 0 0 0 225 4.21  $\Omega$ 12 0. 0. 0. 8 0.5 0.5 0.5 SUPERCEL 2 0 0 0 2 0 0 0 2 TESTGEOM ====================== output - atoms of same type first ================= PRIMITIVE CELL - CENTRING CODE 1/0 VOLUME= 149.236922 - DENSITY 3.559 g/cm<sup>^3</sup> A B B C ALPHA BETA GAMMA<br>5.95383910 5.95383910 5.95383910 60.00000 60.00000 60.0000 5.95383910 5.95383910 5.95383910 60.000000 60.000000 60.000000 \*\*\*\*\*\*\*\*\*\*\*\*\*\*\*\*\*\*\*\*\*\*\*\*\*\*\*\*\*\*\*\*\*\*\*\*\*\*\*\*\*\*\*\*\*\*\*\*\*\*\*\*\*\*\*\*\*\*\*\*\*\*\*\*\*\*\*\*\*\*\*\*\*\*\*\*\*\*\* ATOMS IN THE ASYMMETRIC UNIT 5 - ATOMS IN THE UNIT CELL: 16 ATOM  $X/A$   $Y/B$   $Z/C$ \*\*\*\*\*\*\*\*\*\*\*\*\*\*\*\*\*\*\*\*\*\*\*\*\*\*\*\*\*\*\*\*\*\*\*\*\*\*\*\*\*\*\*\*\*\*\*\*\*\*\*\*\*\*\*\*\*\*\*\*\*\*\*\*\*\*\*\*\*\*\*\*\*\*\*\*\*\*\* 1 T 12 MG 0.000000000000E+00 0.000000000000E+00 0.000000000000E+00 2 T 12 MG 0.000000000000E+00 0.000000000000E+00 -5.000000000000E-01 3 F 12 MG 0.000000000000E+00 -5.000000000000E-01 0.000000000000E+00 4 F 12 MG 0.000000000000E+00 -5.000000000000E-01 -5.000000000000E-01 5 F 12 MG -5.000000000000E-01 0.000000000000E+00 0.000000000000E+00 6 F 12 MG -5.000000000000E-01 0.000000000000E+00 -5.000000000000E-01 7 F 12 MG -5.000000000000E-01 -5.000000000000E-01 0.000000000000E+00 8 T 12 MG -5.000000000000E-01 -5.000000000000E-01 -5.000000000000E-01 9 T 8 0  $-2.50000000000E-01 -2.50000000000E-01$  2.50000000000E-01<br>10 T 8 0  $-2.50000000000E-01 -2.5000000000E-01 -2.50000000000E-01$ -2.500000000000E-01 -2.500000000000E-01 -2.500000000000E-01 11 F 8 O -2.500000000000E-01 2.500000000000E-01 2.500000000000E-01 12 F 8 O -2.500000000000E-01 2.500000000000E-01 -2.500000000000E-01 13 F 8 O 2.500000000000E-01 -2.500000000000E-01 2.500000000000E-01 14 F 8 O 2.500000000000E-01 -2.500000000000E-01 -2.500000000000E-01 15 F 8 O 2.500000000000E-01 2.500000000000E-01 2.500000000000E-01 16 F 8 O 2.500000000000E-01 2.500000000000E-01 -2.500000000000E-01

It can be used to generate a supercell for a phonon dispersion calculation only (keyword DISPERSI, page [161\)](#page-160-0).

#### <span id="page-63-0"></span>SUPERCEL

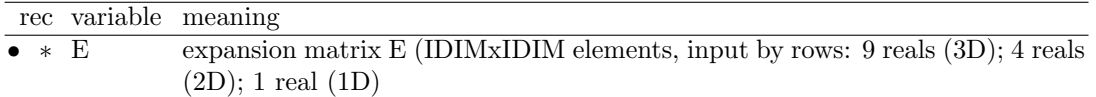

A supercell is obtained by defining the new unit cell vectors as linear combinations of the

primitive cell unit vectors (See SUPERCON for crystallographic cell vectors reference). The point symmetry is defined by the number of symmetry operators in the new cell. It may be reduced, not increased.

The new translation vectors  $\mathbf{b}'_1$ ,  $\mathbf{b}'_2$ ,  $\mathbf{b}'_3$  are defined in terms of the old vectors  $\mathbf{b}_1$ ,  $\mathbf{b}_2$ ,  $\mathbf{b}_3$  and of the matrix E, read in input by rows, as follows:

 $$  $$  $$ 

The symmetry is automatically reduced to the point symmetry operators without translational components and a further reduction of the symmetry is also possible.

Before building the supercell, the origin is shifted in order to minimize the number of symmetry operators with translational components (see page [18\)](#page-17-0). To avoid this operation, insert NOSHIFT before SUPERCEL

Atoms that are related by translational symmetry in the unit cell are considered nonequivalent in a supercell.

The supercell option is a useful starting point for the study of defective systems, of chemisorption and anti-ferromagnetism, by combining the **SUPERCEL**option with the options de-scribed in this chapter: ATOMREMO (page [35\)](#page-34-1), ATOMSUBS (page [36\)](#page-35-1), ATOMINSE (page [34\)](#page-33-0), ATOMDISP (page [34\)](#page-33-2), SLAB (page [61\)](#page-60-0).

To study anti ferromagnetic (AFM) states, it may be necessary to generate a supercell, and then attribute different spin to atoms related by translational symmetry (ATOMSPIN, input block 3, page [80\)](#page-79-0). See tests 17, 30, 31, 34, 37, 43, 47.

Example. Construction of supercells of face-centred cubic 3D system  $(a = 5.42 \text{ Å})$ .

The crystallographic cell is non-primitive, the expansion matrix refers to primitive cell vectors. The E matrix has 9 elements:

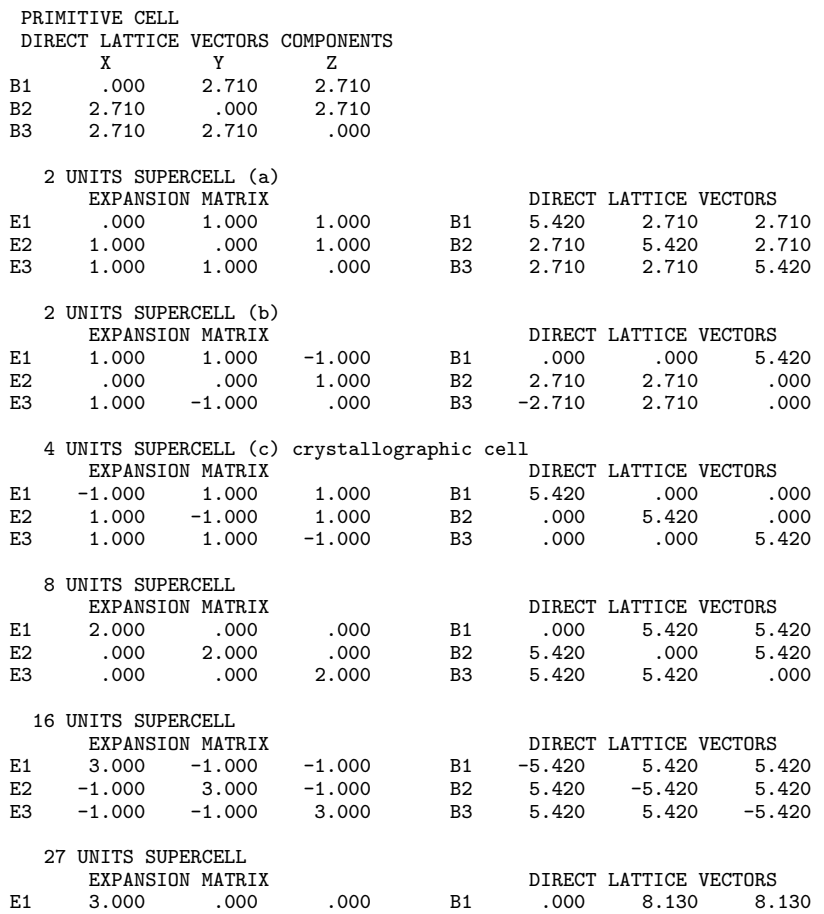

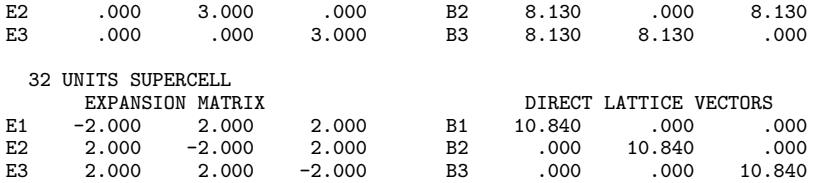

a), b) Different double cells

c) quadruple cell. It corresponds to the crystallographic, non-primitive cell, whose parameters are given in input (page [18\)](#page-17-1).

Example. Construction of supercells of hexagonal  $R\bar{3}$  (corundum lattice) cubic 3D system. The crystallographic cell is non-primitive: CRYSTAL refer to the primitive cell, with volume  $1/3$  of the conventional one. The E matrix has 9 elements:

GEOMETRY INPUT DATA: LATTICE PARAMETERS (ANGSTROMS AND DEGREES) - CONVENTIONAL CELL<br>A B C ALPHA BETA GAMMA A B C ALPHA BETA GAMMA 4.76020 4.76020 12.99330 90.00000 90.00000 120.00000 TRANSFORMATION WITHIN CRYSTAL CODE FROM CONVENTIONAL TO PRIMITIVE CELL: LATTICE PARAMETERS (ANGSTROMS AND DEGREES) – PRIMITIVE CELL A B C ALPHA BETA GAMMA A B C ALPHA BETA GAMMA VOLUME 5.12948 5.12948 5.12948 55.29155 55.29155 55.29155 84.99223 3 UNITS SUPERCELL crystallographic cell EXPANSION MATRIX  $1.000 -1.000$   $000$   $B1$   $4.122 -2.380$  .000 E1 1.000 -1.000 .000 B1 4.122 -2.380 .000 E2 .000 1.000 -1.000 B2 .000 4.760 .000 E3 1.000 1.000 1.000 B3 .000 .000 12.993 LATTICE PARAMETERS (ANGSTROM AND DEGREES)<br>A<br>B<br>C<br>ALPHA<br>BETA A B C ALPHA BETA GAMMA VOLUME 4.76020 4.76020 12.99330 90.000 90.000 120.000 254.97670

### **SUPERCON**

The first step in geometry definition in CRYSTAL is the transformation of the cell from crystallographic to primitive, according to the transformation matrices given in appendix [A.5,](#page-300-0) when the crystallographic cell is non-primitive.

From the point of view of CRYSTAL, the crystallographic cell is a supercell, in that case. Using the keyword **SUPERCON**, the crystallographic cell is built from the primitive one, before applying the expansion matrix.

See SUPERCEL, page [64](#page-63-0) for expansion matrix input instructions.

Note - The easiest way to work on crystallographic cell is the following input:

**SUPERCON** 

- 1. 0. 0.
- 0. 1. 0.
- 0. 0. 1.

The expansion matrix is the identity, leaving the crystallographic cell unmodified.

# <span id="page-65-0"></span>SWCNT - Building a nanotube from an hexagonal slab (60◦ unit cell choice)

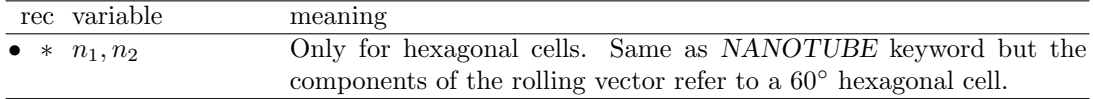

```
vspace0.3cm
Example: (6,3) SWCNT from graphene
SLAB
77
2.47
1
6 0.333333 0.666667 0.000000
SWCNT
6 3
```
See NANOTUBE (page [52\)](#page-51-0) for further details.

# Nanotube rebuild: build a nanotube starting from the structure of another one, with same directions but a different radius.

Two restart keywords, NANORE and SWCNTRE, allow to build a  $(n_1, n_2)$  nanotube by starting from the structure of another one (a previously  $(nold_1, nold_2)$  optimised one, read from file fort.35). The "old" nanotube is unrolled and re-rolled according to a "new"  $\vec{R}$  vector, with minor modifications to the structure. The rolling direction of the two tubes must be the same.

It is particularly helpful for the geometry optimisation of inorganic nanotubes (thick slabs, large systems, the geometry of the tubes is very different from the one of the slab), as the number of optimisation steps is reduced (see Ref. [\[43\]](#page-351-2) for documentation of computational gain).

# <span id="page-66-0"></span>SWCNTRE

It is the same as NANORE, with the same input syntax, but in for hexagonal lattices with  $60°$ unit cell reference (see SWCNT, page [66\)](#page-65-0).

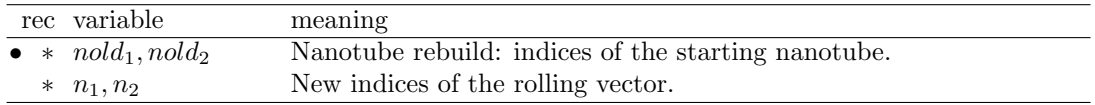

# SYMMDIR

The symmetry allowed directions, corresponding to internal degrees of freedom are printed. No input data are required.

# <span id="page-66-1"></span>**SYMMOPS**

Point symmetry operator matrices are printed in the Cartesian representation. No input data are required.

# SYMMREMO

All the point group symmetry operators are removed. Only the identity operator is left. The wave function can be computed. No input data are required.

Warning: the CPU time may increase by a factor MVF (order of point-group), both in the integral calculation and in the scf step. The size of the bielectronic integral file may increase by a factor  $MVF<sup>2</sup>$ .

# **TENSOR**

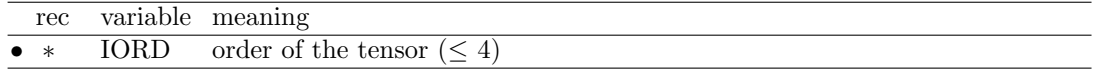

This option evaluates and prints the non zero elements of the tensor of physical properties up to order 4.

### <span id="page-67-0"></span>TESTGEOM

Execution stops after reading the geometry input block and printing the coordinates of the atoms in the conventional cell. Neighbours analysis, as requested by the keyword NEIGH-BOR, is not executed. The geometry input block must end with the keyword END or ENDG. No other input blocks (basis set etc) are required.

### TRASREMO

Point symmetry operators with fractional translation components are removed. It is suggested to previously add the keyword ORIGIN (page [56\)](#page-55-1), in order to minimize the number of symmetry operators with finite translation component. No input data are required.

### USESAED

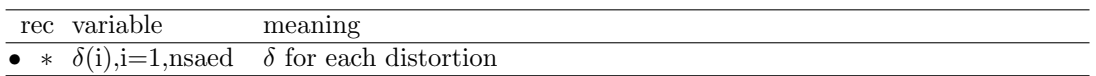

Given the symmetry allowed elastic distortion (SAED), (printed by the keyword MAKE-**SAED**, page [47\)](#page-46-1)  $\delta$  for the allowed distortion are given in input.

## WULFF

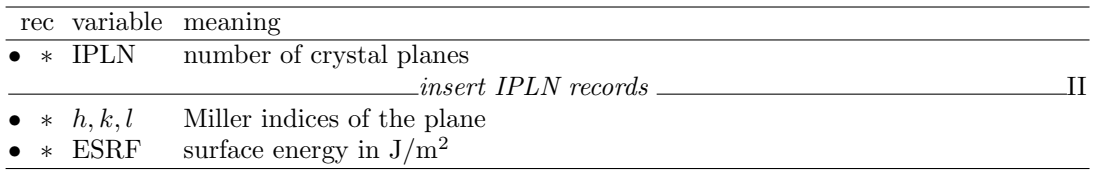

The WULFF option is used to determine the equilibrium shape of real (finite) crystals by ensueing the minimization of the total surface free energy according to the Gibbs-Wulff theorem [\[188\]](#page-362-0).

The execution stops after the Wulff construction is completed. It generates a three dimensional model, wulff.pms, that may be displayed with the free application Mesh Viewer (http://mview.sourceforge.net).

# 2.2 Basis set input

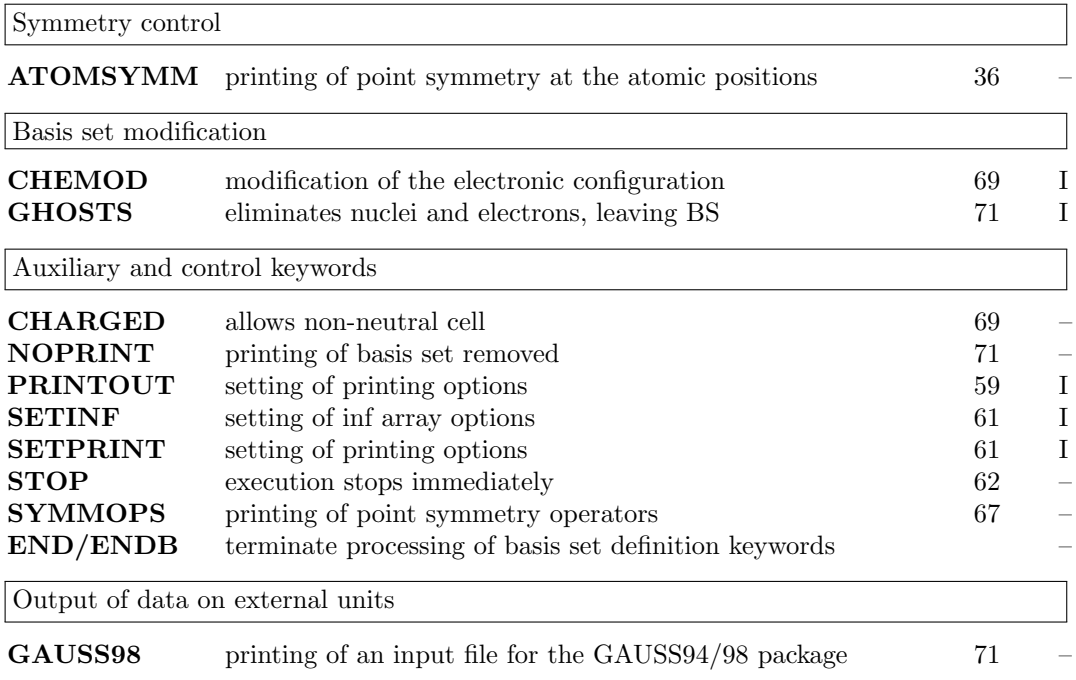

# Basis set input optional keywords

# ATOMSYMM

See input block 1, page [36](#page-35-0)

# <span id="page-68-1"></span>CHARGED - charged reference cell

The unit cell of a periodic system must be neutral. This option forces the overall system to be neutral even when the number of electrons in the reference cell is different from the sum of nuclear charges, by adding a uniform background charge density to neutralize the charge in the reference cell.

Warning - Do not use for total energy comparison.

### <span id="page-68-0"></span>CHEMOD - modification of electronic configuration

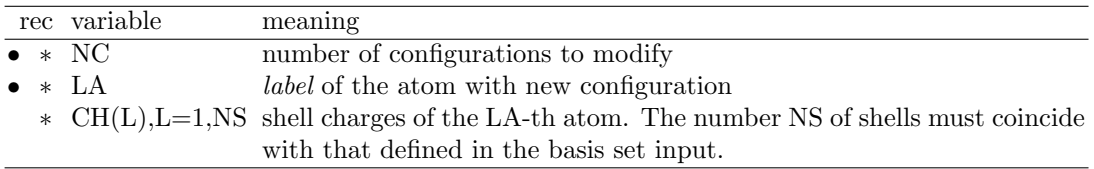

The CHEMOD keyword allows modifications of the shell charges given in the basis set input, which are used in the atomic wave function routines. The original geometric symmetry is checked, taking the new electronic configuration of the atoms into account. If the number of symmetry operators should be reduced, information on the new symmetry is printed, and the program stops. No automatic reduction of the symmetry is allowed. Using the information printed, the symmetry must be reduced by the keyword MODISYMM (input block 1, page [48\)](#page-47-0).

See test 37. MgO supercell, with a Li defect. The electronic configuration of the oxygen nearest to Li corresponds to  $O^-$ , while the electronic configuration of those in bulk MgO is  $O^{2-}$ . The basis set of oxygen is unique, while the contribution of the two types of oxygen to the initial density matrix is different.

### END

Terminate processing of block 2, basis set, input. Execution continues. Subsequent input records are processed, if required.

### GAUSS98 - Printing of input file for GAUSS98 package

The keyword GAUSS98 writes in file GAUSSIAN.DAT an input deck to run Gaussian (Gaussian 98 or Gaussian03) [\[76,](#page-354-1) [75\]](#page-354-2). The deck can be prepared without the calculation of the wave function by entering the keyword TESTPDIM in input block 3 (page [115\)](#page-114-0). For periodic systems, coordinates and basis set for all the atoms in the reference cell only are written (no information on translational symmetry).

If the keyword is entered many times, the data are overwritten. The file GAUSSIAN.DAT contains the data corresponding to the last call.

The utility program gautocry reads basis set input in Gaussian format (as prepared by http://www.emsl.pnl.gov/forms/basisform.html) and writes it in CRYSTAL format. No input data required.

1. The route card specifies:

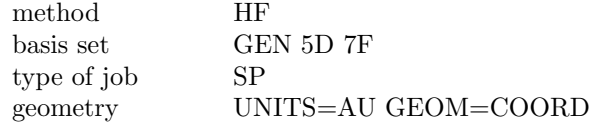

- 2. The title card is the same as in CRYSTAL input.
- 3. The molecule specification defines the molecular charge as the net charge in the reference cell. If the system is not closed shell, the spin multiplicity is indicated with a string "??", and must be defined by the user.
- 4. Input for effective core pseudopotentials is not written. In the route card PSEUDO = CARDS is specified; the pseudopotential parameters used for the crystal calculation are printed in the crystal output.
- 5. The scale factors of the exponents are all set to 1., as the exponents are already scaled.
- 6. the input must be edited when different basis sets are used for atoms with the same atomic number (e.g., CO on MgO, when the Oxygen basis set is different in CO and in MgO)

Warning: Only for 0D systems! The programs does not stop when the keyword GAUSS98 is entered for 1-2-3D systems. Coordinates and basis set of all the atoms in the primitive cell are written, formatted, in file GAUSSIAN.DAT, following Gaussian scheme.

Warning If you run Gaussian 98 using the input generated by CRYSTAL with the keyword GAUSS98, you do not obtain the same energy. There are 3 main differences between a standard CRYSTAL run and a GAUSSIAN run.

- 1. CRYSTAL adopts by default bipolar expansion to compute coulomb integrals when the two distributions do not overlap. To compute all 2 electron integrals exactly, insert keyword NOBIPOLA in input block 3;
- 2. CRYSTAL adopts truncation criteria for Coulomb and exchange sums: to remove them, in input block 3 insert:

TOLINTEG 20 20 20 20 20

<span id="page-70-0"></span>3. CRYSTAL adopts the NIST conversion factor bohr/Angstrom CODATA98:  $\AA = 0.5291772083$  bohr To modify the value, in input block 1 insert:

BOHRANGS value\_of\_new\_conversion\_factor

## <span id="page-70-1"></span>**GHOSTS**

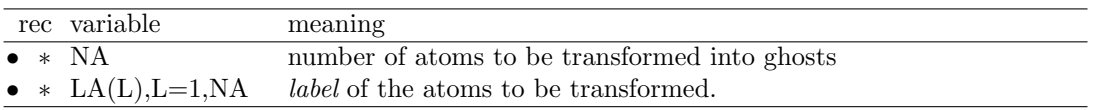

Selected atoms may be transformed into ghosts, by deleting the nuclear charge and the shell electron charges, but leaving the basis set centred at the atomic position. The conventional atomic number is set to zero., the symbol is "XX".

If the system is forced to maintain the original symmetry (KEEPSYMM), all the atoms symmetry related to the given one are transformed into ghosts.

Useful to create a vacancy (Test 37), leaving the variational freedom to the defective region and to evaluate the basis set superposition error (BSSE), in a periodic system. The periodic structure is maintained, and the energy of the isolated components computed, leaving the basis set of the other one(s) unaltered. For instance, the energy of a mono-layer of CO molecules on top of a MgO surface can be evaluated including the basis functions of the first layer of MgO, or, vice-versa, the energy of the MgO slab including the CO ad-layer basis functions. See test36 and test37.

Warning Do not use with ECP.

Warning The keyword **ATOMREMO** (input block 1, page [35\)](#page-34-1) creates a vacancy, removing nuclear charge, electron charge, and basis functions. The keyword GHOSTS creates a vacancy, but leaves the basis functions at the site, so allowing better description of the electron density in the vacancy.

Warning - Removal of nuclear and electron charge of the atoms selected is done after complete processing of the input. They look still as "atoms" in the printed output before that operation.

# <span id="page-70-2"></span>NOPRINT

Printing of basis set is removed. No input data required.

# PRINTOUT - Setting of printing environment

See input block 1, page [59.](#page-58-2)

# SETINF - Setting of INF values

See input block 1, page [61.](#page-60-1)

# SETPRINT - Setting of printing options

See input block 1, page [61.](#page-60-2)

# STOP

Execution stops immediately. Subsequent input records are not processed.

# TEST[BS]

Basis set input is checked, then execution stops. Subsequent input records (block3) are not processed.

### SYMMOPS

See input block 1, page [67](#page-66-1)

# Effective core pseudo-potentials - ECP

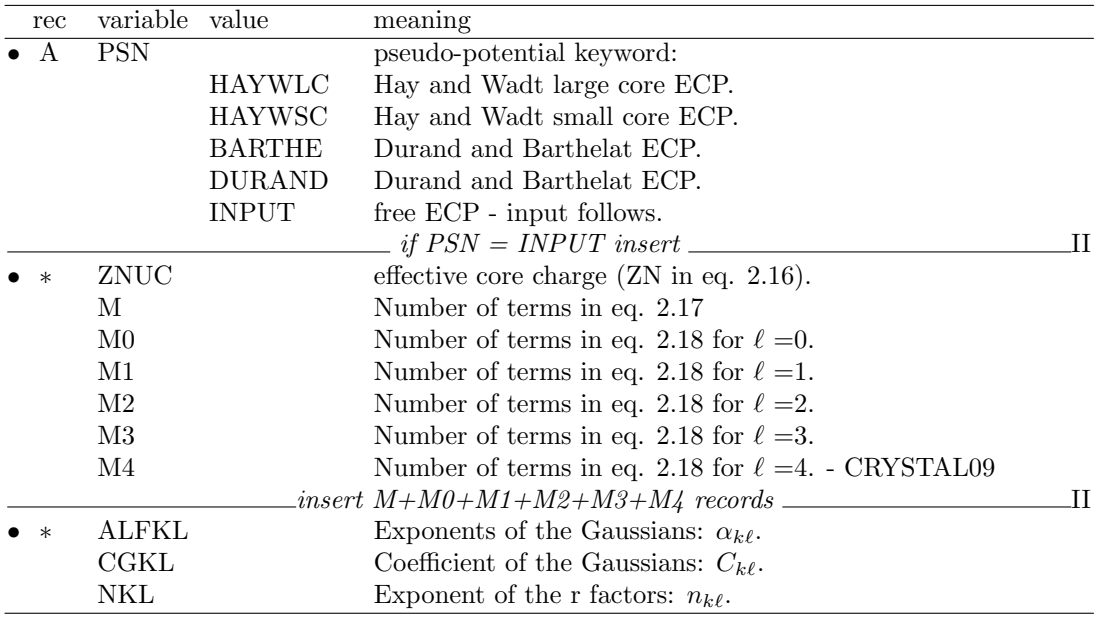

Valence-electron only calculations can be performed with the aid of effective core pseudopotentials (ECP). The ECP input must be inserted into the basis set input of the atoms with conventional atomic number > 200.

The form of pseudo-potential  $W_{ps}$  implemented in CRYSTAL is a sum of three terms: a Coulomb term (C), a local term (W0) and a semi-local term (SL):

<span id="page-71-3"></span>
$$
W_{ps} = C + W0 + SL \tag{2.15}
$$

where:

<span id="page-71-0"></span>
$$
C = -Z_N/r \tag{2.16}
$$

<span id="page-71-1"></span>
$$
W0 = \sum_{k=1}^{M} r^{n_k} C_k e^{-\alpha_k r^2}
$$
\n(2.17)

<span id="page-71-2"></span>
$$
SL = \sum_{\ell=0}^{4} \left[ \sum_{k=1}^{M_{\ell}} r^{n_{k\ell}} C_{k\ell} e^{-\alpha_{k\ell} r^2} \right] P_{\ell}
$$
 (2.18)

 $Z_N$  is the effective nuclear charge, equal to total nuclear charge minus the number of electrons represented by the ECP,  $P_\ell$  is the projection operator related to the  $\ell$  angular quantum number, and M,  $n_k, \alpha_k, M_\ell, n_{k\ell}, C_{k\ell}, \alpha_{k\ell}$  are atomic pseudo-potential parameters.

1. Hay and Wadt (HW) ECP([\[96,](#page-355-0) [94\]](#page-355-1)) are of the general form [2.15.](#page-71-3) In this case, the NKL value given in the tables of ref. [\[96,](#page-355-0) [94\]](#page-355-1) must be decreased by 2 (2  $\rightarrow$  0, 1  $\rightarrow$  -1, 0  $\rightarrow$  -2).
- 2. Durand and Barthelat (DB)([\[12\]](#page-349-0) - [\[56\]](#page-352-0), [\[13\]](#page-349-1), [\[14\]](#page-349-2)), and Stuttgart-Dresden [\[146\]](#page-359-0) ECPs contain only the Coulomb term C and the semi-local SL term.
- 3. In Durand and Barthelat ECP the exponential coefficient  $\alpha$  in SL depends only on  $\ell$  (i.e. it is the same for all the  $M_k$  terms).

$$
SL = \sum_{\ell=0}^{3} e^{-\alpha_{\ell} r^2} \left[ \sum_{k=1}^{M_{\ell}} r^{n_{k\ell}} C_{k\ell} \right] P_{\ell}
$$
 (2.19)

The core orbitals replaced by Hay and Wadt large core and Durand-Barthelat ECPs are as follows:

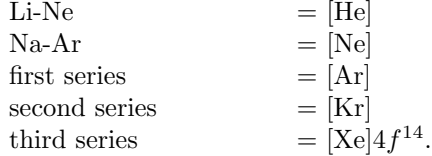

The core orbitals replaced by Hay and Wadt small core ECPs are as follows:

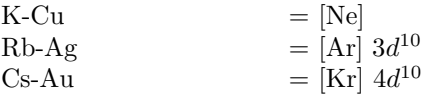

The program evaluates only those integrals for which the overlap between the charge distribution  $\varphi^0_\mu$   $\varphi^g_\nu$  (page [275\)](#page-274-0) and the most diffuse Gaussian defining the pseudopotential is larger than a given threshold  $T_{ps}$  (the default value is  $10^{-5}$ ). See also **TOLPSEUD** (Section [1.3\)](#page-24-0).

.

# Pseudopotential libraries

The following periodic tables show the effective core pseudo-potentials included as internal data in the CRYSTAL code.

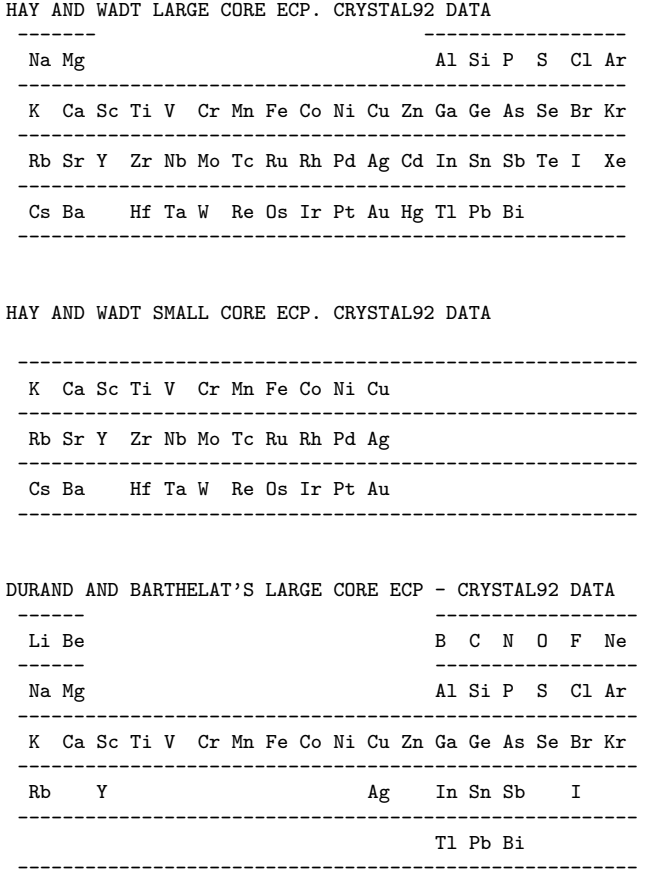

BARTHE, HAYWSC and HAYWLC pseudopotential coefficients and exponents are inserted as data in the CRYSTAL code. The data defining the pseudo-potentials where included in CRYSTAL92, and never modified. The keyword INPUT allows entering updated pseudo-potentials, when available. An a posteriori check has been possible for HAYWLC and HAYWSC only, as the total energy of the atoms for the suggested configuration and basis set has been published [\[96,](#page-355-0) [95\]](#page-355-1). Agreement with published atomic energies data is satisfactory (checked from Na to Ba) for Hay and Wadt small core and large core pseudo-potentials, when using the suggested basis sets. The largest difference is of the order of  $10^{-3}$  hartree. For Durand and Barthelat the atomic energies are not published, therefore no check has been performed. The printed data should be carefully compared with those in the original papers. The authors of the ECP should be contacted in doubtful cases.

# Valence Basis set and pseudopotentials

Hay and Wadt([\[96,](#page-355-0) [95\]](#page-355-1)) have published basis sets suitable for use with their small and large core pseudopotentials. and in those basis set the s and p gaussian functions with the same quantum number have different exponent. It is common in CRYSTAL to use sp shells, where basis functions of  $s$  and  $p$  symmetry share the same set of Gaussian exponents, with a consequent considerable decrease in CPU time. The computational advantage of pseudopotentials over all-electron sets may thus be considerably reduced.

Basis set equivalent to those suggested by Hay and Wadt can be optimized by using CRYSTAL as an atomic package (page [79\)](#page-78-0), or any atomic package with effective core pseudopotentials. See Chapter [9.2](#page-201-0) for general comments on atomic basis function optimization. Bouteiller *et al*  [\[23\]](#page-350-0) have published a series of basis sets optimized for Durand and Barthelat ECPs.

#### Stuttgart-Dresden ECP (formerly STOLL and PREUSS ECP)

The most recent pseudopotential parameters, optimized basis sets, a list of references and guidelines for the choice of the pseudopotentials can be found in: http://www.theochem.uni-stuttgart.de/pseudopotentials/index.en.html

The clickable periodic table supplies, in CRYSTAL format, ECP to be used in CRYSTAL via the INPUT keyword (basis set input, block2, page [72\)](#page-71-0). http://www.theochem.uni-stuttgart.de/pseudopotentials/clickpse.en.html

#### RCEP Stevens et al.

Conversion of Stevens et al. pseudopotentials An other important family of pseudopotentials for the first-, second-, third-, fourth and fifth-row atoms of the periodic Table (excluding the lanthanide series) is given by Stevens et al. [\[167,](#page-360-0) [168\]](#page-360-1). Analytic Relativistic Compact Effective Potential (RCEP) are generated in order to reproduce the "exact" pseudo-orbitals and eigenvalues as closely as possible. The analytic RCEP expansions are given by:

$$
r^2 V_l(r) = \sum_k A_{lk} r^{n_{l,k}} e^{-B_{lk}r^2}
$$

An example of data for Ga atom (Table 1, page 616 of the second paper) is:

$$
\begin{array}{cccccc} & A_{lk} & n_{lk} & B_{lk} \\ V_d & -3.87363 & 1 & 26.74302 \\ V_{s-d} & 4.12472 & 0 & 3.46530 \\ 260.73263 & 2 & 9.11130 \\ -223.96003 & 2 & 7.89329 \\ V_{p-d} & 4.20033 & 0 & 79.99353 \\ 127.99139 & 2 & 17.39114 \end{array}
$$

The corresponding Input file for the CRYSTAL program will be as follows:

#### INPUT

```
21. 1 3 2 0 0 0
     26.74302 -3.87363 -1
      3.46530 4.12472 -2
      9.11130 260.73263 0
      7.89329 -223.96003 0
     79.99353 4.20033 -2
     17.39114 127.99139 0
```
Note that for the r-exponent  $(n_{lk})$ , -2 has been subtracted to the value given in their papers, as in the case of Hay and Wadt pseudopotentials.

# 2.3 Computational parameters, Hamiltonian, SCF control

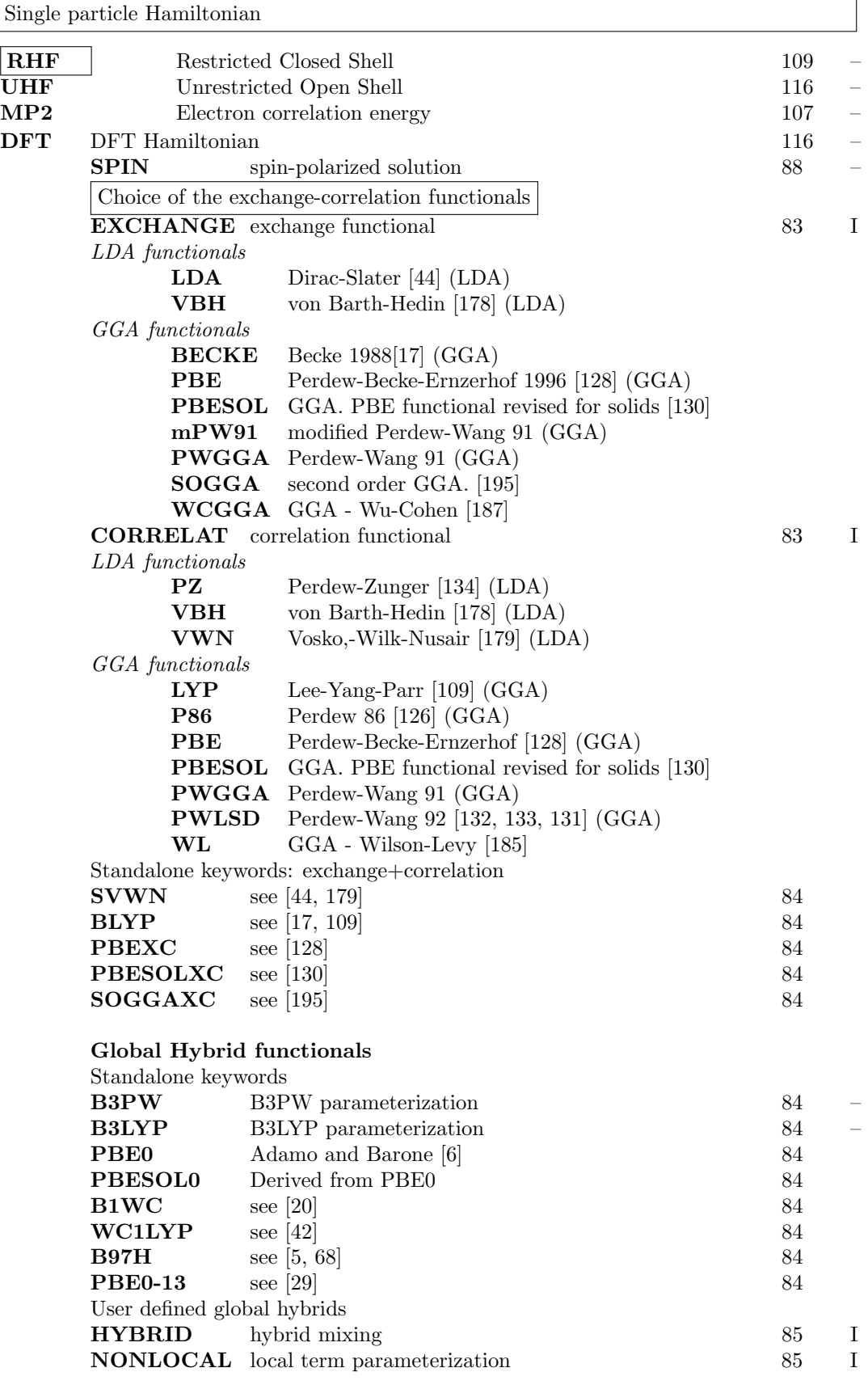

## Range-Separated Hybrid functionals

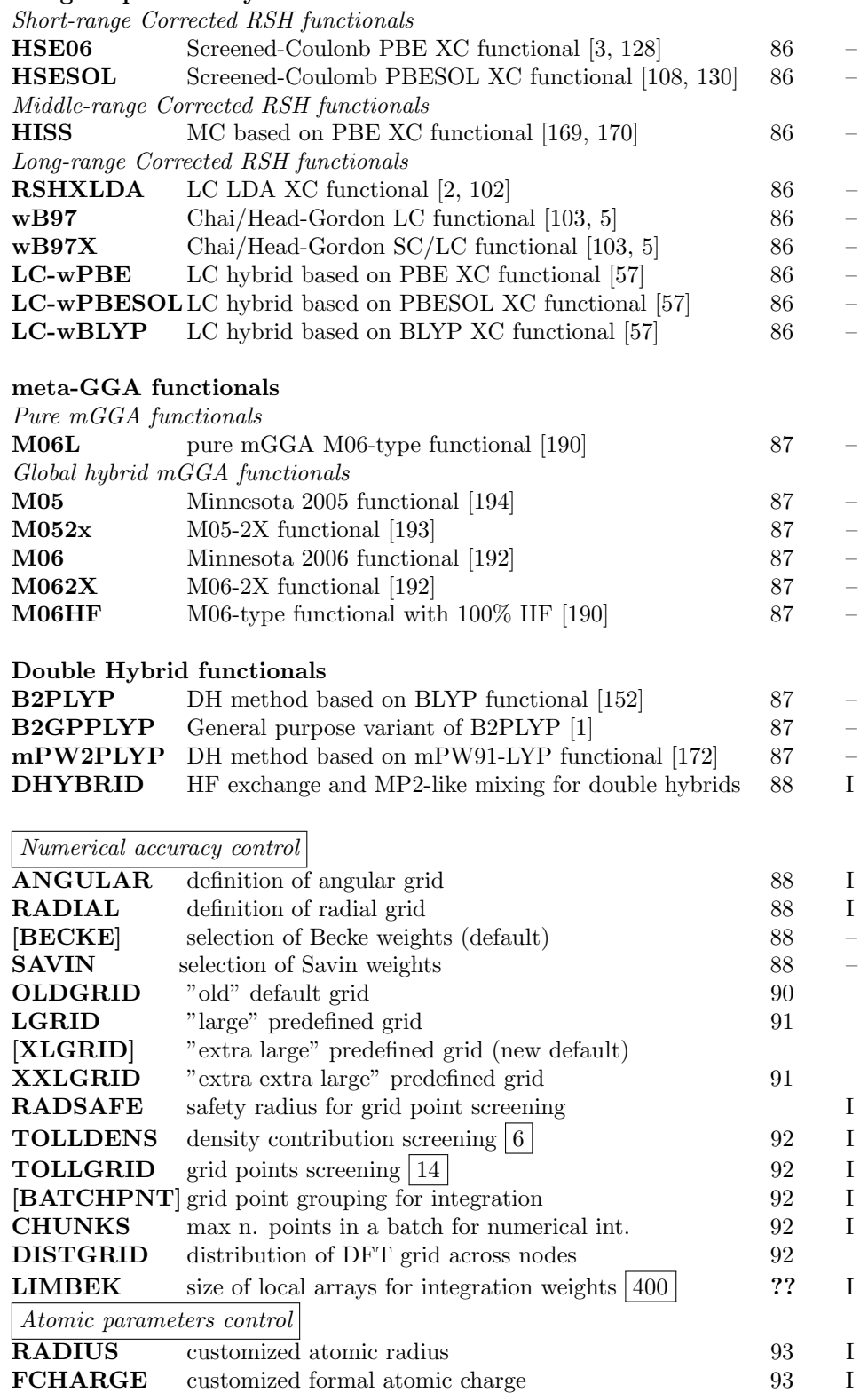

Auxiliary END close DFT input block

Numerical accuracy and computational parameters control

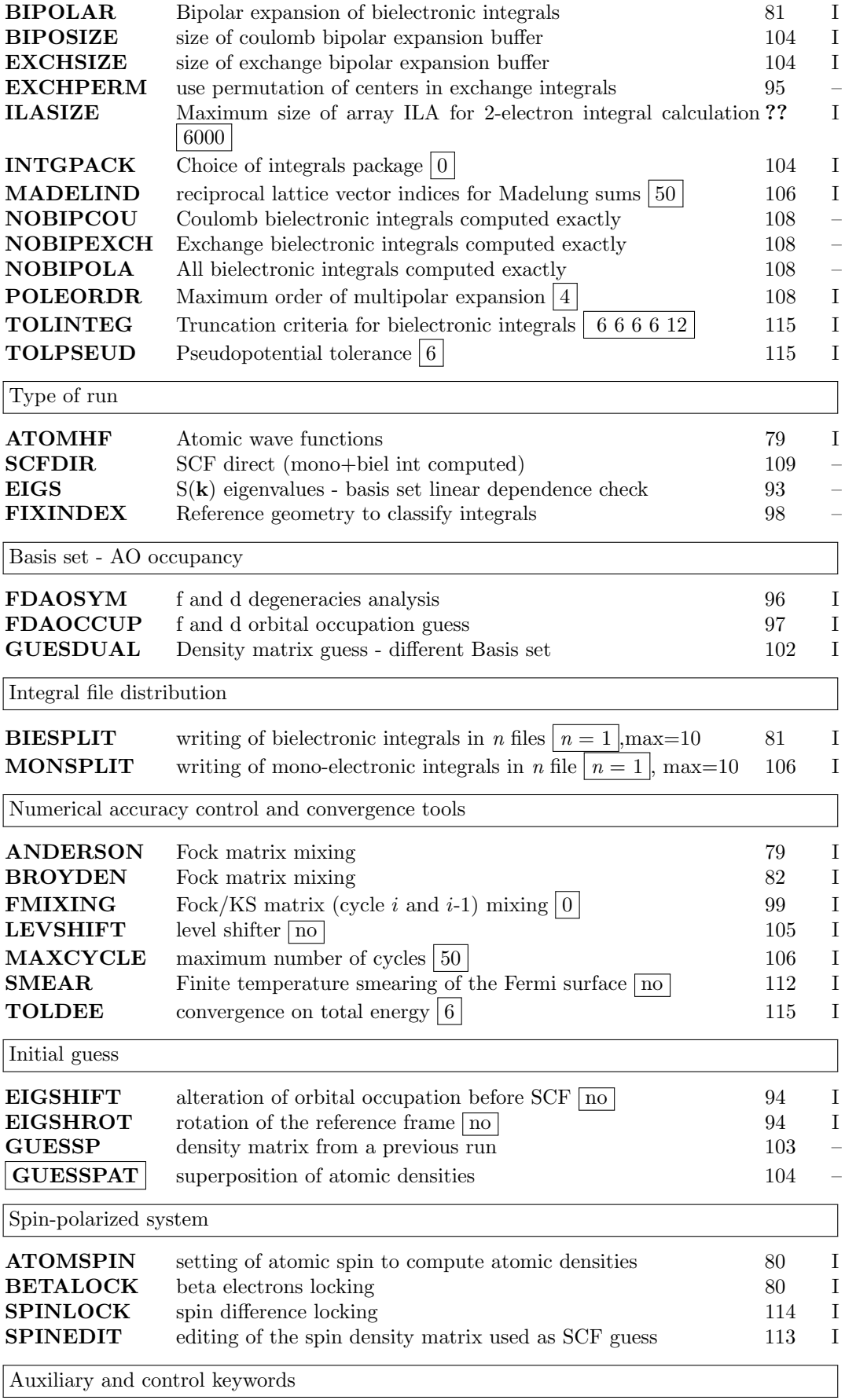

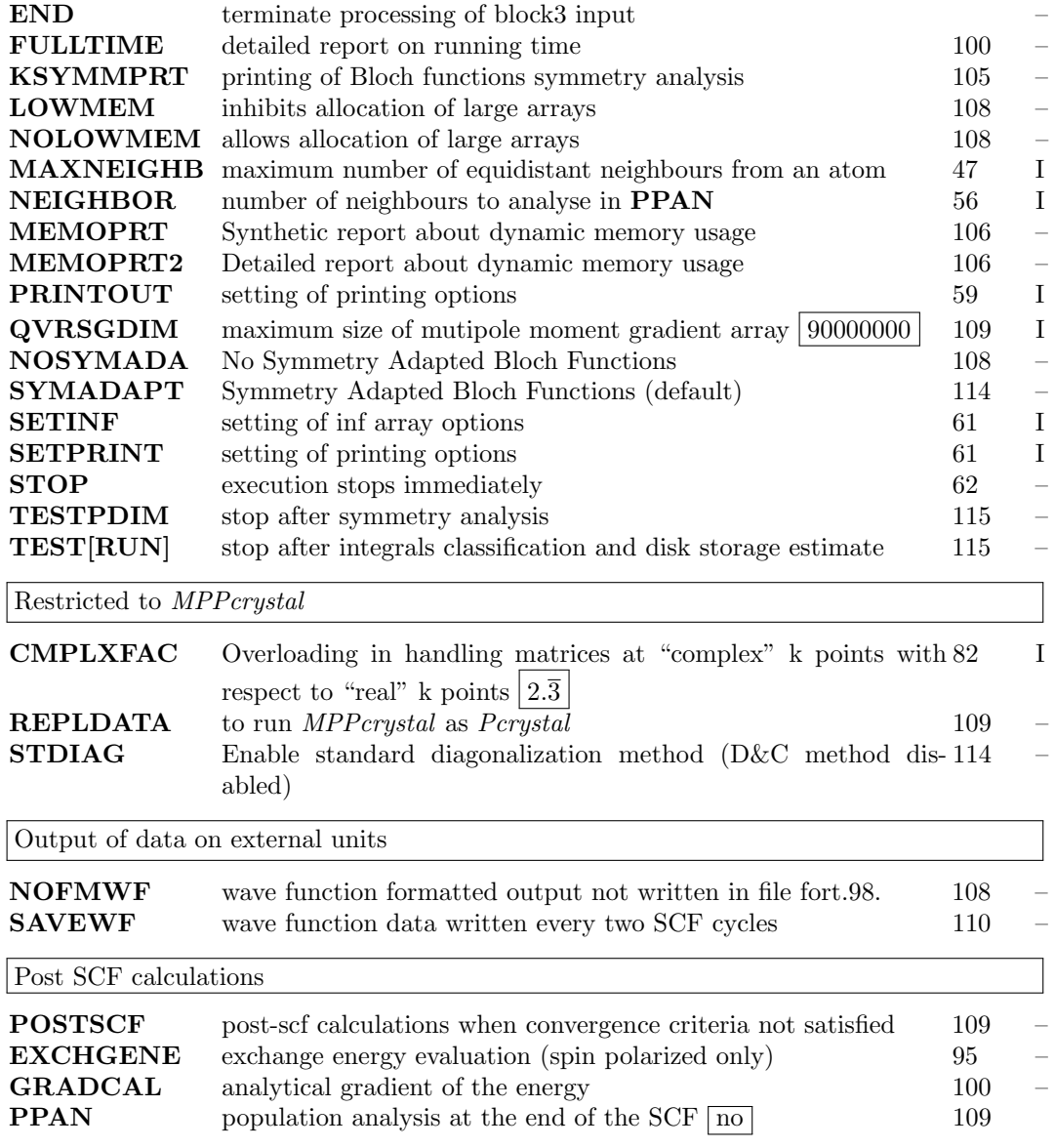

# Computational parameters, Hamiltonian, SCF control optional keywords

# <span id="page-78-1"></span>ANDERSON

Anderson's method [\[7\]](#page-349-8), as proposed by Hamann [\[92\]](#page-355-2), is applied. No input data are required. See test49 dft, a metallic Lithium 5 layers slab, PWGGA Hamiltonian.

## <span id="page-78-0"></span>ATOMHF - Atomic wave function calculation

The Hartree-Fock atomic wave functions for the symmetry unique atoms in the cell are computed by the atomic program [\[150\]](#page-359-2). Full input (geometry, basis set, general information, SCF) is processed. No input data are required. The density matrix, constructed from a superposition of atomic densities, is computed and written on Fortran unit 9, along with the wave function information. The **crystal** program then stops. It is then possible to compute charge density (ECHG) and classical electrostatic potential (CLAS) maps by running the program properties. This option is an alternative to the keyword **PATO** in the program properties (page [229\)](#page-228-0), when the calculation of the periodic wave function is not required. The atomic wave function, eigenvalues and eigenvectors, can be printed by setting the printing option 71.

- 1. The atomic basis set may include diffuse functions, as no periodic calculation is carried out.
- 2. A maximum of two open shells of different symmetry  $(s, p, d)$  are allowed in the electronic configuration. In the electronic configuration given in input the occupation number of the shells must follow the rules given in Section [1.2.](#page-19-0)
- 3. For each electronic configuration, the highest multiplicity state is computed. Multiplicity cannot be chosen by the user.

Warning: DFT wave function for isolated atoms can not be computed.

## <span id="page-79-0"></span>ATOMSPIN - Setting of atomic spin

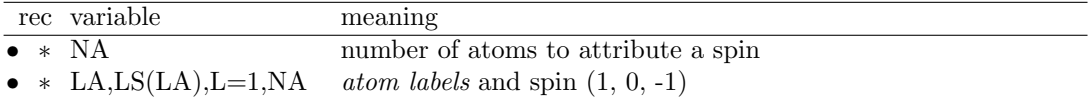

The setting of the atomic spins is used to compute the density matrix as superposition of atomic densities (GUESSPAT must be SCF initial guess); it does not work with GUESSP). The symmetry of the lattice may be reduced by attributing a different spin to geometrically symmetry related atoms. In such cases a previous symmetry reduction should be performed using the MODISYMM keyword. The program checks the symmetry taking the spin of the atoms into account. If the spin pattern does not correspond to the symmetry, the program prints information on the new symmetry, and then stops.

The formal spin values are given as follows:

- 1 atom spin is taken to be alpha;
- 0 atom spin is irrelevant;
- -1 atom spin is taken to be beta.

In a NiO double-cell (four atoms, Ni1 Ni2 O1 O2) we might use:

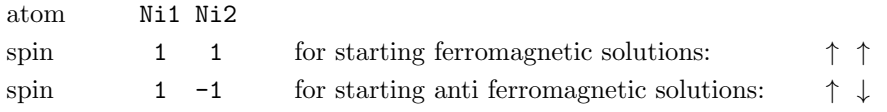

**SPINLOCK** forces a given  $n_{\alpha} - n_{\beta}$  electrons value: to obtain a correct atomic spin density to start SCF process, the atomic spins must be set even for the ferromagnetic solution. See test 30 and 31.

#### <span id="page-79-1"></span>BETALOCK - Spin-polarized solutions

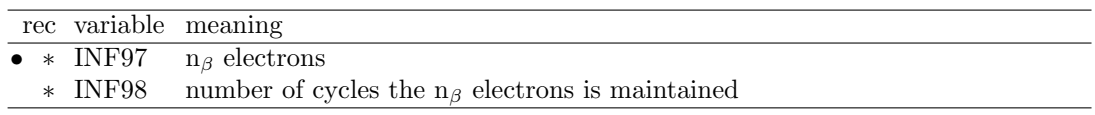

The total number of of  $\beta$  electrons at all **k** points can be locked at the input value. The number of  $\alpha$  electrons is locked to  $(N + INF95)/2$ , where N is the total number of electrons in the

unit cell. INF95 must be odd when the number of electrons is odd, even when the number of electrons is even. See SPINLOCK for alternative way to define spin setting.

Note: if INF98 is  $\lt 0$ , then the lock duration is controlled by energy difference between successive cycles (disappears when  $\langle 10^{-1}N_F^2\rangle$ ) instead of by number of cycles. This is useful when the locking must be relaxed before the convergence of the SCF -otherwise there is a risk to arrive to a spurious solution- but at the same time one does not know exactly in which SCF cycle the density matrix can be considered to be close enough to the right electronic structure so as to avoid a divergent behavior after the locking finishes.

Situations like this may occur in geometry optimizations of ferromagnetic systems, for instance: the SCF of the first optimization point converges in CYC 20 with the locking finishing in CYC 12; in the remaining points, as the density matrix of the previous one is used as initial guess, the SCF converges in CYC 10 under locking and, so, the true convergence is not ensured. Using FINALRUN=4 this situation could lead to an extremely large or even non convergent optimization process.

On the other hand, to fix locking since the energy difference between cycles is less than a given threshold is a quite handy criterion that could be in several cases preferable than fixing the duration in terms of number of cycles.

## <span id="page-80-1"></span>BIESPLIT - Splitting of large bielectronic integral files

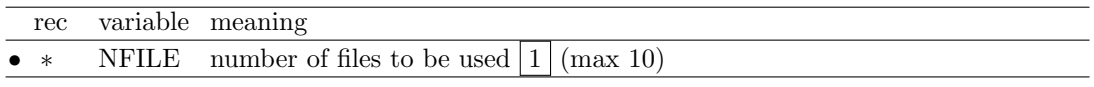

Very compact crystalline systems, and/or very diffuse basis functions and/or very tight tolerances can produce billions integrals to be stored. The storage of bielectronic integrals can be avoided by running the direct SCF code scfdir rather than the standard SCF, at the expenses of a certain amount of CPU time.

When the standard SCF code is used, distributing the integrals on several disk files can improve performance.

#### <span id="page-80-0"></span>BIPOLAR - Bipolar expansion approximation control

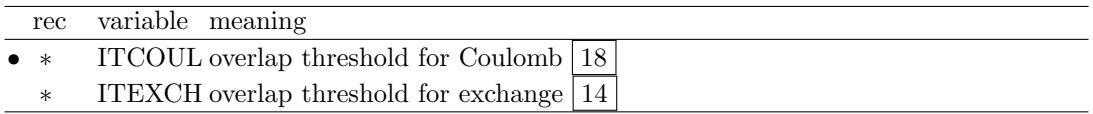

The bipolar approximation is applied in the evaluation of the Coulomb and exchange integrals (page [279\)](#page-278-0). ITCOUL and ITEXCH can be assigned any intermediate value between the default values (18 and 14) (see page [279\)](#page-278-0) and the values switching off the bipolar expansion (20000 and 20000).

Note that default values have become tighter, 18 and 14, from CRYSTAL14, whereas before they were 14 and 10, respectively. Results are now expected to be more accurate but the program might be slower.

## BIPOSIZE -Size of buffer for Coulomb integrals bipolar expansion

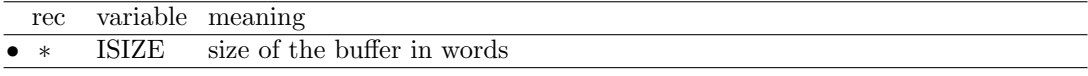

Size (words) of the buffer for bipolar expansion of Coulomb integrals (default value is 4000000, that is 32 Mb, per core). The size of the buffer is printed in the message:

```
BIPO BUFFER LENGTH (WORDS) = XXXXXXX
or
COULOMB BIPO BUFFER TOO SMALL - TO AVOID I/O SET BIPOSIZE = XXXXXX
```
#### <span id="page-81-0"></span>BROYDEN

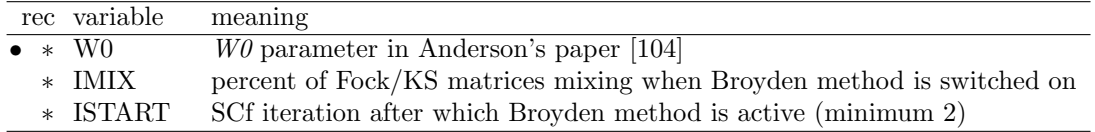

A modified Broyden [\[25\]](#page-350-4) scheme, following the method proposed by Johnson [\[104\]](#page-356-4), is applied after the ISTART SCF iteration, with IMIX percent of Fock/KS matrices simple mixing. The value of  $\%$  mixing given in input after the keyword **FMIXING** is overridden by the new one. Level shifter should be avoided when Broyden method is applied. Suggested values:

FMIXING 80 BROYDEN 0.0001 50 2

See test50 dft, a metallic Lithium 5 layers slab, PWGGA Hamiltonian.

## <span id="page-81-1"></span>CMPLXFAC - Weight for diagonalization time

This directive is supported by MPPcrystal only.

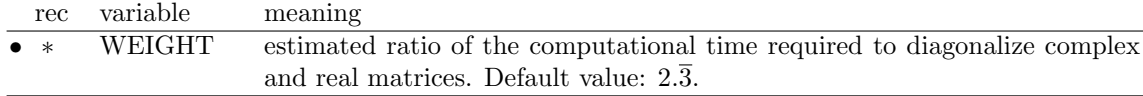

Fock matrix elements at a general k point in reciprocal space are complex numbers. At special k points (such as Γ, for example) those elements are real. Computational times required to diagonalize real  $(t_r)$  and complex  $(t_c)$  matrices are different. WEIGHT is an estimate of the ratio: WEIGHT =  $t_c/t_r$ .

An appropriate assessement of WEIGHT improves load balancing. The default value is:  $2.\overline{3}$ .

# DFT

The Kohn-Sham [\[106,](#page-356-5) [101\]](#page-356-6) DFT code is controlled by keywords, that must follow the general keyword DFT, in any order. These keywords can be classified into three groups:

- 1 Choice of the exchange-correlation functional
- 2 Integration grid and numerical accuracy control (optional)
- 3 Atomic parameters (optional)

The DFT input block ends with the keyword END or ENDDFT. Default values are supplied for all computational parameters. Choice of exchange and/or correlation potential is mandatory.

#### <span id="page-82-0"></span>1. Choice of the exchange-correlation functional

Many different approximate exchange-correlation functionals are available in CRYSTAL: from semilocal (i.e. LDA, GGA and mGGA) to global and range-separated hybrid functionals, as well as double hybrid methods.

EXCHANGE and CORRELAT keywords, each followed by an alpha-numeric record, allow the selection of the exchange and correlation functionals.

If the correlation potential is not set (keyword CORRELAT), an exchange-only potential is used in the Hamiltonian. If the exchange potential is not set (keyword **EXCHANGE**), the Hartree-Fock potential is used.

A list of the exchange and correlation functionals that can be select in input is reported below.

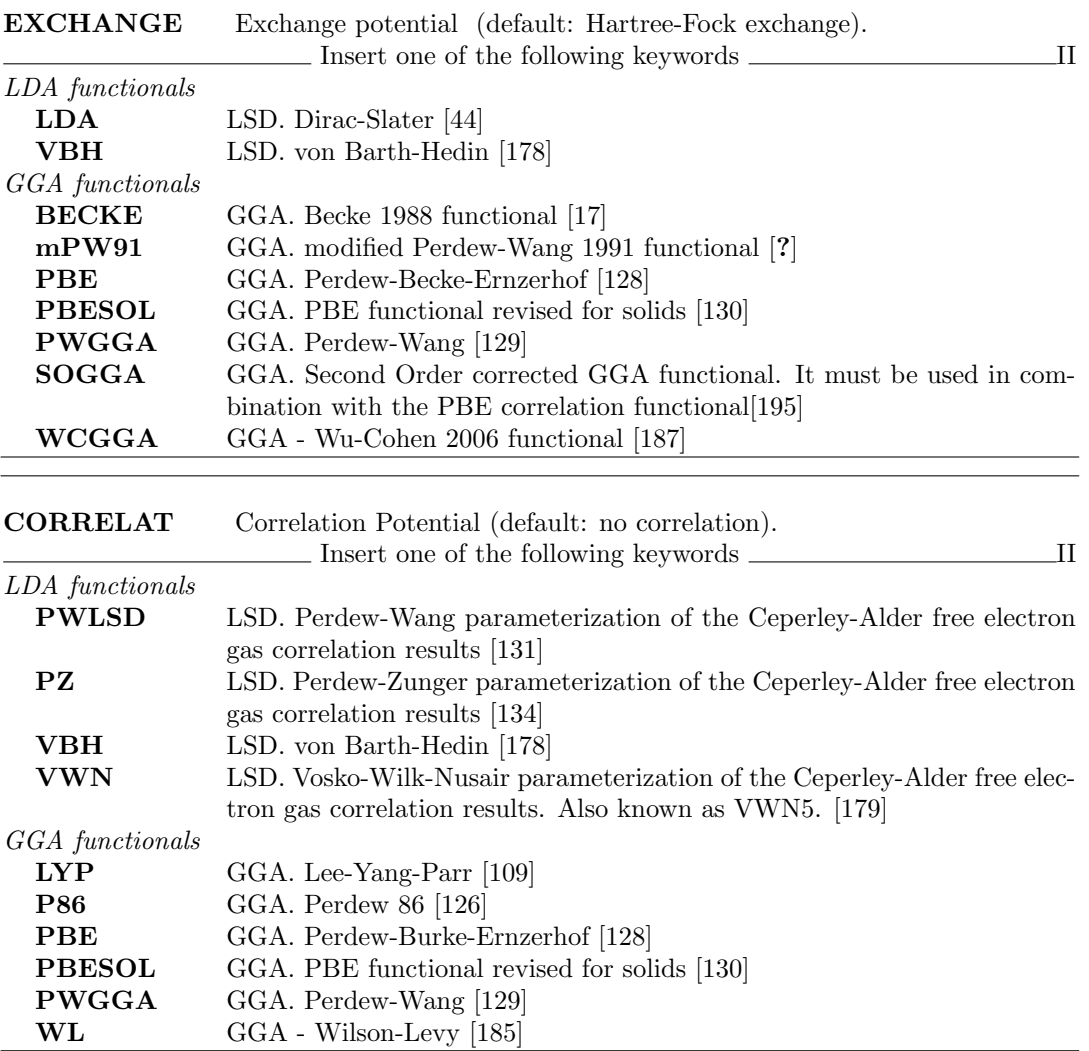

Examples of possible selection of the correlation and exchange functionals are:

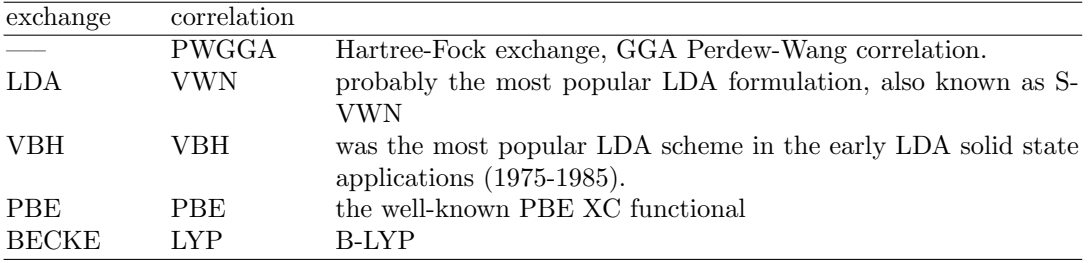

Standalone keywords for common exchange-correlation functionals are also available.

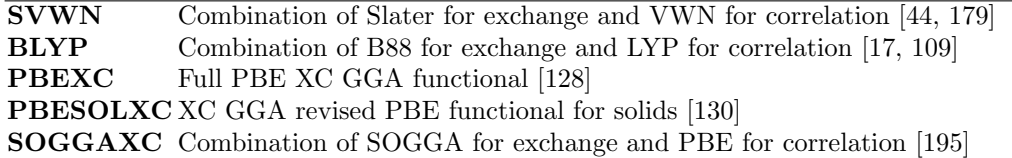

#### <span id="page-83-0"></span>Global Hybrid functionals

Global hybrid (GH) functionals have the general formula:

$$
E_{xc}^{GH} = (1 - A) * E_x^{DFA} + A * E_x^{HF} + E_c^{DFA}
$$

They include a constant fraction of HF exchange (A).

Standalone keywords are available to define global hybrid functionals completely.

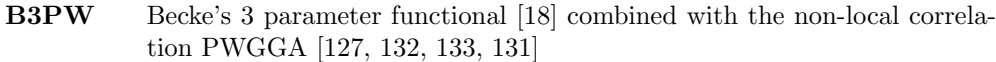

- B3LYP Becke's 3 parameter functional [\[18\]](#page-350-5) combined with the non-local correlation LYP. B3LYP in CRYSTAL is based on the 'exact' form of the Vosko-Wilk-Nusair correlation potential (corresponds to a fit to the Ceperley-Alder data). In the original paper [\[179\]](#page-361-1)) it is reported as functional V, which is used to extract the 'local' part of the LYP correlation potential.
- **PBE0** Hybrid version of the PBE XC functional with 25% (1/4) of HF exchange. Adamo and Barone [\[6\]](#page-349-3)

PBESOL0 Same as PBE0 but with the PBEsol XC functional instead of PBE

- B1WC One-parameter hybrid functional which combines WC exchange functional with 16% of HF exchange and the PWGGA correlation functional (see [\[20\]](#page-350-2))
- WC1LYP As for the B1WC functional, but with the LYP correlation functional instead of the PWGGA (see [\[42\]](#page-351-1))

B97H Hybrid functional based on the B97 XC functional [\[5,](#page-349-4) [68\]](#page-353-0)

**PBE0-13** Revised version of the PBE0 functional with  $33.3333\%$  (1/3) of HF exchange [\[29\]](#page-350-3)

User-defined global hybrid functionals

It is possible to define other global hybrid functionals by specifying an exchange functional (see

the EXCHANGE keyword) and a correlation one (see the CORRELAT keyword) and then include a given amount of exact Hartree-Fock exchange into the exchange functional through the keyword HYBRID.

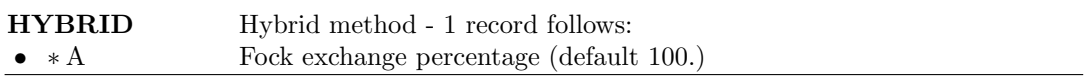

Any mixing (0-100) of exact Hartree-Fock and DFT exchange can be used.

The keyword HYBRID can also be used to modifiy the fraction of HF exchange in existing GH functionals.

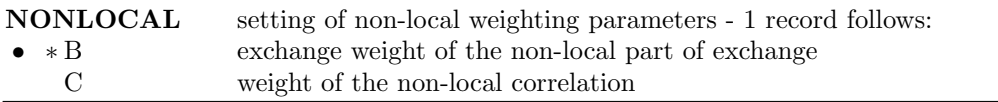

NONLOCAL allows users to modify the relative weight of the local and non-local part both in the exchange and the correlation potential with respect to standard definition of Becke's 3 parameter functional types:

 $E_{xc} = (1 - A) * (E_{x}^{LDA} + B * E_{x}^{BECKE}) + A * E_{x}^{HF} + (1 - C) * E_{c}^{LDA} + C * E_{c}^{GGA}$ 

A, B, and C are the input data of HYBRYD and NONLOCAL. Becke's 3 parameter functionals currently implemented in CRYSTAL are B3PW and B3LYP.

For example, the following sequences correspond to the stand-alone keywords for some of the available GH functionals.

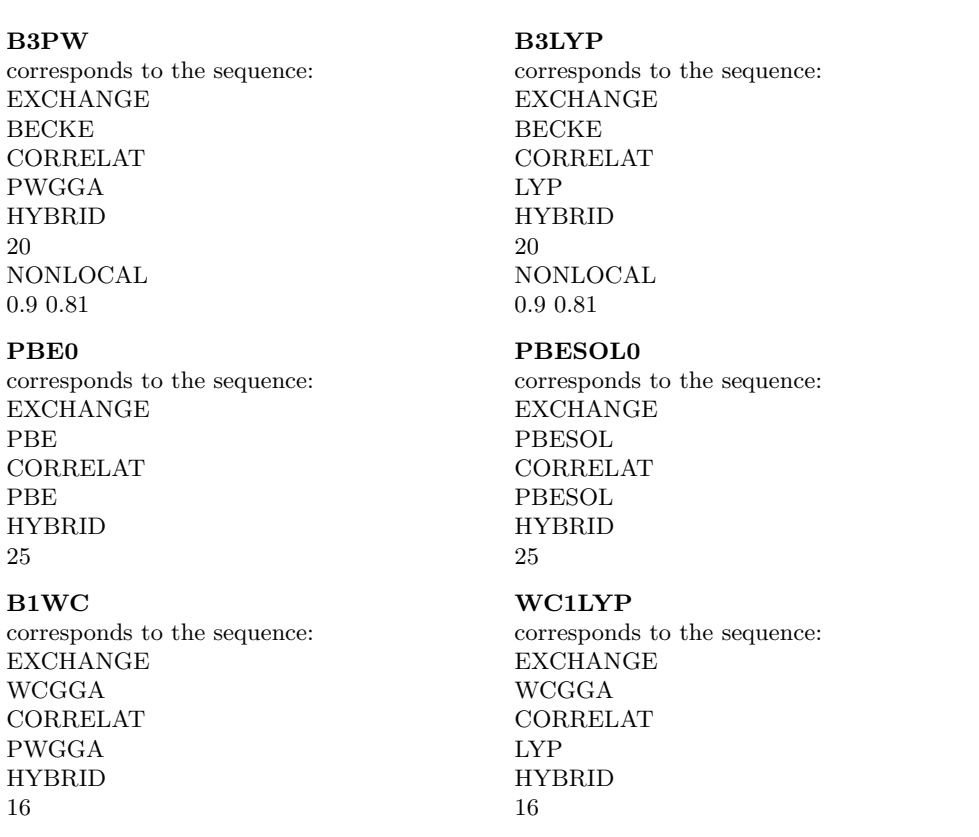

#### <span id="page-85-0"></span>Range-Separated Hybrid functionals

CRYSTAL offers a wide variety of range-separated hybrid (RSH) functionals in which the amount of HF exchange included depends on the distance between electrons

They are obtained from the separation of the Coulomb operator in different ranges (three ranges in the current implementation) by means of the *error function* as:

$$
\frac{1}{r_{12}} = \underbrace{\frac{\text{erfc}(\omega_{SR}r_{12})}{r_{12}}}_{SR} + \underbrace{\frac{1 - \text{erfc}(\omega_{SR}r_{12}) - \text{erf}(\omega_{LR}r_{12})}{r_{12}}}_{MR} + \underbrace{\frac{\text{erf}(\omega_{LR}r_{12})}{r_{12}}}_{LR}
$$

where  $\omega$  is the length scale of separation. Then, the general form of a range-separated hybrid is:

$$
E_{xc}^{RSH} = E_{xc}^{DFA} + c_{SR}(E_{x,SR}^{HF} - E_{x,SR}^{DFA}) + c_{MR}(E_{x,MR}^{HF} - E_{x,MR}^{DFA}) + c_{LR}(E_{x,LR}^{HF} - E_{x,LR}^{DFA})
$$

According to the values of  $c_{SR}$ ,  $c_{MR}$ ,  $c_{LR}$ ,  $\omega_{SR}$  and  $\omega_{LR}$ , short-, middle- and long-range corrected RSH functionals can be defined.

The following RSH functionals are available:

#### Short-range Corrected (SC) functionals

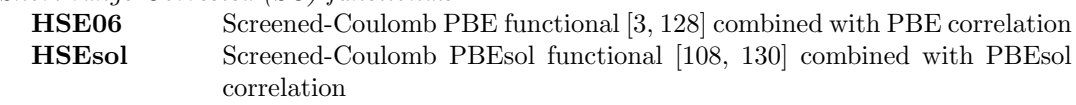

Middle-range Corrected (MC) functionals

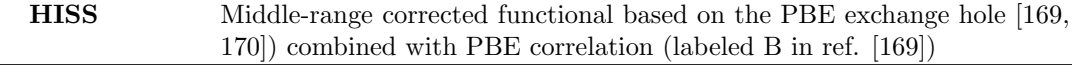

Long-range Corrected (LC) functionals

| <b>RSHXLDA</b>   | Long-range corrected LDA exchange functional $[2, 102]$ combined with  |  |  |  |  |
|------------------|------------------------------------------------------------------------|--|--|--|--|
|                  | VWN for correlation                                                    |  |  |  |  |
| $\mathbf{w}$ B97 | Chai-Head-Gordon long-range corrected RSH functional[103, 5]           |  |  |  |  |
| $W$ B97X         | Chai-Head-Gordon long-range corrected RSH functional [103, 5] with a   |  |  |  |  |
|                  | small contribution of HF exchange at short-range                       |  |  |  |  |
| $LC-wPBE$        | long-range corrected RSH functional [57] based on PBE XC functional    |  |  |  |  |
| LC-wPBEsol       | long-range corrected RSH functional [57] based on PBEsol XC functional |  |  |  |  |
| $LC-wBLYP$       | long-range corrected RSH functional [57] based on BLYP XC functional   |  |  |  |  |

Details of the amount of RS-HF exchange and the length scale separation  $\omega$  for the RSH functionals available in CRYSTAL are given in the table below:

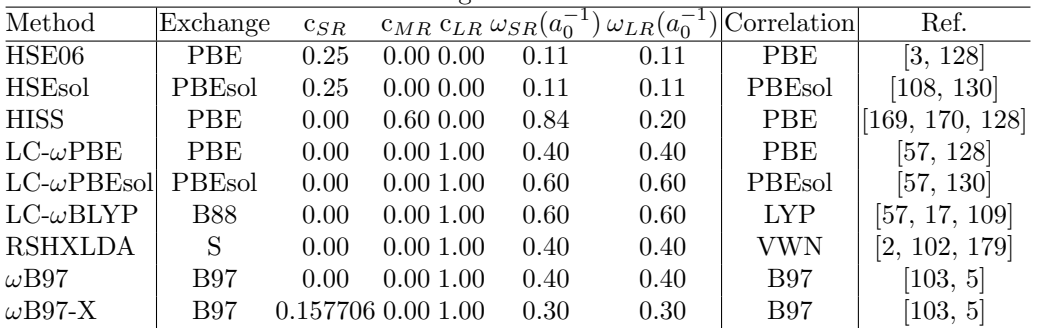

Notes for RSH functionals:

- (i) the bipolar expansion is not active in the calculation of the exchange integrals (on average, the cost can increase by a factor 2 to 3);
- (ii) one- and two-electron repulsion integrals are computed in direct mode;

(iii) implementation of HSE06, HISS, LC-wPBE and related RSH methods is based on the Henderson-Janesko-Scuseria model of the PBE exchange hole[\[171\]](#page-360-4).

#### <span id="page-86-0"></span>meta-GGA functionals

Both pure and hybrids meta-GGA (mGGA) functionals are available. In the current version, all implemented mGGA functionals belong to the Minnesota set of functionals as proposed by Truhlar and co-workers[], in particular the M05 and M06 families.

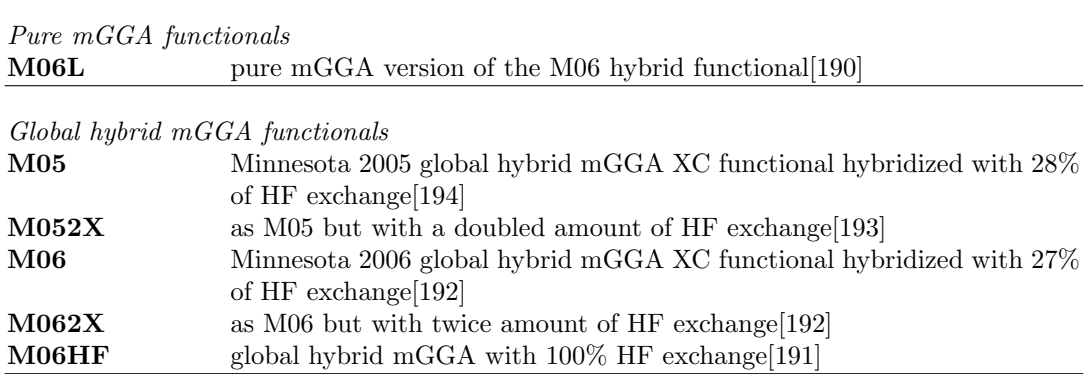

#### <span id="page-86-1"></span>Double Hybrid functionals

Double hybrid (DH) functionals implemented in CRYSTAL have the general formula:

$$
E_{xc}^{DH} = (1 - A) * E_{x}^{DFA} + A * E_{x}^{HF} + (1 - B) * E_{c}^{DFA} + B * E_{c}^{MP2}
$$

as proposed by S. Grimme [\[152\]](#page-359-1).

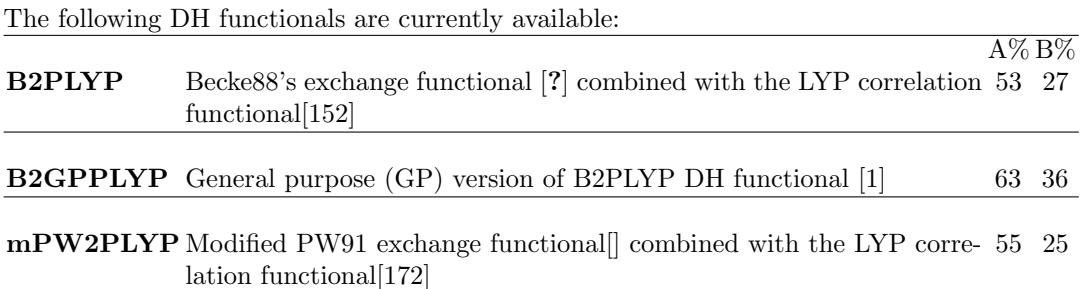

DH functionals can only be used in combination with a post-SCF MP2-like calculation through the CRYSCOR program.

Notes:

- (i) the total energy printed at the end of the SCF process is meaningless because it does not include the MP2 correlation correction;
- (ii) current implementation is limited to the LYP correlation functional;
- (iii) there are neither numeric nor analytic gradients for DH functionals;
- (iv) the MP2 correlation correction is available for closed shell systems, only;
- (v) DH methods have the same computational cost as MP2, rather than that of DFT;
- (vi) DH methods are available only for sequential runnings.

See the CRYSCOR User's Manual for further details on the post-SCF MP2-like calculation.

The amount of HF exchange and MP2 correlation correction can be modified by means of the DHYBRYD keyword.

| DHYBRID       | Double Hybrid method - 1 record follows:           |
|---------------|----------------------------------------------------|
| $\bullet$ * A | Fock exchange percentage (default 100.)            |
|               | MP2 correlation correction percentage (default 0.) |

#### Availability of XC functionals

Not all functionals are available for all types of calculations and computed properties. A summary is given in the following table  $(Y=Yes, N=Not)$ 

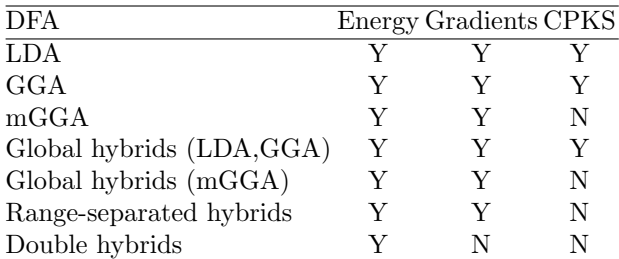

Note that only a subset of the pure and hybrid LDA/GGA XC functionals can be used in the CPKS scheme, namely: LDA, VWN, BECKE, PBE (XC), PBEsol (XC), SOGGA, LYP, WCGGA, B3LYP, PBE0, PBEsol0, WC1LYP, B1WC.

The calculation of properties that require the solution of the CPKS equations, such as linear and non-linear electric susceptibilities (e.g. dielectric constant), Raman intensities and photoelasticity, is then limited to that subset of XC functionals.

#### <span id="page-87-0"></span>Spin-polarized systems

All functionals are formulated in terms of total density and spin density. Default is total density. To use functionals of spin density insert the keyword SPIN.

SPIN unrestricted spin DF calculation (default: restricted)

#### <span id="page-87-1"></span>2. Integration grid and numerical accuracy control

No input data are required: Becke weights are chosen by default, as well as a set of safe values for the computational parameters of integration.

The generation of grid points in CRYSTAL is based on an atomic partition method, originally developed by Becke [\[15\]](#page-350-6) for molecular systems and then extended to periodic systems [\[174\]](#page-361-4). Each atomic grid consists of a radial and an angular distribution of points. Grid points are generated through a radial and an angular formula: Gauss-Legendre radial quadrature and Lebedev two-dimensional angular point distribution are used.

Lebedev angular grids are classified according to progressive accuracy levels, as given in the following table:

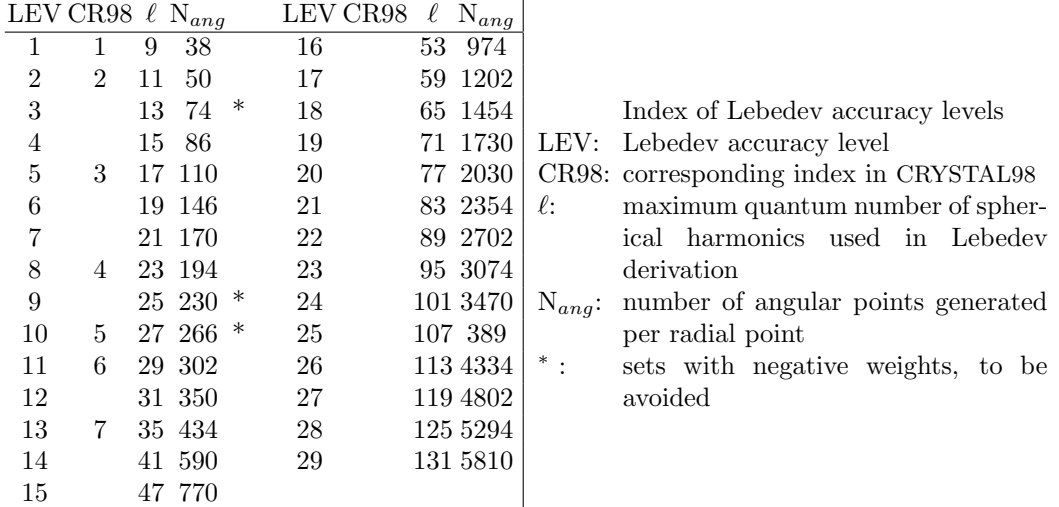

If one Lebedev accuracy level is associated with the whole radial range, the atomic grid is called unpruned, or uniform. In order to reduce the grid size and maintain its effectiveness, the atomic grids of spherical shape can be partitioned into shells, each associated with a different angular grid. This procedure, called grid pruning, is based on the assumption that core electron density is usually almost spherically symmetric, and surface to be sampled is small.

Also, points far from the nuclei need lower point density, as associated with relatively small weights, so that more accurate angular grids are mostly needed within the valence region than out of it.

The choice of a suitable grid is crucial both for numerical accuracy and need of computer resources.

Different formulae have been proposed for the definition of grid point weights. In CRYSTAL Becke and Savin weights are available; Becke weights are default, and provide higher accuracy.

[BECKE] Becke weights [\[16\]](#page-350-7). Default choice.

#### SAVIN Savin weights [\[160\]](#page-360-5)

A default grid is available in CRYSTAL, however the user can redefine it by the following keywords:

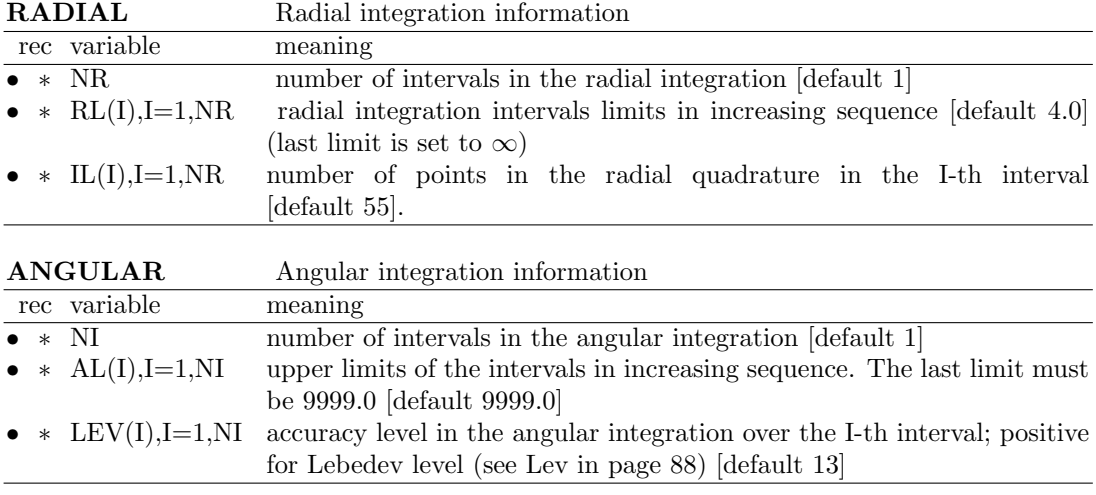

#### Note: A new default grid has been set. It corresponds to the XLGRID in CRYS-TAL09

The default grid is a pruned (75,974) grid, having 75 radial points and a maximum number of 974 angular points in regions relevant for chemical bonding. Each atomic grid is split into five shells with different angular grids.

This grid guarantees accurate integration of the XC potential when numerical derivatives of energy or related properties (i.e. spontaneous polarization) and gradients have to be computed (e.g. bulk modulus, elastic constants, piezoelectric tensor, ferroelectric transitions). It also provides accurate results for atoms up to fourth-row and heavier.

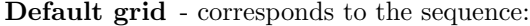

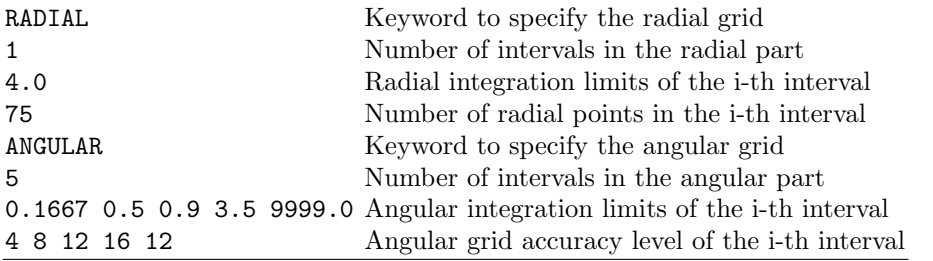

Information on the size of the grid, grid thresholds, and radial (angular) grid is reported in the CRYSTAL output with the following format:

SIZE OF GRID= 44707

```
BECKE WEIGHT FUNCTION
RADSAFE = 2.00TOLERANCES - DENSITY:10**- 6; POTENTIAL:10**- 9; GRID WGT:10**-14
RADIAL INTEGRATION - INTERVALS (POINTS, UPPER LIMIT): 1 (75, 4.0*R)
ANGULAR INTEGRATION - INTERVALS (ACCURACY LEVEL [N. POINTS] UPPER LIMIT):
1( 4[ 86] 0.2) 2( 8[ 194] 0.5) 3( 12[ 350] 0.9) 4( 16[ 974] 3.5)
5( 12[ 350]9999.0)
```
Three more pre-defined grids are available which can be selected to improve accuracy (or reduce the cost) by inputing the following global keywords:

OLDGRID Old default grid

This is the old default grid in CRYSTAL09. It is a pruned (55,434) grid, having 55 radial points and a maximum number of 434 angular points in regions relevant for chemical bonding. Each atomic grid is split into ten shells with different angular grids.

This grid is good enough for either single-point energy calculations or medium-accuracy geometry optimizations. Due to the large pruning, the cost of the calculation is modest.

Default grid - corresponds to the sequence:

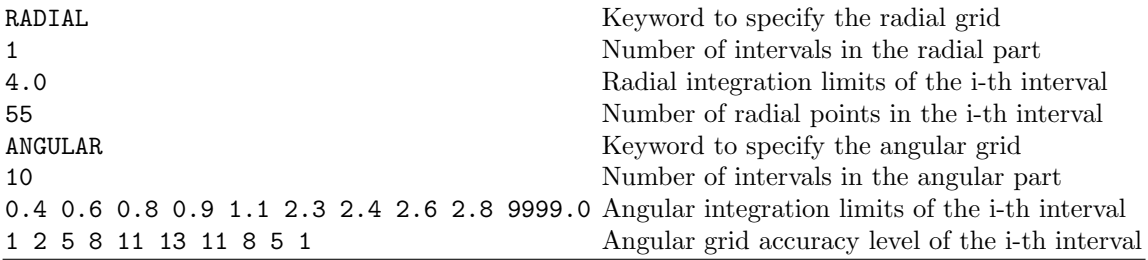

#### LGRID Large grid

Global keyword to choose a smaller grid than default, corresponding to the sequence:

RADIAL 1 4.0 75 ANGULAR 5 0.1667 0.5 0.9 3.05 9999.0 2 6 8 13 8

The large grid is a pruned (75,434) grid, having 75 radial points and a maximum number of 434 angular points in the region relevant for chemical bonding. Five shells with different angular points are adopted to span the radial range as proposed by Gill et al. [\[86\]](#page-355-3).

[XLGRID] Extra large grid (default)

#### XXLGRID Extra extra large grid

The extra-extra-large grid is a pruned (99,1454) grid, consisting of 99 radial points and 1454 angular points in the region of chemical interest. This is very large and accurate grid which can be used for benchmark calculations. It corresponds to:

RADIAL 1 4.0 99 ANGULAR 5 0.1667 0.5 0.9 3.5 9999.0 6 10 14 18 14

## <span id="page-90-0"></span>Unpruned grids

To switch from a pruned grid to the corresponding unpruned grid, only one shell must be defined in the radial part and the same angular accuracy is used everywhere. The use of unpruned grids increases the cost of the calculations by about 50-60% with respect to the pruned grid.

For example, to transform the default grid to the corresponding unpruned grid input the following data:

ANGULAR 1 9999.0 13

Numerical accuracy and running time are also controlled by the following keywords:

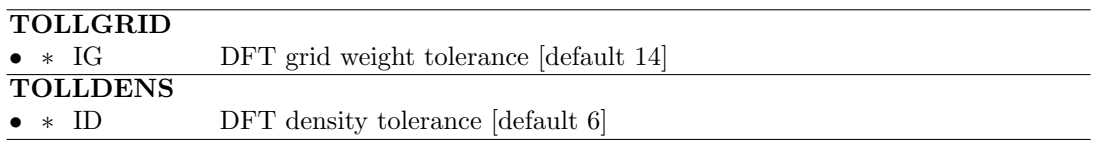

The DFT density tolerance ID controls the level of accuracy of the integrated charge density  $N_{el}$  (number of electron per cell):

$$
N_{el} = \int_{cell} \rho(\mathbf{r}) d\mathbf{r} = \sum_{\mu,\nu,\mathbf{g},\mathbf{l}} P_{\mu,\nu}^{\mathbf{g}+\mathbf{g}'} \sum_{i} w(\mathbf{r}_i) \varphi_{\mu}^{\mathbf{g}}(\mathbf{r}_i) \varphi_{\nu}^{\mathbf{g}'}(\mathbf{r}_i)
$$

all contributions where  $|\varphi_\mu(\mathbf{r}_i)| < 10^{-1}$  or  $|\varphi_\nu(\mathbf{r}_i)| < 10^{-1}$  are neglected (see Chapter [13.12](#page-291-0) for notation). The default value of ID is 6.

Grid points with integration weights less than  $10^{-1G}$  are dropped. The default value of IG is 14.

#### **RADSAFE**

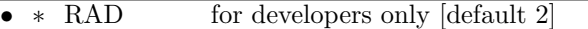

#### BATCHPNT

• ∗ BATCH average number of points in a batch for numerical integration [default 100]

In CRYSTAL (serial and parallel versions), in the calculation of the exchange-correlation contribution to the Kohn-Sham Hamiltonian matrix elements and energy gradients, a grid of NPOINT points is partitioned into batches of points as suggested by Ahlrichs [\[175\]](#page-361-5). The unit cell volume is then divided into a number of equivalent sub-volumes which approximates the following ratio: NPOINT/BATCH. Each grid point is assigned to a sub-volume and the set of points inside a sub-volume forms a batch. Since the distribution of grid points is not uniform in the unit cell (it is an atomic grid) the population of batches may vary from a few points to a few thousands. For this reason BATCH does not correspond to the maximum number of points in a batch. For example, batches of grid points close to the nuclei contain many more points than batches in internuclear regions. This may produce load unbalancing in parallel calculations (see CHUNKS).

The number of sub-volumes into which subdivided rhe unit cell is altered by changing BATCH. Reducing BATCH may result in some degree of inefficiency (minimum value: 1). Changing the value of BATCH can also affect results at some extent if TOLDENS is not sufficiently accurate, as the selection of contributions to the total density at a point can be influenced by the definition of the sub-volumes.

Default value of BATCH is 100, as averagely good balance between accuracy and efficiency.

#### **CHUNKS**

• ∗ NCHU maximum number of points allowed in a batch for numerical integration [default 10000000]

This option is available for replicated-data calculations (Pcrystal only). Since different batches can contain a different number of points in a rather wide range, task farming can be unbalanced. CHUNKS allows user to set the maximum number of points per batch so improving load balancing. Recommended value of NCHU: 200.

CHUNKS is not implemented under DISTGRID.

#### DISTGRID

This option is available for both replicated-data and massive-parallel calculations. It forces the code to distribute the DFT grid information, which becomes huge for large unit cell cases, across all available processors. This permits a reduction in memory usage per processor.

#### LIMBEK

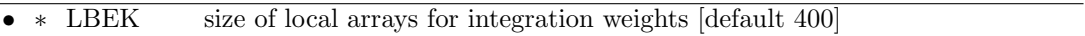

#### <span id="page-92-0"></span>3. Atomic parameters

The radius attributed to each atom for the integration is computed from the formal charge as specified in the initial electronic configuration. It is possible to enter for selected atoms a given atomic radius or a different formal charge.

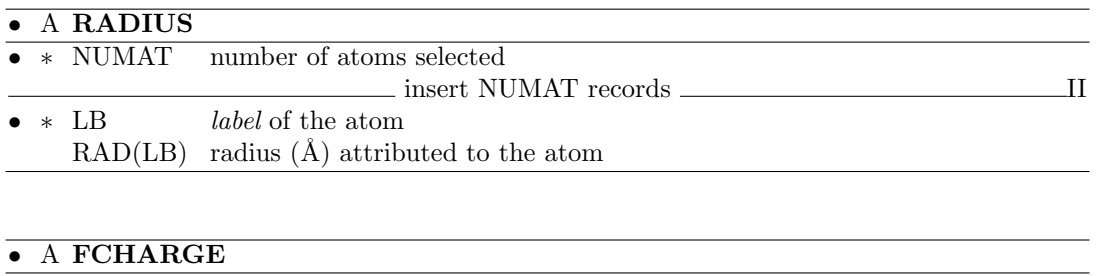

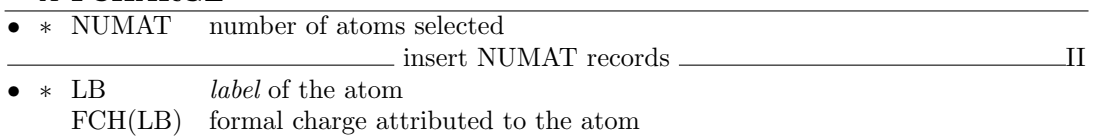

For a given atom, the new atomic radius or formal charge is not automatically applied to symmetry related ones. The full list of atoms must be specified. The keyword  $ATOMSYMM$ inserted in the first input block (geometry) prints the set of atoms symmetry related.

## <span id="page-92-1"></span>EIGS - Check of basis set linear dependence

In order to check the risk of basis set linear dependence, it is possible to calculate the eigenvalues of the overlap matrix. Full input (geometry, basis set, general information, SCF) is processed. No input data are required. The overlap matrix in reciprocal space is computed at all the kpoints generated in the irreducible part of the Brillouin zone, and diagonalized. The eigenvalues are printed.

The higher the numerical accuracy obtained by severe computational conditions, the closer to 0 can be the eigenvalues without risk of numerical instabilities. Negative values indicate numerical linear dependence. The **crystal** program stops after the check (even if negative eigenvalues are not detected).

The Cholesky reduction scheme [\[107\]](#page-356-7), adopted in the standard SCF route, requires linearly independent basis functions.

MPP doesn' support EIGS.

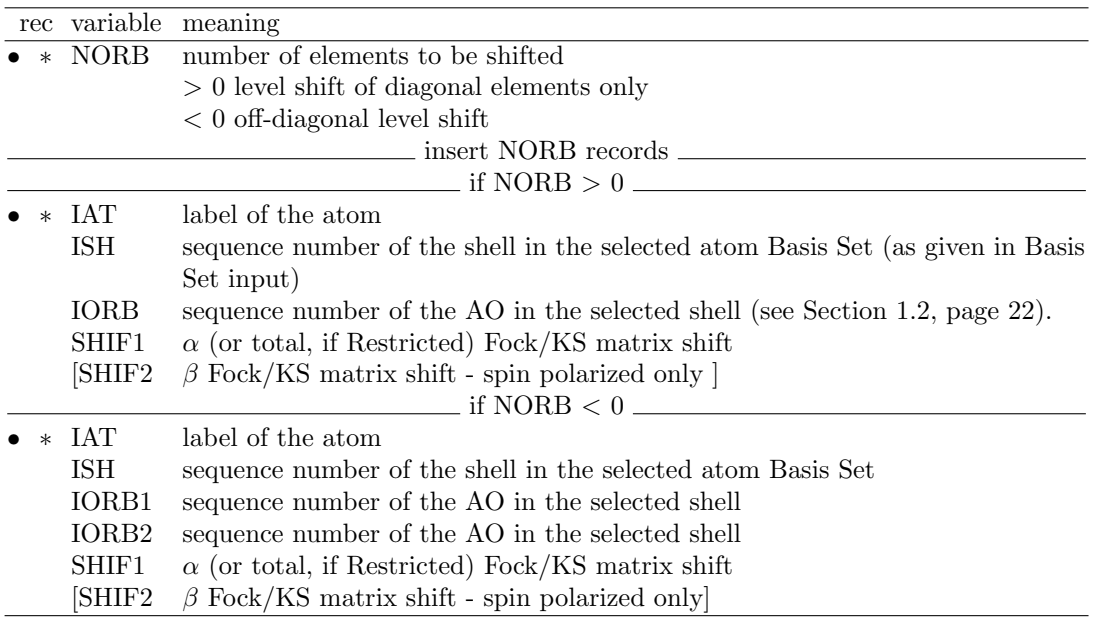

#### <span id="page-93-0"></span>EIGSHIFT - Alteration of orbital occupation before SCF

Selected diagonal Fock/KS matrix elements can be shifted upwards when computing the initial guess, to force orbital occupation. This option is particularly useful in situations involving d orbital degeneracies which are not broken by the small distortions due to the crystal field, but which are broken by some higher-order effects (e.g. spin-orbit coupling). The **EIGSHIFT** option may be used to artificially remove the degeneracy in order to drive the system to a stable, non-metallic solution. The eigenvalue shift is removed after the first SCF cycle.

If the shift has to be applied to matrix elements of atoms symmetry related, the input data must be repeated as many times as the atoms symmetry related.

Example: KCoF<sub>3</sub> (test 38). In the cubic environment, two  $\beta$  electrons would occupy the threefold degenerate  $t_{2g}$  bands. A state with lower energy is obtained if the degeneracy is removed by a tetragonal deformation of the cell (keyword  $ELASTIC$ ), and the  $d_{xy}$  orbital (see page [22](#page-21-0) for d orbital ordering) is shifted upwards by 0.3 hartree.

Warning EIGSHIFT acts on the atoms as specified in input. If there are atoms symmetryrelated to the chosen one, hamiltonian matrix elements shift is not applied to the others. The programs checks the symmetry compatibility, and, if not satisfied, stops execution. The matrix elements of all the atoms symmetry-related must be shifted, if the symmetry of the systems must be kept

The keyword ATOMSYMM (input block 1, page [36\)](#page-35-0) prints information on the atoms symmetry related in the cell.

#### <span id="page-93-1"></span>EIGSHROT

Consider now the case of  $\text{CoF}_2$ . The first six neighbors of each  $\text{Co}^{2+}$  ion form a slightly distorted octahedron (2 axial and 4 equatorial equivalent distances); also in this case, then, we are interested in shifting upwards the  $d_{xy}$  orbital, in order to drive the solution towards the following occupation:

 $\alpha$ : all five d orbitals

 $\beta$ : d<sub>xz</sub> and d<sub>yz</sub>

The principal axis of the  $\text{CoF}_6$  octahedron, however, is not aligned along the z direction, but lies in the xy plane, at  $45^{\circ}$  from the x axis. The cartesian reference frame must then be reoriented before the shift of the  $d_{xy}$  orbital.

To this aim the option EIGSHROT must be used. The reoriented frame can be specified in two ways, selected by a keyword:

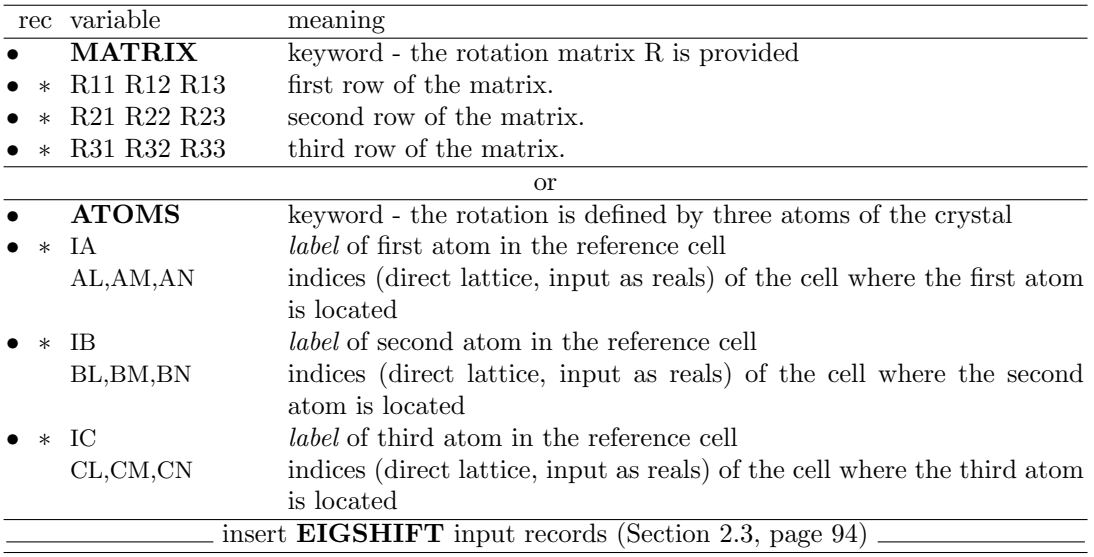

When the rotation is defined by three atoms, the new reference frame is defined as follows : Z-axis from atom 2 to atom 1

X-axis in the plane defined by atoms 1-2-3

Y-axis orthogonal to Z- and X-axis

Notice that the wave function calculation is performed in the original frame: the aim of the rotation is just to permit a shift of a particular orbital. An equivalent rotation of the eigenvectors can be obtained in properties by entering the keyword ROTREF, so allowing AO projected Density of States according to the standard orientation of the octahedron. Example:

CoF2 example

#### END

Terminate processing of block 3,(last input block). Execution continues. Subsequent input records are not processed.

#### <span id="page-94-1"></span>EXCHGENE - Exchange energy calculation

In RHF calculations Coulomb and exchange integrals are summed during their calculation, and there is no way to separate the exchange contribution to the total energy. In UHF/ROHF calculations, this option allows the independent calculation and printing of the exchange contribution to the total energy. See equation [13.19,](#page-277-0) page [278.](#page-277-0) No input data are required. See tests 29, 30, 31, 38.

## <span id="page-94-0"></span>EXCHPERM - Use permutation of center in exchange integrals

In HF and hybrids calculations exact exchange integrals (see equation [13.19,](#page-277-0) page [278\)](#page-277-0) are normally calculated in the same routine that calculates Coulomb integrals, exploiting the symmetry of the system in order to reduce the number of computed integrals. In case of systems without symmetry (having only the identity as symmetry operator), this option separates the calculation of exchange from that of Coulomb integrals, and exploits invariance of bielectronic integrals under permutation of centers instead of symmetry.

Given a bielectronic integral  $(\mu \rho | \nu \sigma)$ , where  $\mu \nu \rho \sigma$  label the four centers (see chapter [13\)](#page-274-1), the integrals obtained with the permutations:

$$
\mu \leftrightarrow \rho \, , \, \nu \leftrightarrow \sigma \text{ and } (\mu \rho) \leftrightarrow (\nu \sigma) \tag{2.20}
$$

are related to the original one by hermiticity. Of the  $2<sup>3</sup> = 8$  equivalent integrals only 4 are used to obtain the irreducible part of the Fock matrix, since hermiticity of the Fock matrix is already

exploited. With this option the time required for the calculation of the exchange contribution to the Fock matrix is reduced to 40-50% of the normal value. The option is usable only in a SCFDIR run (see page [109\)](#page-108-1) and it is automatically switched off in presence of symmetry. No input data are required.

#### EXCHSIZE - Size of buffer for exchange integrals bipolar expansion

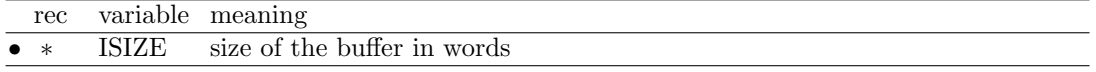

Size (words) of the buffer for bipolar expansion of exchange integrals (default value is 4000000, that is 32 Mb, per core).

The size of the buffer is printed in the message:

EXCH. BIPO BUFFER: WORDS USED = XXXXXXX or EXCH. BIPO BUFFER TOO SMALL - TO AVOID I/O SET EXCHSIZE = XXXXXX

#### <span id="page-95-0"></span>FDAOSYM - f and d degeneracies analysis

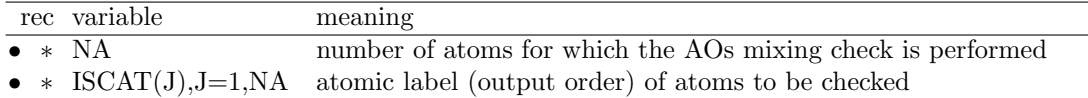

This keyword performs the symmetry analysis that permits to know if AOs belonging to the same shell are mixed or not by the symmetry operators that don't move the atom, to which they belong to. This analysis is implemented for  $d$  and  $f$  shell types only. The FDAOSYM keyword must be inserted in the third block of the CRYSTAL input.

In the output, the subgroup of operators that do not move the atom is performed first (ATOM-SYMM keyword). Then the AOs are listed with the indication of mixing with other AOs (if any).

This keyword is useful for partially occupied shells  $(d \text{ or } f)$ . AOs that mix will form a symmetry constrained degeneracy subset. If  $n$  AOs of the shell mix generating these subsets, and  $m < n$  (open shell case) electrons are supposed to populate the shell, then Jan-Teller symmetry breaking should be taken into account. If a guess AOs occupation is defined with FDOCCUP keyword or forced with EIGSHIFT keyword, information obtained by FDAOSYM can indicate which AOs will have the same occupation.

**Example.** Ce<sub>2</sub>O<sub>3</sub> bulk. Structure 4d shell is completely filled and 4f shell contains one electron. Suppose Ce atom is labeled 1. Information produced by FDAOSYM indicates which AOs will have the same occupation. If combined with TESTRUN such information is obtained at zero cost and then a new input with FDOCCUP or EIGSHIFT keywords can be run. The input is

FDAOSYM 1 1 **TESTRUN** 

Output obtained contains also  $d$  shell information, here just  $f$  part is reported.

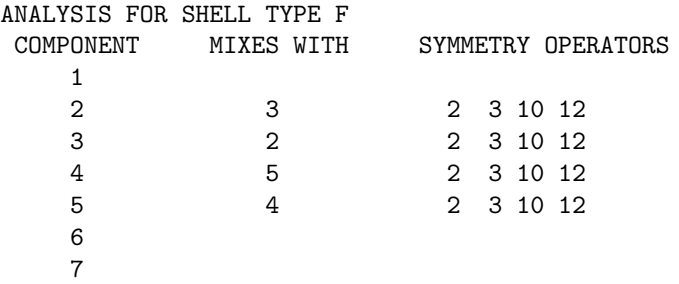

That is: AOs 1, 6 and 7 do not mix with any other AO, 2 and 3 mix as well as 4 and 5. Label and characteristic polynomial for quantum angular symmetry  $d$  and  $f$  are reported in the FDOCCUP keyword description.

<span id="page-96-0"></span>FDOCCUP - f and d orbital occupation guess

| rec variable        | meaning                                                                                |  |
|---------------------|----------------------------------------------------------------------------------------|--|
| $\bullet *$ INSELOC | number of records describing the occupation of $d$ or $f$ shells                       |  |
|                     | $insert$ INSELOC records $\rule{1em}{0.15mm}$                                          |  |
| <b>IATNUM</b>       | atom label, output order                                                               |  |
| <b>ISHATO</b>       | shell label, atomic list                                                               |  |
| <b>SHTYP</b>        | angular quantum label of $\text{ISHATO(I)}$                                            |  |
|                     | • * IAOCALPH(J) $\alpha$ occupation of the 5 d (J=1,5) or 7 f (J=1,7) AOs of the shell |  |
|                     | • * IAOC BETA(J) $\beta$ occupation of the 5 d (J=1,5) or 7 f (J=1,7) AOs of the shell |  |

Label and characteristic polynomial for quantum angular symmetry  $d$  and  $f$  are reported in the following. Spherical harmonics are used, it follows that 5 and 7 functions are reported for d and f symmetry respectively.

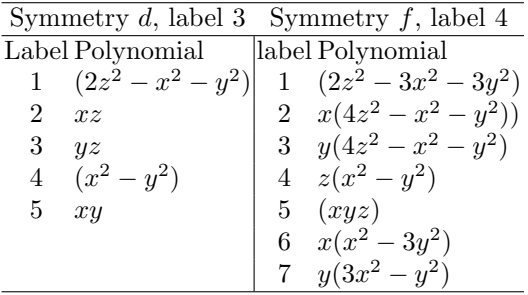

The option FDOCCUP permits to define the occupation of specific  $f$  or  $d$  orbitals in a given shell in the initial guess calculation. This option can be used only for open shell cases, where electrons belonging to partially filled shells can be assigned to selected AOs.

INSELOC specifies the number of shell occupation descriptions; for each shell, the atom IAT-NUM (output order) and the shell label ISHATO (basis set order) is specified. As a cross check, also the shell label type SHTYP  $(3 \text{ and } 4 \text{ for } d \text{ and } f$  respectively) is required. Finally the  $\alpha$  and  $\beta$  occupation for the 5 (d) or 7 (f) AOs in the shell is indicated. The occupation numbers in  $IACALPH(J)$  and  $IACOBERTA(J)$  are normalized a posteriori to the number of d or f electrons resulting from the input charges.

Note that the input information must be inserted just one time per atomic number (say 26, Fe) and IATNUM can be any of the output order atom labels for the selected atom. See EXAMPLE 1 for test case.

To attribute different AOs guess occupation to atoms with the same atomic number, it is just needed to insert as many input as the number of different occupation one wants to set with IATNUM indicating atom labels of atoms with same atomic number but not symmetry related. If different AOs occupation for atoms symmetry related is required, the program stops and an indication of symmetry relations between atoms is reported (as the one obtained by the use of ATOMSYMM keyword).

FDOCCUP can be used in conjunction with EIGSHIFT, ATOMSPIN and SPINLOCK. Note that FDOCCUP and ATOMSPIN act at CYCLE 0, EIGSHIFT at CYCLE 1 and SPINLOCK works from CYCLE 1 for a defined number of cycles.

On the contrary FDOCCUP, as ATOMSPIN, is incompatible with SPINEDIT, where the initial guess calculation is bypassed because the initial guess is obtained by a previous calculation.

**Example.** Ce<sub>2</sub>O<sub>3</sub>. The Ce<sup>3+</sup> ion is required to have one f electron. Suppose Ce is the first atom in the input list and that the seventh shell in the Basis Set list is the  $f$  shell with charge one. Suppose to distribute the f electron in two AOs with similar occupation:  $f_{(2z^2-3x^2-3y^2)z}$ (first f AO) and  $f_{(x^2-3y^2)y}$  (sixth f AO). Use of FDOCCUP in this case is reported in the following:

FDOCCUP

1 1 7 4 1 0 0 0 0 1 0 0 0 0 0 0 0 0

Output is printed in the ATOMIC WAVEFUNCTION(S) part and is reported in the following. Note that the nuclear charge is 30 instead of 58 because pseudopotential is used.

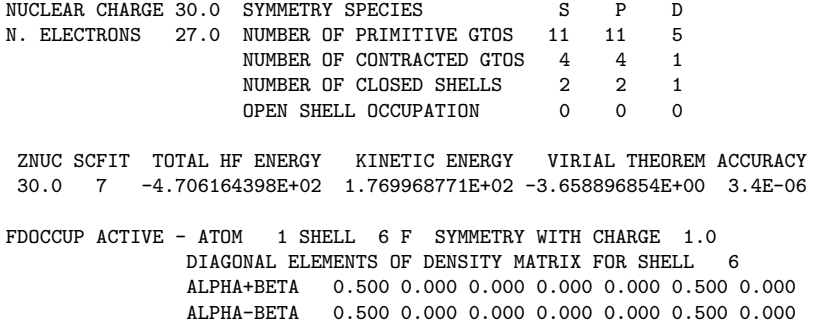

Note: the printed information refers to  $\alpha + \beta$  and  $\alpha - \beta$ , while in input  $\alpha$  and  $\beta$  are inserted separately.

# <span id="page-97-0"></span>FIXINDEX

No input data required.

When the geometrical and/or the basis set parameters of the system are changed, **maintaining** the symmetry and the setting, the truncation criteria of the Coulomb and exchange series, based on overlap (Chapter [13\)](#page-274-1) can lead to the selection of different numbers of bi-electronic integrals. This may be the origin of numerical noise in the optimization curve. When small changes are made on the lattice parameter or on the Gaussian orbital exponents, the indices of the integrals to be calculated can be selected for a reference geometry (or basis set), "frozen", and used to compute the corresponding integrals with the modified geometry (or basis set). This procedure is recommended only when basis set or geometry modifications are relatively small.

- The corresponding irreducible atoms in the two geometries must be entered in the same order, and their position in the second geometry must be slightly shifted in comparison with the first geometry (reference);
- the reference geometry must correspond to the most compact structure;
- the reference basis set must have the lowest outer exponent.

This guards against the loss of significant contributions after, for example, expansion of the lattice.

If estimate of resource is requested with TESTRUN, the reference geometry is used. Two sets of input data must be given:

- 1. complete input (geometry, Section [1.1;](#page-13-0) basis set, Section [1.2;](#page-19-0) general information, Section [1.3;](#page-24-0) SCF, Section [1.3\)](#page-24-0), defining the reference basis set and/or geometry;
- 2. "restart" option input, selected by one of the following keywords (format A) to be added after the SCF input:

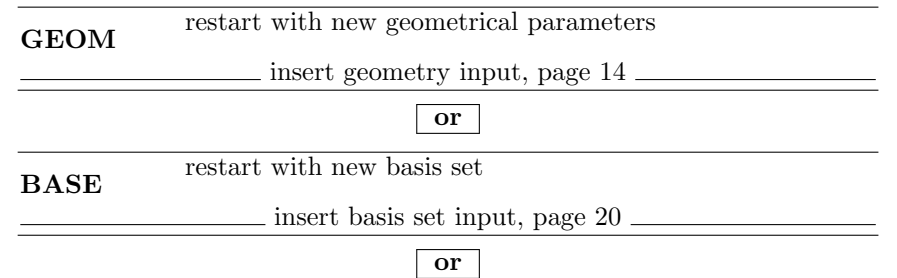

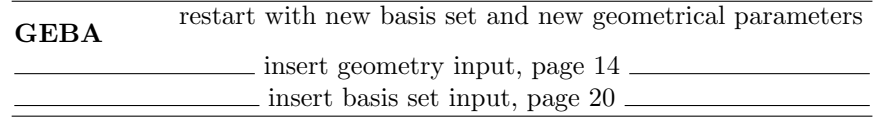

BASE: the only modification of the basis set allowed is the value of the orbital exponent of the GTFs and the contraction coefficient; the number and type of shells and AOs cannot change.

GEOM: geometry variation must keep the symmetry and the setting unchanged.

The resulting structure of the input deck is as follows:

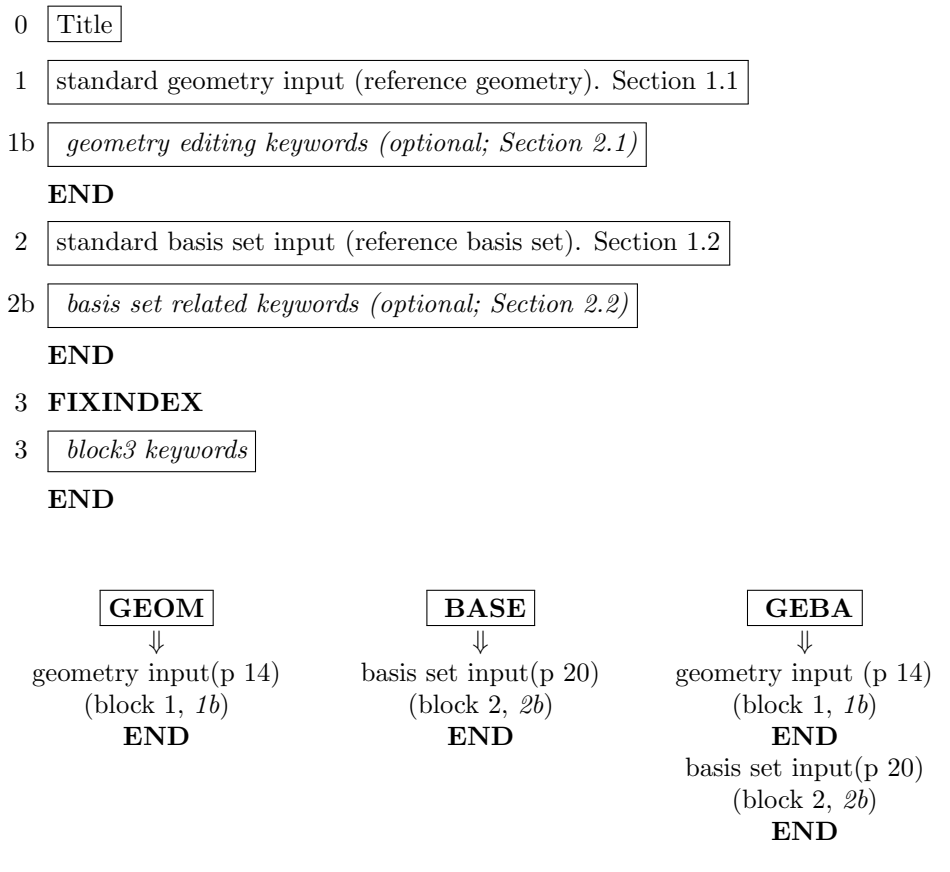

Warning: The reference geometry and/or basis set is overwritten by the new one, after symmetry analysis and classification of the integrals. If the reference geometry is edited through appropriate keywords, the same editing must be performed through the second input. Same for basis set input.

If the geometry is defined through the keyword EXTERNAL, the reference geometry data should be in file fort.34, the wave function geometry in file fort.35.

Note In geometry optimization (OPTGEOM, page [118\)](#page-117-0) FIXINDEX is automatically set, with input geometry as reference geometry. See keyword FINALRUN, page [126](#page-125-0) to redefine the reference geometry.

See tests 5 and 20.

<span id="page-98-0"></span>FMIXING - Fock/KS matrix mixing

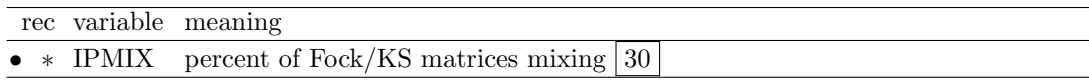

The Fock/KS matrix at cycle  $i$  is defined as:

$$
F_i' = (1-p)F_i + pF_{i-1}'
$$

where p, input datum IPMIX, is the % of mixing. Too high a value of  $p$  (>50%) causes higher number of SCF cycles and can force the stabilization of the total energy value, without a real self consistency.

Note that from CRYSTAL14, a Fock/KS mixing of 30  $\%$  is activated by default. Set  $IPMIX = 0$  to switch this option off.

#### <span id="page-99-0"></span>FULLTIME - Detailed timing report

A more detailed report of the timing data is generated:

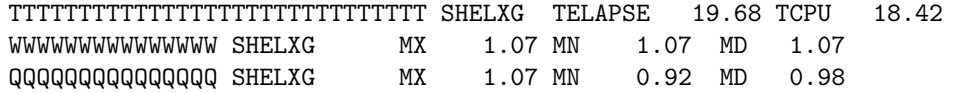

The first line is the standard data. The second line reports the minimum, maximum and mean wall time since the last report. The last line reports the minimum, maximum and mean cpu time since the last report. The minimum, maximum and mean operations are across processors, and so this directive is most useful for parallel job.

### <span id="page-99-1"></span>GRADCAL

No input data required.

Analytic calculation of the nuclear coordinates gradient of the HF, UHF, DFT energies after SCF (all electrons and ECP).

If numerical gradient is requested for the geometry optimization (NUMGRALL, page [127;](#page-126-0) NUMGRATO, page [127;](#page-126-0) NUMGRCEL, page [127;](#page-126-0)), analytical gradient is not computed.

#### GRIMME - Grimme dispersion correction for energy and gradient

The keyword GRIMME, inserted in third input block, calculates a London-type pairwise empirical correction to the energy as proposed by Grimme [\[89\]](#page-355-4), to include long-range dispersion contributions to the computed ab initio total energy and gradients.

Therefore geometry optimization and vibrational frequency calculation can be carried out by including the empirical correction.

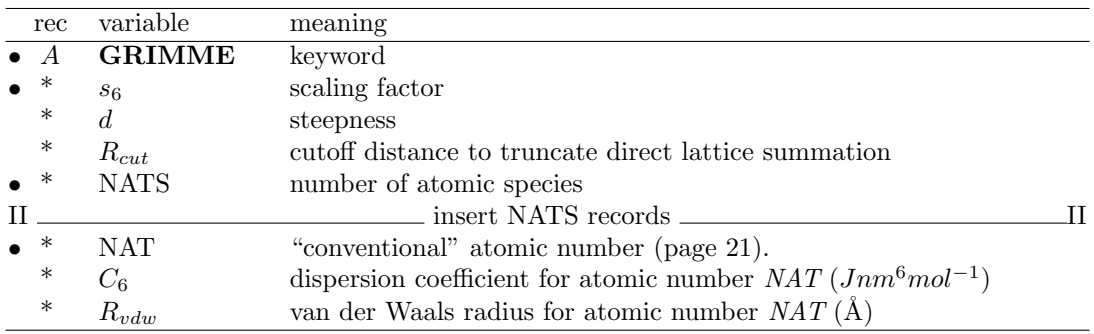

The keyword GRIMME is followed by a set of computational parameters [i.e. scaling factor, steepness and cutoff radius for g (direct lattice) summation], the number of atomic species and for each atomic species the "*conventional atomic number*" (page [21\)](#page-20-0) and the value of  $C_6$  and  $R_{vdw}$  (in  $Jnm^6mol^{-1}$  and Å, respectively).

Note that the atomic number is defined as the "conventional atomic number". In this way, if one wants to use different atomic parameters for the same atomic species, a different conventional atomic number can be used. For example, 1 and 101 for hydrogen.

The current implementation has been mainly tested and used in combination with the B3LYP method [\[36,](#page-351-2) [37,](#page-351-3) [176\]](#page-361-6), even if it can be applied to whatever level of theory.

The original proposal by Grimme was to augment DFT methods with an empirical Londontype correction. To that purpose, Grimme defined a general set of atomic empirical parameters (see Table 1 of ref. [\[89\]](#page-355-4)) and used an optimized scaling factor to adjust the dispersion correction for each DFT method.

The total energy is given by

$$
E_{DFT-D} = E_{KS-DFT} + E_{disp}
$$

where  $E_{disp}$ , the empirical dispersion correction, is given as

$$
E_{disp} = -s_6 \sum_{i=1}^{N_{at}-1} \sum_{j=i+1}^{N_{at}} \sum_{\mathbf{g}} \frac{C_6^{ij}}{R_{ij,\mathbf{g}}} f_{dmp}(R_{ij,\mathbf{g}})
$$

The summation is over all atom pairs and  $g$  lattice vectors with the exclusion of the i=j contribution (i.e. self interaction) for  $g = 0$ ,  $\tilde{C}_6^{ij}$  is the dispersion coefficient for the atom pair ij,  $s_6$  is a scaling factor that depends only on the adopted DFT method (e.g.  $s_6$  is 1.05 for B3LYP) and  $R_{ij,g}$  is the interatomic distance between atoms i in the reference cell and j in the neighbouring cells at distance  $|g|$ . For a set of molecular crystals, a cutoff distance of 25.0 Å was used to truncate the summation over lattice vectors which corresponds to an estimated error of less than 0.02 kJ/mol on computed cohesive energies with respect to larger cutoffs [\[36,](#page-351-2) [37\]](#page-351-3).

A damping function is used to avoid near-singularities for small interatomic distances:

$$
f_{dmp}(R_{ij,{\bf g})=\frac{1}{1+exp^{-d(R_{ij,{\bf g}}/R_{vdw}-1)}}
$$

where  $R_{vdw}$  is the sum of atomic van der Waals radii (i.e.  $R_{vdw} = R_{vdw}^{i} + R_{vdw}^{j}$ ) and d determines the steepness of the damping function  $(d = 20)$ . Van der Waals radii and atomic  $C_6$  coefficients were taken from Table 1 of ref. [\[89\]](#page-355-4). From the latter, the  $C_6^{ij}$  dispersion coefficients are computed by using a geometric mean:

$$
C_6^{ij} = \sqrt{C_6^i C_6^j}
$$

The input requires to specify all parameters that enter equations above and it looks like (urea molecular crystal):

Urea CRYSTAL 0 0 0 113 5.565 4.684 5 6 0.0000 0.5000 0.3260 8 0.0000 0.5000 0.5953 7 0.1459 0.6459 0.1766 1 0.2575 0.7575 0.2827 1 0.1441 0.6441-0.0380 Optional keywords END (ENDG) Basis set input END DFT . . . . . . END . . . . .

|            | GRIMME                                                 |              |                                                        |  |  |  |
|------------|--------------------------------------------------------|--------------|--------------------------------------------------------|--|--|--|
|            | $1.05$ 20. 25.                                         |              |                                                        |  |  |  |
|            | 1.05 20. 25.                                           |              | s6 (scaling factor) d (steepness) Rcut (cutoff radius) |  |  |  |
| 4          |                                                        |              |                                                        |  |  |  |
|            | 1 0.14 1.001                                           |              | Hydrogen Conventional Atomic number, C6, Rydw          |  |  |  |
|            |                                                        | 6 1.75 1.452 | Carbon Conventional Atomic number, C6, Rvdw            |  |  |  |
|            | 7 1.23 1.397                                           |              | Nitrogen Conventional Atomic number, C6, Rvdw          |  |  |  |
|            |                                                        | 8 0.70 1.342 | Oxygen Conventional Atomic number, C6, 'Rvdw           |  |  |  |
|            | SHRINK                                                 |              |                                                        |  |  |  |
| <b>END</b> | $\mathbf{1}$ . The $\mathbf{1}$ such that $\mathbf{1}$ |              |                                                        |  |  |  |

<span id="page-101-0"></span>GUESDUAL - SCF guess (density matrix from a previous run with a different basis set)

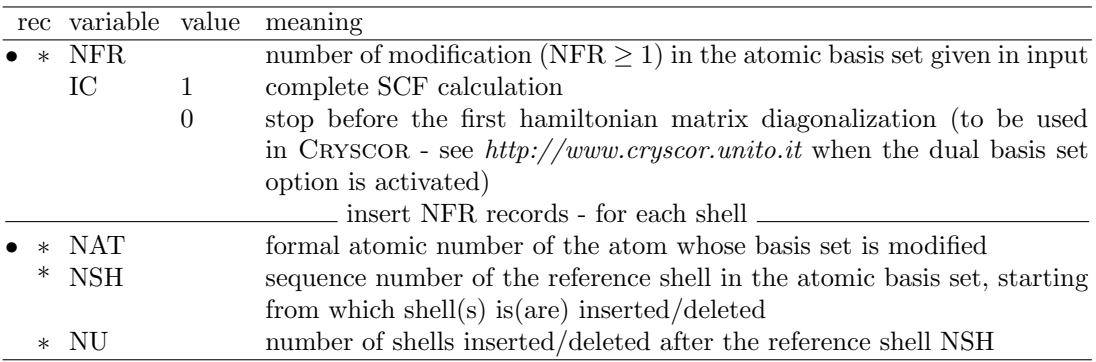

The keyword is to be inserted in the third (Hamiltonian-SCF) input block. It defines how the basis set given in input differs from the one used to compute the density matrix used as SCF guess. The two basis sets must be marginally different. It can be used to add polarization functions, or diffuse functions (see http://www.cryscor.unito.it).

The present calculation and the one used to compute the density matrix SCF guess have same symmetry and number of atoms, but different number of shells in the BS of some atoms. Different geometrical parameters and computational conditions are allowed.

The density matrix  $P^0$  (direct lattice) of the previous run, SCF guess, is read from external unit (copy file fort.9 of the previous run in file fort.20). Density matrix is reorganized: elements corresponding to basis functions removed are removed, elements corresponding to basis functions added are set to 0.

Warning. The efficiency of this guess can be dramatically compromised if not congruent BS modifications, i.e. insertion or elimination of significantly populated shells, are made. Check the normalization factor.

Example. LiH bulk. The BS of Li in the reference calculation is referred to as BS1 and reported on the left, the modified one is referred to as BS2 and reported on the right. The GUESDUAL option following BS2 illustrates how BS2 differs with respect to BS1.

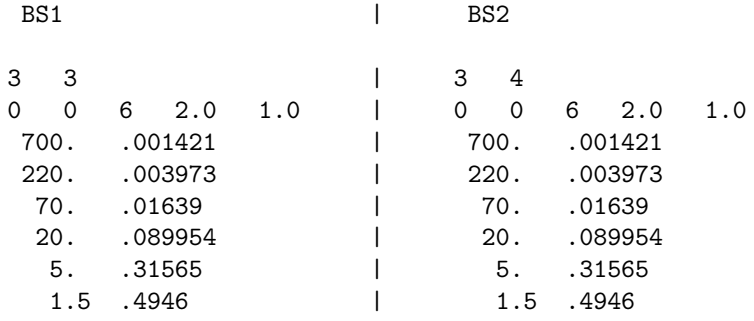

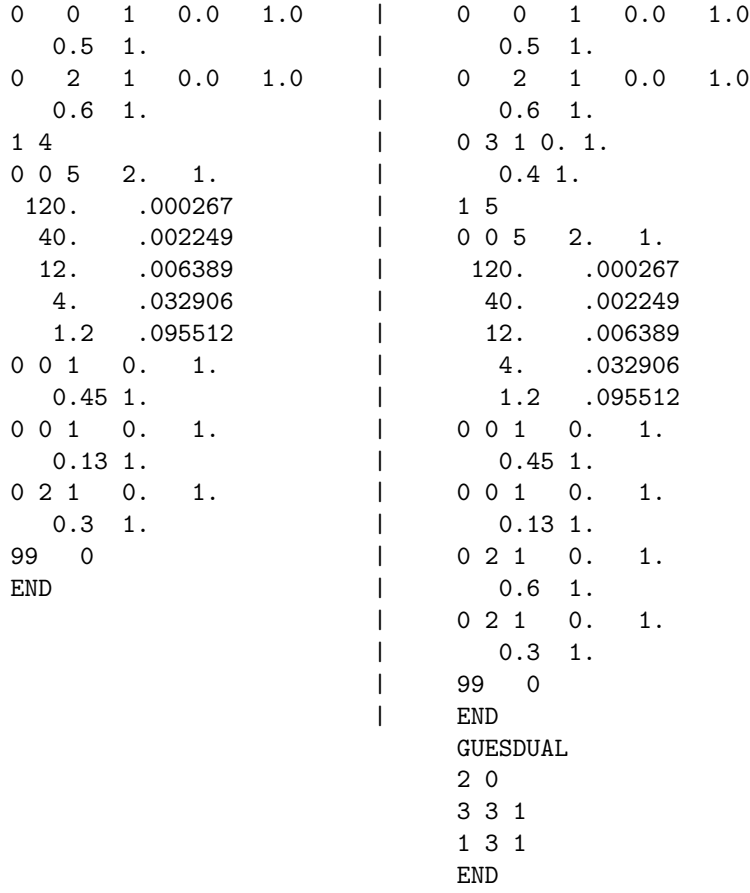

In this case two modifications (NFR=2) has been introduced in BS2 with respect to BS1. Complete SCF calculation (IC=1) is required.

First modification in Li (formal atomic number NAT=3) basis set, after the third shell  $(NSH=3)$ , one shell was added  $(NU=1)$ .

Second modification in H (atomic number  $IA=1$ ) basis set, after the third shell (NSH=3), one shell (NU=1) was inserted.

## <span id="page-102-0"></span>GUESSP - SCF guess - Density matrix from a previous run

The density matrix from a previous run,  $P^0$  (direct lattice), is read from disk, and used as SCF guess. No input data are required.

The density matrix can be edited to modify the spin state. See SPINEDIT, page [113.](#page-112-0)

The density matrix used as SCF guess was written with wave function information in file fort.9 at the end of a previous SCF run, and read as file fort.20.

The two cases, the present one and that used for the restart, must have same symmetry, and same number of atoms, basis functions and shells. Atoms and shells must be in the same order. The program does not check the 1:1 old–new correspondence.

Different geometrical parameters, computational conditions or exponents of the Gaussian primitives are allowed.

In geometry and/or basis set optimization, this technique will significantly reduce the number of SCF cycles. The following scheme shows how to proceed.

1. First run to generate the density matrix

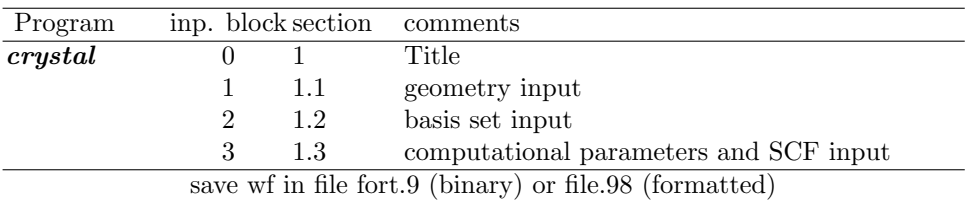

2. Second run - the density matrix is read in as a guess to start SCF

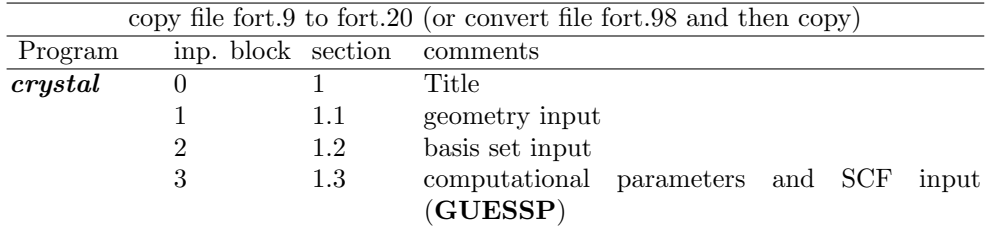

Warning The modification of the geometry may result in a different order in the storage of the matrix elements associated to each overlap distribution in the present and the previous run. To avoid the mismatch it is strongly recommended to classify the integrals of the present case using the geometry of the previous case (FIXINDEX, page [98\)](#page-97-0).

Warning When wave function information are stored formatted in file fort.98, the data must be converted to binary by the keyword  $RDFMWF$ , page [213](#page-212-0) of the *properties* program). Warning SCF guess from a density matrix computed with a different basis set is allowed by the keyword GUESDUAL, page [102.](#page-101-0)

## <span id="page-103-2"></span>GUESSPAT - Superposition of atomic densities

The standard initial guess to start the SCF cycle is the superposition of atomic (or ionic) densities. No input data are required. The electronic configuration of the atoms is entered as a shell occupation number in the basis set input (page [20\)](#page-19-0). Different electronic configurations may be assigned to atoms with the same atomic number and basis set (but not symmetry related) through the keyword CHEMOD (page [20\)](#page-19-0).

## <span id="page-103-0"></span>ILASIZE - set the new size for array ILA used in the calculation of Coulomb 2-electron integrals

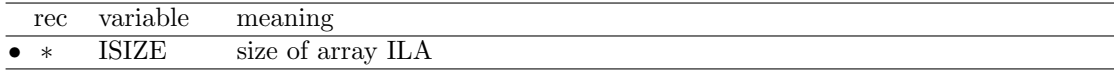

ILA is an array containing a list of contributions to be computed in the evaluation of the Coulomb series. Use of this option is recommended upon receiving the following error message: "ILA DIMENSION EXCEEDED - INCREASE ILASIZE". Default value of ISIZE is: 6000.

<span id="page-103-1"></span>INTGPACK - Choice of bielectronic integrals package

| rec         | variable value |                 | meaning                                                           |  |
|-------------|----------------|-----------------|-------------------------------------------------------------------|--|
| $\bullet$ * | IPACK          | $\overline{10}$ | s, sp shells $\rightarrow$ POPLE; p, d shells $\rightarrow$ ATMOL |  |
|             |                |                 | ATMOL for Coulomb integrals;                                      |  |
|             |                |                 | POPLE for exchange integrals                                      |  |
|             |                | $\overline{2}$  | POPLE for Coulomb integrals;                                      |  |
|             |                |                 | ATMOL for exchange integrals                                      |  |
|             |                | 3               | ATMOL for Coulomb integrals;                                      |  |
|             |                |                 | ATMOL for exchange integrals                                      |  |

By default the bielectronic integrals are computed using a set of routines derived from Pople's GAUSSIAN 70 package [\[97\]](#page-355-5), if s and sp shells are involved, and by routines derived from ATMOL [\[118\]](#page-357-1) for p and d shells. The value of IPACK allows different choices. Integrals involving p or d shells are always computed by ATMOL. The ATMOL package can compute integrals over functions of any quantum number, but the symmetry treatment implemented in the CRYSTAL package allows usage of s,  $p$  and  $d$  functions only. The use of sp shells (s and p orbitals sharing the same exponent) reduces the time required to compute the integrals considerably.

## <span id="page-104-1"></span>KSYMMPRT

Symmetry Adapted Bloch Functions [\[196,](#page-362-7) [197\]](#page-362-8) (page [114\)](#page-113-1)are used as basis for the Fock/KS matrix diagonalization. The results of the symmetry analysis in reciprocal space are printed. At each k-point: number of point symmetry operators, number of active IRs, maximum IR dimension and maximum block dimension in the Fock/KS matrix factorization. TESTRUN stops execution after this information is printed.

No input data required.

Extended information can be obtained by setting the value N of  $LPRINT(47)$  (keyword **SET**-PRINT, page [61\)](#page-60-1) before KSYMMPRT.

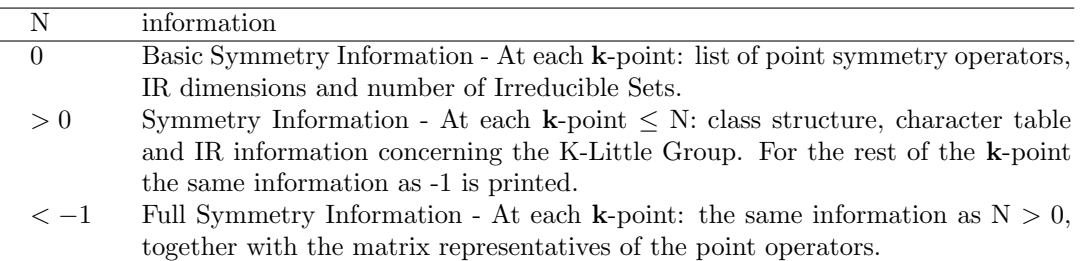

MPP doesn't support KSYMMPRT.

#### <span id="page-104-0"></span>LEVSHIFT - Eigenvalue level shifting

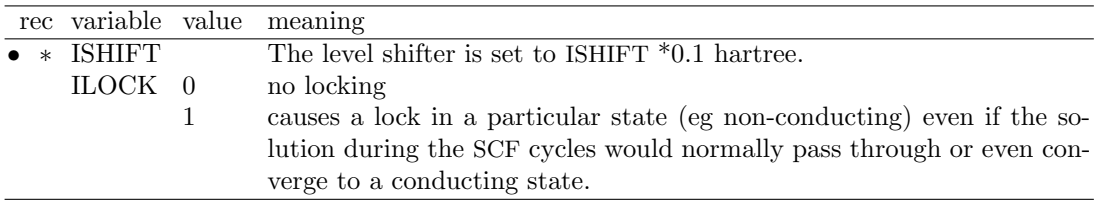

The eigenvalue level shifting technique is well known in molecular studies [\[90,](#page-355-6) [38\]](#page-351-4), and may also be used for periodic systems. The technique involves the addition of a negative energy shift to the diagonal Fock/KS matrix elements (in the Crystalline Orbital basis) of the occupied orbitals and thus reducing their coupling to the "unoccupied" set. This shift may be maintained  $(ILOCK=1)$  or removed  $(ILOCK=0)$  after diagonalization. The former case causes a lock in a particular state (eg non- conducting) even if the solution during the SCF cycles would normally pass through or even converge to a conducting state.

This option provides an alternative damping mechanism to Fock/KS matrix mixing (FMIX-ING, page [99\)](#page-98-0). The locking is effective only if ISHIFT is large enough. If locking is used, the Fermi energy and the eigenvalues are depressed by the value of the level shifter. Suggested values :

- 1. Normal cases require no mixing of Fock/KS matrices in successive cycles to converge: ISHIFT=0 (default).
- 2. When 20% to 30% mixing of Fock/KS matrices is necessary, an ISHIFT value of between 1 and 3 (giving a level shift of 0.1 to 0.3 hartree) may produce an equivalent or even superior convergence rate.

3. If serious convergence difficulties are encountered, ISHIFT=10 will normally be adequate, corresponding to a level shift of 1 hartree. But it may happen that the system moves towards an excited state, and no convergence is obtained.

Warning - Hamiltonian eigenvalues are modified by the level shifter. Take into account when looking at top and bottom bands eigenvalues printed.

See tests 29, 30, 31, 32, 38.

#### LOWMEM - Reduce memory storage requirements

When this option is active, none of the largest arrays is allocated. This option is very efficient in decreasing random access memory requirements for calculations with large unit cells. Usage of LOWMEM may affect running time. It is default in MPPcrystal calculations.

## <span id="page-105-2"></span>MAXCYCLE

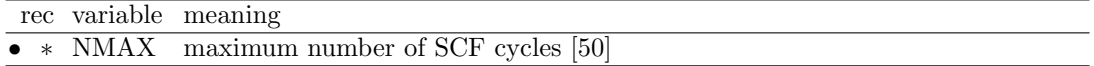

The possibility to modify the maximum number of SCF cycles allows: increasing the number of cycles in case of very slow convergence (metals, magnetic systems, DFT);

The keyword POSTSCF forces saving wave function data in file fort.9, even if SCF ends before reaching convergence for "too many cycles".

#### <span id="page-105-0"></span>MADELIND - parameter for Madelung series

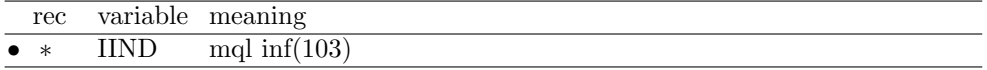

Maximum number of indices for reciprocal lattice vectors to be considered in reciprocal lattice Madelung sums. Default value of IIND: 50.

### <span id="page-105-3"></span>MEMOPRT - Synthetic report about dynamic memory usage

Memory usage is printed at every step of a CRYSTAL calculation, that is, every time runningtime information is also printed. Printed information includes: the total memory allocated by core 0 at that stage of the calculation and the maximum amount of memory required within that step, as well as the total amount of memory allocated by all cores.

## <span id="page-105-4"></span>MEMOPRT2 - Detailed report about dynamic memory usage

Memory status is printed at every allocation or deallocation of an array. Printed information includes: size of the allocated/deallocated array/matrix and the total amount of memory used by core 0 up to that stage of the calculation.

## <span id="page-105-1"></span>MONSPLIT - Splitting of large monoelectronic integral files

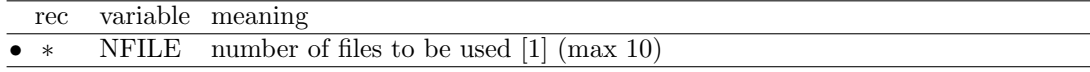

Very large basis sets can produce billions monoelectronic integrals to be stored, as the number of monoelectronic integrals scales as the square of basis set size. The multipolar expansion technique based on the atoms reduces the disk space up to a factor 3, compared to the value printed as estimate. The distribution of the integrals over several disk files may be necessary, if available disk space is limited.

| rec         | variable      | meaning                                 |
|-------------|---------------|-----------------------------------------|
| $\bullet$ A | MP2           | Begin MP2 input block                   |
| $\bullet$ A | <b>KNET</b>   | reconstruction of the HF Density Matrix |
| $\bullet$ T | 8             | Shrinking factor                        |
| $\bullet$ A | <b>MEMORY</b> | Memory required                         |
| $\bullet$ T | 3000          | Value in Mbytes                         |
| $\bullet$ A | DFITTING      | Density Fitting input block             |
| $\bullet$ A | PG-VTZ        | Density Fitting auxiliarly basis set    |
| $\bullet$ A | <b>ENDDF</b>  | End Density Fitting input block         |
| $\bullet$ A | <b>DOMMOL</b> | Definition of the excitation domains    |
| $\bullet$ A | ENDMP2        | End MP2 input block                     |

<span id="page-106-0"></span>MP2 - Electron correlation energy at second order Møller-Plesset

The public CRYSCOR code, a **post-HF local**-correlation program for periodic crystals,[?, ?] has been fully incorporated into the CRYSTAL14 package. This means that it is now possible to perform, on top of and HF-SCF run, a calculation of the electron correlation energy contribution for systems periodic in 1 to 3 dimensions. A simple input example is here reported: for more details about how to run a CRYSCOR calculation please refer to Cryscor User's Manual[?] and to Cryscor web page: www.cryscor.unito.it.

The post-HF method currently implemented is a perturbative method, namely Møller-Plesset at the second-order (MP2). Well localized Wannier Functions (WF) [?] are adopted instead of delocalized Bloch functions for the description of the occupied manifold; this permits the exploitation of the **short-range** nature  $(E \propto r^{-6})$  of electron correlation following the general Pulay scheme[?]. An MP2 correction to the HF Density Matrix is feasible so that many of the Properties can be currently evaluated taking into account the effects of the dynamic correlation.

The code has been widely used to study, among others, the structure and stability of different polymorph,[?, ?] the energetic balance in van der Waals and hydrogen-bonded crystals,[?] interactions between molecules and surfaces,[?] and the upshot of electron correlation on some fundamental properties such as vibrational spectra,[?] electron density and Compton profiles.[\[65\]](#page-353-1) Note that the localization procedure and the MP2 technique implemented in Cryscor are not suitable for open-shell systems, for conductors, or for semiconductors with very small gap.

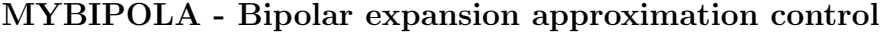

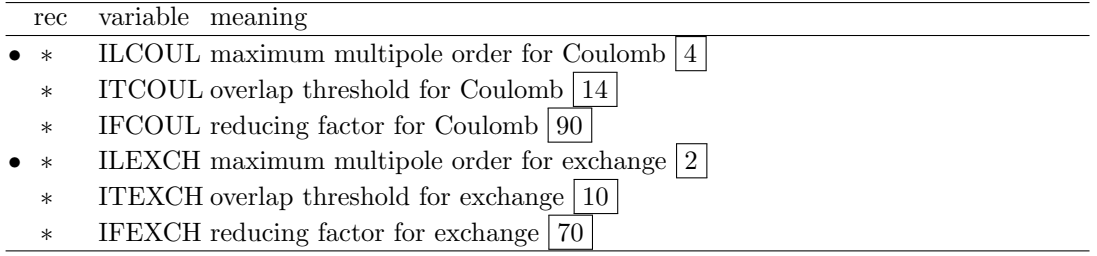

The bipolar approximation is applied in the evaluation of the Coulomb and exchange integrals (page [279\)](#page-278-0). Maximum values for ILCOUL and ILEXCH are 8 and 4, respectively. ITCOUL and ITEXCH can be assigned any intermediate value between the default values (14 and 10) (see page [279\)](#page-278-0) and the values switching off the bipolar expansion (20000 and 20000). Increasing IFCOUL and IFEXCH the threshold is lightly modified in order to increase the number of approximated integrals, and vice versa.

Warning - for developers only

# NEIGHBOR/NEIGHPRT

See input block 1, page [56](#page-55-0)

## <span id="page-107-0"></span>NOBIPOLA - Bipolar expansion approximation suppression

All the bielectronic integrals, coulomb and exchange, are evaluated exactly. The overlap threshold both for coulomb and exchange integrals is set to 2000000.

No input data required. The CPU time in the integrals program may increase up to a factor 3.

# NOBIPCOU - Bipolar expansion approximation of coulomb integrals suppression

Coulomb bielectronic integrals are evaluated exactly. The overlap threshold for coulomb integrals is set to 2000000.

No input data required.

# NOBIPEXC - Bipolar expansion approximation of exchange integrals suppression

Exchange bielectronic integrals are evaluated exactly. The overlap threshold for exchange integrals is set to 2000000. No input data required.

# <span id="page-107-4"></span>NOFMWF - Wave function formatted output

CRYSTAL writes the formatted wave function in file fort.98 at the end of SCF by default. This keyword deletes this feature.

# <span id="page-107-2"></span>NOLOWMEM - Disable reduction of memory storage requirements

LOWMEM option is disabled. CRYSTAL calculations are speeded up but the amount of requested memory increases. It is default in Pcrystal calculations.

# NOMONDIR - Monoelectronic integrals on disk

No input data required.

In the SCF step bielectronic integrals are computed at each cycle, while monoelectronic integrals are computed once and read from disk at each cycle.

# <span id="page-107-3"></span>NOSYMADA

The Symmetry Adapted Functions are not used in the Hamiltonian matrix diagonalization. No input data are required. This choice increases the diagonalization CPU time when the system has symmetry operators.

# <span id="page-107-1"></span>POLEORDR - Maximum order of multipolar expansion

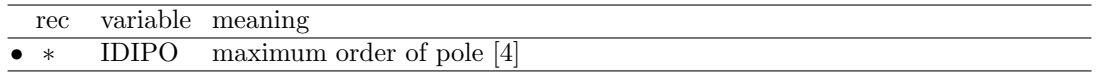

Maximum order of shell multipoles in the long-range zone for the electron-electron Coulomb interaction. Maximum value  $= 6$ . See Section [13.3,](#page-276-0) page [277.](#page-276-0)
## POSTSCF

Calculation to be done after scf (gradient, population analysis) are performed even if convergence is not reached. It may be useful when convergence is very slow, and scf ends for "TOO MANY CYCLES" very close to the convergence criteria required. No input data are required.

## PPAN/MULPOPAN - Mulliken Population Analysis

Mulliken population analysis is performed at the end of SCF process. No input data are required.

Bond populations are analysed for the first n neighbours (n default value 3; see NEIGHBOR, page [56,](#page-55-0) to modify the value).

Computed data:

- 1.  $a_{\mu} = \sum_{\nu} \sum_{g} P_{\mu\nu}^{g} S_{\mu\nu}^{g}$  orbital charges
- 2.  $s_l = \sum_{\mu \in l} a_{\mu}$  shell charges
- 3.  $q_A = \sum_{l \in A} s_l$  atomic charges
- 4.  $b(A^0, B^g) = \sum_{\mu \in A} \sum_{\nu \in B} P^g_{\mu\nu} S^g_{\mu\nu}$  bond populations between the non-equivalent atoms in the unit cell  $(A^0)$  and their first NVI neighbours  $(B^g$  in cell g). The printed values must be multiplied by 2 when  $B\neq A$  to compare with standard molecular calculations.

Formatted data are written in file PPAN.DAT (opened in forrtran unit 24). See Appendix [D,](#page-318-0) page [325.](#page-324-0)

## PRINTOUT - Setting of printing environment

See input block 1, page [59.](#page-58-0)

## QVRSGDIM - limiting size switch for multipole moments gradients

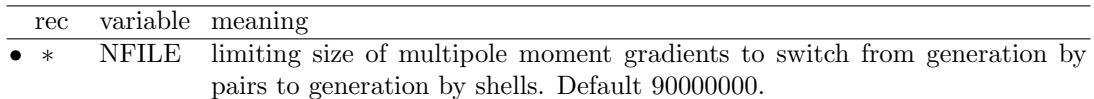

NFILE limits the maximum amount of data to be stored to memory. This is a way to reduce memory storage requirements with some possible reduction of performance.

## REPLDATA - Replicated-data mode

This option is supported by *MPPcrystal* only. It allows the User to run *MPPcrystal* as *Pcrystal*. All computational parameters and settings are changed accordingly.

## $|RHF|$  [default]

A restricted closed-shell hamiltonian calculation is performed([\[151,](#page-359-0) [142\]](#page-359-1), Chapter 8 of ref. [\[139\]](#page-358-0)). Default choice.

## ROHF

Obsolete. See UHF

## SCFDIR

No input data required.

In the SCF step monoelectronic and bielectronic integrals are evaluated at each cycle. No screening of the integrals is performed. This option is activated by default from CRYS-TAL14. It can be deactivated by inserting the **NODIRECT** keyword.

#### SAVEWF

The wave function is written in file fort.79 every two cycles. The format is the same as in file fort.9, written at the end of SCF.

To restart SCF cycles using the density matrix written in file fort.79, it has to be copied in file fort.20

No input data required.

## SETINF - Setting of INF values

See input block 1, page [61](#page-60-0)

#### SETPRINT - Setting of printing options

See input block 1, page [61.](#page-60-1)

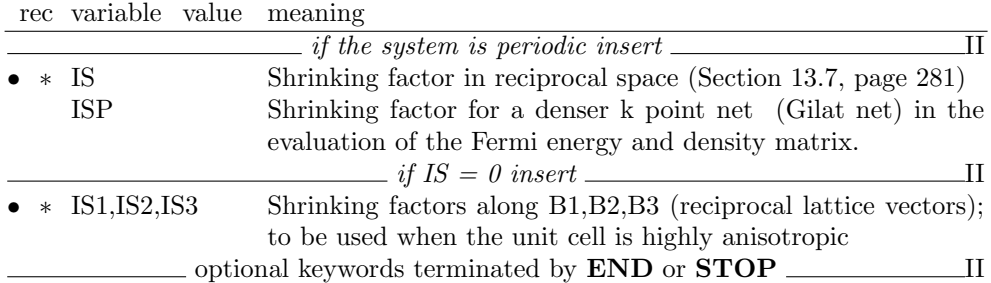

#### SHRINK - Pack-Monkhorst/Gilat shrinking factors

For periodic systems, 1D, 2D, 3D, the mandatory input information is the shrinking factor, IS, to generate a commensurate grid of k points in reciprocal space, according to Pack-Monkhorst method. The Hamiltonian matrix computed in direct space,  $H_{\mathbf{g}}$ , is Fourier transformed for each **k** value, and diagonalized, to obtain eigenvectors and eigenvalues:

$$
H_k = \sum_{g} H_g e^{i\mathbf{g}\mathbf{k}}
$$

$$
H_k A_k = Sk A_k E_k
$$

A second shrinking factor, ISP, defines the sampling of k points, "Gilat net" [\[85,](#page-355-0) [84\]](#page-355-1), used for the calculation of the density matrix and the determination of Fermi energy in the case of conductors (bands not fully occupied).

In 3D crystals, the sampling points belong to a lattice (called the Pack-Monkhorst net), with basis vectors:

b1/is1, b2/is2, b3/is3 is1=is2=is3=IS, unless otherwise stated

where b1, b2, b3 are the reciprocal lattice vectors, and is1, is2, is3 are integers "shrinking factors".

In 2D crystals, IS3 is set equal to 1; in 1D crystals both IS2 and IS3 are set equal to 1. Only points  $k_i$  of the Pack-Monkhorst net belonging to the irreducible part of the Brillouin Zone (IBZ) are considered, with associated a geometrical weight,  $w<sub>i</sub>$ . The choice of the reciprocal space integration parameters to compute the Fermi energy is a delicate step for metals. See Section [13.7,](#page-280-0) page [281.](#page-280-0) Two parameters control the accuracy of reciprocal space integration for Fermi energy calculation and density matrix reconstruction:

IS shrinking factor of reciprocal lattice vectors. The value of IS determines the number of k points at which the Fock/KS matrix is diagonalized. Multiples of 2 or 3 should be used, according to the point symmetry of the system (order of principal axes).

In high symmetry systems, it is convenient to assign IS magic values such that all low multiplicity (high symmetry) points belong to the Monkhorst lattice. Although this choice does not correspond to maximum efficiency, it gives a safer estimate of the integral.

The k-points net is automatically made anisotropic for 1D and 2D systems.

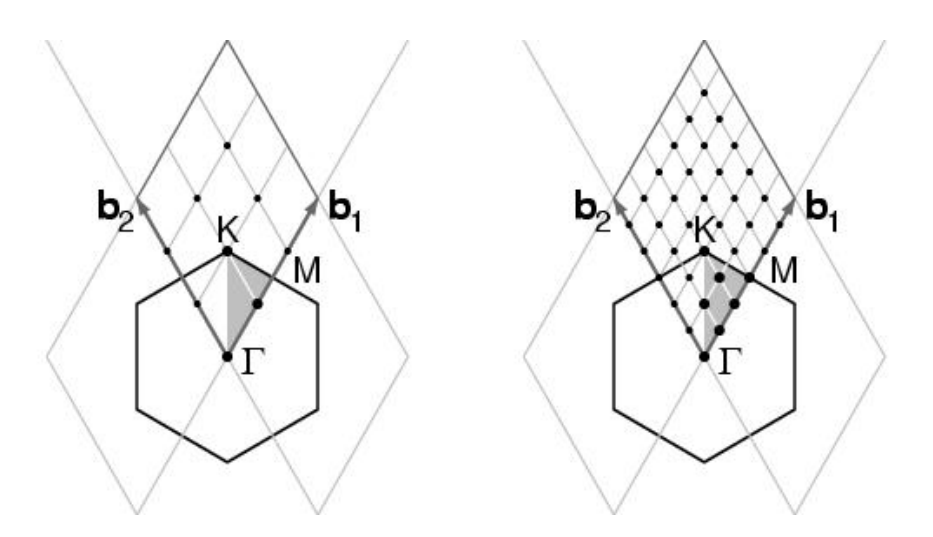

The figure presents the reciprocal lattice cell of 2D graphite (rhombus), the first Brillouin zone (hexagon), the irreducible part of Brillouin zone (in grey), and the coordinates of the  $\mathbf{k}_i$  points according to a Pack-Monkhorst sampling, with shrinking factor 3 and 6.

ISP shrinking factor of reciprocal lattice vectors in the Gilat net (see [\[142\]](#page-359-1), Chapter II.6). ISP is used in the calculation of the Fermi energy and density matrix. Its value can be equal to IS for insulating systems and equal to 2\*IS for conducting systems.

The value assigned to ISP is irrelevant for non-conductors. However, a non-conductor may give rise to a conducting structure at the initial stages of the SCF cycle, owing, for instance, to a very unbalanced initial guess of the density matrix. The ISP parameter must therefore be defined in all cases.

Note. The value used in the calculation is ISP=IS\*NINT(MAX(ISP,IS)/IS), a multiple integer of IS. For instance:

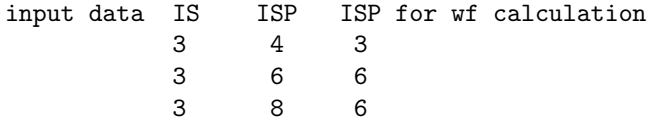

In the following table the number of sampling points in the IBZ and in BZ is given for a fcc lattice (space group 225, 48 symmetry operators) and hcp lattice (space group 194, 24 symmetry operators). The CRYSTAL code allows 413 k points in the Pack-Monkhorst net, and 2920 in the Gilat net.

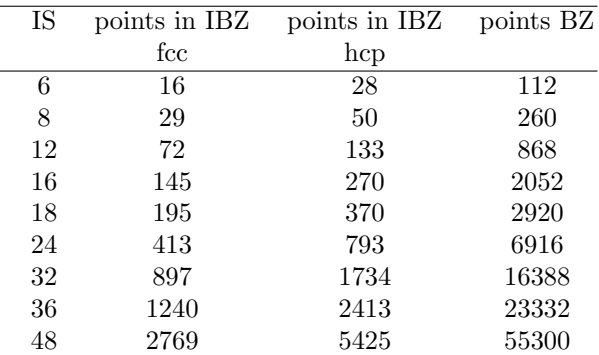

- 1. When an anisotropic net is user defined (IS=0), the ISP input value is taken as ISP1 (shrinking factor of Gilat net along first reciprocal lattice) and ISP2 and ISP3 are set to:  $ISP2=(ISP*IS2)/IS1,$  $ISP3=(ISP*IS3)/IS1$ .
- 2. User defined anisotropic net is not compatible with SABF (Symmetry Adapted Bloch Functions). See NOSYMADA, page [108.](#page-107-0)

Some tools for accelerating convergence are given through the keywords LEVSHIFT (page [105](#page-104-0) and tests 29, 30, 31, 32, 38), FMIXING (page [99\)](#page-98-0), SMEAR (page [112\)](#page-111-0), BROYDEN (page [82\)](#page-81-0) and ANDERSON (page [79\)](#page-78-0).

At each SCF cycle the total atomic charges, following a Mulliken population analysis scheme, and the total energy are printed.

The default value of the parameters to control the exit from the SCF cycle ( $\Delta E < 10^{-6}$  hartree, maximum number of SCF cycles: 50) may be modified entering the keywords:

TOLDEE (tolerance on change in total energy) page [115;](#page-114-0)

TOLDEP (tolerance on SQM in density matrix elements) page ??;

MAXCYCLE (maximum number of cycles) page [106.](#page-105-0)

#### <span id="page-111-0"></span>SMEAR

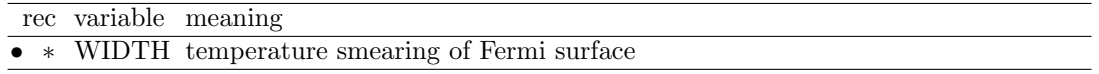

Modifies the occupancy of the eigenvalues  $(f_i)$  used in reconstructing the density matrix from the step function, (equation [13.9,](#page-275-0) page [276\)](#page-275-0) to the Fermi function;

$$
f_j = (1 + e^{\frac{(\epsilon_j - \epsilon_F)}{k_b T}})^{-1}
$$
\n(2.21)

where  $\epsilon_F$  is the Fermi energy and  $k_bT$  is input as WIDTH in hartree.

The smearing of the Fermi surface surface may be useful when studying metallic systems in which the sharp cut-off in occupancy at  $\epsilon_F$  can cause unphysical oscillations in the charge density. It may also result in faster convergence of the total energy with respect to k-point sampling.

In density functional theory the use of Fermi surface smearing finds a formal justification in the finite temperature DFT approach of Mermin [\[117\]](#page-357-0). In this case the "free energy" of the system may be computed as:

$$
F = E(T) - TS(T)
$$
  
=  $E + k_b T \sum_{i}^{N_{states}} f_i \ln f_i + (1 - f_i) \ln(1 - f_i)$  (2.22)

where S is the electronic entropy. Often we wish to compute properties for the athermal limit  $(T=0)$ . For the free electron gas the dependencies of the energy and entropy on temperature are:

$$
E(T) = E(0) + \alpha T^2
$$
  
\n
$$
S(T) = 2\alpha T
$$
\n(2.23)

and so the quantity

$$
E0 = \frac{F(T) + E(T)}{2} = E(0) + O(T^3)
$$
\n(2.24)

may be used as an estimate of  $E(0)$ .

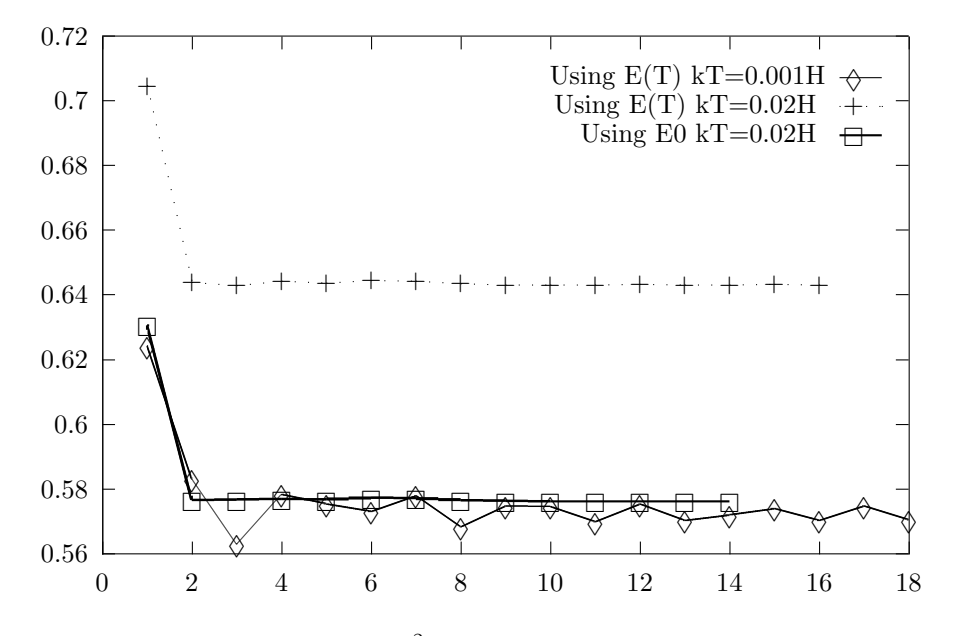

<span id="page-112-0"></span>Figure 2.5: The surface energy  $(J/M^2)$  of Li(100) for various numbers of layers in a slab model showing the effects of WIDTH  $(0.02H$  and  $0.001H)$  and the use of  $E(T)$  or E0

Figure [2.5](#page-112-0) shows the effect of WIDTH on the convergence of the Li(100) surface energy. Despite the dense k-space sampling  $(IS=24, ISP=48)$  the surface energy is rather unstable at low temperature (0.001H). There is a significant improvement in the stability of the solution for higher values of WIDTH (0.02H) but use of  $E(T)$  results in a surface energy of 0.643 J/M<sup>2</sup> significantly above that obtained by extrapolating  $E(T)$  to the T=0 limit (0.573 J/M<sup>2</sup>). The use of E0 at WIDTH=0.02H results in an excellent estimate of the surface energy -  $0.576$  J/M<sup>2</sup>.

Note that for conducting systems analytic first derivatives are not fully implemented when the keyword **SMEAR** is used. In that case, *numerical* first derivatives should be computed (see page [127\)](#page-126-0). For very small value of smearing (around 0.001 hartree) analytical gradients should be reliable in geometry optimization.

## SPINEDIT - Editing of the spin density matrix

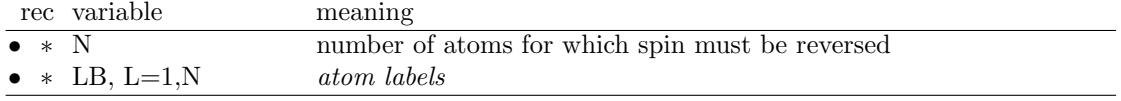

The spin density matrix from a previous run is edited to generate an approximate guess for a new spin configuration. The sign of the elements of the spin density matrix of selected atoms is reversed. The keyword SPINEDIT must be combined with UHF (input block 3, page [116\)](#page-115-0) or DFT/SPIN (input block 3, page [88\)](#page-87-0) and GUESSP.

Example: the anti-ferromagnetic solution for the spinel  $MnCr<sub>2</sub>O<sub>4</sub>$  can be obtained by calculating the ferro magnetic solution, and using as guess to start the SCF process the density matrix of the ferromagnetic solution with reversed signs on selected atoms.

## SPINLOCK - Spin-polarized solutions

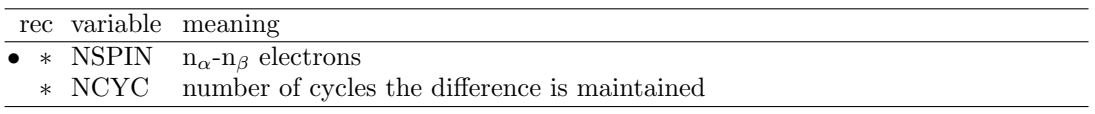

The difference between the number of  $\alpha$  and  $\beta$  electrons at all k points can be locked at the input value. The number of  $\alpha$  electrons is locked to  $(N + \text{NSPIN})/2$ , where N is the total number of electrons in the unit cell; the number of  $\beta$  electrons is locked to  $(N - \text{NSPIN})/2$ . NSPIN must be odd when the number of electrons is odd, even when the number of electrons is even.

Example. Bulk NiO. If a anti ferromagnetic solution is required, a double cell containing 2 NiO units must be considered (test 30). The two Ni atoms, related by translational symmetry, are considered nonequivalent. The number of electron is 72, each Ni ion is expected to have two unpaired electrons.

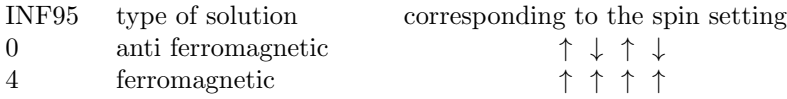

**Warning** To lock the difference between  $\alpha$  and  $\beta$  electrons  $\alpha$  and  $\beta$  eigenvalues are forced to be split. Their printed value is meaningless, until locking is active.

See tests 29, 30, 32, 33, 37, 38.

Note: if NCYC is  $< 0$ , then the lock duration is controlled by energy difference between successive cycles (disappears when  $\langle 10^{-NCYC} \rangle$  instead of by number of cycles. This is useful when the locking must be relaxed before the convergence of the SCF -otherwise there is a risk to arrive to a spurious solution- but at the same time one does not know exactly in which SCF cycle the density matrix can be considered to be close enough to the right electronic structure so as to avoid a divergent behavior after the locking finishes.

Situations like this may occur in geometry optimizations of ferromagnetic systems, for instance: the SCF of the first optimization point converges in CYC 20 with the locking finishing in CYC 12; in the remaining points, as the density matrix of the previous one is used as initial guess, the SCF converges in CYC 10 under locking and, so, the true convergence is not ensured. Using FINALRUN=4 this situation could lead to an extremely large or even non convergent optimization process.

On the other hand, to fix locking since the energy difference between cycles is less than a given threshold is a quite handy criterion that could be in several cases preferable than fixing the duration in terms of number of cycles.

## STDIAG - Force standard diagonalization method

This option is supported by MPPcrystal only. Matrix diagonalization method in reciprocal space is switched from "Divide and Conquer method" (default, more efficient) to standard.

## STOP

Execution stops immediately. Subsequent input records are not processed.

## SYMADAPT

A computational procedure for generating space-symmetry-adapted Bloch functions, when BF are built from a basis of local functions (AO), is implemented. The method, that applies to any space group and AOs of any quantum number, is based on the diagonalization of Dirac characters [\[196,](#page-362-0) [197\]](#page-362-1).

The Symmetry Adapted Functions are used in the Hamiltonian matrix diagonalization. No input data are required. This choice reduces the diagonalization CPU time when the system has symmetry operators. Default choice.

Not supported by MPP execution.

## TESTPDIM

The program stops after processing of the full input (all four input blocks) and performing symmetry analysis. The size of the Fock/KS and density matrices in direct space is printed. No input data are required.

It may be useful to obtain information on the neighbourhood of the non equivalent atoms (up to 3, default value; redefined through the keyword NEIGHBOR, input block 1, page [56\)](#page-55-0).

## TEST[RUN] - Integrals classification and selection

Full input (geometry, basis set, general information, SCF) is processed.

The symmetry analysis is performed, and the monoelectronic and bielectronic integrals classified and selected, according to the the truncation criteria adopted. The size of the Fock/KS and density matrices (direct lattice) and the disk space required to store the bielectronic are printed. The value printed as "disk space for monoelectronic integrals" is an upper limit. The new technique of atomic multipolar expansion reduces the required space to about 1/3 of the printed value.

No input data required.

This type of run is fast, and allows an estimate of the resources to allocate for the traditional SCF wave function calculation.

## <span id="page-114-0"></span>TOLDEE - SCF convergence threshold on total energy

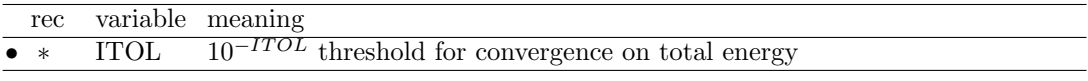

Different default values are set for different type of calculation:

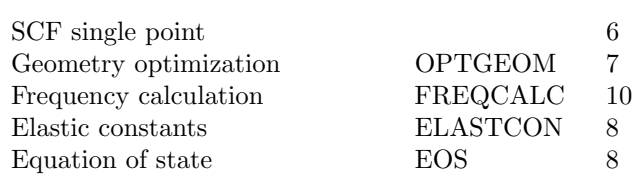

## TOLINTEG - Truncation criteria for bielectronic integrals (Coulomb and HF exchange series)

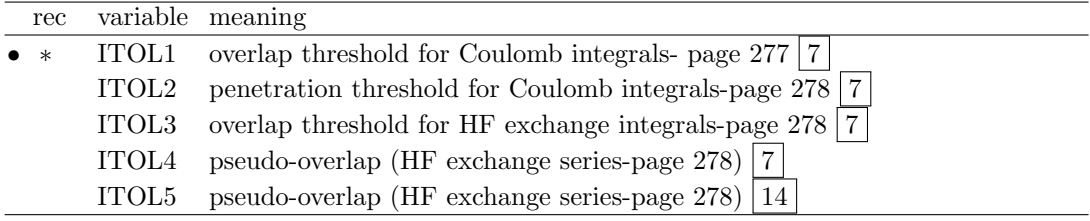

The five ITOL parameters control the accuracy of the calculation of the bielectronic Coulomb and exchange series. Selection is performed according to overlap-like criteria: when the overlap between two Atomic Orbitals is smaller than  $10^{-TTOL}$ , the corresponding integral is disregarded or evaluated in a less precise way. Criteria for choosing the five tolerances are discussed in Chapter [13.](#page-274-0)

## TOLPSEUD - Truncation criteria for integrals involving ECPs

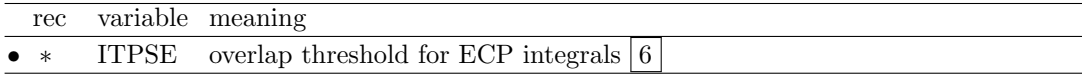

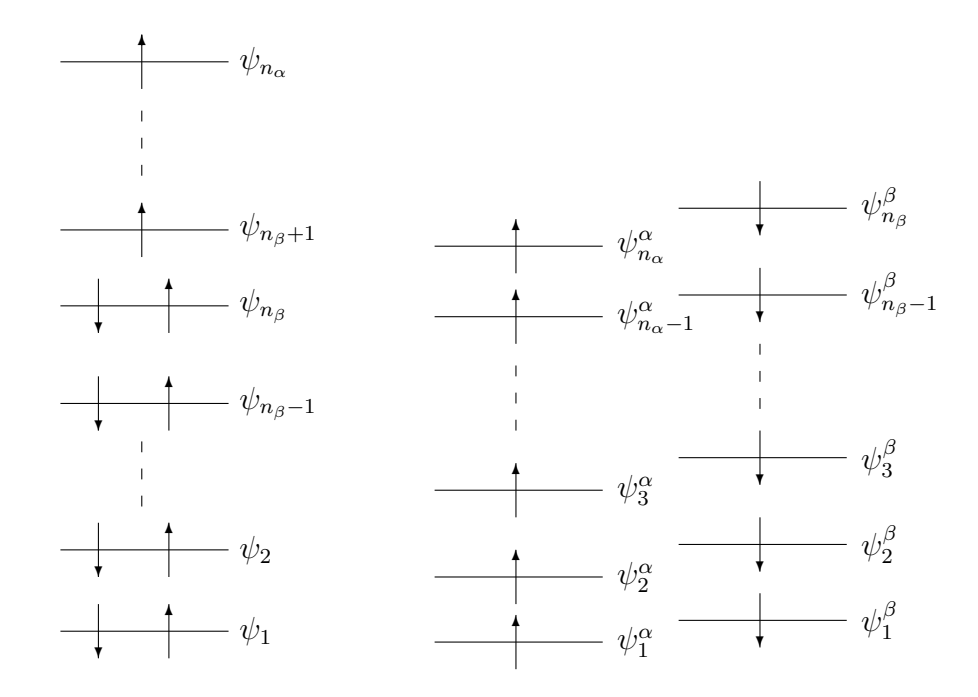

<span id="page-115-1"></span>Figure 2.6: Molecular Orbitals diagram for the Restricted Open Shell method (ROHF, left) and for the Unrestricted Open Shell method (UHF, right)

The program evaluates only those integrals for which the overlap between the charge distribution  $\varphi^0_\mu$   $\varphi^g_\nu$  (page [275\)](#page-274-1) and the most diffuse Gaussian defining the pseudopotential is larger than a given threshold  $T_{ps}$ =10<sup>-ITPSE</sup> (default value 10<sup>-6</sup>; it was 5 in CRYSTAL98).

## <span id="page-115-0"></span>UHF - Hamiltonian for Open Shell Systems

For the description of systems containing unpaired electrons (such as molecules with an odd number of electrons, radicals, ferromagnetic and anti ferromagnetic solids) a single determinant is not an appropriate wave-function; in order to get the correct spin eigenfunction of these systems, it is necessary to choose a linear combination of Slater determinants (whereas, in closed shell systems, a single determinant gives always the appropriate spin eigenfunction) ([\[142,](#page-359-1) [8\]](#page-349-0), Chapter 6 of ref. [\[139\]](#page-358-0)).

In the Restricted Open Shell [\[151\]](#page-359-0) Hamiltonian, the same set of molecular (i.e. crystalline) orbitals describes alpha and beta electrons; levels can be doubly occupied (by one alpha and one beta electron, as in the RHF closed shell approach), singly occupied or left vacant. The wave-function is multi-determinantal; in the special case of half-closed shell systems, where we can define a set of orbitals occupied by paired electrons and a second set occupied by electrons with parallel spins, the wave-function is formed by a single determinant.

Another mono-determinantal approach for the study of open-shell systems is the UHF method [\[144\]](#page-359-2). In this theory, the constraint of double occupancy is absent and  $\alpha$  electrons are allowed to populate orbitals other than those occupied by the  $\beta$  electrons. Energy levels corresponding to a ROHF and UHF description are plotted in fig. [2.6.](#page-115-1)

The double occupancy constraint allows the ROHF approach to obtain solutions that are eigenfunctions of the spin operator,  $\widehat{S}^2$ , whereas UHF solutions are formed by a mixture of spin states. The greater variational freedom allows the UHF method to produce wave-functions that are energetically more stable than the corresponding ROHF ones; another advantage of the UHF method is that it allows solutions with locally negative spin density (i.e. anti ferromagnetic systems), a feature that ROHF solutions can never exhibit.

ROHF solution is not supported by CRYSTAL any more.

## Related keywords

**SPINLOCK** definition of  $(n_{\alpha} - n_{\beta})$  electrons)

 $\mathbf{BERTALOCAL}$  definition of  $\mathbf{n}_\beta$  electrons.

# <span id="page-117-0"></span>Chapter 3

# Geometry optimization

Geometry optimization at constant symmetry is invoked by the keyword OPTGEOM in input block 1 (geometry). OPTGEOM must be the last keyword in geometry input. OPTGEOM input block admits several options (sub keywords), and terminates with keyword END (or END[OPT], END[—]: the first three characters only are processed).

crystal allows geometry optimization of systems with any periodicity: molecules, polymers, slabs, and crystals. Unconstrained relaxation of the structure and different optimizations with constraints can be carried out. The full symmetry of the system is preserved.

Geometry optimization can be performed in either symmetrized fractional coordinates with [default] and without cell parameters, or redundant internal coordinates (optional choice, page [128\)](#page-127-0).

OPTGEOM sub keywords can be classified as follow:

- 1. General sub keywords:
	- A Optimization type (page [122\)](#page-121-0)
	- B Initial Hessian (page [122\)](#page-121-1)
	- C Hessian updating technique (page [120\)](#page-119-0)
	- D Convergence criteria (page [119\)](#page-118-0)
	- E Step control (page [124\)](#page-123-0)
	- F Coordinate system related options (page [125\)](#page-124-0)
	- G Optimization procedure control (page [126\)](#page-125-0)
	- H Numerical (first) derivatives (page [127\)](#page-126-0)
	- I Printing options (page [128\)](#page-127-1)
- 2. Geometry optimization in redundant coordinates (page [128\)](#page-127-0).
- 3. Geometry optimization with constraints (page [132\)](#page-131-0).
	- A Constant volume optimization (page [133\)](#page-132-0)
	- B Fixing lattice deformations (page [133\)](#page-132-1)
	- $C$  Linear constraints between atomic coordinates (page [134\)](#page-133-0)
	- $D$  Partial optimization of atomic positions (page [135\)](#page-134-0)
	- $E$  Fixing internal coordinates (page [135\)](#page-134-1)
- 4. Geometry optimization with application of an external stress (page [137\)](#page-136-0)
- 5. Searching a transition state (page [139\)](#page-138-0)

Default values are supplied for all computational parameters.

By default a full geometry optimization (atomic positions and cell) is performed. This was not the case with previous versions of the program, where atomic positions only were optimized by default.

Users can find supplementary information and input examples in the CRYSTAL Tutorials Project web page at the CRYSTAL web site (http://www.crystal.unito.it/tutorials).

## Geometry optimization strategy

A Quasi-Newton optimization scheme is implemented. Gradients are evaluated every time the total energy is computed; the second derivative matrix (i.e. Hessian matrix) is built from the gradients. The default choice for the initial Hessian matrix is obtained from a model Hessian, as proposed by Schlegel and updated by using the BFGS algorithm[\[26,](#page-350-0) [27,](#page-350-1) [74,](#page-354-0) [87,](#page-355-2) [165\]](#page-360-0).

By default the step considered is the Newton step (direction and length) controlled by the Trust Radius scheme (see ALLOWTRUSTR page [124\)](#page-123-0). NOTRUSTR to remove trust radius control (CRYSTAL06 default choice).

HF and DFT (pure and hybrid functionals) analytical gradients for atomic positions and cell parameters, are used for insulators and conductors, both for all-electron and ECP calculations. Note that for conducting systems analytic first derivatives are not fully implemented when the keyword **SMEAR** (page [112\)](#page-111-0) is used. In that case, *numerical* first derivatives should be computed (see page [127\)](#page-126-0). For very small value of smearing (around 0.001 hartree) analytical gradients can be used.

For atomic positions (ATOMONLY option), geometry optimization is performed in symmetrized fractional coordinates, in order to exploit the point group symmetry of the lattice. The keyword **PRSYMDIR** (input block 1, page [59\)](#page-58-1) may be used to print the so-called symmetry allowed directions adopted in the geometry optimization. If there are no symmetry allowed directions, the program prints a warning message and stops.

To optimize the lattice parameters a set of symmetry preserving cell deformations (see Symmetry Allowed Elastic Distortions, USESAED, page [68\)](#page-67-0) related to changes of isotropic volume and of axial ratios is defined. By default, the symmetry allowed deformations are printed in the output file.

When a full optimization of atom positions and cell parameters is carried out, a conveniently normalized combined set of symmetrized directions and deformations is adopted.

Optional choice (keyword INTREDUN, page [128\)](#page-127-0) is the geometry optimization in redundant internal coordinates. In such a case, atomic displacements and cell deformations are implicitly determined by the internal coordinate system.

## Default choices

## - Type of optimization:

The default geometry optimization type is the relaxation of both the nuclear coordinates and the lattice parameters. Optional choices: see page [122.](#page-121-0)

## <span id="page-118-0"></span>- Convergence criteria

A stationary point on the potential energy surface is found when the forces acting on atoms are numerically zero. Geometry optimization is usually completed when the gradients are below a given threshold.

In *crystal*, the optimization convergence is checked on the root-mean-square (RMS) and the absolute value of the largest component of both the gradients and the estimated displacements. When these four conditions are all satisfied at a time, optimization is considered complete.

In some cases (see page. [138\)](#page-137-0), the optimization process stops with a warning message controlled by the threshold in the energy change between consecutive optimization steps.

Default values are set for all computational parameters, and they may be modified through keywords. Default choices:

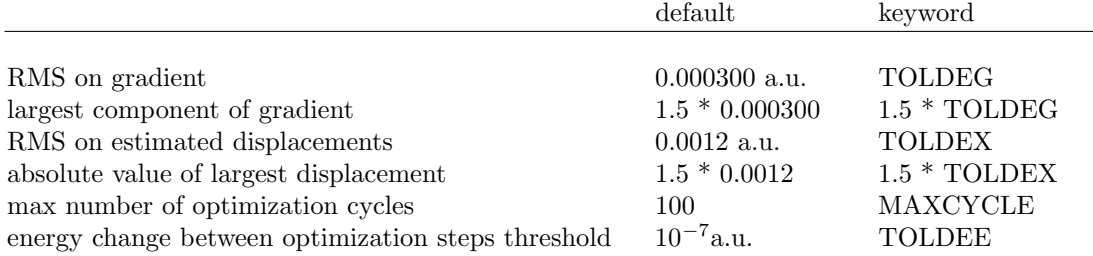

Optimization convergence criteria are set to different values according to the context where geometry optimization is performed.

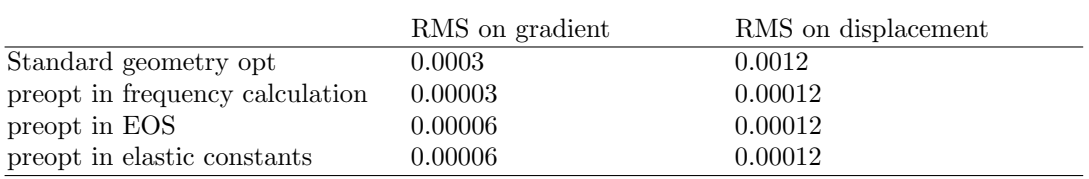

#### - Initial Hessian guess

The initial Hessian is generated by means of a classical model as proposed by Schlegel.

H.B. Schlegel, Theoret. Chim. Acta 66 (1984) 333

J.M. Wittbrodt and H.B. Schlegel, J. Mol. Struct. (Theochem) 398-399 (1997) 55

It adopts a simple valence force field. Empirical rules are used to estimate the diagonal force constants for a set of redundant internal coordinates (stretches, bends and torsions). Parameters are available from H to At.

Warning - To define bonds the sum of covalent radii (see page [59\)](#page-58-2) is used. For ionic systems it may be necessary to modify the default values (see  $\mathbf{RAYCOV}$ , page [59\)](#page-58-2).

## <span id="page-119-0"></span>- Hessian updating technique

BFGS Broyden-Fletcher-Goldfarb-Shanno scheme [\[26,](#page-350-0) [27,](#page-350-1) [74,](#page-354-0) [87,](#page-355-2) [165\]](#page-360-0).

Optional choices:

- 1. Schlegel's updating scheme [\[162\]](#page-360-1), (OLDCG, page [123\)](#page-122-0), optimization scheme as in CRYS-TAL03
- 2. Powell's updating scheme (POWELL, page [123\)](#page-122-0)

#### - SCF convergence and guess

The default value for SCF convergence criterion on total energy is set to  $10^{-7}$  (TOLDEE in input block 3 to modify it: never reduce accuracy).

After the first step, at each SCF cycle, the density matrix is recovered from the previous geometry optimization step (implicit GUESSP, page [103](#page-102-0) option).

This choice may be modified by inserting the keyword NOGUESS. A superposition of atomic densities is then adopted on each step as SCF initial guess.

If the SCF solution at a given optimization step does not correspond to real convergence,

but to an energy stabilization due to the techniques applied to help convergence (LEVSHIFT, FMIXING, BROYDEN..), the hamiltonian eigenvalues may be unphysical, and there is no chance to recover the SCF process. In those cases it may be better to use an atomic guess (keyword NOGUESS).

#### - Output files

The following formatted files are written during geometry optimization, and may be saved for further processing.

- fort.33 Cartesian coordinates of the atoms in the unit cell and total energy for each geometry optimization step are written to file fort.33 in a simple  $xyz$  format (see Appendix [D,](#page-318-0) page [324\)](#page-323-0). This file is suitable to be read by molecular graphics programs (e.g. Molden...) to display the animation of a geometry optimization run.
- fort.34 If optimization is successful, the last geometry in written in file fort.34 (format described in Appendix [D,](#page-318-0) page [326\)](#page-325-0).

The file can be read to define the basic geometry input. See **EXTERNAL**, page [16](#page-15-0)

 $opta(c)xxx$  At each xxx optimization step, the geometry is written in file optaxxx (optimization of atoms coordinates only), or optcxxx (optimization of cell parameters or full optimization) in the format of "fort.34" file (see Appendix [D,](#page-318-0) page [326\)](#page-325-0). The file must be renamed "fort.34" if used to enter geometry input (keyword EXTERNAL).

The "history" of the optimization allows restarting from a given step with different parameters, when the procedure did not converge.

- OPTINFO.DAT contains information to restart optimization. (see keyword RESTART in OPTGEOM input block, page [127\)](#page-125-0).
- HESSOPT.DAT The hessian matrix is written, and can be read to define the initial guess for the Hessian (keyword HESSOPT) in geometry optimization of a system with same geometry and symmetry (it may have different BS, Hamiltonian, computational parameters).
- SCFOUT.LOG SCF and optimization process printout is routed to file SCFOUT.LOG after the first cycle. Keyword ONELOG: full printing on standard output.

## 1 - General sub keywords

A number of optional keywords allow tuning of the optimization procedure.

- A Type of optimization (page [122\)](#page-121-0)
- B Initial Hessian (page [122\)](#page-121-1)
- C Hessian updating technique (page [123\)](#page-122-0)
- D Convergence criteria (page [119\)](#page-118-0)
- E Step control (page [124\)](#page-123-0)
- F Coordinate system related options (page [125\)](#page-124-0)
- G Optimization procedure control (page [126\)](#page-125-0)
- H Numerical first derivatives (page [127\)](#page-126-0)
- I Printing options (page [128\)](#page-127-1)

## <span id="page-121-0"></span> $A - T$ ype of optimization

Optional choices:

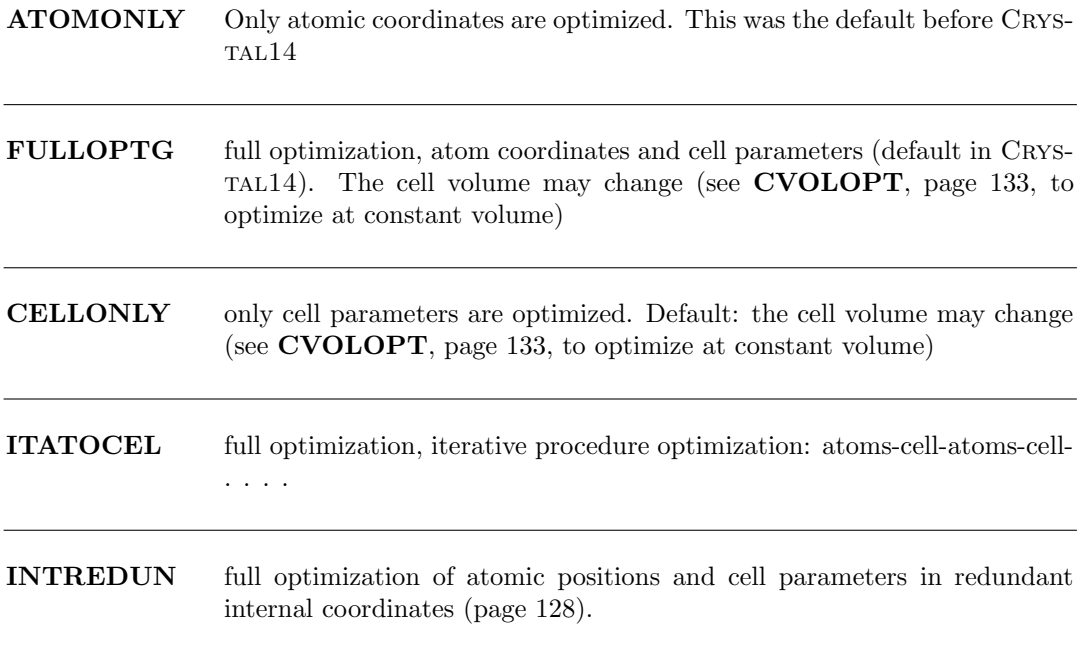

## <span id="page-121-1"></span>B - Initial Hessian

By default an estimated model Hessian is adopted. The Hessian matrix is stored in file HES-SOPT.DAT at each optimization step. This may be useful to restart the optimization from a previous run performed at a lower level of theory (e.g. a smaller basis set). An initial Hessian can also be obtained as numerical first-derivative (HESSNUM), but this process can be very expensive.

HESSFREQ initial guess for the hessian - input from file HESSFREQ.DAT obtained from frequencies calculations (developers only)

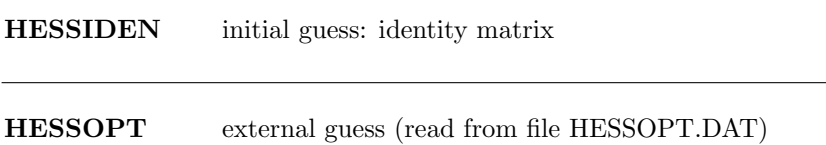

HESSMOD1 initial guess: Lindh's model Hessian [\[112\]](#page-356-0)

A model Hessian based on a simple 15-parameter function of the nuclear positions as proposed by Lindh et al. is used as initial Hessian. Parameters are available for the first three rows of the periodic table.

R. Lindh, A. Bernhardsson, G. Karlstrom and P.-A. Malmqvist, Chem. Phys. Lett. 241 (1996) 423

HESSMOD2 initial guess: Schlegel's model Hessian [\[163,](#page-360-2) [186\]](#page-362-2) [default]

The initial Hessian is generated by means of a classical model as proposed by Schlegel.

H.B. Schlegel, Theoret. Chim. Acta 66 (1984) 333 J.M. Wittbrodt and H.B. Schlegel, J. Mol. Struct. (Theochem) 398-399 (1997) 55

It adopts a simple valence force field. Empirical rules are used to estimate the diagonal force constants for a set of redundant internal coordinates (stretches, bends and torsions). Parameters are available from H to At.

Warning - To define bonds the sum of covalent radii (see page [59\)](#page-58-2) is used. For ionic systems it may be necessary to modify the default values (see IONRAD in what follows in order to use tabulated ionic radii in place of the covalent ones provided by default or RAYCOV, page [59,](#page-58-2) for customizing the value of covalent radii, page [59\)](#page-58-2).

HESSNUM initial guess: numerical estimate

## <span id="page-122-1"></span>Tabulated atomic radii

The construction of the set of internal coordinates which is used in the definition of the Schlegel model Hessian relies on tabulated values for the atomic radii, according to which bonds, angles and dihedrals are defined. Two different tables can be choosen in input with the following keywords:

COVRAD The covalent radii table is used in the construction of the internal coordinates. This is the default choice, which is reasonable in most cases but may lead to a ill defined Schlegel model Hessian in some compact ionic structures.

IONRAD The ionic radii table is used in the construction of the internal coordinates. This leads to a better initial Schlegel model Hessian in ionic compounds.

## <span id="page-122-0"></span>C - Hessian updating technique

Different Hessian updating schemes are available for minimization:

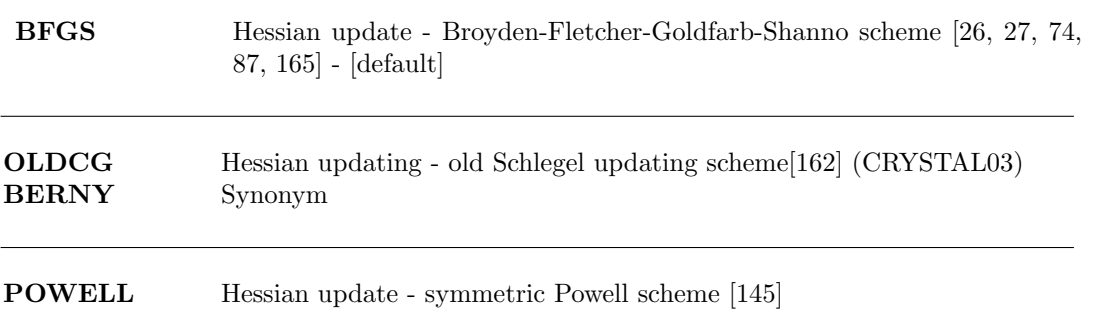

## D - Optimization convergence criteria

These options are available to modify the default values:

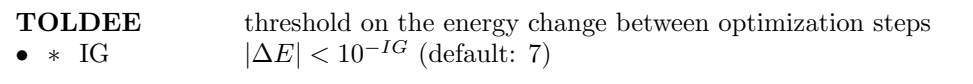

The value of IG must be larger or equal to the threshold adopted for the SCF convergence. The value is checked when input block 3, defining the SCF convergence criteria, is processed.

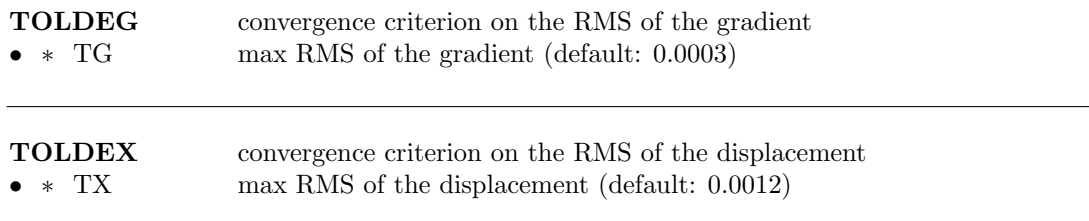

## <span id="page-123-0"></span>E - Step control

To avoid the predicted step size being too large, two options are available:

#### Simple scaling

Simple scaling of the displacement vector. Each component is scaled by a factor that makes the largest component of the displacement vector equal to 0.5 a.u.

#### Trust Radius [default]

A more sophisticated and accurate technique to control the step size is the trust radius region scheme. The trust radius limits the step length of the displacement at each cycle, according to the quadratic form of the surface in the actual region. The default maximum value for minimization is 0.5.

To run CRYSTAL06 as CRYSTAL09 the keyword ALLOWTRUSTR must be specified along with BFGS.

To run CRYSTAL09 as CRYSTAL06, the keyword NOTRUSTR must be specified in geometry optimization input

Related keywords are discussed below:

ALLOWTRUSTR activate the trust radius technique to control the step size [0.5 for geometry optimization; 0.1 for transition state search] [default]

The step at each cycle is computed by means of a Newton-like scheme, in case it exceeds trust radius it is re-scaled using the scheme proposed by Simmons and Nichols [Simmons, J., and Nichols, J.: , Int. J. Quantum Chem. Symp. 24, volume 24, 263, (1990)] (see also page [139\)](#page-138-0).

#### MAXTRADIUS optional

• ∗ TRMAX maximum value allowed for the trust radius

This is useful in transition state optimizations or in minimizations along flat potential surfaces in order to avoid too large displacements from one point to the next one. Default value: geometry optimization: 4.0 ; transition states search: 0.3.

NOTRUSTR not using trust radius to limit displacement

#### TRUSTRADIUS

• ∗ TRADIUS set the initial value for trust radius

Set the initial value of the trust radius to [TRADIUS]. The trust radius limitates the step length of the displacement at each cycle. The value is updated at each optimization point by analysis of the local quadraticity of the potential energy function. Default: geometry optimization 0.5; transition state search 0.1.

Warning - When the Trust Radius technique is active, the value of the trust radius could become too small and the geometry optimization process stops with an error message:

"TRUST RADIUS TOO SMALL".

In this case, we suggest to restart the optimization from the last geometry, written to file optc(a)xxx, being xxx the optimization cycle number.

## <span id="page-124-0"></span>F - Coordinate system related options

Geometry optimization can be performed in fractional (default) or redundant internal coordinates (see INTREDUN). Default fractional coordinates are defined as symmetry allowed directions (atomic positions) and deformations (cell). The latter are related to changes of isotropic volume and of axial ratios.

Some options related to the choice of the coordinate systems are also available:

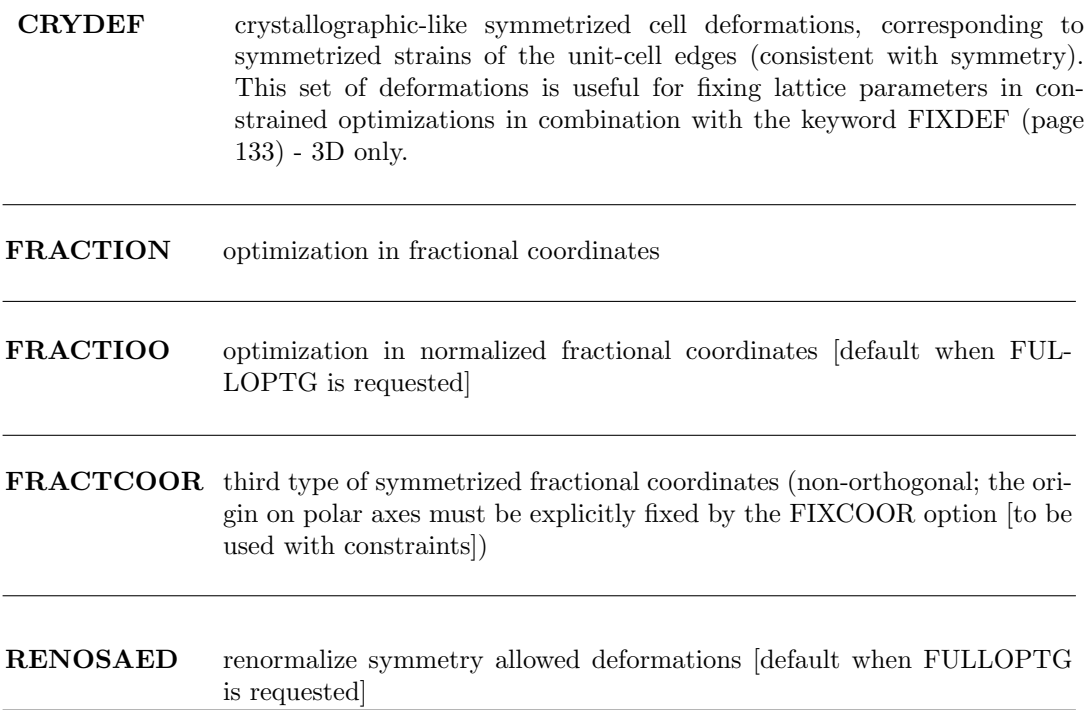

# <span id="page-125-0"></span>G - Optimization procedure control

## EXPDE

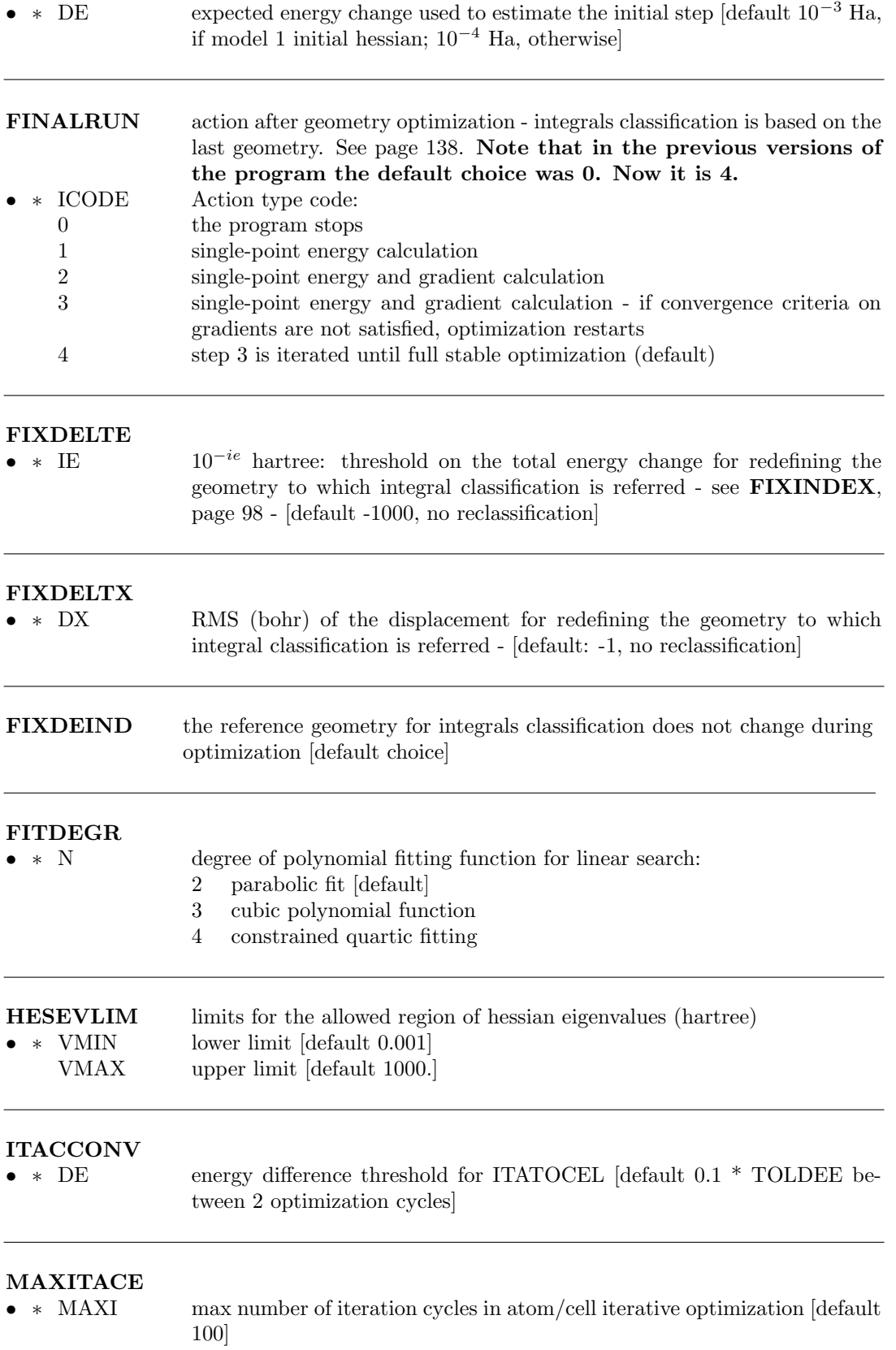

#### MAXCYCLE

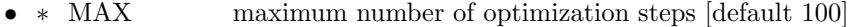

N.B. When optimization is restarted, the first restarted optimization cycle number is the last of the previous run  $+$  1. Set MAXCYCLE value accordingly.

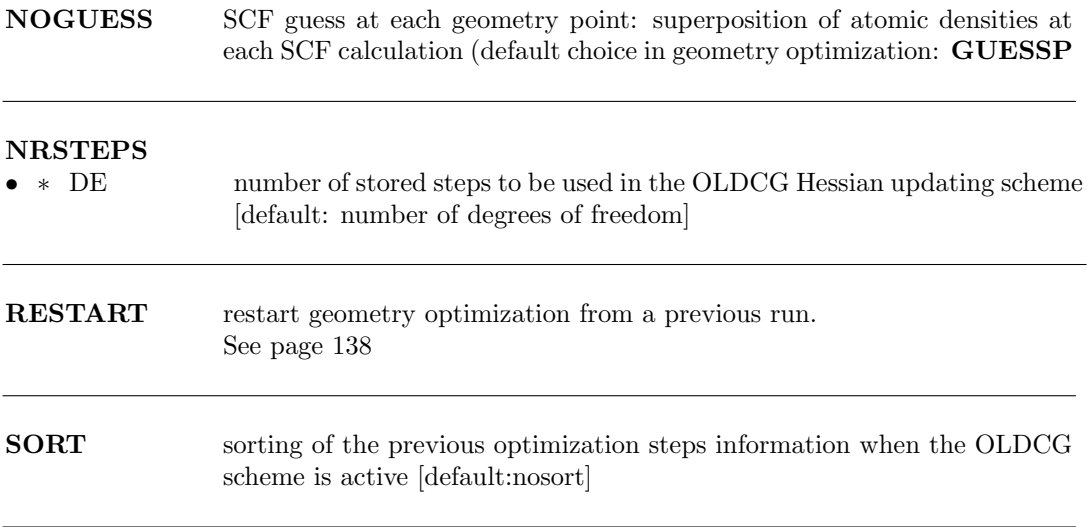

## <span id="page-126-0"></span>H - Numerical first derivatives

The nuclear coordinate gradients of the energy can also be computed numerically. A three-point numerical derivative formula is adopted. A finite positive (and then negative) displacement is applied to the desired coordinate and a full SCF calculation is performed. The gradient is then computed as

$$
g_i = \frac{E_{\Delta x_i} - E_{-\Delta x_i}}{2 \Delta x_i}
$$

where  $\Delta x_i$  is the finite displacement along the *i*-coordinate.

Such a computation is very expensive compared to analytical gradients, since the cost is  $2 \cdot N \cdot t$ , where  $N$  is the number of coordinates to be optimized and  $t$  the cost of the SCF calculation. Numerical first-derivatives should be avoided whenever possible, but sometimes they are the only way to obtain gradients (i.e. for conducting systems and the SMEAR option - page [112\)](#page-111-0) and therefore to optimize the atoms coordinates.

One choice only, NUMGRCEL, NUMGRATO, NUMGRALL, is allowed.

NUMGRALL geometry optimization - numerical atomic and cell gradient

NUMGRATO geometry optimization - numerical atomic gradients

NUMGRCEL geometry optimization - numerical cell gradients

STEPSIZE modify step for numerical gradient [default 0.001 au] (developers only) • ∗ STEP new stepsize value

## <span id="page-127-1"></span>I - Printing options

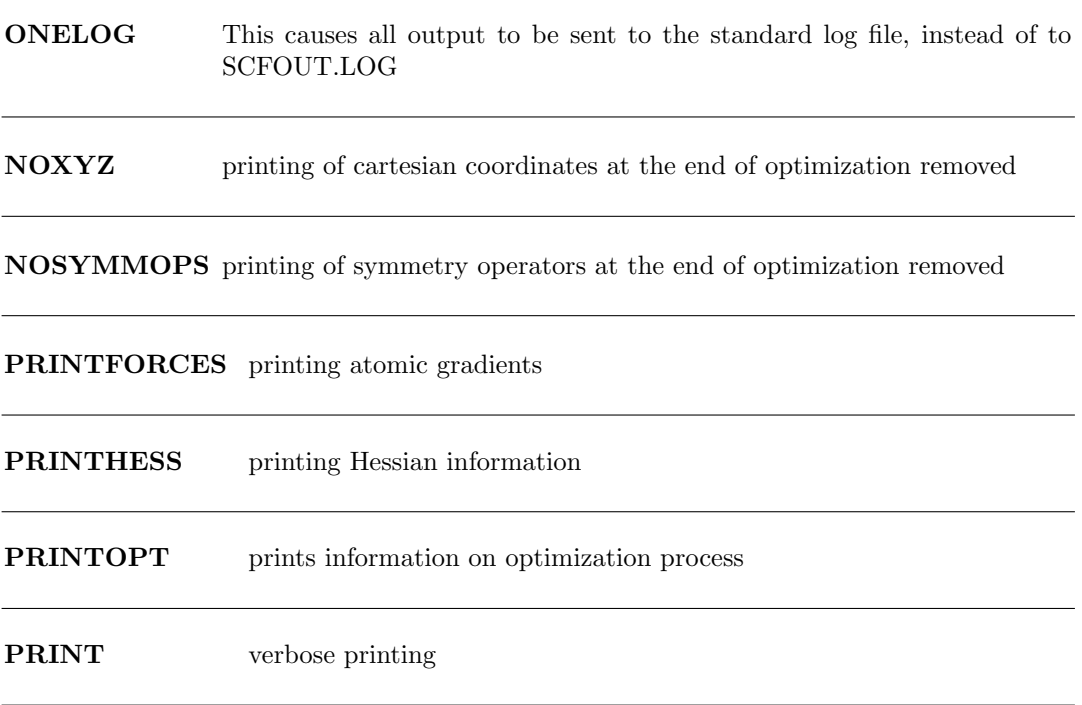

## <span id="page-127-0"></span>2 - Optimization in redundant internal coordinates

INTREDUN geometry optimization in internal redundant coordinates

An optimization in redundant internal coordinates is performed when the keyword INTREDUN is inserted in OPTGEOM input block.

Optional keywords related to geometry optimization in redundant internal coordinates must follow.

A symmetrized set of internal coordinates (i.e. bonds, angles and torsions) is automatically defined, which contains much more coordinates than the requisite internal degrees of freedom.

Redundant internal coordinates are generated according to a hierarchical scheme: bond lengths are firstly identified by using covalent radii. Then, angles are determined on the basis of the irreducible set of distances and, finally, dihedral angles are defined. Note that to define bonds the sum of covalent radii (see page [59\)](#page-58-2) is used. For ionic systems the default values can be automatically set by using the IONRAD directive (see pag. [123\)](#page-122-1), or explicitly setting them with the RAYCOV keyword (page [59\)](#page-58-2). In case of systems constituted by unconnected fragments (ie some molecular crystals or adsorption complexes), fragments are automatically

linked to each other by *pseudo* "bond lengths" between the closest pair of atoms belonging to each fragment.

There has been substantial controversy in recent years concerning the optimal coordinate system for optimizations. For molecular systems, it is now well-established that redundant internal coordinates require fewer optimization steps than Cartesian coordinates. However, this is not definitely demonstrated for periodic systems. Nevertheless, the use of internal coordinates can be very useful in several respects: for a chemical intuitive view (e.g. internal coordinates can easily be added), for constrained geometry optimization (see below) and for searching transition states.

By default, optimization of internal redundant coordinates involves both atomic positions and cell parameters. To avoid optimizing cell parameters the keyword FIXCELL page [132](#page-130-0) must be specified.

Before running a geometry optimization in redundant internal coordinates, the set of coordinates generated automatically by CRYSTAL should be checked for consistency. This can be done by specifying the keyword TESTREDU.

Optional keywords related to the geometry optimization in redundant internal coordinates are listed below.

## Managing with almost linear angles

Linear or almost linear angles (i.e. close to  $180°$ ) can lead to numerical instabilities in the computation of the dihedrals. To avoid this problem a common practice is to split the angle in two ones. Double angles are defined as a couple of angles obtained by projection of the vectors onto two suitable perpendicular planes. This avoids the indetermination around 180◦ . The threshold value, beyond which the almost linear angle is split, is controlled by the keyword ANGTODOUBLE.

ANGTODOUBLE minimum value (degrees) beyond which a double angle is defined • ∗ AL value of the angle (degrees) - default [165◦ ]

The default value is set to 165°. This means that all angles larger than 165° are automatically split into two.

This option can be required, for instance, when optimizing zeolitic structures where siloxane bridges could change a lot during the geometry minimization. In that case, it is better to reduce the default value to 150◦ .

A list of angles to be converted into two can also be explicitly given by specifying

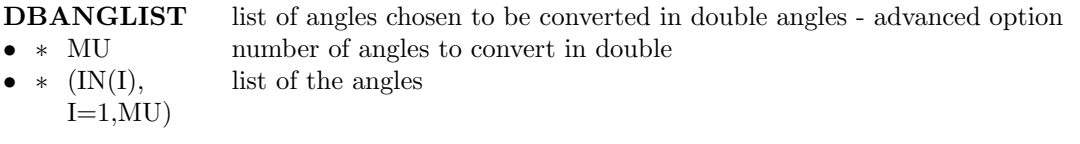

This keyword provides the list of angles chosen to be converted in double angles (i.e. defined by the angles obtained by projection of the vectors onto two suitable perpendicular planes) in order to avoid the indetermination around 180 degrees). The labels used for the angles are those provided by a previous automatic generation of internal coordinates computed in a test run (TESTREDU keyword).

Double angles have to be defined at the starting of the optimization. If any single angle approaches 180° the program stops with a message. For this reason, it is strongly recommended foresee **before** the optimization which are the angles that may evolve to close to 180<sup>°</sup> degree and protect them making them explicitly double. A less recommendable alternative is to set an ANGTODOUBLE value very small  $( $90^{\circ}$ )$  so as to make double any eventual tricky angle. Such a procedure requires less effort to the user but must be used with caution as the number of angles and dihedrals based on them may explode.

## Explicitly defining internal coordinates - bonds and angles

When some relevant internal coordinates are missing (e.g. intermolecular bonds) they can be explicitly defined by means of two keywords: DEFLNGS and DEFANGLS.

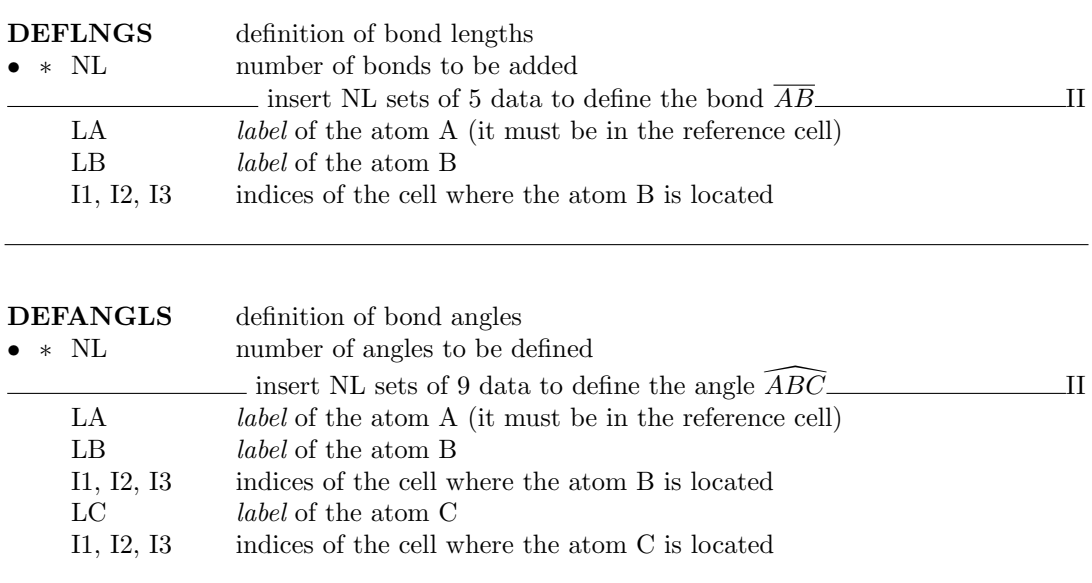

## Choosing method for back-transformation

By default CRYSTAL employs an iterative method (P. Pulay and G. Fogarasi, "Geometry optimization in redundant internal coordinates",  $J.$  Chem. Phys. 96, 2856 (1992)) so as to compute the atomic positions and cell parameters corresponding to the set of redundant internal coordinates obtained at each optimization point. For those periodic systems in which the generated internal coordinates have a high degree of redundancy and/or the displacement is relatively large (for instance in the starting points of the optimization when geometry is very far from the target one) such a method may fail for large steps and provide inaccurate displacements making the whole optimization less efficient. As an alternative you might change the strategy for back-transformation using the keyword BKTRNSF2

Under such an option, the program performs back-transformations from redundant (internal) to fractional+cell coordinate systems through an alternative procedure based on the conjugate gradient (CG) algorithm. The idea of the method is as follows. Given a reference set of redundant parameters, the best point in terms of atomic positions and lattice parameters is the one that is the closest as possible to the reference one in the redundant parameter space. The distance function is defined as a weighted mean square of the differences betwen redundant parameters of the trial and reference sets. This function is fastly minimized by the CG strategy.

The main drawback is that the new method is slightly more costly in cpu time and memory

space than the default iterative one.

In all tests done, this new scheme for the back-transformation works better than the iterative procedure originally proposed by Pulay for molecules and extended in Crystal to periodic systems:

- 1. It is safer in its convergence; specially when the displacement step in terms of redundant coordinates is very large and the structure displays a large number of connectivity loops (this happens in most natural crystals). In such cases the "old" method fails and the program performs a rough conversion that is often very poor in accuracy.
- <span id="page-130-0"></span>2. As concerns the optimization process, the use of this more accurate alterative allows in most cases to save a few points leading to an overall gain in computational time, even if the conjugate gradient scheme is a bit more costly than the simple iterative procedure.

An additional advantage of the algorithm is that it allows to set weights to the squared deviations of the redundant parameters used in the deviation function so as to force some of them to be better approched than the others in the back-transformation procedure. This permits a more controlled definition of the steps in terms of internal redundant coordinates. The choice is optative in the MODINTCOOR option, and during the optimization it can be set by means of the keyword WGHTDREDU.

WGHTDREDU Assign weights for back-transformation

- ∗ NMODI Number of internal coordinates to be given an specific weight DEFWGTH Default weight for internal coordinates not explicitly defined
- $\bullet * \text{ NRED}(I),$ WEIGHT(I), I=1,NMODI Label of coordinate (in the list of internal redundants coordinates produced in output with directive **TESTREDU**) and specific weight.

Specific weights may be used to provide priorities when different internal coordinates are in conflict in the back-transformation, as the corresponding redundant set of values does not correspond to any real atomic arrangement. This typically occurs for instance when the connectivity graph exhibits a high degree of nested loops.

## Modifying geometry before the optimization through internal coordinates

Geometry modification in terms of internal coordinates. This option allows to modify the value of any internal coordinate. The keyword is set in the **OPTGEOM** block (together with INTREDUN and the syntaxis is as follows:

## MODINTCOOR Modification of internal coordinates (ADJUSTGEO)

- ∗ NMODI Number of internal coordinates to be modified
	- IWGHT  $>0$  Weight given to the parameters to be modified using **BKTRNSF2** as back-transformation scheme. The min value (1) means the new parameters will be approached trying to move as less as possible the values of the remaining ones in the redundant set. The max value is 1000 and means the new value of the chosen parameters will be as close as possible to the new provided values while the rest of redundant parameters will accomodate to allow this.
		- < 0 Use the old back-transformation; no weight is actually assigned.

#### $*$  NRED(I), VALNEW(I),

I=1,NMODI Label (in the list of internal redundants coordinates produced in output with directive **TESTREDU**) and new value of the internal coordinates to be modified.

Together with TESTREDU it allows to perform geometry modifications in terms of internal coordinates without performing any optimization. In such a case, a file called "optc000" is written in the execution directory that contains the modified geometry in external format. Conveniently renamed, this file can be used with the keyword EXTERNAL (page [16\)](#page-15-0) as starting geometry for a new calculation.

## Other optional keywords

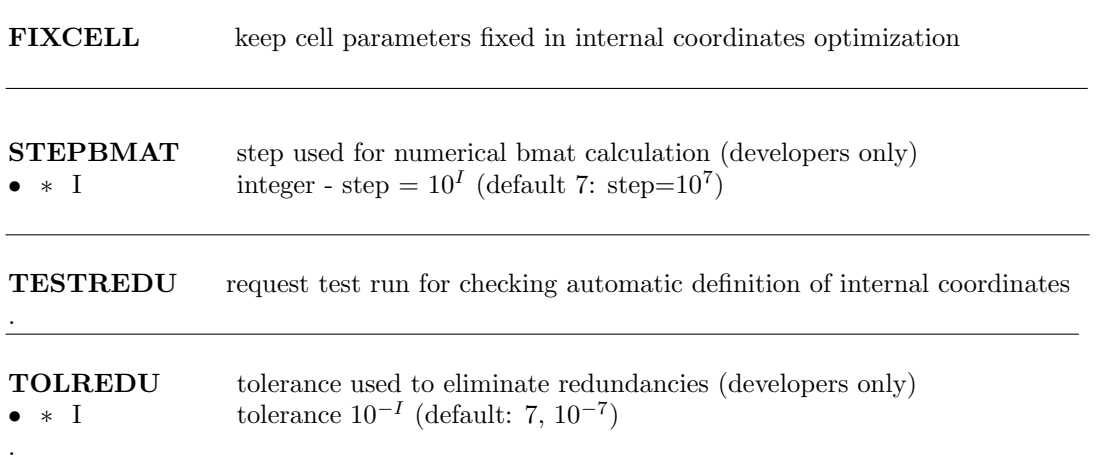

## <span id="page-131-0"></span>3 - Geometry optimization with constraints

Along with an unconstrained relaxation of the crystalline structure, options are available to perform different optimizations with constraints. In particular:

- A Constant volume optimization (page [133\)](#page-132-0)
- B Fixing lattice deformations (page [133\)](#page-132-1)
- $C$  Linear constraints between atomic coordinates (page [134\)](#page-133-0)
- D Partial optimization of atomic positions (page [135\)](#page-134-0)
- $E$  Fixing internal coordinates (page [135\)](#page-134-1)

Constraining strategies A-D are compatible with any choice of coordinate system adopted for the optimization process to perform the optimization process. On the other hand, option  $E$  is only operative together with the choice of a redundant internal coordinate system (INTRE-DUN page [128\)](#page-127-0).

The examples in the CRYSTAL Tutorial Project web page illustrate the use of the available keywords for constrained geometry optimizations.

## <span id="page-132-0"></span> $A -$  Constant volume optimization

CVOLOPT constant volume optimization.

Only active with CELLONLY (cell parameters only optimization), FULLOPTG (atom coordinates and cell parameters optimization) or INTREDUN (redundant coordinates optimization).

The volume is kept fixed at the value corresponding to the input unit cell; all cell angles and ratios between cell edges unconstrained by the point-group symmetry are optimized.

Examples: in the tetragonal symmetry, only the  $c/a$  ratio, and in the monoclinic symmetry the a/b and b/c ratios and the beta angle, respectively, are optimized.

This option is useful for computing E vs V curves point-by-point by relaxing the crystalline structure at different values of the cell volume. In this case, the keyword FIXINDEX must be used to obtain a smooth curve. The reference geometry must correspond either to the smallest volume to be explored, or to the equilibrium structure obtained from a prior optimization run (FULLOPTG).

Warning: if large changes of the individual unit-cell parameters occur in the optimization process, the linear strain approximation may not be strictly obeyed and very small volume variations (of the order of 0.01%) may ensue.

## <span id="page-132-1"></span> $B$  - Fixing lattice deformations

Linear constraints between unit cell deformations can be set up during optimization by means of the keyword FIXDEF:

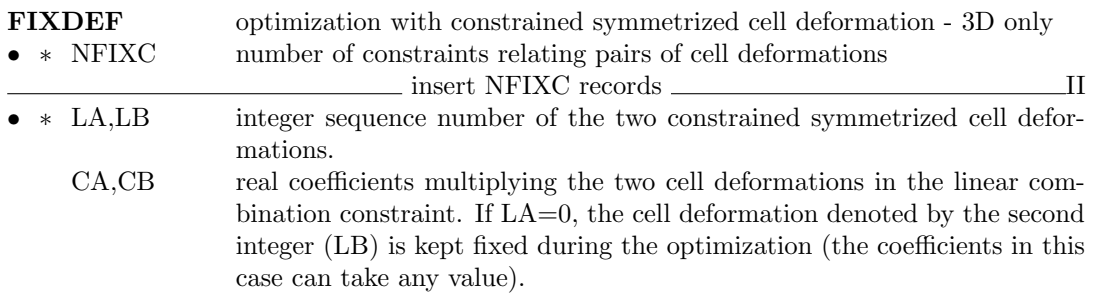

FIXDEF can also be combined with the keyword CRYDEF (p. [125,](#page-124-0) that sets crystallographic-like cell deformations (i.e.  $a, b, c, \alpha, \beta, \gamma$ ) to fix lattice parameters. Integer sequence number given as input refer to the minimal set of lattice parameters:

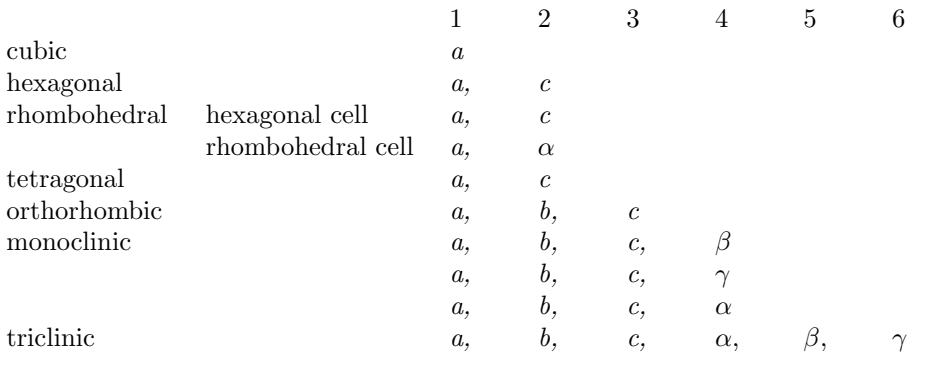

Note that the labels of the symmetry allowed deformations must correspond to the ones printed in the output file.

As an example, a constrained optimization of the crystalline structure of  $\alpha$ -quartz (hexagonal) with the  $c$  unit cell edge kept fixed follows

QUARTZ ALFA STO-3G CRYSTAL 0 0 2 154 0 0 16 4.916 5.4054 2 14 0.4697 0. 0. 8 0.4135 0.2669 0.1191 OPTGEOM FULLOPTG CRYDEF FIXDEF 1 0 2 0.0 0.0 : the second lattice parameter, c, is kept fixed ENDOPT END

## <span id="page-133-0"></span>C - Linear constraints between atomic coordinates

Linear constraints between atomic coordinates can be set up during optimization by using the keyword FIXCOOR.

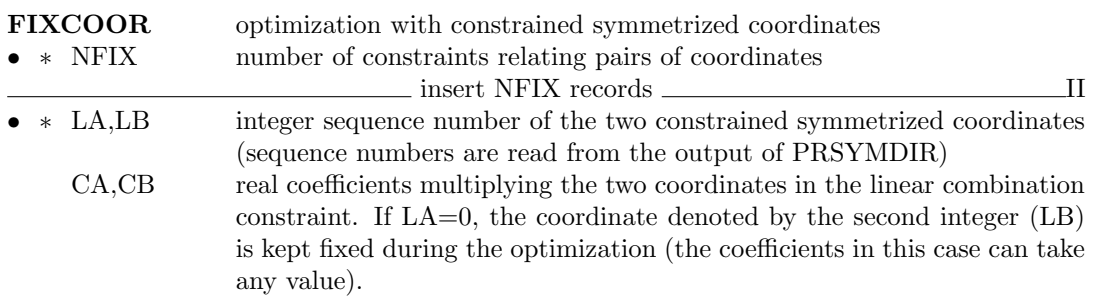

Note that the labels of the symmetry allowed directions must correspond to the one printed in the output file (PRSYMDIR keyword for coordinates).

In the following example on  $\alpha$ -quartz, two constraints are set up on coordinates

QUARTZ ALFA - Linear constraints between atomic coordinates CRYSTAL 0 0 2 154 0 0 16 4.916 5.4054  $\mathcal{D}$ 14 0.4697 0. 0. 8 0.4135 0.2669 0.1191 OPTGEOM FULLOPTG FRACTCOOR FIXCOOR 2 2 3 1.0 1.0 0 4 0.0 0.0 ENDOPT END

- 1. The  $x$  and  $y$  fractional coordinates of Oxygen are forced to change by the same amount, so that their difference remains constant.
- 2. The z coordinate of Oxygen is kept fixed.

In general, any of the structural parameters can be kept fixed in the optimization process by the combined use of FIXCOOR and FIXDEF keywords.

<span id="page-134-0"></span> $D$  - Partial optimization of atomic positions

FRAGMENT Partial geometry optimization (default: global optimization)

- ∗ NL number of atoms "free"
- $\star$  LB(L), L=1, NL *label* of the atoms to move

Optimization is limited to an atomic fragment (synonym ATOMFREE). Symmetrized cartesian coordinates are generated according to the list of atoms allowed to move. Note that no advantage is taken in the gradient calculation to reduce the number of atoms, i.e. gradients are calculated on the whole system. The symmetrized forces are then computed by using the new set of symmetrized coordinates. See example in section [11.4,](#page-259-0) page [260.](#page-259-0)

## <span id="page-134-1"></span> $E$  - Fixing internal coordinates

Constraints on internal coordinates can be easily imposed during geometry optimization. The following two options allow users to both define and freeze one or more bond lengths or angles:

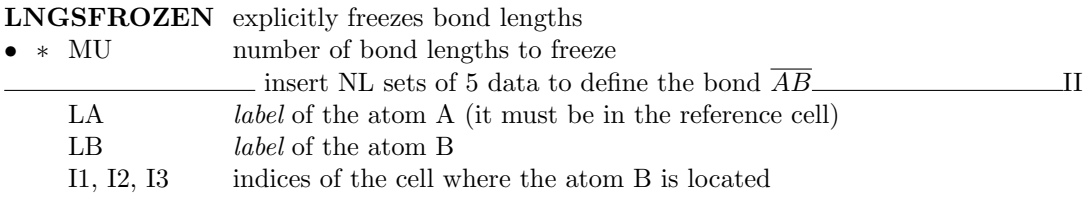

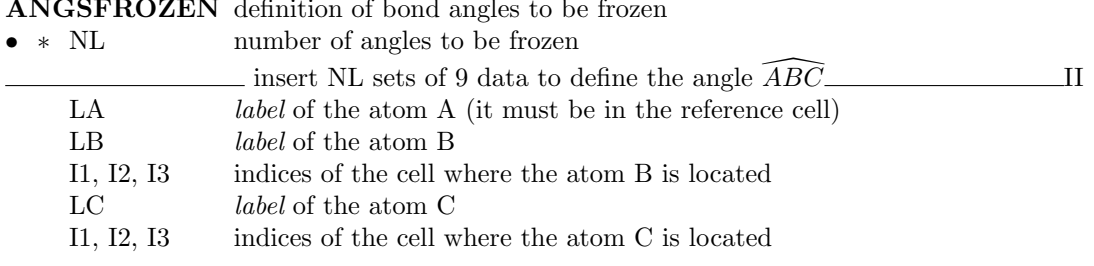

ANGSFROZEN definition of bond angles to be frozen

According to the list of redundant internal coordinates automatically generated by the code, bond lengths or angles can also be frozen by means of the FREEZINT option:

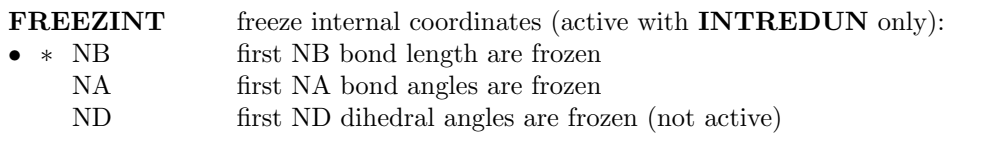

The list of redundant coordinates can be obtained from a prior run, by inserting the keyword TESTREDU (the program stops after printing internal coordinates).

Note that for a better control over the selected frozen internal coordinates we suggest using the keywords LNGSFROZEN and ANGSFROZEN. These options reorder the internal coordinates list so as the frozen parameters to be the first ones in the lengths and angles entries of the output. The frozen coordinates will appear with the label (T) in the FRZ column.

Constrained optimization combining internal coordinates and fractional coordinates can also be performed.

For instance, one can keep fixed a bond angle together with the constraint that the  $x$  and  $y$ fractional coordinates of a given atom change by the same amount. Such a combination of constraining strategies must be used with caution, as it may lead to undesired behavior in the optimization process.

The constraining of internal coordinates is performed with numerical techniques (particularly in the back-transformation from redundant internal to cell/atomic coordinate systems) and the fixed values may be affected by some small changes (in general of the order of  $10^{-4}$  au). The use of BKTRNSF2 (page [130\)](#page-127-0) may improve the numerical behaviour.

The following example corresponds to a rigid tetrahedral geometry optimization of  $\alpha$ -quartz:

QUARTZ ALFA fixing internal coordinates CRYSTAL 0 0 2 154 0 0 16 4.916 5.4054  $\mathcal{D}$ 14 0.4697 0. 0. 8 0.4135 0.2669 0.1191 OPTGEOM INTREDUN LGNSFROZEN 2 4 1 0 0 0

5 1 -1 0 0 ANGSFROZEN 4 4 1 0 0 0 7 0 0 0 4 1 0 0 0 5 1 0 0 4 1 0 0 0 8 1 0 0 5 1 -1 0 0 8 0 0 0 ENDOPT END

The two independent Si-O bond lengths and then the four O-Si-O angles of the  $SiO<sub>4</sub>$  tetrahedron are frozen in order to relax just the Si-O-Si bridges and the dihedral angles.

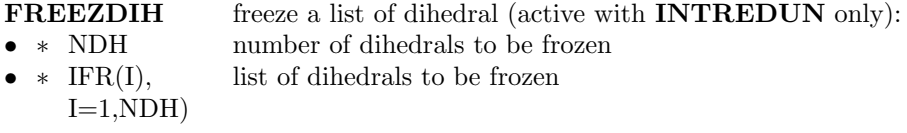

The list of dihedrals, to choose the ones to be frozen, is obtained performing a previous run with the keyword **TESTREDU** into **OPTGEOM** input block (the program stops after the printing of the internal coordinates, see page [132\)](#page-130-0).

After using FREEZINT (page [136\)](#page-134-1) it turns out that the order of the dihedral angles in the output changes: the frozen parameters appear at the beginning of the list. All of them are now labeled as frozen ("FRZ=T") in the printed list of redundant coordinates.

## <span id="page-136-0"></span>4 - Geometry optimization with application of an external stress

Geometry optimization can be done under an hydrostatic pressure (EXTPRESS).

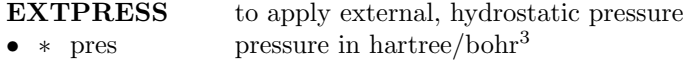

Input example:

EXTPRESS 0.001 hydrostatic pressure of hartree/bohr^3 s applied

The directive should be introduced in any place within the OPTGEOM block.

## Notes on geometry optimization

## <span id="page-136-1"></span>On the integrals classification during a geometry optimization

Truncation of infinite Coulomb and exchange series, based on the overlap between two atomic functions (see chapter [13.12\)](#page-291-0), depends on the geometry of a crystal. With default thresholds, different selection of integrals are evaluated with different geometries. This introduces small discontinuities in the PES, producing artificial noise in the optimization process. To avoid noise in interpolation of PES, the **FIXINDEX** option is always active during optimization. The adopted selection pattern refers to the starting geometry.

If equilibrium geometry is significantly different from the starting point, reference truncation pattern may be inappropriate and the use of proper truncation becomes mandatory.

Since both total energy and gradients are affected by the integrals classification, a single-point energy calculation ought to be run always with the final structure, and integrals classified according to the new final geometry, to calculate correct total energy and gradients.

If during the final run the convergence test on the forces is not satisfied, optimization has to be restarted, keeping the integrals classification based on the new geometry. The FINALRUN option has been implemented to this aim.

The four different options of FINALRUN allow the following actions, after classification of integrals:

- 1. single-point energy calculation (correct total energy),
- 2. single-point energy and gradient calculation (correct total energy and gradients),
- 3. single-point energy and gradient computation, followed by a new optimization process, starting from the final geometry of the previous one, (used to classify the integrals), if the convergence test is not satisfied.
- 4. step 3 is iterated until full stable optimization

If the starting and final geometry are close, the energy and gradient calculated from the final geometry, with integral classification based on the initial geometry, are not very different from the values obtained with correct classification of integrals. In some cases (e.g. optimization of the geometry of a surface, with reconstruction) the two geometries are very different, and a second optimization cycle is almost mandatory (ICODE=4 in FINALRUN input). This is the default in crystal.

## <span id="page-137-0"></span>Optimization of flat surfaces

Flat regions of surfaces often behave as non quadratic. This may give rise to erratic optimization paths when using the linear minimization to control the step length. In these cases it is recommendable using the trust radius strategy set by the keyword ALLOWTRUSTR. Under this scheme the step is controlled so as to never go out from the quadratically behaved regions of the surface (the trust regions). Additionally, one can set the maximum trust radius to a given value **MAXTRADIUS** [def  $\infty$ ], in order to avoid too large displacements from one point to the next one.

Additional combined test on gradient and energy are adopted for treating special cases:

- 1. If the gradient criteria are satisfied (but not the displacement criteria) and the energy difference between two steps is below a given threshold (see TOLDEE), the optimization stops with a warning message;
- 2. If both the gradient and displacements criteria are not satisfied, but the energy does not change (TOLDEE parameter) for four subsequent steps, the optimization stops with a warning message.

## <span id="page-137-1"></span>Restart optimization

Restart of geometry optimization is possible for a job which is abruptly terminated (e.g. number of steps exceeded, available cpu time exceeded,...).

The optimization restarts from the last complete step of the previous run.

The geometry at each step is written to file optc number of step, and can be read by EXTER-NAL (see page [16\)](#page-15-0).

If optimization ended successfully, the optimized geometry is written to file fort.34 (EXTER-NAL format).

When restarting an optimization, information on previous optimization steps is read from file OPTINFO.DAT. Optimization then proceeds, saving information in the same file at each step.

The SCF guess, read from file fort.20, is the density matrix written in file fort.9 at the end of

SCF of the last successful step of the optimization process.

#### The same input deck as for the initial geometry optimization must be used when the RESTART keyword is added.

#### Visualizing the optimization process

CRYSTAL output is read by the software MOLDRAW: http://www.moldraw.unito.it to visualize the optimization process.

File fort.33 contains the geometry at each step, in xyz format.

## <span id="page-138-0"></span>5 - Searching a transition state

#### **TSOPT** transition state search requested [default: false]

Transition state optimization is invoked by the keyword TSOPT in OPTGEOM input block.

The reference to be quoted is:

C. M. Zicovich-Wilson, M. L. San-Romn, A. Ramrez-Sols, Mechanism of F<sup>−</sup> Elimination from Zeolitic D4R Units: A Periodic B3LYP Study on the Octadecasil Zeolite

J. Phys. Chem. C 114 (2010) 2989-2995.

An example of transition state search is presented in http://www.crystal.unito.it/tutorials

By default the eigenvector that corresponds to the lowest eigenvalue is followed uphill according to the scheme proposed by Simmons and Nichols [Simmons, J., and Nichols, J.: , Int. J. Quantum Chem. Symp. 24, volume 24, 263, (1990)].

To adopt other choices for directions to be followed uphill see keywords: MODEFOLLOW, PATHFOLLOW, FITTOPATH and CHNGTSFOL.

#### Transition state control keywords

#### MODEFOLLOW

• ∗ MODEFOL mode to follow

ABS(MODEFOL) is the label of the eigenvector to be followed uphill initially, namely DIR(0).

If MODEFOL  $< 0$ , the initial uphill direction,  $DIR(0)$ , is the opposite to that of the eigenvector of label ABS(MODEFOL)

In a general optimization step, NSTEP, the current uphill direction DIR(NSTEP) is chosen as the hessian eigenvector of maximum overlap with the direction chosen in the previous step, DIR(NSTEP-1). In this scheme the uphill direction is allowed to smoothly change along the optimization. Some problems might appear when there are quasi-degeneracies between the Hessian eigenvalue of the uphill direction and other that corresponds to a direction to be followed downhill. In such a case the optimization might go in troubles. Using **PATHFOLLOW** is a safer way to define the uphill direction and so the reaction path.

PATHFOLLOW only with redundant internal coords

• ∗ NPATHFOL max coord to choose the mode to follow

Only valid together with INTREDUN.

The uphill direction is the eigenvector that has maximal absolute contribution of the internal valence coordinate labeled ABS(NPATHFOL), which is thus supposed to dominate the reaction path.

If NPATHFOL  $< 0$ , the uphill search is such that the value of coordinate ABS(NPATHFOL) decreases along the reaction coordinate, otherwise the opposite direction is chosen.

At variance with the MODEFOLLOW case, where the reference direction changes from step to step, here the same strategy is employed in every step of the optimization. This prevents troubles when near-degeneracies occur (see keyword MODEFOLLOW).

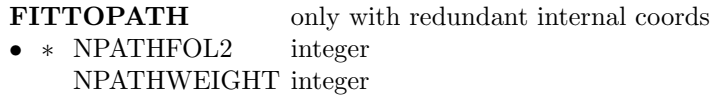

Only valid together with INTREDUN and PATHFOLLOW

ABS(NPATHFOL2) is the label of a second internal valence coordinate, namely coordinate (II), that together with the one labeled ABS(NPATHFOL), coordinate (I), mostly contributes to the reaction coordinate.

Once the eigenvector with maximum contribution of coordinate (I), namely XMAXCONTR, is obtained (see PATHFOLLOW keyword), the eigenvectors are once more scanned and those having a contribution of this coordinate larger in absolute value than XMAXCONTR<sup>\*</sup>(100-NPATHWEIGHT $)/100$  selected. If NPATHFOL2  $> 0$  the previously selected eigenvector with maximum contribution of coordinate (II) with the same sign of XMAXCNTR is chosen as uphill direction. Otherwise, the one with maximum contribution having opposite sign is considered.

#### CHNGTSFOL only with redundant internal coords

Valid together with INTREDUN, PATHFOLLOW (FITTOPATH).

The optimization follows uphill the path according to the PATHFOLLOW (+FIT-TOPATH) scheme while the chosen eigenvector is not the first one in the list ordered by increasing eigenvalues, i.e. it has not the lowest eigenvalue. Once such a situation reverts, the scheme changes to MODEFOLLOW in the following steps and the uphill direction is chosen according to the criterion of maximum overlap with the previous uphill direction (see MODEFOLLOW keyword).

## Scan keywords

#### SCANATOM

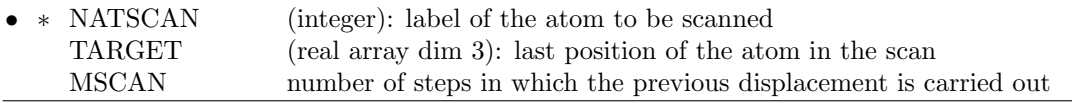

Only for P1 structures.

Perform a series of optimizations in which one atom is kept fixed at different contiguous positions and the remainder of the structure fully or partially relaxed.

Compatible with the optimization of atomic positions (default) and atoms+cell (FUL-LOPTG).

Not compatible with **INTREDUN**. The atom chosen for scan and any other one with the only condition that belongs to that part of the system chosen to remain associated to the center of mass, must be defined as fixed with the **FRAGMENT** option.

This directive may be used associated with FRAGSCAN. The keyword has the same syntax as FRAGMENT and defines a set of atoms that after each step of the scan have the same displacement of the scanned atom, NATSCAN, so as to set the geometry of the starting point of the next optimization of the sequence.

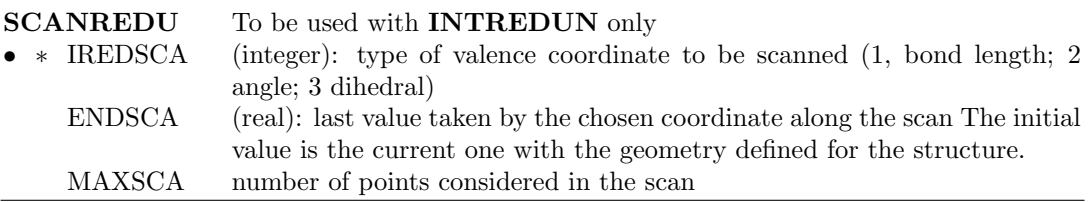

Perform a series of optimizations (scan) in which one (or two) redundant valence internal coordinate(s) are kept fixed at different values while the remainder are fully relaxed.

To be used only with INTREDUN.

The directive SCANREDU must be accompanied with freezing the redundant valence internal coordinate(s) one wants to scan (see keywords  $\mathbf{FREEZINT}$  (page [136\)](#page-134-1),  $\mathbf{FREEZDIH}$  (page [137\)](#page-134-1), ANGSFROZEN (page [135\)](#page-134-1), LNGSFROZEN (page [135\)](#page-134-1).

According to the order of the coordinates given in the output (see INTREDUN, TESTREDU) the scan is performed on the last frozen coordinate (indicated in the output by a  $T$ ) of type IREDSCA. If **SCANREDU** is requested twice with the same IREDSCA, the second time it refers to the last but one frozen coordinate of type IREDSCA.

SCANREDU may be requested at maximum twice so as to carry out a bidimensional scan.

The use of **BKTRNSF2** (see pag. [130\)](#page-127-0) may improve the accuracy in the displacements between two consecutive optimizations of the scan, particularly when they are rather large.

# Chapter 4

# Vibration Frequencies

## FREQCALC - Calculation of vibration frequencies

The calculation of the vibration harmonic frequencies is invoked by the keyword FREQCALC in input block 1 (geometry). FREQCALC must be the last keyword in the geometry input block. FREQCALC admits several options (subkeywords) listed below and terminates with keyword  $END$  (or  $END[FREG]$ ,  $END$ ) is only the first three characters are processed). References to be quoted when using this module:

F. Pascale, C.M. Zicovich-Wilson, F. Lopez, B. Civalleri, R. Orlando, R. Dovesi The calculation of the vibration frequencies of crystalline compounds and its implementation in the CRYSTAL code., J. Comput. Chem. 25 (2004) 888-897

C.M. Zicovich-Wilson, F. Pascale, C. Roetti, V.R. Saunders, R. Orlando, R. Dovesi The calculation of the vibration frequencies of alpha-quartz: the effect of Hamiltonian and basis set., J. Comput. Chem. 25 (2004) 1873-1881

Besides harmonic vibration frequency calculation at the Γ-point [default] it allows:

- 1. Calculation of infrared (IR) intensities (INTENS, page [150\)](#page-149-0).
- 2. Calculation of Raman intensities (INTRAMAN, page [152\)](#page-151-0).
- 3. Scanning of geometry along selected normal modes (SCANMODE, page [154\)](#page-153-0).
- 4. Calculation of the infrared spectra (IRSPEC, page [158\)](#page-157-0).
- 5. Calculation of the Raman spectra (RAMSPEC, page [160\)](#page-159-0).
- 6. Phonon dispersion at the harmonic level (DISPERSION, page [161\)](#page-160-0).
- 7. Calculation of the atomic Anisotropic Displacement Parameters (ADP) at any temperature (ADP, page [164\)](#page-163-0).
- 8. Thermodynamical properties at different temperatures and pressures (see page [148\)](#page-143-0).

The second derivatives of the energy are computed numerically by using the analytical first derivatives (gradients). Frequencies are obtained by diagonalizing the mass-weighted Hessian in Cartesian coordinates.

#### Symmetry exploitation

The point group symmetry of the lattice is used to reduce the number of SCF+gradient calculations to be performed. At each point, the residual symmetry is exploited for the SCF calculation.

Second derivatives calculations are done on the irreducible atoms only. The full Hessian matrix is then generated by applying the point group symmetry to the irreducible part. The mass-weighted Hessian matrix is diagonalized to obtain eigenvalues, which are converted in frequencies  $(\text{cm}^{-1})$ , and eigenvectors, i.e. the normal modes.

## Geometry

The first step to compute frequencies is the calculation of the wave function at the equilibrium geometry. The geometry of the system must correspond to a stationary point on the potential energy surface.

Geometry optimization can be either performed on a previous run or controlled by two subkeywords of FREQCALC:

NOOPTGEOM do not perform previous optimization in FREQCALC job [default]

PREOPTGEOM perform optimization before starting the vibrational modes calculation.

 $\angle$  insert **OPTGEOM** keywords (close with  $END$ )  $\angle$ 

 $k$ eyword  $END$   $\qquad \qquad \qquad$  II

An input block is opened that must finish with keyword END. The numerical conditions for the optimization are controlled by means of the same keywords as documented in page [118](#page-117-0) (keyword OPTGEOM).

The conditions adopted by default in geometry optimization before frequency calculation are different than those considered for normal optimizations in order to obtain much more accurate minima numerical second derivatives. This ensures a good accuracy in the computation of the frequencies and modes. The defaults are:

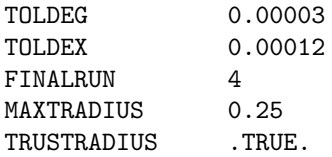

If frequency calculation is restarted (keyword RESTART, page [149\)](#page-148-0) the input geometry must be the final optimized geometry found by PREOPTGEOM.

## Default choices

The SCF wave-function starting guess for the calculations of all the displaced geometries necessary to compute the numerical second derivatives of the total energy is the density matrix obtained at the equilibrium geometry.

The default value for SCF convergence criterion on total energy is set to  $10^{-9}$  (use the TOLDEE keyword in input block 3 to modify it).

The default choice for DFT grid, when a DFT Hamiltonian is used, corresponds to XLGRID (page [91\)](#page-87-1).

The calculation of longitudinal-optical (LO) frequencies and infrared (IR) intensities is not performed by default. If the INTENS (page [150\)](#page-149-0) keyword is used, intensities are evaluated. The FREQCALC input block must be closed by the keyword END (or ENDFREQ). All additional keywords (see below) to be put in between are optional.

## Output files

Here is a list of the files that are written during a frequency calculation, to be saved in order to restart a calculation:

- SCFOUT.LOG The output from the wave function and gradient calculation is printed in standard output for the reference geometry only. The output for the displaced configurations is then written in file SCFOUT.LOG.
- FREQINFO.DAT Formatted. Contains information on the Hessian. Updated at each point, it is necessary to restart a frequency calculation.
- HESSFREQ.DAT Formatted. Contains the Hessian in Cartesian coordinates to be read by HESSFREQ in geometry optimization input block.
- fort.9 Binary. Wave function computed at the equilibrium geometry. Full symmetry exploited by default. When those data are used to restart, file fort.9 is read as file fort.20 (SCF guess).
- fort.13 Binary. Reducible density matrix at central point. To exploit maximum symmetry in numerical second derivatives calculations.
- fort.28 Binary. Data for restart of IR intensities calculation through Berry phase approach.
- fort.80 Binary. Localized Wannier functions, computed only if IR intensities are computed through Wannier functions.

## <span id="page-143-0"></span>Optional keywords

This is a list of some possible (optional) subkeywords to be inserted after FREQCALC. This is just a partial list since the main subkeywords are described into details in the following sections of this chapter:

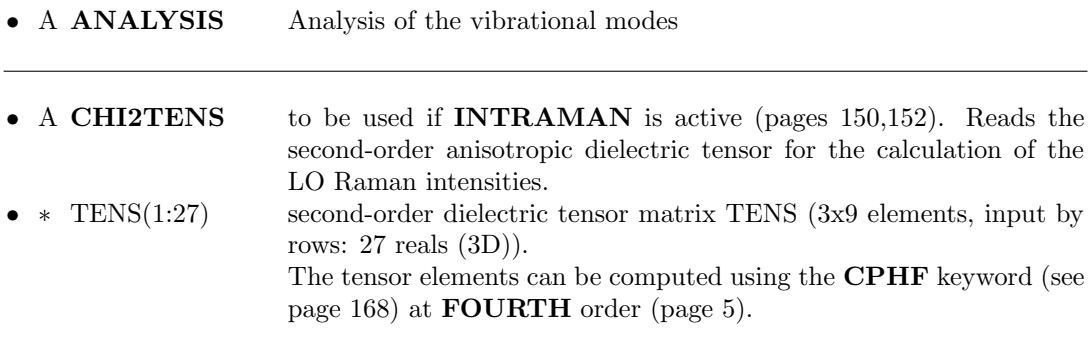
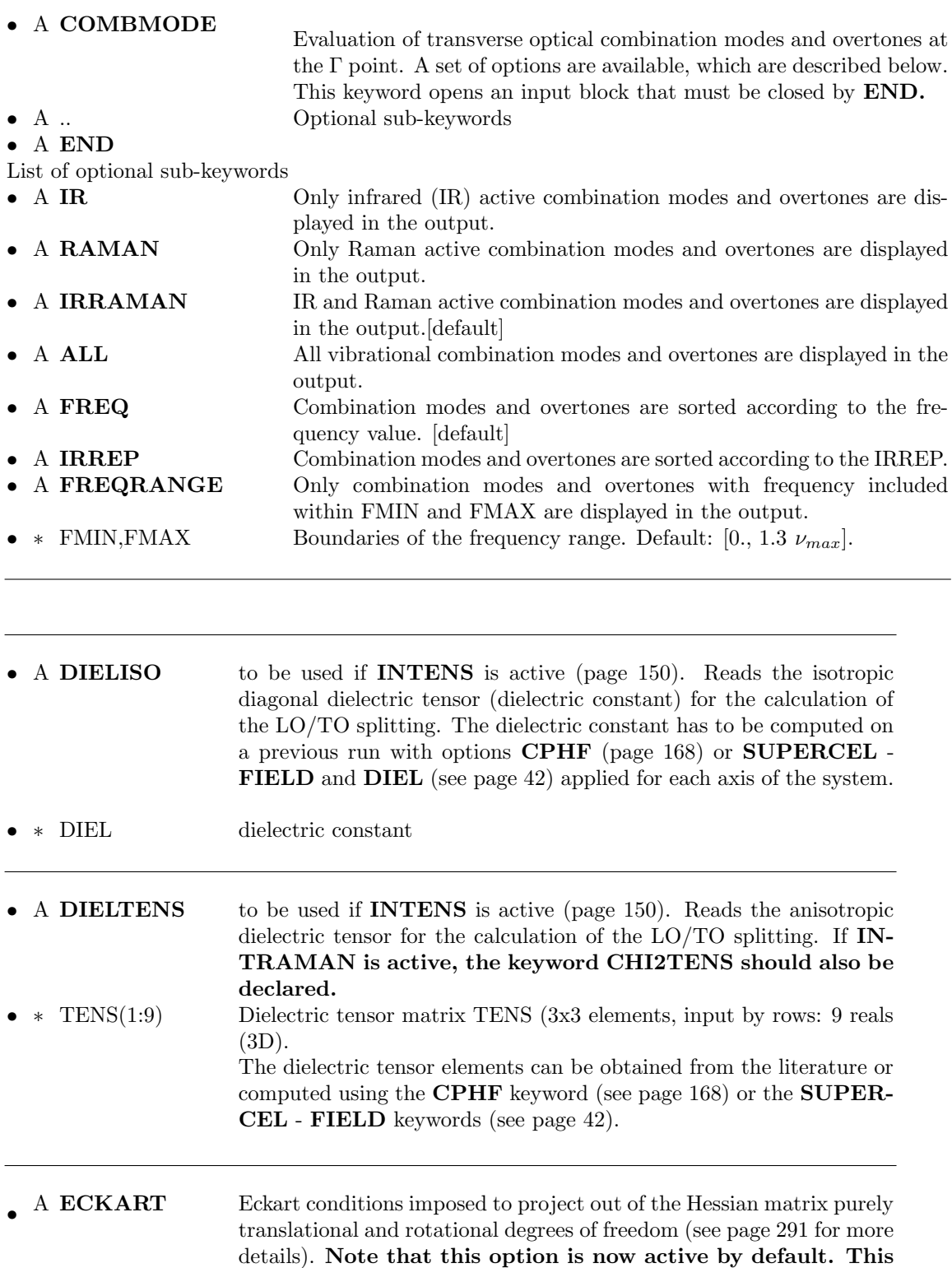

was not the case in the previous versions

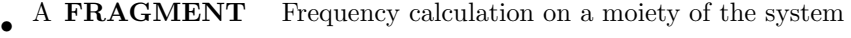

- ∗ NL number of atoms active for frequencies
- $\star$  LB(L), L=1, NL *label* of the active atoms

Frequency calculation can be limited to an atomic fragment, instead of the whole system. Symmetry is removed. If a fragment contains symmetry related atoms, they must be explicitly defined. A reduced Hessian is computed, according to the list of atoms belonging to the fragment. A chemically sound moiety of the system must be considered to avoid random results.

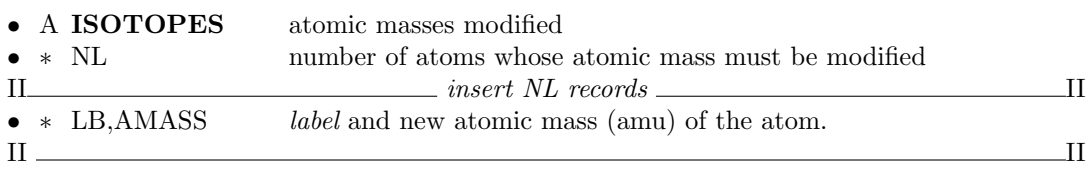

When the isotopic mass of one atom symmetry related to others is modified, the symmetry of the electronic wave function is not modified, as the mass of the atoms is not present in the single particle electronic Hamiltonian. For instance, if in a methane molecule (point group  $T_d$ ) we want to substitute H with D, we can redefine the mass of the  $1, 2, 3, 4$  hydrogen atoms; if C is the first atom, the corresponding input are:

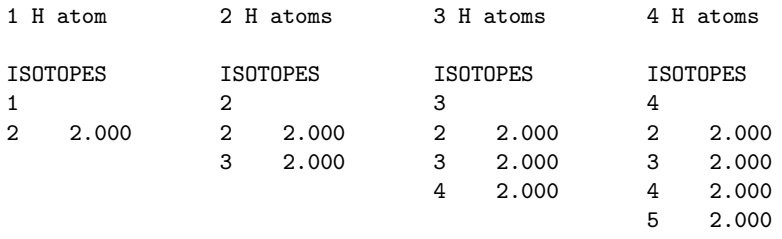

If a single D is inserted, the symmetry is reduced, (point group  $C_{3v}$ ), the three-fold degeneracy becomes two-fold. When all the four hydrogens are substituted, the three-fold degeneracy is restored.

If a frequency calculation was performed with standard atomic masses, new frequencies values with different atomic masses for selected atoms can be computed from the Hessian already computed, at low computational cost, by inserting the keyword RESTART in FREQCALC input block, and supplying the file FREQINFO.DAT written by the previous run.

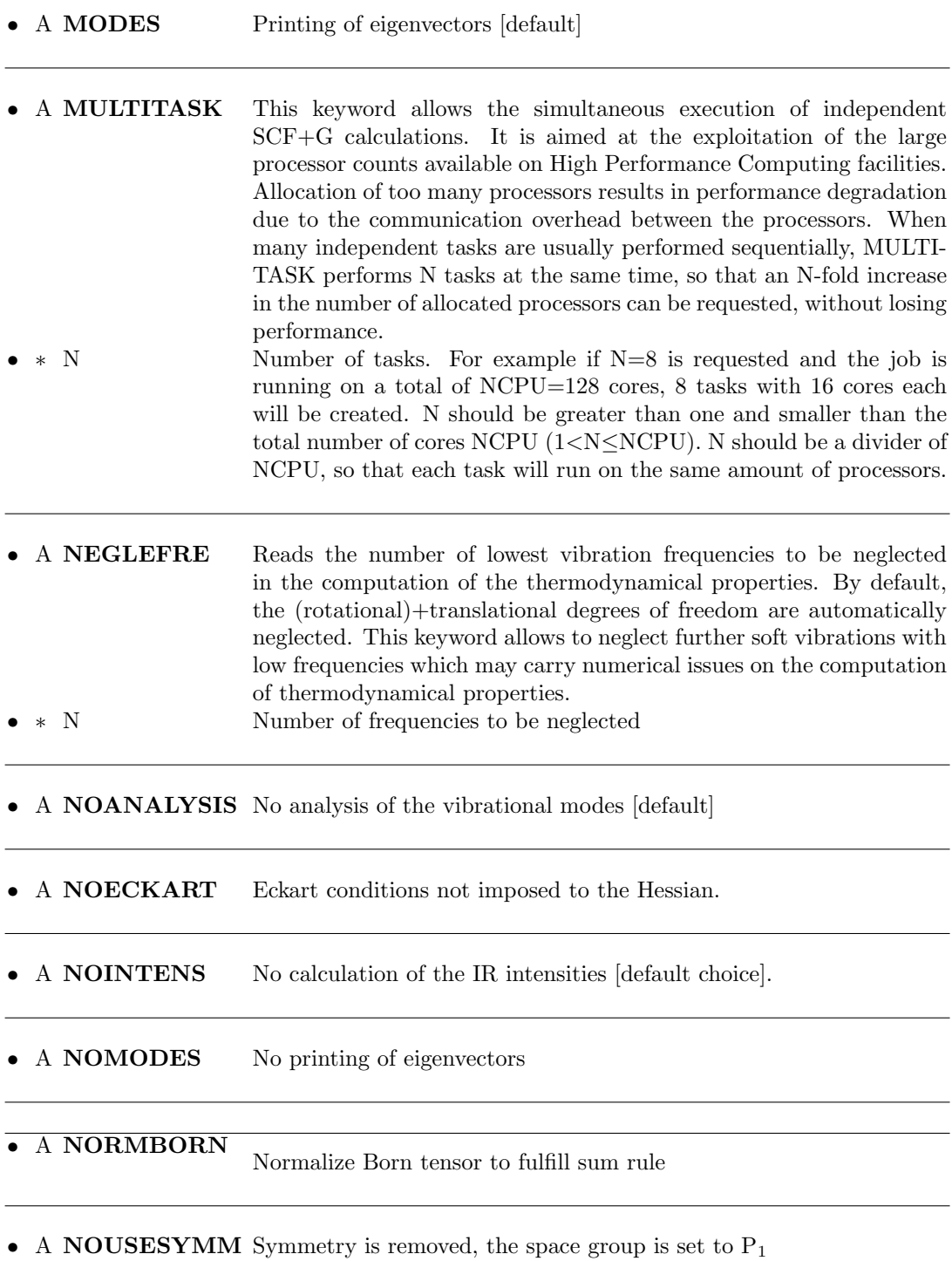

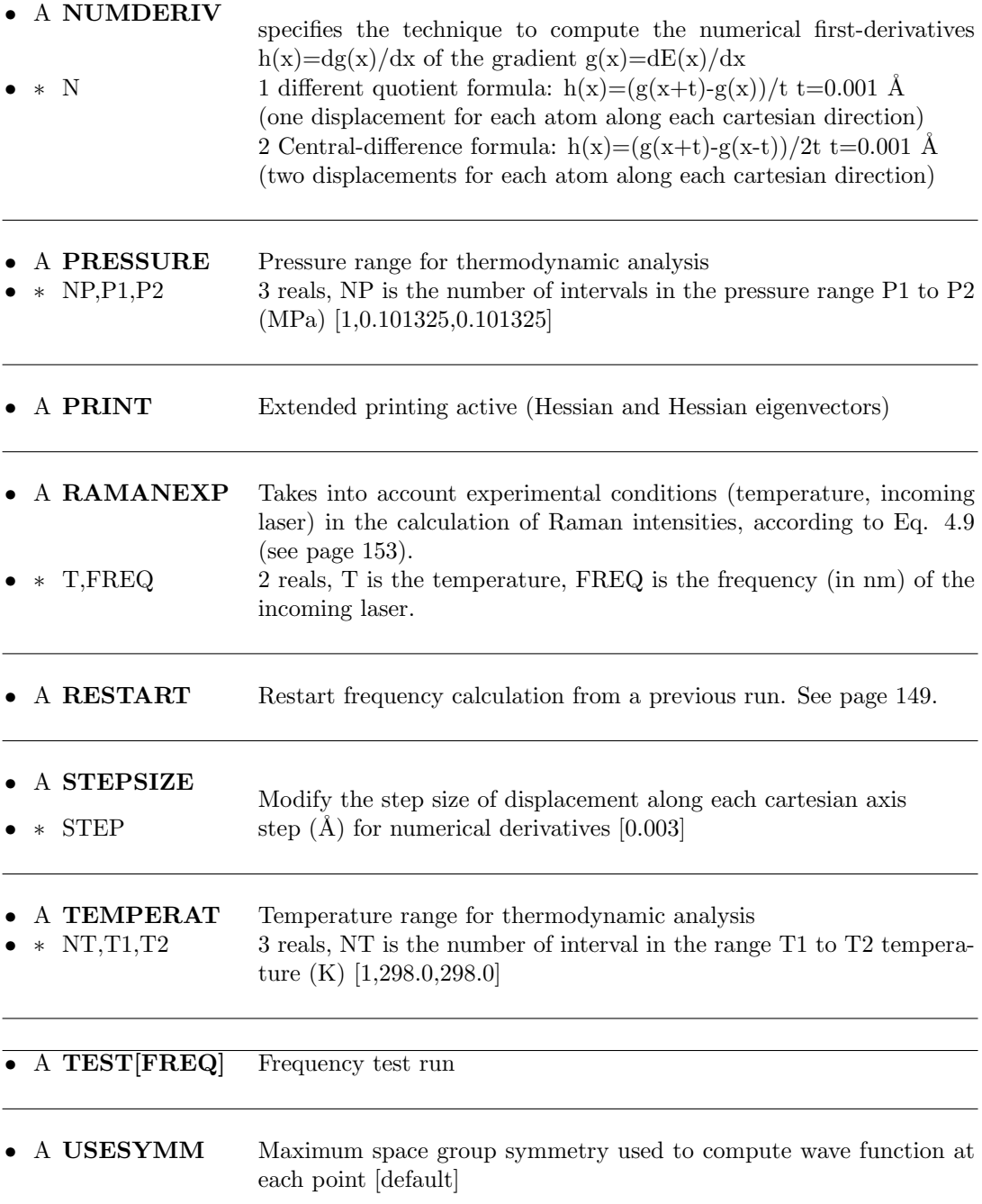

### Partition of the modes into Building Unit contributions

The external portion of the motion of the  $b$ -th Building Unit (BU) in mode  $i$  is quantified by means of

$$
\epsilon_{bi} = \frac{\left(\mathbf{P}^{(b)}\mathbf{e}_i\right)^2}{N_{bi}},\tag{4.1}
$$

where matrix  $\mathbf{P}^{(b)} \equiv P_{A\alpha,B\beta}^{(b)}$ , with atoms A, B belonging to the b-th BU, is the projector onto the roto-translational degrees of freedom of the unit taken as an isolated fragment and  $N_{bi} = \sum_{A \in b} \sum_{\alpha=1}^{3} e_{i,A\alpha}^2$  is a normalization factor. Accordingly, the corresponding internal contribution is given by  $1 - \epsilon_{bi}$ .

The contribution of the  $b$ -th BU to mode  $i$  is computed as

<span id="page-148-1"></span>
$$
\xi_{bi} = \sum_{\alpha=1}^{3} \sum_{A \in b} \frac{e_{i,A\alpha}^2}{m_A},\tag{4.2}
$$

where  $m_A$  is the number of BUs to which atom A belongs. If the mode vector is normalized Eq. [\(4.2\)](#page-148-1) ensures that  $\sum_{b} \xi_{bi}$  gives the portion of the mode covered by the partition (1 if a full partition is considered). By adopting such partitions, the internal and external contributions (per cent) of the b-th BU to mode i are given by  $\Gamma_{bi}^{(n)} = (1 - \epsilon_{bi}) \times \xi_{bi} \times 100$  and  $\Gamma_{bi}^{(x)} =$  $\epsilon_{bi} \times \xi_{bi} \times 100$ , respectively. In some cases one may be interested in considering the overall external contribution under a given BU partition. This is given by

$$
\Xi_i = \frac{\sum_b \Gamma_{bi}^{(x)}}{\sum_b \xi_{bi}},\tag{4.3}
$$

where  $\sum_i \Xi_i$  is not 100%, but the percentage of the structure covered by the BUs considered in the partition.

Though this analysis may be somehow arbitrary, the resulting indices provide a systematic and clear description of most of the significant features of the vibrational modes of the system under study.

The keyword BUNITSDECO performs a building unit decomposition of the vibrational modes. The vibrational modes are decomposed in terms of internal and external motions of some units defined by input. The latter correspond to rotations and translations of the units behaving like rigid, while the former to the relative motions of the constitutive atoms.

#### **BUNITSDECO** perform a building unit decomposition of the vibrational modes.

- NBDNGUNIT number of building units irreducible by symmetry considered (the units symmetry-equivalent are automatically generated)
- $MBDNGUNIT(I),$ I=1,NBDNGUNIT number of atoms of each unit. The sum defines NATOMS, the total number of atoms considered
- ∗ (LBDNGUNIT(JA,IU), identification of the atoms: for each atom, the sequence number JA=1,4),IU=1,NATOMS and three cell indexes, in the order given in MBDNGUNIT

### <span id="page-148-0"></span>Restart a calculation

A frequency calculation for a job abruptly terminated (e.g. machine crash, exceeded the available cpu time,....). can be restarted exactly from the last point of the previous run.

The same input deck used for the incomplete calculation, with the keyword **RESTART** in the FREQCALC input block is submitted. The following files, written by the previous job, must be present:

FREQINFO.DAT formatted - information on the part of the hessian already computed.

- fort.20 binary wave function at the equilibrium geometry, with no symmetry, as guess for SCF process (fort.9 saved at the end of single point calculation).
- fort.28 (binary) Data for restart of IR intensities calculation through Berry phase approach.
- fort.80 (binary) localized Wannier functions (if IR intensities through Wannier cunctions are computed).
- fort.13 binary Reducible density matrix at central point. To exploit maximum symmetry in numerical second derivatives calculations.

IR intensities calculation using Berry phase or Wannier functions must be present in the first frequency calculation, it can not be inserted in restart only. It is however possible to do so with CPHF analytical intensities.

The restart option can be used to modify the algorithm used to compute gradients (switch from different quotient formula to Central-difference formula, keyword NUMDERIV). In this case the new points only are calculated. The same input deck as for the initial frequency calculation must be used.

Restart can be used to evaluate frequencies for a system with different isotopes of selected atoms (keyword RESTART followed by ISOTOPES [146\)](#page-143-0).

### <span id="page-149-0"></span>1 - IR intensities

Calculation of IR intensities is invoked by the keyword INTENS in FREQCALC input block.

Three different techniques can be adopted:

- IR intensities through Berry phase keyword **INTPOL** [default]
- IR intensities through Wannier functions keyword INTLOC
- IR intensities through CPHF approach keyword INTCPHF

The first two approaches imply numerical differentiations, while the latter is entirely analytical. Atomic Born tensors are the key quantities for the calculation of the IR intensities, the oscillator strengths, the LO/TO splitting and the static dielectric tensor. Such quantities are written in the external formatted unit BORN.DAT.

In order to compute the LO/TO splitting, the high frequency dielectric tensor must be provided. See keyword DIELTENS, page [145.](#page-143-0)

The integrated IR intensity  $I_p$  for the  $p-th$  mode is computed according to:

$$
I_p = \frac{\pi}{3} \frac{N_A}{c^2} \cdot d_p \cdot |\vec{Z}_p|^2
$$
\n(4.4)

where  $N_A$  is the Avogadro's number, c is the speed of light,  $d_p$  is the degeneracy of the mode,  $\vec{Z}_p$  is the mass-weighted effective mode Born charge vector.

The oscillator strength tensor  $f_p$  for the  $p - th$  mode is computed according to:

$$
f_{p,ij} = \frac{4\pi}{\Omega} \frac{\vec{Z}_{p,i} \vec{Z}_{p,j}}{\nu_p^2}
$$
\n(4.5)

here  $\Omega$  is the unit cell volume,  $\nu_p$  is the mode TO frequency and  $\vec{Z}_p$  is again the mass-weighted effective mode Born charge vector.

#### - IR intensities through Berry phase [default]

Calculation of IR intensities through Berry Phase approach, keyword INTPOL, is the default choice.

This is possible for 3D, 2D, 1D and 0D systems, but only for insulating system.

The Berry phase approach consists in evaluating the atomic Born tensors, that is the derivative of the dipole moment with respect to the atomic displacements, as polarization differences between the central and the distorted geometries: the polarization difference is then equal to the time-integrated transient macroscopic current that flows through the insulating sample during the vibrations.

The scheme operates on the crystalline-orbital eigenfunctions in the reciprocal space. As a

consequence of that, the accuracy of IR intensities might be sensitive to the density of the Monkhorst net.

There are no additional keywords related to this method.

### - IR intensities through Wannier functions

Calculation of IR intensities through Wannier functions is invoked by the keyword INTLOC following INTENS in FREQCALC input block.

Many keywords are related to the Wannier functions calculation that should be used by developers and very experienced users only.

If keyword INTLOC is activated in FREQCALC input block, IR intensities, atomic Born tensors and LO/TO splitting are evaluated through the Wannier functions, obtained by localizing the crystalline orbitals. This is possible for insulators only.

IR intensities calculation through localization is very demanding, in terms of memory allocation. NOINTENS, default choice, avoids intensity calculation, when not necessary.

As regards the computation of the IR intensities, they are obtained by means of the Wannier Function (WF) approach, in which those functions span the occupied manifold and are explicitly constructed in real space. They are at time obtained from the eigenvectors of the oneelectron Hamiltonian (Bloch Functions) by numerical integration in reciprocal space through the definition of a Pack-Monkhorst net. The system must be an insulator. By default the dipole moment in the non central points are computed with Wannier Functions that are the projection onto the occupied space of the current point of those obtained by localization at the central point. If RELOCAL is requested these WFs are relocalized at each point

This procedure leads not to real WFs, but to an approximation contained into a cyclic space. In the mapping (unfolding) that permits to convert cyclic to real WFs, CRYSTAL exploits the classification of the lattice vectors made at the very beginning of the SCF calculation that, obviously, does not involve the infinite space, but just a cluster of a finite number of cells, ordered by increasing length (i.e. it covers a close to spherical region of the real space).

In all the tested cases, this classification provides sufficient room to represent the matrices needed in the SCF part within the required accuracy. This is also so in what concerns the (post-SCF) computation of the WFs, apart from very particular cases in which the primitive cell is oblong and the corresponding unfolded cyclic cluster associated to the Monkhorst-Pack net (also very elongated in one direction) does not fit into the real cluster (always close to spherical shape).

A set of keywords can be used to modify the localization process (see properties input, keyword LOCALWF, page [215\)](#page-214-0) They are entered after the DIPOMOME keyword. Modification of default choices is not recommended, it should be restricted to developers only.

The keyword DIPOMOME defines an input block (closed by END) with keywords allowing modification of the localization process.

To be modified by developers only.

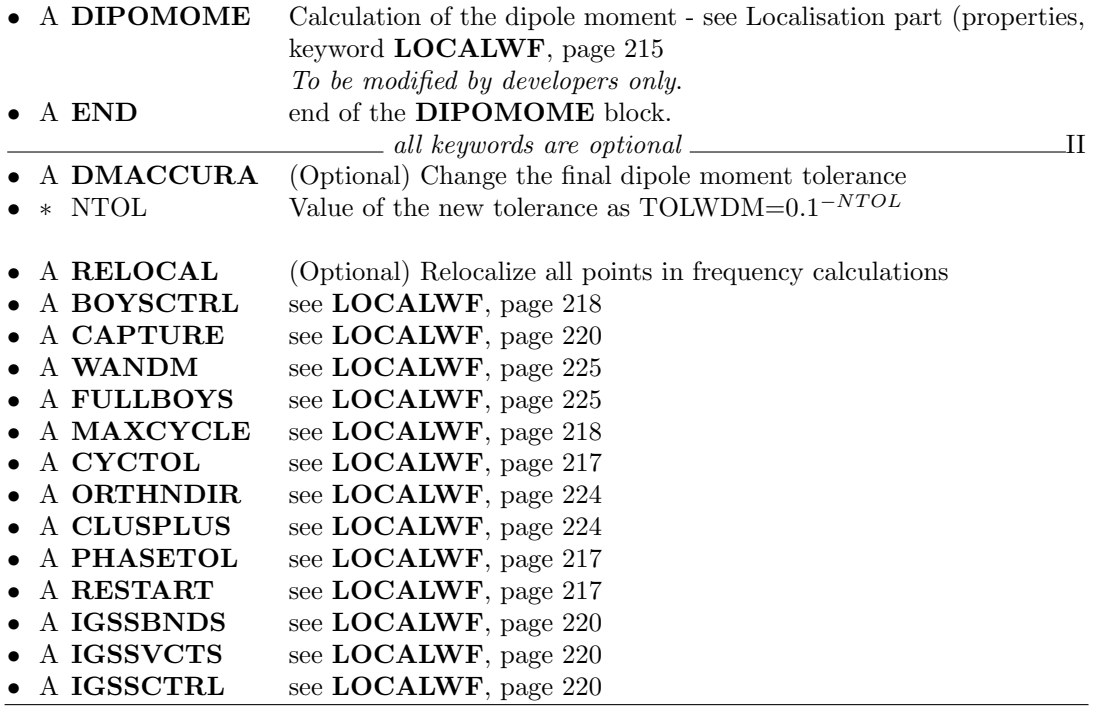

### - IR intensities through CPHF/CPKS

Calculation of IR intensities through Coupled-Perturbed Hartree–Fock/Kohn–Sham approach, keyword INTCPHF, allows for completely analytical calculation of Born charges and, hence, IR intensities.

A few optional keywords are available:

- IRREA: reads the tensor of Born charges from file TENS IR.DAT. Note that if a frequency restart is performed, the tensor is automatically retrieved from file FRE-QINFO.DAT unless the keyword DOINTCPHF is used (see below).
- IRSPEC: The IR spectrum is produced using Lorentzian broadening and stored in file IRSPEC.DAT

The INTCPHF keyword opens a CPHF input block, that must be closed by END. Here all keywords proper to the CPHF keyword (page [168\)](#page-167-0) can be adopted.

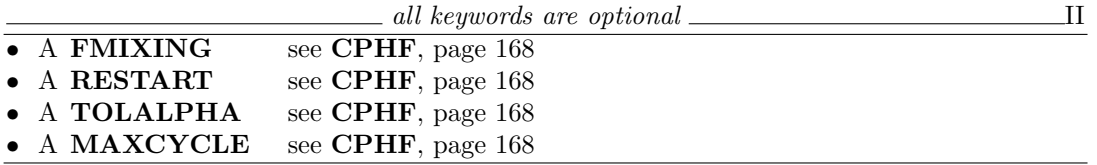

Alternatively to the INTCPHF keyword, users can use DOINTCPHF. It has the same meaning and optional keywords, but in a case of a frequency restart it forces the calculation of Born (or Raman, see below) tensor instead of reading it from FREQINFO.DAT

### 2 - Raman intensities

The calculation of analytical Raman intensities [\[115,](#page-357-0) [116\]](#page-357-1) can be activated through the INTRAMAN keyword. If the Raman tensor is not already available (on unit TENS RAMAN.DAT or inside FREQINFO.DAT) it must be computed by inserting the keyword INTCPHF. As for IR intensities, INTCPHF opens a CPHF block that must be closed by the **END** keyword. Be careful that the **INTRAMAN** should be always used together with the **INTENS** keyword. A Coupled-Perturbed Hartree–Fock/Kohn–Sham approach calculation up to fourth-order (CPHF2) will be performed, prior to the calculation of frequencies. The Raman tensor, after a successful calculation, is written in a formatted unit named TENS RAMAN.DAT. The same information is stored in the file FREQINFO.DAT The simplest possible input of the frequency block is, then:

FREQCALC INTENS INTRAMAN INTCPHF END END

For an oriented single-crystal the Raman Stokes scattering intensity associated with, for instance, the  $xy$  component of the polarizability tensor corresponding to the *i*-vibrational mode of frequency  $\omega_i$  may be calculated as:

<span id="page-152-2"></span><span id="page-152-1"></span>
$$
I_{xy}^i \propto \left(\frac{\alpha_{xy}}{\partial \mathcal{Q}_i}\right)^2 \tag{4.6}
$$

where  $\mathcal{Q}_i$  is the the normal mode coordinate for mode *i*.

While the intensity of the transverse optical (TO) modes is straightforwardly computed once the appropriate polarizability derivative is obtained, the corresponding calculation for longitu-dinal optical (LO) modes requires a correction [\[105,](#page-356-0) [177\]](#page-361-0) due to  $\chi_{bcd}^{(2)}$ :

$$
\frac{\partial \alpha_{b,c}}{\partial \mathcal{R}_a^A} \bigg|_{\mathcal{R}_0} = \frac{1}{V} \frac{\partial^3 E^{TOT}}{\partial \mathcal{R}_a^A \partial \mathcal{E}_b \partial \mathcal{E}_c} \bigg|_{\mathcal{E}=0, \mathcal{R}_0} \n- 2 \sum_{b'} Z^*_{b'aA} \sum_{d'} \epsilon_{b',d'}^{-1} \chi_{bcd'}^{(2)} \n\tag{4.7}
$$

In Eq. [\(4.7\)](#page-152-1)  $\epsilon^{-1}$  is the inverse of the high-frequency (*i.e.* pure electronic) dielectric tensor.  $\chi^{(2)}$  is defined as in Eq. (69) of Ref. [\[69\]](#page-353-0). All these quantities  $(Z^*_{b'aA}, \epsilon^{-1}$  and  $\chi^{(2)}_{bcd}$ ) are saved in FREQINFO.DAT file for restart, since they are obtained as a byproduct of the Raman intensities calculation. Otherwise, the first and second-order dielectric tensors can be provided in input through the keywords DIELTENS and CHI2TENS, respectively.

Finally, as commonly done in the reporting of experimental data, the intensities are normalized to the highest peak, arbitrarily set to 1000.00.

A few optional keywords are available:

• RAMANEXP: In the case the user desires to reproduce experimental conditions, Eq. [4.6](#page-152-2) is substituted by

$$
I_{xy}^{i} \propto C \left(\frac{\alpha_{xy}}{\partial Q_i}\right)^2 \tag{4.8}
$$

The prefactor C depends [\[177\]](#page-361-0) on the laser frequency  $\omega_L$  and the temperature T:

<span id="page-152-0"></span>
$$
C \sim (\omega_L - \omega_i)^4 \frac{1 + n(\omega_i)}{30\omega_i} \tag{4.9}
$$

with the Bose occupancy factor  $n(\omega_i)$  given by

$$
1 + n(\omega_i) = \left[1 - \exp\left(-\frac{\hbar\omega_i}{K_B T}\right)\right]^{-1} \tag{4.10}
$$

The polycrystalline (powder) spectrum can be computed by averaging over the possible orientations of the crystallites as described in Eq.  $(4)$  and  $(5)$  of Ref. [\[147\]](#page-359-0), which we used for our implementation.

- RAMANREA: reads the Raman tensor from file TENS\_RAMAN.DAT.Note that if a frequency restart is performed, the tensor is automatically retrieved from file FRE-QINFO.DAT unless the keyword DOINTCPHF is used (see below)
- **NORENORM**: Turns off renormalization of the Raman intensity to the highest peak
- RAMSPEC: The Raman spectrum is produced using Lorentzian broadening and stored in file RAMSPEC.DAT
- TENSONLY: After the calculation of the IR and Raman tensors, and their storage in files TENS IR.DAT and TENS RAMAN.DAT, the calculation stops
- ROTRAMAN

 $\theta, \varphi, \psi$ 

The Raman tensor is rotated according to the three angles (in degrees) provided in input. For the meaning of such angles and see the effect of the rotations see http://www.cryst.ehu.es/cryst/transformtensor.html

Here all keywords proper to the CPHF keyword (page [168\)](#page-167-0) can be adopted. Note that in the case of a DFT calculation the CPHF defaults are set to **FMIXING=FMIXING2=60**, MAXCYCLE=MAXCYCLE2=200.

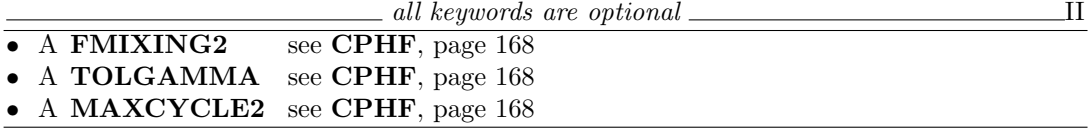

Alternatively to the INTCPHF keyword, users can use DOINTCPHF. It has the same meaning and optional keywords, but in a case of a frequency restart it forces the calculation of Born and Raman tensor instead of reading it from FREQINFO.DAT

### 3 - Scanning of geometry along selected normal modes

Scanning of geometry along selected normal modes is invoked by the keyword SCANMODE in FREQCALC input block. Preliminary frequency calculation is required to single out the selected mode.

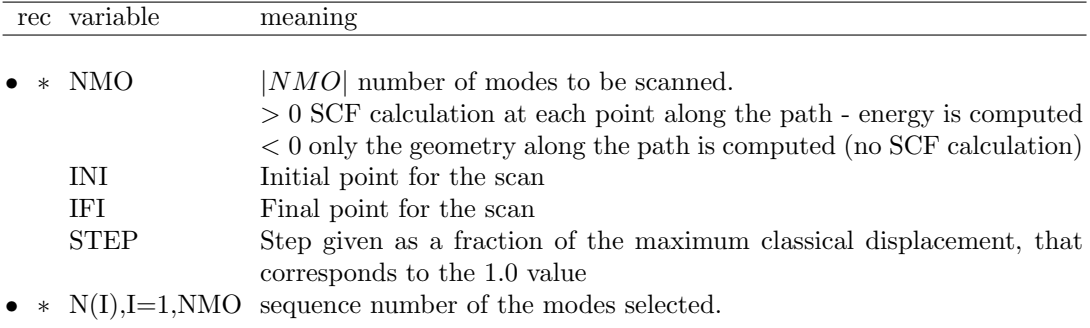

Let  $|r_0| > 0$  be the equilibrium configuration; then the following configurations are explored:  $|r_i \rangle = |r_0 \rangle + i \Delta |u \rangle$ , where  $|u \rangle$  is the eigenvector of the selected mode, i is a positive or negative integer, running from INI to IFI, and  $\Delta$  is the step. IFI – INI + 1 is the number of points that will be considered in the  $INI * STEP - IFI * STEP$  interval. If the STEP variable is set to 1.0, the maximum classical displacement is computed. This displacement corresponds to the point where the potential energy in the harmonic approximation is equal to the energy of the fundamental vibrational state as follows:

$$
V = E_0^{vib}
$$

$$
\frac{1}{2}kx^2 = \frac{1}{2}\hbar\omega
$$

Where  $x=|r_{max}\rangle - |r_0\rangle$  and the force constant k is given by:

$$
k=\omega^2\mu
$$

The final expression of the maximum classical displacement is therefore:

$$
x = \sqrt{\frac{\hbar}{\omega \mu}}
$$

This option can be useful in two different situations. Let us consider  $\nu_i$  as the frequency of the  $Q_i$  normal mode:

 $\nu_i > 0$  we want to explore the energy curve along  $Q_i$  normal mode and check the deviation of the energy from the harmonic behaviour. See example 1;

 $\nu_i < 0$  the system is in a transition state. We want to explore the  $Q_i$  normal mode in order to find a total energy minimum; usually  $Q_i$  is not total-symmetric, the symmetry of the structure needs to be reduced. CRYSTAL determines automatically the subgroup of the original group to which the symmetry of the mode belongs. See example 2.

At each point, the geometry is written in file "SCANmode\_number\_frequencyvalue\_DISP\_*i* $\Delta$ " (see below), in a format suitable to be read by the keyword EXTERNAL (geometry input, page [16\)](#page-15-0).

The geometry of the system then has to be re-optimized in this new subgroup using as a starting geometry one of those external files (better the one corresponding to the minimum). Frequencies can then be evaluated in the new minimum and the new set of frequencies should contain only positive values (apart from the three referring to translations).

#### Example 1 - Methane molecule

First run: optimization of the geometry (full input at page  $266$ ).

Second run: calculation of the vibrational frequencies of  $CH_4$  in the optimized geometry. The optimized geometry corresponds to a minimum, as all frequencies are positive (modes 1-3, translational mode; modes 4-6, rotational modes).

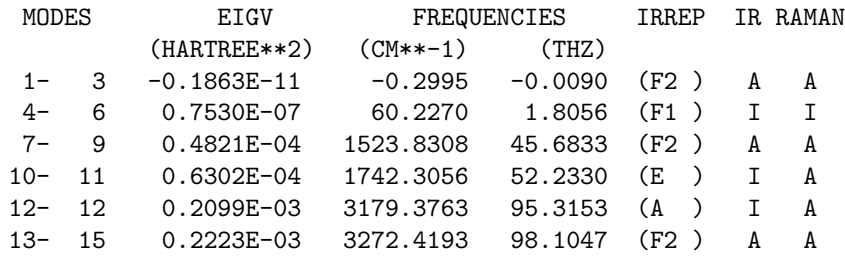

Third run: Scanning of a selected mode.

To explore the 12th normal mode, corresponding to C-H symmetric stretching, the following lines must be inserted before the end of geometry input (RESTART to read from external file vibrational modes, computed in 2nd run):

FREQCALC RESTART SCANMODE 1 -10 10 0.2 12 END

The potential energy function as well as its harmonic approximation is computed are represented in the figure. The anharmonicity of C–H stretching is evident.

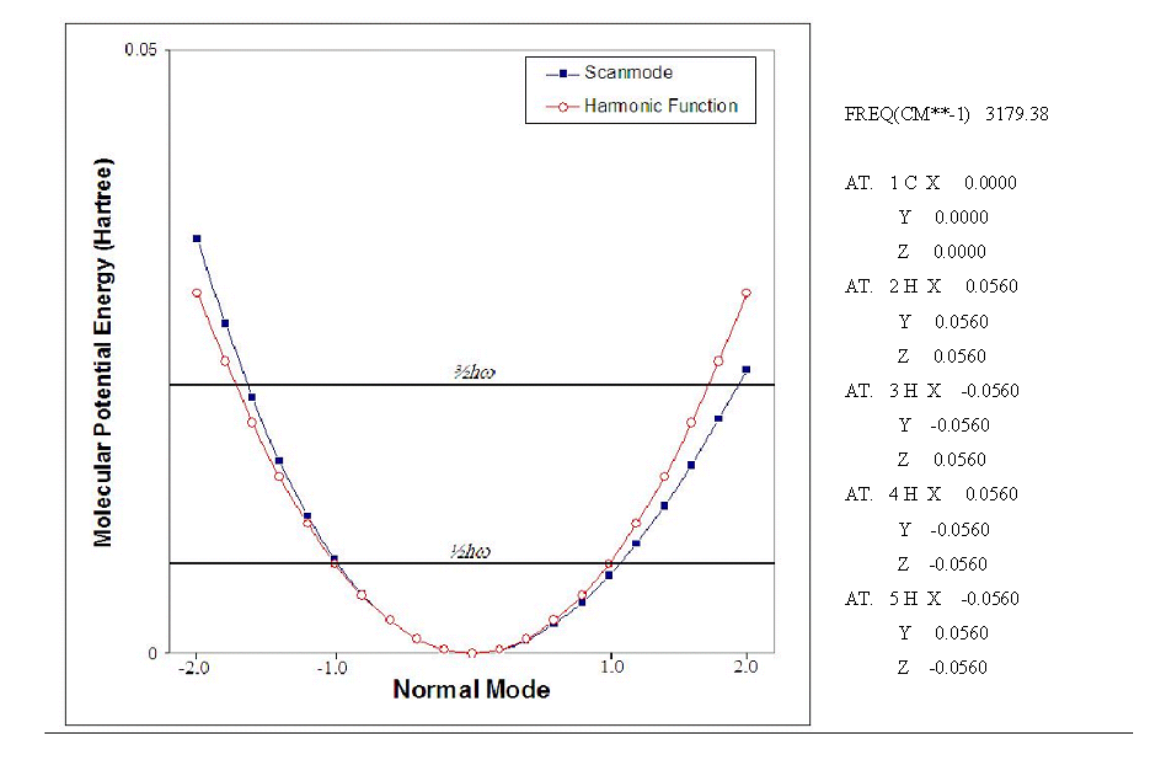

Figure 4.1: Scanning of the energy along normal mode 12,  $\nu$ =3179.3763 cm<sup>-1</sup>, corresponding to C–H symmetric stretching

### Example 2 - PbCO<sub>3</sub>

The space group of this carbonate, as it can be found in the literature [ICSD database], is Pmcn (orthorhombic lattice).

First run: full optimization of the geometry in *Pmcn* space group (full input at page [266\)](#page-265-1). Second run: frequency calculation. The output would look as follows:

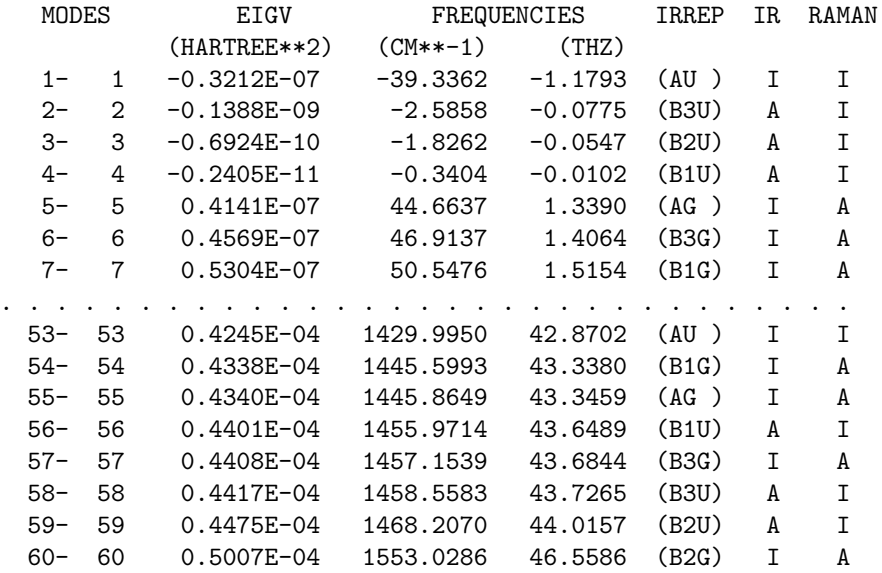

Four negative frequencies are present. Modes 2, 3 and 4 are translations, as results from their small values (<  $2 \text{ cm}^{-1}$ ) and from a visual analysis (program MOLDRAW [\[125\]](#page-357-2)); mode 1, frequency -39.3362 cm<sup>-1</sup>, corresponds to a maximum along the  $Q_1$  normal coordinate.

Third run: scanning of the first normal mode. The input lines for the frequency calculation

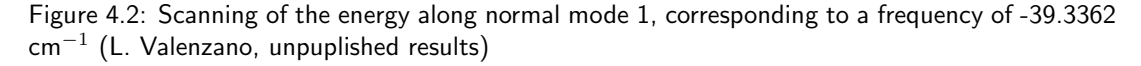

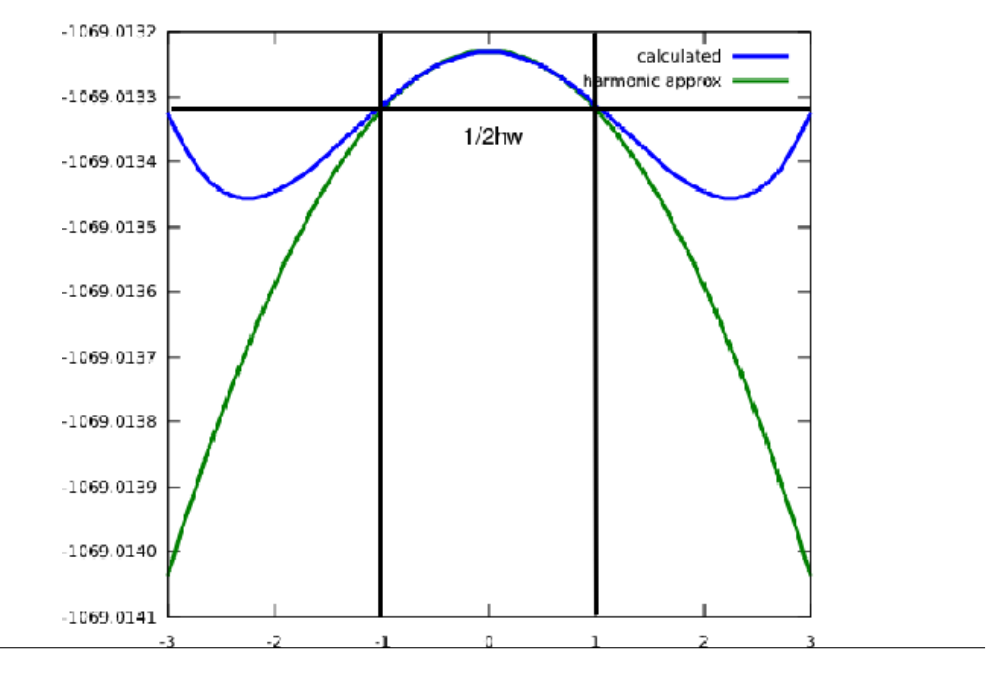

block are now the following:

```
FREQCALC
RESTART
SCANMODE
1 -10 10 0.4 scanning of 1 mode, initial point -10, final +10, step 0.4
1
END
```
where we are asking to perform the scan of 1 mode (mode 1), computing energy in 21 points in the interval  $-10/+10$  with a step equal to 0.4. Figure 2 shows the energy computed, and the energy in the harmonic approximation.

The optimized geometry of  $PbCO<sub>3</sub>$  in *Pmcn* space group corresponds to a transition state. Fourth run:

We need to fully re-optimize the geometry of the system with symmetry as a subgroup  $(P2_12_12,$ space group number 19) of the original space group  $(Pmcn)$ . The geometry, with correct reduced symmetry, is read (EXTERNAL, page [16\)](#page-15-0) from one of the files written during the scan, copied as file fort.34. For instance SCAN1 -39.3361 DISP -2.400 (scan of mode 1, frequency  $-39.3361 \text{ cm}^{-1}$ , displacement  $-2.4$  the classical amplitude).

Please refer to the standard script for running CRYSTAL09 to handle input/output file names. Fifth run: After full geometry optimization, we are ready to run a new frequency calculation. The new frequency output looks like (just the first four lines are given):

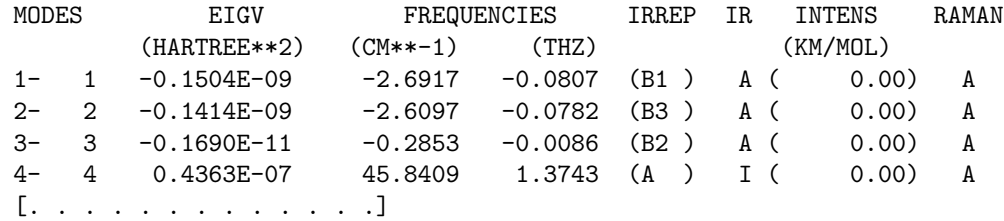

Only the three expected negative (translational) modes are present, the fourth negative frequency is not present any more. The  $PbCO<sub>3</sub>$  structure corresponds now to a minimum in the potential energy surface.

### 4 - Calculation of the infrared spectra

Keyword IRSPEC, inserted in the FREQCALC input block, activates the calculation of the infrared spectra. Prior calculation of IR intensities is required (keyword INTENS, page [150\)](#page-149-0) and definition of the dielectric tensor matrix (keyword DIELTENS, page [145\)](#page-143-0) or of the isotropic dielectric constant (keyword DIELISO, page [145\)](#page-143-0).

The keyword IRSPEC defines an input block (closed by END).

The key quantity is the complex dielectric tensor  $\epsilon(\nu)$ , which is computed for each inequivalent polarization direction on the basis of a classical Drude-Lorentz model:

$$
\epsilon_{ii}(\nu) = \epsilon_{\infty,ii} + \sum_{p} \frac{f_{p,ii}\nu_p^2}{\nu_p^2 - \nu^2 - i\nu\gamma_p}
$$
\n(4.11)

where ii indicates the polarization direction,  $\epsilon_{\infty}$  is the optical dielectric tensor,  $\nu_p$ ,  $f_p$  and  $\gamma_p$ are the TO frequency, oscillator strength and damping factor for the  $p^{th}$  vibrational mode, respectively. The real and imaginary parts of  $\epsilon(\nu)$  are computed; the maxima of the latter function correspond to the TO frequencies. The imaginary part of  $1/\epsilon(\nu)$  is computed as well, whose maxima correspond to the LO frequencies.

The real and imaginary parts of the refractive index  $n(\nu)$  are obtained for each inequivalent polarization direction by exploiting the relations:

$$
\{Re[n_{ii}(\nu)]\}^2 - \{Im[n_{ii}(\nu)]\}^2 = Re[\epsilon_{ii}(\nu)]
$$
  
2 · Re[n\_{ii}(\nu)] · Im[n\_{ii}(\nu)] = Im[\epsilon\_{ii}(\nu)] (4.12)

The reflectance curve  $R(\nu)$  is computed for each inequivalent polarization direction through:

$$
R_{ii}(\nu) = \left| \frac{\sqrt{\epsilon_{ii}(\nu) - \sin^2(\theta)} - \cos(\theta)}{\sqrt{\epsilon_{ii}(\nu) - \sin^2(\theta)} + \cos(\theta)} \right|^2
$$
\n(4.13)

where  $\theta$  is the angle between the incident beam and the normal to the crystal surface.

The absorbance spectrum  $A(\nu)$  is calculated according to four different models:

1. raw superposition of Lorentzian (or Gaussian) peaks; this is the only quantity not requiring the dielectric function, as it only requires the TO frequencies  $\nu_p$  and the integrated intensities  $I_p$  computed as described from page [150](#page-149-0) on:

$$
A_{raw, Lor}(\nu) = \sum_{p} \frac{I_p}{\pi} \frac{\gamma_p/2}{(\nu - \nu_p)^2 + \gamma_p^2/4}
$$
(4.14)

$$
A_{raw,Gau}(\nu) = \sum_{p} 2\sqrt{\frac{\ln 2}{\pi}} \frac{I_p}{\gamma_p} \exp\left[-\frac{4\ln 2(\nu - \nu_p)^2}{\gamma_p^2}\right] \tag{4.15}
$$

2. classical absorption formula, averaged over the polarization directions 1, 2, and 3 (according to Voigt notation, page [286\)](#page-284-0):

$$
A_{clas}(\nu) = \frac{1}{3} \sum_{ii=1}^{3} \frac{4\pi}{\lambda \rho} Im[n_{ii}(\nu)]
$$
\n(4.16)

where  $\lambda$  is the wavelength of the incident beam and  $\rho$  is the crystal density;

3. Rayleigh approximation of spherical particles [\[22\]](#page-350-0), averaged over the directions 1,2 and 3:

$$
A_{sph}(\nu) = \frac{1}{3} \sum_{ii=1}^{3} \frac{2\pi}{\lambda \rho} Im\left[\frac{\epsilon_{ii}(\nu) - 1}{\epsilon_{ii}(\nu) + 2}\right]
$$
(4.17)

4. Rayleigh approximation of particles as continuous distribution of ellipsoids (CDE) [\[22\]](#page-350-0), averaged over the directions 1,2 and 3:

$$
A_{CDE}(\nu) = \frac{1}{3} \sum_{ii=1}^{3} \frac{2\pi}{\lambda \rho} Im \left[ \frac{2\epsilon_{ii}(\nu)}{\epsilon_{ii}(\nu) - 1} \log \epsilon_{ii}(\nu) \right]
$$
(4.18)

Reflectance spectrum, dielectric function and refractive index are at the moment limited to:

- frequency-independent optical dielectric tensor (CPHF) and frequency-dependent vibrational (IR) contributions
- directions 1, 2 and 3 only (Voigt notation,  $\epsilon_{11}, \epsilon_{22}, \epsilon_{33}$ )

Generalization is in progress.

IRSPEC data are written in files IRSPEC.DAT, IRREFR.DAT and IRDIEL.DAT and can be directly plotted with gnuplot (http://www.gnuplot.info, appendix [D,](#page-318-0) page [328\)](#page-327-0).

Once the vibrational frequencies, IR intensities and dielectric tensor are calculated, the infrared spectra can be calculated at almost zero computational time with a RESTART in the FREQCALC input block (the FREQINFO.DAT file is required):

```
FREQCALC
RESTART
INTENS
[options for INTENS]
DIELTENS or DIELISO
...
[optional keywords]
IRSPEC
...
[optional keywords]
...
END [end IRSPEC]
END [end FREQCALC]
```
By default, only the absorption and reflectance spectra are generated.

If the dielectric tensor is omitted, only the raw absorption spectrum is computed.

To enable the generation of the dielectric function and refractive index, specific keywords are required:

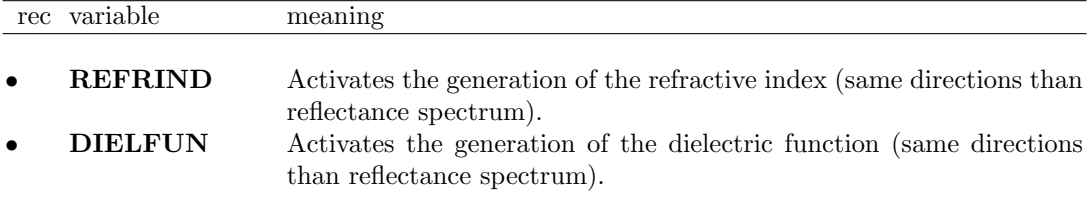

There are several keywords which allow to modify the **default** values.

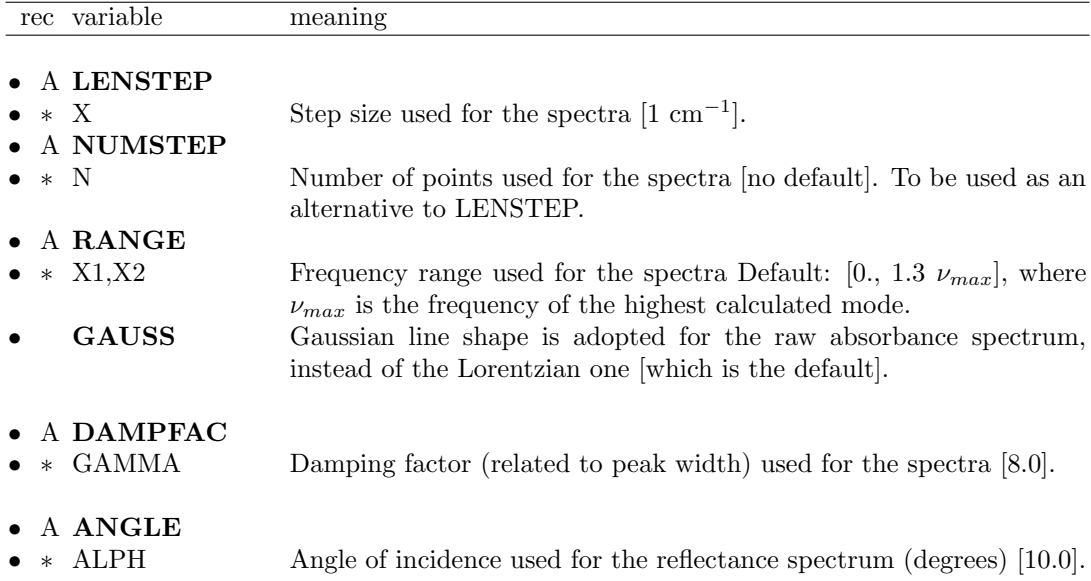

### 5 - Calculation of the Raman spectra

Keyword RAMSPEC, inserted in the FREQCALC input block, activates the calculation of the Raman spectra. Prior calculation of Raman intensities is required (keyword INTENS with **INTRAMAN** option, page [150\)](#page-149-0).

The keyword RAMSPEC defines an input block (closed by END).

The Raman spectra  $A(\nu)$  are computed for both the cases of polycrystalline powder (total intensity, parallel polarisation, perpendicular polarisation) and single crystal  $(xx, xy, xz, yy,$  $yz, zz$  polarisations). They are constructed by using the Transverse Optical (TO) modes and by adopting a pseudo-Voigt functional form:

$$
A(\nu) = \eta \cdot L(\nu) + (1 - \eta) \cdot G(\nu) \tag{4.19}
$$

with:

$$
L(\nu) = \sum_{p} \frac{I_p}{\pi} \frac{\gamma_p/2}{(\nu - \nu_p)^2 + \gamma_p^2/4}
$$
(4.20)

$$
G(\nu) = \sum_{p} 2\sqrt{\frac{\ln 2}{\pi}} \frac{I_p}{\gamma_p} \exp\left[-\frac{4\ln 2(\nu - \nu_p)^2}{\gamma_p^2}\right]
$$
(4.21)

where  $\nu_p$  and  $I_p$  are the computed TO frequencies and Raman intensities, respectively, for each mode p;  $\gamma_p$  is the full width at half maximum;  $\eta$  is the Lorentz factor, with values in the range 0 − 1. Raman intensities in CRYSTAL are normalized, so that the largest value is set to 1000 (non-normalized intensities can be obtained by inserting the NORENORM sub-keyword). Note that  $\eta$  values of 1 and 0 correspond to pure Lorentzian and pure Gaussian functional forms, respectively.

RAMSPEC data are written in file RAMSPEC.DAT and can be directly plotted with gnuplot (http://www.gnuplot.info, appendix [D,](#page-318-0) page [329\)](#page-328-0).

Once the vibrational frequencies and Raman intensities are calculated, the Raman spectra can be calculated at almost zero computational cost with a RESTART in the FREQCALC input block (the FREQINFO.DAT and TENS RAMAN.DAT files are required):

FREQCALC RESTART INTENS [options for INTENS] INTRAMAN RAMANREA ... [optional keywords] RAMSPEC ... [optional keywords] ... END [end RAMSPEC] END [end FREQCALC]

There are several keywords which allow to modify the **default** values.

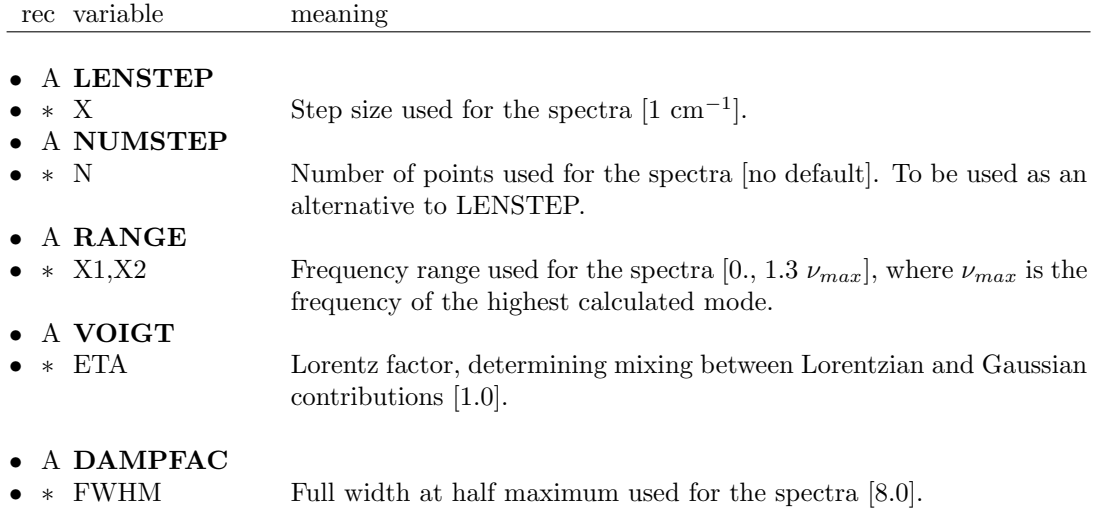

### 6 - Phonon dispersion

The keyword DISPERSION, inserted in the FREQCALC input block, activates the calculation of vibration frequencies and normal modes on a set of points in reciprocal space, defined in terms of a direct-space supercell to be generated in input with the SCELPHONO keyword (page [63\)](#page-62-0).

In the presence of interatomic interactions the static (non-vibrating) crystal assumes an equilibrium configuration  $\mathcal{R}_0 \equiv \{ \dots, \left[ (\mathbf{R}_0)_a + \mathbf{g} \right], \dots \}$  that is unambiguously defined by the equilibrium positions  ${(\mathbf{R}_0)_a}$  of the N atoms of the cell  $(a = 1, ..., N)$ ; the lattice vector  $g = \sum_{m=1}^{3} l_m^g \mathbf{a}_m$  identifies the general crystal cell where  $\mathbf{a}_m$  are the direct lattice basis vectors: within Born von Kármán periodic boundary conditions the integers  $l_m^g$  run from 0 to  $L_m - 1$ . The parameters {  $L_m$ } define the size and shape of a supercell (SC) in direct space (to be generated with the SCELPHONO keyword).

When nuclear motion (due to Heisenberg principle, finite temperature or other external perturbations) is considered, the atomic equilibrium positions become the static average positions of the atoms displaced by  $\mathbf{u}_a^{\mathbf{g}}$  which define the general configuration  $\mathcal{R} \equiv \{\dots, [(\mathbf{R}_0)_a + \mathbf{g} +$  $\mathbf{u}_a^{\mathbf{g}}\big],\ \ldots\big\}.$ 

Let us introduce the  $L = L_1 \times L_2 \times L_3$  Hessian matrices  $\{H^g\}$  whose elements are the second

derivatives of the total energy per cell with respect to the atomic displacements:

$$
H_{ai,bj}^{\mathbf{g}} = \left(\frac{\partial^2 E}{\partial u_{ai}^{\mathbf{0}} \partial u_{bj}^{\mathbf{g}}}\right) \tag{4.22}
$$

where atom  $a$  in the reference cell is displaced along the *i*-th Cartesian direction and atom  $b$ in cell  $g$  is displaced, along with all its periodic images in the crystal, along the j-th Cartesian direction. First derivatives are computed analytically while second derivatives are computed numerically.

The set of L Hessian matrices  ${H^g}$  can be Fourier transformed into a set of *dynamical matrices*  $\{W^k\}$  each one associated with a wavevector  $\mathbf{k} = \sum_{n=1}^3 (\kappa_n/L_n) \mathbf{b}_n$  where  $\mathbf{b}_n$  are the reciprocal lattice vectors and the integers  $\kappa_n$  run from 0 to  $L_n - 1$ :

<span id="page-161-0"></span>
$$
\mathbf{W}^{\mathbf{k}} = \sum_{\mathbf{g}=1}^{L} \mathbf{M}^{-\frac{1}{2}} \mathbf{H}^{\mathbf{g}} \mathbf{M}^{-\frac{1}{2}} \exp(i\mathbf{k} \cdot \mathbf{g}), \qquad (4.23)
$$

where  **is the diagonal matrix of the nuclear masses. The diagonalization of the dynamical** matrices

<span id="page-161-1"></span>
$$
(\mathbf{U}^{\mathbf{k}})^{\dagger} \mathbf{W}^{\mathbf{k}} \mathbf{U}^{\mathbf{k}} = \Lambda^{\mathbf{k}} \quad \text{with} \quad (\mathbf{U}^{\mathbf{k}})^{\dagger} \mathbf{U}^{\mathbf{k}} = \mathbf{I} \,. \tag{4.24}
$$

provides with the *vibration frequencies*  $\nu_i^{\mathbf{k}} = \sqrt{\lambda_i^{\mathbf{k}}}$  (from the eigenvalues) and the *normal modes* (from the columns of  $\mathbf{U}^{\mathbf{k}}$ ):

$$
\mathbf{q}^{\mathbf{k}} = \mathbf{M}^{\frac{1}{2}}(\mathbf{U}^{\mathbf{k}})^{\dagger}\mathbf{u}^{\mathbf{k}} \quad \text{with} \quad \mathbf{u}^{\mathbf{k}} = \frac{1}{\sqrt{L}}\sum_{\mathbf{g}=1}^{L}\mathbf{u}^{\mathbf{g}}\,\exp(\imath \mathbf{k}\cdot\mathbf{g})\;.
$$

To each k-point in the first Brillouin zone,  $3N$  oscillators *(i.e.* phonons) are associated which are labeled by a phonon band index  $i$   $(i = 1, \ldots, 3N)$ .

In principle, equation  $(4.23)$  can be used to compute, and then diagonalize according to equation  $(4.24)$ , the dynamical matrices of just the L k-points defined above. However, if the energy second derivatives  ${H<sup>g</sup>}$  vanish within the supercell (SC) defined by the keyword SCELPHONO then such an expression can be used to construct the dynamical matrices of a denser set of **k**-points represented by three parameters  $\{L'_m \ge L_m\}$ , with  $m = 1, ..., D$ (where  $D$  is the dimensionality of the system: 1, 2, 3 for 1D, 2D, 3D periodic systems). The quantum contributions to the second derivatives of the total energy usually vanish within a SC of radius  $\approx$  10-15 Å. Such an *interpolation technique*, can be easily activated with the INTERPHESS keyword (to be inserted after DISPERSION) and can be quite effective in the case of a fully covalent crystal without long-range electrostatic contribution to the total energy.

On the contrary, when such electrostatic contributions become relevant (as in ionic crystals), they have to be explicitly accounted for with appropriate corrections (see the **WANG** keyword below). In this case one should use a SC large enough to contain all relevant quantum contributions and the two keywords INTERPHESS and WANG.

Phonon bands and phonon density of states can be computed with sub-keywords BANDS and PDOS, respectively.

A detailed description of these options follows:

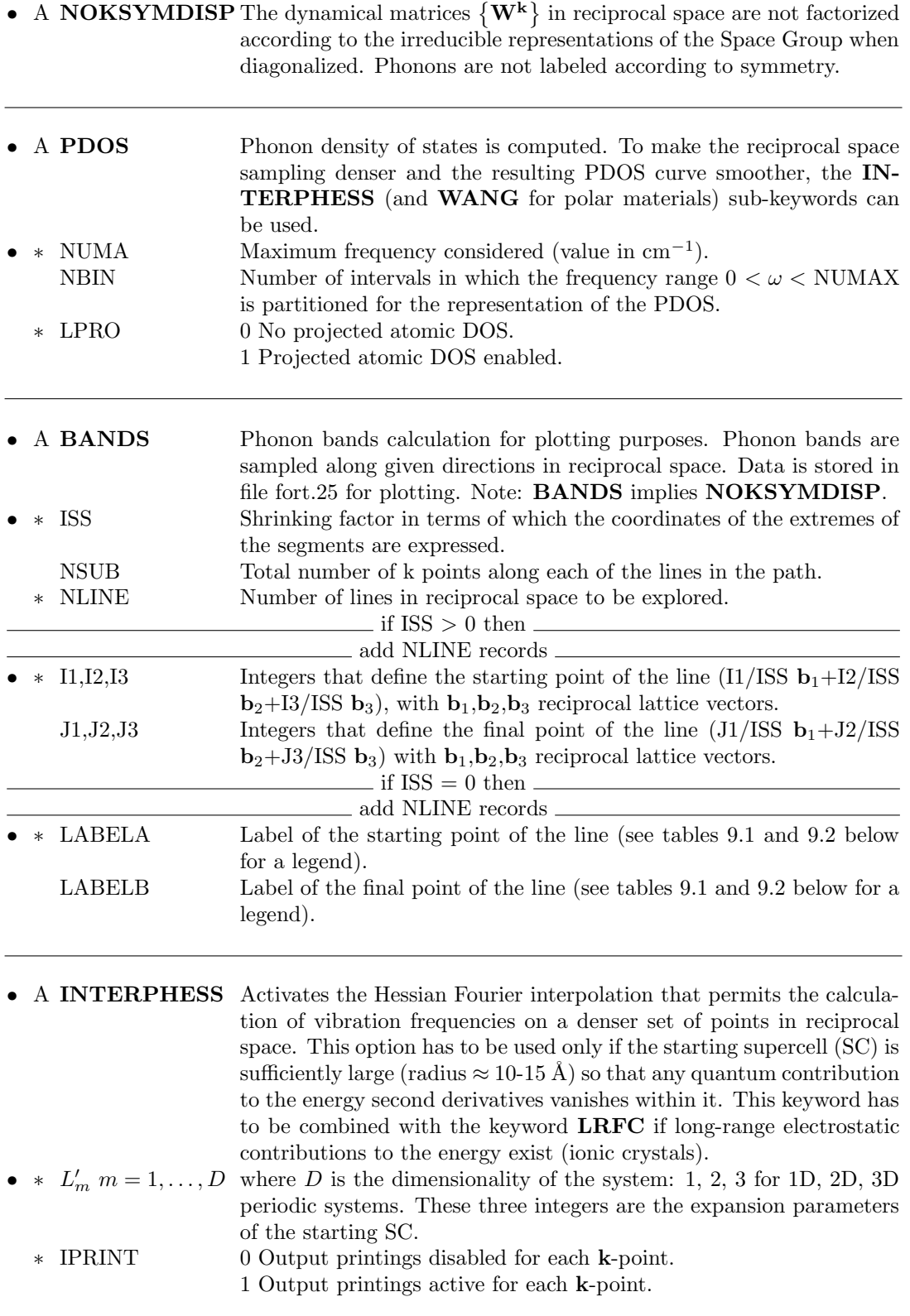

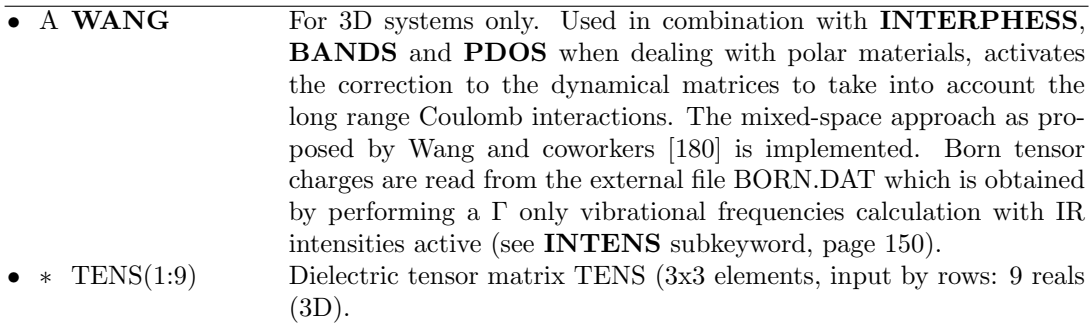

### 7 - Anisotropic Displacement Parameters (ADP)

The keyword ADP, inserted in the FREQCALC block, allows to compute the anisotropic displacement parameters (ADP) as  $3\times3$  tensors  $U_A$  associated to each atom A of the cell. Such tensors can be used for computing Debye-Waller thermal factors and obtaining dynamic structure factors (see the **XFAC** keyword). Each  $3 \times 3$  atomic tensor  $U_A$  can be diagonalized as  $\mathbf{U}_A\mathbf{E}_A = \mathbf{e}_A\mathbf{E}_A$  where  $\mathbf{e}_A$  is the diagonal matrix of the eigenvalues. If the three eigenvalues are positive, then the surfaces of constant probability are *ellipsoids* enclosing some definite probability for atomic displacement. The lengths of the principal axes of the ellipsoids are proportional to the eigenvalues  $e_1, e_2$  and  $e_3$  of  $\mathbf{U}_A$  which are usually expressed in  $10^{-4}$   $\AA^2$ . The orientation of the ellipsoid with respect to the reference Cartesian frame is given by the eigenvectors  $\mathbf{E}_A$ .

Let us consider the set of L (number of cells in the cyclic crystal)  $3n \times 3n$  (with n number of atoms per cell) Hessian matrices  $H(g)$  whose elements are the second derivatives of the energy  $E$  with respect to the atomic displacements  $\mathbf{u}$ :

$$
H_{A\mathbf{0}i,A'\mathbf{g}i'}(\mathbf{g}) = \frac{\partial^2 E}{\partial u_{A\mathbf{0}i}\partial u_{A'\mathbf{g}i'}}
$$

where  $g$  labels a crystal cell and i a Cartesian component of  $u$ . The usual way of dealing with lattice dynamics is considering the set of L  $3n \times 3n$  dynamical matrices  $D(k)$  defined as the (mass-weighted) Fourier transform of the  $H(g)$ :

$$
\mathbf{D}(\mathbf{k}) = \sum_{\mathbf{g}}^L \mathbf{M}^{-\frac{1}{2}} \mathbf{H}(\mathbf{g}) \mathbf{M}^{-\frac{1}{2}} e^{i\mathbf{k} \cdot \mathbf{g}}
$$

where M is a  $3n \times 3n$  real symmetric (diagonal) matrix with the nuclear masses on the diagonal. To each k, 3n oscillators (phonons) are associated whose label is  $s = 1, \ldots, 3n$  and whose frequencies and eigenvectors are obtained by diagonalizing  $D(k)$ :

$$
\mathbf{D}(\mathbf{k})\mathbf{W}(\mathbf{k}) = \mathbf{\Omega}(\mathbf{k})\mathbf{W}(\mathbf{k}) \quad \text{with} \quad \mathbf{W}^\dagger(\mathbf{k})\mathbf{W}(\mathbf{k}) = \mathbf{I}
$$

To each phonon  $k \equiv (ks)$ , an atomic displacement vector  $\mathbf{u}_k$  can be associated. Let us introduce the frequency-scaled normal coordinate proper of each phonon  $k$ :  $\xi_k = \mathbf{\Omega}^{\frac{1}{4}}(\mathbf{k})\mathbf{W}^\dagger(\mathbf{k})\mathbf{M}^{\frac{1}{2}}\mathbf{u}_k$ . The Boltzman probability density function  $p({\{\xi_k\}};T)$  for the nuclei, at a given temperature T can be expressed as the product of independent probabilities, associated to the different phonons  $p(\{\xi_k\};T) = \prod_k p(\xi_k;T)$ . Let us introduce the so-called *Gaussian approximation* that consists in expressing such probabilities as Gaussian functions with standard deviations  $\sigma_{k,T}$  ( $k_B$  is Boltzman's constant):

$$
p(\xi_k; T) \approx G(\xi_k; \sigma_{k,T}) \quad \text{with} \quad (\sigma_{k,T})^2 = |\xi_k\rangle\langle\xi_k| = \left[\frac{1}{e^{\frac{\omega_k}{k_B T}} - 1} + \frac{1}{2}\right]
$$

Within such an approximation,  $p({\{\xi_k\}};T) = e^{-\sum_{\mathbf{k}} \langle \mathbf{u}_{\mathbf{k}} | \mathbf{U}(\mathbf{k};T)^{-1} | \mathbf{u}_{\mathbf{k}} \rangle}$  with

$$
\mathbf{U}(\mathbf{k};T) = \mathbf{M}^{-\frac{1}{2}}\mathbf{W}(\mathbf{k})\mathbf{\Omega}^{-\frac{1}{4}}(\mathbf{k})\mathbf{\Xi}(T)\mathbf{\Omega}^{-\frac{1}{4}}(\mathbf{k})\mathbf{W}^{\dagger}(\mathbf{k})\mathbf{M}^{-\frac{1}{2}}
$$

where  $\Xi(T)$  is a  $3n \times 3n$  diagonal matrix with  $(\sigma_{k,T})^2$  as diagonal elements, so that we can define the total mean square displacement tensors  $\mathbf{U}(\mathbf{g};T) = 1/L \sum_{\mathbf{k}} \mathbf{U}(\mathbf{k};T) e^{-i\mathbf{k}\cdot\mathbf{g}}$ . The 3×3 diagonal blocks of  $U(g = 0; T)$  are the ADPs  $U_A$ .

The default temperature at which the ADPs are computed is 298.15 K. Different temperatures can be defined with the keyword TEMPERAT. The ADPs are saved (in atomic units) in the external formatted unit ADP.DAT that can be used by the keyword **XFAC** of PROPERTIES for computing Debye-Waller thermal factors for dynamic structure factors.

Users of this option are kindly requested to cite the following paper [\[62\]](#page-353-1):

A. Erba, M. Ferrabone, R. Orlando and R. Dovesi, J. Comput. Chem., 34, 346 (2013). Accurate dynamical structure factors from ab initio lattice dynamics: The case of crystalline silicon.

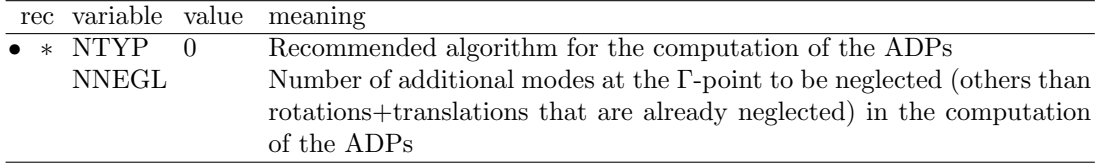

## ANHARM - Anharmonic calculation of frequencies of X-H (X-D) bond stretching

Anharmonic calculation of frequencies of X-H, or X-D, bond stretching (where H and D stand for hydrogen and deuterium and X for any element) is invoked by the keyword ANHARM that has to be inserted outside from the FREQCALC block (a FREQCALC run is not needed at all for this purpose).

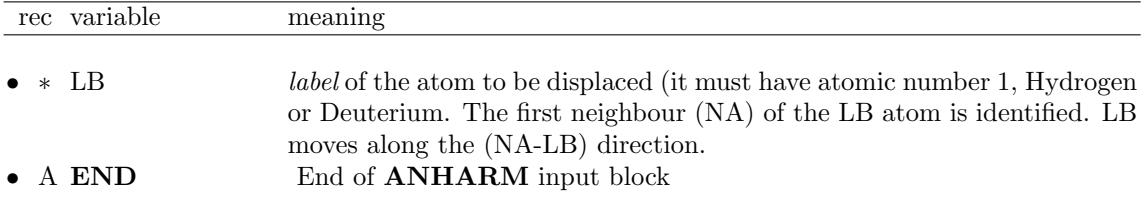

This keyword allows the calculation of the anharmonic X-Y stretching. The selected X-Y bond is considered as an independent oscillator. This condition is fulfilled when H or D are involved. It can be used for X-H (or X-D) only.

S. Tosoni, F. Pascale, P. Ugliengo, R. Orlando, V.R. Saunders and R. Dovesi, "Vibrational spectrum of brucite, Mg(OH)(2): a periodic ab initio quantum mechanical calculation including OH anharmonicity" Chem. Phys. Lett. 396, 308-315 (2004)].

Frequencies are calculated as follows:

i) the X-H distance is varied around the equilibrium value,  $d_0$  [default:  $d_0 + (-0.2, -0.16, -0.06,$ 0.00, 0.16, 0.24, 0.3 Å)], all other geometrical features being constant (only H moves);

ii) the total potential energy is calculated for each value of the X-H distance [default 7 points]; iii) a polynomial curve of sixth degree is used to best fit the energy points; the root mean square error is well below  $10^{-6}$  hartree;

iv) the corresponding nuclear Schrödinger equation is solved numerically following the method proposed in reference [\[111\]](#page-356-1). See P. Ugliengo, "ANHARM, a program to solve the mono dimensional nuclear Schrödinger equation", Torino, 1989.

The anharmonicity constant and the harmonic XH stretching frequency are computed from the first vibrational transitions  $\omega_{01}$  and  $\omega_{02}$ , as:

$$
\omega_e x_e = \left(2\omega_{01} - \omega_{02}\right)/2
$$
  

$$
\omega_e = \omega_{01} + 2\omega_e x_e
$$

Stretching of the X-H bond may reduce the symmetry (default). If keyword KEEPSYMM is inserted, all equivalent X-H bonds will be stretched, to maintain the symmetry. For example, in CH<sub>4</sub> (point group  $T_d$ ), KEEPSYMM forces the four CH bonds to stretch in phase; otherwise only the selected C-H bond is stretched, and the symmetry reduced (point group  $C_{3v}$ ).

### Optional keywords of ANHARM input block

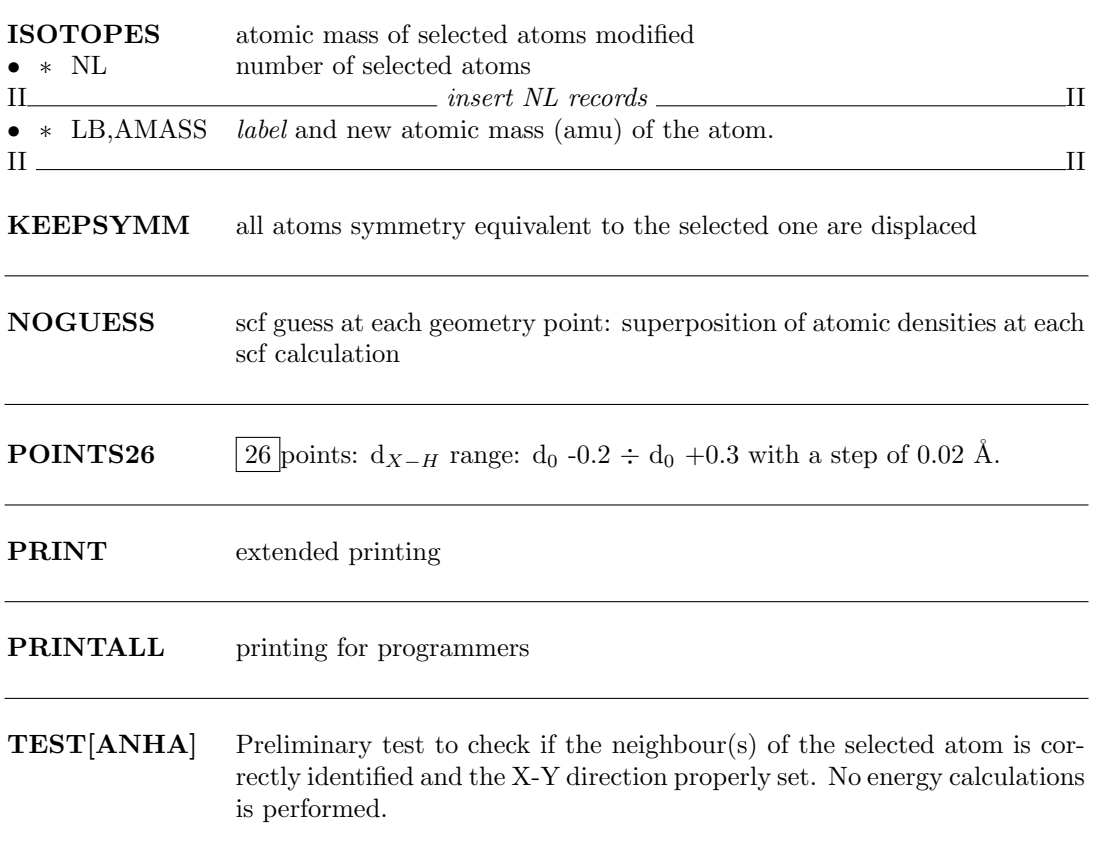

It has been verified that calculations with 7 points provides very similar results to the ones obtained with 26 points. In the following table, results for POINTS=7 and 26 are reported for three systems. All values are in  $cm^{-1}$ .

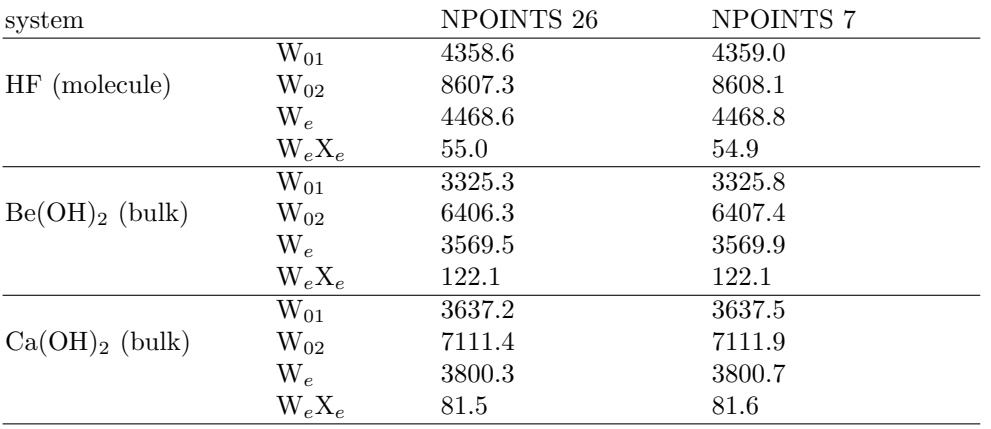

# Chapter 5

# Dielectric Properties up to Fourth Order via the Coupled Perturbed HF/KS Method

# <span id="page-167-0"></span>CPHF - Coupled-Perturbed HF/KS Calculation of Dielectric Properties up to Fourth Order

This keyword computes the polarizability and the first and second order hyper-polarizabilities via the Coupled Perturbed HF/KS method. CPHF (or CPKS) must be the last keyword in the geometry input block:

. . . geometry input . . . . CPHF END ! close CPHF input block END ! close geometry input block

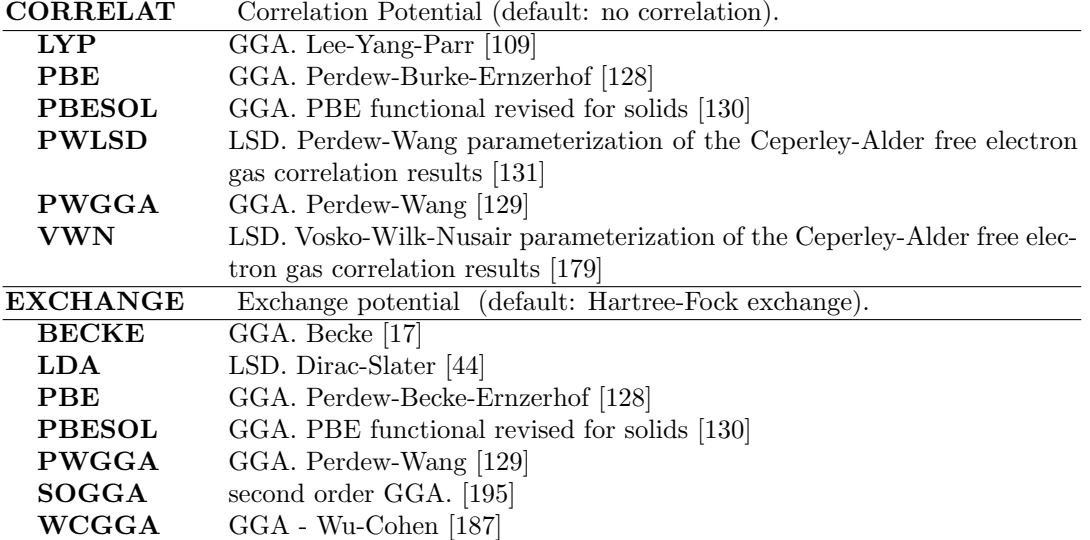

The density functionals that are currently available for CPHF calculations are:

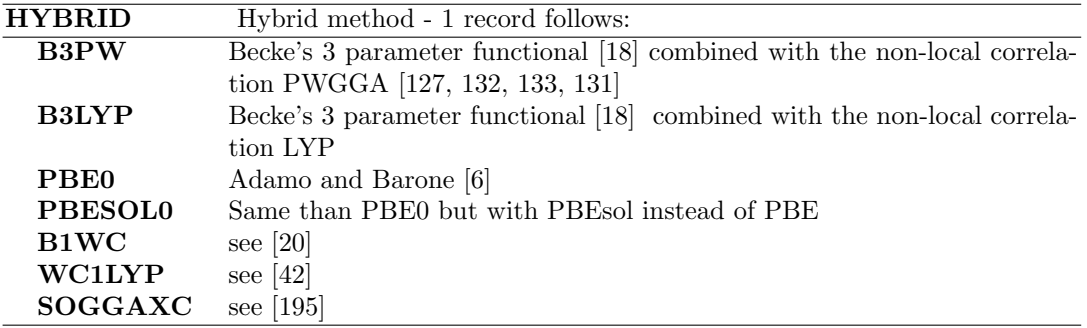

Users of this module are kindly requested to cite the following papers:

M. Ferrero, M. Rérat, R. Orlando and R. Dovesi Coupled perturbed Hartree-Fock for periodic systems: the role of symmetry and related computational aspects J. Chem. Phys. 128, Art.N. 014100 (2008)

M. Ferrero, M. Rérat, R. Orlando and R. Dovesi The calculation of static polarizabilities in 1-3D periodic compounds. The implementation in the CRYSTAL code

J. Comput. Chem. 29, 1450–1459 (2008)

M. Ferrero, M. Rérat, B. Kirtman and R. Dovesi Calculation of first and second static hyper-polarizabilities of 1-3D periodic compounds. Implementation in the CRYSTAL code J. Chem. Phys. 129, Art.N. 244110 (2008)

The total energy E of a crystal in a constant static electric field  $\varepsilon$  can be expressed as

$$
E(\varepsilon) = E(0) - \sum_{t} \mu_t \varepsilon_t - \frac{1}{2!} \sum_{tu} \alpha_{tu} \varepsilon_t \varepsilon_u + -\frac{1}{3!} \sum_{tuv} \beta_{tuv} \varepsilon_t \varepsilon_u \varepsilon_v - \frac{1}{4!} \sum_{tuvw} \gamma_{tuvw} \varepsilon_t \varepsilon_u \varepsilon_v \varepsilon_w + \dots
$$
 (5.1)

with  $E(0)$  the field-free energy and  $\mu, \alpha, \beta, \gamma$ ... the total energy derivative tensors of order  $1, 2, 3, 4...$  with respect to the electric field (Cartesian components indicated by Roman subscripts  $t, u, v, w$ :

<span id="page-168-1"></span><span id="page-168-0"></span>
$$
\mu_t = -\left. \frac{\partial E}{\partial \varepsilon_t} \right|_0 \tag{5.2}
$$

$$
\alpha_{tu} = -\left. \frac{\partial^2 E}{\partial \varepsilon_t \partial \varepsilon_u} \right|_0 \tag{5.3}
$$

$$
\beta_{tuv} = -\left. \frac{\partial^3 E}{\partial \varepsilon_t \partial \varepsilon_u \partial \varepsilon_v} \right|_0 \tag{5.4}
$$

$$
\gamma_{tuvw} = -\left. \frac{\partial^4 E}{\partial \varepsilon_t \partial \varepsilon_u \partial \varepsilon_v \partial \varepsilon_w} \right|_0 \tag{5.5}
$$

As for the corresponding physical properties,  $\mu$  represents the dipole moment,  $\alpha$  the polarizability,  $\beta$  the first hyperpolarizability and  $\gamma$  the second hyperpolarizability.

By default, the perturbative series [5.1](#page-168-0) is truncated at the second order and only the second energy derivatives  $\alpha_{tu}$  are calculated (the dipole moment  $\mu_t$  is ill-defined in the reciprocal space) using the expression

$$
\alpha_{tu} = -\frac{4}{n_k} \sum_{\mathbf{k}}^{BZ} \Re \left\{ \sum_{\mu\nu} \sum_{a}^{\text{occ}} \sum_{p}^{\text{virt}} C_{a\mu}^{\mathbf{k}*} \Omega_{\mu\nu}^{\mathbf{k},t} C_{\nu p}^{\mathbf{k}} \mathsf{U}_{pa}^{\mathbf{k},u} \right\} \tag{5.6}
$$

where  $n_k$  is the number of **k** points in the first Brillouin Zone (BZ) and the indices a  $(b, c \dots)$ and  $p\ (q, r \dots)$  run over the occupied and virtual crystalline orbitals, respectively.

 $U^{k,u}$  is the unknown anti-Hermitian off-diagonal-block matrix that linearly transforms the unperturbed eigenvectors  $C^{\mathbf{k}}$  under the effect of the electric field perturbation represented by the matrix  $\Omega^{\mathbf{k}}$ :

<span id="page-169-0"></span>
$$
\mathbb{C}_{\mu i}^{\mathbf{k},u} \equiv \left. \frac{\partial C_{\mu i}^{\mathbf{k}}}{\partial \varepsilon_u} \right|_0 = \sum_j^{\text{all}} C_{\mu j}^{\mathbf{k}} \mathsf{U}_{ji}^{\mathbf{k},u} \tag{5.7}
$$

The off-diagonal blocks  $\bigcup_{ap}^{\mathbf{k},u}$  are defined as

$$
U_{ap}^{\mathbf{k},u} = \sum_{\mu\nu} \frac{C_{a\mu}^{\mathbf{k}*} \mathbb{F}_{\mu\nu}^{\mathbf{k},u} C_{\nu p}^{\mathbf{k}}}{E_p^{\mathbf{k}} - E_a^{\mathbf{k}}}
$$
(5.8)

and are functions of both the energy gap  $(E_p^{\mathbf{k}} - E_a^{\mathbf{k}})$ , and the perturbed Fock matrix,

$$
\mathbb{F}_{\mu\nu}^{\mathbf{k},u} \equiv \left. \frac{\partial F_{\mu\nu}^{\mathbf{k}}}{\partial \varepsilon_u} \right|_0 = \Omega_{\mu\nu}^{\mathbf{k},u} + \sum_{\mathbf{g}} e^{i\mathbf{k}\cdot\mathbf{g}} \sum_{\lambda\rho} \sum_{\mathbf{k}'} \sum_{\mathbf{g}'} e^{-i\mathbf{k}'\cdot\mathbf{g}'} \sum_a \left( \mathbb{C}_{a\lambda}^{\mathbf{k}',u*} C_{\rho a}^{\mathbf{k}'} + C_{a\lambda}^{\mathbf{k}'*} \mathbb{C}_{\rho a}^{\mathbf{k}',u} \right) \times \sum_{\mathbf{g}''} \left[ \left( \mu^{\mathbf{0}} \nu^{\mathbf{g}} \right) \lambda^{\mathbf{g}'} \rho^{\mathbf{g}''} \right) - \frac{1}{2} \left( \mu^{\mathbf{0}} \lambda^{\mathbf{g}'} \right] \nu^{\mathbf{g}} \rho^{\mathbf{g}''} \right] \tag{5.9}
$$

Hence, according to Eq. [\(5.7\)](#page-169-0), a Self-Consistent Coupled-Perturbed procedure (SC-CP) is to be carried out.

Convergence of the SC-CP cycle might be helped and/or tuned using the following optional keywords within the CPHF input block:

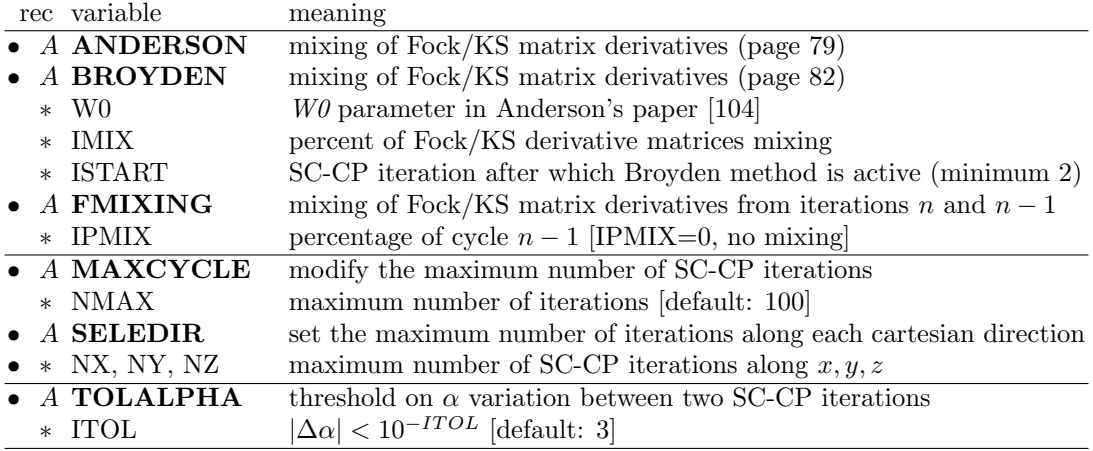

The CPHF calculation can also be extended up to the third perturbative order by including the optional keyword:

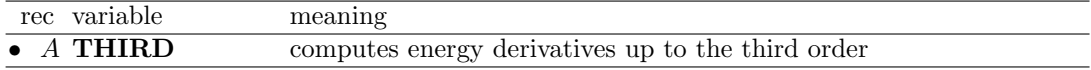

**THIRD** provides third order energy derivatives (see Eq. [5.4\)](#page-168-1) calculated through the  $(2n + 1)$ scheme:

$$
\beta_{tuv} = -\frac{2}{n_k} \sum_{\mathbf{k}} \Re \sum_{a} \sum_{p} \mathcal{P}_{t,u,v} \times \n\times \left\{ \mathbf{U}_{ap}^{\mathbf{k},t*} \left[ \sum_{\mu\nu} \left( \sum_{q} C_{p\mu}^{\mathbf{k}*} \mathbb{F}_{\mu\nu}^{\mathbf{k},u} C_{\nu q}^{\mathbf{k}} \mathbf{U}_{qa}^{\mathbf{k},v} - \sum_{b} \mathbf{U}_{pb}^{\mathbf{k},u} C_{b\mu}^{\mathbf{k}*} \mathbb{F}_{\mu\nu}^{\mathbf{k},v} C_{\nu a}^{\mathbf{k}} \right) + i \frac{\partial \mathbf{U}_{pa}^{\mathbf{k},v}}{\partial k_u} \right\} \tag{5.10}
$$

The operator P permutes the indices of derivation. The derivative  $\partial U_{pa}^{k,v}/\partial k_u$  depends on the derivative of the coefficients  $C_{\mu i}^{\mathbf{k}}$  with respect to **k**, that is

<span id="page-169-1"></span>
$$
\frac{\partial C_{\mu i}^{\mathbf{k}}}{\partial k_u} = \sum_{j}^{\text{all}} C_{\mu j}^{\mathbf{k}} \mathbf{Q}_{ji}^{\mathbf{k}, \mathbf{u}}
$$
(5.11)

similarly to Eq. [\(5.7\)](#page-169-0). When  $i \neq j$ , the expression for matrix  $\mathsf{Q}^{\mathbf{k},\mathbf{u}}$  elements is

$$
Q_{ij}^{\mathbf{k},u} = \frac{\sum\limits_{\mu\nu} \left[ C_{i\mu}^{\mathbf{k}*} \frac{\partial F_{\mu\nu}^{\mathbf{k}}}{\partial k_u} C_{\nu j}^{\mathbf{k}} - C_{i\mu}^{\mathbf{k}*} \frac{\partial S_{\mu\nu}^{\mathbf{k}}}{\partial k_u} C_{\nu j}^{\mathbf{k}} E_j^{\mathbf{k}} \right]}{E_j^{\mathbf{k}} - E_i^{\mathbf{k}}}
$$
(5.12)

A threshold value (10−<sup>6</sup> , by default) is defined below which eigenvalues are considered degenerate. Users can change this threshold using the keyword TOLUDIK as follows:

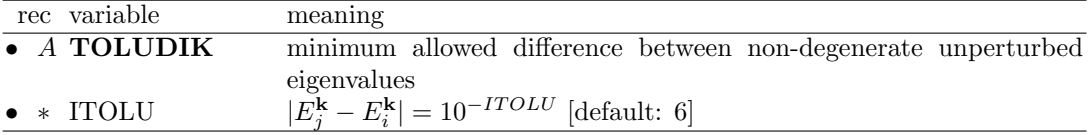

Calculation of the second hyperpolarizability tensor  $\gamma$  is performed only if required:

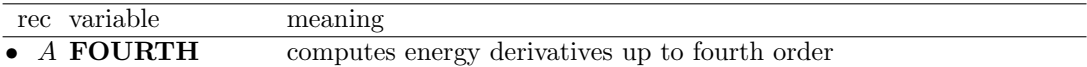

The keyword FOURTH activates a second Self-Consistent Coupled-Perturbed procedure (SC-CP2) to provide matrix  $\mathsf{U}^{\mathbf{k},uv}$  such that

$$
\mathbb{C}_{\mu i}^{\mathbf{k},uv} \equiv \left. \frac{\partial^2 C_{\mu i}^{\mathbf{k}}}{\partial \varepsilon_u \partial \varepsilon_v} \right|_0 = \sum_j^{all} C_{\mu j}^{\mathbf{k}} \mathsf{U}_{ji}^{\mathbf{k},uv}
$$
(5.13)

By means of  $\mathsf{U}^{\mathbf{k},uv}$ , both derivatives [\(5.4\)](#page-168-1) and [\(5.5\)](#page-168-1) are defined:

$$
\beta_{tuv} = -\frac{1}{n_k} \sum_{\mathbf{k}} \Re \left\{ \mathcal{P}_{t,u,v} \sum_{a} \sum_{p} \left( \sum_{\mu\nu} C_{a\mu}^{\mathbf{k} * \mathbb{F}} \mathbf{F}_{\mu\nu}^{\mathbf{k},t} C_{\nu p}^{\mathbf{k}} \mathbf{U}_{pa}^{\mathbf{k},uv} - \sum_{\mu\nu} C_{a\mu}^{\mathbf{k} * \mathbb{F}} \mathbf{F}_{\mu\nu}^{\mathbf{k},uv} C_{\nu p}^{\mathbf{k}} \mathbf{U}_{pa}^{\mathbf{k},t} \right) \right\}
$$
(5.14)

in the  $n + 1$  formulation (equivalent to Eq. [5.10\)](#page-169-1), and

$$
\gamma_{tuvw} = -\frac{1}{n_k} \sum_{\mathbf{k}} \Re \left\{ \mathcal{P}_{t,u,v,w} \sum_{a} \sum_{p} \sum_{\mu\nu} \mathsf{U}_{ap}^{\mathbf{k},t*} \times \right.\n\times \left[ \sum_{q} C_{p\mu}^{\mathbf{k}*} \left( \mathbb{F}_{\mu\nu}^{\mathbf{k},u} C_{\nu q}^{\mathbf{k}} \mathsf{U}_{qa}^{\mathbf{k},vw} + \frac{1}{2} \mathbb{F}_{\mu\nu}^{\mathbf{k},vw} C_{\nu q}^{\mathbf{k}} \mathsf{U}_{qa}^{\mathbf{k},u} \right) + \right. \\
\left. - \sum_{b} \left( \mathsf{U}_{pb}^{\mathbf{k},vw} C_{bp}^{\mathbf{k}*} \mathbb{F}_{\mu\nu}^{\mathbf{k},u} + \frac{1}{2} \mathsf{U}_{pb}^{\mathbf{k},u} C_{bp}^{\mathbf{k}*} \mathbb{F}_{\mu\nu}^{\mathbf{k},vw} \right) C_{\nu a}^{\mathbf{k}} + \right. \\
\left. - \sum_{b} \mathsf{U}_{pb}^{\mathbf{k},u} C_{bp}^{\mathbf{k}*} \mathbb{F}_{\mu\nu}^{\mathbf{k},v} \sum_{q} C_{\nu q}^{\mathbf{k}} \mathsf{U}_{qa}^{\mathbf{k},w} \right] + i \mathsf{U}_{ap}^{\mathbf{k},tw*} \frac{\partial \mathsf{U}_{pa}^{\mathbf{k},u}}{\partial k_{v}} \right\} \tag{5.15}
$$

The off-diagonal blocks of matrix  $\mathsf{U}^{\mathbf{k},uv}$ ,

$$
\mathsf{U}_{ap}^{\mathbf{k},uv} = \frac{1}{E_p^{\mathbf{k}} - E_a^{\mathbf{k}}} \left\{ \mathcal{P}_{u,v} \left[ \sum_b \sum_{\mu\nu} C_{a\mu}^{\mathbf{k}*} \mathbb{F}_{\mu\nu}^{\mathbf{k},u} C_{\nu b}^{\mathbf{k}} \mathsf{U}_{bp}^{\mathbf{k},v} + \right. \\ \left. - \sum_q \sum_{\mu\nu} \mathsf{U}_{aq}^{\mathbf{k},u} C_{q\mu}^{\mathbf{k}*} \mathbb{F}_{\mu\nu}^{\mathbf{k},v} C_{\nu p}^{\mathbf{k}} + i \frac{\partial \mathsf{U}_{ap}^{\mathbf{k},v}}{\partial k_u} \right] + \sum_{\mu\nu} C_{a\mu}^{\mathbf{k}*} \mathbb{F}_{\mu\nu}^{\mathbf{k},uv} C_{\nu p}^{\mathbf{k}} \right\} \tag{5.16}
$$

depend on themselves through the second derivative of the Fock matrix

$$
\mathbb{F}^{\mathbf{k},uv}_{\mu\nu} \equiv \left. \frac{\partial^2 F^{\mathbf{k}}_{\mu\nu}}{\partial \varepsilon_u \partial \varepsilon_v} \right|_0 = \sum_{\mathbf{g}} e^{i\mathbf{k} \cdot \mathbf{g}} \sum_{\lambda \rho} \sum_{\mathbf{k}'} \sum_{\mathbf{g}'} e^{-i\mathbf{k}' \cdot \mathbf{g}'} \sum_a \left( \mathbb{C}^{\mathbf{k}',uv*}_{a\lambda} C^{\mathbf{k}'}_{\rho a} + \mathcal{P}_{u,v} \mathbb{C}^{\mathbf{k}',u*}_{a\mu} \mathbb{C}^{\mathbf{k}',v}_{\nu a} + C^{\mathbf{k}'*}_{a\lambda} C^{\mathbf{k}',uv}_{\rho a} \right) \left[ \left( \mu^{\mathbf{0}} \nu^{\mathbf{g}} \right) \lambda^{\mathbf{g}'} \rho^{\mathbf{g}''} \right) - \frac{1}{2} \left( \mu^{\mathbf{0}} \lambda^{\mathbf{g}'} \right] \nu^{\mathbf{g}} \rho^{\mathbf{g}''} \right] \tag{5.17}
$$

and therefore, must be determined iteratively. Convergence of the SC-CP2 cycle is controlled with the following optional keywords:

| rec variable          | meaning                                                                               |
|-----------------------|---------------------------------------------------------------------------------------|
| $\bullet$ A ANDERSON2 | mixing of Fock/KS matrix 2nd derivatives (page $79$ )                                 |
| A BROYDEN2            | mixing of Fock/KS matrix 2nd derivatives (page $82$ )                                 |
| $*$ W02               | $W0$ parameter in Anderson's paper [104]                                              |
| $*$ IMIX2             | percentage of Fock/KS second derivative matrices mixing                               |
| $*$ ISTART2           | SC-CP2 iteration after which Broyden method is activated (minimum                     |
|                       | 2)                                                                                    |
| $\bullet$ A FMIXING2  | mixing of Fock/KS matrix second derivatives from SC-CP2 iterations                    |
|                       | <i>n</i> and $n-1$                                                                    |
| $*$ IPMIX2            | percentage of cycle $n-1$ [IPMIX2=0, no mixing]                                       |
| $\bullet$ A MAXCYCLE2 | modify the maximum number of SC-CP2 iterations                                        |
| $*$ NMAX2             | maximum number of iterations [default: 100]                                           |
| $\bullet$ A SELEDIR2  | set the maximum number of SC-CP2 iterations along each couple of                      |
|                       | cartesian indices                                                                     |
|                       | $\bullet$ * NXX, NXY, NXZ, maximum number of SC-CP2 iterations along mixed directions |
|                       | NYY, NYZ, NZZ $xx, xy, xz, yy, yz, zz$                                                |
|                       | • A TOLGAMMA threshold on $U^{k,tu}$ variation between two SC-CP2 iterations          |
| * ITOL2               | $ \Delta\mathsf{U}^{\mathbf{k},tu} =10^{-ITOL2}$ [default: 3]                         |

### RESTART

A CPHF/KS run can be restarted from a previous run (even an incomplete run). Every CPHF/KS run writes the necessary information for a restart to file fort.31. This file must be provided as file fort.32 before running the new calculation with the RESTART keyword. GUESSP (SCF guess from density matrix of a previous run, input block 3, page [103\)](#page-102-0) is not applied by default, but its use is recommended.

For details about the CPHF/KS method and its implementation see Refs. [\[70,](#page-353-2) [71,](#page-353-3) [72,](#page-353-4) [148\]](#page-359-1).

# Chapter 6

# Tools for Studying Solid Solutions

The theoretical modeling of disordered systems and solid solutions relies on obtaining average properties over a number of configurations, namely distributions of different species (atoms or vacancies) at a given set of atomic positions. Symmetry plays a key role in this context as shown in the following reference papers:

S. Mustapha, Ph. D'Arco, M. De La Pierre, Y. Noel, M. Ferrabone and R. Dovesi On the use of symmetry in configurational analysis for the simulation of disordered solids J. Phys.: Condens. Matter 25, 105401 (2013)

Ph. D'Arco, S. Mustapha, M. Ferrabone, Y. Noel, M. De La Pierre and R. Dovesi Symmetry and random sampling of symmetry independent configurations for the simulation of disordered solids

J. Phys.: Condens. Matter 25, 355401 (2013)

#### See also http://www.crystal.unito.it  $\Rightarrow$  tutorials  $\Rightarrow$  Disordered systems and solid solutions

Consider, for example, a structure (any dimension) of symmetry group  $G$ , characterized by one irreducible crystallographic position d of multiplicity  $|D|$ . Such a  $|D|$ d position (in Wyckoff's notation) is occupied by the atomic species A. Suppose that a different atomic species  $\mathcal X$  can replace A in any proportion on d. Then,  $|D|+1$  compositions are possible:

<span id="page-172-0"></span>
$$
\mathcal{A}_{|D|-\alpha}\mathcal{X}_{\alpha} \quad , \qquad \alpha = 0 \dots |D| \tag{6.1}
$$

For each composition, there exist

<span id="page-172-1"></span>
$$
|S_{\alpha}| = \left(\begin{array}{c} |D| \\ \alpha \end{array}\right) = \frac{|D|!}{\alpha!(|D| - \alpha)!} \tag{6.2}
$$

different possibilities to place atoms  $A$  and  $X$ , that are different *configurations*. Overall, we expect a total number of  $|S| = |2|^{|\overline{D}|}$  configurations for  $|\overline{D}| + 1$  compositions. Figure [6.1](#page-173-0) shows the set of configurations for two atomic species  $(A \text{ and } \mathcal{X})$  distributed over four positions.

As the group of symmetry  $G$  acts on the whole set of configurations  $(S)$ , the latter is partitioned in  $|\Delta(S)|$  classes of equivalence, each one being a symmetry-independent class (SIC). Two configurations belong to the same SIC if there exists at least one element of  $G$  that transforms one configuration into the other. Figure [6.2](#page-174-0) shows the partitioning of the configurations under the action of  $C_{4v}$  group.

All the configurations of a given class are degenerate and share the same properties (composition, symmetry group. . .). Therefore, in order to fully characterize the system, it is sufficient to determine:

• the number of SIC,

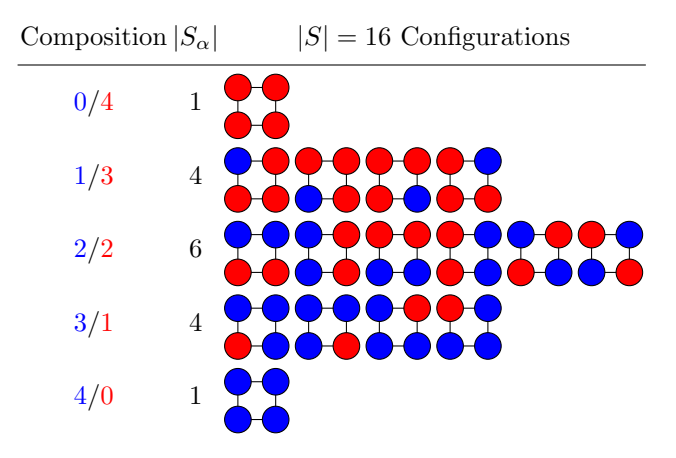

<span id="page-173-0"></span>Figure 6.1: Possible configurations for 2 atomic species sitting on 4 positions. The two species are represented by red and blue circles. Configurations are ordered per composition. The number of configurations  $(|S_{\alpha}|)$  per composition is indicated.

- the number of configurations per SIC;
- one representative configuration for each SIC.

Such analysis is performed by the CRYSTAL alternative options CONFCNT [\(174\)](#page-173-1) and CON-FRAND [\(176\)](#page-175-0). In order to study supercell configurations, the keyword SCELCONF [\(63\)](#page-62-1) is to be coupled with the above mentioned options.

## <span id="page-173-1"></span>6.1 Counting and Enumerating Configurations

The keyword **CONFCNT** must be inserted in the geometry input block. It allows to calculate the number of classes as a function of the composition and provides a representative for each class.

In the present implementation:

- the number of different atomic species is restricted to two  $(A \text{ and } \mathcal{X});$
- substitutions might take place on one or more crystallographic irreducible sites; for each irreducible site, all the symmetry equivalent positions are involved.

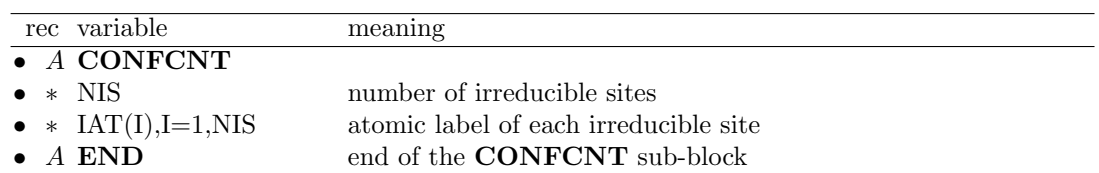

The minimal CONFCNT input is as follows:

This yields the number of SIC over the full range of (NIS+1) compositions corresponding to NIS irreducible crystallographic positions. For each SIC, a representative configuration is given, along with its multiplicity and the number of symmetry operators of its group (being a subgroup of the group of the original cell). The representative configurations are printed in lexicographic order. By default, the replacing species is labeled as 'XX'.

The following optional keywords may be adopted for tuning CONFCNT calculations:

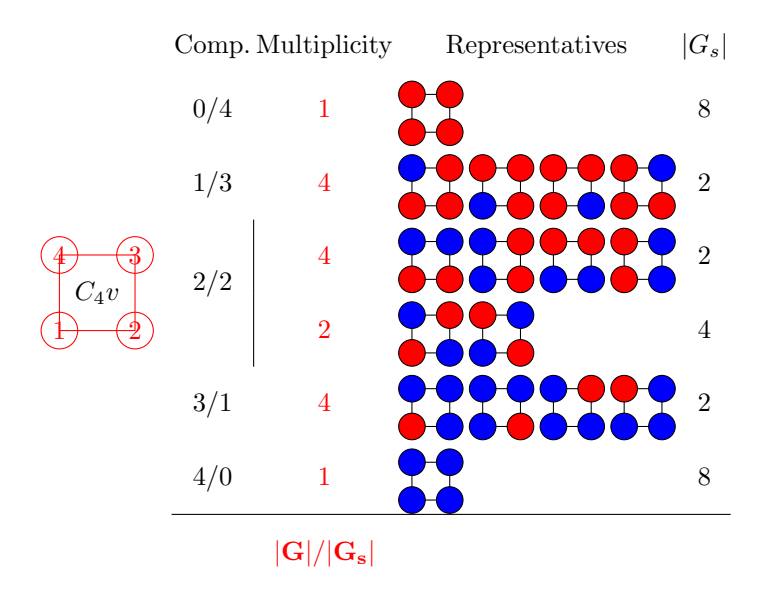

<span id="page-174-0"></span>Figure 6.2: The six symmetry independent classes of configurations resulting of the action of the  $C_{4v}$ 

group on the set of 2-color configurations on 4 positions. The number of configurations per class or multiplicity is indicated. The number of symmetry operators in the group of each configuration is given  $(|G_s|)$ . The multiplicty of each class equals  $|G|/|G_s|$ .

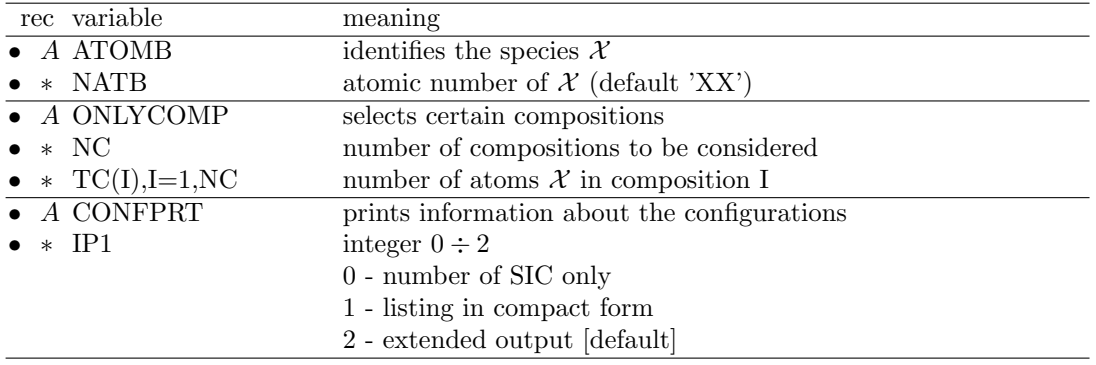

Further options exist for counting and enumerating two-body interactions. Two-body interactions are presented as:

label At. $1$  – label At. $2$  [I J L]

At.1 is supposed to be in the reference cell  $[0\ 0\ 0]$  but At.2 can be in another cell whose position is given by [I J L]. Interactions are presented adding the so-called empty and one-body terms, that are related to the cluster expansion formalism. These two terms are configuration independent; they depend only on chemistry.

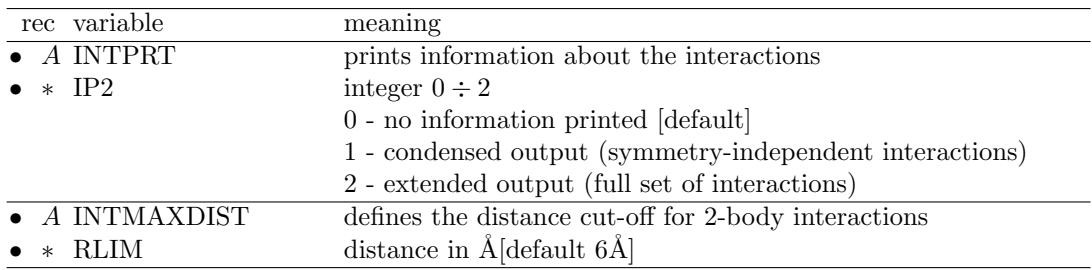

# <span id="page-175-0"></span>6.2 Uniform Random Sampling of Symmetry Independent Configurations

When the number of classes is too large, a symmetry adapted Monte Carlo uniform at random sampling of the symmetry independent classes may be performed. In this case, the keyword **CONFRAND** must be inserted in the geometry input block and terminated by **END**. CONFRAND switches on a symmetry-adapted sampling of the SIC at a given composition IX (equivalent to  $\alpha$  in equations [\(6.1\)](#page-172-0) and [\(6.2\)](#page-172-1)):

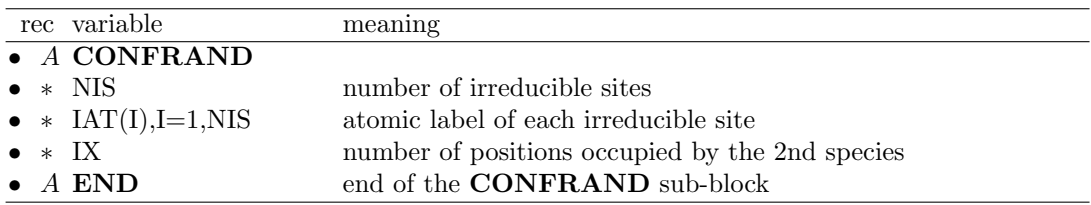

A file named CONFIGURATIONS.DAT is generated (see RUNCONFS at page [177\)](#page-176-0) containing the following information:

- structure and symmetry of the *aristotype* supercell (written the same way as in a regular unit fort.34);
- number of equivalent crystallographic sites involved for substitutions  $(|D|)$  and number of substitutions (IX);
- labels of the atoms involved for substitutions;
- number of SIC found;
- list of the configurations. Each configuration is identified by its multiplicity and its rank.

For example:

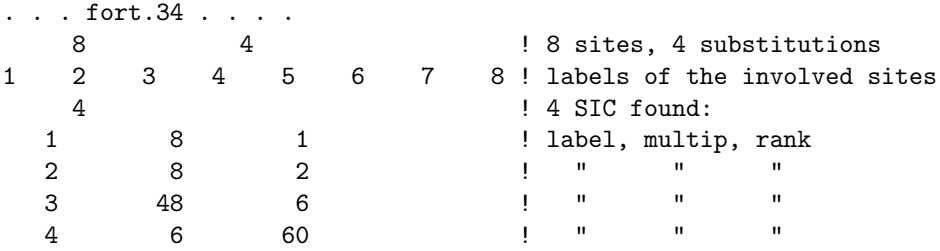

For each configuration found by sampling the SIC space, the corresponding canonical configuration (that is the equivalent configuration of minimum rank) is detected as well. One may consider only canonical configurations (and thus save the canonical rank in file CONFIGURA-TIONS.DAT) by entering the keyword CANONIC within the CONFRAND block.

By default, the SIC space is sampled entirely and uniformly at random. The user may limit either the number of tries or the number of SIC to be searched by exploiting the UNIFORM option (see below). Further optional keywords, namely SYMONLY and SYASYM, manage a tuned probability distribution according to whether the SIC are symmetric (that is having symmetry operators other than the identity) or not. **SYMONLY**, in particular, sets to 0 the probability of asymmetric SIC. Then, by using a large number of tries NTC, all the simmetric SIC might be found at no significant computational cost. Few runs are enough to establish the exact number of symmetric SIC, the less the larger the total number of SIC.

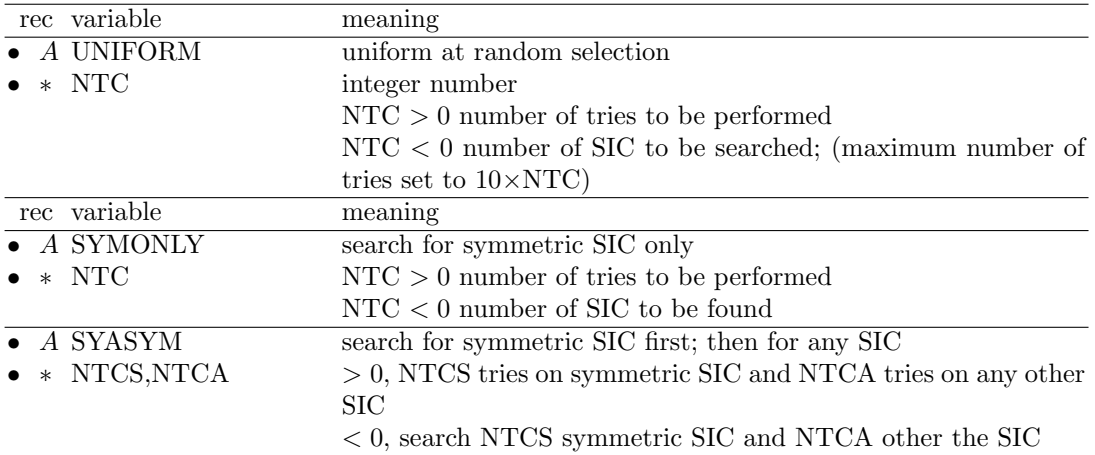

### <span id="page-176-0"></span>6.3 Calculations on Predefined Configurations

The keyword RUNCONFS must be inserted in the geometry input block. It opens the following minimal input sub-block:

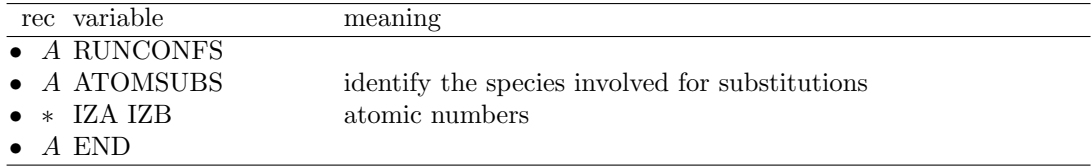

By default, once specified the two elements involved for substitutions, RUNCONFS builds a set of configurations from the list of ranks written in file CONFIGURATIONS.DAT [\(176\)](#page-175-0) and performs single point calculations. Geometry optimizations are also allowed, and may be activated with the keyword OPTGEOM (for the relative options see page [118\)](#page-117-0).

The basis set complete with the functions for atom IZB must be given in input after the SCF block: the keyword BASE opens a new input block where a standard basis set must be inserted (Section [2.2\)](#page-68-0).

Independent calculations on different configurations might be carried on simultaneously exploiting the option

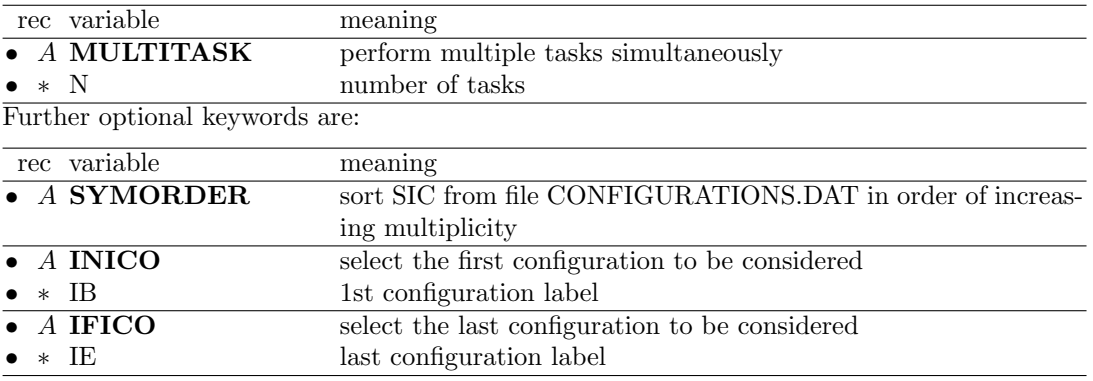

The order of execution follows that of the list of configurations written in file CONFIGURA-TIONS.DAT unless the option SYMORDER is introduced which rearranges the SIC in order of increasing multiplicity (that is with a decreasing number of symmetry operators).

The options INICO and IFICO allow to perform "multi-step" calculations by consecutively selecting different subsets of configurations from file CONFIGURATIONS.DAT or from the list rearranged by SYMORDER. This possibility might be useful not only to manage wall-time queues, but also to restart **RUNCONFS** from the configuration closest to the point where it eventually failed.

# Chapter 7

# Equations of State

The program can perform an automated scan over the volume in order to compute energy E vs. volume  $V$  curves that are then fitted to various Equations of State (EOS) as Murnaghan's, third-order isothermal Birch-Murnaghan's, "universal" logarithmic Poirier-Tarantola's and exponential Vinet's, in order to compute equilibrium properties such as bulk modulus  $B_0$  and its first derivative with respect to the pressure  $B'_0$  and volume/pressure dependence of the energy, enthalpy and bulk modulus. For each volume, a full V -constrained geometry optimization is performed. This option is activated by inserting the keyword EOS at the end of the Geometry input block, which opens a sub-block that must be closed with a keyword END:

. . . geometry input . . . . EOS [Optional keywords] END close EOS input block END close Geometry input block

A volume range and a number of volumes  $N_V$  can be defined in input (default values are used otherwise) with the **RANGE** sub-keyword. The initial geometry is assumed to be fully optimized; if not, the PREOPTGEOM sub-keyword must be used to perform a preliminary optimization of both lattice parameters and atomic positions. For each considered volume  $V_i$ , a  $V_i$ -constrained optimization is performed (in fractional coordinates only) and the corresponding minimum energy  $E_i$  determined. The set of  $N_V$  data points  $\{V_i, E_i\}$  is fitted to the various EOSs implemented. The fitted energy, enthalpy and bulk modulus are printed at the end of the calculation, for each EOS, as a function of volume and pressure at various points. These volume/pressure ranges can be defined with sub-keywords VRANGE and PRANGE, respectively. Typically, this kind of final information analysis can be performed with a complete restart of the calculation, using the RESTART2 sub-keyword. A partial restart from a previous incomplete run can be activated with the sub-keyword RESTART. These two restart options require the external restart file EOSINFO.DAT.

### 7.1 A few theoretical remarks

The equilibrium bulk modulus  $B_0$  of a crystal can be defined as follows:

<span id="page-177-0"></span>
$$
B_0 = -V \left(\frac{\partial P}{\partial V}\right)_T \tag{7.1}
$$

A dimensionless parameter  $B'_0$  can then be defined as its first derivative with respect to the pressure, at constant temperature T:

$$
B_0' = \left(\frac{\partial B_0}{\partial P}\right)_T \tag{7.2}
$$

Let us recall that the pressure  $P$  may be written as a function of the volume  $V$  as:

<span id="page-178-0"></span>
$$
P(V) = -\left(\frac{\partial E}{\partial V}\right)_S \tag{7.3}
$$

According to equation [\(7.3\)](#page-178-0) we can redefine the bulk modulus in equation [\(7.1\)](#page-177-0) as the second energy derivative with respect to the volume:

$$
B(V) = V \left(\frac{\partial^2 E}{\partial V^2}\right)_{T,S} .
$$
\n(7.4)

We can now define the enthalpy H (coinciding with Gibbs' free energy G at  $T = 0$  K) as a function of the volume  $V$  simply as:

$$
H(V) = E(V) + P(V) \times V. \tag{7.5}
$$

Several  $E(V)$  equations of state have been proposed. We have implemented four among them.

1. In 1944, Murnaghan proposed his famous equation of state:

<span id="page-178-1"></span>
$$
E(V) = E_0 + \frac{B_0 V}{B'_0} \left[ \left(\frac{V_0}{V}\right)^{B'_0} \frac{1}{B'_0 - 1} + 1 \right] - \frac{B_0 V_0}{B'_0 - 1},\tag{7.6}
$$

where  $V_0$  and  $E_0$  are the equilibrium volume and energy, at zero pressure. Application of equation [\(7.3\)](#page-178-0) to equation [\(7.6\)](#page-178-1), gives  $P(V)$  Murnaghan's EOS:

$$
P(V) = \frac{B_0}{B'_0} \left[ \left( \frac{V_0}{V} \right)^{B'_0} - 1 \right].
$$
 (7.7)

2. The third-order Birch-Murnaghan isothermal equation of state, published in 1947, reads like:

$$
E(V) = E_0 + \frac{9V_0B_0}{16} \left\{ \left[ \left( \frac{V_0}{V} \right)^{\frac{2}{3}} - 1 \right]^3 B'_0 + \left[ \left( \frac{V_0}{V} \right)^{\frac{2}{3}} - 1 \right]^2 \left[ 6 - 4 \left( \frac{V_0}{V} \right)^{\frac{2}{3}} \right] \right\} .
$$
 (7.8)

Again, according to equation [\(7.3\)](#page-178-0), we can get  $P(V)$  third-order Birch-Murnaghan's EOS:

$$
P(V) = \frac{3B_0}{2} \left[ \left( \frac{V_0}{V} \right)^{\frac{7}{3}} - \left( \frac{V_0}{V} \right)^{\frac{5}{3}} \right] \left\{ 1 + \frac{3}{4} (B_0' - 4) \left[ \left( \frac{V_0}{V} \right)^{\frac{2}{3}} - 1 \right] \right\} .
$$
 (7.9)

3. The third-order "universal" Poirier-Tarantola logarithmic equation of state, proposed in 1998, is:

$$
E(V) = E_0 + \frac{B_0 V_0}{2} \left[ \ln \left( \frac{V_0}{V} \right) \right]^2 + \frac{B_0 V_0}{6} \left[ \ln \left( \frac{V_0}{V} \right) \right]^3 (B'_0 - 2) , \quad (7.10)
$$

while  $P(V)$  Poirier-Tarantola's EOS is:

$$
P(V) = B_0 \frac{V_0}{V} \left[ \ln \left( \frac{V_0}{V} \right) + \frac{(B_0' - 2)}{2} \left[ \ln \left( \frac{V_0}{V} \right) \right]^2 \right].
$$
 (7.11)

4. The exponential Vinet's equation of state, published in 1987, reads:

$$
E(V) = E_0 + \frac{2B_0V_0}{(B'_0 - 1)^2} \left\{ 2 - \left[ 5 + 3\left(\frac{V}{V_0}\right)^{\frac{1}{3}} (B'_0 - 1) - 3B'_0 \right] \times \right\}
$$
  
 
$$
\times \exp\left[ -\frac{3}{2} (B'_0 - 1) \left[ \left(\frac{V}{V_0}\right)^{\frac{1}{3}} - 1 \right] \right] \right\}
$$
(7.12)

According to equation [\(7.3\)](#page-178-0), we get  $P(V)$  Vinet's EOS:

$$
P(V) = 3B_0 \left(\frac{V}{V_0}\right)^{-\frac{2}{3}} \left[1 - \left(\frac{V}{V_0}\right)^{\frac{1}{3}}\right] \exp\left[-\frac{3}{2}\left(B_0' - 1\right) \left[\left(\frac{V}{V_0}\right)^{\frac{1}{3}} - 1\right]\right].
$$
 (7.13)

### 7.2 Keywords, options and defaults

A default value is chosen for all computational parameters. The SCF energy convergence threshold is set to 10−<sup>8</sup> . Optional keywords are (in any order):

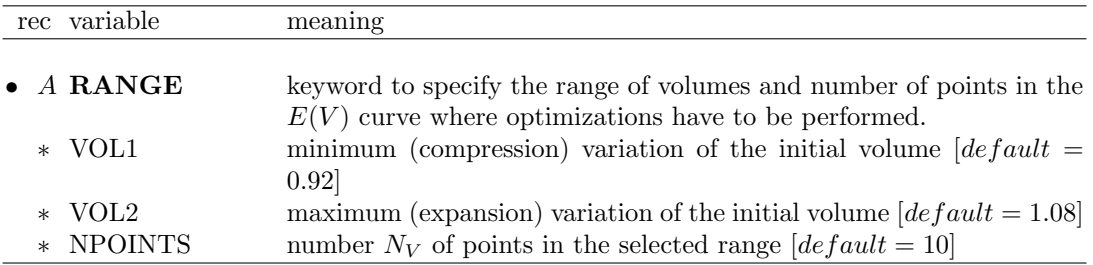

The interval is specified as the minimum (compression) and maximum (expansion) variation of the volume of the initial geometry. The set of volumes is then defined according to the number of points in the selected range. For instance, to set the default values:

EOS RANGE 0.92 1.08 10 END

that corresponds to 10 points between  $0.92 \times V_{eq}$  and  $1.08 \times V_{eq}$ , where  $V_{eq}$  is the volume of the equilibrium geometry given as input (assumed to be the fully optimized structure) or as obtained after a preliminary geometry optimization. Note that the equilibrium values  $V_0$  and  $E_0$  are always included in the final data for fitting (*i.e.* 11 points are used for fitting in the example above).

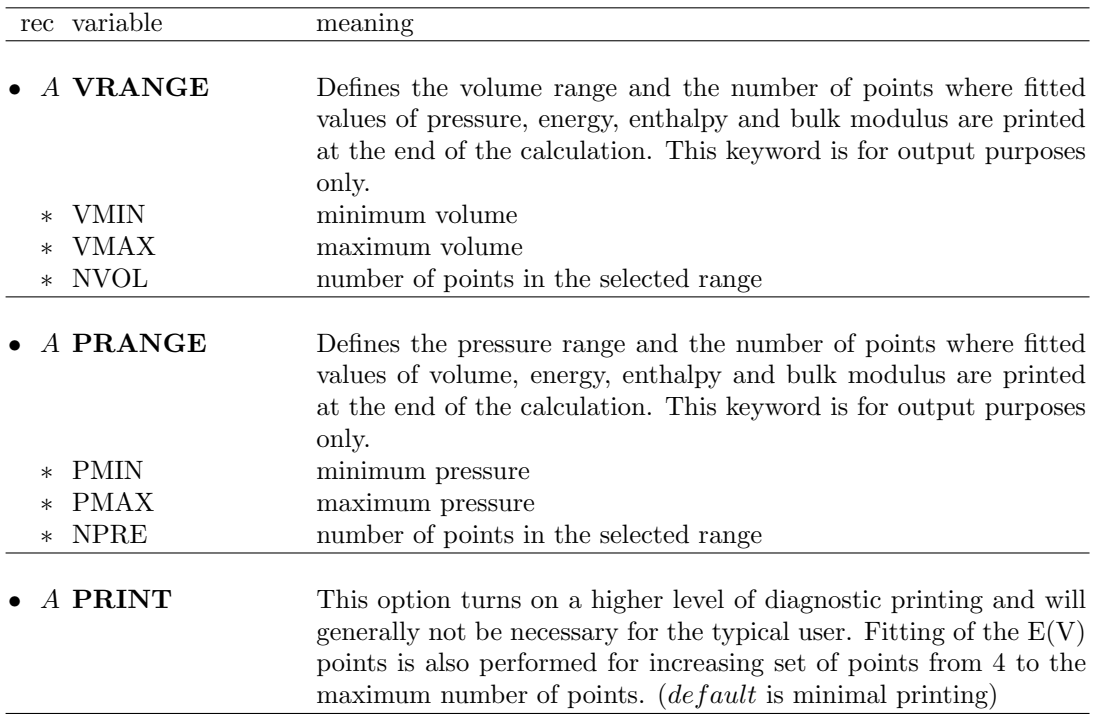
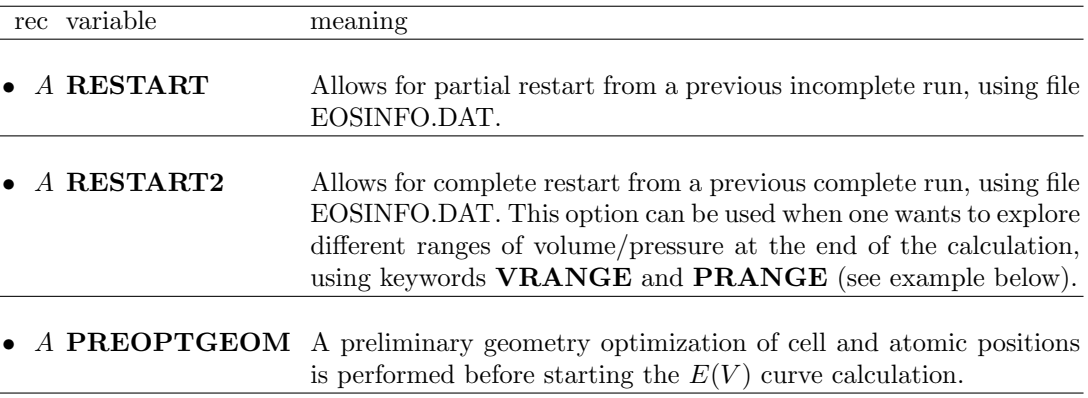

Geometry optimization is performed at convergence criteria tighter than the ones given in OPTGEOM. Some values can be modified by inserting the following keywords:

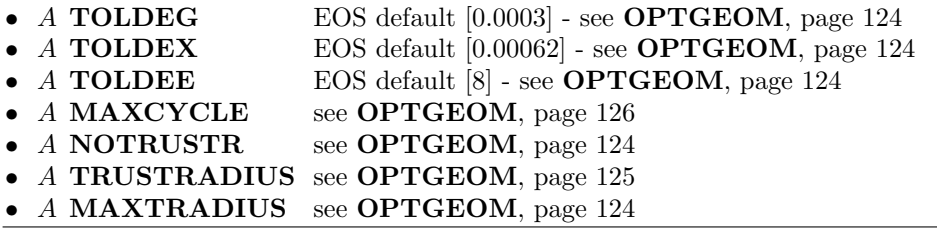

# 7.3 Output Information

Let us consider the case of  $\alpha$ -quartz, with the following input:

```
EOS
RANGE
0.90 1.05 10
PRANGE
-5 10 20
END
```
At the end of the calculation, the 11 volume/energy data points obtained after the geometry optimizations are sorted and printed as follows:

```
SORTING VOLUMES/ENERGIES
VOLUME (A^3) ENERGY (a.u.)
105.093052 -1.319745599801E+03
106.955671 -1.319747774744E+03
108.858269 -1.319749524843E+03
110.762118 -1.319750838191E+03
112.687177 -1.319751759039E+03
114.634069 -1.319752307968E+03
116.602831 -1.319752502563E+03
116.803375 -1.319752503067E+03
118.593687 -1.319752358314E+03
120.606573 -1.319751889709E+03
122.641225 -1.319751107890E+03
```
The following table is then reported with the fitted values of the minimum volume, energy, bulk modulus  $B_0$  and its first derivative  $B'_0$ :

#### +++++++ FITTING USING ALL POINTS +++++++

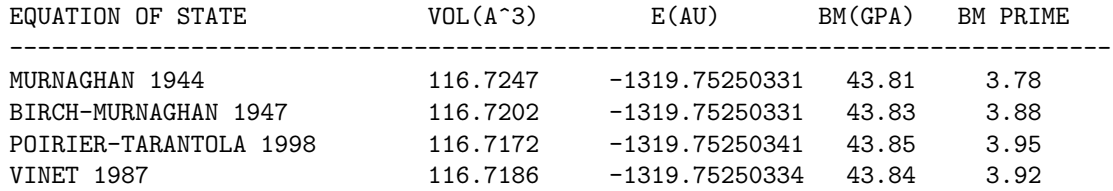

Additionally, for each EOS, the following fitted data are reported (for instance Vinet's ones) in the pressure range (from -5 GPa to 10 GPa in this case) defined by input with the PRANGE sub-keyword (the VRANGE sub-keyword could be used instead for defining an explored volume range):

+++++++++++++++++++++++++++++++++++++++++++++++++++++++++++++++++++++++++++++++ THERMODYNAMIC FUNCTIONS OBTAINED WITH EOS: VINET 1987 +++++++++++++++++++++++++++++++++++++++++++++++++++++++++++++++++++++++++++++++  $V = VOLUME$ ,  $P = PRESSURE$ ,  $E = ENERGY$ ,  $G = GIBBS$  FREE ENERGY,  $B = BULK$  MODULUS  $V(A^3)$  P (GPa)  $E(a.u.)$  G (a.u.) B (GPa) 136.37 -5.00 -1319.73967343 -1319.89603452 21.96 131.93 -4.21 -1319.74437012 -1319.87175596 25.86 128.22 -3.42 -1319.74762603 -1319.84821045 29.53 125.02 -2.63 -1319.74985141 -1319.82528837 33.03 122.21 -1.84 -1319.75129893 -1319.80290843 36.40 119.70 -1.05 -1319.75213646 -1319.78100994 39.65 117.43 -0.26 -1319.75248193 -1319.75954364 42.81 115.35 0.53 -1319.75242166 -1319.73847018 45.89 113.45 1.32 -1319.75202088 -1319.71775646 48.90 111.68 2.11 -1319.75133026 -1319.69737458 51.86 110.04 2.90 -1319.75038992 -1319.67730070 54.75 108.51 3.69 -1319.74923235 -1319.65751494 57.61 107.06 4.47 -1319.74788404 -1319.63799827 60.41 105.71 5.26 -1319.74636708 -1319.61873479 63.18 104.42 6.05 -1319.74470011 -1319.59971153 65.91 103.20 6.84 -1319.74289869 -1319.58091375 68.61 102.04 7.63 -1319.74097644 -1319.56233179 71.28 100.94 8.42 -1319.73894489 -1319.54395405 73.91 99.89 9.21 -1319.73681430 -1319.52577266 76.53 98.88 10.00 -1319.73459329 -1319.50777698 79.11

# Chapter 8

# Calculation of Elastic, Piezoelectric and Photoelastic Constants

The program can compute elastic, piezoelectric and photoelastic (elasto-optic) tensors with a fully-automated procedure by means of keywords ELASTCON, PIEZOCON and PHO-TOELA, to be inserted at the end of the Geometry input block. Elastic and piezoelectric constants can be computed at once with the ELAPIEZO keyword. Each of these keywords opens a block which must be terminated with an END keyword. When elastic constants are computed, the bulk modulus is also printed.

# 8.1 A few theoretical remarks

The elements of the elastic tensor, for 3D systems, are usually defined as:

<span id="page-182-0"></span>
$$
C_{vu} = \frac{1}{V} \left. \frac{\partial^2 E}{\partial \eta_v \partial \eta_u} \right|_0 , \qquad (8.1)
$$

where  $\eta$  is the rank-2 symmetric tensor of pure strain and Voigt's notation is used according to which  $v, u = 1, ..., 6$   $(1 = xx, 2 = yy, 3 = zz, 4 = yz, 5 = xz, 6 = xy)$ . Since volume V is not uniquely defined for 1D and 2D systems, it is here omitted (length or surface could be used instead) and all the elements involving non-periodic directions  $(y, z$  for 1D and z for 2D systems) are null by definition. As a consequence, for 1D and 2D systems, elastic constants are expressed in energy units (hartree). Second derivatives in equation [\(8.1\)](#page-182-0) are computed as first numerical derivatives of analytical energy gradients in the present implementation.

In the linear regime, *direct* **e** and *converse* **d** piezoelectric tensors describe the polarization **P** induced by strain  $\eta$  and the strain induced by an external electric field **E** at constant electric field and stress, respectively:

$$
direct \quad effect \quad \mathbf{P} = \mathbf{e}\,\eta \quad at \; constant \; field \tag{8.2}
$$

*converse* effect 
$$
\eta = \mathbf{d}^T \mathbf{E}
$$
 at constant stress (8.3)

Our approach consists in directly computing the intensity of polarization induced by strain (again, since the volume is not defined for 1D and 2D systems, in those cases the polarization reduces to a dipole moment.). The Cartesian components of the polarization can then be expressed as follows in terms of the strain tensor components:

$$
P_i = \sum_v e_{iv} \eta_v \quad \text{so that} \quad e_{iv} = \left(\frac{\partial P_i}{\partial \eta_v}\right)_E \tag{8.4}
$$

In the above expression,  $i = 1, \ldots, 3; \eta$  is the pure strain tensor, the derivative is taken at constant electric field and Voigt's notation is used. In Crystal the polarization can be

computed either via localized Wannier functions or via the Berry phase (BP) approach. The latter scheme is used in the present automated implementation according to which direct piezoelectric constants can be written as follows in terms of numerical first derivatives of the BP  $\varphi_l$  with respect to the strain:

<span id="page-183-0"></span>
$$
e_{iv} = \frac{|e|}{2\pi V} \sum_{l} a_{li} \frac{\partial \varphi_l}{\partial \eta_v} , \qquad (8.5)
$$

where  $a_{li}$  is the *i*-th Cartesian component of the *l*-th direct lattice basis vector  $a_l$ . Again, for 1D and 2D systems, the volume is omitted, the polarization reduces to a dipole moment and the piezoelectric constants are reported in units of  $|e| \times$  *bohr*.

A simple direct connection exists between direct e and converse d piezoelectric tensors:

$$
\mathbf{e} = \mathbf{d}\,\mathbb{C} \quad \text{and} \quad \mathbf{d} = \mathbf{e}\,\mathbb{S} \,, \tag{8.6}
$$

where  $\mathbb C$  is the fourth rank elastic tensor of energy second derivatives with respect to pairs of deformations and  $\mathbb{S} = \mathbb{C}^{-1}$  is the fourth rank compliance tensor.

Photoelastic constants are the elements of the fourth rank photoelastic (Pockels) tensor and are defined as:

<span id="page-183-1"></span>
$$
p_{ijkl} = \frac{\partial \Delta \epsilon_{ij}^{-1}}{\partial \eta_{kl}} \,, \tag{8.7}
$$

where  $\Delta \epsilon^{-1}$  is the difference of the inverse dielectric tensor between strained and unstrained configurations.

The derivatives in the right-hand-sides of equations  $(8.1)$ ,  $(8.5)$  and  $(8.7)$  are computed numerically by applying finite strains to the crystal lattice. For each strain,  $N_s$  configurations are defined according to a strain step  $\delta$ . By default,  $N_s = 3$ , corresponding to one "expanded", one unstrained and one "contracted" configuration, and  $\delta = 0.01$  for elastic and  $\delta = 0.015$  for piezoelectric and photoelastic constants. Parameter  $N_s$  can be modified with the sub-keyword **NUMDERIV** while  $\delta$  can be modified with sub-keyword **STEPSIZE**.

We recall that elastic, piezoelectric and photoelastic constants can be decomposed into purely electronic "clamped-ion" and nuclear "internal-strain" contributions; the latter, computed by default, measures the effect of relaxation of the relative positions of atoms induced by the strain and can be computed by optimizing the atomic positions within the crystal cell. If one wants to compute "clamped-ion" constants can use the sub-keyword CLAMPION.

The input geometry is assumed to be optimized; nevertheless, the user can ask this module to perform a pre-optimization of the structure by means of the **PREOPTGEOM** subkeyword; convergence tolerances on gradient and displacement can be modified by means of the TOLDEG and TOLDEX sub-keywords.

For elastic, piezoelectric and photoelastic constants a flexible restart option has been prepared which can be activated with the **RESTART** sub-keyword and which uses an external formatted file called ELASINFO.DAT. Detailed printings (recommended) can be activated with the PRINT sub-keyword.

# 8.2 The algorithm

We present here the fully automated procedure for the calculation of the elastic, piezoelectric and photoelastic constants as implemented in CRYSTAL:

- 1. The starting geometrical structure of the crystal is accurately optimized as concerns both lattice parameters and atomic positions;
- 2. A single-point self-consistent-field (SCF) calculation is performed on the optimized reference structure. Energy gradients, Berry phase or dielectric tensor (via a CPHF/KS scheme) are also computed;
- 3. A symmetry analysis is performed in order to find the minimal set of strains, out of a maximum of six, which have to be explicitly applied in order to get all the independent constants. The symmetry features of third and fourth rank tensors is printed in the following way:

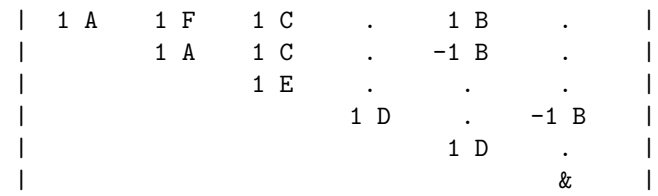

- 4. For each irreducible strain, the deformation is applied to the structure and the residual symmetry determined.  $N_s$  strained configurations are defined according to a strain step δ;
- 5. For each strained configuration, the atomic positions are relaxed with an optimization (default option) or not depending on whether one wants to go beyond the "clamped-ion" approximation or not. An SCF calculation is then performed with gradient, Berry phase or dielectric tensor calculation;
- 6. After the loop over the  $N_s$  strained configurations, the energy gradients, Berry phases or dielectric tensors are fitted with singular-value-decomposition routines and their first derivatives determined numerically; Elastic, piezoelectric or photoelastic constants are finally computed and printed.

# 8.3 Second-order Elastic Constants

A fully-automated procedure for calculating the second-order elastic constants for an arbitrary crystal is activated by specifying the keyword ELASTCON in input block 1 (geometry). ELASTCON must be the last keyword in geometry input:

. . . geometry input . . . . ELASTCON END close ELASTCON input block END close geometry input block

Note that the user must be confident that the input structure is already well optimized. At the beginning of the run, the forces at the central point are calculated and if they exceed  $10^{-4}$ , then a warning is printed suggesting re-optimization.

Users of this option are kindly requested to cite the following papers[\[135,](#page-358-0) [63\]](#page-353-0):

W.F. Perger, J. Criswell, B. Civalleri and R. Dovesi, Comp. Phys. Comm., 180, 1753-1759 (2009). Ab-initio calculation of elastic constants of crystalline systems with the CRYSTAL code

A. Erba, A. Mahmoud, R. Orlando and R. Dovesi, Phys. Chem. Minerals, Doi: 10.1007/s00269-013-0630-4 (2013). Elastic properties of six silicate garnet end-members from accurate ab initio simulations.

## Users of this option for 1D and 2D systems are kindly requested to cite the following paper[\[61\]](#page-353-1):

A. Erba, M. Ferrabone, J. Baima, R. Orlando, M. Rérat and R. Dovesi, J. Chem. Phys., 138, 054906 (2013). The vibration properties of the  $(n,0)$  Boron Nitride nanotubes from ab initio quantum chemical simulations.

## Keywords, options, and defaults

A default value is chosen for all computational parameters. SCF energy convergence threshold is set to  $10^{-8}$ . To modify it, see keyword **TOLDEE** in input block 3, page [115.](#page-114-0)

Default choices can be modified by optional keywords (in any order):

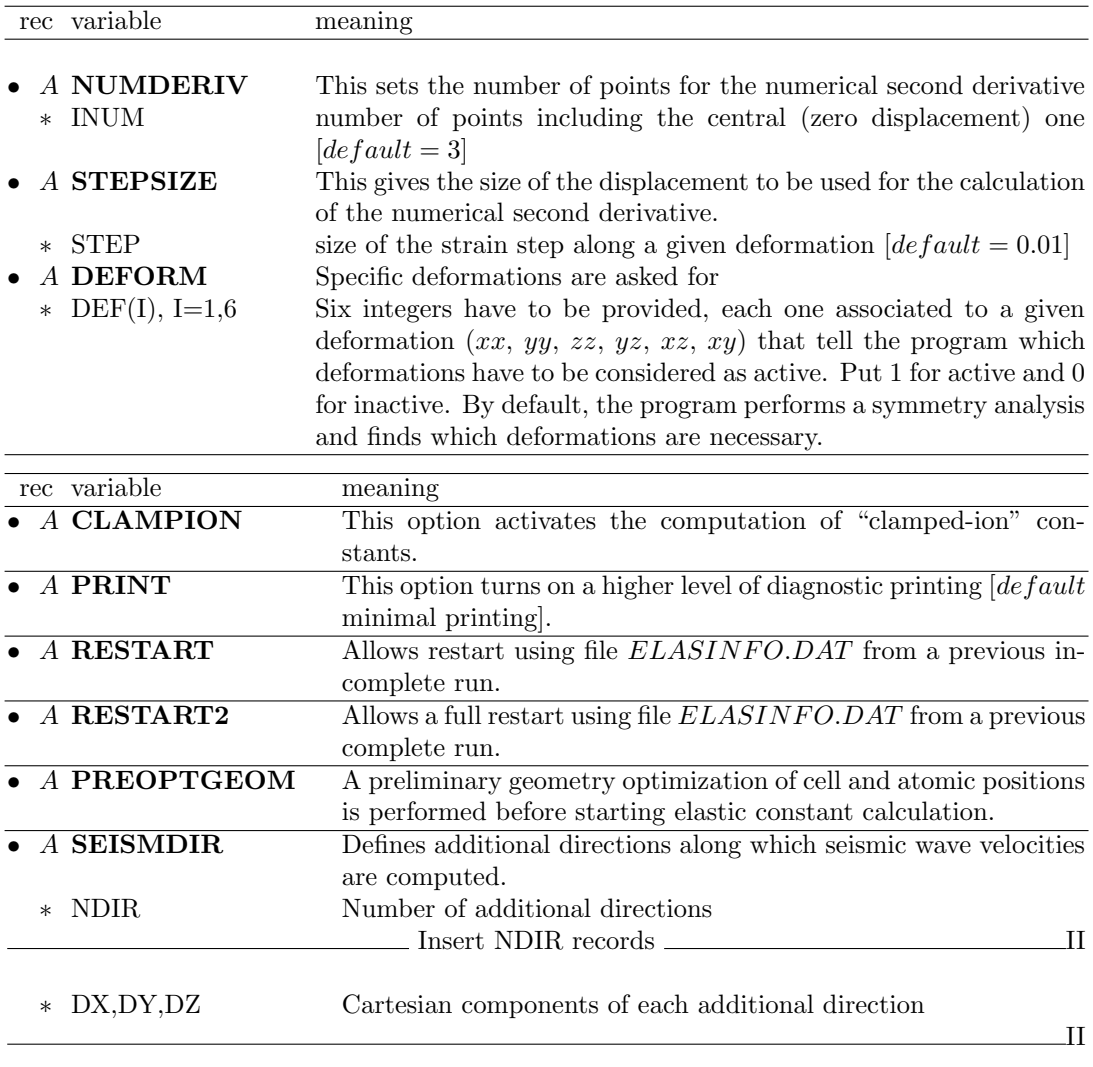

Geometry optimization is performed at convergence criteria tighter than the ones given in OPTGEOM. Some values can be modified by inserting the following keywords:

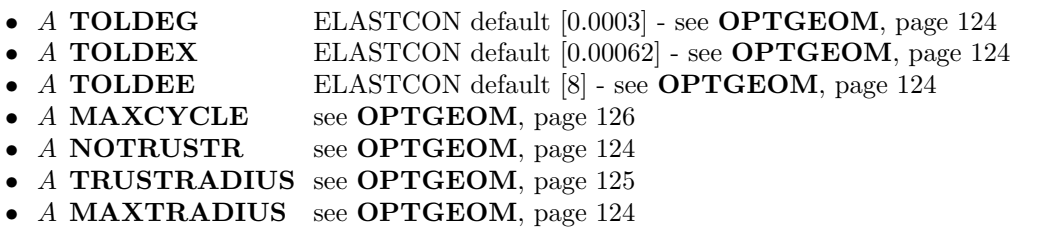

Input Example:

. . . geometry input . . . . ELASTCON NUMDERIV modify default choice of n. points [3] 5 STEPSIZE modify step size for numerical gradient [0.01] 0.02 PRINT extended printing END end of ELASTCON input END geometry input

The information on the computed elastic constants is printed at the end of the output with the following format:

SYMMETRIZED ELASTIC CONSTANTS FOR HEXAGONAL CASE, IN GPa

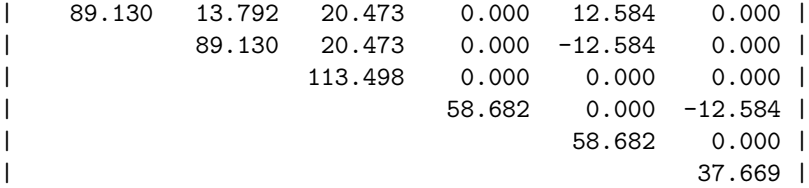

Compliance tensor is also printed as:

ELASTIC MODULI (COMPLIANCE TENSOR), IN TPa^-1

```
| 12.382521 -1.915287 -1.888081 0.000000 -3.066002 0.000000 |
| 12.382521 -1.888081 0.000000 3.066002 0.000000 |
| 9.491835 0.000000 0.000000 0.000000 |
| 18.355822 0.000000 6.132004 |
| 18.355822 0.000000 |
| 28.595616 |
```
According to the elastic continuum theory, the three acoustic wave velocities of a crystal, along any general direction represented by unit wave-vector  $\hat{q}$ , are related to the elastic constants by Christoffel's equation which can be given an eigenvalues/eigenvectors form, as follows:

$$
\mathbf{A}^{\hat{\mathbf{q}}} \mathbf{U} = \mathbf{V}^2 \mathbf{U} \qquad \text{with} \qquad A_{kl}^{\hat{\mathbf{q}}} = \frac{1}{\rho} \hat{q}_i C_{iklj} \hat{q}_j , \qquad (8.8)
$$

where  $\rho$  is the crystal density,  $i, j, k, l = x, y, z$  represent Cartesian directions,  $\hat{q}_i$  is the *i*-th element of the unit vector  $\hat{\mathbf{q}}$ ,  $\mathbf{V}$  is a 3×3 diagonal matrix whose three elements give the acoustic velocities and  $\mathbf{U} = (\hat{\mathbf{u}}_1, \hat{\mathbf{u}}_2, \hat{\mathbf{u}}_3)$  is the eigenvectors  $3 \times 3$  matrix where each column represents the polarization  $\hat{u}$  of the corresponding eigenvalue. The three acoustic wave velocities, also referred to as seismic velocities, can be labeled as longitudinal  $v_p$ , slow transverse  $v_{s1}$  and fast transverse  $v_{s2}$ , depending on the polarization direction  $\hat{u}$  with respect to wave-vector  $\hat{q}$ .

The seismic wave velocities are computed by default along some Cartesian directions and printed as follows (note that slow and fast transverse wave velocities are sorted according to their values; crossing are possible which should be carefully checked):

#### SEISMIC VELOCITIES BY CHRISTOFFEL EQUATION (km/s)

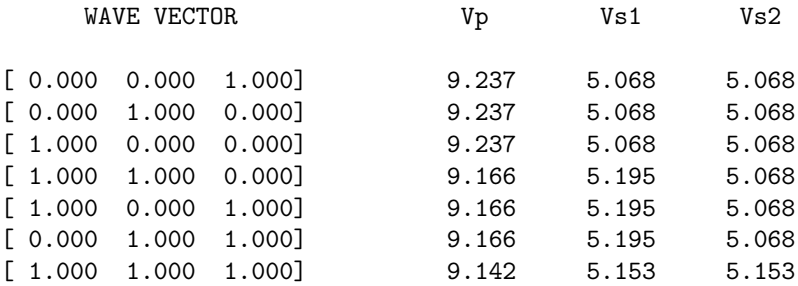

User-defined Cartesian directions can be added by means of the SEISMDIR sub-keyword, along which the seismic wave velocities are computed and printed (typically, this can be done a posteriori with a complete restart using the **RESTART2** sub-keyword).

## Internal Diagnostics

In order to monitor the quality of the calculation as it proceeds, the total energy after optimization is stored. The recommended use of the **ELASTCON** option assumes that the user supplies an input file from a previously optimized geometry (and not experimental lattice constants and atomic positions, for example). Therefore, in principle, as the various deformations are made, the optimized total energy for each of the deformed geometries should be higher than the energy at the undeformed, equilibrium, geometry. The code monitors each optimized total energy for each deformed geometry and if any deformation lowers the total energy from the equilibrium value, a warning is printed for the user to verify that the input file was really from a previously optimized geometry.

# 8.4 First-order Piezoelectric Constants

A fully-automated procedure for calculating the first-order piezoelectric constants for an arbitrary crystal is activated by specifying the keyword PIEZOCON in input block 1 (geometry). PIEZOCON must be the last keyword in geometry input:

. . . geometry input . . . . PIEZOCON END close PIEZOCON input block END close geometry input block

Note that the user must be confident that the input structure is already well optimized. At the beginning of the run, the forces at the central point are calculated and if they exceed  $10^{-4}$ , then a warning is printed suggesting re-optimization.

#### Users of this option are kindly requested to cite the following papers [\[122,](#page-357-0) [60\]](#page-353-2):

Y. Noel and C. M. Zicovich-Wilson and B. Civalleri and Ph. D'Arco and R. Dovesi, Phys. Rev. B, 65, 014111 (2001). Polarization properties of ZnO and BeO: An ab initio study through the Berry phase and Wannier functions approaches.

A. Erba, Kh. E. El-Kelany, M. Ferrero, I. Baraille and M. Rérat, Phys. Rev. B, 88, 035102 (2013). Piezoelectricity of  $SrTiO<sub>3</sub>$ : An ab initio description.

### Users of this option for 1D and 2D systems are kindly requested to cite the following paper[\[61\]](#page-353-1):

A. Erba, M. Ferrabone, J. Baima, R. Orlando, M. Rérat and R. Dovesi, J. Chem. Phys., 138, 054906 (2013). The vibration properties of the  $(n,0)$  Boron Nitride nanotubes from ab initio quantum chemical simulations.

# Keywords, options, and defaults

A default value is chosen for all computational parameters. SCF energy convergence threshold is set to  $10^{-8}$ . To modify it, see keyword **TOLDEE** in input block 3, page [115.](#page-114-0)

Default choices can be modified by optional keywords (in any order):

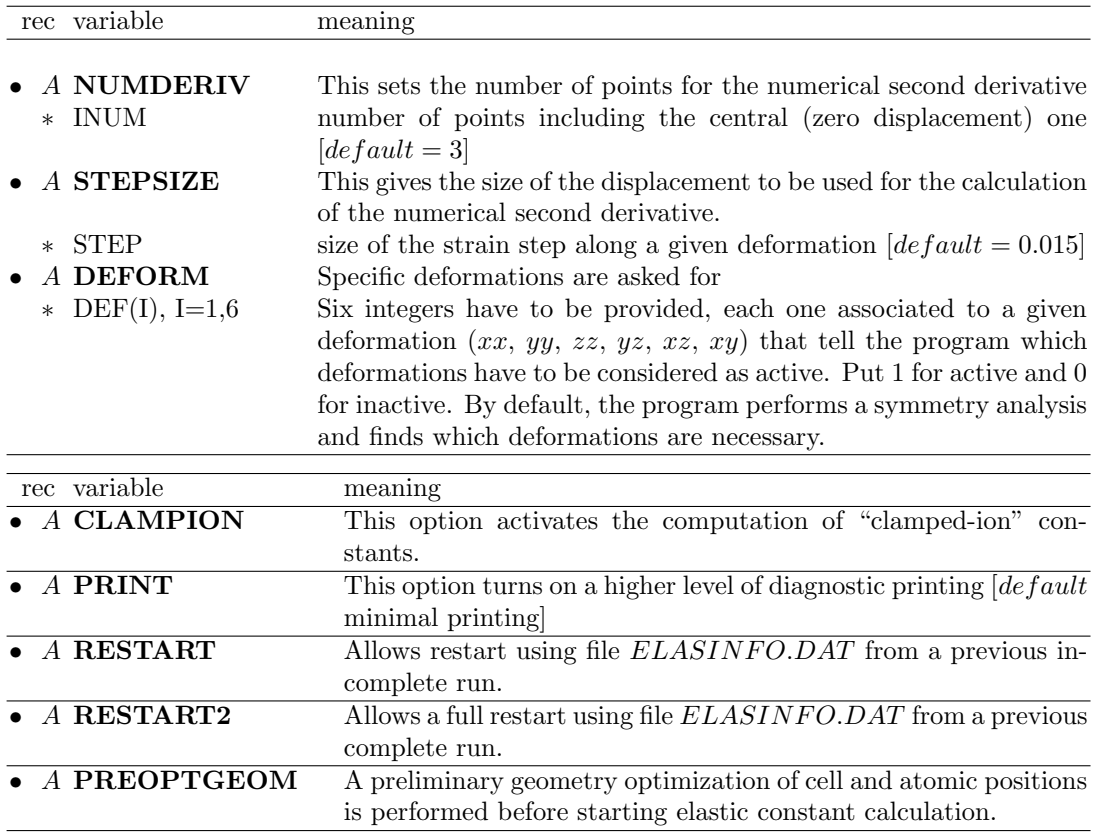

Geometry optimization is performed at convergence criteria tighter than the ones given in OPTGEOM. Some values can be modified by inserting the following keywords:

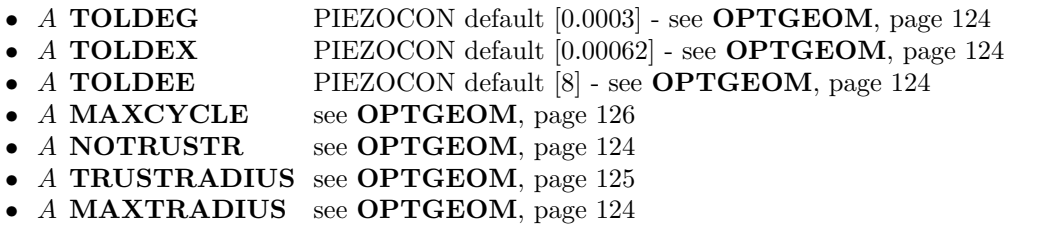

Input Example:

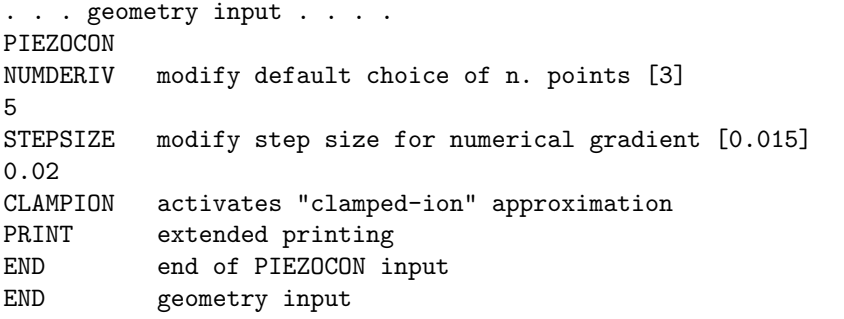

The computed piezoelectric tensor is printed as follows at the end of the output:

PIEZOELECTRIC CONSTANTS FOR HEXAGONAL CASE, IN C/m<sup>^2</sup>

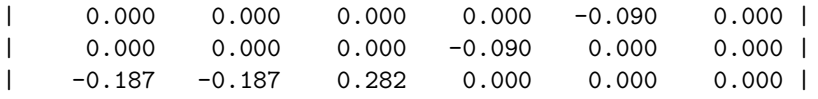

# 8.5 Elastic and Piezoelectric Constants

A fully-automated procedure for calculating the second-order elastic constants and the firstorder piezoelectric (direct and converse) constants for an arbitrary crystal is activated by specifying the keyword **ELAPIEZO** in input block 1 (geometry). ELAPIEZO must be the last keyword in geometry input:

. . . geometry input . . . . ELAPIEZO END close ELAPIEZO input block END close geometry input block

Note that the user must be confident that the input structure is already well optimized. At the beginning of the run, the forces at the central point are calculated and if they exceed  $10^{-4}$ , then a warning is printed suggesting re-optimization.

#### Users of this option are kindly requested to cite the following papers[\[122,](#page-357-0) [60\]](#page-353-2):

Y. Noel and C. M. Zicovich-Wilson and B. Civalleri and Ph. D'Arco and R. Dovesi, Phys. Rev. B, 65, 014111 (2001). Polarization properties of ZnO and BeO: An ab initio study through the Berry phase and Wannier functions approaches.

A. Erba, Kh. E. El-Kelany, M. Ferrero, I. Baraille and M. Rérat, *Phys. Rev. B*, 88, 035102 (2013). Piezoelectricity of  $SrTiO<sub>3</sub>$ : An ab initio description.

## Users of this option for 1D and 2D systems are kindly requested to cite the following paper[\[61\]](#page-353-1):

A. Erba, M. Ferrabone, J. Baima, R. Orlando, M. Rérat and R. Dovesi, J. Chem. Phys., 138, 054906 (2013). The vibration properties of the  $(n,0)$  Boron Nitride nanotubes from ab initio quantum chemical simulations.

# Keywords, options, and defaults

A default value is chosen for all computational parameters. SCF energy convergence threshold is set to  $10^{-8}$ . To modify it, see keyword **TOLDEE** in input block 3, page [115.](#page-114-0)

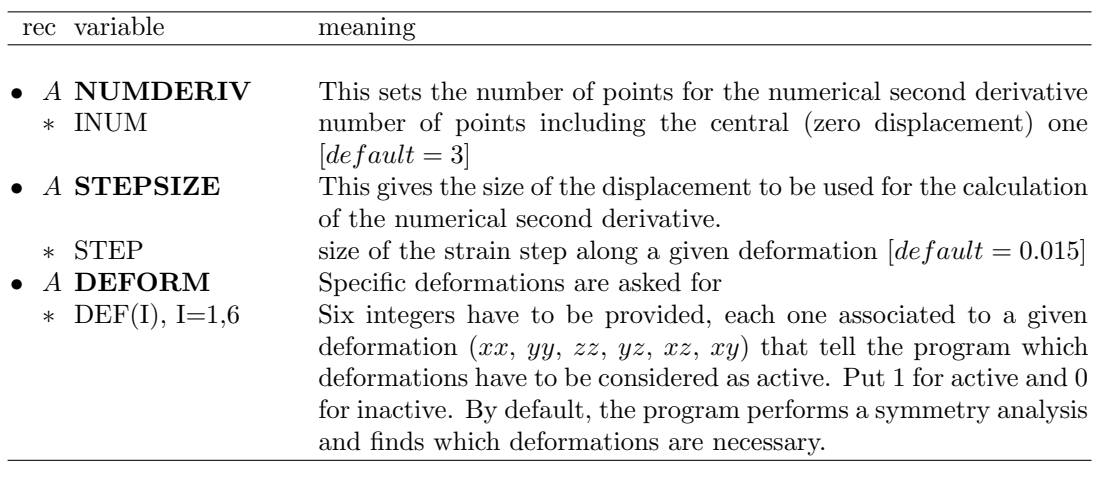

Default choices can be modified by optional keywords (in any order):

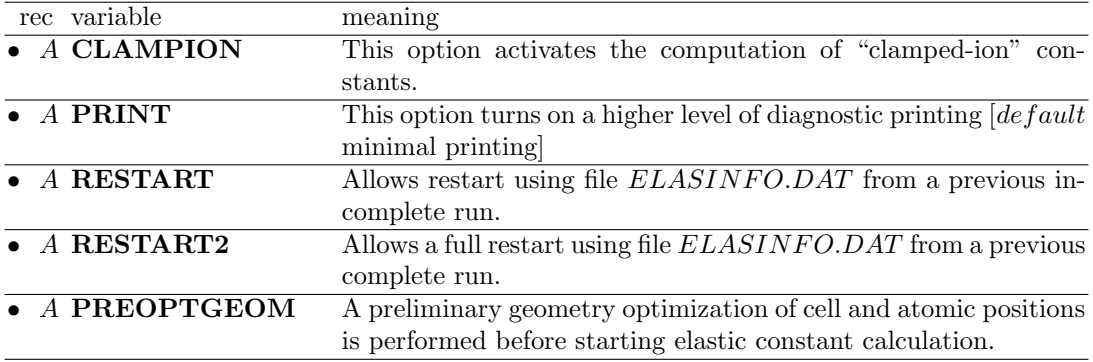

Geometry optimization is performed at convergence criteria tighter than the ones given in OPTGEOM. Some values can be modified by inserting the following keywords:

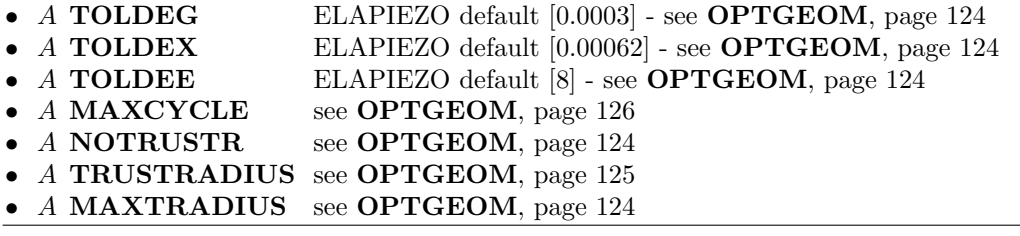

Input Example:

```
. . . geometry input . . . .
ELAPIEZO
NUMDERIV modify default choice of n. points [3]
5
STEPSIZE modify step size for numerical gradient [0.015]
0.02
CLAMPION activates "clamped-ion" approximation
PRINT extended printing
END end of ELAPIEZO input
END geometry input
```
Elastic and piezoelectric tensors are printed at the end of the output (see keywords ELAST-CON and PIEZOCON above). Moreover, piezoelectric strain tensor (converse piezoelectric tensor) is printed:

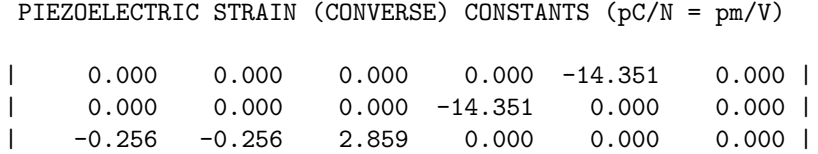

# 8.6 Photoelastic Constants

A fully-automated procedure for calculating the photoelastic constants for an arbitrary crystal is activated by specifying the keyword PHOTOELA in input block 1 (geometry). Dielectric tensor is computed via a CPHF/KS procedure. The electronic contribution is evaluated in the limit of infinite frequency  $\omega \to \infty$ . Dielectric tensor at finite frequency can be computed with sub-keyword DYNAMIC.

PHOTOELA must be the last keyword in geometry input:

```
. . . geometry input . . . .
PHOTOELA
```
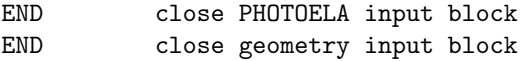

Note that the user must be confident that the input structure is already well optimized. At the beginning of the run, the forces at the central point are calculated and if they exceed  $10^{-4}$ , then a warning is printed suggesting re-optimization.

Users of this option are kindly requested to cite the following paper[\[59\]](#page-353-3):

A. Erba and R. Dovesi, Phys. Rev. B, 88, 045121 (2013). Photoelasticity of crystals from theoretical simulations.

# Keywords, options, and defaults

A default value is chosen for all computational parameters. SCF energy convergence threshold is set to  $10^{-8}$ . To modify it, see keyword **TOLDEE** in input block 3, page [115.](#page-114-0)

Default choices can be modified by optional keywords (in any order). There are some specific sub-keywords controlling CPHF/KS parameters:

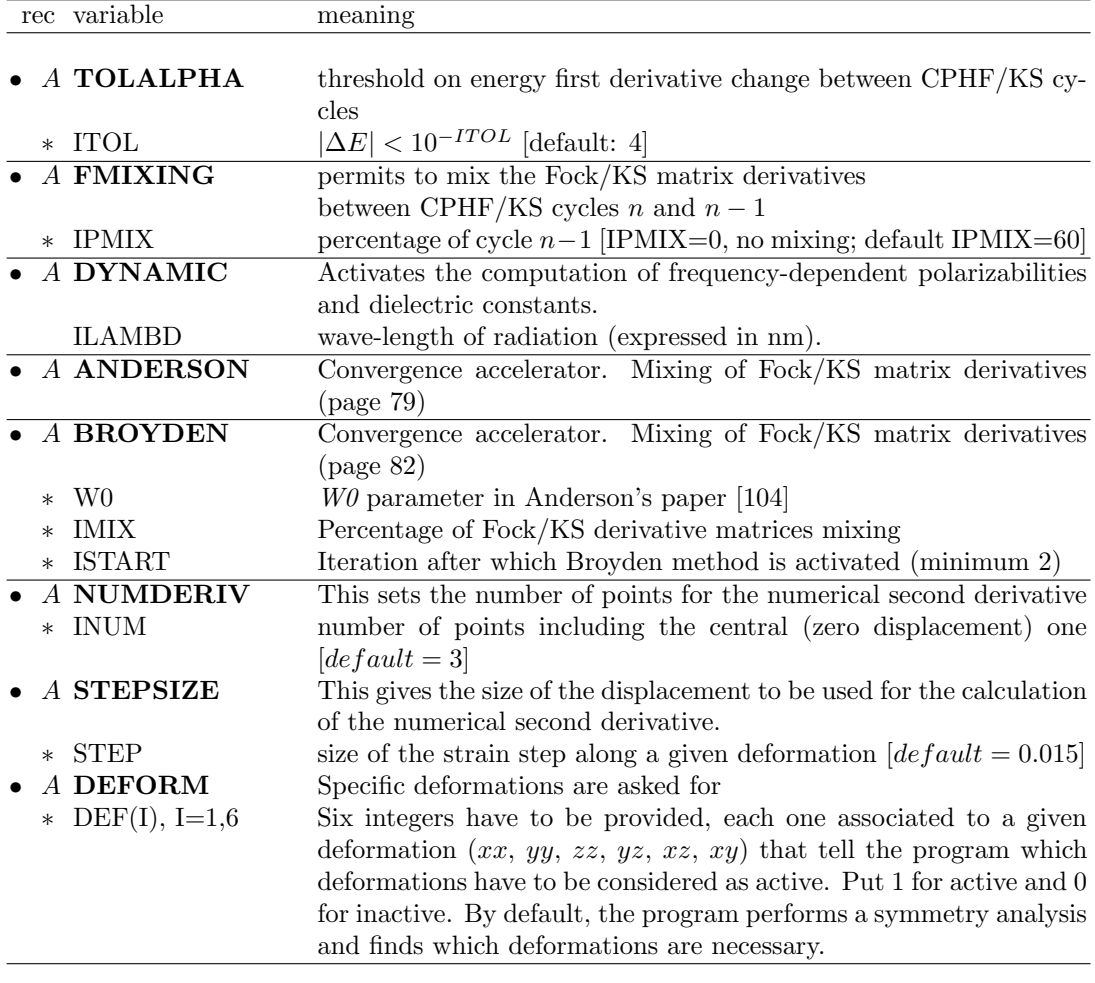

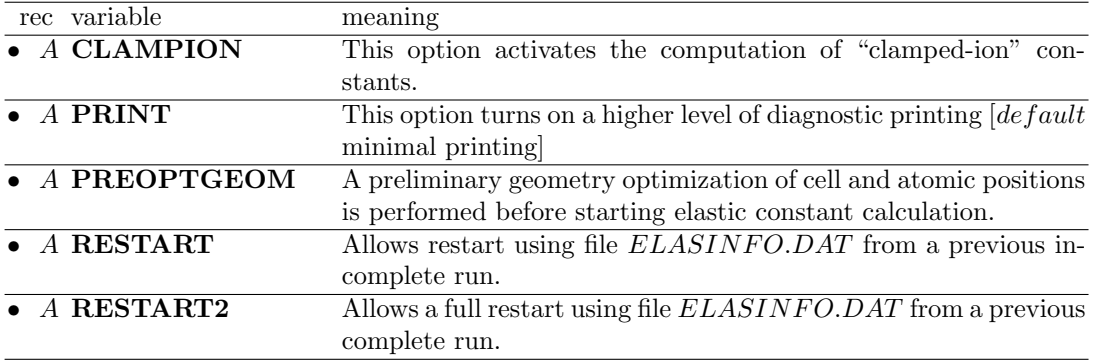

Geometry optimization is performed at convergence criteria tighter than the ones given in OPTGEOM. Some values can be modified by inserting the following keywords:

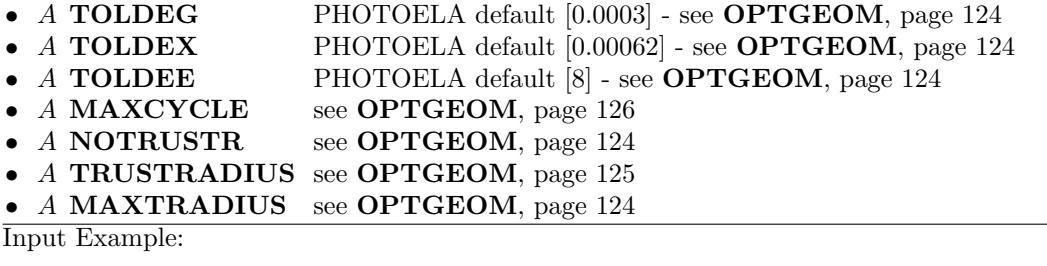

. . . geometry input . . . . PHOTOELA NUMDERIV modify default choice of n. points [3] 5 STEPSIZE modify step size for numerical gradient [0.015] 0.02 CLAMPION activates "clamped-ion" approximation PRINT extended printing END end of PHOTOELA input END geometry input

The elasto-optic (Pockels) tensor is printed at the end of the output:

ELASTO-OPTIC (PHOTOELASTIC) POCKELS TENSOR

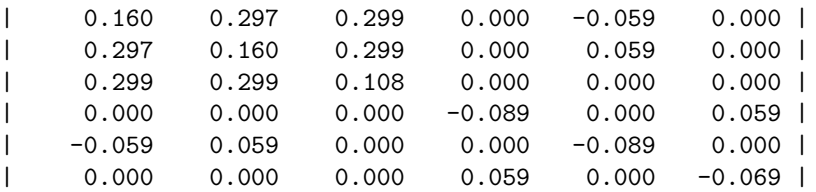

# Chapter 9

# Properties

One-electron properties and wave function analysis can be computed from the SCF wave function by running properties. At the end of the SCF process, data on the crystalline system and its wave function are stored as unformatted sequential data in file fort.9, and as formatted data in file fort.98 . The wave function data can be transferred formatted from one platform to another (see keyword RDFMWF, page [213\)](#page-212-0).

The data in file fort.9 (or fort.98) are read when running **properties**, and cannot be modified. The data include:

- 1. Crystal structure, geometry and symmetry operators.
- 2. Basis set.
- 3. Reciprocal lattice k-points sampling information.
- 4. Irreducible Fock/KS matrix in direct space (Unrestricted:  $F_{\alpha}$ ,  $F_{\beta}$ ).
- 5. Irreducible density matrix in direct space (Unrestricted:  $P_{\alpha+\beta} P_{\alpha-\beta}$ ).

The properties input deck is terminated by the keyword END. See Appendix [C,](#page-314-0) page [317,](#page-314-0) for information on printing.

# 9.1 Preliminary calculations

In order to compute the one-electron properties it is necessary to access wave function data as binary data set: if binary data are not available in file fort.9, the keyword RDFMWF, entered as 1st record, will read formatted data from file fort.98 and write them unformatted in file fort.9.

Full information on the system is generated: :

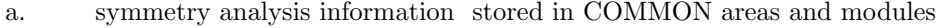

- b. reducible Fock/KS matrix stored on Fortran unit 11
- c. reducible density matrix c.1 all electron stored on Fortran unit 13 (1st record) c.2 core electron stored on Fortran unit 13 (2nd record) c.3 valence electron stored on Fortran unit 13 (3rd record) d. reducible overlap matrix stored on Fortran unit 3 e. Fock/KS eigenvectors *stored on Fortran unit 10* 
	- 1. a, b, c1, d, are automatically computed and stored any time you run the properties program.
	- 2. in unrestricted calculations, the total electron density matrix  $(\alpha + \beta)$  and the spin density matrix  $(\alpha - \beta)$  are written as a unique record in fortran unit 13.
- 3. The core and valence electron density matrices (c.2, c.3) are computed only by the NEWK option when IFE=1. They are stored as sequential data set on Fortran unit 13, after the all electron density matrix. Calculation of Compton profiles and related quantities requires such information.
- 4. Properties can be calculated using a new density matrix, projected into a selected range of bands (keyword PBAN, PGEOMW), range of energy (keyword PDIDE), or constructed as a superposition of the atomic density matrices relative to the atoms (or ions) of the lattice (keyword PATO). In the latter case a new basis set can be used.

When a specific density matrix is calculated [band projected (**PBAN**), energy projected (PDIDE), atomic superposition (PATO)], all subsequent properties are calculated using that matrix.

The option PSCF restores the SCF density matrix.

The keyword PMP2 (see page [230\)](#page-229-0) reads the MP2 correction to the valence density matrix. Properties can then be computed from a MP2 corrected density matrix.

# 9.2 Properties keywords

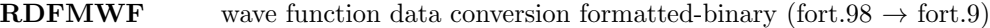

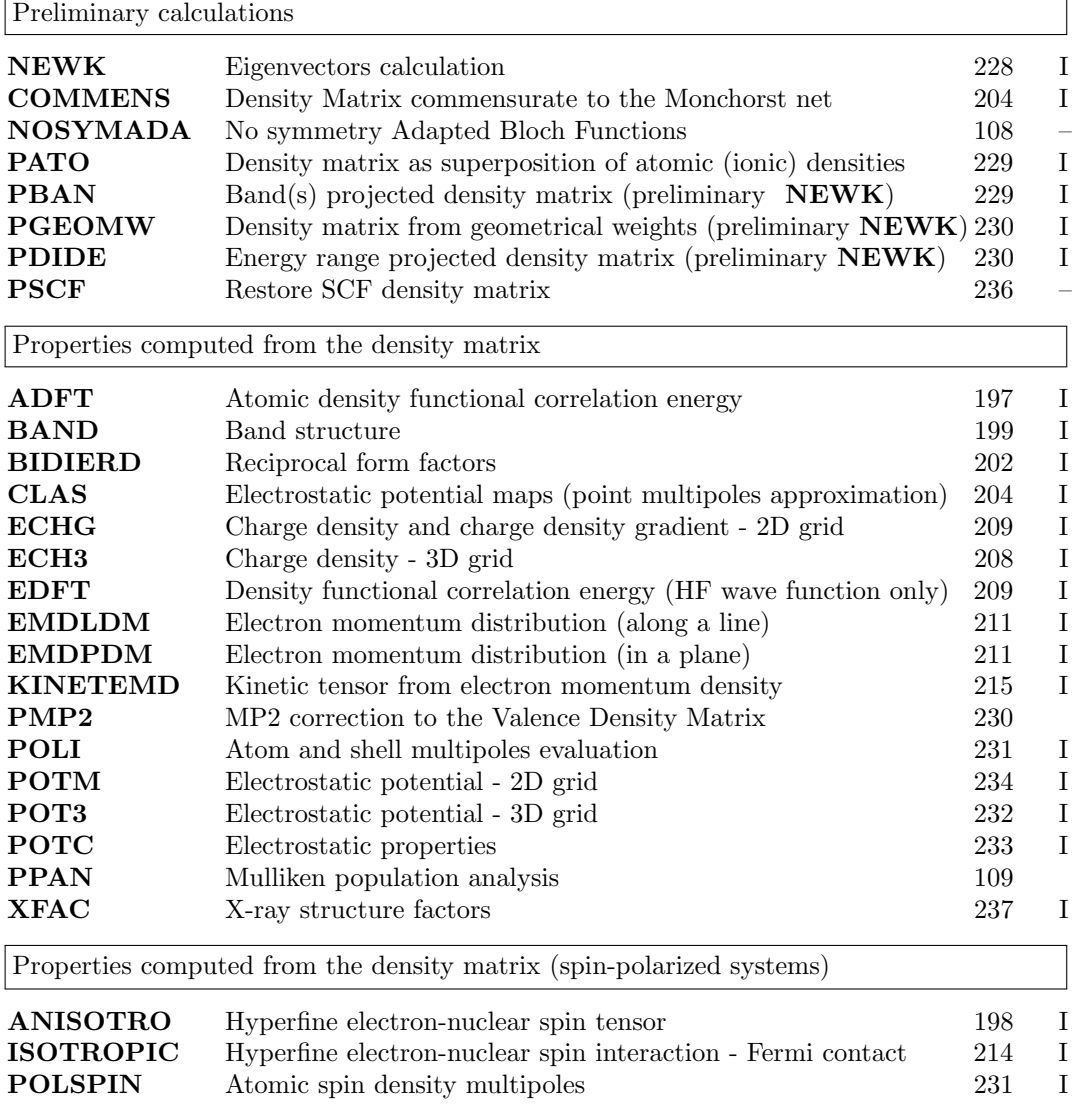

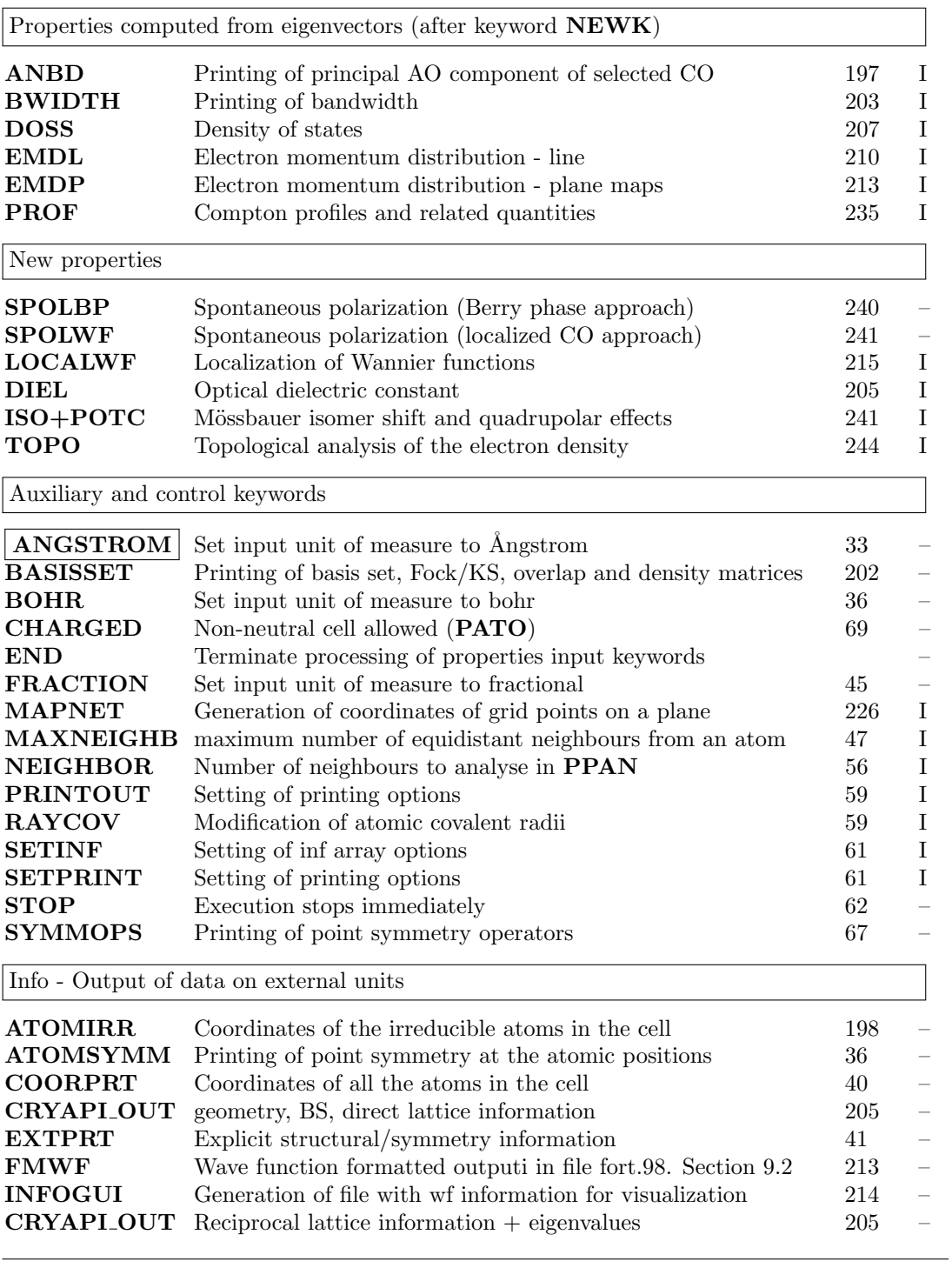

| rec variable value |                | meaning                                                                                      |
|--------------------|----------------|----------------------------------------------------------------------------------------------|
| $\bullet * NK$     | n              | Number of k points considered.                                                               |
|                    | $\overline{0}$ | All the k points are considered.                                                             |
| NB.                | $\mathbf n$    | Number of bands to analyse                                                                   |
|                    | $\theta$       | All the valence bands $+4$ virtual are analysed.                                             |
| TOL                |                | Threshold to discriminate the important eigenvector coefficients. The                        |
|                    |                | square modulus of each coefficient is compared with TOL.                                     |
|                    |                | $\_$ if $NK > 0$ insert $\_$                                                                 |
|                    |                | • * IK(J), J=1, NK Sequence number of the k points chosen (printed at the top of <b>NEWK</b> |
|                    |                | output)                                                                                      |
|                    |                | $\frac{1}{2}$ if $NB > 0$ insert                                                             |
|                    |                | • * IB(J), J=1, NB Sequence number of the bands chosen                                       |

<span id="page-196-1"></span>ANBD - Principal AO components of selected eigenvectors

The largest components of the selected eigenvectors are printed, along with the corresponding AO type and centre.

# <span id="page-196-0"></span>ADFT/ACOR - A posteriori Density Functional atomic correlation energy

The correlation energy of all the atoms not related by symmetry is computed. The charge density is always computed using an Hartree-Fock Hamiltonian (even when the wave function is obtained with a Kohn-Shamm Hamiltonian).

The input block ends with the keyword END. Default values are supplied for all the computational parameters.

A new atomic basis set can be entered. It must be defined for all the atoms labelled with a different conventional atomic number (not the ones with modified basis set only).

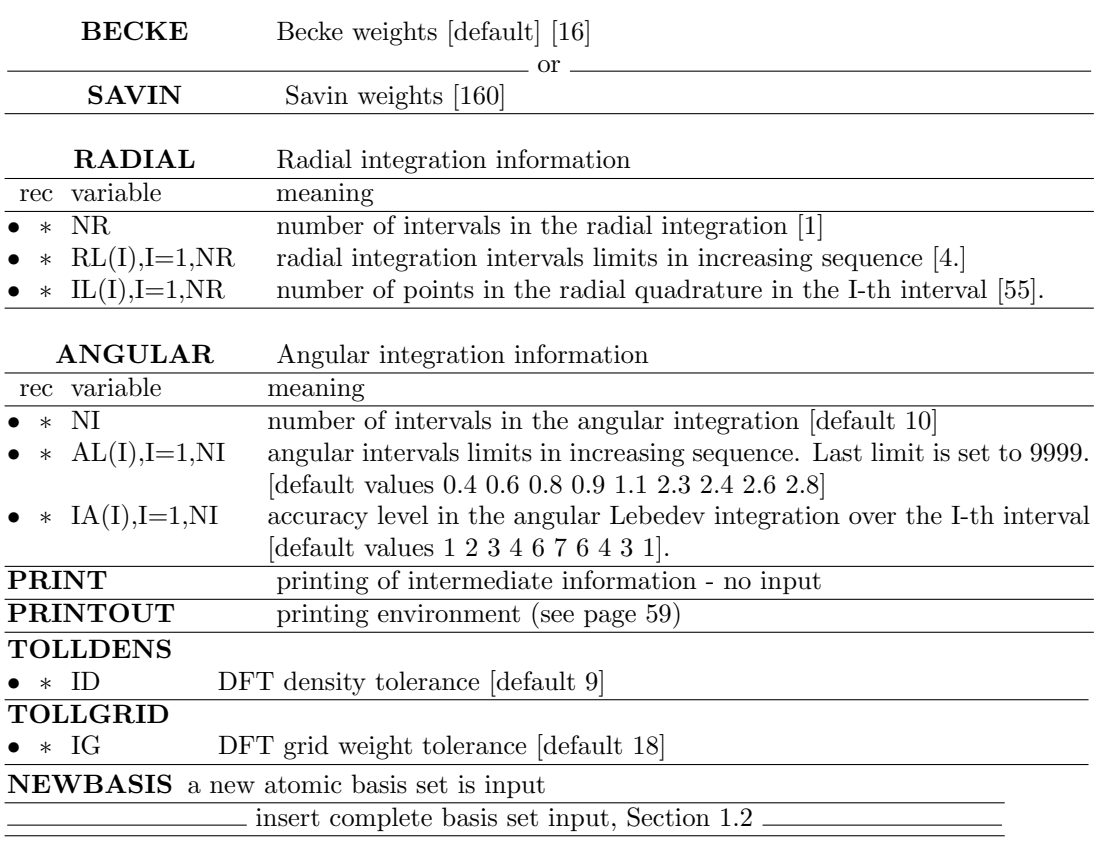

## ANGSTROM - unit of measure

Unit of measure of coordinates (**ECHG, POTM, CLAS**) See input block 1, page [33.](#page-32-0)

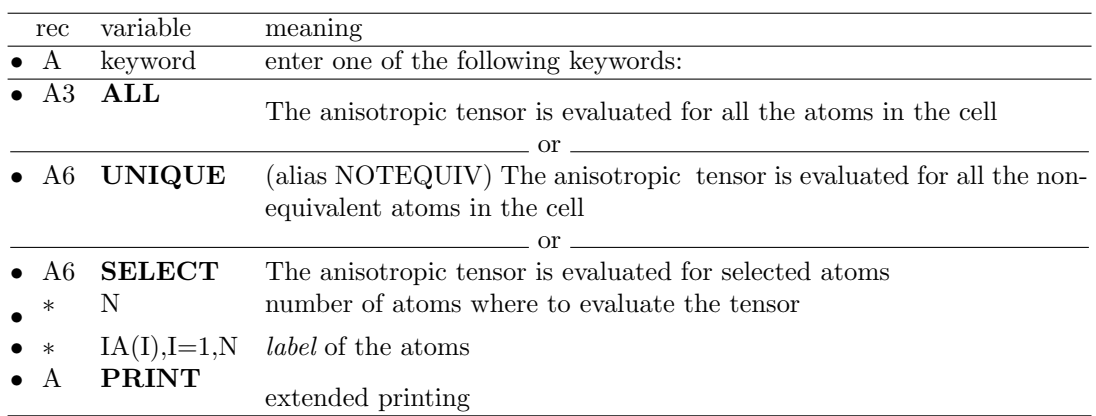

# <span id="page-197-0"></span>ANISOTRO - anisotropic tensor

The anisotropic hyperfine interaction tensor is evaluated. This quantity is given in bohr<sup>-3</sup> and is transformed into the hyperfine coupling tensor through the relationship [\[183\]](#page-361-0)

$$
\mathbf{T}[mT] = \frac{1000}{(0.529177 \cdot 10^{-10})^3} \frac{1}{4\pi} \mu_0 \beta_{\text{NSN}} \mathbf{T} = 3.4066697 g_{\text{N}} \mathbf{T}
$$

(see ISOTROPIC for the units and conversion factors). The elements of the T tensor at nucleus A are defined as follows:

$$
\mathrm{T}_{ij}^{\mathrm{A}}=\sum_{\mu\nu}\sum_{\mathrm{g}}\mathrm{P}_{\mu\nu\mathrm{g}}^{\mathrm{spin}}\int\varphi_{\mu}(\boldsymbol{r})\left(\frac{r_{\mathrm{A}}^{2}\delta_{ij}-3r_{\mathrm{A}i}r_{\mathrm{A}j}}{r_{\mathrm{A}}^{5}}\right)\varphi_{\nu}^{\mathrm{g}}(\boldsymbol{r})\mathrm{d}\boldsymbol{r}
$$

where  $r_A = |r - A|$  and  $r_{Ai} = (r - A)_i$  (i<sup>th</sup> component of the vector).

For extended printing (tensor in original cartesian axes and in principal axis system) insert, before the keyword ANISOTRO:

#### SETPRINT

#### 1 18 1

See tests 29, 31, 32, 33.

# <span id="page-197-1"></span>ATOMIRR - coordinates of irreducible atoms

Cartesian and fractional coordinates of the irreducible atoms are printed. No input data required.

# ATOMSYMM

See input block 1, page [36](#page-35-1)

| rec          | variable value |                | meaning                                                                                                    |
|--------------|----------------|----------------|----------------------------------------------------------------------------------------------------|
| $\mathbf{A}$ | <b>TITLE</b>   |                | any string (max 72 characters).                                                                                            |
| $\ast$       | NLINE $>0$     |                | number of lines in reciprocal space to be explored (max 20)).                                                              |
|              | ISS            |                | shrinking factor in terms of which the coordinates of the extremes of                                                      |
|              |                |                | the segments are expressed.                                                                                                |
|              | <b>NSUB</b>    |                | total number of k points along the path.                                                                                   |
|              | <b>INZB</b>    |                | first band                                                                                                    |
|              | <b>IFNB</b>    |                | last band                                                                                                    |
|              | <b>IPLO</b>    | $\overline{0}$ | eigenvalues are not stored on disk.                                                                                        |
|              |                | $=1$           | formatted output for plotting; see Appendix D, page 322                                                                    |
|              | LPR66          | $\neq 0$       | printing of eigenvalues                                                                                                    |
|              |                |                | $\frac{1}{2}$ if ISS $> 0$ then                                                                                            |
|              |                |                |                                                                                                    |
|              | I1,I2,I3       |                | integers that define the starting point of the line (I1/ISS $\mathbf{b}_1 + 12/ISS$                                        |
|              |                |                | $\mathbf{b}_2 + 13/\text{ISS } \mathbf{b}_3$ , with $\mathbf{b}_1, \mathbf{b}_2, \mathbf{b}_3$ reciprocal lattice vectors. |
|              | J1, J2, J3     |                | integers that define the final point of the line $(\text{J1/ISS } b_1 + \text{J2/ISS})$                                    |
|              |                |                | $\mathbf{b}_2 + \frac{13}{1SS} \mathbf{b}_3$ with $\mathbf{b}_1, \mathbf{b}_2, \mathbf{b}_3$ reciprocal lattice vectors.   |
|              |                |                | $\text{if } \text{ISS} = 0 \text{ then }$                                                                                  |
|              |                |                |                                                                                                    |
|              | LABELA         |                | label of the the starting point of the line (see tables 9.1 and 9.2 below                                                  |
|              |                |                | for a legend).                                                                                                    |
|              | LABELB         |                | label of the the final point of the line (see tables 9.1 and 9.2 below                                                     |
|              |                |                | for a legend).                                                                                                    |

<span id="page-198-0"></span>BAND - Band structure

The band structure along a given path n the Brillouin zone is computed. The data are printed in standard output and (if  $IPLO = 1$ ) written in file fort. 25 (formatted data processed by Crgra2006) and in file BAND.DAT (processed by DLV; see http://www.cse.clrc.ac.uk/cmg/DLV). See Appendix [D,](#page-318-0) page [322\)](#page-321-0).

When all the starting and terminal points are chosen to coincide with special (high symmetry) ones, it is possible to write the conventional label of each point instead of its coordinates (this option is activated by putting  $ISS=0$ ). These labels have to be expressed as letters in the latin alphabet: the  $\Gamma$  point is identified by letter G. Apart from Γ, the labels of the special points are different for each Bravais lattice: the convention adopted for the special points and their position in the Brillouin zone can be found in tables [9.1](#page-199-0) and [9.2](#page-200-0) below. For instance, in the MgO case (fcc lattice), two equivalent inputs would read:

- 1. Warning : does not run for molecules!! (0D)
- 2. For a correct interpretation of HF band-structure and DOS's, it must be stressed that the HF eigenvalues are not a good approximation to the optical excitation spectrum of the crystal. However, as discussed in section III.2 of reference [\[142\]](#page-359-0) and in Chapter 2 of

reference [\[139\]](#page-358-1), the band structures, in conjunction with total and projected DOS's, can be extremely useful in characterizing the system from a chemical point of view.

- 3. Note on band extremes coordinates: in two-(one-) dimensional cases I3, J3 (I2,I3,J2,J3) are formally input as zero (0). See test 3 and 6.
- 4. The only purpose of ISS is to express the extremes of the segments in integer units (see tests 8-9). It does not determine the density of k points along the lines, which depends only on NSUB. The number of k points for each line is computed by the program. The step is constant along each line. The step is taken as close as possible to a constant along different lines.
- 5. If symmetry adapted Bloch functions are used (default option), BAND generates symmetry information in k points different from the ones defined by the Monkhorst net. Eigenvectors computed by NEWK in k points corresponding to the Monkhorst net are not readable any more. To compute density of states and bands, the sequence must be: BAND - NEWK - DOSS.
- 6. The ISS=0 option does not recognize the labels of every special points; the ones recognized are only those reported in tables [9.1](#page-199-0) and [9.2.](#page-200-0)

See tests 3, 4, 6, 7, 8, 9, 11, 12 and 30.

<span id="page-199-0"></span>Table 9.1: Labels and fractional coordinates (referred to reciprocal space lattice parameters of the primitive cell) of the special points recognized in input for each Bravais lattice.  $FC = face$ centered,  $BC = body$  centered,  $AC = base$  centered.

| Lattice              |                                                                                                  | Point Coordinates                                                                                                    |
|----------------------|--------------------------------------------------------------------------------------------------|----------------------------------------------------------------------------------------------------|
| Cubic                | $\overline{M}$<br>$\boldsymbol{R}$<br>$\boldsymbol{X}$                                           | $\frac{1}{2}$ $\frac{1}{2}$ $\frac{1}{2}$ $\frac{1}{2}$ $\frac{1}{2}$ $\frac{1}{2}$ $\frac{1}{2}$ $\frac{1}{4}$<br>$\boldsymbol{0}$<br>$\frac{1}{2}$ $\frac{1}{2}$ <sub>0</sub>                                |
| FC Cubic             | $\overline{X}$<br>$\cal L$<br>W                                                                  | $\frac{1}{2}$ $\frac{1}{2}$ $\frac{1}{2}$ $\frac{1}{2}$ $\frac{1}{2}$ $\frac{1}{2}$ $\frac{1}{2}$ $\frac{1}{2}$<br>$\frac{1}{2}$ $\frac{2}{2}$                                                                 |
| <b>BC</b> Cubic      | H<br>$\overline{P}$<br>$\overline{N}$                                                            | $\frac{1}{2}$ $\frac{1}{4}$ 0<br>$\frac{2}{4}$<br>0<br>$\frac{1}{2}$ 0                                                                                                    |
| Hexagonal/Trigonal   | $\overline{M}$<br>$\cal K$<br>$\boldsymbol{A}$<br>$\overline{L}$<br>H                            | $\frac{1}{2}$ $\frac{1}{2}$ $\frac{1}{2}$ $\frac{1}{2}$ $\frac{1}{2}$ $\frac{1}{2}$ $0$<br>$0 \\ \frac{1}{3} \\ 0$<br>$01/21/221/221/22$<br>$\overline{0}$<br>$rac{1}{3}$                                      |
| Rhombohedral         | $\boldsymbol{T}$<br>$\cal F$<br>L                                                                | $\frac{1}{2}$ $\frac{1}{2}$ $\frac{1}{2}$<br>$\overline{0}$                                                                                                    |
| Monoclinic           | $\overline{A}$<br>$\overline{B}$<br>$\overline{C}$<br>$\overline{D}$<br>E<br>$\overline{Y}$<br>Ζ | $\frac{-1}{2}$ 0 $\frac{1}{2}$ 0 $\frac{-1}{2}$ $\frac{1}{2}$ 0<br>$\frac{1}{2}$ $\frac{1}{2}$ $\frac{1}{2}$<br>0<br>$0$<br>$\frac{1}{2}$<br>$\frac{1}{2}$<br>$\frac{1}{2}$<br>$\frac{1}{2}$<br>$\overline{0}$ |
| <b>AC</b> Monoclinic | $\overline{A}$<br>Υ<br>М                                                                         | $01⁄2$ $01⁄1⁄2$ $12⁄2$<br>$\begin{array}{c}\n\frac{1}{2} \\ 0 \\ \frac{1}{2}\n\end{array}$<br>$\overline{0}$<br>$\frac{1}{2}$<br>$\overline{1}$                                                                |

| Lattice               |                          | Point Coordinates                                                                                                    |
|-----------------------|--------------------------|----------------------------------------------------------------------------------------------------|
|                       | $\overline{S}$           | $\frac{1}{2}$ $\frac{2}{2}$ $\frac{1}{2}$ $\frac{1}{2}$ $\frac{1}{2}$ $\frac{1}{2}$ $\frac{1}{2}$ $\frac{1}{2}$<br>0                                                                                                    |
|                       | $\overline{T}$           |                                                                                                    |
|                       | $\bar{U}$                |                                                                                                    |
| Orthorombic           | $\boldsymbol{R}$         |                                                                                                    |
|                       | $\overline{X}$           |                                                                                                    |
|                       | Y                        |                                                                                                    |
|                       | $rac{Z}{Z}$              | $\frac{1}{2}$ 0 $\frac{1}{2}$ $\frac{2}{2}$ $\frac{1}{2}$ $\frac{2}{2}$ 0 0 $\frac{1}{2}$ $\frac{2}{2}$ $\frac{1}{2}$ $\frac{2}{2}$ $\frac{1}{2}$<br>$\frac{1}{2}$ $\frac{1}{2}$ $\frac{1}{2}$ $\frac{1}{2}$ $\frac{0}{0}$ $\frac{1}{2}$ $\frac{1}{2}$ $\frac{1}{2}$ $\frac{1}{2}$ $\frac{1}{2}$ $\frac{1}{2}$ $\frac{1}{2}$ $\frac{1}{2}$ $\frac{1}{2}$ |
|                       |                          | $T_2^2$ 0 $1\overline{2}$ $T_2^2$ $1\overline{2}$ $1\overline{2}$ $1\overline{2}$ $0$                                                                                                    |
| FC Orthorombic        | $\dot{Y}$                |                                                                                                    |
|                       | $\overline{T}$           |                                                                                                    |
|                       | $\overline{S}$           | $\frac{1}{2}$ $\frac{1}{2}$ $\frac{1}{2}$ $\frac{1}{2}$ $\frac{1}{2}$ $\frac{1}{2}$ $\frac{1}{2}$ $\frac{1}{2}$                                                                                                    |
|                       | $\overline{T}$           |                                                                                                    |
| <b>AC</b> Orthorombic | $\boldsymbol{R}$         |                                                                                                    |
|                       | $\overline{Y}$           |                                                                                                    |
|                       | $\overline{Z}$           |                                                                                                    |
|                       | $\overline{S}$           | $rac{1}{2}$ <sub>0</sub><br>$\overline{0}$<br>$\frac{0}{2}$                                                                                                    |
|                       | $\overline{T}$           | $\frac{1}{2}$<br>$\frac{1}{2}$                                                                                                    |
| <b>BC</b> Orthorombic | $\overline{R}$           | $\overline{0}$                                                                                                    |
|                       | $\overline{X}$           |                                                                                                    |
|                       | W                        | $\frac{1}{2}$ $\frac{1}{4}$ $\frac{4}{2}$ $\frac{1}{2}$ $\frac{1}{2}$ $\frac{1}{2}$<br>$\frac{1}{4}$<br>$\frac{1}{4}$<br>$\frac{1}{2}$<br>$\frac{1}{2}$<br>$\frac{1}{2}$<br>$\frac{1}{2}$<br>$\frac{21}{4}$ $\frac{4}{2}$ $\frac{1}{2}$ $\frac{21}{2}$ $\frac{1}{2}$ $\frac{21}{2}$ $\frac{1}{2}$ $\frac{21}{2}$ $\frac{1}{2}$                           |
|                       | $\overline{M}$           |                                                                                                    |
|                       | $\boldsymbol{R}$         |                                                                                                    |
| Tetragonal            | $\boldsymbol{A}$         |                                                                                                    |
|                       | $\overline{X}$           |                                                                                                    |
|                       | Z                        | $\overline{0}$                                                                                                    |
|                       | $\frac{\overline{M}}{P}$ | $\frac{\overline{1}}{2}$ $\frac{1}{2}$ $\overline{0}$<br>$\frac{\Gamma}{2} \\ \frac{1}{2} \\ 0$                                                                                                    |
| <b>BC</b> Tetragonal  |                          | $\frac{2}{1}$ $\frac{1}{2}$ $\frac{1}{2}$                                                                                                    |
|                       | $\boldsymbol{X}$         |                                                                                                    |

<span id="page-200-0"></span>Table 9.2: Labels and fractional coordinates (referred to reciprocal space lattice parameters of the primitive cell) of the special points recognized in input for each Bravais lattice.  $FC = face$ centered,  $BC = body$  centered,  $AC = base$  centered.

 $\sim$ 

<span id="page-201-1"></span>BASISSET - Printing of basis set and data from SCF

|                 | rec variable value meaning                                |  |
|-----------------|-----------------------------------------------------------|--|
| $\bullet * NPR$ | number of printing options.                               |  |
|                 | <i>if</i> $NPR \neq 0$ insert <b>prirec</b> (see page 61) |  |

This option allows printing of the basis set and the computational parameters, and, on request (keyword PRINTOUT before BASISSET), of the Fock/KS matrix (FGRED), the overlap matrix (OVERLAP), and the reducible density matrix (PGRED), in direct lattice representation.

Warning: the contraction coefficients of the primitive gaussians are different from the ones given in input. See "Normalization coefficients", Appendix [E.](#page-331-0)

Printing options:

59 (Density matrix); 60 (Overlap matrix); 64 (Fock/KS matrix).

# <span id="page-201-0"></span>BIDIERD - Reciprocal form factors

This option evaluates the reciprocal form factors (RFF) (also called auto-correlation function) for any direction directly from the direct space density matrix.

Compton Profiles (CPs) can be computed by Fourier transforming the RFF with the PROF sub-keyword below. The starting auto-correlation function must be of good quality in order to get good CPs. Both RFFs and CPs can be convoluted (see CONV sub-keyword) in order to be compared with the experiments (affected by the finite resolution of the spectrometer); this procedure is performed by multiplying the RFF by the gaussian function  $g(r)_{\sigma_r}$ :

$$
g(r)_{\sigma_r} = e^{-\frac{r^2}{2\sigma_r^2}}
$$
 where  $\sigma_r = \frac{1}{\sigma_p} = \frac{2\sqrt{2log2}}{FWHM_p}$ 

where  $FWHM_p$ , the convolution parameter, has to be defined in input by the user (in atomic units); the  $r$  and  $p$  subscripts identify quantities in coordinates and momentum space, respectively. The anisotropies of the RFFs and the CPs can be evaluated via the DIFF sub-keyword. This block must be ended by ENDB. It works also for open-shell systems.

By using the alternative PROF keyword (see page [235\)](#page-234-0), followed by the BR sub-keyword, it is possible to obtain the RFF by Fourier transforming the Compton profiles. As the latter implies numerical integration, the BIDIERD keyword is expected to provide more accurate results.

Both auto-correlation functions and Compton profiles are saved in two-column format in the external unit CP.DAT

### Users of this option for the calculation of CPs are kindly requested to cite the following paper[\[65\]](#page-353-4):

A. Erba, C. Pisani, S. Casassa, L. Maschio, M. Schütz and D. Usvyat, Phys. Rev. B., 81,165108 (2010). A MP2 versus DFT theoretical investigation of the Compton profiles of crystalline urea.

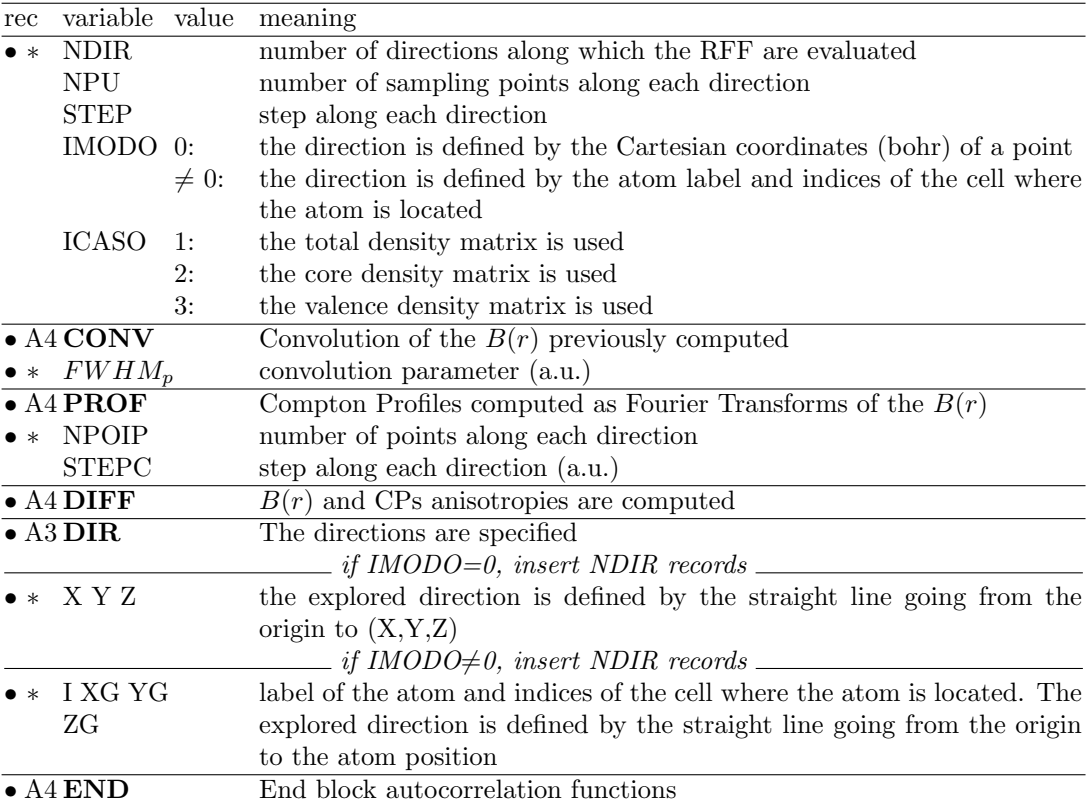

### Notes:

The explored interval is (NPU−1)×STEP long; X,Y,Z or I,XG,YG,ZG data are just used for defining the direction, NOT the length of the explored interval.

## BOHR - unit of measure

Unit of measure of coordinates (ECHG, POTM, CLAS) See input block 1, page [36.](#page-35-0)

# <span id="page-202-0"></span>BWIDTH - Printing of band width

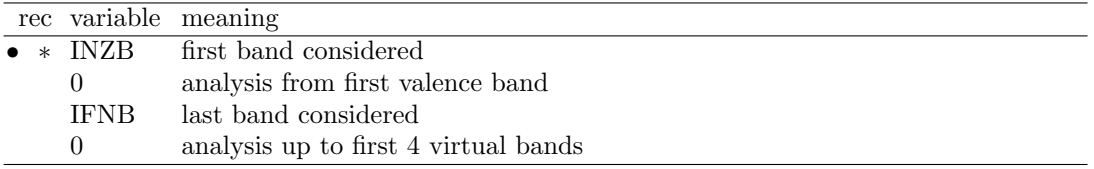

The Fock/KS eigenvalues are ordered in bands following their values. Band crossing is not recognized.

# CHARGED - charged reference cell

See input block 2, page [69.](#page-68-0)

To be used before PATO, when new basis set and/or electron configuration of the atoms result in a charged cell.

|        | rec variable value      |          | meaning                                                              |
|--------|-------------------------|----------|----------------------------------------------------------------------|
| $\ast$ | <b>IDER</b>             | $\theta$ | potential evaluation                                                 |
|        |                         |          | calculation of potential and its first derivatives                   |
|        | <b>IFOR</b>             | $\theta$ | point multipoles have to be evaluated by <b>POLI</b> option          |
|        |                         |          | point formal charges given as input                                  |
|        |                         |          | if IFOR $\neq 0$ insert $\equiv$                                     |
|        | • $\ast$ Q(I), I=1, NAF |          | formal net charge for all the NAF atoms in the unit cell (equivalent |
|        |                         |          | and non equivalent, following the sequence printed at the top of the |
|        |                         |          | <i>properties</i> printout)                                          |
|        |                         |          | insert <b>MAPNET</b> input records (page 226)                        |

<span id="page-203-1"></span>CLAS - Point charge electrostatic potential maps

- 1. When IDER=0, the electrostatic potential is calculated at the nodes of a 2-dimensional net in a parallelogram-shaped domain defined by the segments AB and BC (see keyword MAPNET, page [226\)](#page-225-0). The potential values are written formatted in file fort.25. (see Appendix [D,](#page-318-0) page [321\)](#page-320-0).
- 2. When IDER  $\neq$  0, the electrostatic potential gradient is computed at the nodes of the same grid. The  $x, y$  and  $z$  components are printed on the standard output.
- 3. The potential is generated by an array of point multipoles up to a maximum order IDIPO defined in the **POLI** option input, or by atomic point charges given in input  $(IFOR=1;$  $IDIPO = 0$  is set in that case).
- 4. The multipoles must be previously computed by running the option POLI when IFOR is equal to zero.

### COORPRT

See input block 1, page [40.](#page-39-0)

#### <span id="page-203-0"></span>COMMENS - Density Matrix commensurate to Monkhorst grid

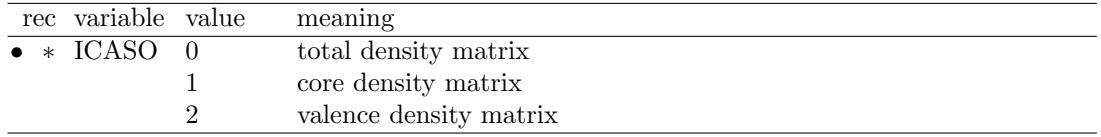

The **COMMENS** keyword has to be inserted as first record in the PROPERTIES input before the NEWK keyword. It activates the construction of the Density Matrix (DM)  $\mathbf{P} \equiv P^{\mathbf{g}}_{\mu\nu}$ (where  $\mu$  and  $\nu$  label two atomic orbitals  $\chi_{\mu}(\mathbf{r})$  and  $\chi_{\nu}(\mathbf{r})$  and **g** represents a lattice vector) with the index  $g$  running over a number of cells  $L$  commensurate to the number  $L$  of  $k$ points of the Monkhorst-Pack grid where the one-electron Hamiltonian is diagonalized and the crystalline orbitals computed.

If this option is not activated, the truncation over g in the definition of the DM is imposed by the first tolerance TOL1 of the integrals: those elements  $P_{\mu\nu}^{\mathbf{g}}$  are disregarded that correspond to product distributions  $\Pi({\bf r}) = \chi_{\mu 0}({\bf r}) \chi_{\nu {\bf g}}({\bf r})$  for which the pseudo-overlap between the two AOs is less than  $10^{-TOL1}$ .

The DM obtained in this way can be used for computing electron momentum densities, autocorrelation functions and Compton profiles (see keywords BIDIERD, EMDLDM, EMD-PDM). See the discussion in section [13.8](#page-280-0) (page [281\)](#page-280-0) for further details.

# DENSMAT - First order density matrix  $\rho(r, r')$  - developers only

First order density matrix  $\rho(r, r')$  along a given path is computed. The variable  $r'$  explores the same interval as  $r$ .

| rec          | variable value |            | meaning                                                                        |
|--------------|----------------|------------|--------------------------------------------------------------------------------|
| $\bullet *$  | NKN            |            | number of knots in the path $(=$ number of segments $+1)$                      |
|              | <b>NPU</b>     |            | number of sampling points along the full path                                  |
|              | <b>IPLOT</b>   | 0:         | data are not saved for plot                                                    |
|              |                | $=1$ :     | data are saved in file fort.25                                                 |
|              | $IMODO$ 0:     |            | knot coordinates $(x, y, z)$ in a. u.                                          |
|              |                | $\neq 0$ : | knots are defined through atom labels                                          |
|              | LPR.           | $\neq 0$ : | print the $\rho(r,r')$ matrix in integer form (values are multiplied by 10000) |
|              |                |            | <i>if IMODO=0, insert NKN records <math>\overline{\phantom{a}}</math></i>      |
|              | X Y Z          |            | Cartesian coordinates (bohr) of the i-th knot                                  |
|              |                |            | if IMODO $\neq 0$ , insert: $\_\_$                                             |
| $\bullet\;*$ | DX.<br>DY      |            | displacement (bohr) applied to all atoms defining the path                     |
|              | DZ             |            |                                                                                |
|              |                |            | <i>insert NKN records</i>                                                      |
|              | I XG YG        |            | label of the atom and indices of the cell where the atom is located            |
|              | ZG             |            |                                                                                |

For UHF cases two matrices are generated, one corresponding to the total and the other to the spin density matrix.

- A NPU×NPU square matrix is generated.
- The step between contiguous sampling points belonging to different segments is the same.
- Meaning of the displacement: suppose you want the density matrix corresponding to the  $\pi$  structure of benzene. Define, for example, the path H–C–C–C–H through the atom labels and then displace it along z (if the molecule is in the  $x-y$  plane) by an appropriate amount.

## <span id="page-204-1"></span>CRYAPI OUT - Geometry, BS, and full wave function information

Geometry, local function Basis Set, overlap, hamiltonian, density matrices n direct lattice are written formatted in file GRED.DAT

Wannier functions (if file fort.80 is present; see keyword LOCALWF, page [215\)](#page-214-1) are appended to file GRED.DAT

k points coordinates (Monkhorst sampling net) and eigenvectors (if computed by **NEWK** page [228\)](#page-227-0) in the full Brillouin zone are written formatted in file KRED.DAT.

The scripts **runcry06/runprop06** save files GRED.DAT and KRED.DAT (if present) as inpfilename.GRED and inpfilename.KRED

The utility program *cryapi\_inp* reads and prints the data. The organization of data can be understood from the output of  $cryapi.inp$  and from its source.

See Appendix [D,](#page-329-0) page [330.](#page-329-0)

# <span id="page-204-0"></span>DIEL/DIELECT - Optical dielectric constant

Computes the dielectric constant of the system along the periodic direction where an external electric field has been applied during the SCF calculation (using keyword FIELD, page [42\)](#page-41-0). The dielectric constant is calculated by using the concept of macroscopic average of the total charge density (see for example Fu et al. [\[78\]](#page-354-0)) and Poisson's equation. The charge density is first averaged with respect to the (infinite) plane orthogonal to the field

$$
\overline{\rho}(z) = \frac{1}{A} \int_{A} \rho(z) dA \tag{9.1}
$$

where  $A = |\vec{a} \times \vec{b}|$ , and  $\vec{a}$  and  $\vec{b}$  are the lattice parameters of the supercell orthogonal to the field direction. When a Fourier representation of the charge density is used, the previous equation becomes:

$$
\overline{\rho}(z) = \frac{1}{V} \sum_{\ell = -\infty}^{+\infty} F_{00\ell} e^{-i \frac{2\pi \ell z}{C}}
$$
(9.2)

 $F_{00\ell}$  are structure factors (note that the two first indices are always zero) calculated analytically from the SCF crystalline orbitals depending now on the applied field. The quantity  $\bar{\rho}$  is then averaged with respect to the z coordinate

$$
\overline{\overline{\rho}}(z) = \frac{1}{\Delta z} \int_{z - \Delta z/2}^{z + \Delta z/2} \overline{\rho}(z') dz'
$$
\n(9.3)

that is

$$
\overline{\overline{\rho}}(z) = \frac{1}{V} \sum_{\ell=-\infty}^{+\infty} F_{00\ell} \operatorname{sinc}\left(\ell \pi \frac{\Delta z}{C}\right) e^{-i \frac{2\pi \ell z}{C}}
$$
(9.4)

where the *sinc* function is the *cardinal sinus*  $(sinc(u) = \frac{sin(u)}{u})$  and  $\Delta z$  has been chosen equal to c; we can now apply Poisson's equation to  $\overline{\overline{\rho}}(z)$ :

$$
\frac{\partial^2 \overline{\overline{V}}(z)}{\partial z^2} = -4\pi \overline{\overline{\rho}}(z)
$$
\n(9.5)

or

<span id="page-205-1"></span>
$$
\frac{\partial \overline{E}(z)}{\partial z} = 4\pi \overline{\overline{\rho}}(z)
$$
\n(9.6)

because

<span id="page-205-0"></span>
$$
\frac{\partial \overline{V}(z)}{\partial z} = -\overline{\overline{E}}(z)
$$
\n(9.7)

 $\overline{\overline{V}}(z)$ ,  $\overline{\overline{F}}(z)$  and  $\overline{\overline{\rho}}(z)$  are the mean values of the macroscopic electric potential, electric field and electron density at z position along the electric field direction. Structure factors can be separated in a real and an imaginary part:

$$
F_{00\ell} = F_{00\ell}^{\Re} + i F_{00\ell}^{\Im} \tag{9.8}
$$

Exploiting the following properties of the structure factors:

$$
F_{000} = N_e
$$
 (number of electrons in the supercell)   
\n
$$
F_{00\ell}^{\Re} = F_{00-\ell}^{\Re} \nF_{00\ell}^{\Im} = -F_{00-\ell}^{\Im}
$$
 (9.9)

the real and imaginary parts of  $\bar{\bar{\rho}}$  take the following form:

$$
\Re\left[\overline{\rho}(z)\right] = \frac{N_e}{V} + \frac{2}{V} \sum_{\ell=1}^{+\infty} \left[ F_{00\ell}^{\Re} \cos\left(\frac{2\pi\ell z}{C}\right) + F_{00\ell}^{\Im} \sin\left(\frac{2\pi\ell z}{C}\right) \right] \operatorname{sinc}\left(\ell \pi \frac{\Delta z}{C}\right) \tag{9.10}
$$

$$
\Im\left[\overline{\overline{\rho}}(z)\right] = 0\tag{9.11}
$$

As expected, the imaginary part is null. The  $N_e/V$  term can be disregarded, as it is exactly canceled by the nuclear charges in the supercell.

According to equation [9.7,](#page-205-0) the local macroscopic field corresponds to minus the slope of  $\overline{\overline{V}}(z)$ , it has opposite sign with respect to the imposed outer field, according to the Lenz law, and is obtained from  $\overline{\overline{\rho}}(z)$ (eq. [9.6\)](#page-205-1):

$$
\overline{\overline{E}}(z) = \frac{8\pi}{V} \sum_{\ell=1}^{+\infty} \left[ F_{00\ell}^{\Re} \frac{\sin\left(\frac{2\pi\ell z}{C}\right)}{\left(\frac{2\pi\ell}{C}\right)} - F_{00\ell}^{\Re} \frac{\cos\left(\frac{2\pi\ell z}{C}\right)}{\left(\frac{2\pi\ell}{C}\right)} \right] \operatorname{sinc}\left(\ell \pi \frac{\Delta z}{C}\right) \tag{9.12}
$$

The corresponding macroscopic electric potential can be written as follows:

$$
\overline{\overline{V}}(z) = \frac{-8\pi}{V} \sum_{\ell=1}^{+\infty} \left[ F_{00\ell}^{\Re} \frac{\cos\left(\frac{2\pi\ell z}{C}\right)}{\left(\frac{2\pi\ell}{C}\right)^2} + F_{00\ell}^{\Re} \frac{\sin\left(\frac{2\pi\ell z}{C}\right)}{\left(\frac{2\pi\ell}{C}\right)^2} \right] \operatorname{sinc}\left(\ell \pi \frac{\Delta z}{C}\right) \tag{9.13}
$$

Since  $-E$  and  $E_0$  have opposite sign, the ratio  $E_0/(E_0+E)$  is larger than one, and characterizes the relative dielectric constant of the material along the direction of the applied field:

$$
\epsilon = \frac{E_0}{E_0 + \overline{E}}\tag{9.14}
$$

The number of structure factors computed for a Fourier representation of the perturbed charge density by default is equal to 300, the structure factors from  $F_{001}$  to  $F_{00}$  300.

The data computed are written in file DIEL.DAT in append mode. See Appendix [D,](#page-318-0) page [322.](#page-321-1) Available keywords are:

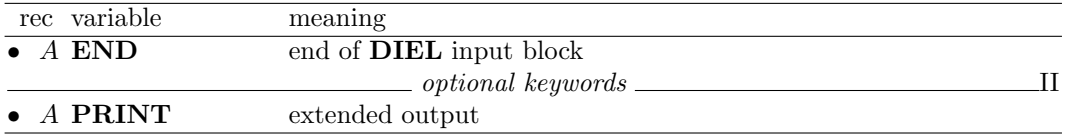

## <span id="page-206-0"></span>DOSS - Density of states

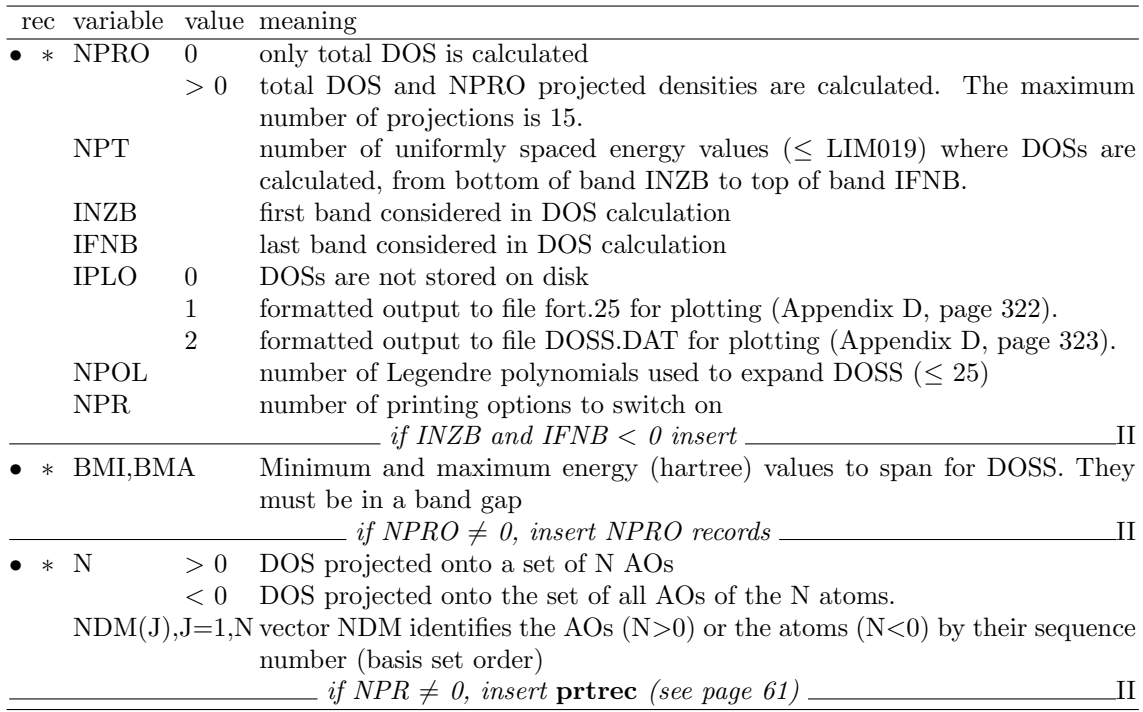

Following a Mulliken analysis, the orbital  $(\rho_\mu)$ , atom  $(\rho_A)$  and total  $(\rho_{tot})$  density of states can be defined for a closed shell system as follows:

$$
\rho_{\mu}(\epsilon) = 2/V_B \sum_{j} \sum_{\nu} \sum_{\underline{g}} \int_{BZ} d\underline{k} S_{\mu\nu}(\underline{k}) a_{\mu j}(\underline{k}) a_{\nu j}^*(\underline{k}) e^{i\underline{k}\cdot\underline{g}} \delta[\epsilon - \epsilon_j(\underline{k})]
$$
(9.15)

$$
\rho_A(\epsilon) = \sum_{\mu \in A} \rho_\mu(\epsilon) \tag{9.16}
$$

$$
\rho_{tot}(\epsilon) = \sum_{A} \rho_A(\epsilon) \tag{9.17}
$$

where the last sum extends to all the atoms in the unit cell. Bond population density of states are not computed.

1. Warning: do not run for molecules!

- 2. The NEWK option must be executed (to compute Hartree-Fock/KS eigenvectors and eigenvalues) before running DOSS. The values of the input parameters IS and ISP of NEWK have a consequent effect on the accuracy of the DOSS calculation. Suggested values for IS: from 4 to 12 for 3-D systems, from 6 to 18 for 2-D and 1-D systems (Section [13.7,](#page-280-1) page [281\)](#page-280-1). ISP must be equal or greater than 2\*IS; low values of the ratio ISP/IS can lead to numerical instabilities when high values of NPOL are used. If BAND is called between NEWK and DOSS, and symmetry adapted Bloch functions are used (default option), the information generated by NEWK is destroyed. To compute
- 3. DOSS are calculated according to the Fourier-Legendre technique described in Chapter II.6 of reference 1, and in C. Pisani et al,([\[140,](#page-359-1) [141\]](#page-359-2)). Three computational parameters must be defined: NPOL, IS, ISP. IS and ISP are entered in the NEWK option input.

density of states and bands, the sequence must be: BAND - NEWK - DOSS.

4. NPOL is the number of Legendre polynomials used for the expansion of the DOS. The value of NPOL is related to the values of IS and ISP, first and second input data of NEWK option.

Suggested values for NPOL: 10 to 18.

- 5. Warning NEWK with IFE=1 must be run when spin-polarized solutions (SPIN-LOCK, page [114\)](#page-113-0) or level shifter (LEVSHIFT, page [105\)](#page-104-0) were requested in SCF, to obtain the correct Fermi energy and eigenvalues spectra.
- 6. Unit of measure: energy: hartree; DOSS: state/hartree/cell.

Computed data are written in file fort.25 (in Crgra2006 format), and in file DOSS.DAT Printing options: 105 (density of states and integrated density of states); 107 (symmetrized plane waves).

See tests 3, 4, 5, 6, 7, 8, 9, 11 and 30.

# <span id="page-207-0"></span>ECH3 - Electronic charge (spin) density on a 3D grid

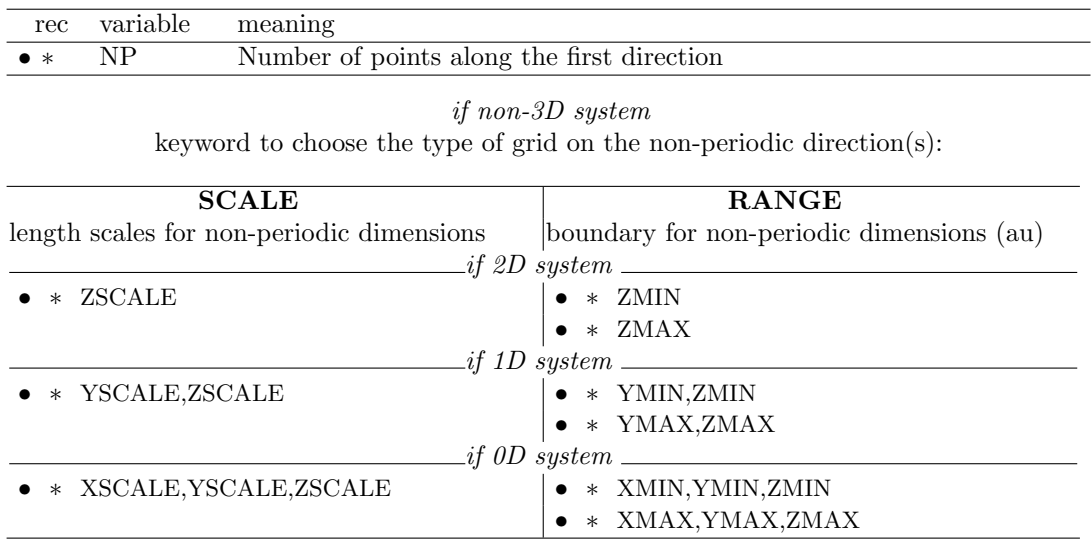

The electronic charge [and spin density] (electron/bohr<sup>3</sup>) is computed at a regular 3-dimensional grid of points. The grid is defined by the lattice vectors of the primitive unit cell and user defined extents in non-periodic directions. NP is the number of points along the first lattice vector (or XMAX-XMIN for a molecule). Equally spacing is used along the other vectors. Non-periodic extents may be specified as an explicit range (RANGE) or by scaling the extent defined by the atomic coordinates (SCALE).

Formatted data are written to file fort.31 (function value at the grid points) in the format required by the visualization program DLV.

See Appendix [D,](#page-318-0) page [327,](#page-326-0) for description of the format.

Function data computed at 3D grid points are written according to GAUSSIAN CUBE format in files:

DENS\_CUBE.DAT charge density SPIN\_CUBE.DAT spin density

PS. The sum of the density values divided by the number of points and multiplied by the cell volume (in bohr, as printed in the output) gives a very rough estimate of the number of electrons in the cell.

# <span id="page-208-0"></span>ECHG - Electronic charge density maps and charge density gradient

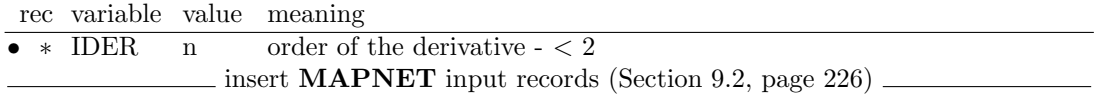

1. IDER=0

The electron charge density (and in sequence the spin density, for unrestricted wave functions) is calculated at the nodes of a 2-dimensional net in a parallelogram-shaped domain defined by the segments AB and BC (see keyword MAPNET, page [226\)](#page-225-0). The electron density values (electron bohr<sup>−</sup><sup>3</sup> ) are written formatted in file fort.25 (see Appendix [D,](#page-318-0) page [321\)](#page-320-0).

2. IDER=1

electron charge density, x, y, z component of first derivative, and modulus of the derivative, are written. The string in the header is always "MAPN".

- 3. When the three points define a segment (A $\equiv$ B or B $\equiv$ C), function data are written in file RHOLINE.DAT. (see Appendix [D,](#page-318-0) page [321\)](#page-320-1)
- 4. When IDER  $\neq 0$ , the charge density gradient is computed at the nodes of the same grid. The x, y and z components are printed on the standard output and written formatted in file fort.25 (see Appendix [D,](#page-318-0) page [321\)](#page-320-0).
- 5. The electron charge density is computed from the density matrix stored in file fort.31. The density matrix computed at the last cycle of SCF is the default.
- 6. Band projected (keyword PBAN), energy projected (keyword PDIDE) or atomic superposition (keyword PATO) density matrices can be used to compute the charge density. The sequence of keywords must be: (NEWK-PBAN-ECHG), (NEWK-PDIDE-ECHG) or (PATO-ECHG).

## <span id="page-208-1"></span>EDFT/ENECOR -A posteriori Density Functional correlation energy

Estimates a posteriori the correlation energy via a HF density. It is controlled by keywords. The input block ends with the keyword END. All the keywords are optional, as default values for all the integration parameters are supplied by the program, to obtain reasonably accurate integration of the charge density. Please check the integration error printed on the output.

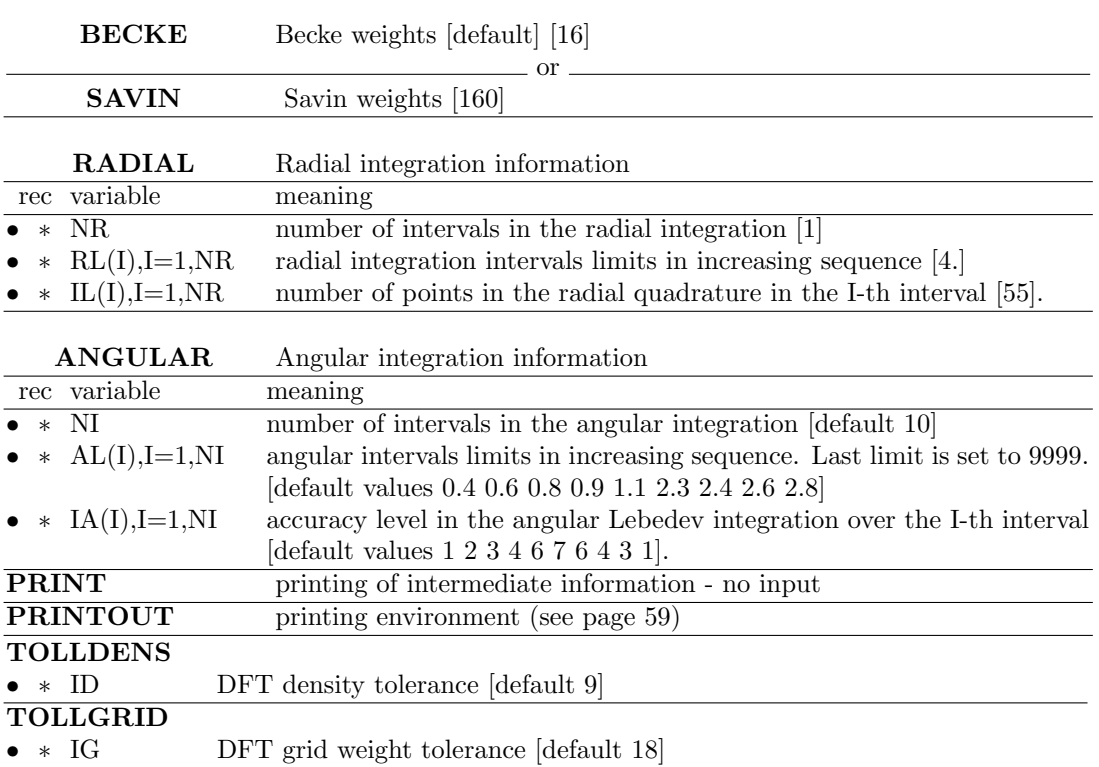

# <span id="page-209-0"></span>EMDL - Electron Momentum Density - line maps

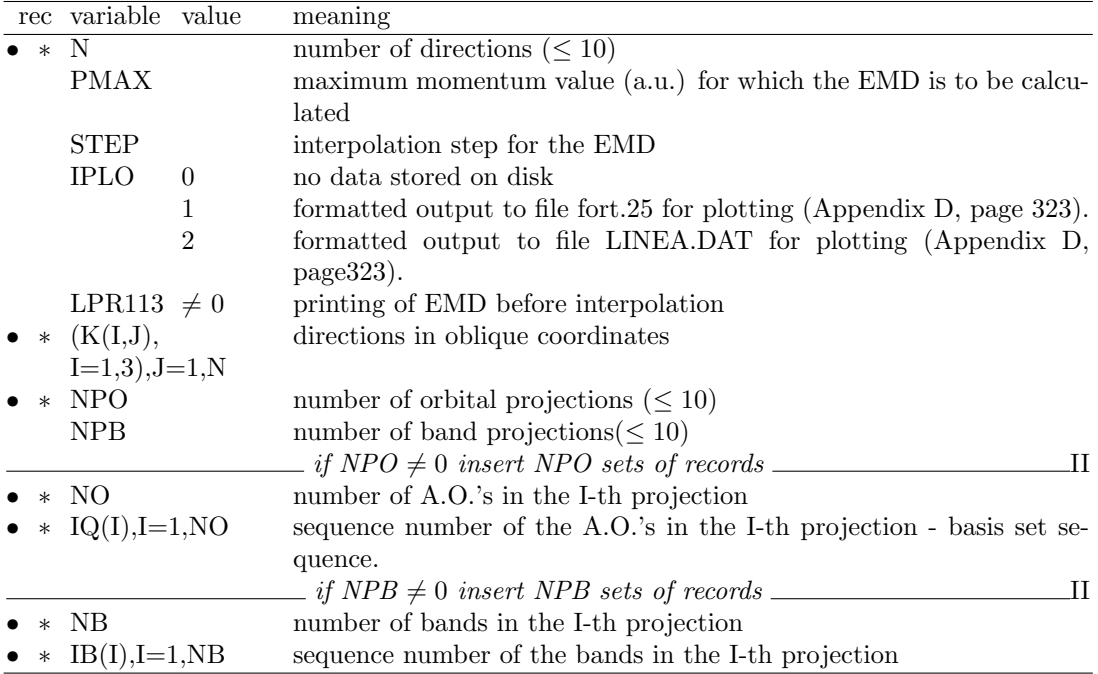

Warning The calculation of the Fermi energy is necessary for metallic systems (NEWK keyword with  $IFE = 1$ ). The Electron Momentum Density is calculated along given directions (equation [13.22,](#page-281-0) page [282\)](#page-281-0). It can be computed also for open-shell systems. The electron momentum distribution, EMD, is a non-periodic function; it falls rapidly to zero outside the first Brillouin zone.  $\rho(0)$  gives the number of electrons at rest. The oblique coordinates directions given in input refer to the conventional cell, not to the primitive cell, for 3D systems.

Example: in a FCC system the input directions refer to the orthogonal unit cell frame (sides of the cube) not to the primitive non-orthogonal unit cell frame.

# <span id="page-210-0"></span>EMDLDM - Electron Momentum Density from Density Matrix - line path

#### Users of this option are kindly requested to cite the following papers[\[64,](#page-353-5) [143\]](#page-359-3):

A. Erba and C. Pisani, J. Comput. Chem., 33, 822 (2012). Evaluation of the electron momentum density of crystalline systems from ab initio linear combination of atomic orbitals calculations.

C. Pisani, A. Erba, S. Casassa, M. Itou and Y. Sakurai, Phys. Rev. B, 84, 245102 (2011). The anisotropy of the electron momentum distribution in  $\alpha$ -quartz investigated by Compton scattering and ab initio simulations.

|     | rec variable value |                | meaning                                                                     |
|-----|--------------------|----------------|-----------------------------------------------------------------------------|
| $*$ | N                  |                | number of directions ( $\leq 10$ )                                          |
|     | PMAX.              |                | maximum momentum value (a.u.) for which the EMD is computed                 |
|     | <b>STEP</b>        |                | discretization step for the EMD                                             |
|     | <b>IPLO</b>        | $\theta$       | no data stored on disk                                                      |
|     |                    |                | formatted output to file fort.25 for plotting (Appendix D, page 323).       |
|     |                    | $\overline{2}$ | formatted output to file EMDLDM.DAT for plotting (Appendix D,<br>page 323). |
|     |                    |                | insert N records $\equiv$                                                   |
|     | НКL                |                | three integers defining the direction with respect to the conventional      |
|     |                    |                | cell                                                                        |
|     |                    |                | $= end \_$                                                                  |
|     | ICASO              |                | the total density matrix is used                                            |
|     |                    | $\overline{2}$ | the core density matrix is used                                             |
|     |                    | 3              | the valence density matrix is used                                          |
|     | NSA1               | $\theta$       | no spherically averaged EMD                                                 |
|     |                    | 1              | the spherically averaged EMD is computed                                    |
|     | NSA2               | $\theta$       | no EMD-anisotropy                                                           |
|     |                    |                | EMD-anisotropies are computed                                               |

The Electron Momentum Density (EMD) is calculated along given crystallographic directions (defined in oblique coordinates with respect to the conventional cell) directly from the Density Matrix. The EMD is a non-periodic function; it falls rapidly to zero outside the first Brillouin zone.  $\pi(\mathbf{0})$  gives the number of electrons at rest. For Open-Shell systems the  $\alpha + \beta$  and the  $\alpha - \beta$  EMD are computed.

The NEWK keyword must be called with the option activating the Fermi level calculation before **EMDLDM** if the core or valence Density Matrix is desired  $(ICAS0=2.3)$ .

The spherically averaged EMD  $\pi_{SA}(|{\bf p}|)$  is computed according to the procedure described in section [13.8](#page-280-0) (page [281\)](#page-280-0). The EMD-anisotropy is  $\Delta \pi(\mathbf{p}) = \pi(\mathbf{p}) - \pi_{SA}(|\mathbf{p}|)$ .

## <span id="page-210-1"></span>EMDPDM - Electron Momentum Density from Density Matrix - maps

#### Users of this option are kindly requested to cite the following papers[\[64,](#page-353-5) [143\]](#page-359-3):

A. Erba and C. Pisani, J. Comput. Chem., 33, 822 (2012). Evaluation of the electron momentum density of crystalline systems from ab initio linear combination of atomic orbitals calculations.

C. Pisani, A. Erba, S. Casassa, M. Itou and Y. Sakurai, Phys. Rev. B, 84, 245102 (2011). The anisotropy of the electron momentum distribution in  $\alpha$ -quartz investigated by Compton scattering and ab initio simulations.

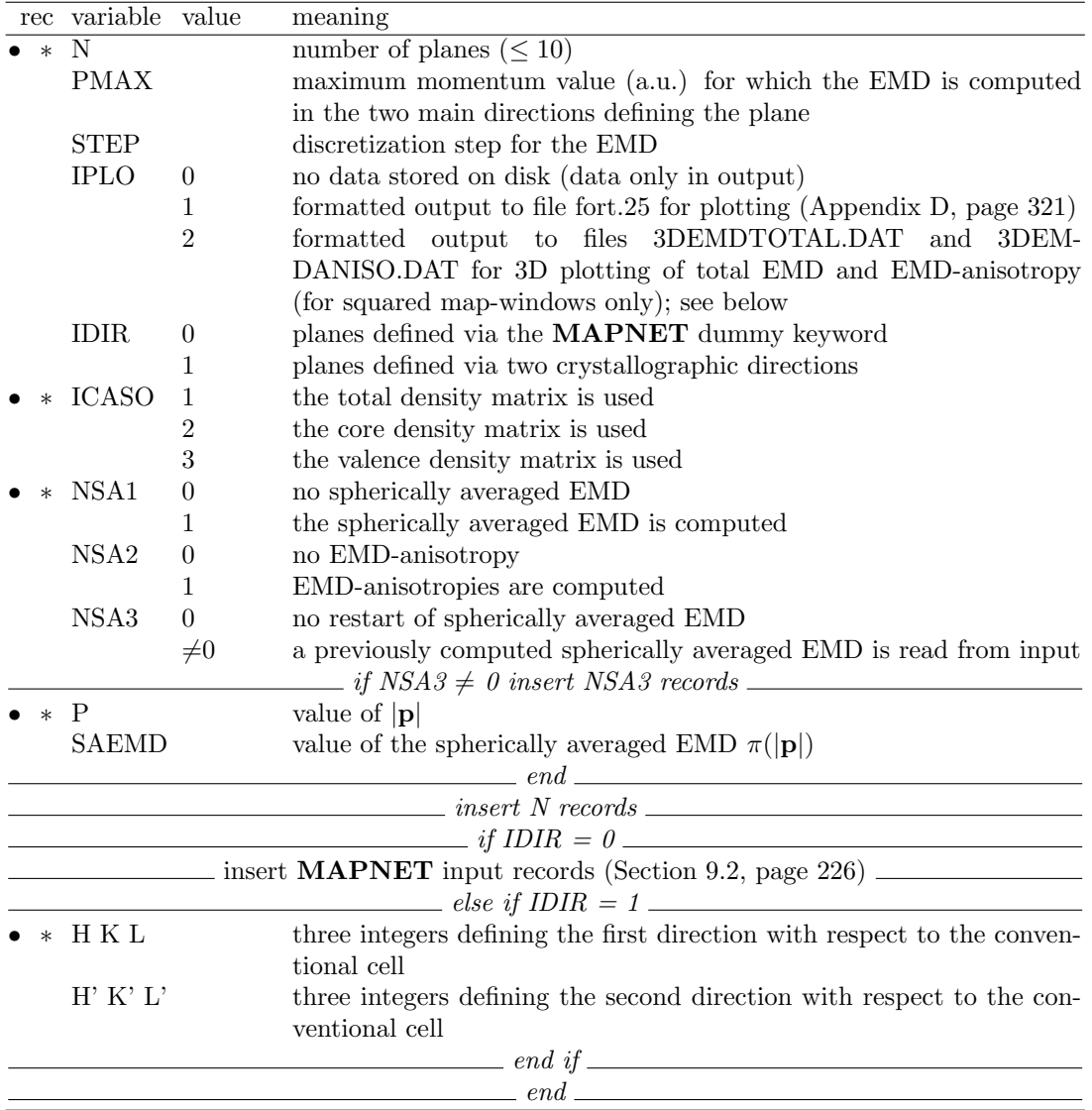

The Electron Momentum Density (EMD) is calculated in given crystallographic planes (defined in oblique coordinates with respect to the conventional cell) directly from the Density Matrix. The EMD is a non-periodic function; it falls rapidly to zero outside the first Brillouin zone.  $\pi(0)$  gives the number of electrons at rest. EMD-maps can be computed for closed-shell systems only.

The NEWK keyword must be called with the option activating the Fermi level calculation before **EMDPDM** if the core or valence Density Matrix is desired (ICASO=2,3).

The spherically averaged EMD  $\pi_{SA}(|{\bf p}|)$  is computed according to the procedure described in section [13.8](#page-280-0) (page [281\)](#page-280-0). The EMD-anisotropy is  $\Delta \pi(\mathbf{p}) = \pi(\mathbf{p}) - \pi_{SA}(|\mathbf{p}|)$ . If one activates the computation of the spherically averaged  $EMD$  ( $NSA1=1$ ), the STEP should be small in order to reduce the numeric noise in its fitting procedure.

Formatted external units 25 (fort.25) are generated that can be read by the Crgra2006 graphics software for creating 2D maps. See Appendix [D](#page-318-0) at page [321.](#page-320-0) The formatted external files 3DEMDTOTAL.DAT and 3DEMDANISO.DAT consist of a series of records PX, PY, EMD(PX,PY) and can easily be used for representing 3D surfaces of the EMD on a plane.

|             | rec variable value      |          | meaning                                                                    |
|-------------|-------------------------|----------|----------------------------------------------------------------------------|
| $\bullet$ * | N <sub>P</sub>          |          | number of planes $(< 5)$                                                   |
|             | IS                      |          | shrinking factor.                                                          |
|             | <b>IPLO</b>             | $\theta$ | no data stored on disk.                                                    |
|             |                         |          | formatted output on Fortran unit 25 for plotting                           |
|             | LPR115                  |          | printing of the EMD function in output                                     |
|             |                         |          | insert NP set of records                                                   |
|             | • * $(L1(J), J=1,3),$   |          | fractional coordinates of the reciprocal lattice vectors that identify the |
|             | $(L2(J), J=1,3)$        |          | plane                                                                      |
| $\bullet$ * | PMX1                    |          | maximum p value along the first direction                                  |
|             | PMX2                    |          | maximum p value along the second direction                                 |
|             | $\bullet * \text{ NPO}$ |          | number of orbital projections ( $\leq 10$ )                                |
|             | <b>NPB</b>              |          | number of band projections ( $\leq 10$ )                                   |
|             |                         |          | $\equiv$ if NPO $\neq 0$ insert NPO set of records $\equiv$                |
| $\ast$      | NO.                     |          | number of A.O.'s in the I-th projection                                    |
| $\ast$      | $IQ(I), I=1, NO$        |          | sequence number of the A.O.'s in the I-th projection - basis set order     |
|             |                         |          | $\mu$ if NPB $\neq 0$ insert NPB set of records<br>Н                       |
|             | NB                      |          | number of bands in the I-th projection                                     |
| $\ast$      | $IB(I), I=1, NB$        |          | sequence number of the bands in the I-th projection                        |

<span id="page-212-1"></span>EMDP - Electron Momentum Density - plane maps

Warning The Fermi energy must be computed for metallic systems (NEWK keyword with IFE  $= 1$ ). Calculation of electron momentum density on definite planes (equation [13.22,](#page-281-0) page [282\)](#page-281-0). It works also for open-shell systems. If LPR115  $\neq$  0 the EMD function is printed in output (recommended). The fractional coordinates of the reciprocal lattice vectors given in input refer to the conventional cell, not to the primitive cell, for 3D systems. Example: in a FCC system the input directions refer to the orthogonal unit cell frame (sides of the cube) not to the primitive non-orthogonal unit cell frame.

## END

Terminate processing of **properties** input. Normal end of the program **properties**. Subsequent input records are not processed.

# EXTPRT

See input block 1, page [41](#page-40-0)

## <span id="page-212-0"></span>FMWF - Wave function formatted output

The keyword FMWF, entered in *properties* input, writes formatted wave function data (same data are written in file fort.9, unformatted, at the end of SCF) in file fort.98 (LRECL=80). The formatted data can then be transferred to another platform. No input data required.

The resources requested to compute the wave function for a large system (CPU time, disk storage) may require a mainframe or a powerful workstation, while running **properties** is not so demanding, at least in terms of disk space. It may be convenient computing the wave function on a given platform, and the properties on a different one.

The keyword **RDFMWF**, entered in the first record of the *properties* input deck reads formatted data from file fort.98, and writes unformatted data in file fort.9. The key dimensions of the program computing the wave function and the one computing the properties are checked. If the dimensions of the arrays are not compatible, the program stops, after printing the PARAMETER statement used to define the dimension of the arrays in the program which computed the wave function. The sequence of the operations, when transferring data from one platform to another is the following:

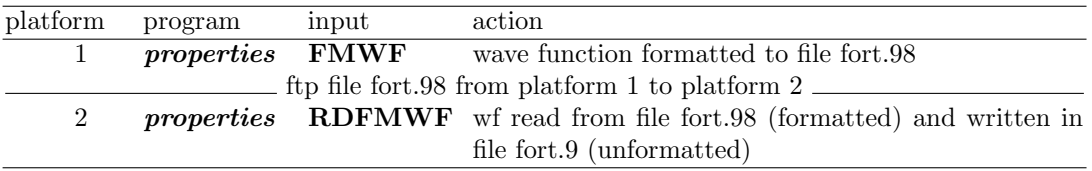

# FRACTION - unit of measure

Unit of measure of coordinates in the periodic direction (**ECHG**, **POTM**, **CLAS**) See input block 1, page [45.](#page-44-0)

# GRID3D - Selected property computed on a 3D grid

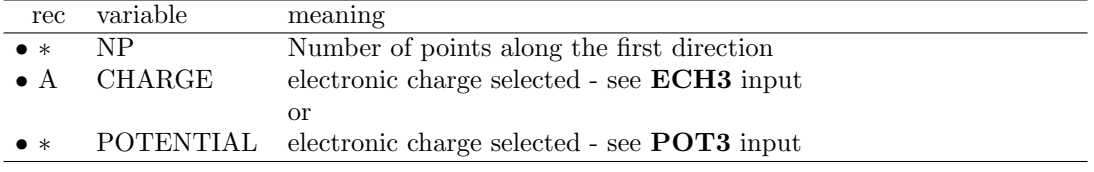

The propertty to be computed at the grid points is chosen by a keyword. Input as required by the selected property follows.

Computed data are written, formatted, to file fort.31. See Appendix [D,](#page-326-0) page [327,](#page-326-0) for description of the format.

# <span id="page-213-1"></span>INFOGUI/INFO - output for visualization

No input data required.

Information on the system and the computational parameters are written formatted in fortran unit 32, in a format suitable for visualization programs. See Appendix [D,](#page-318-0) page [327,](#page-326-1) for description of the format.

# <span id="page-213-0"></span>ISOTROPIC - Fermi contact - Hyperfine electron-nuclear spin interaction isotropic component

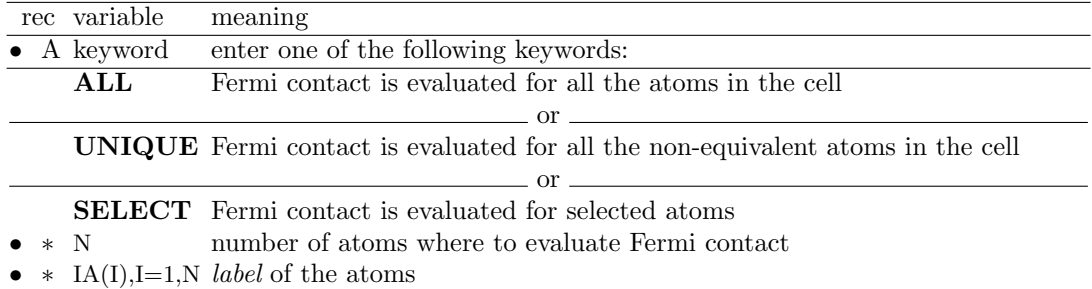

As an additional information, the total electron density at the nuclei is computed for all systems.

In the case of open shell systems, the spin density at the nuclei  $(\langle \rho^{\text{spin}}(\mathbf{r}_N) \rangle)$  is evaluated. This quantity is given in bohr<sup>-3</sup> and is transformed into the hyperfine coupling constant  $a_N[mT]$ through the relationship [\[183\]](#page-361-0)

$$
a_N[mT] = \frac{1000}{(0.529177 \cdot 10^{-10})^3} \frac{2}{3} \ \mu_0 \ \beta_N \ g_N \ \langle \rho^{spin}(\boldsymbol{r}_N) \rangle = 28.539649 \ g_N \ \langle \rho^{spin}(\boldsymbol{r}_N) \rangle
$$

where

$$
\mu_0 = 4\pi \cdot 10^{-7} = 12.566370614 \cdot 10^{-7} [T^2 J^{-1} m^3]
$$
 (permeability of vacuum)  

$$
\beta_N = 5.0507866 \cdot 10^{-17} [J T^{-1}]
$$
 (nuclear magneton)

the nuclear  $g_N$  factors for most of the nuclei of interest are available in the code and are taken from [\[183\]](#page-361-0). Conversion factors:

$$
a_N[\text{MHz}] = \frac{a_N[\text{m}T]g_e\beta_e}{10^9 \text{h}[\text{Js}]} = 28.02.6 \cdot a_N[\text{m}T]
$$

$$
a_N[\text{cm}^{-1}] = \frac{a_N[\text{MHz}]10^8}{c[\text{ms}^{-1}]} = 0.33356410 \cdot 10^{-4} \cdot a_N[\text{MHz}]
$$

$$
a_N[J] = g_e \beta_e 10^{-3} a_N[\text{m}T] = 1.856954 \cdot 10^{-26} a_N[\text{m}T]
$$

where:

$$
\beta_e = 9.2740154 \cdot 10^{-24} [JT^{-1}]
$$
 (bohr magneton)  
\n
$$
g_e = 2.002319304386
$$
 (free-electron g factor)  
\n
$$
c = 2.99792458 \cdot 10^8 [ms^{-1}]
$$
 (speed of light in vacuum)  
\n
$$
h = 6.6260755 \cdot 10^{-34} [Js]
$$
 (Planck constant)

For extended printing (tensor in original cartesian axes and in principal axis system) insert, before the keyword ISOTROPIC:

SETPRINT 1 18 1

See tests 29, 31, 32, 33.

# <span id="page-214-0"></span>KINETEMD - Kinetic Tensor computed from the Electron Momentum Distribution

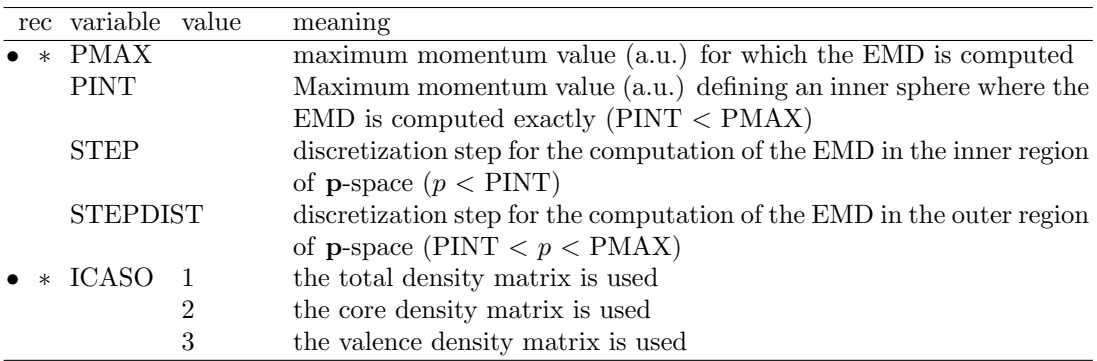

The **KINETEMD** keyword activates the computation of the kinetic tensor  $T$ , whose trace is the total kinetic energy of the system, as the set of second moments of the electron momentum distribution. See the discussion in section [13.8](#page-280-0) (page [281\)](#page-280-0).

## KNETOUT - Reciprocal lattice information - Fock/KS eigenvalues

Obsolete. See CRYAPI\_OUT, page [205.](#page-204-1)

## <span id="page-214-1"></span>LOCALWF - Localization of Wannier Functions (WnF)

Wannier functions are computed fromBloch functions, and then localized, following the method described in [\[199\]](#page-363-0) and [\[198\]](#page-362-0) The method applies to non-conductor systems only.

The localization of Wannier Functions (WnF) is controlled by parameters. Default values are supplied for all parameters.

Optional keywords allow modification of the default choices, recommended to developers only. The LOCALWF block is closed by the END keyword.

For UHF calculations two set of blocks must be inserted for the  $\alpha$  and  $\beta$  electrons, each one ending with the keyword END.

- 1. The NEWK option must be executed before running LOCALWF, to compute theBloch functions.
- 2. The number of k points required for a good localization depends on the characteristics of the bands chosen. For core electrons or valence bands in non-conducting materials, an IS slightly larger than that used in the SCF part is enough to provide well localized WnFs. For valence bands in semiconductors or conduction bands the k-point net is required to be denser, but there are no recipes to determine a priori the optimum IS value. The IS value chosen determines a Born-von Karman supercell (or cyclic cluster) from which the program a priori estimates the memory space that should be enough to contain all WnF coefficients lower than the threshold  $10^{-ITDP}$  (see the meaning of ITDP in what follows) in real space. The size of this crystal domain in terms of unit cells is provided in output before the localization procedure. If the crystal domain is too small usually the localization fails and IS must be increased. On the other hand, if it is too large (very large IS) the memory space reserved for the WnF coefficients becomes overestimated and the calculation may stop because of a lack of memory for array allocation.
- 3. The efficiency of the localization can be controlled using the **CYCTOL** parameters. In most cases, increasing ITDP and/or ICONV leads to larger and more accurate localization of the WnFs.
- 4. The **RESTART** option admits **MAXCYCLE** = 0, then the program just reconstructs all the information about the WnFs given in file fort.81 but does not continue the localization. This two options together with a  $IS=1$  in  $NEWK$  is useful to perform the analysis of the WnFs after localization by means of the PRINTPLO option.

# Definition of the set of bands considered in the localization process VALENCE

Valence bands are chosen for localization.

#### **OCCUPIED**

All the occupied bands are chosen for localization [default].

#### INIFIBND

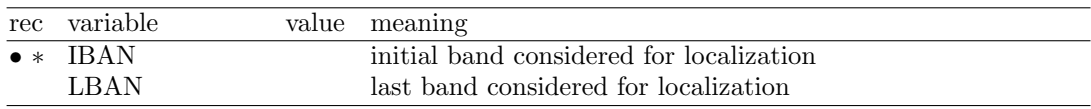

#### BANDLIST

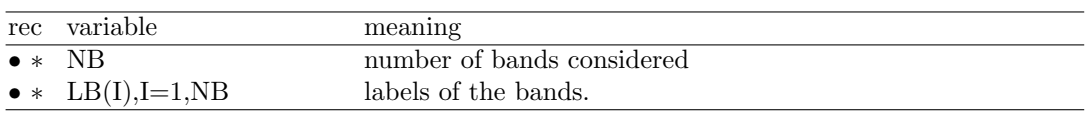

## Tolerances for short and large cycles

A short cycle is a sequence of wannierization and Boys localization steps. The accuracies in both, the calculation of the Dipole Moments (DM) and the definition of the phases assigned to each periodically irreducible atom, are controlled so that they increase as the localization process evolves. This results in a significant saving of computational cost. Therefore, each time a given criterion is fulfilled, the accuracy in the DM evaluation increases and a new large cycle starts.
**CYCTOL** 

| rec         | variable     | value | meaning                                                                           |
|-------------|--------------|-------|-----------------------------------------------------------------------------------|
| $\bullet *$ | ITDP0        | > 0   | Initial tolerance used to calculate the DM matrix elements:<br>$10^{-1}$ TDP0   2 |
|             | <b>ITDP</b>  | > 0   | Final tolerance used to calculate the DM matrix elements:                         |
|             |              |       | $10^{-1}$ TDP $\boxed{5}$                                                         |
|             | <b>ICONV</b> | > 0   | Convergence criterion to finish a large cycle: $\text{ABS}(\text{ADI}(N)$ -       |
|             |              |       | $ADI(N-1)) < 10^{-100N}$ , where ADI is the atomic delocaliza-                    |
|             |              |       | tion index and N is the short cycle number $ 5 $                                  |

#### PHASETOL

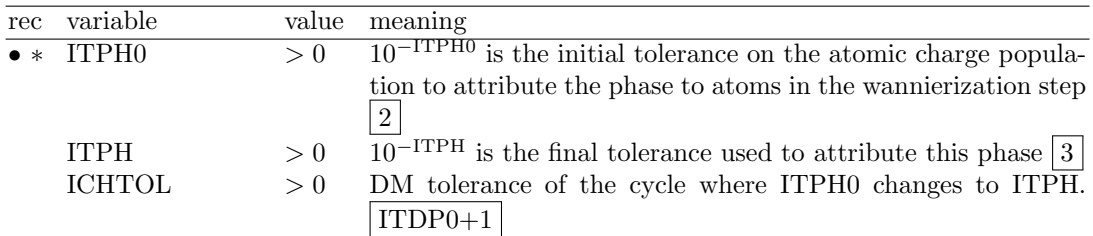

#### Restart Keywords

With this option the WnFs of a previous run are read from file fort.81 (copy of file fort.80, written by the previous run) and projected onto the current occupied subspace. Along with the projection the WnFs are re-orthonormalized within the Born-von Karman cyclic cluster. Tolerances and active bands must be the same as in the previous run.

Three variants are possible, corresponding to three different keywords.

RESTART: can be used to start a new localization or to improve a previous one. After the projection, cycles of wannierization and localization are performed until convergence is attained.

RESTORTH: similar to the RESTART keyword but here the WnF are orthonormalized in direct space (where the tails feature different topological properties than in the Born-von Karman cyclic cluster) immediately after their reading. Next the localization properties in direct space of the resulting WnFs may optionally be improved using the appropriate keywords (WANDM and FULLBOYS).

FIXWF: this keyword can be used only if file fort.80 of the previous run has been generated with the keyword SYMMWF. After projection, no further Boys localization step is performed. Both the original symmetry and the WnF labeling are kept with a negligible loss in the localization indices.

The last option is recommended when a sequence of CRYSCOR calculations are to be performed corresponding each time to small geometrical changes. Accordingly, to ensure a smooth evolution of the energy and wave function, all indices concerning the symmetry and the labeling of the WnFs are kept to be the same along the sequence. This is required in particular in geometry optimizations and scanning along geometrical parameters (for instance: in the calculation of molecular physisorption energy curves – see the CRYSCOR Users's Manual and the CRYSCOR Tutorials for a detailed description of the procedure). As for the FIXINDEX option (page [98\)](#page-97-0), the reference calculation should be the one with the most compact structure.

#### General Keywords

#### MAXCYCLE

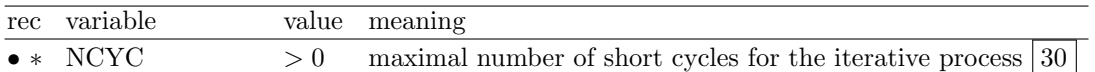

#### BOYSCTRL

Parameters that control the Boys localization step. Convergence of the process is achieved when the orbital-stability conditions:  $B_{st} = 0; A_{st} > 0$ , (see Pipek and Mezey 1989 [\[138\]](#page-358-0)) are fulfilled for all pairs st of WnFs. Additionally, in order to avoid nearly free rotations (for instance in core or lone-pair WnFs) those pairs st with  $A_{st}$  close to 0 are not mixed (frozen).

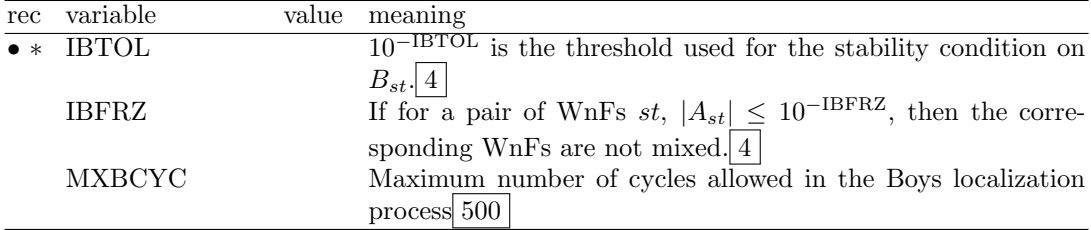

#### EMDWF

The EMDWF keyword activates the computation of the contribution to the total Electron Momentum Density (EMD)  $\pi(\mathbf{p})$  of a selected Wannier Function, according to the partitioning scheme illustrated in section [13.8](#page-280-0) (page [281\)](#page-280-0). Partitioning the EMD in terms of contributions coming from chemically meaningful objects like WFs (that can easily be assigned to bonds, lone pairs, etc.) is an appealing way of extracting information from a function which is still far from being completely understood.

The contribution to the EMD is computed on a given plane. The user can provide, via input, a previously computed spherically averaged EMD (see keywords EMDLDM and EMDPDM) in order to compute the contribution of a selected WF to the global anisotropy of the EMD. See the discussion of section [13.8](#page-280-0) (page [281\)](#page-280-0).

The formatted external file WFEMD.DAT consists of a series of records PX, PY, EMD(PX,PY), [SAEMD(PX,PY)] and can easily be used for representing 3D surfaces or 2D maps of the EMD on the plane.

#### Users of this option are kindly requested to cite the following papers[\[64,](#page-353-0) [143\]](#page-359-0):

A. Erba and C. Pisani, J. Comput. Chem., 33, 822 (2012). Evaluation of the electron momentum density of crystalline systems from ab initio linear combination of atomic orbitals calculations.

C. Pisani, A. Erba, S. Casassa, M. Itou and Y. Sakurai, Phys. Rev. B, 84, 245102 (2011). The anisotropy of the electron momentum distribution in  $\alpha$ -quartz investigated by Compton scattering and ab initio simulations.

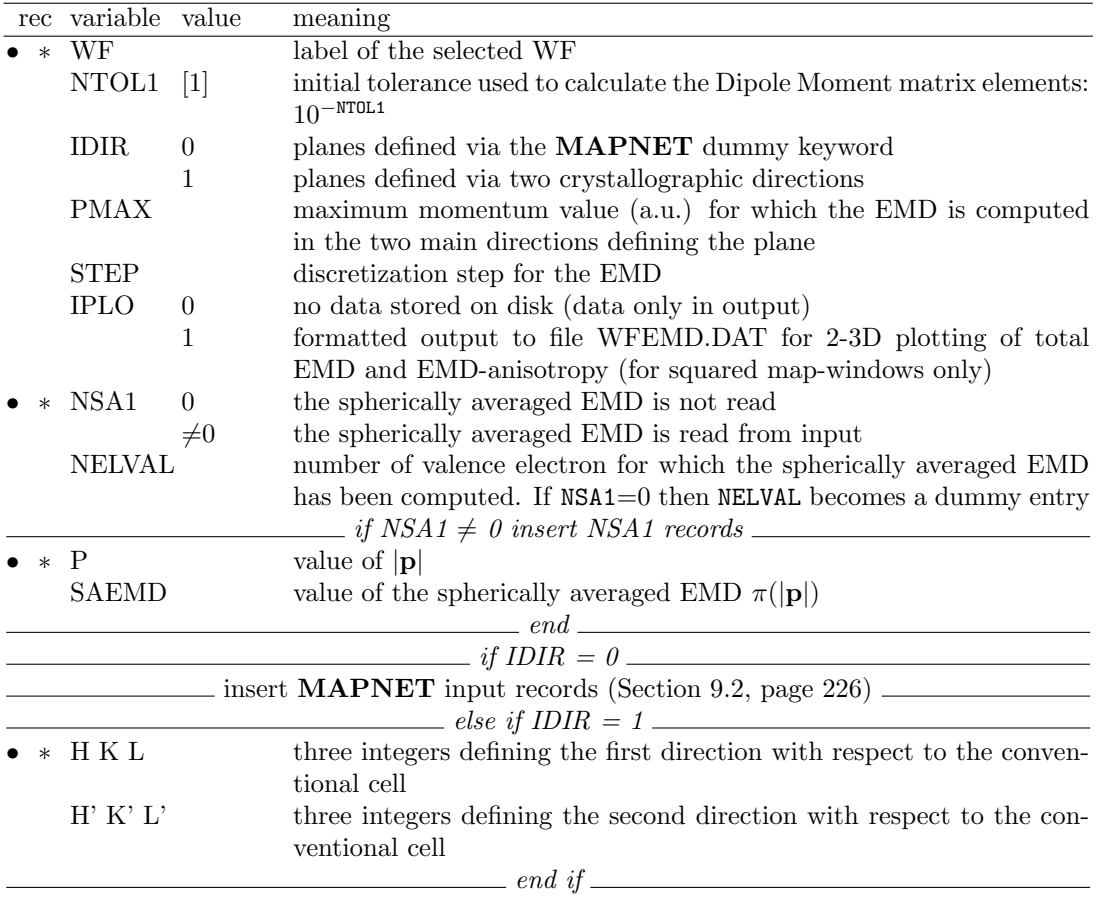

#### EMDWFKIN

The **EMDWFKIN** keyword activates the computation of the kinetic tensor  $T<sup>i</sup>$  related to a selected Wannier function  $W_i$ . The contribution of  $W_i$  to the electron momentum density  $\pi_i(\mathbf{p})$  is computed and then its second moment is obtained via numerical integration (see the discussion in section [13.8](#page-280-0) at page [281\)](#page-280-0).

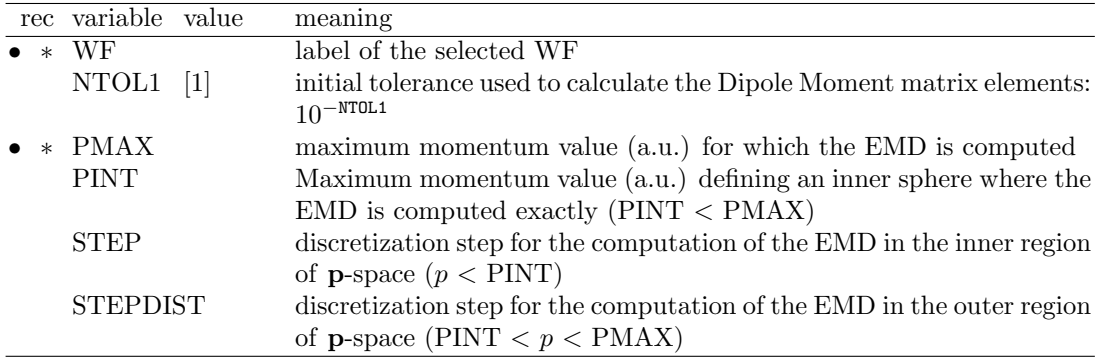

### Initial guess options

The iterative localization process of the WnFs needs to start from a reasonable initial guess. By default the starting functions are obtained automatically from the Hamiltonian eigenvectors at the Γ point. When required (pure covalent bonds that link atoms in different unit cells), a pre-localization is performed using a scheme similar to that suggested by Magnasco and Perico (1967) [\[114\]](#page-357-0).

#### IGSSCTRL

Parameters used to control the pre-localization of the  $\Gamma$  point eigenvectors.

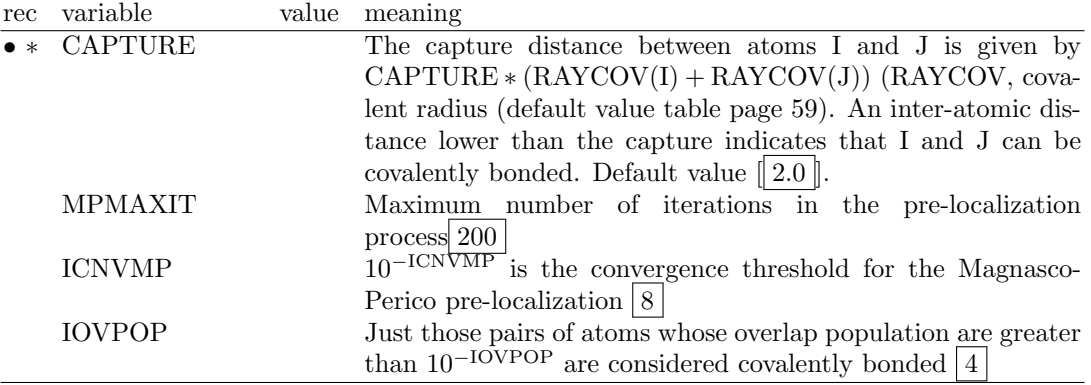

The initial guess can be given as input in two mutually exclusive ways, controlled by the keywords IGSSVCTS and IGSSBNDS:

#### IGSSVCTS

The eigenvectors and the phases are given explicitly after the LOCALWF block (and before the plot parameters if required), in the following format.

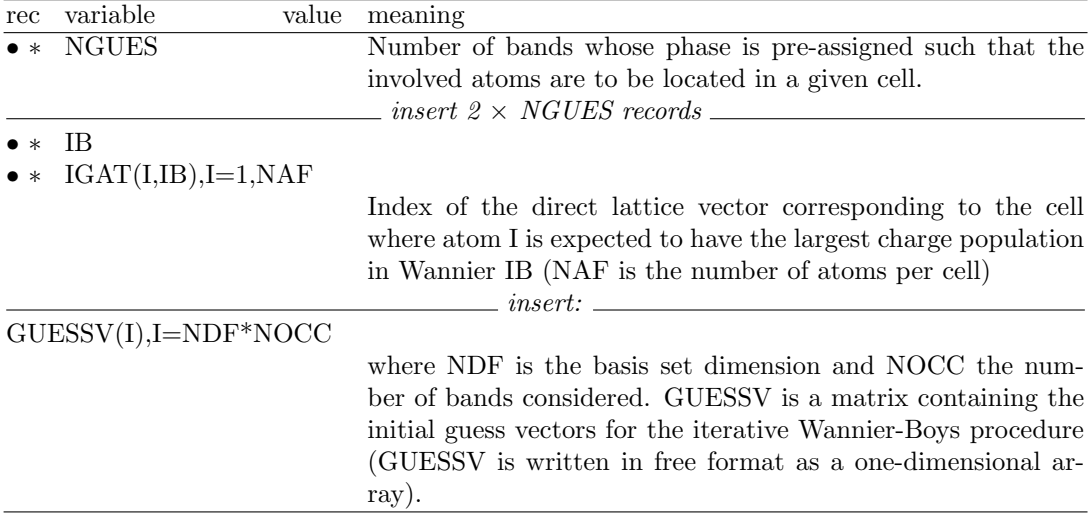

#### IGSSBNDS

Use this option to explicitly indicate the WnFs that are to be assigned to covalent bonds.

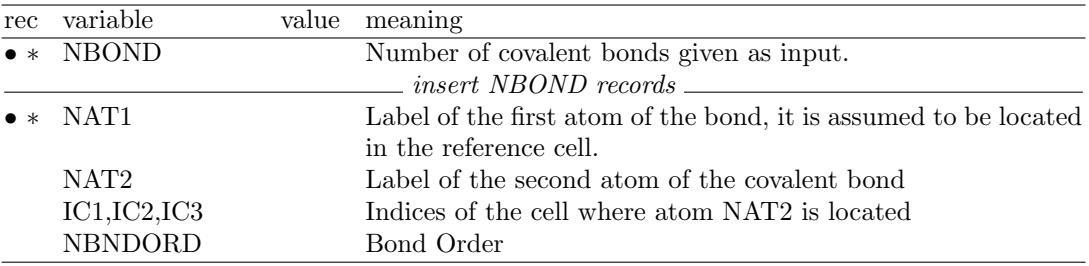

#### CAPTURE

The value of the CAPTURE parameter (see IGSSCTRL can be redefined.

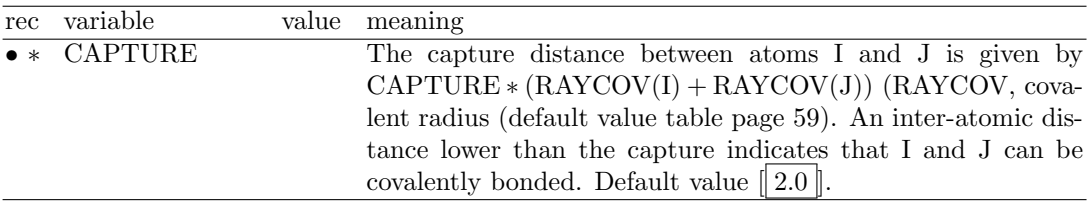

### Symmetry adaptation of Wannier Functions

#### SYMMWF

The WnFs a-posteriori symmetrization procedure [\[31\]](#page-351-0), activated by the SYMMWF keyword, is mandatory in the case of a subsequent CRYSCOR calculations. A brief outline of the procedure can help to orient in the particular nomenclature adopted to define the symmetrized WnFs and their symmetry relations.

- 1. after the localization step, the WnFs are centered at different Wickoff sites of the reference cell which are invariant with respect to point-symmetry subgroup H of the space group G of the crystal;
- 2. for each site, a coset decomposition of  $G$  by  $H$  is performed, thus leading to the definition of  $N_F = \frac{|G|}{|H|}$  $\frac{|G|}{|H|}$  symmetry operators (coset representatives) which rotate the reference site into equivalent ones;
- 3. among each set of equivalent sites, a reference site is chosen;
- 4. the WnFs of the reference site are symmetrized according to the corresponding subgroup H: each of these symmetrized WnFs is basis of an irreducible representations (IRREP) of the subgroup H and hereafter each component of the irreducible basis set will be referred to as petal;
- 5. the collection of petals belonging to the same IRREP of  $H$ , the whole irreducible basis set, constitutes a so-called flower. It is worth noting that bi/three-dimensional IRREPs gives rise to flower made up of two/three petals, respectively;
- 6. the rotation of the reference flower performed by means of the corresponding  $N_F$ -1 coset representatives (identity excluded) yields the creation of others  $N_{F}$ -1 symmetry related flowers; the set of such equivalent flowers constitutes a bunch;
- 7. in general, more than one bunch could be associated to the same reference site;
- 8. as a result of this procedure, each WnF is fully classified by four indices  $|b, f, p, g\rangle$  (b)  $=$  bunch,  $f=$  flower,  $p=$  petal,  $g=$  crystal cell) such that a general symmetry operator of the system  $\widehat{R} \in G$ , applied to a WnF gives:  $\widehat{R} |b, \mathbf{f}, \mathbf{p}, \mathbf{g}\rangle = \sum_{p'} [A(R)]_{pp'} |b, \mathbf{f}^R, \mathbf{p'}, \mathbf{g}^R\rangle$ .

In addition to the general keywords of the localization step, a set of optional keywords, recommended to developers only, can be used to modify some default settings. The SYMMWF input block must be closed by the keyword END.

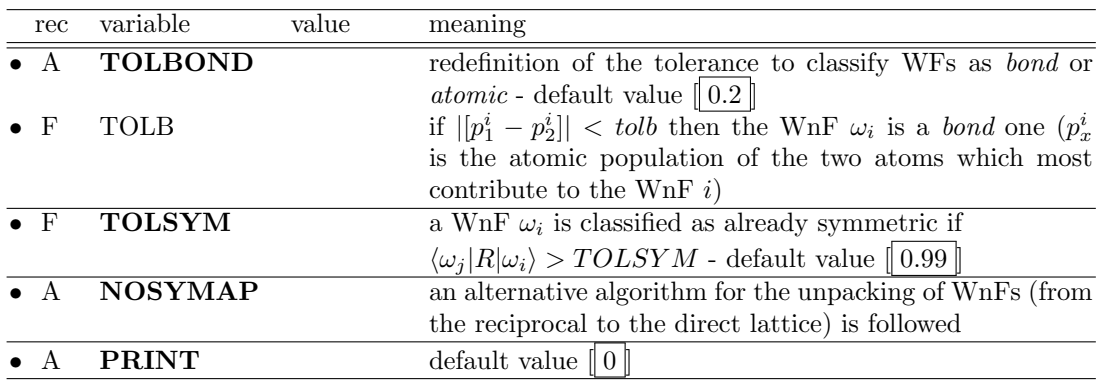

WnFs's Quality. Get WnFs of good quality, in terms of norm and symmetry, is a necessary prerequisites for obtaining reliable energy at the MP2 level. The output file contains some useful information that can be used to check the quality of the solution: as a general and safety rule, the final value for "ERR PER WF" should be less than  $1*10^{-5}$  and the precision on the scalar products between WnFs (printed by setting the PRINT option equals 2) should not be less than  $1*10^{-5}$ .

The solution can be eventually improved by tuning some computational parameters; in particular the user can:

• set tighter tolerances for the evaluation of two-electron integrals in the HF reference solution (TOLINTEG): despite the increase of computational time, it turns out that the localization procedure is particularly sensitive to the the first threshold;

• increase the number of k points (NEWK) according to the suggestions reported in the LO-CALWF introduction paragraph;

• use more severe values for the short and large cycles tolerances (CYCTOL).

Finally, in some case, the activation of the FULLBOYS option can be decisive.

#### Printing Options and Plot of the WnFs

WnFs can be printed in terms of their coefficients or can be plotted as 2D or 3D maps.

#### PRINTPLO

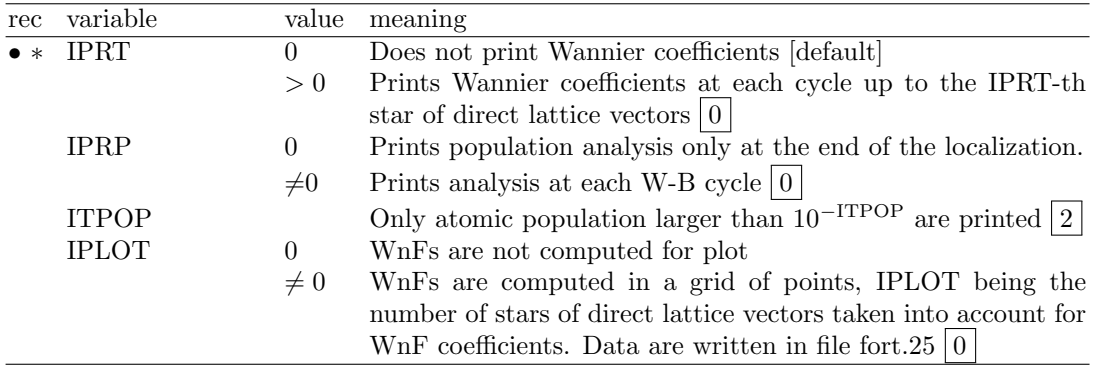

If IPLOT  $\neq 0$  insert after the LOCALWF keyword block (defining the localization procedure computational parameters, and terminated by END) the following data:

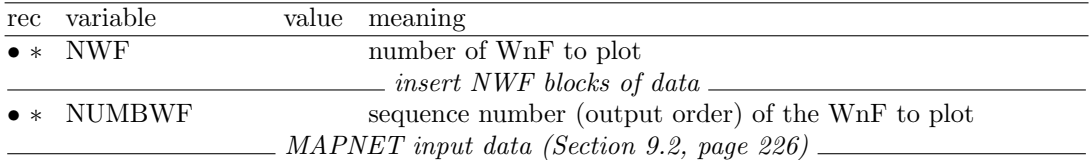

Each block defines the index number of WnF to be computed in a grid of points, followed by data defining the frame inside which the value of localized WnF has to be computed in a grid of points (see MAPNET, [226.](#page-225-0) The package Crgra2006 (http://www.crystal.unito.it/Crgra2006.html) allows plotting the function as contour lines. The WnFs and the WnFs densities (in this order) within the selected regions are given in file fort.25.

If IPLO  $\lt$  0 the WnFs are computed in a 3D grid, which is generated considering the coordinates of WnFs centroids. Insert the following data:

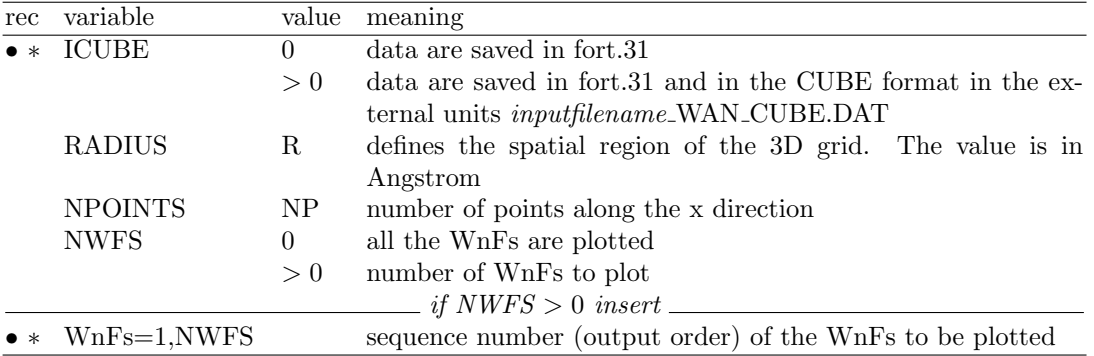

Let us consider the following input for generating the values of WnFs on a 3D grid of points:

NEWK 4 4  $0\ 0$ LOCALWF VALENCE SYMMWF END PRINTPLO 0 0 0 -8 1 2 60 2 1 2 END END END

The previous input allows for the computation of all the valence (see keyword VALENCE) WnFs of the system and for the 3D plotting of the first and second valence WnFs. The data are saved in CUBE format in external units inputfilename WAN CUBE.DAT. It is possible to visualize the structure of the considered system and the WnFs contained in the CUBE files by using the Jmol program, for instance. In that case, it would be necessary to insert these commands in the Jmol console:

load "file: path-to-the-cube-file"

isosurface sign red blue cutoff 0.7 "file: path-to-the-cube-file"

The default cutoff value is 0.2 but it is possible to modify it as shown above, in order to get a better graphical representation. Some examples of graphical representations are given in Figures [\(9.1](#page-222-0) and [9.2\)](#page-223-0).

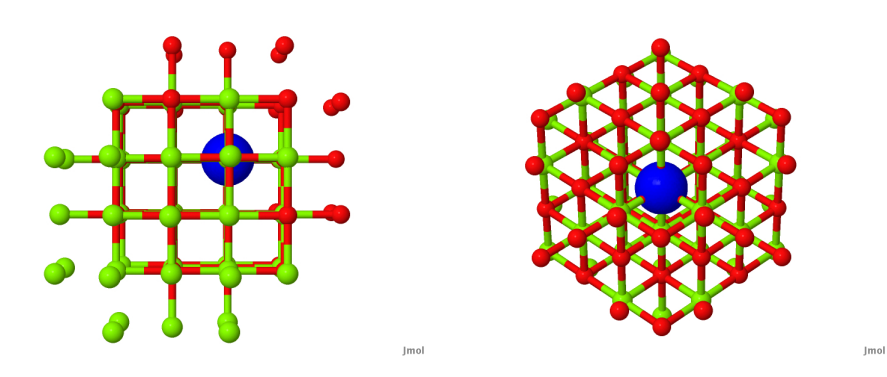

<span id="page-222-0"></span>Figure 9.1: First valence WnF of MgO; two different views.

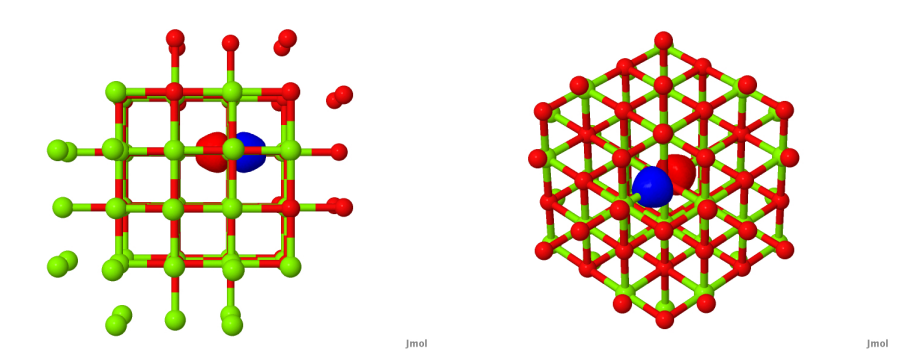

<span id="page-223-0"></span>Figure 9.2: Second valence WnF of MgO; two different views.

#### New keywords - developers only

#### CLUSPLUS

Upon transformation from Bloch Functions to Wannier Function, the latter are defined within a region with cyclic boundary condition imposed. We call it the "cyclic cluster". The volume of this region depends on the shrinking factor used in the previous NEWK. For instance, if IS=4, then the cyclic cluster in a 3D system will be  $4^{**}3$  times larger than the primitive cell. For the localization part to work the WnFs are required to be described in the real space, hence the cyclic conditions and the WnFs are mapped onto a cluster in direct space. The size of this cluster where the localization is performed is defined as follows:

- 1. We define a small cluster, as a spherical region that contains the minimum number of G-vectors that fully map the cyclic cluster. Let' s call RO its radius.
- 2. As the centroid of some WnFs may be at the border of the reference cell we should consider some additional space in the direct cluster so as to allow the tails to be fully included in the region. This additional distance R1 is calculated as the maximum Gvector modulus of the set of cells at the neighbours of the reference one.
- 3. The radius of the resulting direct cluster will read:  $R = R0 + IPLUSCLUS^*R1$ , where IPLUSCLUS is given in input. By default IPLUSCLUS is 5.

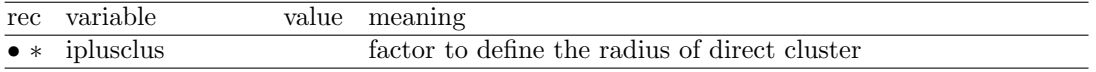

#### ORTHNDIR

After the WANNIER-BOYS localization the WnFs are not fully orthonormal in direct space (they are just orthonormal within the cyclic cluster). To perform a true localization in direct space (see **FULLBOYS**) a previous re-orthonormalization in direct space is required. This is carried out by constructing the first order approximation of the Lowdin transformation and applying it to the WnFs. This process is performed iteratively up to fulfill a given criterion. ORTHNDIR sets the parameters that control this process.

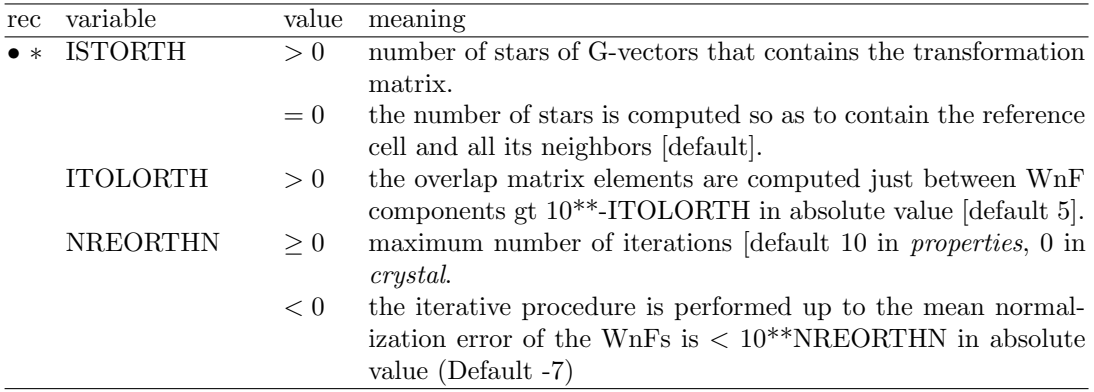

#### WANDM

WANDM controls the computation of the DM matrix elements between WnFs assigned to the reference and the neighboring cells (translational images of the former).

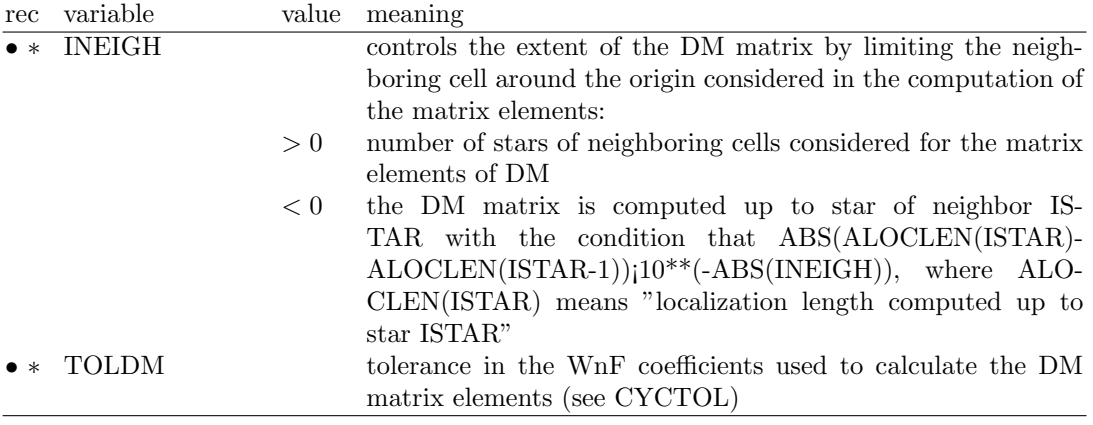

#### FULLBOYS

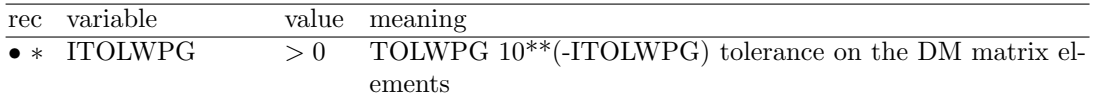

Request of Foster-Boys localization in direct space. The set of WnFs considered in the calculation of the DM matrix (see WANDM) are orthogonally transformed so as to obtain maximally localized WnFs under the Boys criterion. The resulting functions keep both, orthonormality and translational equivalence.

TOLWPG 10\*\*(-TOLWPG) tolerance on the DM matrix elements to keep and use it in compact form. A small TOLWPG means that only a few DM matrix elements are considered in the localization process, then the calculation is quite fast and not very demanding in memory. A very large value would bring about very accurate LWFs with high computational cost. Recommended values: 4-6.

#### Bibliography

N. Ashcroft, D. Mermin "Solid State Physics", Holt Rinehart and Winston: New York, 1976.

P.-O. Löwdin (Editor) "Quantum Theory of Atoms, Molecules and the Solid State", Academic: New York, 1966.

- S. F. Boys Rev. Mod. Phys 32 (1960) 296.
- J. M. Foster and S. F. Boys Rev. Mod. Phys 32 (1960) 300.
- J. Pipek and P. G. Mezey J. Chem. Phys 90 (1989) 4916.
- V. Magnasco and A. Perico, J. Chem. Phys. 47 (1967) 971.

## <span id="page-225-0"></span>MAPNET - coordinates of grid points on a plane

This is a dummy keyword, to explain the way is generated the grid of points in which is evaluated a given function F: charge density and spin density (ECHG), electrostatic potential (CLAS, POTM). The graphic representation of the resulting 2D function is made by external software.

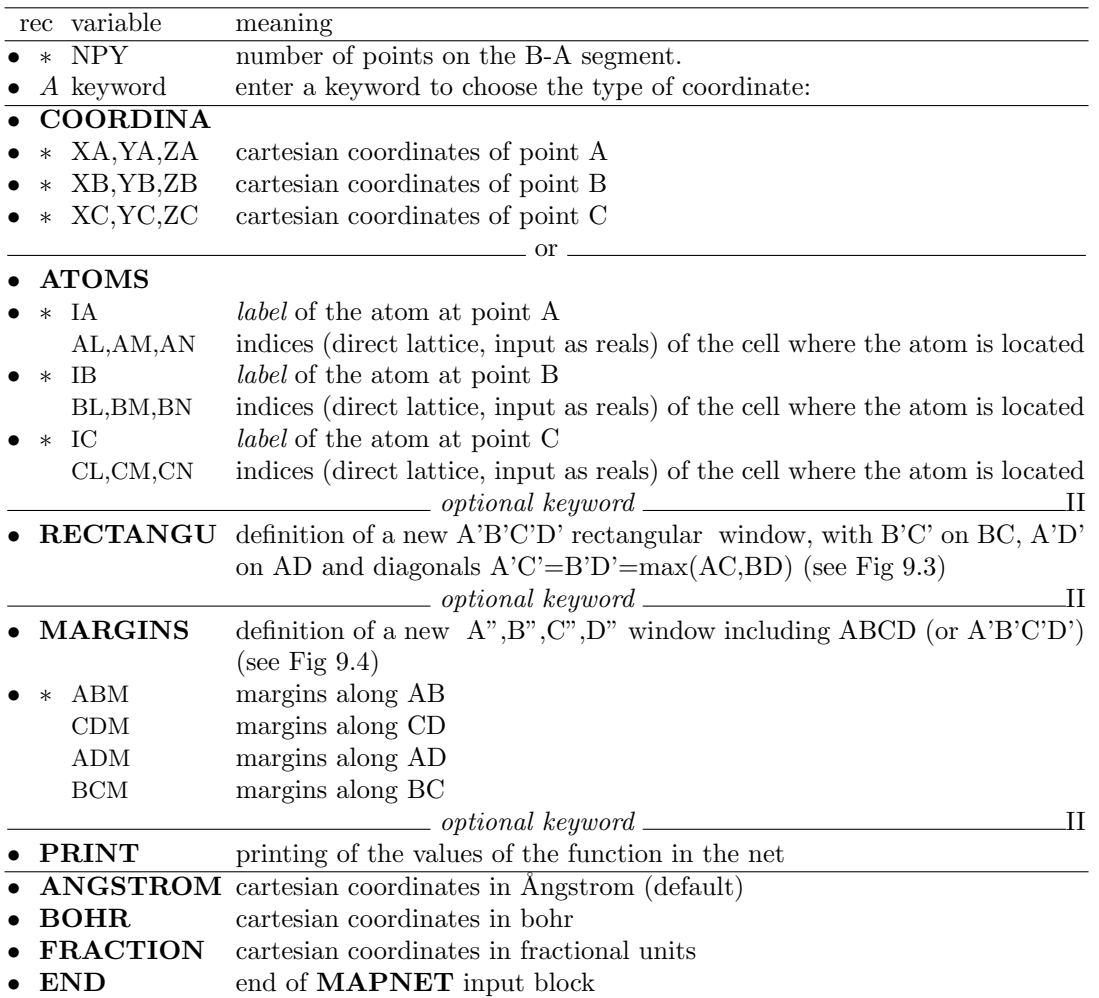

- 1. Function F is mapped in a ABCD parallelogram-shaped domain defined by the sides AB and BC of any  $\widehat{ABC}$  angle. F is calculated at the n<sub>AB</sub> \* n<sub>BC</sub> nodes of a commensurate net ( $n_{AB}$  and  $n_{BC}$  integers).
- 2. If  $C \equiv B$ , F is calculated along the line AB. Data are written in file RHOLINE.DAT [D.](#page-320-0)
- 3.  $n_{BC}$  is set by the program such that all points in the net are as equally spaced as possible  $(\delta_{AB} \approx \delta_{BC})$ .
- 4. formatted output is written in file fort.25 (processed by Crgra2006; see Appendix [D,](#page-318-0) page [321.](#page-320-1)
- 5. The position of the three points A, B and C can be specified in two alternative ways:

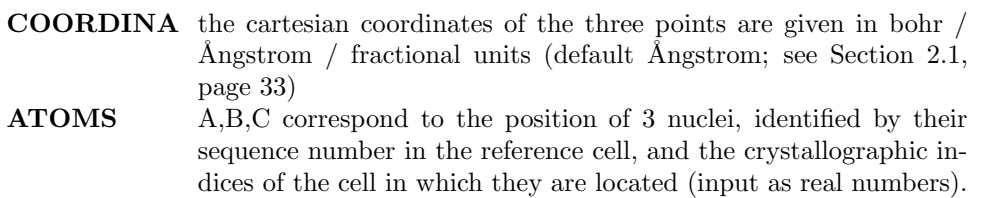

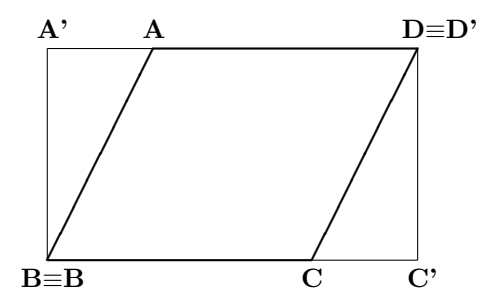

<span id="page-226-0"></span>Figure 9.3: Definition of the window where the function F is mapped Effect of optional keyword RECTANGU.

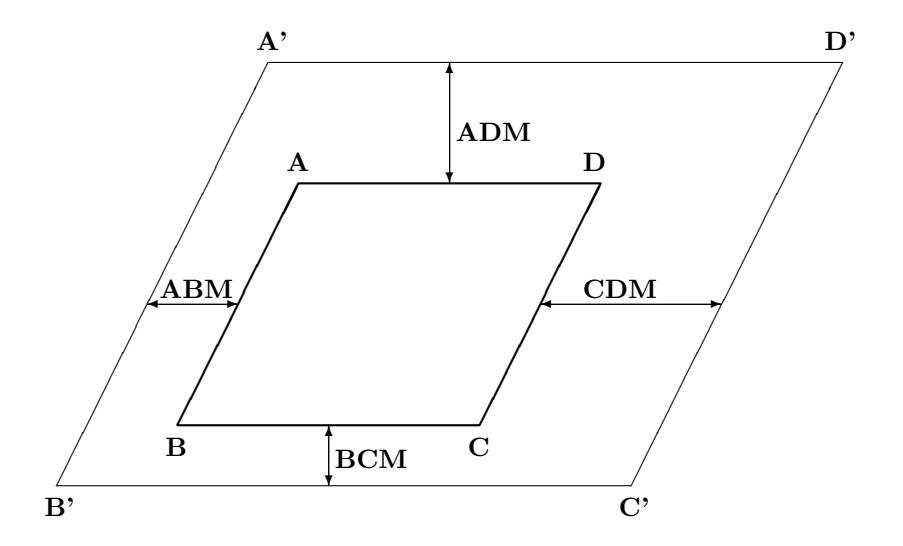

<span id="page-226-1"></span>Figure 9.4: Definition of frame around the original window where the function F is mapped. Effect of optional keyword MARGINS.

6. The symmetry is used to restrict the calculation of the function to the irreducible part of the parallelogram chosen. To maximize the use of symmetry, the points of the net should include the low multiplicity positions in the selected plane. For example,  $B=(0,0,0)$ ,  $A=(a,0,0), C=(0,b,0)$  (a,b lattice vectors). Choose NPY=4n+1 for (100) faces of cubic crystals, or  $NPY = 6n+1$  for (0001) faces of hexagonal crystals.

## NEIGHBOR/NEIGHPRT

See input block 1, page [56](#page-55-0)

<span id="page-227-0"></span>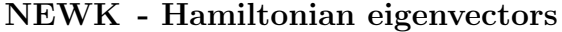

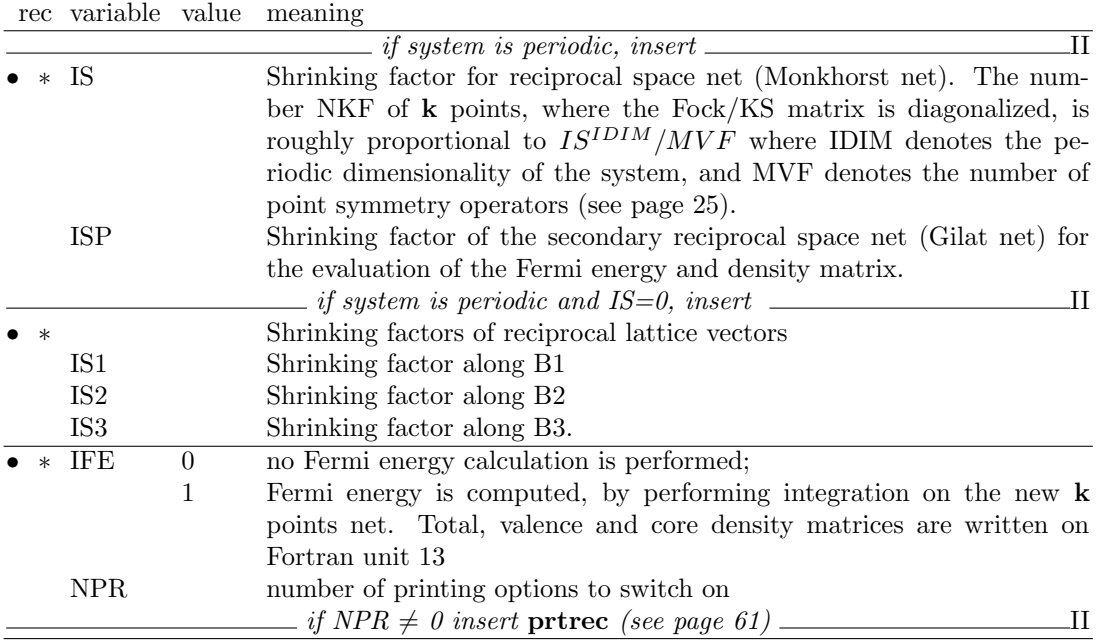

The Fock/KS eigenvectors are computed at a number of  $\bf{k}$  points in reciprocal space, defined by the shrinking factor IS, and written unformatted in file fort.10 (in the basis of symmetry adapted Bloch functions) and in file fort.8 (in the basis of AO). Eigenvalues and related information (coordinates of k points in reciprocal lattice, weights etc) are written in file KIBZ.DAT by inserting the keyword **CRYAPI\_OUT** (page [205\)](#page-204-0).

- 1. The Fock/KS matrix in direct space is always the SCF step final one. If the SCF convergence was poor, and convergence tools were used, eigenvalues and eigenvectors may be different from the ones that could be obtained after one more cycle without any convergence trick.
- 2. The shrinking factors IS and ISP (Section [13.7,](#page-280-1) page [281\)](#page-280-1) can be redefined with respect to the ones used in the SCF process. If this value is smaller than the one used in the scf step, numerical inaccuracy may occur in the Fourier transform of the Fock/KS matrix,  $F_q \rightarrow F_k$  (Chapter [13,](#page-274-0) equation [13.5\)](#page-274-1).
- 3. A Fermi energy calculation must be performed (IFE=1) to run the Compton profiles option PROF, the electron momentum density options EMDL and EMDP, PBAN and PDIDE in order to compute the weight associated to each eigenvalue.
- 4. Warning NEWK with IFE=1 must be run to obtain the correct Fermi energy and eigenvalues spectra when a shift of eigenvalues was requested in SCF (LEVSHIFT, page [105;](#page-104-0) SPINLOCK, page [114;](#page-113-0) BETALOCK, [80.](#page-79-0)

A new density matrix is computed. If the convergence of scf was poor, and convergence tools were used (FMIXING, LEVSHIFT, ..), the density matrix obtained from the eigenvectors computed by NEWK may be different from the matrix that could be calculated with one more scf cycle. Properties depending on the density matrix may be different if computed before or after NEWK.

5. if BAND is called after NEWK, and symmetry adapted Bloch functions are used (default option), the information generated by NEWK is destroyed. For instance, to compute density of states and bands, the sequence must be: BAND - NEWK - DOSS. The sequence NEWK BAND DOSS will give the error message:

NEWK<sub>I</sub>MUST<sub>IBE</sub> CALLED<sub>IB</sub>EFORE DOSS

Printing options: 59 (Density matrix - direct lattice); 66 (Hamiltonian eigenvalues); 67 (Hamiltonian eigenvectors).

## NOSYMADA

See input block 3, page [108](#page-107-0)

## PARAMPRT - - printing of parametrized dimensions

See input block 1, page ??.

### PATO - Density matrix as superposition of atomic densities

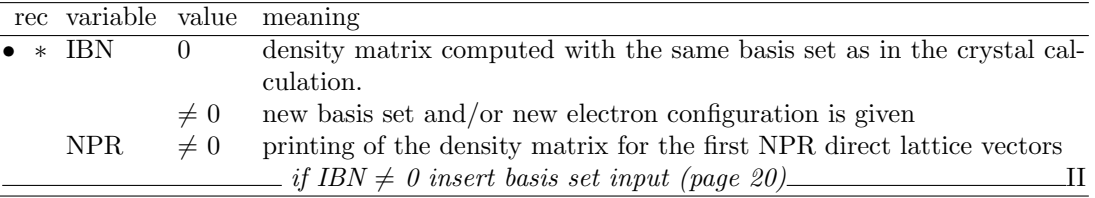

- 1. The PATO option is used for calculating crystal properties, such as charge density (ECHG), structure factors (XFAC) with a periodic density matrix obtained as a superposition of atomic solutions (periodic array of non interacting atoms). The reducible density matrix is written to file fort.13.
- 2. The atomic wave function is computed by the atomic program [\[150\]](#page-359-1), using HF hamiltonian, s, p, d orbitals basis set, properly handling the open shell electronic configuration.
- 3. If the basis set used for the crystalline calculation (given as input of the integral part) is not suitable for describing a free- atom or free-ion situation, a new basis set can be supplied (see Section [1.2\)](#page-19-0). When this option is used (IBN.NE.0) the basis set of all the atoms with different conventional atomic number has to be provided.
- 4. The electronic configuration of selected atoms may be modified (CHEMOD in basis set input). This allows calculation of the density matrix as superposition of atomic densities or ionic densities, for the same crystal structure.
- 5. The wave function data stored in file fort.9 at the end of the SCF cycles are not modified. Only the data stored on the temporary data set (reducible density matrix in fortran unit 13 and overlap matrix in fortran unit 3) are modified. The keyword PSCF restores the scf density matrix and all the original information (including geometry and basis set).
- 6. See also ATOMHF, input block 3, page [79,](#page-78-0) and CHARGED, input block 2, page [69.](#page-68-0)

## PBAN/PDIBAN - Band(s) projected density matrix

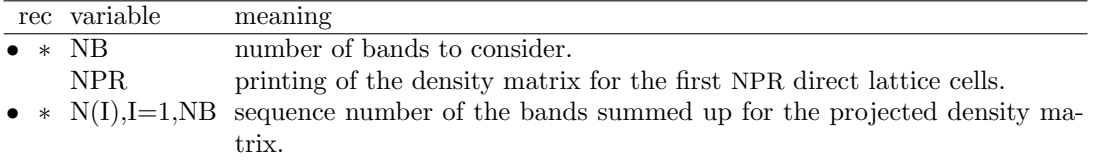

A density matrix projected onto a given range of bands is computed and stored in fortran unit 13. The properties will subsequently be computed using such a matrix.

For spin polarized systems, two records are written:

first record, total density matrix  $(N=n_{\alpha} + n_{\beta}$  electrons);

second record, spin density matrix (Ns= $n_{\alpha}$  -  $n_{\beta}$  electrons).

To be combined only with **ECHG** and **PPAN**. Fock/Kohn-Sham eigenvectors and band weights must be precomputed by running  $NEWK$  and setting IFE=1.

#### PGEOMW - Density matrix from geometrical weights

A density matrix projected onto the range of bands defined in input (see PBAN input instructions) is computed, using the geometrical weights of the k points in the reciprocal lattice. The properties will subsequently be computed using such a matrix. All the bands are attributed an occupation number 1., independently of the position of the Fermi energy. The density matrix does not have any physical meaning, but the trick allows analysis of the virtual eigenvectors. For spin polarized systems, two records are written:

first record, total density matrix  $(N=n_{\alpha} + n_{\beta}$  electrons);

second record, spin density matrix ( $Ns=n_\alpha - n_\beta$  electrons).

#### To be combined only with **ECHG** and **PPAN**.

Fock/Kohn-Sham eigenvectors and band weights must be computed by running **NEWK** and setting IFE=1. Symmetry adaptation of Bloch functions is not allowed, the keyword NOSY-MADA must be inserted before NEWK.

#### PDIDE - Density matrix energy projected

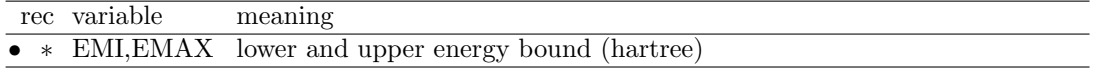

A density matrix projected onto a given energy range is computed and stored in file fort.13. The properties will subsequently be computed using such a matrix. To be combined only with **DOSS**, **ECHG** and **PPAN**. Fock/Kohn-Sham eigenvectors and band weights must be computed by running  $NEWK$  and setting IFE=1.

The charge density maps obtained from the density matrix projected onto a given energy range give the STM topography [\[110\]](#page-356-0) within the Tersoff-Haman approximation [\[173\]](#page-361-0).

#### PMP2 - Reads the MP2 correction to the Valence Density Matrix

- 1. The MP2 correction to the Valence Density Matrix, as computed by the Cryscor program, is read from the external unformatted file fort.63, which has to be provided by the user.
- 2. The PMP2 keyword must be preceded by NEWK (with  $IFE=1$ ) since the Fermi energy has to be computed in order to split the total SCF DM into core and valence density matrices. The MP2 correction to the DM is summed to the valence SCF DM.
- 3. By default the Properties program adopts the SCF density matrix (DM) but if one adds the PMP2 keyword in the input file then any property whose corresponding keyword is inserted after PMP2 is computed using the HF+MP2 density matrix.
- 4. For instance, in order to evaluate the MP2 correction to the X-rays Structure Factors  $F_{hkl}$ , the following sequence of keywords has to be used: NEWK-XFAC-PMP2-XFAC-**END**; in the output file will be printed the HF  $F_{hkl}$  followed by the HF+MP2  $F_{hkl}$ .

We report in the following the list of the properties for which the MP2 correction can be evaluated, along with some advices one has to take in mind:

- Directional Compton Profiles (PROF) The ICORE variable must be 1 or 3 and the IVIA variable must be 1
- Auto-correlation Function and Compton Profiles (BIDIERD) The ICASO variable must be 1 or 3
- Electron Momentum Density (**EMDLDM** and **EMDPDM**) The ICASO variable must be 1 or 3
- Electron Charge Density (**ECHG**)
- Mulliken's Populations (PPAN)
- Structure Factors (**XFAC**)

|                   |     | rec variable value meaning                      |
|-------------------|-----|-------------------------------------------------|
| $\bullet * IDIPO$ |     | multipole order (maximum order $\ell = 6$ )     |
| $*$ ITENS 1       |     | the quadrupole cartesian tensor is diagonalized |
|                   | 0   | no action                                       |
| LPR68             |     | maximum pole order for printing:                |
|                   | < 0 | atom multipoles up to pole IDIPO                |
|                   | > 0 | atom and shell multipoles up to pole IDIPO      |
|                   |     |                                                 |

POLI - Spherical harmonics multipole moments

The multipoles of the shells and atoms in the primitive cell are computed according to a Mulliken partition of the charge density, up to quantum number IDIPO ( $0 \leq$  IDIPO  $\leq$  6). The first nine terms, corresponding to  $\ell = 0,1,2$  (for the definition of higher terms, see Appendix A1, page 170 in reference [\[142\]](#page-359-2)) are defined as follow:

 $\ell$  m  $0 \quad 0 \quad s$  $1 \quad 0 \quad z$ 1 1 x 1 -1  $y$ 2 0  $z^2 - x^2/2 - y^2/2$ 2 1 3xz 2 -1 3yz 2 2  $3(x^2-y^2)$ 2 -2 6xy 3 0  $(2z^2 - 3x^2 - 3y^2)z$ 3 1  $(4z^2 - x^2 - y^2)x$ 3 -1  $(4z^2 - x^2 - y^2)y$ 3 2  $(x^2-y^2)z$ 3 -2 xyz 3 3  $(x^2-3y^2)x$ 3 -3  $(3x^2-y^2)y$ 

If ITENS=1, the cartesian quadrupole tensor is computed, and its eigenvalues and eigenvectors are printed after diagonalization. The components of the cartesian tensor are:  $x^2, y^2, z^2, xy, xz, yz$ 

Warning: the shell multipoles are not printed by default. On request (keyword POLIPRT), they are printed in atomic units (electron charge  $= +1$ ).

#### POLSPIN - Spin multipole moments

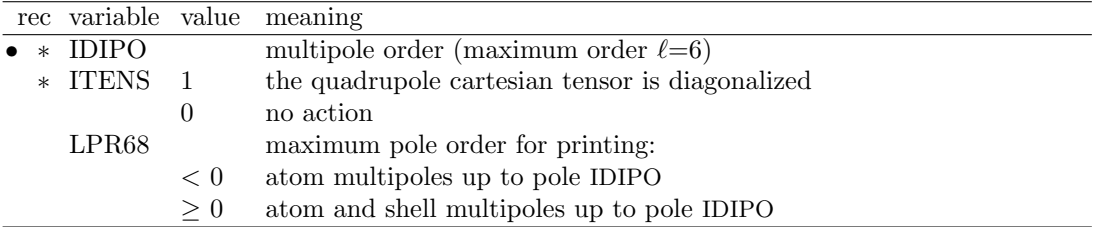

The electron spin density is partitioned in atomic contributions according to the Mulliken scheme, and the spherical harmonic atomic multipoles up to the IDIPO angular quantum number are evaluated (see the **POLI** keyword for definition of the multipoles and references). The Cartesian tensor  $T_{ij} = \int x_i x_j \rho^{spin}(\mathbf{r}) d\mathbf{r}$  is computed and diagonalized, and its eigenvalues and eigenvectors are printed. This option may be useful in the analysis of the size, shape and orientation of localized electron holes.

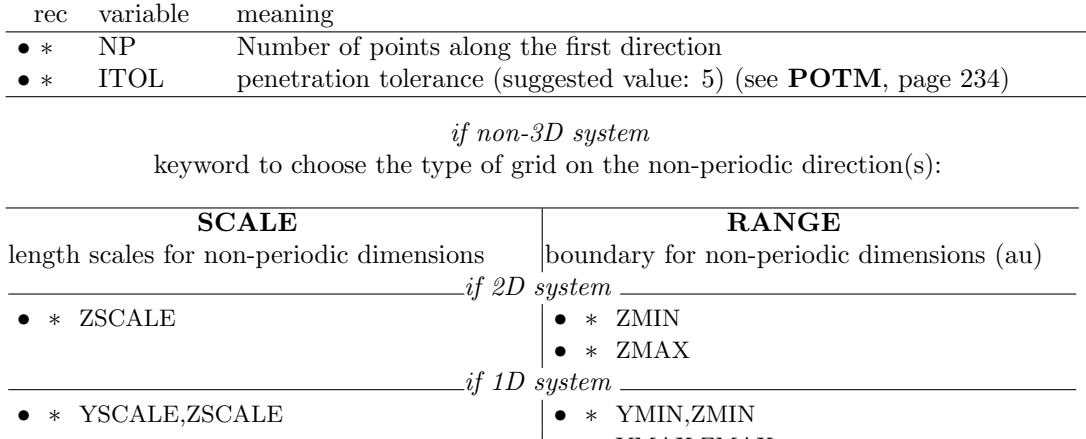

### POT3 - Electrostatic potential on a 3D grid

• ∗ YMAX,ZMAX if 0D system • ∗ XSCALE,YSCALE,ZSCALE • ∗ XMIN,YMIN,ZMIN • ∗ XMAX,YMAX,ZMAX

The electrostatic potential is computed at a regular 3-dimensional grid of points. The grid is defined by the lattice vectors of the primitive unit cell and user defined extents in nonperiodic directions. NP is the number of points along the first lattice vector (or XMAX-XMIN for a molecule). Equally spacing is used along the other vectors. Non-periodic extents may be specified as an explicit range (RANGE) or by scaling the extent defined by the atomic coordinates (SCALE).

Formatted data are written in fortran unit 31 (function value at the grid points), in the format required by the visualization program DLV.

See Appendix [D,](#page-318-0) page [327,](#page-326-0) for description of the format.

Function data computed at 3D grid points are written according to GAUSSIAN CUBE format in file POT CUBE.DAT

|             | rec variable |  | meaning                                                                                                    |
|-------------|--------------|--|----------------------------------------------------------------------------------------------------|
| $\bullet$ * | ICA          |  | 0 calculation of potential $(V)$ , its first derivative $(E)$ and second derivatives $(E')$                              |
|             |              |  | in one or more points                                                                                                    |
|             |              |  | 1 not implemented                                                                                                    |
|             |              |  | 2 calculation of $V(z)$ , $E(z)$ , $E'(z)$ and $\rho(z)$ averaged in the plane at z position                             |
|             |              |  | $(2D \text{ only})$                                                                                                    |
|             |              |  | 3 calculation of $V(z)$ , $E(z)$ , $E'(z)$ and $\rho(z)$ averaged in the volume between z-ZD                             |
|             |              |  | and $z+ZD$ (2D only)                                                                                                    |
|             | NPU          |  | n number of points at which these properties are computed                                                                |
|             |              |  | 0 these properties are computed at the atomic positions defined by IPA value                                             |
|             | <b>IPA</b>   |  | 0 calculations are performed at each atomic positions in the cell                                                        |
|             |              |  | 1 calculations are performed just for non equivalent atomic positions in the cell                                        |
|             |              |  | $if ICA = 0 then$                                                                                                    |
|             |              |  | $\frac{1}{\sqrt{1-\frac{1}{2}}\int_0^t NPU > 0$ insert NPU records $\frac{1}{\sqrt{1-\frac{1}{2}}\int_0^t NPU > 0}$<br>H |
|             | $*$ X, Y, Z  |  | point coordinates (cartesian, bohr)                                                                                      |
|             |              |  | $\frac{1}{2}$ if NPU < 0 data are read from file POTC.INP $\frac{1}{2}$                                                  |
|             |              |  | $\frac{1}{2}$ if ICA = 2 insert $\frac{1}{2}$<br>$\mathbf{H}$                                                            |
|             | $*$ ZM, ZP   |  | properties are averaged over NPU planes orthogonal to the z axis from $z = ZP$                                           |
|             |              |  | to $z = ZM$ by step of $(ZP-ZM)/(NPU-1)$ (bohr)                                                                          |
|             |              |  | $\equiv$ if ICA = 3 insert $\equiv$<br>-11                                                                               |
| $\ast$      | ZM,ZP        |  | properties are averaged over NPU volumes centered on planes orthogonal to                                                |
|             |              |  | the z axis, same as $ICA = 2$                                                                                            |
|             | ZD           |  | half thickness of the volume (bohr)                                                                                      |

<span id="page-232-0"></span>POTC - Electrostatic potential and its derivatives

The exact electrostatic potential  $V$ , its derivatives  $E$  (electric field) and  $E'$  (electric field) gradient) are evaluated for molecules (0D), slabs (2D) and crystals (3D). Plane and volume averaged properties can be computed for slabs (2D) only. The plane is orthogonal to the z axis.

For  $ICA = 3$ , the volume average is performed around a middle plane at z position, from  $z$ -ZD to z+ZD, giving a thickness of 2∗ZD.

According to Poisson's law, the charge density  $\rho(z)$  is defined as

$$
\rho(z) = -\frac{1}{4\pi} \frac{d^2 V(z)}{dz^2} = \frac{-E'(z)}{4\pi}
$$

If an electric field of intensity  $E_0$  is present (keyword **FIELD**, see page [2.1,](#page-41-0) only for slabs), the total potential  $V_{field}(z)$  is calculated:

$$
V_{field}(z) = V(z) - E_0 z
$$

where  $V(z)$  is the potential of the slab itself and  $-E_0z$  is the perturbation applied.

• ICA = 0; NPU > 0; 2D or 3D system

It is possible to enter the cartesian coordinates (bohr) of the points where the exact value of the properties must be computed. It is useful when applying fitting procedure to obtain formal point charges.

• ICA = 0; NPU < 0; 2D or 3D system coordinates in bohr are read (free format) from file POTC.INP

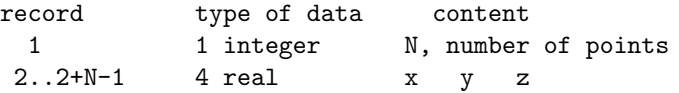

• ICA  $\neq$  0; NPU  $\neq$  0; 2D or 3D system

The data computed are written in file POTC.DAT. See Appendix [D,](#page-318-0) page [324.](#page-323-0)

|                         | rec variable value meaning                            |
|-------------------------|-------------------------------------------------------|
| $\bullet * \text{IDER}$ | the electrostatic potential is evaluated              |
|                         | the potential and its first derivatives are evaluated |
| <b>ITOL</b>             | penetration tolerance (suggested value: 5)            |
|                         | insert MAPNET input records (page 226).               |

<span id="page-233-0"></span>POTM - Electrostatic potential maps and electric field

- 1. When IDER=0, the electrostatic potential is calculated at the nodes of a 2-dimensional net in a parallelogram-shaped domain defined by the segments AB and BC (see keyword MAPNET, page [226\)](#page-225-0). The electrostatic potential values are written formatted in file fort.25 (see Appendix [D,](#page-318-0) page [321\)](#page-320-1).
- 2. When IDER  $\neq$  0, the electrostatic potential gradient is computed at the nodes of the same grid. The x, y and z components are printed in the standard output, and written formatted in file fort.25 (see Appendix [D,](#page-320-1) page [321\)](#page-320-1).
- 3. The electrostatic potential at  $r$  is evaluated [\[159\]](#page-360-0) by partitioning the periodic charge density  $\rho(r)$  in shell contributions  $\rho^h_{\lambda}$ :

$$
\rho(\underline{r}) = \sum_{h} \sum_{\lambda} \rho_{\lambda}(\underline{r} - \underline{h})
$$

(h translation vector).

- 4. The long range contributions are evaluated through a multipolar expansion of  $\rho_{\lambda}(\underline{r}-\underline{h})$ [\[158\]](#page-360-1). The short range contributions are calculated exactly.
- 5. The separation between long and short range is controlled by ITOL:  $\rho_{\lambda}(\mathbf{r}-\mathbf{h})$  is attributed to the short range (exact) region if

$$
e^{-\alpha_\lambda (\mathbf{r}-\mathbf{s}_\lambda-\mathbf{h})^2}>10^{-ITOL}
$$

where:  $\alpha_{\lambda}$  = exponent of the adjoined gaussian of shell  $\lambda$ ;  $s_{\lambda}$  = internal coordinates of shell  $\lambda$  in cell at **h**.

The difference between the exact and the approximated potential is smaller than 1% when ITOL=5 (input datum to  $POTM$ ), and IDIPO=4 (input datum to  $POLI$ ), and smaller than  $0.01\%$  when ITOL=15 and IDIPO=6 [\[159,](#page-360-0) [158\]](#page-360-1).

6. The multipoles of shell charges are computed if POLI option was not run before POTM.

#### PPAN/MULPOPAN - Mulliken Population Analysis

See input block 3, page [109.](#page-108-0)

### PRINTOUT - Setting of printing environment

See input block 1, page [59.](#page-58-1)

|                | rec variable value |                        | meaning                                                                  |
|----------------|--------------------|------------------------|--------------------------------------------------------------------------|
| $\ast$         | <b>ICORE</b>       | $\mathbf{1}$           | core plus valence calculation.                                           |
|                |                    | $\overline{2}$         | core only calculation.                                                   |
|                |                    | $\sqrt{3}$             | valence only calculation.                                                |
|                | IVIA               | $\theta$               | valence contribution is computed by numerical integration.               |
|                |                    | 1                      | valence contribution is computed analytically.                           |
|                | <b>NPR</b>         |                        | number of printing options to switch on.                                 |
|                | <b>IPLO</b>        | $\theta$               | CP related data are not stored on disk                                   |
|                |                    | 1                      | formatted CP data stored in file fort.25 (Appendix D, page 323)          |
|                |                    | $\overline{2}$         | formatted CP data stored in Fortran unit 24 (Appendix D, page 323)       |
|                |                    |                        | <i>if</i> $NPR \neq 0$ insert prirec (see page 61) _____<br>-H           |
| A2             |                    | $\bf CP$               | calculation of Compton profiles $(J(q))$ along selected directions (eq.  |
|                |                    |                        | $13.26$ ).                                                               |
|                | ND.                |                        | number of directions ( $\leq 6$ ).                                       |
|                | <b>REST</b>        |                        | maximum value of q for $J(q)$ calculation (bohr <sup>-1</sup> ).         |
|                | <b>RINT</b>        |                        | internal sphere radius (bohr <sup>-1</sup> ).                            |
|                | <b>IRAP</b>        |                        | shrinking factor ratio.                                                  |
| $\ast$         |                    |                        | $(KD(J,N), J=1,3)$ , directions in oblique coordinates; see note 9       |
|                | $N=1,ND$           |                        |                                                                          |
| $^\ast$        | <b>STPJ</b>        |                        | interpolation step (in interpolated Compton profiles calculation).       |
| A4             |                    | <b>DIFF</b>            | CP difference between all computed directional CPs.                      |
|                |                    |                        |                                                                          |
| A <sub>2</sub> |                    | $\overline{\text{BR}}$ | $\overline{\text{auto-correlation function}} B(r)$ calculation.          |
|                | $*$ RMAX           |                        | maximum r value (bohr) at which $B(r)$ is computed                       |
|                | <b>STBR</b>        |                        | step in computation of $B(r)$ .                                          |
| A4             |                    |                        | <b>CONV</b> convolution of the data previously computed $(CP, DIFF, BR)$ |
|                |                    |                        |                                                                          |
| $\ast$         | FWHM               |                        | convolution parameter (a.u.) full width half maximum;                    |
|                |                    |                        | $\sigma = \sqrt{(FWHM)^2/(8 \cdot 2log2)}.$                              |
| A4             |                    |                        | <b>ENDP</b> End of input records for CP data                             |
|                |                    |                        |                                                                          |

PROF - Compton Profiles

The keyword **PROF** starts the calculation of Compton profiles  $(J(q))$  along selected directions (eq. [13.26\)](#page-281-0). The specific keywords DIFF BR CONV allow the calculation of the related quantities. The card with the keyword ENDP ends the Compton profiles input section.

- 1. The input of the options must be given in the order in which they appear in the above description. To enter this property, the CP option must always be selected after PROF, while the others are optional.
- 2. Core and valence contributions are computed by using different algorithms. Core contribution to CP's is always computed analytically via the Pg matrix (direct lattice summation); the valence contribution is computed numerically  $(IVIA=0)$  by integrating the EMD. Valence contribution can be evaluated analytically, setting IVIA=1.
- 3. The numerical integration is extended to a sphere (radius RINT) where EMD is sampled at the points of a commensurate net characterized by a shrinking factor IS (in the IBZ) and at all the points (with modulus less then RINT) obtained from these by applying reciprocal lattice translations.

It is possible to define a second sphere (with radius REST); in the volume between the two spheres a second net is employed with shrinking factor IS1 greater then IS.  $IRAP=IS1/IS$  is given in INPUT card 2; a reasonable value is  $IRAP=2$ . The outer contribution is supposed to be the same for different CP's, and is obtained by integrating the average EMD.

4. If ICORE  $\neq 2$  (valence electron CP's are required) the **NEWK** option, with IFE=1,

must be run before the **PROF** option, in order to generate the eigenvectors required for the EMD calculation, as well as the weights associated with each k point.

5. If ICORE  $\neq 2$  and IVIA = 0 the CPs are evaluated at points resulting from the IS partition of the reciprocal lattice translators. The interpolation is performed at STPJ intervals (STPJ is given in input).

If ICORE  $= 2$  or IVIA  $= 1$  the CPs are, in any case, evaluated at points resulting from STPJ intervals.

IVIA=0 (numerical integration) produces much more accurate results;

IVIA=1 (analytical integration) is to be used only for molecular calculations or for non conducting polymers.

- 6. Total CP's are always obtained by summing core and valence contributions.
- 7. Reasonable values of the integration parameters depend on the system under investigation. The normalization integral of the CP's is a good check of the accuracy of the calculation. For instance, in the case of the valence electron of beryllium (test 9), good values of RINT and IS are 10. a.u. and 4 respectively. In the case of silicon (test 10), good values of the same variables are 8. a.u. and 8 respectively. Much greater RINT values are required in order to include all the core electrons (70. a.u. in the case of silicon, and 25. a.u. in the case of beryllium).
- 8. BR (auto-correlation function or reciprocal space form factor) should be calculated only for valence electrons. All electron BR are reliable when the normalization integral, after the analytical integration for core electrons contribution, is equal to the number of core electrons.
- 9. The oblique coordinates directions given in input refer to the conventional cell, not to the primitive cell for 3D systems.

Example: in a FCC system the input directions refer to the orthogonal unit cell frame (sides of the cube) not to the primitive non-orthogonal unit cell frame.

Printing options: 116 (Compton profiles before interpolation); 117 (average EMD before interpolation); 118 (printing of core, valence etc. contribution). The LPRINT(118) option should be used only if ICORE=1, that is, if core plus valence calculation are chosen.

#### PSCF - Restore SCF density matrix

The wave function data computed at the last SCF cycle are restored in common areas and fortran units 3 (overlap matrix), 11 (Fock/KS matrix), 13 (density matrix). The basis set defined in input block 2 is restored. Any modification in the default settings introduced in properties is overwritten. No input data required.

## RAYCOV - covalent radii modification

See input block 1, page [59](#page-58-0)

#### ROTREF - Rotation of eigenvectors and density matrix

This option permits the rotation of the cartesian reference frame before the calculation of the properties.

It is useful, for example, in the population analysis or in the AO projected density of states of systems containing transition metal atoms with partial d occupation.

Consider for example a  $d^7$  occupation as in  $\text{CoF}_2$ , where the main axis of the (slightly distorted)  $\text{CoF}_6$  octahedron in the rutile structure makes a 45<sup>0</sup> angle with the x axis, and lies in the xy plane, so that the three empty  $\beta$  states are a combination of the 5 d orbitals. Re-orienting the octahedron permits to assign integer  $\beta$  occupations to  $d_{xz}$  and  $d_{yz}$ .

Input for the rotation as for EIGSHROT (page [94\)](#page-93-0)

#### SETINF - Setting of INF values

See input block 1, page [61](#page-60-1)

#### SETPRINT - Setting of printing options

See input block 1, page [61.](#page-60-0)

#### **STOP**

Execution stops immediately. Subsequent input records are not processed.

#### SYMADAPT

See input block 3, page [114](#page-113-1)

#### XFAC - X-ray structure factors

The Fourier transform of the *static* ground state charge density  $\rho(\mathbf{r})$  of a crystalline system provides the set of *static* structure factors  ${F_{hkl}}$  of the crystal, which can be determined experimentally, after taking into account a number of corrective terms, in particular those related to thermal and zero point motion of nuclei (*vide infra*):

$$
F_{hkl} = \int d\mathbf{r} \rho(\mathbf{r}) e^{i\mathbf{k}\cdot\mathbf{r}} \quad \text{with} \quad \mathbf{k} = h\mathbf{b}_1 + k\mathbf{b}_2 + l\mathbf{b}_3 \ ,
$$

where  $\mathbf{b}_1$ ,  $\mathbf{b}_2$  and  $\mathbf{b}_3$  are the fundamental reciprocal lattice vectors and  $h, k, l$  are Miller's indices. The electron charge density is a function that exhibits translational invariance so that we can consider its expression just in the reference cell  $\rho_{cell}(\mathbf{r})$ . Let us introduce an, to some extent arbitrary, approximation: the partition of  $\rho_{cell}(\mathbf{r})$  into *atomic* contributions, based on some criteria:

$$
\rho_{cell}(\mathbf{r}) = \sum_{A \in cell} \rho_A(\mathbf{r} - \mathbf{r}_A)
$$

where  $r_A$  is the equilibrium position of atom A in the cell. Within such an approximation the expression of the static structure factors simply becomes:

$$
F_{hkl} = \sum_{A \in cell} f_A(\mathbf{k}) e^{i\mathbf{k} \cdot \mathbf{r}_A} \quad \text{with} \quad f_A(\mathbf{k}) = \int d\mathbf{r} \rho_A(\mathbf{r}) e^{i\mathbf{k} \cdot \mathbf{r}}
$$

A simple way for introducing the effect of thermal nuclear motion in the above expression is represented by the so-called *atomic* Debye-Waller factors  $DW_A(\mathbf{k})$ :

$$
\tilde{F}_{hkl} = \sum_{A \in cell} f_A(\mathbf{k}) e^{i\mathbf{k} \cdot \mathbf{r}_A} \times e^{-DW_A(\mathbf{k})}
$$

where the symbol  $\tilde{F}_{hkl}$  represents *dynamic* structure factors and where, if one assumes a harmonic anisotropic potential acting over the atoms and a Gaussian probability of finding an atom displaced by its equilibrium position, the Debye-Waller factors can be expressed as

$$
\mathrm{DW}_A(\mathbf{k}) = \frac{1}{2} \langle \mathbf{k} | \mathbf{U}_A | \mathbf{k} \rangle
$$

where  $U_A$  is the mean square displacement tensor (that depends upon temperature):

$$
\mathbf{U}_A = \begin{bmatrix} \langle x_1^2 \rangle & \langle x_1 x_2 \rangle & \langle x_1 x_3 \rangle \\ \langle x_2 x_1 \rangle & \langle x_2^2 \rangle & \langle x_2 x_3 \rangle \\ \langle x_3 x_1 \rangle & \langle x_3 x_2 \rangle & \langle x_3^2 \rangle \end{bmatrix}
$$

with  $x_i$  components of the displacement of atom A with respect to its equilibrium position. The above tensor and its eigenvalues are sometimes referred to as anisotropic displacement parameters (ADP).

#### Users of this option for the calculation of dynamical structure factors are kindly requested to cite the following paper [\[62\]](#page-353-1):

A. Erba, M. Ferrabone, R. Orlando and R. Dovesi, J. Comput. Chem., 34, 346 (2013). Accurate dynamical structure factors from ab initio lattice dynamics: The case of crystalline silicon.

|             | rec variable value |                | meaning                                                                       |
|-------------|--------------------|----------------|-------------------------------------------------------------------------------|
| $\bullet$ * | ISS                | > 0            | number of reflections whose theoretical structure factors are calculated.     |
|             |                    | < 0            | a set of non-equivalent reflections with indices $ h,k,l  <  ISS $ is gener-  |
|             |                    |                | ated                                                                          |
|             | PC.                | $\Omega$       | Miller's indices $h,k,l$ refer to the <i>primitive</i> cell                   |
|             |                    | 1              | Miller's indices $h,k,l$ refer to the <i>conventional</i> cell (if any)       |
|             |                    |                | $if ISS > 0$ insert ISS records $\rule{1em}{0.15mm}$                          |
|             | $*$ H,K,L          |                | Miller's indices $h,k,l$ of the reflections                                   |
|             | A2DW               |                | Debye-Waller atomic factors $DW_A(\mathbf{k})$ are computed to obtain dynamic |
|             |                    |                | structure factors. Anisotropic displacement parameters (ADP) for a            |
|             |                    |                | given temperature are read from the external unit ADP.DAT where               |
|             |                    |                | they are inserted as tensors                                                  |
|             | <b>UNITS</b>       | $\theta$       | The ADP in the unit are given in atomic units $(bohr2)$                       |
|             |                    | 1              | The ADP in the unit are given in $10^{-4}$ $\AA^2$                            |
|             |                    | $\mathfrak{D}$ | The ADP in the unit are given in $A^2$                                        |
|             | DWPRT 0            |                | Debye-Waller atomic factors are not printed                                   |
|             |                    |                | Debye-Waller atomic factors are printed                                       |
|             | 2END               |                | End of the block of instructions of <b>XFAC</b>                               |

**Note:** if dynamic structure factors are computed for a given temperature  $T$ , the corresponding ADPs have to be provided via the external formatted unit ADP.DAT. Such unit has to be put in the scratch directory where the Properties program is executed. If the standard script runprop09 is used, then such unit can be renamed *inputfilename.adp* and put in the same directory where the input file *inputfilename.d3* is.

The structure of the ADP.DAT unit is as follows (this example refers to the crystal of silicon):

298.1500 1 0.017717 0.000000 0.000000 0.000000 0.017717 0.000000 0.000000 0.000000 0.017717 2 0.017717 0.000000 0.000000 0.000000 0.017717 0.000000 0.000000 0.000000 0.017717

where the first entry is the temperature (in Kelvin) at which the ADPs have been measured/computed. After that, a list of the ADP tensors is given for all the atoms in the cell. In the example above there are just two atoms per cell and their ADP tensors are equal and diagonal.

## 9.3 Spontaneous polarization

The ferroelectric phases of a ferroelectric material exhibit two possible enantiomorphic non centrosymmetric structures, which can be labelled by the geometric parameters  $\lambda = +1$  and  $\lambda$ =−1. An external electric field can force the system to change from one structure to the other, passing through a small energy maximum. The centrosymmetric unstable structure which sits in the middle of the  $\lambda$ =+1 and  $\lambda$ =−1 structures can be labelled by the geometric parameters  $\lambda=0$ .

The spontaneous polarization in ferroelectric materials is then evaluated through either a Berry phase approach [\[149,](#page-359-3) [39\]](#page-351-1) or a localized Wannier functions approach, as the polarization difference between one of the two enantiomorphic structures ( $\lambda=+1$  or  $\lambda=-1$ ) and the intermediate geometric structure  $(\lambda=0)$ .

Three subsequent runs are required.

- 1. First run: preliminary calculation related to  $\lambda=0$  structure
- 2. Second run: preliminary calculation related to  $\lambda=+1$  (or  $\lambda=-1$ ) structure
- 3. Third run: merging of previous data

Some comments:

- 1. The unit-cell has to contain an even number of electrons.
- 2. Cell parameters have to be the same for whatever value of the geometric parameter λ. The difference between the  $λ=+1$ ,  $λ=0$ , and  $λ=-1$  structures is only in the atomic positions.
- 3. Numerical accuracy and computational parameters in input block 3 (such as TOLIN-TEG, POLEORDR, etc.) should be the same for the first and the second run.
- 4. See page [228](#page-227-0) for the NEWK input, which has to be the same for the first and the second run. The shrinking factor IS should be at least equal to 4. Fermi energy calculation is not necessary, then set IFE=0.
- 5. Data evaluated with the keywords POLARI or LOCALI in the first two runs do not have any physical meaning if considered independently. Only the output produced choosing the keywords SPOLBP or SPOLWF in the third run is significant.
- 6. When the  $\lambda = -1$  geometric structure is chosen in the second run, the spontaneous polarization vector obtained at the end will have the same modulus and direction but opposite versus with respect to the vector obtained by choosing the  $\lambda = +1$  structure.
- 7. The spontaneous polarization is obtained through either the Berry phase approach or the localized Wannier functions approach. Since a phase is defined only in the interval  $-\pi$  to  $+\pi$ , each component of the spontaneous polarization vector is defined to within an integer number (positive or negative) of the correspondent component of the "quantum of polarization" vector, which is automatically shown in the output of the third run. Usually there is not need to take into account the quantum of polarization vector, unless the ferroelectric material shows a large value of the spontaneous polarization. In case of doubt whether the quantum of polarization vector has to be considered or not, it is possible to evaluate the spontaneous polarization by setting in the second run a geometric structure corresponding to an intermediate geometric parameter, e.g.  $\lambda$ =0.25, and then to extrapolate linearly the result to the  $\lambda=1$  structure.

#### Deck 1

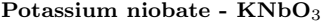

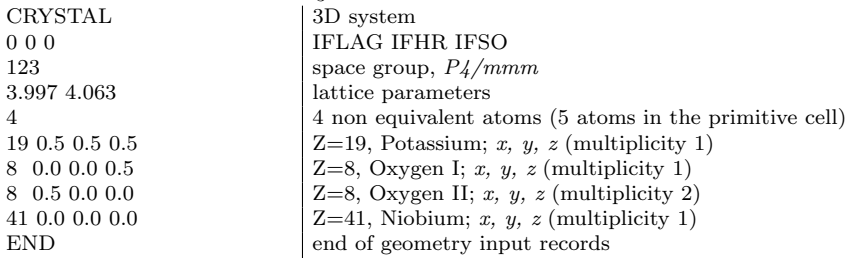

#### $\vert$  Deck 2  $\vert$

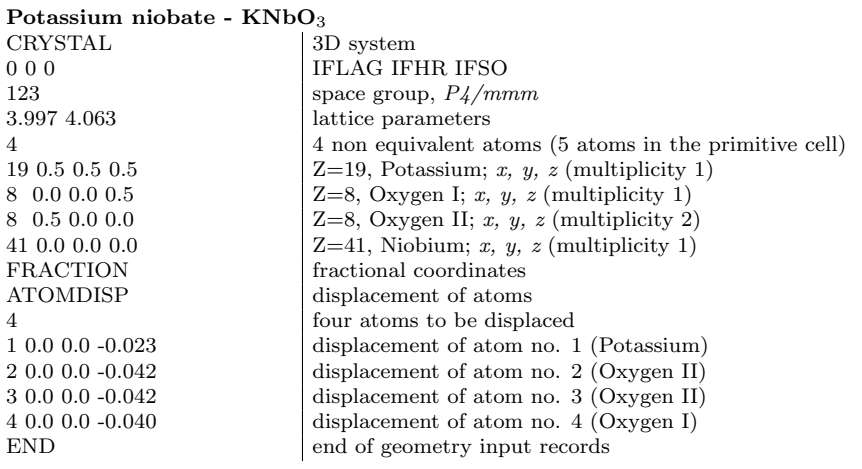

# SPOLBP - Spontaneous polarization (Berry phase approach)

To calculate the spontaneous polarization, a preliminary with the keyword POLARI run is needed for each of the two systems  $\lambda = 1$  and  $\lambda = 0$ . Then a third run with the keyword **SPOLBP** gives the difference of polarization between both systems.

1. First run: preliminary calculation related to system  $\lambda = 0$ 

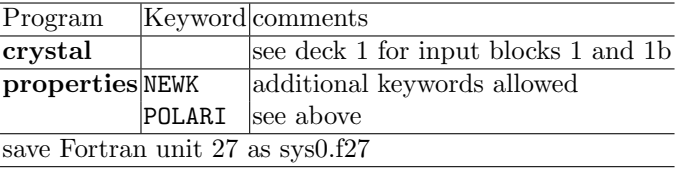

2. Second run: preliminary calculation related to system  $\lambda = 1$ 

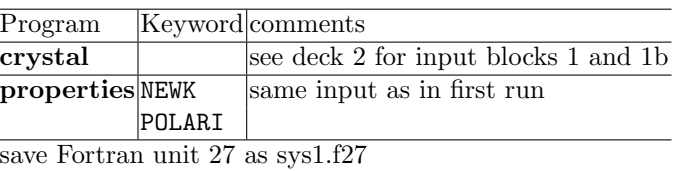

3. Third run: merging of previous data.

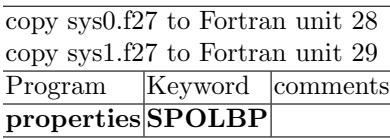

### SPOLWF - The spontaneous polarization (localized CO approach)

To calculate the spontaneous polarization, two preliminary runs with the keyword LOCALI is needed for each of the two systems  $\lambda = 1$  and  $\lambda = 0$ . Then a third run with the keyword SPOLWF computes the difference of polarization between both systems.

1. First run: preliminary calculation related to system  $\lambda = 0$ 

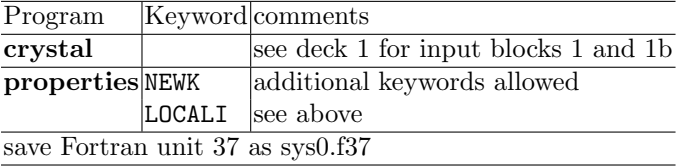

2. Second run: preliminary calculation related to system  $\lambda = 1$ 

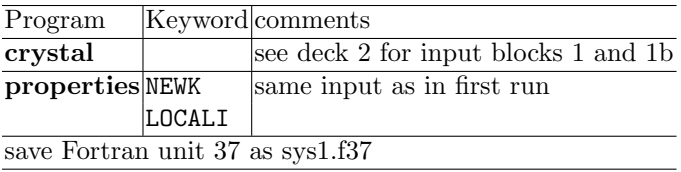

3. Third run: merging of previous data.

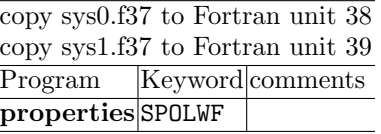

## 9.4 Mössbauer Spectroscopy

A nuclear spin transition can be promoted when a  $\gamma$  photon, originated from a nuclear spin relaxation, interacts with a chemical equivalent nucleus. The resonant condition are satisfied if the crystal lattice can conveniently absorb the recoil energy. This transition, that in the case of <sup>57</sup>Fe occurs between  $I_{1/2} \rightarrow I_{3/2}$  and involves an energy of 14.4 keV, can be accompanied by at least two effects resulting in a sensitive shift of the energy levels:

- the isotropic effect and
- the anisotropic or quadrupolar interaction.

The code is capable of calculating the electron density and the eigenvalues of the 3x3 matrix of the electric field gradient, at the nuclei. These particular quantities can be related to experimental observable, as shown in the following subsections, and can provide a deeper insight into the chemical-physical environment surrounding the resonant nucleus. For a better comprehension of the Mossbauer effect and its exploitation in the characterization of solid state materials, please refer to literature[\[120,](#page-357-1) [166,](#page-360-2) [66,](#page-353-2) [73\]](#page-353-3).

#### Isotropic effect (IS)

The energy associated to a nuclear spin transition,  $\Delta E_{\gamma}$ , is directly proportional to the total electron density  $\rho(r)$  and this means than nuclei subjected to a different field due to their chemical surrounding, absorb at a slightly different frequency. Experimentally what is observed is the shift  $\delta$ , expressed in terms of the Doppler velocity (mm/s) needed to achieve the resonance absorption between the source S (i.e. the nucleus which emits the  $\gamma$ -ray) and the absorber A (i.e. the nucleus which undergoes the spin transition):

$$
\delta = \frac{c}{E_{\gamma}} (\Delta E_{\gamma}^A - \Delta E_{\gamma}^S) \tag{9.18}
$$

where c is the light velocity and  $E_{\gamma}$  the energy of the  $\gamma$  ray. Exploiting the proportionality between  $\Delta E_{\gamma}$  and  $\rho(r)$ , it is possible to state that:

<span id="page-241-0"></span>
$$
\delta = A[\rho_e^A(0) - \rho_e^S(0)] \tag{9.19}
$$

where the constant A groups a certain number of terms (relativist effects among the others) for a given isotope. Since all components in equation [9.19](#page-241-0) are constant for a given isotope but the electron density of the absorber, it is sufficient to consider the simplified equation:

$$
\delta = a[\rho_e^A(0) - b] \tag{9.20}
$$

with a and b to be determined in a calibration procedure in which the calculated electron density at a given nucleus is plotted versus the experimentally determined isotopic shift (IS)  $\delta$ , for a series of compounds containing that nucleus. Once the a and b parameters, for a series of omogeneus compounds (i.e. organic, organo-metallic, inorganic,..) of a given nucleus, have been calculated can be used to infer the chemical shift of such nucleus in systems for which the experimental data are unknown or ambiguous[\[189,](#page-362-0) [181\]](#page-361-1).

#### Anisotropic effect

If the nucleus possess a quadrupolar tensor, Q, the first excited nuclear spin state splits into two double degenerated and equally probable spin states, characterized by the energies  $E_{3/2} \pm E_{\text{QI}}$ , where the quadrupolar interaction (QI) is of the form:

$$
E_{\rm QI} = -e^2 \frac{1}{6} \sum_{i,j=1,3} V_{ij} Q_{ij} = V \cdot Q \qquad (9.21)
$$

the Q tensor, representing the deviation of the nuclear charge from the ideal spherical shape, is almost a constant for a given nucleus and can be obtained experimentally. The 3x3 V matrix contains the electric field gradients at the nucleus and can be diagonalize to obtain the eigenvalues  $V_{\text{AA}}$ ,  $V_{\text{BB}}$  and  $V_{\text{CC}}$  and the asymmetric parameter:

$$
\eta = \frac{V_{\rm BB} - V_{\rm AA}}{V_{\rm CC}} \tag{9.22}
$$

being always  $|V_{\text{CC}}| \ge |V_{\text{BB}}| \ge |V_{\text{AA}}|$ . Experimentally a doublet is observed, corresponding to the transitions from the ground state  $(I = 1/2)$  towards the two excited states and the difference between the two peaks can be directly related to  $\eta$  and  $V_{\text{CC}}$ :

<span id="page-241-1"></span>
$$
\Delta E_{\text{QI}} = E_{[3/2,\text{QI}]} - E_{[3/2,-\text{QI}]} = E_{3/2} + E_{\text{QI}} - E_{3/2} + E_{\text{QI}} =
$$
  
= 
$$
2E_{\text{QI}} = \frac{1}{2}eQV_{\text{CC}}(1 + \frac{\eta^2}{3})^{1/2}
$$
 (9.23)

where Q is generally expressed in  $barn$  (1  $barn = 110^{-28}m$ ). Equation [9.23](#page-241-1) can be used in two ways: (i) if the quadrupolar moment, Q, is known the value of  $\Delta E_{QI}$  can be estimated; (ii) if  $\Delta E_{QI}$  is given then Q can be derived.

### 9.4.1 Input and Output

..

By mean of the following input (see page [214](#page-213-0) for the *ISOTROPIC* keyword and page [233](#page-232-0) for the  $POTC$  one):

ISOTROPIC UNIQUE POTC 0 0 0 END the following information for metal Iron, at the B3LYP level, can be obtained:

\*\*\*\*\*\*\*\*\*\*\*\*\*\*\*\*\*\*\*\*\*\*\*\*\*\*\*\*\*\*\*\*\*\*\*\*\*\*\*\*\*\*\*\*\*\*\*\*\*\*\*\*\*\*\*\*\*\*\*\*\*\*\*\*\*\*\*\*\*\*\*\*\*\*\*\*\*\*\* TOTAL DENSITY AT THE NUCLEAR POSITIONS \*\*\*\*\*\*\*\*\*\*\*\*\*\*\*\*\*\*\*\*\*\*\*\*\*\*\*\*\*\*\*\*\*\*\*\*\*\*\*\*\*\*\*\*\*\*\*\*\*\*\*\*\*\*\*\*\*\*\*\*\*\*\*\*\*\*\*\*\*\*\*\*\*\*\*\*\*\*\* POINT ATOM  $X(AU)$   $Y(AU)$   $Z(AU)$ 1 1 FE 0.0000 0.0000 0.0000 11613.823418809 \*\*\*\*\*\*\*\*\*\*\*\*\*\*\*\*\*\*\*\*\*\*\*\*\*\*\*\*\*\*\*\*\*\*\*\*\*\*\*\*\*\*\*\*\*\*\*\*\*\*\*\*\*\*\*\*\*\*\*\*\*\*\*\*\*\*\*\*\*\*\*\*\*\*\*\*\*\*\* ... .. \*\*\*\*\*\*\*\*\*\*\*\*\*\*\*\*\*\*\*\*\*\*\*\*\*\*\*\*\*\*\*\*\*\*\*\*\*\*\*\*\*\*\*\*\*\*\*\*\*\*\*\*\*\*\*\*\*\*\*\*\*\*\*\*\*\*\*\*\*\*\*\*\*\*\*\*\*\*\* TOTAL ELECTROSTATIC POTENTIAL \*\*\*\*\*\*\*\*\*\*\*\*\*\*\*\*\*\*\*\*\*\*\*\*\*\*\*\*\*\*\*\*\*\*\*\*\*\*\*\*\*\*\*\*\*\*\*\*\*\*\*\*\*\*\*\*\*\*\*\*\*\*\*\*\*\*\*\*\*\*\*\*\*\*\*\*\*\*\* ..... TRACELESS ELECTRIC FIELD GRADIENT TENSOR POINT 1 POSITION 2.7483 -4.7602 0.5717 TENSOR IN PRINCIPAL AXIS SYSTEM AA -1.316699E-14 BB -3.355213E-12 CC 3.368380E-12 .... CONVERSION FACTORS (CODATA RECOMMENDED VALUES 1998) ... THE PRODUCT OF THE EFG COMPONENT [AU] AND THE NUCLEAR QUADRUPOLE MOMENT COMPONENT [BARN] MUST BE MULTIPLIED BY 6.073349 TO OBTAIN THE QUADRUPOLAR COUPLING CONSTANT [mm/s] TTTTTTTTTTTTTTTTTTTTTTTTTTTTTT POTC TELAPSE 95.57 TCPU 95.37

The tensor "in principal axis system" represent the electric field gradients (EFG). To get the multiplicative factor, let's rewrite equation [9.23](#page-241-1) in terms of units (written in bold for sake of clarity):

$$
\Delta E_{\text{QI}}[\bm{mm/s}] = \frac{1}{2} e Q V_{\text{CC}} (1 + \frac{\eta^2}{3})^{1/2}
$$
  
\n
$$
= \frac{1}{2} 1.6021761 \cdot 10^{-19} [\bm{J} \bm{V}^{-1}] Q \cdot 10^{-28} [\bm{m^2}] \cdot
$$
  
\n
$$
\cdot 9.71736153 \cdot 10^{21} V_{\text{CC}} (1 + \frac{\eta^2}{3})^{1/2} [\bm{V} \bm{m}^{-2}]
$$
  
\n
$$
= \frac{1}{2} 15.5689 \cdot 10^{-26} Q V_{\text{CC}} (1 + \frac{\eta^2}{3})^{1/2} \bm{J}
$$

using the following conversion factors:

$$
1J = 6.2415097510^{18} eV
$$
  

$$
1eV = 0.12510^{8} mm/s
$$

we end with:

$$
\Delta E_{QI} = 6.073349 \ Q V_{\text{CC}} (1 + \frac{\eta^2}{3})^{1/2} \ [mm/s]
$$
 (9.24)

where Q has to be expressed in  $\bar{b}$ arn and  $V_{\rm CC}$  and  $\eta$  in atomic unit.

# 9.5 Topological analysis

The TOPOND[\[79\]](#page-354-0) public code, written by C. Gatti and interfaced to previous public versions of CRYSTAL[\[30\]](#page-350-0), has presently been embedded in the code itself. By mean of the keyword TOPO, after the evaluation of the wave function, it is now possible to perform a topological analysis of the electron density, according to the Quantum Theory of Atoms in Molecules (QTAIM) developed by Bader and coworkers[\[10\]](#page-349-0). QTAIM allows to perform a detailed study of the electron density through different steps, ruled by various keywords the use of which is fully explained and documented in the *TOPOND* Reference Manual [\[82\]](#page-355-0). A brief summary is here presented.

The first step in the study of the electron density is the search of its critical points (CP) i.e. the points where its gradient,  $\nabla \rho(r)$ , vanishes. CPs can be classified in terms of their type and a two-way correspondence with chemically recognizable structures, namely atoms, bonds, ring and cages, can be performed providing lighting information on the bond nature[\[80\]](#page-354-1). A second step concerns the topological analysis of the Laplacian of the electron density,  $\nabla^2 \rho(r)$ . This analysis can reveal the atomic shell structure and the degree of sharing of paired electrons among neighboring atoms. A comparison with the corresponding properties in the case of isolated molecules, or atoms, enable to evaluate the effects of the crystal packing on the bonding structure. A third step deals with the determination of the atomic basins and their local and integrated properties. Electronic population, Lagrangian and Hamiltonian kinetic energy, virial density, Becke electron localization function[\[19\]](#page-350-1) can be defined and calculated in terms of atomic contributions[\[81\]](#page-355-1). Finally, for sake of completeness, a certain number of quantities can be plotted and visualize in 2 and 3 dimensions: in figure [9.5](#page-243-0) the electron density, its Laplacian and the gradient trajectories of the Urea crystal are reported.

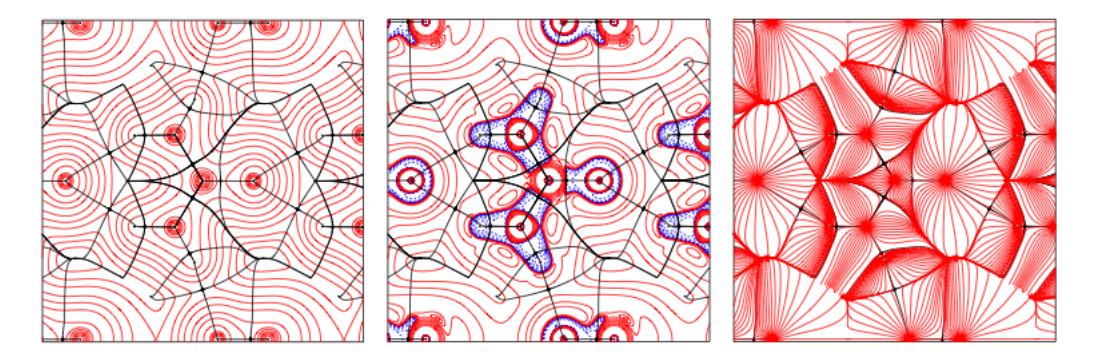

<span id="page-243-0"></span>Figure 9.5: From left to right: electron density,  $\rho$ , its Laplacian,  $\nabla^2 \rho$  and the  $\nabla \rho$  trajectories for Urea bulk. Bond paths are indicated in heavy black lines and the bond critical points are denoted by filled circles. Dotted blue lines indicate negative contour levels.

# Chapter 10

# Running CRYSTAL in parallel

The CRYSTAL package contains the following parallel binaries:

- Pcrystal
- Pproperties
- MPPcrystal

Pcrystal (parallel crystal) and Pproperties (parallel properties) are replicated-data versions of crystal and properties, whereas MPPcrystal (massively parallel crystal) distributes data and tasks to cores more efficiently than *Pcrystal* and is particularly suitable to large unit cell cases with large memory requirements. Pcrystal and MPPcrystal differ essentially for the way they handle data in reciprocal space and for the algorithms used to diagonalize the Fock matrix and process the eigenvectors. On the other hand, data in real space, such as the calculation of one and two-electron integrals are processed by Pcrystal and MPPcrystal through the same algorithms and parallelization strategy.

Parallelism in CRYSTAL is based on the MPI libraries. Pcrystal and Pproperties link no other libraries. MPPcrystal relies on the use of Massive Parallel Libraries (Scalapack).

## 10.1 Running Pcrystal and Pproperties

Pcrystal is fairly efficient for small up to medium sized systems, particularly with high symmetry. Matrices in reciprocal space are distributed to cores over the irreducible representations of the group of the system. In fact, if represented in the basis of the symmetry adapted atomic orbitals (SYMADAPT, default; see page [114\)](#page-113-1), such matrices are decomposed into a block-diagonal form, each block (or sub-matrix) corresponding to a row of an irreducible repre-sentation. In the case of no symmetry adaptation (NOSYMADA, page [108\)](#page-107-0) or P1 symmetry, matrices are distributed over the k points of the Pack-Mokhorst net (or the k points along a selected path in Pproperties, for example, to plot energy bands). Thus, the number of cores to be employed to run *Pcrystal* efficiently should not exceed the total number of the irreducible representations for all k points in the Pack-Mokhorst net (or the number of k points when P1 or NOSYMADA), unless the diagonalization step is negligible in terms of computational time with respect to the other steps of a calculation. Double-counting must be considered for open-shell systems.

Both Pcrystal and Pproperties expect to read input data from a file called INPUT in a directory of those discs where the programs store temporary data (fortran units). Output data are addressed to the standard error.

Use of option **CHUNKS** (page [92\)](#page-90-0) is recommended to improve load balancing in DFT calculations. Option LOWMEM can be used to reduce memory requirements.

Parallelism in *Pcrystal* and *Pproperties* is enabled by calls to routines of the MPI library. Communication speed is generally not an issue in this case as inter-process communication is limited to a relatively small amount of data at few steps throughout a calculation.

## 10.2 Running MPPcrystal

MPPcrystal is designed to compute the total energy and wavefunction of large unit cell systems with large memory requirements, as matrices in the reciprocal space are fully distributed over the processors. [\[124\]](#page-357-2) In particular, MPP running is recommended when  $n_{irr}/n_{procs}$  (or  $n_k/n_{process}$ ), *i.e.* the ratio of the number of irreducible representations at all k points (or the number of k points sampled in the reciprocal space) to the number of processors used is small.

Advantages of MPPcrystal:

- Matrix diagonalization is well balanced because many processors are involved in the diagonalization of one matrix;
- Memory requirement per processor decreases with  $n_{process}$  because data are distributed to processors
- I/O is limited to reading the user's input deck and writing the output files with the results of a job.

Such features make it particularly suitable to run on High Performance computers, but it can also run on smaller clusters. Since communications are more intensive than with Pcrystal, performance is improved by fast connections.

In choosing  $n_{process}$ , the user should consider that *MPPcrystal* is efficient when  $n_{AO}/n_{process} \ge 50$  $(n_{AO})$  is the number of Atomic Orbitals per cell, or basis functions). If  $n_{process}$  is too large compared to the size of the system, some parts of the calculation (matrix diagonalization) become inefficient because of increasing communications among processors.

In evaluating the best choice for  $n_{\text{procs}}$  a user must take into account that MPPcrystal uses a double-level parallelization in order to reduce communications and improve performance:

- 1. over the k points in the Pack-Monkhorst net
- 2. over blocks of a matrix for a k point

Level 1 of parallelization is enabled when  $n_{procs} \geq n_{tasks}$ , with  $n_{tasks} = n_r + n_c * \text{WEIGHT}$ .  $n_r$  and  $n_c$  denote the number of k points in the Pack-Monkhorst net where the Fock matrix elements are real or complex numbers, respectively, and WEIGHT (see CMPLXFAC on page [82\)](#page-81-0) accounts for the overloading due to the diagonalization of a complex matrix relative to a real matrix  $(n_{tasks}$  is doubled in open-shell cases). If  $n_{process} < n_{tasks}$ , every matrix for each k point is diagonalized by all processors. If otherwise, the  $n_p$  rocs cores are subdivided into  $n_r + n_c$  subsets of cores. Each subset is assigned the the task of diagonalizing a matrix for one of the k points. The composition of each subset depends on the value of WEIGHT and is such as to achieve the best load-balancing.

MPPcrystal sets the following standards and defaults:

- "Divide and Conquer" method for matrix diagonalization (disabled by **STDIAG**);
- Reduced memory storage is enabled as with **LOWMEM** (page [108\)](#page-107-1); disabled by NOLOWMEM
- two- and one-electron integrals are computed in real time within a SCF cycle as enabled by SCFDIR (page [109\)](#page-108-1);
- multipole moments for the evaluation of those two-electron integrals which are approximated through bipolar expansions and exceed the storage memory limit set by BIPO-SIZE and EXCHSIZE are computed in real time (they are stored to disc by Pcrystal);
- Data relative to the grid of points used to integrate the exchange-correlation functionals are distributed over  $n_{\text{procs}}$  cores as enabled by **DISTGRID** (page [92\)](#page-90-0); disabled by REPLGRID;
- Symmetry adaptation of the crystalline orbitals is inhibited as with NOSYMADA (page [108\)](#page-107-0);
- Eigenvectors are stored to memory and distributed over all cores; thus, they cannot be printed nor stored to disc at the end of a calculation.

The following options are not available:

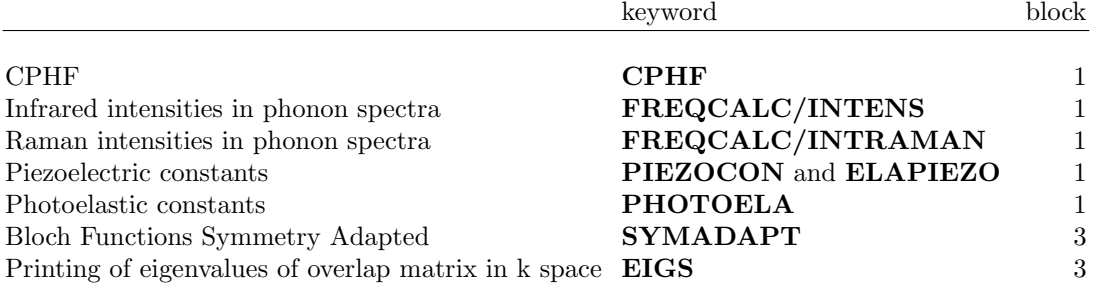

SCF convergence may proceed along slightly different paths with Pcrystal and MPPcrystal, particularly in those cases where convergence is difficult to be achieved, so that SCF convergence acceleration methods may exhibit different behaviours. A particular setting of convergence tool parameters, for example a given mixing rate of matrices along several SCF steps, may result to be effective with *Pcrystal* and ineffective with *MPPcrystal*. However, a proper choice of the parameters will always result into achievement of the SCF cycle convergence in both cases.

Like Pcrystal, MPPcrystal expects to read input data from a file called INPUT in a directory of those discs where the programs store temporary data (fortran units). Output data are addressed to the standard error.

MPPcrystal runs as Pcrystal if keyword REPLDATA (page [109\)](#page-108-2) is added to the input deck.

# Chapter 11

# Input examples

# 11.1 Standard geometry input

# 3D - Crystalline compounds - 1st input record keyword: CRYSTAL

Atom coordinates: fractional units of the crystallographic lattice vectors. Sodium Chloride - NaCl (Rock Salt Structure)

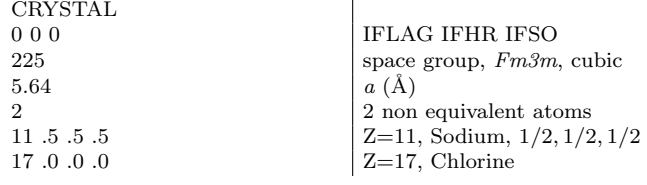

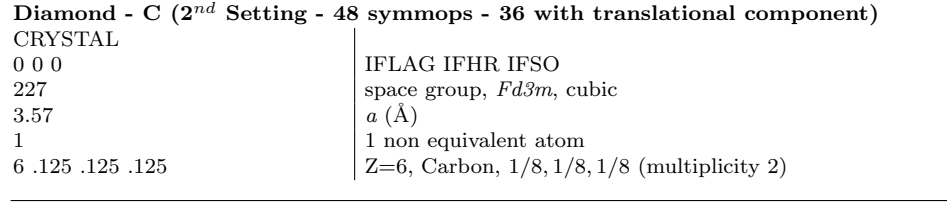

#### Diamond - C ( $1^{st}$  Setting - 48 symmops - 24 with translational component) CRYSTAL  $\blacksquare$

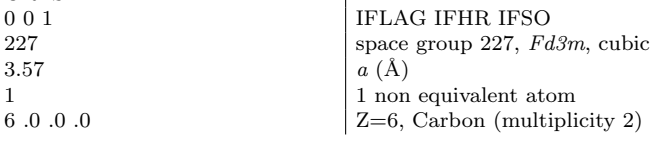

#### Zinc Blend - ZnS CRYSTAL  $0\;0\;0$ IFLAG IFHR IFSO 216 space group 216,  $F\bar{4}3m$ , cubic  $5.42$   $a(\text{\AA})$  $a(A)$ 2 2 non equivalent atoms<br>  $30.25.25.25$ <br>  $Z=30, Zinc, (1/4, 1/4, 1/4)$ 30 .25 .25 .25  $\begin{array}{|l|l|}\n 30.25 & 0.25 \\
16.0 & 0.0\n \end{array}$   $\begin{array}{|l|l|}\n 2=30, \text{ Zinc}, \frac{1}{4}, \frac{1}{4}, \frac{1}{4}\n \end{array}$  $Z=16$ , Sulphur

#### Wurtzite - ZnS CRYSTAL 0 0 0 **IFLAG IFHR IFSO** 186  $\begin{array}{c|c}\n 186 & \text{space group } 186, P6_3mc, \text{hexagonal} \\
3.81 & 6.23\n \end{array}$  $3.81\ 6.23$ 2 2 non equivalent atoms 30 .6666666667 .3333333333 .0 Zinc, (2/3, 1/3, 0.) 16 .6666666667 .3333333333 .375 Sulphur, (2/3, 1/3, 3/8)

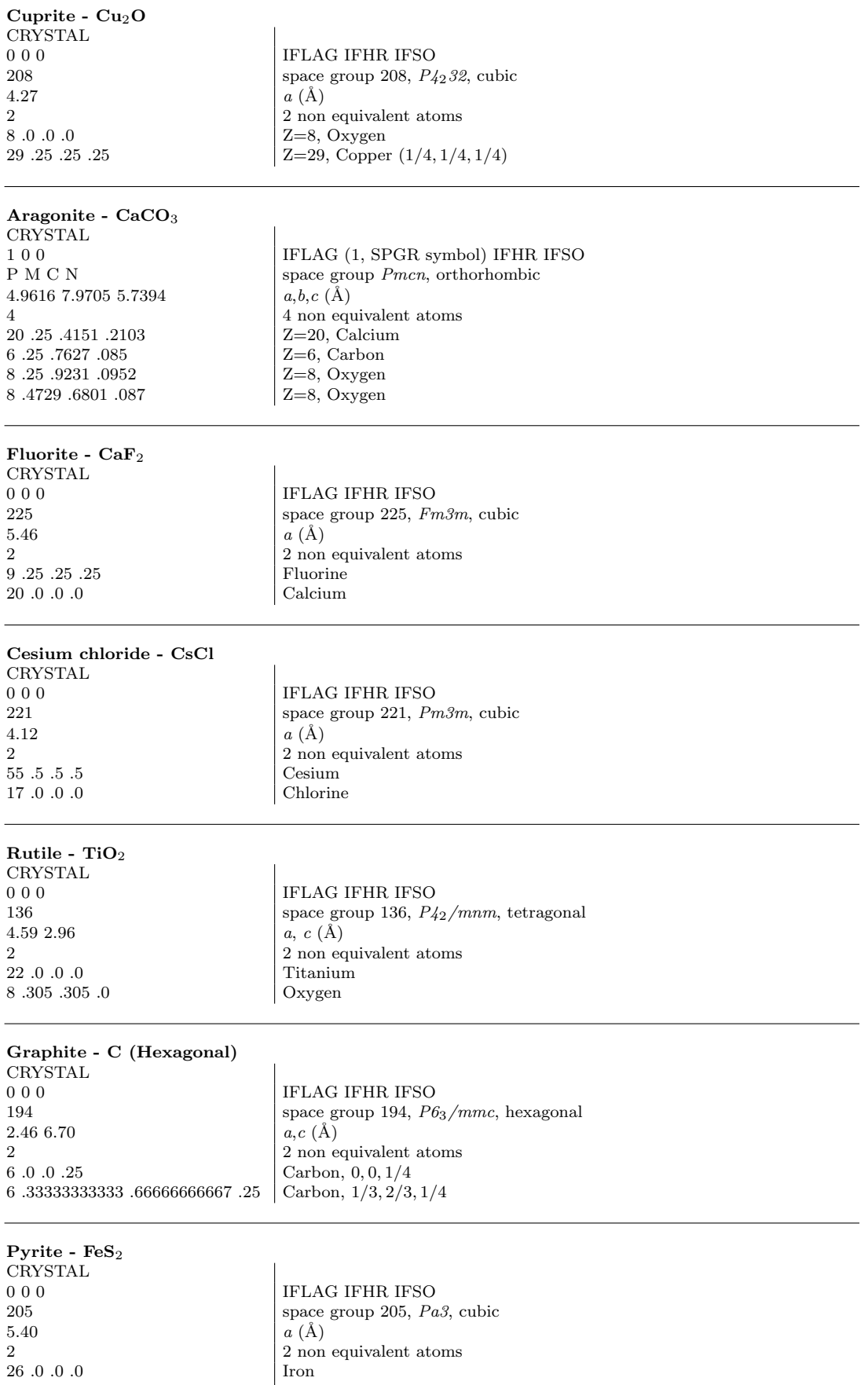

26 .0 .0 .0 Iron 16 .386 .386 .386 Sulphur

#### Calcite - CaCO<sup>3</sup> CRYSTAL  $0$ 1 $0$ IFLAG IFHR  $(=1, rhombohedral representation)$  IFSO 167 space group 167,  $R\bar{3}c$ , hexagonal 6.36 46.833  $\,$  3  $a(\text{\AA}), \alpha^{\circ}$  $3$ non equivalent atoms  $\operatorname{Calcium}$  $\begin{array}{c|c}\n 20.0.0.0 \\
6.25.25.25\n \end{array}$  Calcium 6 .25 .25 .25 Carbon  $8\,$  .007 .493 .25

#### Corundum -  $Al_2O_3$  (hexagonal representation)

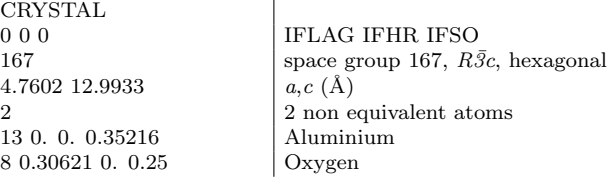

#### Corundum -  $Al_2O_3$  (rhombohedral representation)

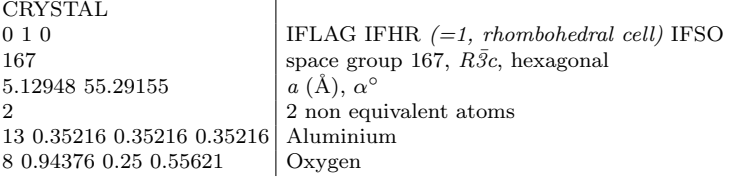

#### Zirconia -  ${\rm ZrO_2}$  - monoclinic structure

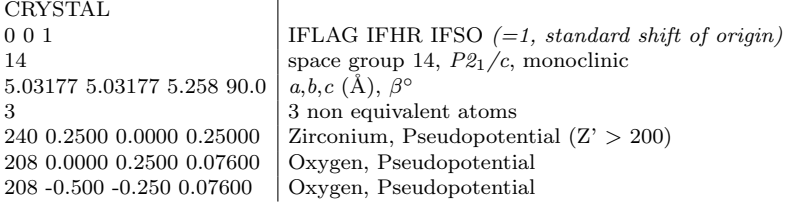

#### Zirconia -  ${\rm ZrO_2}$  - tetragonal structure

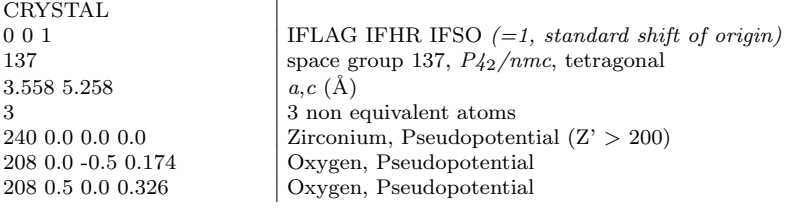

#### Zirconia -  ${\rm ZrO_2}$  - cubic structure CRYSTAL  $\mathbb{R}$

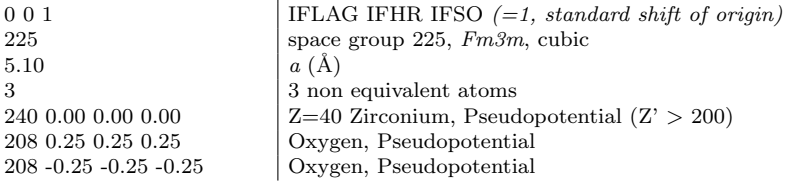

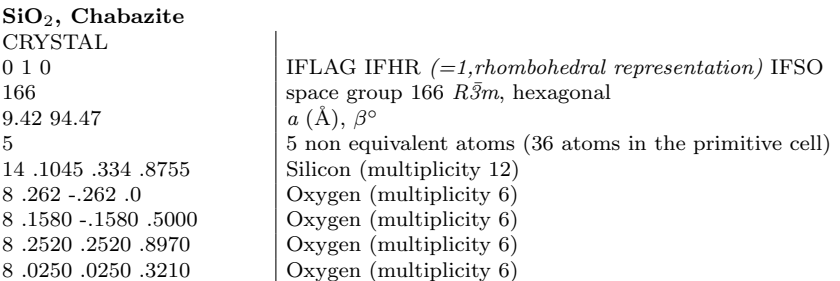

#### $\mathbf{SiO}_2,$  Siliceous Faujasite

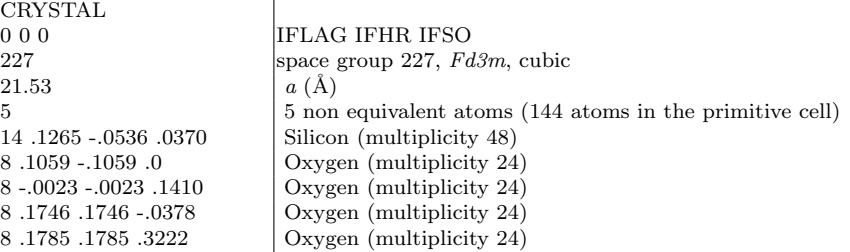

#### $\mathrm{SiO}_2,$  Siliceous Edingtonite

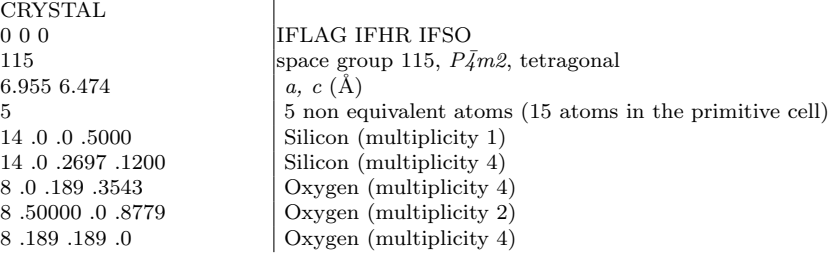

#### $\mathbf{SiO}_2,$  Siliceous Sodalite

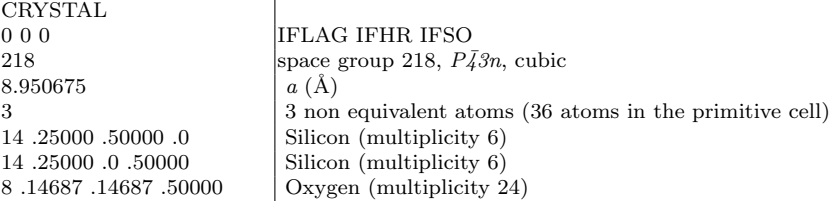

# 2D - Slabs (surfaces) - 1st input record keyword: SLAB

A 2D structure can either be created by entering directly the 2D cell parameters and irreducible atoms coordinates to obtain a slab of given thickness (keyword SLAB in the first record of the geometry input), or it can be derived from the 3D structure through the keyword SLABCUT (page [61\)](#page-60-2), entered in the geometry editing section of 3D structure input. In that case the layer group is automatically identified by the program. The input tests 4-24, 5-25, 6-26 and 7-27 show the two different ways to obtain the same 2D structure.

Atom coordinates:  $z$  in Ångstrom,  $x$ ,  $y$  in fractional units of the crystallographic cell translation vectors.

```
Test05 - graphite 2D (see test 25)
```
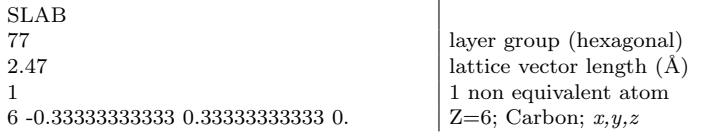

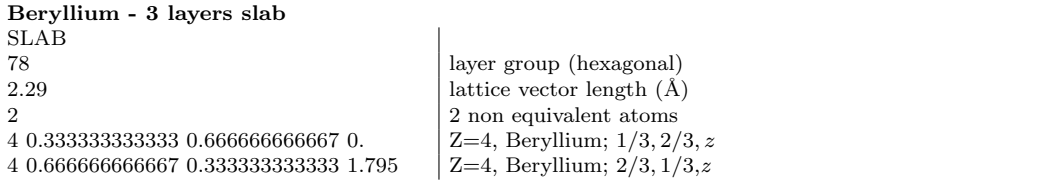

Test06 - beryllium - 4 layers slab (see test 26) SLAB  $\mathbf{I}$ 

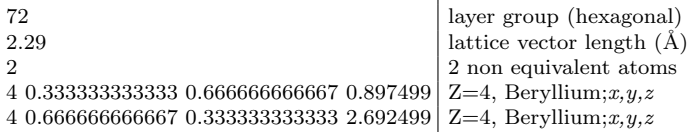

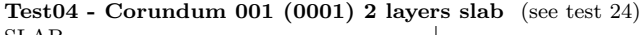

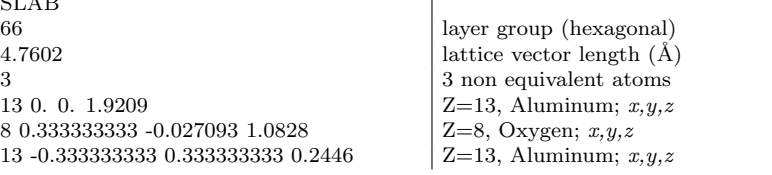

Test07 - Corundum 110 (1010) slab (see test 27) SLAB 7 layer group (Oblique) 5.129482 6.997933 95.8395  $a, b (\text{Å}) \propto (\text{degrees})$ 6 6 non equivalent atoms 8 -0.25 0.5 2.1124  $|Z=8$ , Oxygen;  $x,y,z$ 8 0.403120 0.153120 1.9189 Z=8, Oxygen; x,y,z 8 0.096880 0.346880 0.4612 Z=8, Oxygen; x,y,z 8 -0.25 0.00 0.2677  $|Z=8$ , Oxygen;  $x,y,z$ 13 0.454320 0.397840 1.19  $|Z=13$ , Aluminum;  $x,y,z$ 13 0.045680 0.102160 1.19  $|Z=13$ , Aluminum;  $x,y,z$ 

MgO (110) 2 layers slab SLAB 40 and a layer group  $4.21\,2.97692$  lattice vectors length  $(\AA)$ 2 2 non equivalent atoms 12 0.25 0.25 0.74423  $|Z=12$ , Magnesium;  $x,y,z$ 

8 0.75 0.25 0.74423  $|Z=8$ , Oxygen;  $x,y,z$
MgO (110) 3 layers slab SLAB 37  $4.21\,2.97692$  lattice vectors length  $(\AA)$ 4  $\frac{4}{2}$  non equivalent atoms <br>12 0. 0. 1.48846  $\frac{4}{2}$  non equivalent atoms <br> $\frac{4}{2}$  non equivalent atoms <br> $\frac{4}{2}$  non equivalent atoms <br> $\frac{4}{2}$  non equivalent atoms <br> $\frac{4}{2}$  non equivalent atoms <br> $\frac{4}{2}$  8 0.5 0. 1.48846 Z=8, Oxygen; x,y,z 12 0.5 0.5 0.  $|Z=12$ , Magnesium;  $x, y, z$ 8 0. 0.5 0.  $|Z=8$ , Oxygen;  $x,y,z$ 

 $Z=12$ , Magnesium;  $x,y,z$ 

CO on MgO (001) two layers slab - one-side adsorption SLAB 55 2.97692 <br>2.97692 **lattice vector length [4.21/**  $\sqrt{2}$ **]** (Å) 6 6 non equivalent atoms 108 0. 0. 4.5625  $|Z=8$ , Oxygen;  $x,y,z$ 6 0. 0. 3.4125  $|Z=6$ , Carbon;  $x,y,z$ 12 0. 0. 1.0525  $|Z=12$ , Magnesium;  $x,y,z$ 8 0.5 0.5 1.0525  $Z=8$ , Oxygen;  $x,y,z$ <br>12 0. 0. -1.0525  $Z=12$ , Magnesium;  $Z=12$ , Magnesium;  $x,y,z$ 8 0.5 0.5 -1.0525  $|Z=8$ , Oxygen;  $x,y,z$ 

Two different conventional atomic numbers (8 and 108) are attributed to the Oxygen in CO and to the Oxygen in MgO. Two different basis sets will be associated to the two type of atoms (see Basis Set input, page [20,](#page-19-0) and test 36).

CO on MgO (001) two layers slab - two-side adsorption SLAB 64  $2.97692$  lattice vector length  $(\AA)$ 4 honormouth atoms and 4 honormouth atoms at  $\frac{4}{10}$  and 4 honormouth atoms atoms at  $\frac{4}{10}$ 108 0.25 0.25 4.5625  $|Z=8$ , Oxygen;  $x,y,z$ <br>6 0.25 3.4125  $|Z=6$ , Carbon;  $x,y,z$  $Z=6$ , Carbon;  $x,y,z$ 12 0.25 0.25 1.0525  $Z=12$ , Magnesium;  $x, y, z$ <br>8 0.75 0.75 1.0525  $Z=8$ , Oxygen;  $x, y, z$ Z=8, Oxygen;  $x,y,z$ Two different conventional atomic numbers (8 and 108) are attributed to the Oxygen in CO and to the Oxygen in MgO.

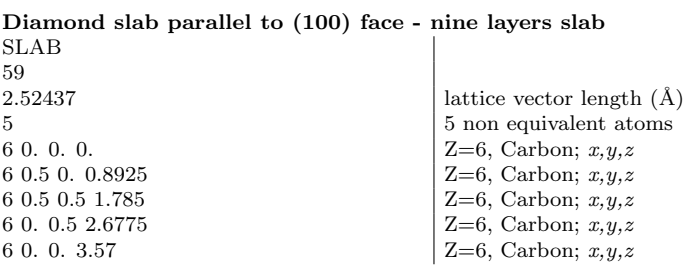

#### Diamond slab parallel to (100) face - ten layers slab SLAB

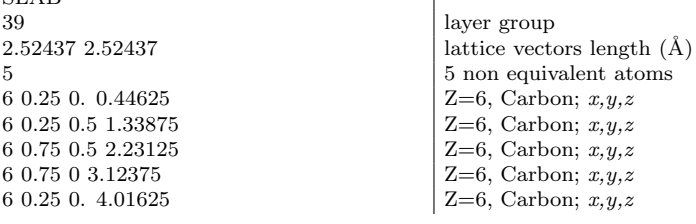

## 1D - Polymers - 1st input record keyword: POLYMER

Atom coordinates:  $y, z$  in Ångstrom, x in fractional units of the crystallographic cell translation vector.

Test03 -  $(SN)_x$  polymer

POLYMER 4 rod group  $4.431$  lattice vector length  $(\AA)$ 2<br>  $2 \text{ non equivalent atoms}$ <br>  $16 \, 0.0 - 0.844969 \, 0.0$ <br>  $Z=16$ , Sulphur; x, y, z  $Z=16$ , Sulphur; x, y, z 7 0.141600540 0.667077 -0.00093  $|Z=7$ , Nitrogen; x, y, z

#### Water polymer

POLYMER 1  $4.965635$  lattice vector length  $(\AA)$ 6 6 non equivalent atoms 8 0. 0. 0.  $|Z=8$ , Oxygen; x, y, z 1 0.032558 0.836088 -0.400375  $\begin{array}{c} \begin{array}{c} \begin{array}{c} \text{Z=1, Hydrogen; } x, y, z \end{array} \\ 10.168195 -0.461051 \end{array} \end{array}$ 8 0.5 -1.370589 0.  $\begin{array}{|l|} \hline 8 & 0.5 & -1.370589 & 0.00375 \\ 1 & 0.532558 & -2.206677 & 0.400375 & \end{array}$   $\begin{array}{|l|} \hline z = 8, \text{Oxygen}; x, y, z \\ \hline z = 1, \text{Hydrogen}; x, y, z \end{array}$  $10.532558 - 2.2066770.400375$ 1 0.668195 -0.909537 0.  $|Z=1$ , Hydrogen; x, y, z

 $Z=1$ , Hydrogen; x, y, z

#### Formamide chain - test40 DFT

POLYMER 4 rod group 8.774  $\qquad$  lattice vector length  $(\AA)$ 6 6 non equivalent atoms 8 -7.548E-2 5.302E-3 0.7665 7 0.1590 -0.8838 0.3073  $Z=7$ , Nitrogen; x, y, z<br>6 5.627E-2 7.051E-2 0.2558  $Z=6$ , Oxygen; x, y, z 6 5.627E-2 7.051E-2 0.2558  $\begin{array}{|l} \text{Z=6, Oxygen; } x, y, z \\ 10.2677 - 0.6952 - 9.1548E-2 \end{array}$   $\begin{array}{|l} \text{Z=1, Hydrogen; } x, y, z \\ \text{Z=1, Hydrogen; } x, y, z \end{array}$  $1\ 0.2677$  -0.6952 -9.1548E-2 1 0.1310 -1.8019 0.7544  $|Z=1$ , Hydrogen; x, y, z 1 9.244E-2 0.9973 -0.2795  $|Z=1$ , Hydrogen; x, y, z

## 0D - Molecules - 1st input record keyword: MOLECULE

Atom coordinates:  $x, y, z$  in Ångstrom. Test00 - CO molecule MOLECULE

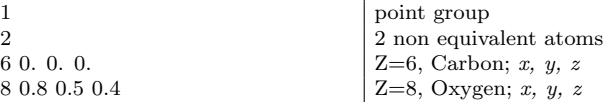

#### Test01 - CH<sup>4</sup> Methane molecule

MOLECULE 44 point group 2 2 non equivalent atoms 6 0. 0. 0.  $|Z=6$ , Carbon; x, y, z 1 0.629 0.629 0.629  $|$  Z=1, Hydrogen; x, y, z

#### Test02 - CO(NH2)<sup>2</sup> Urea molecule

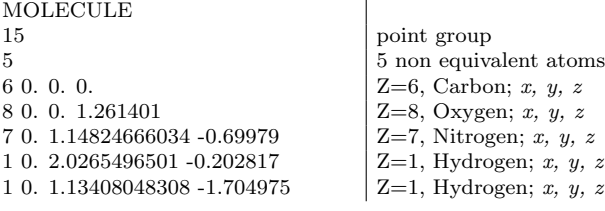

## 11.2 Basis set input

Optimized basis sets for periodic systems used in published papers are available on WWW:

http://www.crystal.unito.it

#### All electron Basis sets for Silicon atom

STO-3G

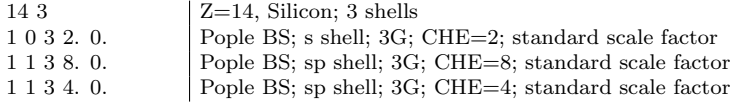

#### 6-21G

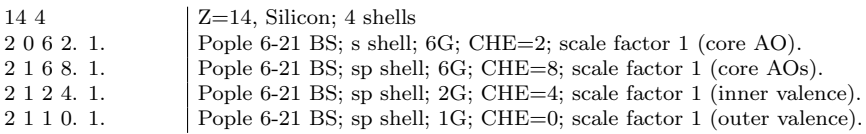

NB. The 4th shell has electron charge 0. The basis functions of that shell are included in the basis set to compute the atomic wave functions, as they correspond to symmetries (angular quantum numbers) occupied in the ground state of the atom. The atomic basis set is: 4s, 3p.

#### 6-21G modified

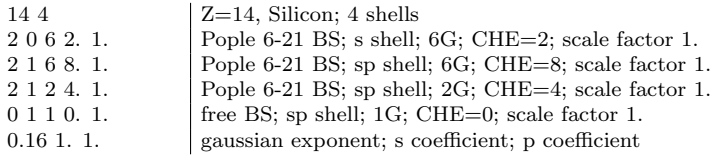

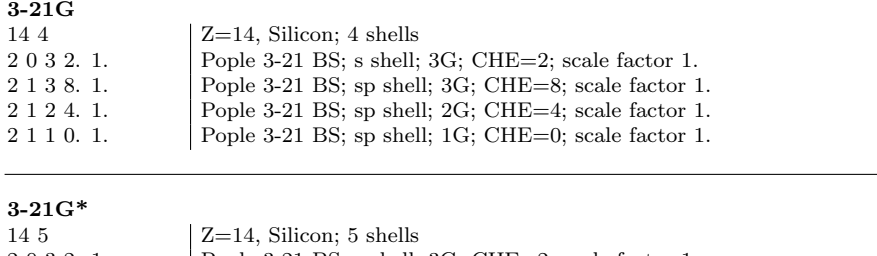

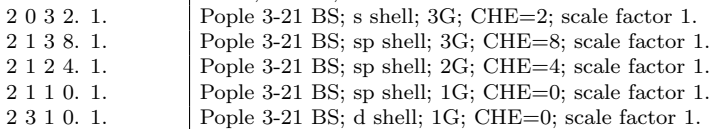

NB. The basis functions of the 5th shell, d symmetry, unoccupied in the ground state of Silicon atom, is not included in the atomic wave function calculation.

#### 3-21G modified+polarization

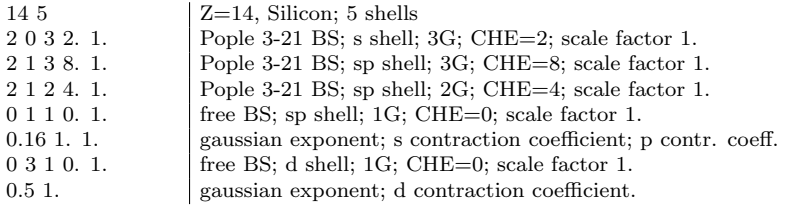

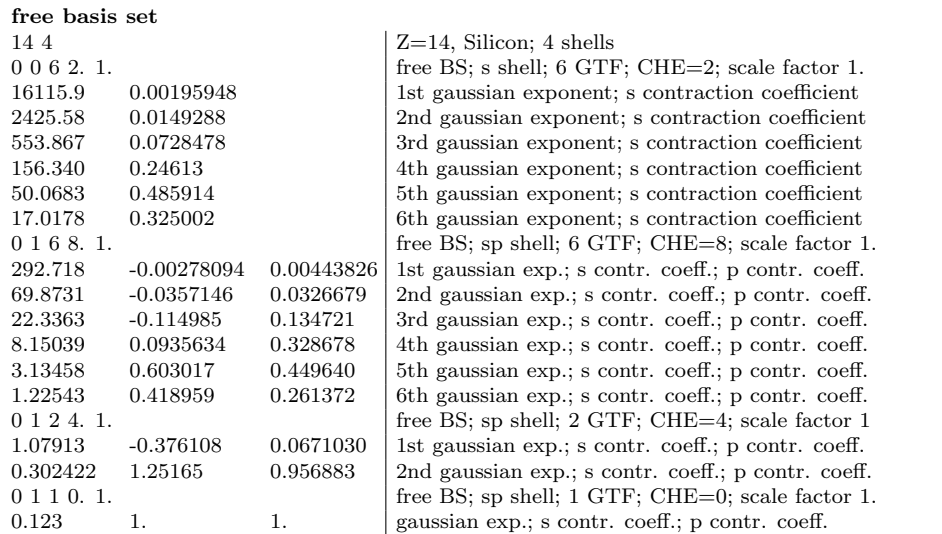

## Examples of ECP and valence only basis set input

Nickel atom. Electronic configuration: [Ar] 4s(2) 3d(8)

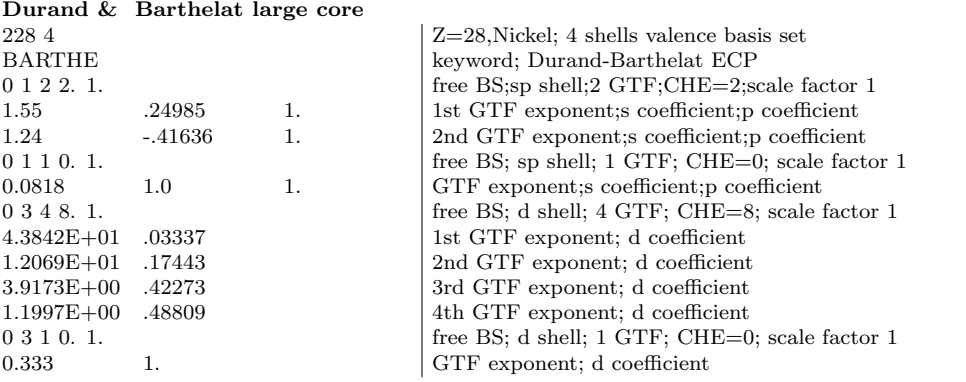

Hay & Wadt Large Core - [Ar] 4s(2) 3d(8)

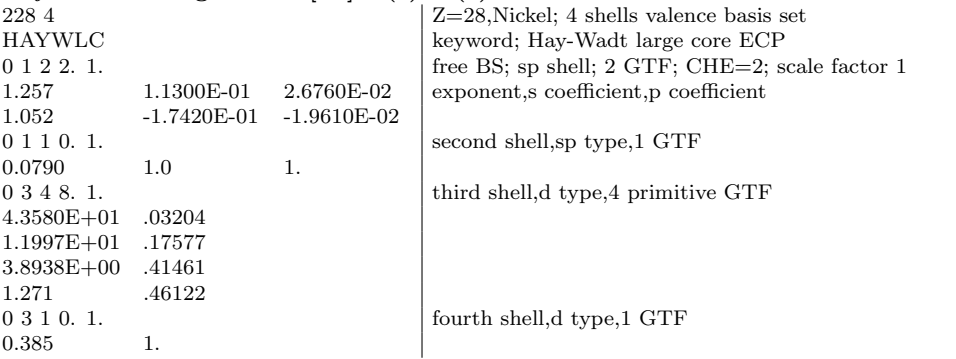

Hay & Wadt Small Core - [Ne] 3s(2) 3p(6) 4s(2) 3d(8)

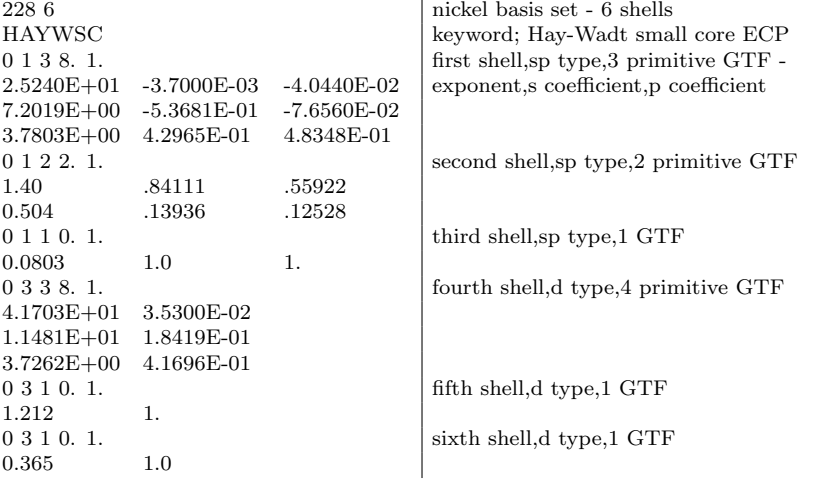

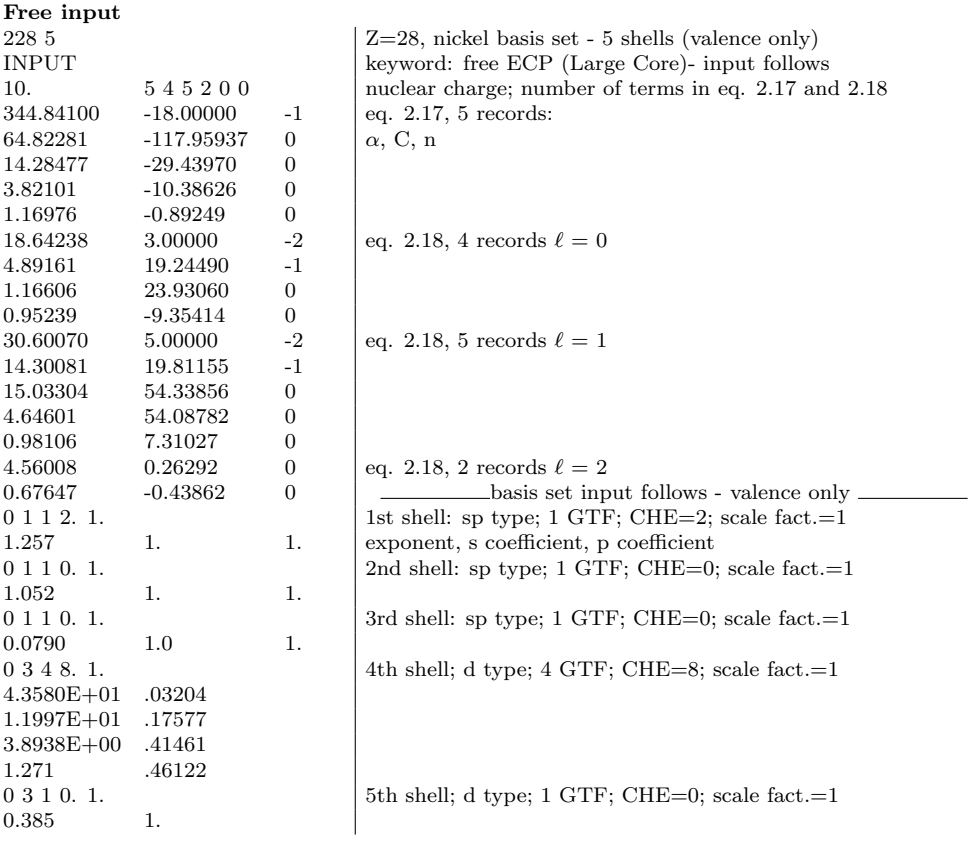

## 11.3 SCF options

Example of how to edit the density matrix obtained for a given magnetic solution to define a scf guess with a different magnetic solution.

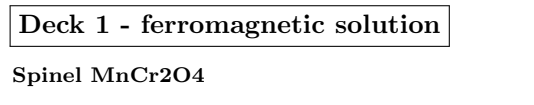

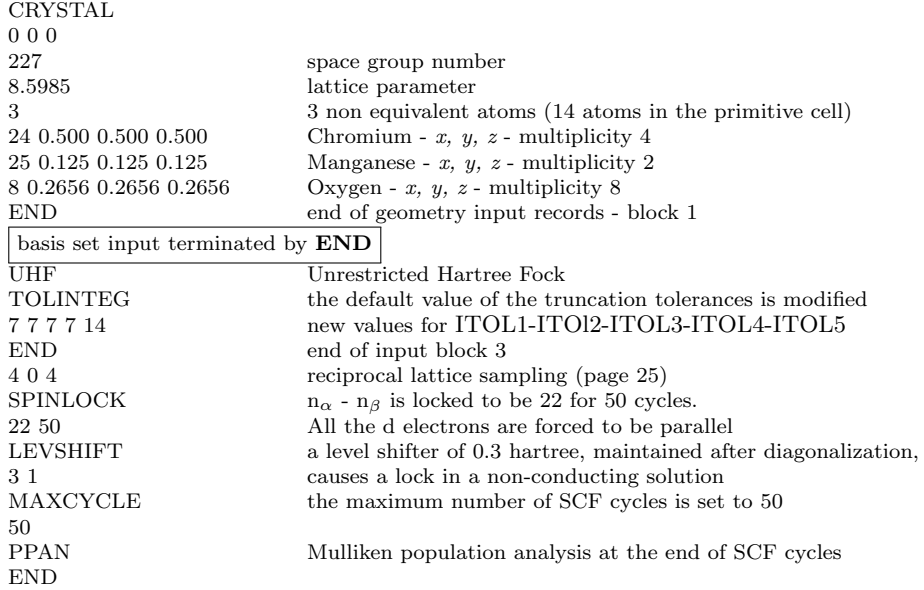

Deck 2 (SCF input only)

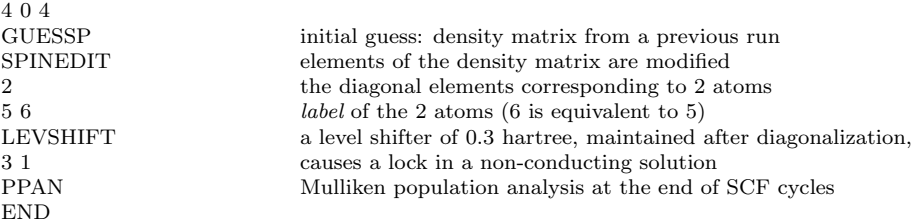

===================

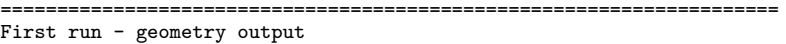

COORDINATES OF THE EQUIVALENT ATOMS (FRACTIONAL UNITS) N. ATOM EQUIVALENT AT. NUMBER X Y X Z  $\begin{array}{cccccccc} 1 & 1 & 1 & 24 \text{ CR} & -5.000\text{E}-01 & -5.000\text{E}-01 & -5.000\text{E}-01 \\ 2 & 1 & 2 & 24 \text{ CR} & -5.000\text{E}-01 & -5.000\text{E}-01 & 0.000\text{E}+00 \end{array}$ 2 1 2 24 CR -5.000E-01 -5.000E-01 0.000E+00 3 1 3 24 CR 0.000E+00 -5.000E-01 -5.000E-01 4 1 4 24 CR -5.000E-01 0.000E+00 -5.000E-01 5 2 1 25 MN 1.250E-01 1.250E-01 1.250E-01  $-1.250E-01 -1.250E-01 -1.250E-01$ 7 3 1 8 O 2.656E-01 2.656E-01 2.656E-01 8 3 2 8 O 2.656E-01 2.656E-01 -2.968E-01 9 3 3 8 O -2.968E-01 2.656E-01 2.656E-01 0 3 2<br>
10 3 3 8 O -2.968E-01 2.656E-01 2.656E-01<br>
11 3 5 8 O -2.656E-01 -2.656E-01 -2.656E-01<br>
2.656E-01 -2.656E-01 -2.656E-01 11 3 5 8 O -2.656E-01 -2.656E-01 -2.656E-01 12 3 6 8 O -2.656E-01 -2.656E-01 2.968E-01 13 3 7 8 O -2.656E-01 2.968E-01 -2.656E-01 14 3 8 8 O 2.968E-01 -2.656E-01 -2.656E-01 ===================================================================== Ferromagnetic solution: all unpaired electrons with the same spin ===================================================================== SPIN POLARIZATION - ALPHA-BETA = 22 FOR 50 CYCLES ===================================================================== Convergence on total energy reached in 33 cycles (level shifter active) ===================================================================== CYCLE 33 ETOT(AU) -7.072805900367E+03 DETOT -8.168E-07 DE(K) 9.487E+00 ===================================================================== Population analysis - ferromagnetic solution ===================================================================== MULLIKEN POPULATION ANALYSIS ALPHA+BETA ELECTRONS - NO. OF ELECTRONS 210.000000 ATOM Z CHARGE SHELL POPULATION s sp sp sp sp d d 1 CR 24 21.884 2.000 8.047 2.251 4.487 1.331 3.078 .690 5 MN 25 23.147 2.000 8.081 2.170 4.299 1.489 4.478 .629 7 O 8 9.521 1.996 2.644 2.467 2.414 MULLIKEN POPULATION ANALYSIS ALPHA-BETA ELECTRONS - NO. OF ELECTRONS 22.000000 ATOM Z CHARGE SHELL POPULATION<br>s sp sp s sp sp sp sp d d<br>.000 -.002 .011 .027 -.011 2.790 .242 242. 1 CR 24 3.057 .000 -.002 .011 .027 -.011 2.790<br>198. 1908 .019 .055 -.052 .052 .019 .055 .052 4.408 .498 5 MN 25 4.925 .000 -.003 .019 .055 -.052 4.408<br>7 0 8 -.010 .000 .003 -.014 .002 7 O 8 -.010 .000 .003 -.014 .002 ================ ================================================================================ Second run - Anti ferromagnetic solution: Integrals calculation not affected by the spin state Cr (atoms 1-2-3-4) unpaired electrons spin alpha; Mn (atoms 5 and 6) unpaired electrons spin beta ================================================================================ RESTART FROM A PREVIOUS RUN DENSITY MATRIX SPIN INVERSION IN SPIN DENSITY MATRIX FOR ATOMS: 5 6 ============================

Convergence on total energy reached in 15 cycles

```
=====================================================================
 CYCLE 15 ETOT(AU) -7.072808080821E+03 DETOT -4.930E-07 DE(K) 6.694E-06
======================================uuuu============================
Population analysis - anti ferromagnetic solution
       =====================================================================
MULLIKEN POPULATION ANALYSIS
ALPHA+BETA ELECTRONS - NO. OF ELECTRONS 210.000000
ATOM Z CHARGE SHELL POPULATION
                    s sp sp sp sp d d
   1 CR 24 21.884 2.000 8.047 2.251 4.487 1.331 3.078 .690
  5 MN 25 23.149 2.000 8.081 2.170 4.299 1.489 4.479 .631
        7 O 8 9.521 1.997 2.644 2.467 2.414
MULLIKEN POPULATION ANALYSIS
ALPHA-BETA ELECTRONS - NO. OF ELECTRONS 2.000000
 ATOM Z CHARGE SHELL POPULATION
                    s sp sp sp sp d d
   1 CR 24 3.049 .000 -.002 .011 .027 -.012 2.785 .240
   5 MN 25 -4.917 .000 .003 -.018 -.055 .054 -4.406 -.495
  7 O 8 -.045 .000 -.024 -.013 -.008
================================================================================
```
## 11.4 Geometry optimization

Crystal geometry input section (block1) for the geometry optimization of the urea molecule:

 $\triangleright$  Example

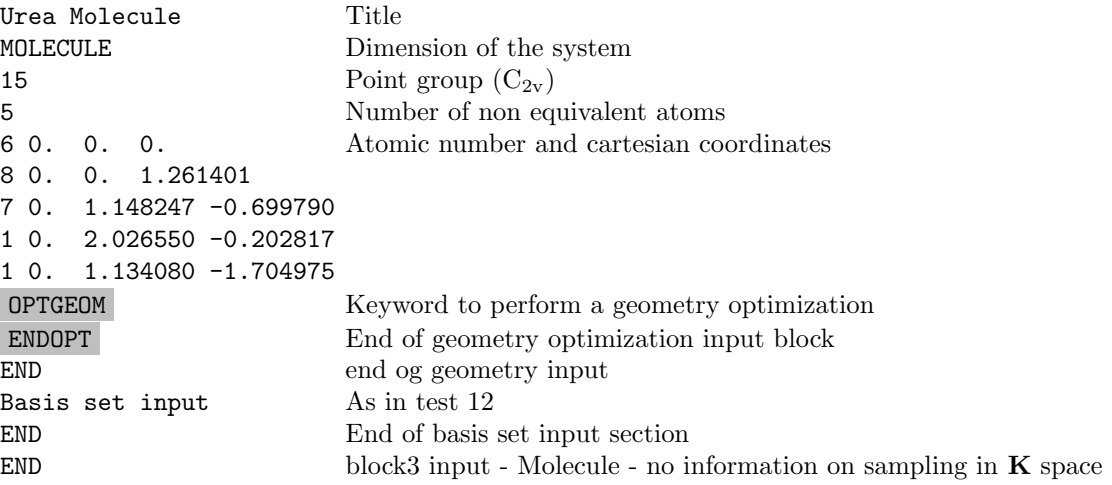

Crystal output contains additional information on the optimization run after the initial part of the geometry output:

BERNY OPTIMIZATION CONTROL

. . . . . . . . .. . . . . . . . . . . . . . . . . .

```
MAXIMUM GRADIENT COMPONENT 0.00045 MAXIMUM DISPLACEMENT COMPONENT 0.00030
R.M.S. OF GRADIENT COMPONENT 0.00180 R.M.S. OF DISPLACEMENT COMPONENTS 0.00120
THRESHOLD ON ENERGY CHANGE 0.100E-06 EXTRAPOLATING POLYNOMIAL ORDER 2<br>MAXIMUM ALLOWED NUMBER OF STEPS 100 SORTING OF ENERGY POINTS: 2
MAXIMUM ALLOWED NUMBER OF STEPS 100 SORTING OF ENERGY POINTS:
ANALYTICAL GRADIENTS
    . . . . . . . . .. . . . . . . . . . . . . . . . . .
SYMMETRY ALLOWED INTERNAL DEGREE(S) OF FREEDOM: 7
. . . . . . . . .. . . . . . . . . . . . . . . . . .
```
At the first step of the optimization, the Crystal standard output contains both energy (complete SCF cycle) and gradient parts. At the end of the first step, a convergence check is performed on the initial forces and the optimization stops if the criteria are already satisfied. For the subsequent steps, only few lines on the optimization process are reported in standard output, namely: current geometry, total energy and gradients, and convergence tests (SCF output is routed to file SCFOUT.LOG).

At each optimization step, xxx, the geometry is written in file optcxxx (in a format suitable to be read with EXTERNAL keyword). Optimization step can be restarted from any step geometry, by renaming optcxxx as fort.34.

The standard output for the urea molecule geometry optimization looks as follows:

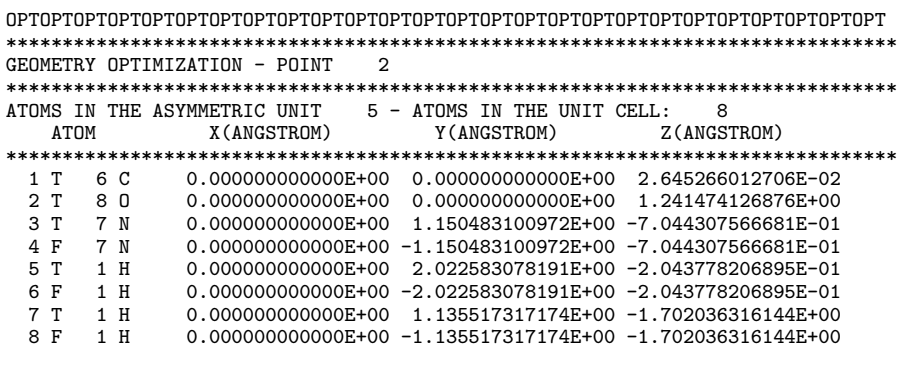

T = ATOM BELONGING TO THE ASYMMETRIC UNIT

INTRACELL NUCLEAR REPULSION (A.U.) 1.2463005288098E+02 TOTAL ENERGY(HF)(AU)( 11) -2.2379435865343E+02 DE-4.8E-08 DP 7.2E-06 SYMMETRY ALLOWED FORCES (ANALYTICAL) (DIRECTION, FORCE) 1 4.0854048E-02 2 -2.8460660E-02 3 1.4184257E-03 4 -3.0361419E-03 6 -1.3809310E-02 GRADIENT NORM 0.055108 GRADIENT THRESHOLD 0.500000

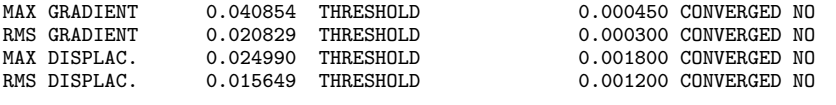

When all four convergence tests are satisfied, optimization is completed. The final energy and the optimized structure are printed after the final convergence tests.

\*\*\*\*\*\*\*\*\*\*\*\*\*\*\*\*\*\*\*\*\*\*\*\*\*\*\*\*\*\*\*\*\*\*\*\*\*\*\*\*\*\*\*\*\*\*\*\*\*\*\*\*\*\*\*\*\*\*\*\*\*\*\*\*\*\* \* OPT END - CONVERGED \* E(AU): -2.237958289701E+02 POINTS 14 \* \*\*\*\*\*\*\*\*\*\*\*\*\*\*\*\*\*\*\*\*\*\*\*\*\*\*\*\*\*\*\*\*\*\*\*\*\*\*\*\*\*\*\*\*\*\*\*\*\*\*\*\*\*\*\*\*\*\*\*\*\*\*\*\*\*\* . . . . . . . . . . . . . . . . . . . . . . . . . . . . . . .. . . FINAL OPTIMIZED GEOMETRY - DIMENSIONALITY OF THE SYSTEM 0 (NON PERIODIC DIRECTION: LATTICE PARAMETER FORMALLY SET TO 500) \*\*\*\*\*\*\*\*\*\*\*\*\*\*\*\*\*\*\*\*\*\*\*\*\*\*\*\*\*\*\*\*\*\*\*\*\*\*\*\*\*\*\*\*\*\*\*\*\*\*\*\*\*\*\*\*\*\*\*\*\*\*\*\*\*\*\*\*\*\*\*\*\*\*\*\*\*\*\* ATOMS IN THE ASYMMETRIC UNIT  $5 -$  ATOMS IN THE UNIT CELL: 8<br>ATOM  $X(ANSSTROM)$   $Y(ANGSTROM)$   $Z(ANSSTROM)$ ATOM X(ANGSTROM) Y(ANGSTROM) Z(ANGSTROM) \*\*\*\*\*\*\*\*\*\*\*\*\*\*\*\*\*\*\*\*\*\*\*\*\*\*\*\*\*\*\*\*\*\*\*\*\*\*\*\*\*\*\*\*\*\*\*\*\*\*\*\*\*\*\*\*\*\*\*\*\*\*\*\*\*\*\*\*\*\*\*\*\*\*\*\*\*\*\* 1 T 6 C 0.000000000000E+00 0.000000000000E+00 3.468988750953E-02 2 T 8 0 0.00000000000E+00 0.00000000000E+00 1.230143233209E+00<br>3 T 7 N 0.00000000000E+00 1.143750090534E+00 -7.056136525307E-01 3 T 7 N 0.000000000000E+00 1.143750090534E+00 -7.056136525307E-01 4 F 7 N 0.000000000000E+00 -1.143750090534E+00 -7.056136525307E-01 5 T 1 H 0.000000000000E+00 2.001317638364E+00 -2.076003454226E-01 6 F 1 H 0.000000000000E+00 -2.001317638364E+00 -2.076003454226E-01 0.000000000000E+00 1.157946292824E+00 -1.696084062406E+00

8 F 1 H 0.000000000000E+00 -1.157946292824E+00 -1.696084062406E+00

T = ATOM BELONGING TO THE ASYMMETRIC UNIT

INTRACELL NUCLEAR REPULSION (A.U.) 1.2541002823701E+02

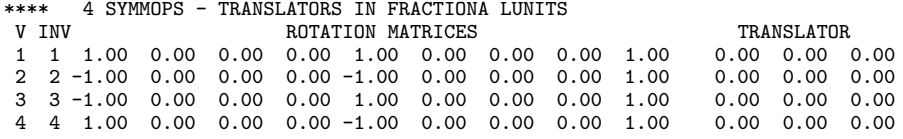

The final geometry is both printed in the Crystal output and written in file fort.34. The following input defines the geometry, reading data from file fort.34 (keyword EXTERNAL, input block1, page [16\)](#page-15-0).

 $\triangleright$  Example

Urea Molecule Title EXTERNAL Geometry read from file fort.34 optional keywords END End of the geometry input section

Optimization can restart, by adding the keyword RESTART in the same input deck used for the first optimization run. Information to restart are read from file OPTINFO.DAT, updated after each optimization cycle.

 $\triangleright$  Example

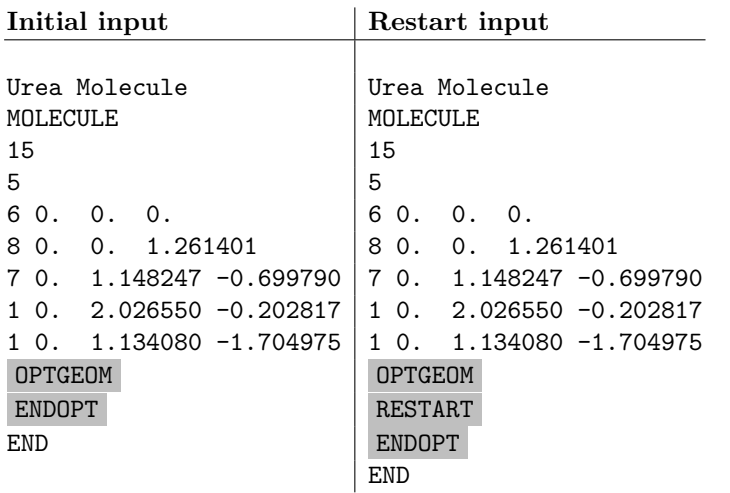

#### Partial optimization

In order to optimize the coordinates of the hydrogens in urea molecule, the following input must be entered:

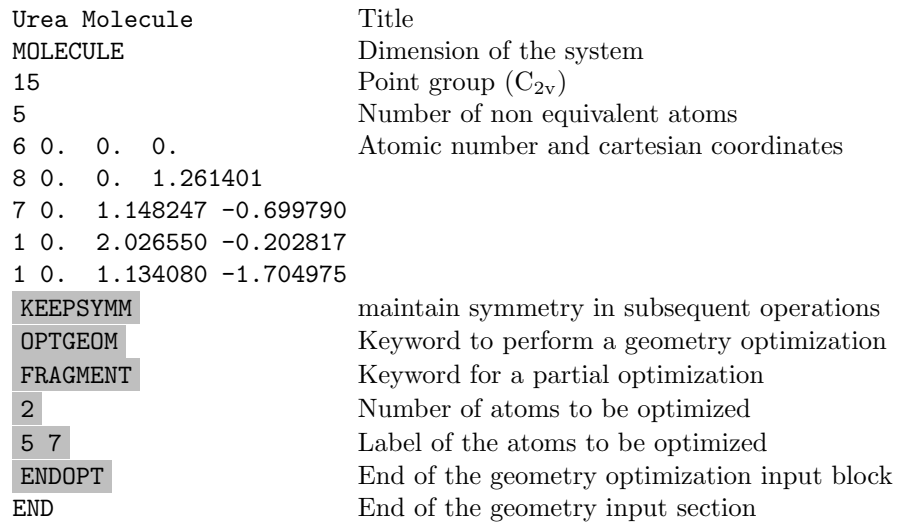

The atoms allowed to move are the two hydrogens irreducible, 5 and 7. The symmetry is maintained, atoms 6 and 7 are allowed to move.

```
*******************************************************************************
* PARTIAL OPTIMIZATION - ATOMS FREE TO MOVE 2 INPUT LIST :
 5( 1) 7( 1)
SYMMETRY IS KEPT
ATOM 5 AND 6 ARE LINKED BY SYMMOP 2
ATOM 7 AND 8 ARE LINKED BY SYMMOP 2
*******************************************************************************
```
If the symmetry is not maintained (default, no KEEPSYMM before OPTGEOM) the symmetry operators linking atoms 5 and 6, and atoms 7 and 8, are removed.

```
*******************************************************************************
 * PARTIAL OPTIMIZATION - ATOMS FREE TO MOVE 2 INPUT LIST :
  5( 1) 7( 1)
 SYMMETRY MAY BE BROKEN
 THE NUMBER OF SYMMETRY OPERATORS HAS BEEN REDUCED FROM 4 TO 2
 ******************************************************************************
 . . . . . . . . . . . . . . . . . . . . . . . . . . . . . . .. . .
SYMMETRY ALLOWED INTERNAL DEGREE(S) OF FREEDOM: 4
. . . . . . . . . . . . . . . . . . . . . . . . . . . . . . .. . .
```
#### Final run

During optimization process, the classification of the integrals is done with reference to the input geometry, and used for all subsequent wave function calculations.

In some cases, when the optimized geometry is far from the original one, the series truncation defined with reference to the starting geometry may be inhomogeneous if applied to the final geometry (see keyword FIXINDEX for explanation). In those cases, the total energy computed for one geometry, with integrals selected according to a different geometry, may be not correct.

A single point calculation, with the final optimized geometry, allows to check if that is the case.

A safe procedure to check if that geometry corresponds to a real energy minimum, is to perform a second optimization process, with same truncation criteria, starting from the geometry obtained in the first optimization (read from file fort.34, keyword EXTERNAL, page [16\)](#page-15-0). The keyword FINALRUN starts the process automatically. (it does not work with Pcrystal)

A typical example is the geometry optimization of a surface, described with a slab model. The optimization process may lead to a structure significantly different from the one cut from the bulk, when there is surface relaxation. As an example, the geometry optimization of the surface (001) of the  $\alpha$  -Al<sub>2</sub>O<sub>3</sub> is reported.

 $\triangleright$  Example - Optimization of surface

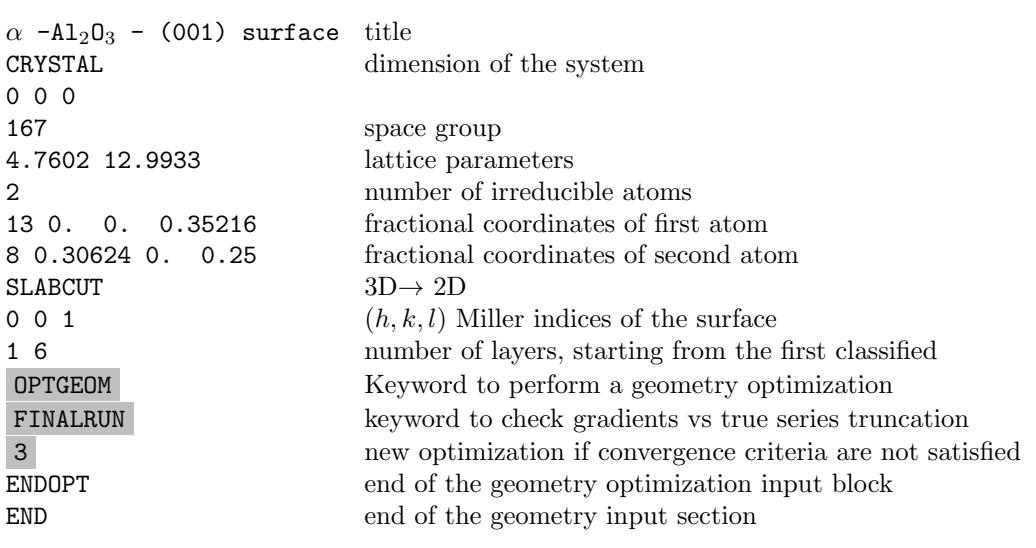

Neighbors analysis on the initial geometry obtained with SLABCUT

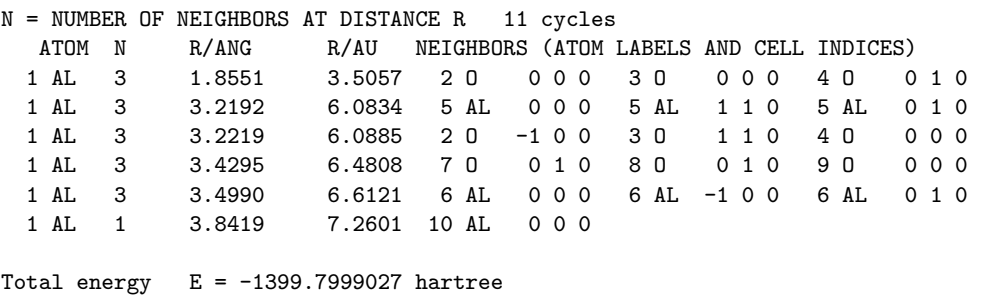

Series truncation is defined with reference to that geometry. Optimization begins. After 11 cycles convergence on gradients and displacements is satisfied. Neighbors analysis on the optimized geometry:

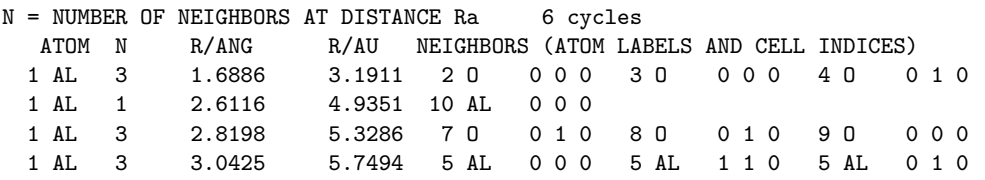

1 AL 3 3.0430 5.7504 6 AL 0 0 0 6 AL -1 0 0 6 AL 0 1 0 1 AL 3 3.1214 5.8987 2 O -1 0 0 3 O 1 1 0 4 O 0 0 0 Total energy  $E = -1400.1148194$  hartree

A large geometrical relaxation occurred during the optimization: the aluminium atoms move toward the core of the slab. In this case both the total energy and gradients should be recalculate using truncation series which refer to the final relaxed geometry.

This crucial step is automatically performed if the keyword FINALRUN is present in the input file. If this is the case, CRYSTAL03 checks for the numerical consistency and it will find that the gradients do not match the requested convergence criteria. At the end of the new optimization the total energy is:

#### Total energy  $E = -1400.1193593$  hartree

In this case, FINALRUN was followed by the keyword ICODE=3. This means that the geometry optimization restarts from the very last step of the previous geometry optimization with truncation series criteria defined relative to that geometry. After 6 new optimization cycles, convergence criteria are satisfied.

Neighbors analysis on the final run optimized geometry

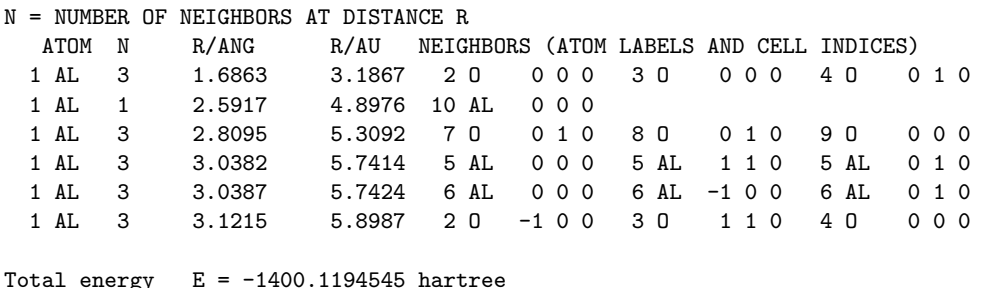

The final geometry is printed, and written in file fort.34. A final check on total energy can be done with the following input:

```
alpha-Al2O3 (corundum) 001 2 LAYERS (3D-->2D)
EXTERNAL
OPTGEOM
ENDOPT
END
```
The keyword EXTERNAL routes the basic geometry input stream to file fort.34, written at the end of the optimization run.

No optimization starts, convergence criteria are already satisfied.

Total energy  $E = -1400.1194544$  hartree

/sectionScanning of vibrational modes - SCANMODE

#### Methane molecule

MOLECULE

```
44
2
6 0.000000000000E+00 0.000000000000E+00 0.000000000000E+00
1 6.252140000000E-01 6.252140000000E-01 6.252140000000E-01
FREQCALC
SCANMODE
-1 -1 0 0.1
12
ENDfreq
END
6 3
0 0 3 2. 1.
172.256000 0.617669000E-01
25.9109000 0.358794000
5.53335000 0.700713000
0 1 2 4. 1.
3.66498000 -0.395897000 0.236460000
0.770545000 1.21584000 0.860619000
0 1 1 0. 1.
0.195857000 1.00000000 1.00000000
1 2
0 0 2 1. 1.
5.44717800 0.156285000
0.824547000 0.904691000
0 0 1 0. 1.
0.183192000 1.00000000
99 0
END
TOLINTEG
20 20 20 20 20
END
TOLDEE
11
END
PbCO<sub>3</sub>
PBCO3 - frequency calculation
CRYSTAL
1 0 0
P m c n
5.20471446 8.45344758 6.16074145
4
282 2.500000000000E-01 4.175726169487E-01 -2.463557995068E-01
6 2.500000000000E-01 -2.363341497085E-01 -8.558132726424E-02
8 2.500000000000E-01 -8.360585350428E-02 -9.431628799197E-02
8 4.648370653436E-01 -3.129222129903E-01 -8.842925698155E-02
FREQCALC
RESTART
SCANMODE
1 -40 40 0.1
1
END
```

```
END
282 4
HAYWLC
0 1 2 4. 1.
 1.335104 -0.1448789 -0.1070612
 0.7516086 1.0 1.0
0 1 1 0. 1.
 0.5536686 1.0 1.0
0 1 1 0. 1.
 0.1420315 1.0 1.0
0 3 1 0. 1.
 0.1933887 1.0
6 4
0 0 6 2.0 1.0
3048.0 0.001826
 456.4 0.01406
 103.7 0.06876
  29.23 0.2304
   9.349 0.4685
   3.189 0.3628
0 1 2 4.0 1.0
   3.665 -0.3959 0.2365
   0.7705 1.216 0.8606
0 1 1 0.0 1.0
   0.26 1.0 1.0
0 3 1 0.0 1.0
   0.8 1.0
8 4
0 0 6 2.0 1.0
    .5484671660D+04 .1831074430D-02
    .8252349460D+03 .1395017220D-01
    .1880469580D+03 .6844507810D-01
    .5296450000D+02 .2327143360D+00
    .1689757040D+02 .4701928980D+00
    .5799635340D+01 .3585208530D+00
0 1 3 6.0 1.0
    .1553961625D+02 -.1107775490D+00 .7087426820D-01
    .3599933586D+01 -.1480262620D+00 .3397528390D+00
    .1013761750D+01 .1130767010D+01 .7271585770D+00
0 1 1 0.0 1.0
    .2700058226D+00 .1000000000D+01 .1000000000D+01
0 3 1 0.0 1.0
    .8000000000D+00 .1000000000D+01
99 0
ENDBS
SCFDIR
DFT
B3LYP
RADIAL
1
4.0
99
ANGULAR
5
0.1667 0.5 0.9 3.5 9999.0
6 10 14 18 14
END
```
SHRINK 6 6 LEVSHIFT 5 0 TOLDEE 10 MAXCYCLE 200 ENDSCF

## Chapter 12

# Basis set

The most common source of problems with CRYSTAL is probably connected with the basis set. It should never be forgotten that ultimately the basis functions are Bloch functions, modulated over the infinite lattice: any attempt to use large uncontracted molecular or atomic basis sets, with very diffuse functions can result in the wasting of computational resources. The densely packed nature of many crystalline structures gives rise to a large overlap between the basis functions, and a quasi-linear dependence can occur, due to numerical limitations.

The choice of the basis set (BS) is one of the critical points, due to the large variety of chemical bonding that can be found in a periodic system. For example, carbon can be involved in covalent bonds (polyacetylene, diamond) as well as in strongly ionic situations ( $Be_2C$ , where the Mulliken charge of carbon is close to -4).

Many basis sets for lighter elements and the first row transition metal ions have been developed for use in periodic systems. A selection of these which have been used in published work are available on WWW:

#### http://www.crystal.unito.it

We summarize here some general considerations which can be useful in the construction of a BS for periodic systems.

It is always useful to refer to some standard basis set; Pople's STO-nG, 3-21G and 6-21G have proved to be good starting points. A molecular minimal basis set can in some cases be used as it is; larger basis sets must be re-optimized specifically for the chemical periodic structure under study.

Let us explore the adequacy of the molecular BS for crystalline compounds and add some considerations which can be useful when a molecular BS must be modified or when an ex novo crystalline BS is defined.

## 12.1 Molecular BSs performance in periodic systems

Two sets of all electron basis sets are included in CRYSTAL (see Chapter [1.2\)](#page-19-0):

1. Minimal STO-nG basis set of Pople and co-workers

obtained by fitting Slater type orbitals with n contracted GTFs (n from 2 to 6, atomic number from 1 to 54) [\[100,](#page-356-0) [99,](#page-356-1) [137,](#page-358-0) [136\]](#page-358-1).

The above BSs are still widely used in spite of the poor quality of the resulting wave function, because they are well documented and as a rule provide quite reasonable optimized geometries (due to fortuitous cancellation of errors) at low cost.

2. "Split valence" 3-21 and 6-21 BSs.

The core shells are described as a linear combination of 3 (up to atomic number 54) or 6 (up to atomic number 18) gaussians; the two valence shells contain two and one gaussians, respectively [\[21,](#page-350-0) [88\]](#page-355-0). Exponents (s and p functions of the same shell share the same exponent) and contraction coefficients have been optimized variationally for the isolated atoms.

A single set of polarization functions (p,d) can be added without causing numerical problems. Standard molecular polarization functions are usually also adequate for periodic compounds.

When free basis sets are chosen, two points should be taken into account:

- 1. From the point of view of CPU time, basis sets with sp shells (s and p functions sharing the same set of exponents) can give a saving factor as large as 4, in comparison with basis sets where s and p have different exponents.
- 2. As a rule, extended atomic BSs, or 'triple zeta' type BSs should be avoided. Many of the high quality molecular BSs (Roos, Dunning, Huzinaga) cannot be used in CRYSTAL without modification, because the outer functions are too diffuse. One should not forget that the real basis functions are Bloch functions.

Let us consider in more detail the possibility of using molecular BS for periodic systems. We can refer to five different situations:

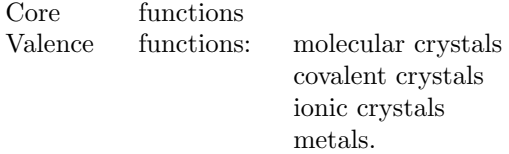

## 12.2 Core functions

In this case standard (contracted) molecular BSs can be adopted without modification, because even when very strong crystal field effects are present, the deformation of inner states is small, and can be correctly described through the linear variational parameters in SCF calculation. An adequate description of the core states is important in order to avoid large basis set superposition errors.

## 12.3 Valence functions

#### Molecular crystals

Molecular BSs, minimal and split-valence, are perfectly adequate. Tests have been performed on bulk urea [\[46\]](#page-352-0) and oxalic acid, where the molecules are at relatively small distances, with STO-3G, 6-21, 6-21<sup>\*</sup> and 6-21<sup>\*\*</sup> BSs presenting no problem.

#### Covalent crystals.

Standard minimal and split valence BSs are usually adequate. In the split valence case the best exponent of the most diffuse shell is always slightly higher than the one proposed for molecules; in general it is advisable to re-optimize the exponent of this shell. This produces a slightly improved basis, while reducing the cost of the calculation. Let us consider for example the 6-21 basis set for carbon (in diamond) and silicon (bulk).

At an atomic level, the best exponent of the outer shell is 0.196 and 0.093 for C and Si, respectively. Optimization of the valence shell has been repeated in the two crystalline compounds. The innermost valence shell is essentially unaltered with respect to the atomic solution; for the outer single-gaussian shell the best exponent is around 0.22 and 0.11 bohr<sup>−</sup><sup>2</sup> for carbon and silicon, as shown in Table [12.1.](#page-270-0) The last entry of Table [12.1](#page-270-0) refers to "catastrophic" behaviour: the low value of the exponent generates unphysical states.

A set of 5 polarization single-gaussian d functions can be added to the 6-21G basis (6-21G<sup>\*</sup> BS); the best exponents for the solid are very close to those resulting from the optimization in molecular contexts: 0.8 for diamond [\[93\]](#page-355-1) and 0.45 for silicon.

Basis sets for III-V and IV-IV semiconductors (all electron and valence electron (to be associated with effective core pseudopotentials) are given in references [\[123,](#page-357-0) [35\]](#page-351-0).

| Diamond |     |             | Silicon |     |             |
|---------|-----|-------------|---------|-----|-------------|
| a       | N   | Et          | a       | N   | Et          |
| 0.296   | 58  | $-75.6633$  | 0.168   | 46  | $-577.8099$ |
| 0.276   | 74  | $-75.6728$  | 0.153   | 53  | $-577.8181$ |
| 0.256   | 83  | $-75.6779$  | 0.138   | 72  | $-577.8231$ |
| 0.236   | 109 | $-75.6800$  | 0.123   | 104 | $-577.8268$ |
| 0.216   | 148 | $-75.6802$  | 0.108   | 151 | $-577.8276$ |
| 0.196   | 241 | $-75.6783$  | 0.093   | 250 | $-577.8266$ |
| 0.176   | 349 | catastrophe | 0.078   | 462 | catastrophe |

<span id="page-270-0"></span>Table 12.1: Total energy per cell and number of computed bielectronic integrals in  $10^6$  units (N), as a function of the exponent  $\alpha$  (bohr<sup>-2</sup>) of the most diffuse shell for carbon and silicon.

#### Ionic crystals.

#### Cations

The classification of covalent or ionic crystals is highly conventional, many systems being midway. Let us first consider totally ionic compounds, such as LiH, MgO, or similar. For these systems the cation valence shell is completely empty. Therefore, for cations it is convenient to use a basis set containing the core functions plus an additional sp shell with a relatively high exponent. For example, we used for Mg in MgO and for Li in LiH ( $Li<sub>2</sub>$  O and  $Li<sub>3</sub>$  N) a 'valence' sp shell with exponent 0.4-0.3 and 0.5-0.6, respectively [\[51,](#page-352-1) [34\]](#page-351-1).

The crystalline total energies obtained by using only core functions for Li or Mg and by adding a valence shell to the cation differ by  $0.1 \mathrm{eV}$ /atom, or less. This figure is essentially the same for a relatively large range of exponents of the valence shell (say 0.5-0.2 for Mg) [\[34\]](#page-351-1).

It can be difficult (or impossible) to optimize the exponents of nearly empty shells: the energy decreases almost linearly with the exponent. Very low exponent values can give rise to numerical instabilities, or require the calculation of an enormous number of integrals (selected on the basis of overlap criteria). In the latter cases, when the energy gain is small ( $\Delta E \leq 1$  m hartree for  $\Delta \alpha = 0.2$  bohr<sup>-2</sup>), it is convenient to use a relatively large exponent.

#### Anions

Reference to isolated ion solutions is only possible for halides, because in such cases the ions are stable even at the HF level. For other anions, which are stabilized by the crystalline field  $(H^-, O^{2-}, N^{3-}$  and also  $C^{4-}$ ), the basis set must be re-designed with reference to the crystalline environment. For example, let us consider the optimization of the  $O^{2-}$  BS in  $Li_2O$ [\[51\]](#page-352-1). Preliminary tests indicated the fully ionic nature of the compound; the point was then to allow the valence distribution to relax in the presence of the two extra electrons. We started from a standard STO-6G BS. Two more gaussians were introduced in the 1s contraction, in order to improve the virial coefficient and total energy, as a check of wave function quality. The 6 valence gaussians were contracted according to a 411 scheme; the exponents of the two outer independent gaussians and the coefficients of the four contracted ones were optimized. Whereas the two most diffuse gaussians are more diffuse than in the neutral isolated atom ( $\alpha$ =0.45 and 0.15 to be compared with  $\alpha$ =0.54 and 0.24 respectively), the rest of the O<sup>2−</sup> valence shell is unchanged with respect to the atomic situation. The introduction of d functions in the oxygen basis-set causes only a minor improvement in energy  $(1\ 10^{-4}\ \text{hartree/cell}, \text{ with a population})$ of 0.02 electrons/atom in the cell). Ionic BSs for H and N can be found in reference 1. For anions, re-optimization of the most diffuse valence shell is mandatory; when starting from

a standard basis set, the most diffuse (or the two most diffuse) gaussians must be allowed to relax.

#### From covalent to ionics

Intermediate situations must be considered individually, and a certain number of tests must be performed in order to verify the adequacy of the selected BSs.

Let us consider for example  $\alpha$ -quartz  $(SiO_2)$  and corundum  $(Ai_2O_3)$ . The exponent of the outer shell for the 2 cations in the 6-21G BS is 0.093 (Si) and 0.064 (Al), respectively; in both cases this function is too diffuse (in particular in the Al case it causes numerical catastrophes). For quartz, re-optimization in the bulk gives  $\alpha=0.15$  bohr<sup>-2</sup> for Si (the dependence of total energy per Si atom on  $\alpha$  is much smaller than the one resulting from Table [12.1;](#page-270-0) note too that the cost at  $\alpha$ =0.15 is only 50% of the one at  $\alpha$ =0.09). On the contrary, the best molecular and crystalline exponent  $(\alpha=0.37)$  for oxygen coincide. Corundum is more ionic than quartz, and about 2 valence electrons are transferred to oxygen. In this case it is better to eliminate the most diffuse valence shell of Al, and to use as independent functions the two gaussians of the inner valence shells  $(\alpha=0.94 \text{ and } 0.20 \text{ bohr}^{-2}$ , respectively [\[153\]](#page-359-0)).

#### Metals

Very diffuse gaussians are required to reproduce the nearly uniform density characterizing simple metallic systems, such as lithium and beryllium. This is the worse situation, where a full optimization of the atomic basis set is probably impossible. Functions which are too diffuse can create numerical problems, as will be discussed below.

The optimization procedure can start from 6-21 BS; the most diffuse valence shell (exponent 0.028 for Li and 0.077 for Be) can be dropped and the innermost valence shell (exponents 0.54 and 0.10 for Li, and 1.29 and 0.268 for Be) can be split.

<span id="page-271-0"></span>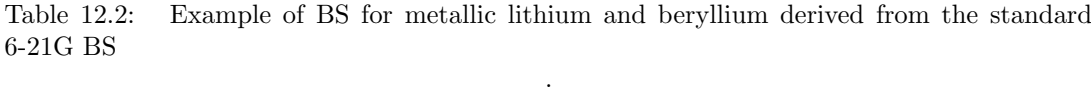

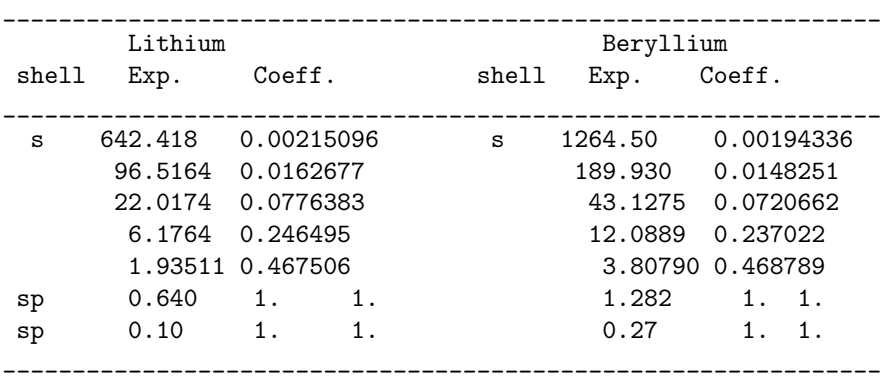

At this point the outer gaussian of the 6G core contraction, with very similar exponents (0.64 and 1.28) to those of the innermost valence shell (0.54 and 1.29), can be used as an independent (sp) function, and the innermost valence shell can be eliminated.

The resulting (reasonable) BS, derived from the split valence standard one, is reported in Table [12.2.](#page-271-0) Finally, the most diffuse gaussian can be optimized; in the two cases the minimum has not been found owing to numerical instabilities.

See [\[47\]](#page-352-2) for a more extensive discussion of the metallic lithium case.

## 12.4 Hints on crystalline basis set optimization

In the definition of a valence shell BS, each exponent can be varied in a relatively narrow range: in the direction of higher exponents, large overlaps with the innermost functions may occur (the rule of thumb is: exponents must be in a ratio not too far from 3; ratios smaller than 2 can give linear dependence problems); proceeding towards lower exponents, one must avoid large overlaps with a high number of neighbours (remember: the basis functions are Bloch functions).

Diffuse gaussian orbitals play a critical role in HF-LCAO calculations of crystals, especially the three-dimensional ones; they are expensive, not always useful, in some cases dangerous.

• Cost.

The number of integrals to be calculated increases dramatically with decreasing exponents; this effect is almost absent in molecular calculations. Table [12.1](#page-270-0) shows that the cost of the calculation (number of bielectronic integrals) for silicon (diamond) can increase by a factor 10 (6) simply by changing the exponent of the most diffuse single-gaussian from 0.168 to 0.078 (0.296 to 0.176). The cost is largely dominated by this shell, despite the fact that large contractions are used for the 1s, 2sp and the innermost valence shell.

A high number of contracted primitives tremendously increases the integrals computation time.

• Usefulness.

In atoms and molecules a large part of the additional variational freedom provided by diffuse functions is used to describe the tails of the wave function, which are poorly represented by the  $e^{-\alpha r^2}$  decay of the gaussian function. On the contrary, in crystalline compounds (in particular 3D non-metallic systems), low exponent functions do not contribute appreciably to the wave function, due to the large overlap between neighbours in all directions. A small split valence BS such as the 6-21G one, is nearer to the variational limit in crystals than in molecules.

• Numerical accuracy and catastrophic behaviour.

In some conditions, during the SCF (periodic) calculation, the system 'falls' into non-physical states, characterized by very low single particle and total energies (see for example the last entry in Table [12.1](#page-270-0) and the above discussion on metals).

This behaviour, generically interpreted in our early papers as due to 'linear dependence', is actually due to poor accuracy in the treatment of the Coulomb and exchange series. The exchange series is much more delicate, for two reasons: first, long range contributions are not taken into account (whereas the long range Coulomb contributions are included, although in an approximate way); second, the "pseudoverlap" criteria associated with the two computational parameters ITOL4 and ITOL5 mimic only in an approximate way the real behaviour of the density matrix.

The risks of "numerical catastrophes" increase rapidly with a decreasing exponent; higher precision is required in order to obtain physical solutions.

For non-metallic systems, and split-valence type BSs, the default computational conditions given in section [1.3](#page-24-0) are adequate for the optimization of the exponents of the valence shell and for systematic studies of the energy versus volume curves.

For metallic systems, the optimization of the energy versus exponent curve could require extremely severe conditions for the exchange series and, as a consequence, for the reciprocal space net. Reasonable values of the valence shell exponent (say 0.23 for beryllium and 0.10 for lithium, see Table [12.2\)](#page-271-0), though not corresponding to a variational minimum, are reasonably adequate for the study of the structural and electronic properties of metallic systems (see reference 1).

## 12.5 Check on basis-set quasi-linear-dependence

In order to check the risk of linear dependence of Bloch functions, it is possible to calculate the eigenvalues of the overlap matrix in reciprocal space by running integrals and entering the keyword EIGS (input block 3, page [93\)](#page-92-0). Full input (general information, geometry, basis set, SCF) is to be entered.

The overlap matrix in direct space is Fourier transformed at all the k points generated in the irreducible part of the Brillouin zone, and diagonalized. The eigenvalues are printed.

The higher the numerical accuracy obtained by severe computational conditions, the closer to 0 can be the eigenvalues without risk of numerical instabilities. Negative values indicate numerical linear dependence. The program stops after the check (even if negative eigenvalues are not detected).

The Cholesky reduction scheme [\[107\]](#page-356-2) requires basis functions linearly independent. A symptom of numerical dependence may produce an error message in RHOLSK or CHOLSK while running scf.

## Chapter 13

# Theoretical framework

### 13.1 Basic equations

CRYSTAL is an ab initio Hartree-Fock LCAO program for the treatment of periodic systems.  $LCAO$ , in the present case, means that each Crystalline Orbital,  $\psi_i(\mathbf{r}; \mathbf{k})$ , is a linear combination of Bloch functions (BF),  $\phi_{\mu}(\mathbf{r}; \mathbf{k})$ , defined in terms of local functions,  $\varphi_{\mu}(\mathbf{r})$  (here referred to as Atomic Orbitals, AOs).

$$
\psi_i(\mathbf{r}; \mathbf{k}) = \sum_{\mu} a_{\mu,i}(\mathbf{k}) \phi_{\mu}(\mathbf{r}; \mathbf{k}) \tag{13.1}
$$

$$
\phi_{\mu}(\mathbf{r}; \mathbf{k}) = \sum_{\mathbf{g}} \varphi_{\mu}(\mathbf{r} - \mathbf{A}_{\mu} - \mathbf{g}) e^{i\mathbf{k} \cdot \mathbf{g}}
$$
(13.2)

 $\mathbf{A}_{\mu}$  denotes the coordinate of the nucleus in the zero reference cell on which  $\varphi_{\mu}$  is centred, and the  $\sum_{\mathbf{g}}$  is extended to the set of all lattice vectors **g**.

The local functions are expressed as linear combinations of a certain number,  $n<sub>G</sub>$ , of individually normalized (basis set) Gaussian type functions (GTF) characterized by the same centre, with fixed coefficients,  $d_j$  and exponents,  $\alpha_j$ , defined in the input:

$$
\varphi_{\mu}(\mathbf{r} - \mathbf{A}_{\mu} - \mathbf{g}) = \sum_{j}^{n_G} d_j \ G(\alpha_j; \mathbf{r} - \mathbf{A}_{\mu} - \mathbf{g})
$$
(13.3)

The AOs belonging to a given atom are grouped into *shells*,  $\lambda$ . The shell can contain all AOs with the same quantum numbers, n and  $\ell$ , (for instance 3s, 2p, 3d shells), or all the AOs with the same principal quantum number,  $n$ , if the number of GTFs and the corresponding exponents are the same for all of them (mainly sp shells; this is known as the sp shells constraint). These groupings permit a reduction in the number of auxiliary functions that need to be calculated in the evaluation of electron integrals and therefore increase the speed of calculation.

A single, normalized, s-type GTF,  $G_{\lambda}$ , is associated with each shell (the *adjoined Gaussian* of shell  $\lambda$ ). The  $\alpha$  exponent is the smallest of the  $\alpha_i$  exponents of the Gaussians in the contraction. The adjoined Gaussian is used to estimate the AO overlap and select the level of approximation to be adopted for the evaluation of the integrals.

The expansion coefficients of the Bloch functions,  $a_{\mu,i}(\mathbf{k})$ , are calculated by solving the matrix equation for each reciprocal lattice vector, k:

$$
\mathbf{F}(\mathbf{k})\mathbf{A}(\mathbf{k}) = \mathbf{S}(\mathbf{k})\mathbf{A}(\mathbf{k})\mathbf{E}(\mathbf{k})
$$
\n(13.4)

in which  $S(k)$  is the overlap matrix over the Bloch functions,  $E(k)$  is the diagonal energy matrix and  $F(k)$  is the Fock matrix in reciprocal space:

$$
\mathbf{F}(\mathbf{k}) = \sum_{\mathbf{g}} \mathbf{F}^{\mathbf{g}} e^{i\mathbf{k} \cdot \mathbf{g}} \tag{13.5}
$$

The matrix elements of  $\mathbf{F}^{\mathbf{g}}$ , the Fock matrix in direct space, can be written as a sum of one-electron and two-electron contributions in the basis set of the AO:

$$
F_{12}^{\mathbf{g}} = H_{12}^{\mathbf{g}} + B_{12}^{\mathbf{g}} \tag{13.6}
$$

The one electron contribution is the sum of the kinetic and nuclear attraction terms:

$$
H_{12}^{\mathbf{g}} = T_{12}^{\mathbf{g}} + Z_{12}^{\mathbf{g}} = \langle \varphi_1^{\mathbf{0}} | \hat{T} | \varphi_2^{\mathbf{g}} \rangle + \langle \varphi_1^{\mathbf{0}} | \hat{Z} | \varphi_2^{\mathbf{g}} \rangle \tag{13.7}
$$

In core pseudopotential calculations,  $\hat{Z}$  includes the sum of the atomic pseudopotentials. The two electron term is the sum of the Coulomb and exchange contributions:

$$
B_{12}^{\mathbf{g}} = C_{12}^{\mathbf{g}} + X_{12}^{\mathbf{g}} =
$$
  

$$
\sum P_{12}^{\mathbf{n}} \sum [(\varphi_1^0 \varphi_5^{\mathbf{g}} \mid \varphi_2^{\mathbf{h}} \varphi_2^{\mathbf{h} + \mathbf{n}}) - \frac{1}{2} (\varphi_1^0 \varphi_2^{\mathbf{h}} \mid \varphi_5^{\mathbf{g}} \varphi_2^{\mathbf{h} + \mathbf{n}})]
$$

$$
\sum_{3,4} \sum_{\mathbf{n}} P_{3,4}^{\mathbf{n}} \sum_{\mathbf{h}} [(\varphi_1^{\mathbf{0}} \varphi_2^{\mathbf{g}} \mid \varphi_3^{\mathbf{h}} \varphi_4^{\mathbf{h}+\mathbf{n}}) - \frac{1}{2} (\varphi_1^{\mathbf{0}} \varphi_3^{\mathbf{h}} \mid \varphi_2^{\mathbf{g}} \varphi_4^{\mathbf{h}+\mathbf{n}})] \tag{13.8}
$$

The Coulomb interactions, that is, those of electron-nucleus, electron-electron and nucleusnucleus, are individually divergent, due to the infinite size of the system. The grouping of corresponding terms is necessary in order to eliminate this divergence.

The P<sup>n</sup> density matrix elements in the AOs basis set are computed by integration over the volume of the Brillouin zone (BZ),

<span id="page-275-0"></span>
$$
P_{3,4}^{\mathbf{n}} = 2 \int_{BZ} d\mathbf{k} e^{i\mathbf{k} \cdot \mathbf{n}} \sum_{j} a_{3j}^{*}(\mathbf{k}) a_{4j}(\mathbf{k}) \theta(\epsilon_F - \epsilon_j(\mathbf{k})) \tag{13.9}
$$

where  $a_{in}$  denotes the i-th component of the n-th eigenvector,  $\theta$  is the step function,  $\epsilon_F$ , the Fermi energy and  $\epsilon_n$ , the n-th eigenvalue. The total electronic energy per unit cell is given by:

$$
E^{elec} = \frac{1}{2} \sum_{1,2} \sum_{g} P_{12}^{g} (H_{12}^{g} + F_{12}^{g})
$$
\n(13.10)

A discussion of the different contributions to the total energy is presented in [\[155,](#page-359-1) [159\]](#page-360-0) and in Chapter 11 of reference [\[139\]](#page-358-2).

$$
E^{coul} = \frac{1}{2} \sum_{1,2} \sum_{\mathbf{g}} P_{12}^{\mathbf{g}} \sum_{3,4} \sum_{\mathbf{n}} P_{3,4}^{\mathbf{n}} \sum_{\mathbf{h}} [(\varphi_1^{\mathbf{0}} \varphi_2^{\mathbf{g}} \mid \varphi_3^{\mathbf{h}} \varphi_4^{\mathbf{h}+\mathbf{n}})] \tag{13.11}
$$

$$
E^{exch} = -\frac{1}{4} \sum_{1,2} \sum_{\mathbf{g}} P_{12}^{\mathbf{g}} \sum_{34} \sum_{\mathbf{n}} P_{34}^{\mathbf{n}} \sum_{\mathbf{h}} [(\varphi_1^{\mathbf{0}} \varphi_3^{\mathbf{h}} \mid \varphi_2^{\mathbf{g}} \varphi_4^{\mathbf{h}+\mathbf{n}})] \tag{13.12}
$$

## 13.2 Remarks on the evaluation of the integrals

The approach adopted for the treatment of the Coulomb and exchange series is based on a few simple ideas and on a few general tools, which can be summarized as follows:

- 1. Where possible, terms of the Coulomb series are aggregated so as to reduce the number of integrals to be evaluated;
- 2. Exchange integrals which will combine with small density matrix elements are disregarded;
- 3. Integrals between non-overlapping distributions are approximated;
- 4. Approximations for large integrals must be very accurate; for small integrals large percentage errors can be accepted;
- 5. Selection must be very efficient, because a large number of possible terms must be checked (adjoined Gaussians are very useful from this point of view).

### 13.3 Treatment of the Coulomb series

For the evaluation of the Coulomb contributions to the total energy and Fock matrix, correct coupling of electron-nucleus and electron-electron interactions is essential. The computational technique for doing so was presented by Dovesi et al [\[50\]](#page-352-3) and by Saunders et al. [\[159\]](#page-360-0). It may be summarized as follows.

Consider the Coulomb bielectronic contribution to the Fock matrix  $(C_{12}^g)$  and to the total energy :

<span id="page-276-0"></span>
$$
E_{ee}^{coul} = \frac{1}{2} \sum_{1,2} \sum_{\mathbf{g}} P_{12}^{\mathbf{g}} \sum_{3,4} \sum_{\mathbf{n}} P_{3,4}^{\mathbf{n}} \sum_{\mathbf{h}} [(\varphi_1^{\mathbf{0}} \varphi_2^{\mathbf{g}} \mid \varphi_3^{\mathbf{h}} \varphi_4^{\mathbf{h}+\mathbf{n}})] \tag{13.13}
$$

Seven indices are involved in equation [13.13;](#page-276-0) four of them (1, 2, 3 and 4) refer to the AOs of the unit cell; in principle, the other three  $(g, n \text{ and } h)$  span the infinite set of translation vectors: for example,  $\varphi_2^{\vec{g}}(r)$  is AO number 2 in cell g. P is the density matrix; the usual notation is used for the bielectronic integrals. Due to the localized nature of the basis set, the total charges,  $q_1$  and  $q_2$ , associated with the two pseudo-overlap distributions:  $\{G_{10}G_{2g}\}\$  and  ${G_{3h}G_{4h+n}}$ , decay exponentially to zero with increasing |g| and |n| (for example,  $G_1$  is the adjoined gaussian of the shell to which  $\varphi_1$  belongs).

A Coulomb overlap parameter,  $S_c$ , can be defined in such a way that when either  $q_1$  or  $q_2$  are smaller than  $S_c$ , the bielectronic integral is disregarded, and the sum over  $g$  or n truncated. The ITOL1 input parameter is defined as  $ITOL1=-log_{10}S_c$ . The same parameter value is used for selecting overlap, kinetic, and multipole integrals.

The problem of the h summation in equation [13.13](#page-276-0) is more delicate, h being related to the distance between the two interacting distributions. The multipolar expansion scheme illustrated below is particularly effective when large unit cell or low dimensionality systems are considered. The electron-electron and electron-nuclei series ( $C_{12}^{\mathbf{g}}$  and  $Z_{12}^{\mathbf{g}}$ ) can be rearranged as follows:

1. Mulliken shell net charge distributions are defined as :

<span id="page-276-2"></span>
$$
\rho_{\lambda}(\mathbf{r}-\mathbf{h}) \equiv {\lambda}^{\prime} \equiv {\lambda} = {\lambda} - Z_{\lambda} = \sum_{3 \in \lambda} \sum_{4n} P_{34}^{n} \varphi_{3}(\mathbf{r}-\mathbf{h}) \varphi_{4}(\mathbf{r}-\mathbf{h}-\mathbf{n}) - Z_{\lambda}
$$
 (13.14)

where  $Z_{\lambda}$  is the fraction of nuclear charge formally attributed to shell  $\lambda$ , and  $\{\lambda\}$  is the electron charge distribution of shell  $\lambda$ .

2. Z and C contributions are reordered:

$$
C_{12}^{\mathbf{g}} + Z_{12}^{\mathbf{g}} = \sum_{\lambda} \sum_{\mathbf{h}} \int d\mathbf{r} \, d\mathbf{r}' \varphi_1^{\mathbf{0}}(\mathbf{r}) \, \varphi_2^{\mathbf{g}}(\mathbf{r}) \, |\mathbf{r} - \mathbf{r}' - \mathbf{h}|^{-1} \, \rho_{\lambda}(\mathbf{r}' - \mathbf{h}) \tag{13.15}
$$

3. For a given shell  $\lambda$ , there is a finite set  $B_\lambda$  of **h** vectors for which the two interacting distributions overlap; in this  $B_\lambda$  zone (*bielectronic zone*), all the bielectronic integrals are evaluated explicitly. In the outer, infinite region which we define as  $M_{\lambda}$ , complementary to  $B_\lambda$  (the mono-electronic zone),  $\rho_\lambda$  can be expanded in multipoles and the series can be evaluated to infinity analytically, using Ewald's method combined with recursion formulae [\[159\]](#page-360-0).

The resulting expression for the Coulomb contribution to the Fock matrix is:

<span id="page-276-1"></span>
$$
C_{12}^{\mathbf{g}} + Z_{12}^{\mathbf{g}} = \sum_{\lambda} \{ \sum_{\mathbf{h}}^{B_{\lambda}} \left[ \sum_{3 \in \lambda} \sum_{4} \sum_{\mathbf{n}} P_{34}^{\mathbf{n}} (\varphi_{1}^{0} \varphi_{2}^{\mathbf{g}} \mid \varphi_{3}^{\mathbf{h}} \varphi_{4}^{\mathbf{h} + \mathbf{n}}) + \sum_{\ell,m} \gamma_{\ell}^{m} (\mathbf{A}_{\lambda}; \{\lambda\}) \Phi_{\ell}^{m} (12\mathbf{g}; A_{\lambda} + \mathbf{h}) \} + \sum_{\mathbf{h}} \sum_{\ell,m} \gamma_{\ell}^{m} (A_{\lambda}; \{\lambda\}') \Phi_{\ell}^{m} (12\mathbf{g}; \mathbf{A}_{\lambda} + \mathbf{h}) \}
$$
(13.16)

where:

$$
\gamma_{\ell}^{m}(\mathbf{A}_{\lambda};\{\lambda\}) = \int d\mathbf{r} \; \rho_{\lambda}(\mathbf{r} - \mathbf{A}_{\lambda}) N_{\ell}^{m} X_{\ell}^{m}(\mathbf{r} - \mathbf{A}_{\lambda}) \tag{13.17}
$$

$$
\Phi_{\ell}^{m}(12\mathbf{g}; \mathbf{A}_{\lambda} + \mathbf{h}) = \int d\mathbf{r}\varphi_{1}^{0}(\mathbf{r})\varphi_{2}^{\mathbf{g}}(\mathbf{r})X_{\ell}^{m}(\mathbf{r} - \mathbf{A}_{\lambda} - \mathbf{h}) |\mathbf{r} - \mathbf{A}_{\lambda} - \mathbf{h}|^{-2\ell - 1}
$$
(13.18)

The Ewald term in eq. [13.16](#page-276-1) includes zones  $B_{\lambda} + M_{\lambda}$ . The contribution from  $B_{\lambda}$  is subtracted. The  $X_\ell^m$  functions entering in the definition of the multipoles and field terms are real, solid harmonics, and  $N_{\ell}^m$ , the corresponding normalization coefficients.

The advantage of using equation [13.16](#page-276-1) is that many four-centre (long-range) integrals can be replaced by fewer three-centre integrals.

The attribution of the interaction between  $\rho_1 = \{10, 2g\}$  and  $\rho_\lambda$  to the *exact*, short-range or to the *approximate*, long-range zone is performed by comparing the penetration between  $\rho_1$ and  $\rho_{\lambda}$  with the ITOL2 input parameter (if **ITOL2**>  $-\log S_{1\lambda}$ , then  $\rho_{\lambda}$  is attributed to the  $exact B_{\lambda}$  zone).

The multipolar expansion in the approximate zone is truncated at  $L = \ell^{max}$ . The default value of L is 4; the maximum possible value is 6, the minimum suggested value, 2 (defined via the input keyword POLEORDR, input block 3, page [108\)](#page-107-0).

## 13.4 The exchange series

The exchange series does not require particular manipulations of the kind discussed in the previous section for the Coulomb series, but needs a careful selection of the terms contributing appreciably to the Fock operator and to the total energy [\[33\]](#page-351-2). The exchange contribution to the total energy can be written as follows:

$$
E^{ex} = \frac{1}{2} \sum_{12} \sum_{\mathbf{g}} P_{12}^{\mathbf{g}} \left[ -\frac{1}{2} \sum_{34} \sum_{\mathbf{n}} P_{34}^{\mathbf{n}} \sum_{\mathbf{h}} (\varphi_1^{\mathbf{0}} \varphi_3^{\mathbf{h}} \mid \varphi_2^{\mathbf{g}} \varphi_4^{\mathbf{h} + \mathbf{n}}) \right]
$$
(13.19)

where the term in square brackets is the exchange contribution to the 12g element of the direct space Fock matrix.  $E^{ex}$  has no counterpart of opposite sign as the Coulomb term has; hence, it must converge by itself.

The **h** summation can be truncated after a few terms, since the  $\{\varphi_1^0 \varphi_3^h\}$  overlap distribution decays exponentially as h increases. Similar considerations apply to the second charge distribution. In CRYSTAL, the h summation is, therefore, truncated when the charge associated with either  $\{G_1 \mathbf{0} \ G_3 \mathbf{h}\}$  or  $\{G_2 \mathbf{g} \ G_4 \mathbf{h} + \mathbf{n}\}$  is smaller than  $10^{-1}$ TOL3.

The situation is more complicated when g and n summations are analysed. Let us consider the leading terms at large distance, corresponding to  $\varphi_1 = \varphi_3$ ,  $\varphi_2 = \varphi_4$ ,  $\mathbf{h} = \mathbf{0}$  and  $\mathbf{n} = \mathbf{g}$ :

$$
e_{12}^{\mathbf{g}} = -1/4(P_{12}^{\mathbf{g}})^2(1010|2\mathbf{g}\,2\mathbf{g}) = -(p^{\mathbf{g}})^2/(4|\mathbf{g}|)
$$
(13.20)

(Here  $p^{\mathsf{g}}$  indicates the dominant P matrix element at long range). Since the number of terms per unit distance of this kind increases as  $|\mathbf{g}|^{d-1}$ , where d is the dimensionality of the system, it is clear that the convergence of the series depends critically on the long range behaviour of the bond order matrix.

Cancellation effects, associated in particular with the oscillatory behaviour of the density matrix in metallic systems, are not predominant at long range. Even if the actual behaviour of the P matrix elements cannot be predicted because it depends in a complicated way on the physical nature of the compound [\[141\]](#page-359-2), on orthogonality constraints and on basis set quality, the different range of valence and core elements can be exploited by adopting a pseudoverlap criterion. This consists in truncating **g** summations when the  $\int d\mathbf{r} \varphi_1^0 \varphi_2^g$  overlap is smaller than a given threshold, defined as  $P_{ex}^{\mathbf{g}}$  (where **ITOL4** =  $-log_{10} (P_{ex}^{\mathbf{g}})$ ) and also truncating the **n** summation when  $\int d\mathbf{r} \varphi_3^0 \varphi_4^n$  overlap is smaller than the threshold,  $P_{ex}^n$  (ITOL5 = -log<sub>10</sub>)  $(P_{ex}^{\mathbf{n}})).$ 

Despite its partially arbitrary nature, this criterion presents some advantages with respect to other more elaborate schemes: it is similar to the other truncation schemes (ITOL1, ITOL2, ITOL3), and so the same classification tables can be used; it is, in addition, reasonably efficient in terms of space occupation and computer time.

This truncation scheme is symmetric with respect to the  $g$  and  $n$  summations. However, if account is not taken of the different role of the two summations in the SC (Self Consistent) stage, distortions may be generated in the exchange field as felt by charge distributions  $\varphi_1 \varphi_2^T$ , where T labels the largest (in modulus)  $g$  vector taken into account according to ITOL4. This distortion may be variationally *exploited*, and unphysically large density matrix elements build

up progressively along the SC stage, eventually leading to catastrophic behaviour (see Chapter II.5 of reference [\[142\]](#page-359-3) for a discussion of this point). In order to overcome this problem, the threshold,  $P_{ex}^{\mathbf{n}}$  (ITOL5) for **n** summation must be more severe than that for **g** summation **(ITOL4)**. In this way, all the integrals whose second pseudo charge  $\int d\mathbf{r} \varphi_3^0 \varphi_4^{\mathbf{n}}$  is larger than  $P_{ex}^{\mathbf{n}}$  are taken into account. A difference in the two thresholds ranging from three to eight orders of magnitude is sufficient to stabilize the SC behaviour in most cases.

## 13.5 Bipolar expansion approximation of Coulomb and exchange integrals

We may now return to the partition of the h summation in the Coulomb series shown in equation [13.13.](#page-276-0) Consider one contribution to the charge distribution of electron 1, centred in the reference cell:  $\rho^0 = \varphi_1^0 \varphi_2^g$ ; now consider the charge distribution  $\rho_\lambda(h)$  of shell  $\lambda$  centred in cell **h** (equation [13.14\)](#page-276-2). For small  $|\mathbf{h}|$  values,  $\rho_{\lambda}$  and  $\rho^0$  overlap, so that all the related in cell **h** (equation 13.14). For small  $|\mathbf{h}|$  values,  $\rho_{\lambda}$  and  $\rho^0$  overlap, so that all the related bielectronic integrals must be evaluated exactly, one by one; for larger values of  $|h|$ ,  $\rho_{\lambda}$  is external to  $\rho^0$ , so that all the related bielectronic integrals are grouped and evaluated in an approximate way through the multipolar expansion of  $\rho_{\lambda}$  .

However, in many instances, although  $\rho_{\lambda}$  is not external to  $\rho^0$ , the two-centre  $\varphi_3^{\mathbf{h}}\varphi_4^{\mathbf{h}+\mathbf{n}}$  contributions to  $\rho_{\lambda}$  are external to  $\rho^0 = \varphi_1^0 \varphi_2^{\mathbf{g}}$ ; in this case, instead of exactly evaluating the bielectronic integral, a two-centre truncated bipolar expansion can be used (see Chapter II.4.c in reference [\[142\]](#page-359-3) and references therein).

In order to decide to which zone a shell may be ascribed, we proceed as follows: when, for a given pair of shells  $\lambda_1^0 \lambda_2^g$ , shell  $\lambda_3^h$  is attributed to the B (*bielectronic*) zone, the penetration between the products of adjoined Gaussians  $G_1^0 G_2^g$  and  $G_3^h G_4^{h+n}$  is estimated: the default value of the penetration parameter is 14, and the block of bielectronic integrals is attributed accordingly to the  $b_e$  (exact) or to the  $b_b$  (bipolar) zone. The set of h vectors defining the B zone of  $\rho^0 = \{12g\}$  and  $\rho_{\lambda} \equiv \{\lambda_3\}$  is then split into two subsets, which are specific for each partner  $\lambda_4^l$  of  $\lambda_3$ .

A similar scheme is adopted for the selected exchange integrals (see previous section) whose pseudo charges do not overlap appreciably. The default value of the penetration parameter is 10.

The total energy change due to the bipolar expansion approximation should not be greater than  $10^{-4}$  hartree/atom; exact evaluation of all the bielectronic integrals (obtained by setting the penetration parameter value  $> 20000$  increases the computational cost by a factor of between 1.3 and 3. Multipolar expansion is very efficient, because the following two conditions are fulfilled:

- 1. A general algorithm is available for reaching high  $\ell$  values easily and economically [\[50,](#page-352-3) [159\]](#page-360-0). The maximum allowed value is  $\ell=6$ .
- 2. The multipolar series converges rapidly, either because the interacting distributions are nearly spherical (shell expansion), or because their functional expression is such that their multipoles are zero above a certain (low)  $\ell$  value.

## 13.6 Exploitation of symmetry

Translational symmetry allows the factorization of the eigenvalue problem in periodic calculations, because the Bloch functions are a basis for irreducible representations of the translational group.

In periodic calculations, point symmetry is exploited to reduce the number of points for which the matrix equations are to be solved. Point symmetry is also explicitly used in the reconstruction of the Hamiltonian, which is totally symmetric with respect to the point group operators of the system.

In the HF-CO-LCAO scheme, the very extensive use of point symmetry allows us to evaluate bielectronic and mono-electronic integrals with saving factors as large as  $h$  in the number of bielectronic integrals to be computed or  $h^2$  in the number of those to be stored for the SCF part

of the calculation, where  $h$  is the order of the point group. The main steps of the procedure [\[45\]](#page-352-4) can be summarized as follows:

• The set of Coulomb and exchange integrals whose 3,4 indices identify translationally equivalent pairs of AOs, so that the associated element of the density matrix  $P_{34}$  is the same, are summed together to give  $D_{1234}$  elements:

$$
D_{1,2T;3,4Q} = \sum_{\mathbf{n}} [(\varphi_1^{\mathbf{0}} \varphi_2^{\mathbf{g}} \mid \varphi_3^{\mathbf{h}} \varphi_4^{\mathbf{h}+\mathbf{n}}) - 1/2(\varphi_1^{\mathbf{0}} \varphi_3^{\mathbf{h}} \mid \varphi_2^{\mathbf{g}} \varphi_4^{\mathbf{h}+\mathbf{n}})] \tag{13.21}
$$

- The products of AOs  $\varphi_1\varphi_2$  ( and  $\varphi_3\varphi_4$ ) are classified in symmetry-related sets; using the fact that the Fock matrix is totally symmetric, only those quantities are evaluated whose indices 1, 2 refer to the first member of a symmetry set. The corresponding saving factor is as large as h.
- Using the symmetry properties of the density matrix, D quantities referring to 3, 4, couples belonging to the same symmetry set (and with the same 1, 2g index) can be combined after multiplication by appropriate symmetry matrices, so that a single quantity for each 3, 4 symmetry set is to be stored, with a saving factor in storage of the order of  $h$ .
- The symmetry  $P_{34}^{n} = P_{43}^{-n}$  is exploited.
- The symmetry  $F_{12}^{\mathbf{g}} = F_{21}^{-\mathbf{g}}$  is exploited.

## Symmetry-adapted Crystalline Orbitals

A computational procedure for generating space-symmetry-adapted Bloch functions, when BF are built from a basis of local functions (AO), is implemented in the CRYSTAL98 code. The method, that applies to any space group and AOs of any quantum number, is based on the diagonalization of Dirac characters. For its implementation, it does not require character tables or related data as an input, since the information is automatically generated starting from the space group symbol and the AO basis set. Formal aspects of the method, not available in textbooks, are discussed in:

C. M. Zicovich-Wilson and R. Dovesi On the use of Symmetry Adapted Crystalline Orbitals in SCF-LCAO periodic calculations. I. The construction of the Symmetrized Orbitals Int. J. Quantum Chem. 67, 299–310 (1998)

C. M. Zicovich-Wilson and R. Dovesi On the use of Symmetry Adapted Crystalline Orbitals in SCF-LCAO periodic calculations. II. Implementation of the Self-Consistent-Field scheme and examples Int. J. Quantum Chem. 67, 311–320 (1998).

The following table presents the performance obtained with the new method. In all cases convergence is reached in ten cycles.

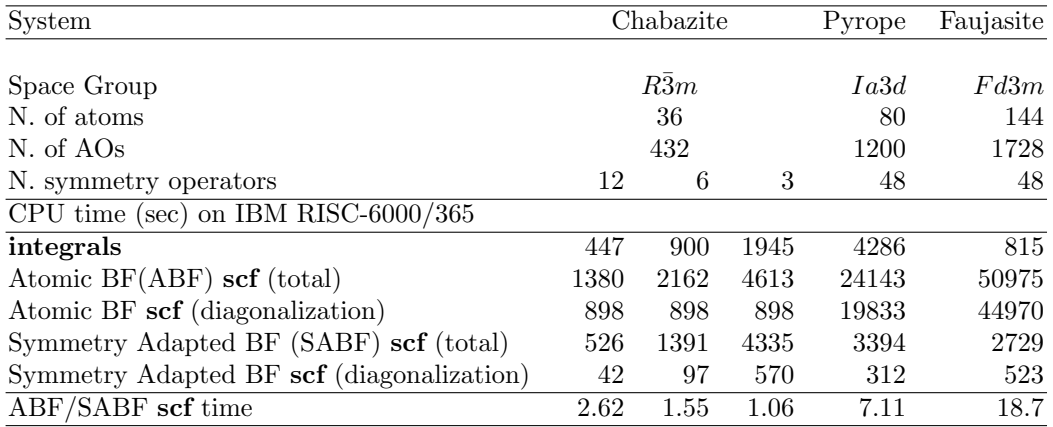

## 13.7 Reciprocal space integration

The integration in reciprocal space is an important aspect of ab initio calculations for periodic structures. The problem arises at each stage of the self-consistent procedure, when determining the Fermi energy,  $\epsilon_F$ , when reconstructing the one-electron density matrix, and, after selfconsistency is reached, when calculating the density of states (DOS) and a number of observable quantities. The P matrix in direct space is computed following equation [13.9.](#page-275-0) The technique adopted to compute  $\epsilon_F$  and the P matrix in the SCF step is described in reference [\[67\]](#page-353-0). The Fourier-Legendre technique presented in Chapter II.6 of reference [\[142\]](#page-359-3) is adopted in the calculation of total and projected DOS. The Fermi energy and the integral in equation [13.9](#page-275-0) are evaluated starting from the knowledge of the eigenvalues,  $\epsilon_n(k)$  and the eigenvectors,  $a_{un}(k)$ , at a certain set of sampling points,  $\{\kappa\}$ . In 3D crystals, the sampling points belong to a lattice (called the Monkhorst net, [\[119\]](#page-357-1)) with basis vectors  $\mathbf{b}_1/s_1$ ,  $\mathbf{b}_2/s_2$ ,  $\mathbf{b}_3/s_3$ , where  $\mathbf{b}_1, \mathbf{b}_2$  and  $\mathbf{b}_3$ are the ordinary reciprocal lattice vectors;  $s_1, s_2$  and  $s_3$  (input as IS1, IS2 and IS3) are integer shrinking factors. Unless otherwise specified, IS1=IS2=IS3=IS. In 2D crystals, IS3 is set equal to 1; in 1D crystals both IS2 and IS3 are set equal to 1. Only points of the Monkhorst net belonging to the irreducible part of the Brillouin Zone (BZ) are considered, with associated geometrical weights,  $w_i$ .

In the selection of the  $\kappa$  points for non-centrosymmetric crystal, time-reversal symmetry is exploited  $(\epsilon_n(\kappa) = \epsilon_n(-\kappa)).$ 

The number of inequivalent sampling points,  $\kappa_i$ , is asymptotically given by the product of the shrinking factors divided by the order of the point group. In high symmetry systems and with small  $s_i$  values, it may be considerably larger because many points lie on symmetry planes or axes.

Two completely different situations (which are automatically identified by the code) must now be considered, depending on whether the system is an insulator (or zero gap semiconductor), or a conductor. In the former case, all bands are either fully occupied or vacant. The identification of  $\epsilon_F$  is elementary, and the Fourier transform expressed by equation [13.9](#page-275-0) is reduced to a weighted sum of the integrand function over the set  $\{\kappa_i\}$  with weights  $w_i$ , the sum over n being limited to occupied bands.

The case of conductors is more complicated; an additional parameter, ISP, enter into play. ISP (or ISP1, ISP2, ISP3) are Gilat shrinking factors which define a net Gilat net [\[85,](#page-355-2) [84\]](#page-355-3) completely analogous to the Monkhorst net. The value of ISP is larger than IS (by up to a factor of 2), giving a denser net.

In high symmetry systems, it is convenient to assign IS magic values such that all low multiplicity (high symmetry) points belong to the Monkhorst lattice. Although this choice does not correspond to maximum efficiency, it gives a safer estimate of the integral.

The value assigned to ISP is irrelevant for non-conductors. However, a non-conductor may give rise to a conducting structure at the initial stages of the SCF cycle, owing, for instance, to a very unbalanced initial guess of the density matrix. The ISP parameter must therefore be defined in all cases.

## 13.8 Electron momentum density and related quantities

Three functions may be computed which have the same information content but different use in the discussion of theoretical and experimental results; the momentum density itself,  $\pi(\mathbf{p})$  or EMD; the Compton profile function,  $J(\mathbf{p})$  or CP; the autocorrelation function, or reciprocal space form factor, or internally-folded density,  $B(\mathbf{r})$  or BR.

With reference to a Crystalline-Orbital (CO)-LCAO wave function, the EMD can be expressed as the sum of the squared moduli of the occupied COs in a momentum representation, or equivalently, as the diagonal element of the six-dimensional Fourier transform of the oneelectron density matrix from configuration to momentum space:

<span id="page-281-0"></span>
$$
\pi(\mathbf{p}) = \sum_{n}^{\text{occ}} \sum_{\mu\nu} e^{i\mathbf{p}\cdot(\mathbf{s}_{\mu}-\mathbf{s}_{\nu})} C_{\mu n}(\mathbf{p}_0) C_{\nu n}^*(\mathbf{p}_0) \ \chi_{\mu}(\mathbf{p}) \chi_{\nu}^*(\mathbf{p}) \ \theta(\epsilon_F - \epsilon_n(\mathbf{p}_0)) \tag{13.22}
$$

$$
\pi(\mathbf{p}) = \sum_{\mu\nu} \sum_{\mathbf{g}} P^{\mathbf{g}}_{\mu\nu} e^{i\mathbf{p}(\mathbf{S}_{\mu} - \mathbf{g} - \mathbf{s}_{\nu})} \chi_{\mu}(\mathbf{p}) \chi_{\nu}^{*}(\mathbf{p})
$$
(13.23)

In the above equations  $p_0$  is the value of momentum in the Brillouin zone (BZ), which is related to **p** by a reciprocal lattice vector **K**,  $s_{\mu}$  is the fractional coordinate of the  $\chi_{\mu}$  centre, and  $\chi_{\mu}(\mathbf{p})$  is the Fourier transform of  $\chi_{\mu}(\mathbf{r})$ , calculated analytically:

$$
\chi_{\mu}(\mathbf{p}) = \int d\mathbf{r} \ \chi_{\mu}(\mathbf{r}) \ e^{-i\mathbf{p}\cdot\mathbf{r}}
$$
 (13.24)

The two expressions  $(13.22)$  and  $(13.23)$  are implemented in CRYSTAL and can be used via the EMDL (EMDP) and EMDLDM (EMDPDM) keywords, respectively for EMD along a line (in a plane). Let us note, however, that the default choice for keywords EMDL and EMDP is that of computing the core band contribution via equation [\(13.23\)](#page-281-0) and the valence band contribution via equation [\(13.22\)](#page-281-0).

At variance with the electron charge density  $\rho(\mathbf{r})$ , it is generally difficult to fully exploit the information content of the EMD  $\pi(\mathbf{p})$  due to its "collapsed" character about the origin  $\mathbf{p} = \mathbf{0}$ in momentum space. A relatively simple way of extracting information from the total EMD of a system, is analyzing its anisotropy  $\Delta \pi(\mathbf{p})$  with respect to its Spherical Average (SA) function  $\pi_{SA}(p)$  which is, of course, a "radial" function of a single variable:

$$
\Delta \pi(\mathbf{p}) = \pi(\mathbf{p}) - \pi_{SA}(p) \quad \text{where} \quad p = |\mathbf{p}| \tag{13.25}
$$

The average value  $\pi_{SA}(p)$  of the function  $\pi(p)$  over the surface of a sphere with radius p, can be computed as the average of the function values at the 60 points  $\mathbf{p}_n$  (with  $n = 1, \ldots, 60$ ) lying on that surface which form an orbit under the icosahedral group. It is possible to exploit the smoothed character of the spherically averaged EMD  $\pi_{SA}(p)$  by explicitly evaluating it on a coarse set of values of  $p$  and then by interpolating them (we use a cubic spline). Spherically averaged EMD and EMD-anisotropies can be evaluated via the EMDLDM and EMDPDM keywords.

A directional Compton profile  $J_{hkl}(p)$  is related to a particular crystallographic directions [hkl], identified by the unit vector  $e_{hkl}$  where hkl are the Miller indices. The directional CP  $J_{hkl}(p)$ contains information about the distribution of the electron's momenta along the  $[hkl]$  direction of the crystal and can be defined as the 2D integration of  $\pi(\mathbf{p})$  over a plane perpendicular to  $e_{hkl}$  through  $pe_{hkl}$ :

<span id="page-281-1"></span>
$$
J_{hkl}(p) = \int \pi(\mathbf{p}) \delta(\mathbf{p} \cdot \mathbf{e}_{hkl} - p) d\mathbf{p}
$$
 (13.26)

The weighted average of the directional CPs over all directions is the average CP. Both directional and average CPs can be computed following the expression [\(13.26\)](#page-281-1) via the PROF keyword.

The one-dimensional Fourier transform of a directional CP, gives the so-called directional autocorrelation function  $B_{hkl}(r)$ :

<span id="page-281-2"></span>
$$
B_{hkl}(r) = \int J_{hkl}(p) e^{-ipr} dp \qquad (13.27)
$$

$$
J_{hkl}(p) = \frac{1}{2\pi} \int B_{hkl}(r) e^{ipr} dr \qquad (13.28)
$$

Directional CPs can be computed from the corresponding directional auto-correlation function via the keyword BIDIERD.

Within the sudden-impulse approximation,  $J_{hk}(p)$  is directly comparable to the outcome of Compton scattering experiments, after correcting the latter for limited resolution and multiple scattering effects. In particular, the effect of limited resolution can be expressed as a convolution of the "infinite resolution" data with a normalized Gaussian function  $g(p; \sigma_{cp})$ 

characterized by a given standard deviation  $\sigma_{cp}$  (or, equivalently, by the fwhm parameter  $w_{cp} = \sigma_{cp} \cdot 2\sqrt{2\log 2}$  which quantifies the experimental resolution:

$$
J_{hkl}^{\sigma}(p) = \int_{-\infty}^{+\infty} J_{hkl}(p') g(p - p'; \sigma_{cp}) dp' =
$$
  
= 
$$
\frac{1}{2\pi} \int_{-\infty}^{+\infty} B_{hkl}^{\sigma}(r) e^{-i p r} dr
$$
 (13.29)

In the last integrand a "finite resolution AF" appears, which is simply the product of the AF from equation [\(13.27\)](#page-281-2) by a Gaussian function  $g(r, \sigma_{br})$ , with  $\sigma_{br} = 1/\sigma_{cp}$ , and can be extracted from the experimental CP simply by Fourier back-transformation.

The expectation value of the kinetic energy operator  $\hat{T}$  (*i.e* the kinetic energy of the system  $E_{kin}$ ) can be expressed in terms of the second moment of the electron momentum distribution  $\pi(\mathbf{p})$  as follows:

$$
E_{kin} = \langle \hat{T} \rangle = \frac{1}{2} \int \pi(\mathbf{p}) \mathbf{p}^2 d\mathbf{p} \stackrel{\text{virial}}{=} -E_0 \tag{13.30}
$$

where the last passage recalls that, if the *virial theorem* is satisfied, the kinetic energy equals (apart from the sign that is opposite) the total energy of the system. Let us introduce the kinetic tensor **T** whose elements  $T_{uv}$  can be defined as:

$$
T_{uv} = \frac{1}{2} \int \pi(\mathbf{p}) p_u \, p_v \, d\mathbf{p} \quad \text{with} \quad u, v = x, y, z \tag{13.31}
$$

The kinetic energy of the system is then the trace of the kinetic tensor:

$$
E_{kin} = \langle \hat{T} \rangle = Tr(\mathbf{T}) \tag{13.32}
$$

The kinetic tensor can be computed via the **KINETEMD** keyword of PROPERTIES.

A possible strategy for partitioning the electron momentum density (EMD) of a periodic system into chemically meaningful contributions is that of exploiting the spatially localized character of Wannier functions (WF).

Let us introduce the so-called Wannier functions that are real-valued, well localized functions of r, which span altogether the same space as the occupied COs and are translationally equivalent and mutually orthonormal:

$$
W_{i,0}(\mathbf{r}) = W_{i,\mathbf{g}}(\mathbf{r} + \mathbf{g}) \tag{13.33}
$$

$$
\int W_{i,\mathbf{g}}(\mathbf{r}) W_{i',\mathbf{g'}}(\mathbf{r}) d\mathbf{r} = \delta_{ii'} \delta_{\mathbf{g}\mathbf{g'}}
$$
\n(13.34)

Such functions are in turn expressed as LCAO:

$$
W_{i,\mathbf{g}}(\mathbf{r}) = \sum_{\mu} \sum_{\mathbf{g}'} w_{i,\mathbf{g};\mu\mathbf{g}'} \ \chi_{\mu}(\mathbf{r} - \mathbf{s}_{\mu} - \mathbf{g}') \tag{13.35}
$$

The WFs can be obtained from the set of occupied COs via a unitary transformation that imposes spatial localization. Let us express the EMD in terms of WFs:

<span id="page-282-0"></span>
$$
\pi(\mathbf{p}) = \frac{2}{L} \sum_{i=1}^{N_0/2} \sum_{\mathbf{g}}^{L} W_{i,\mathbf{g}}(\mathbf{p}) W_{i,\mathbf{g}}(\mathbf{p})^*
$$
(13.36)

$$
= 2 \sum_{i=1}^{N_0/2} W_{i,0}(\mathbf{p}) W_{i,0}(\mathbf{p})^*
$$
 (13.37)

$$
= \sum_{i=1}^{N_0/2} \pi_i(\mathbf{p}) \quad \text{with} \quad \pi_i(\mathbf{p}) = 2 W_{i,0}(\mathbf{p}) W_{i,0}(\mathbf{p})^*
$$
(13.38)

where  $N_0$  is the number of electrons per cell, L the number of cells in the cyclic cluster; in the second passage we have exploited the translational equivalence of the WFs and in the last

passage we make explicit the partition of the total EMD in contributions  $\pi_i(\mathbf{p})$  coming from the different WFs.

Let us define a *momentum* WF  $W_{i,\mathbf{g}}(\mathbf{p})$  as:

<span id="page-283-0"></span>
$$
W_{i,\mathbf{g}}(\mathbf{p}) = \int d\mathbf{r} \; W_{i,\mathbf{0}}(\mathbf{r} - \mathbf{g}) \; e^{-i\mathbf{p}\cdot\mathbf{r}}
$$
\n(13.39)

$$
= e^{-i\mathbf{p}\cdot\mathbf{g}} \int d\mathbf{r} \; W_{i,\mathbf{0}}(\mathbf{r}) \; e^{-i\mathbf{p}\cdot\mathbf{r}} \tag{13.40}
$$

$$
= e^{-i\mathbf{p}\cdot\mathbf{g}} \sum_{\mu} \sum_{\mathbf{g}'} w_{i,\mathbf{0};\mu\mathbf{g}'} e^{-i\mathbf{p}\cdot(\mathbf{s}_{\mu} + \mathbf{g}')} \chi_{\mu}(\mathbf{p})
$$
(13.41)

Substitution of equation [\(13.41\)](#page-283-0) into equation [\(13.37\)](#page-282-0) gives, for the total EMD:

$$
\pi(\mathbf{p}) = 2 \sum_{i=1}^{N_0/2} \sum_{\mu} \sum_{\nu} \sum_{\mathbf{g}} \sum_{\mathbf{g}'} w_{i,0;\mu\mathbf{g}} w_{i,0;\nu\mathbf{g}'} e^{-i\mathbf{p}\cdot(\mathbf{s}_{\mu}-\mathbf{s}_{\nu}+\mathbf{g}-\mathbf{g}')} \chi_{\mu}(\mathbf{p}) \chi_{\nu}^*(\mathbf{p})
$$
(13.42)

Also the total anisotropy  $\Delta \pi(\mathbf{p})$  can be partitioned into contributions coming from the different WFs:

$$
\Delta \pi(\mathbf{p}) = \sum_{i}^{N_0/2} \Delta \pi_i(\mathbf{p}) \quad \text{with} \quad \Delta \pi_i(\mathbf{p}) = \pi_i(\mathbf{p}) - \frac{\pi_{SA}(p)}{N_0/2} \quad (13.43)
$$

If one considers as negligible the contribution of core electrons to the total anisotropy of the EMD, can rewrite the previous partitioning as follows:

$$
\Delta \pi(\mathbf{p}) = \sum_{i}^{N_v/2} \Delta \pi_i(\mathbf{p}) \quad \text{with} \quad \Delta \pi_i(\mathbf{p}) = \pi_i(\mathbf{p}) - \frac{\pi_{SA}(p)}{N_v/2} \quad (13.44)
$$

where  $N_v$  is the number of valence electrons. Both EMD and EMD-anisotropies from selected WFs can be computed via the **EMDWF** sub-keyword of **LOCALWF** that activates the localization of crystalline orbitals into WFs.

Given the contribution  $\pi_i(\mathbf{p})$  of WF i to the EMD of the system, a kinetic tensor  $\mathbf{T}^i$  can be introduced whose elements  $T_{uv}^i$  can be defined as:

$$
T_{uv}^i = \frac{1}{2} \int \pi_i(\mathbf{p}) p_u p_v d\mathbf{p} \quad \text{with} \quad u, v = x, y, z \tag{13.45}
$$

The computation of such a tensor can be activated via the EMDWFKIN sub-keyword of LOCALWF.

## 13.9 Elastic Moduli of Periodic Systems

The elastic constants are *second* derivatives of the energy density with respect to strain components:

$$
C_{ij} = 1/V \cdot \frac{\partial^2 E}{\partial \epsilon_i \partial \epsilon_j} \tag{13.46}
$$

where  $V$  is the volume of the cell. The energy derivatives must be evaluated numerically. Particular care is required in the selection of the computational parameters and of the points where the energy is evaluated, in order to avoid large numerical errors in the fitting procedure (FIXINDEX, page [98;](#page-97-0) OPTGEOM, page [118\)](#page-117-0).

#### See http://www.crystal.unito.it  $\Rightarrow$  tutorials  $\Rightarrow$  Elastic and piezoelectric tensors

When the unit cell is deformed, the point group is reduced to a subgroup of the original point group (see examples below). The new point group is automatically selected by the code. Off-diagonal (partial derivatives) elastic constants can be computed as linear combinations of single-variable energy curves. For example, for a cubic system,  $C_{12}$  can be obtained from  $B=(C_{11}+2C_{12})/3$  and  $(C_{11}-C_{12})$  (see examples below). Following the deformation of the

unit cell, internal relaxation of the atoms may be necessary (depending on the space group symmetry) See test 20, referring to  $Li<sub>2</sub>$  O.

The analysis of the point group at the atomic positions (printed by the ATOMSYMM option, page [36\)](#page-35-0) is useful in finding the atomic coordinates to be relaxed. Examples of deformation strategies are discussed in references [\[51,](#page-352-1) [32\]](#page-351-3).

In a crystalline system a point  $\bf{r}$  is usually defined in terms of its fractional components:

$$
\mathbf{r} = \mathbf{h} \; \mathbf{L}_p
$$

where :

$$
\mathbf{L}_p = \begin{bmatrix} l_1 \\ l_2 \\ l_3 \end{bmatrix} = \begin{bmatrix} l_{1x} & l_{1y} & l_{1z} \\ l_{2x} & l_{2y} & l_{2z} \\ l_{3x} & l_{3y} & l_{3z} \end{bmatrix}
$$
(13.47)  

$$
V = det(\mathbf{L}_p)
$$

 $l_1, l_2, l_3$  are the fundamental vectors of the primitive cell, **h** is the fractional vector and V the cell volume.

 $\mathbf{L}_p$  can be computed from the six cell parameters  $a, b, c, \alpha, \beta, \gamma$ . For instance, the matrix  $\mathbf{L}_p$ for a face centred cubic lattice with lattice parameter  $a$  has the form:

$$
\mathbf{L}_p = \left[ \begin{array}{ccc} 0 & a/2 & a/2 \\ a/2 & 0 & a/2 \\ a/2 & a/2 & 0 \end{array} \right]
$$

Under an elastic strain, any particle at  $\bf r$  migrates microscopically to  $\bf r'$  according to the relation:

$$
\mathbf{r}' = \mathbf{r} \ (\mathbf{I} + \epsilon)
$$

where  $\epsilon$  is the symmetric Lagrangian elastic tensor. In the deformed crystalline system:

$$
\mathbf{r}' = \mathbf{h} \ \mathbf{L}'_p
$$
  

$$
\mathbf{L}'_p = (\mathbf{I} + \epsilon)\mathbf{L}_p
$$
 (13.48)

or:

$$
\mathbf{L}'_p = \mathbf{L}_p + \mathbf{Z} \tag{13.49}
$$

where

$$
\mathbf{Z} = \epsilon \mathbf{ L}_p
$$

$$
V' = det(\mathbf{L}'_p)
$$

The deformation may be constrained to be volume-conserving, in which case the lattice vectors of the distorted cell must be scaled as follows:

$$
\mathbf{L}_p" = \mathbf{L}_p' (V/V')^{1/3} \tag{13.50}
$$

If a non-symmetric Lagrangian elastic tensor,  $\eta$ , is used, instead of  $\epsilon$ , the deformation is the sum of a strain  $(\epsilon)$  and a rotation  $(\omega)$  of the crystal:

$$
\epsilon = (\eta + \eta^+)/2
$$

$$
\omega = (\eta - \eta^+)/2
$$

The total energy of the crystal is invariant to a pure rotation, which allows non-symmetric  $\eta$ matrices to be employed. However, a non-symmetric deformation will lower the symmetry of the system, and therefore increase the complexity of the calculation, since the cost required is roughly inversely proportional to the order of the point group.

The elastic constants of a crystal are defined as the second derivatives of the energy with respect to the elements of the infinitesimal Lagrangian strain tensor  $\epsilon$ .

Let us define, according to the Voigt convention:

$$
\epsilon_1 = \epsilon_{11}
$$
  $\epsilon_4 = \epsilon_{32} + \epsilon_{23}$   
\n $\epsilon_2 = \epsilon_{22}$   $\epsilon_5 = \epsilon_{13} + \epsilon_{31}$   
\n $\epsilon_3 = \epsilon_{33}$   $\epsilon_6 = \epsilon_{12} + \epsilon_{21}$ 

A Taylor expansion of the energy of the unit cell to second order in the strain components yields:

<span id="page-285-0"></span>
$$
E(\epsilon) = E(\mathbf{0}) + \sum_{i}^{6} \frac{\partial E}{\partial \epsilon_i} \epsilon_i + 1/2 \sum_{i,j}^{6} \frac{\partial^2 E}{\partial \epsilon_i \partial \epsilon_j} \epsilon_i \epsilon_j
$$
(13.51)

If  $E(0)$  refers to the equilibrium configuration the first derivative is zero, since there is no force on any atom in equilibrium. The elastic constants of the system can be obtained by evaluating the energy as a function of deformations of the unit cell parameters. The indices of the non-zero element(s) (in the Voigt convention) of the  $\epsilon$  matrix give the corresponding elastic constants.

#### Examples of  $\epsilon$  matrices for cubic systems

Consider a face-centred cubic system, for example  $Li<sub>2</sub>O$ , with the Fm3m space group. For cubic systems there are only three independent elastic constants  $(C_{11}, C_{12} \text{ and } C_{44})$ , as the symmetry analysis shows that:

$$
C_{11} = C_{22} = C_{33};
$$
  
\n
$$
C_{44} = C_{55} = C_{66};
$$
  
\n
$$
C_{12} = C_{13} = C_{23};
$$
  
\n
$$
C_{ij} = 0 \text{ for } i = 1, 6, j = 4, 6 \text{ and } i \neq j.
$$

#### Calculation of  $C_{11}$

The  $\epsilon$  matrix for the calculation of  $C_{11}$  is

$$
\epsilon = \left[\begin{array}{ccc} \delta & 0 & 0 \\ 0 & 0 & 0 \\ 0 & 0 & 0 \end{array}\right]
$$

The energy expression is:

$$
E(\delta) = E(0) + 1/2 \frac{\partial^2 E}{\partial \epsilon_1^2} \delta^2 + \dots = a + b\delta^2 + c\delta^3 \dots
$$

where a, b, c are the coefficients of a polynomial fit of E versus  $\delta$ , usually truncated to fourth order (see examples below). Then

$$
C_{11} = 1/V \frac{\partial^2 E}{\partial \epsilon_1^2} = \frac{2b}{V}
$$

The above distortion reduces the number of point symmetry operators to 12 (tetragonal distortion).

## Calculation of  $C_{11} - C_{12}$

The  $\epsilon$  matrix for the calculation of the  $C_{11} - C_{12}$  combination has the form:

$$
\epsilon = \left[ \begin{array}{ccc} \delta & 0 & 0 \\ 0 & -\delta & 0 \\ 0 & 0 & 0 \end{array} \right]
$$

The energy expression is:

$$
E(\epsilon_1, \epsilon_2) = E(0, 0) + 1/2 \frac{\partial^2 E}{\partial \epsilon_1^2} \delta^2 + 1/2 \frac{\partial^2 E}{\partial \epsilon_2^2} \delta^2 - \frac{\partial^2 E}{\partial \epsilon_1 \partial \epsilon_2} \delta^2 + \dots =
$$
  
= 
$$
E(0, 0) + V(C_{11} - C_{12})\delta^2 + \dots = a + b\delta^2 + \dots
$$

Then  $C_{11} - C_{12} = b/V$ 

With the previous form of the  $\epsilon$  matrix the number of point symmetry operators is reduced to 8, whereas the following  $\epsilon$  matrix reduces the number of point symmetry operators to 16:

$$
\epsilon = \begin{bmatrix} \delta & 0 & 0 \\ 0 & \delta & 0 \\ 0 & 0 & -2\delta \end{bmatrix}
$$
  

$$
E(\epsilon_1, \epsilon_2, \epsilon_3) = E(0, 0, 0) + 3V(C_{11} - C_{12})\delta^2 + \dots = a + b\delta^2 + \dots
$$
  

$$
1 - C_{12} = b/3V
$$

and  $(C_1)$ 

## Calculation of  $C_{44}$

Monoclinic deformation, 4 point symmetry operators.

The  $\epsilon$  matrix has the form:

$$
\epsilon = \left[ \begin{array}{ccc} 0 & 0 & 0 \\ 0 & 0 & x \\ 0 & x & 0 \end{array} \right]
$$

The energy expression is  $(\delta = 2x)$  (see Voigt convention and equation [13.51\)](#page-285-0)

$$
E(\epsilon_4) = E(0) + 1/2 \frac{\partial^2 E}{\partial \epsilon_4^2} \delta^2 + \dots = E(0) + 2 \frac{\partial^2 E}{\partial \epsilon_4^2} x^2 + \dots = a + bx^2 + \dots
$$

so that  $C_{44} = b/2V$ .

#### Calculation of  $C_{44}$

Rhombohedral deformation, 12 point symmetry operators.

The  $\epsilon$  matrix has the form:

$$
\epsilon = \left[ \begin{array}{ccc} 0 & x & x \\ x & 0 & x \\ x & x & 0 \end{array} \right]
$$

The energy expression is  $(\delta = 2x, C_{45} = C_{46} = C_{56} = 0)$ 

$$
E(\epsilon_4, \epsilon_5, \epsilon_6) = E(0) + 3/2 \frac{\partial^2 E}{\partial \epsilon_4^2} \delta^2 + \dots = E(0) + 6 \frac{\partial^2 E}{\partial \epsilon_4^2} x^2 + \dots = a + bx^2 + \dots
$$

so that  $C_{44} = b/6V$ .

## Bulk modulus

The bulk modulus can be evaluated simply by varying the lattice constant, (1 in cubic systems) without the use of the  $\epsilon$  matrix, and fitting the curve  $E(V)$ .

If the  $\epsilon$  matrix is used, the relation between B and  $C_{ij}$  (cubic systems) must be taken into account:

$$
B = (C_{11} + 2C_{12})/3
$$

The  $\epsilon$  matrix has the form:

$$
\epsilon = \left[ \begin{array}{ccc} \delta & 0 & 0 \\ 0 & \delta & 0 \\ 0 & 0 & \delta \end{array} \right]
$$

and the energy:

$$
E(\epsilon) = E(\mathbf{0}) + 3/2 \frac{\partial^2 E}{\partial \epsilon_1^2} \delta^2 + 3 \frac{\partial^2 E}{\partial \epsilon_1 \partial \epsilon_2} \delta^2 = \tag{13.52}
$$

$$
= E(\mathbf{0}) + \frac{3V}{2} [C_{11} + 2C_{12}] \delta^2
$$
\n(13.53)

so that  $B = \frac{2}{9V}b$ 

N.B. Conversion factors: 1 hartree  $Å^{-3} = 4359.74812$  GPa  $1 \text{ GPa} = 1 \text{ GN m}^{-2} = 1 \text{ GJ m}^{-3} = 10^{10} \text{ dyne cm}^{-2} = 10^{-2} \text{ Mbar}.$
### 13.10 Spontaneous polarization through the Berry phase approach

The electronic phase of a system  $\lambda$  in the direction 1,  $\varphi_{el}^{(\lambda,1)}$ , can be written as:

$$
\varphi_{el}^{(\lambda,1)} = \frac{1}{s2s3} \sum_{j2,j3} \sum_{j_1} \Delta \varphi_{j_1,j_2,j_3}^{(\lambda,1)}(\mathbf{k})
$$
\n(13.54)

The electronic contribution to the polarization of a system  $\lambda$  can be written as :

$$
\mathbf{P}_{el}^{(\lambda)} = \frac{1}{\Omega^{(\lambda)}} \left( B^{(\lambda)} \right)^{-1} \varphi_{el}^{(\lambda)}
$$
(13.55)

Where  $(B^{(\lambda)})^{-1}$  is the reciprocal lattice vectors components inverse matrix and  $\varphi_{el}^{(\lambda)}$  the electronic phase difference vector of a system  $\lambda$  (which components are  $\varphi_{el}^{(\lambda,i)}$ ). The nuclear contribution to the polarization of a system  $\lambda$ ,  $P_{nuc}^{(\lambda)}$  can also be written as:

<span id="page-288-0"></span>
$$
\mathbf{P}_{nuc}^{(\lambda)} = \frac{1}{\Omega^{(\lambda)}} \sum_{A} \mathbf{R}_A^{(\lambda)} \cdot Z_A \tag{13.56}
$$

where  $\mathbf{R}_{A}^{(\lambda)}$  and  $Z_{A}$  are the position vector and the nuclear charge of the atom A respectively of the system  $\lambda$ . The total polarization is the sum of these two contributions and can be written as

$$
\mathbf{P}_{tot}^{(\lambda)} = \mathbf{P}_{nuc}^{(\lambda)} + \mathbf{P}_{el}^{(\lambda)}
$$
\n(13.57)

The spontaneous polarization is the difference between the systems  $\lambda = 1$  and  $\lambda = 0$ 

$$
\mathbf{P} = \mathbf{P}_{tot}^{(\lambda)} - \mathbf{P}_{tot}^{(\lambda)} \tag{13.58}
$$

### Spontaneous polarization through the localized crystalline orbitals approach

The electronic contribution to the polarization of a system  $\lambda$ ,  $P_{el}^{(\lambda)}$ , can be written as

$$
\mathbf{P}_{el}^{(\lambda)} = \frac{e}{\Omega^{(\lambda)}} \sum_{\mu} \langle \mathbf{r}_{\mu} \rangle \tag{13.59}
$$

Where  $\langle \mathbf{r}_{\mu} \rangle$  is the centroid of the Wannier function  $\mu$ .

The nuclear contribution to the polarization of a system  $\lambda$ ,  $P_{nuc}^{(\lambda)}$  can also be written as

$$
\mathbf{P}_{nuc}^{(\lambda)} = \frac{1}{\Omega^{(\lambda)}} \sum_{A} \mathbf{R}_A \cdot Z_A \tag{13.60}
$$

where  $\mathbf{R}_A$  and  $Z_A$  are the position vector and the nuclear charge of the atom A respectively. The total polarization is the sum of these two contributions and can be written as

$$
\mathbf{P}_{tot}^{(\lambda)} = \mathbf{P}_{nuc}^{(\lambda)} + \mathbf{P}_{el}^{(\lambda)}
$$
(13.61)

The spontaneous polarization is the difference between the both systems  $\lambda = 1$  and  $\lambda = 0$ :

$$
\mathbf{P} = \mathbf{P}_{tot}^{(1)} - \mathbf{P}_{tot}^{(2)} \tag{13.62}
$$

To calculate the spontaneous polarization, a preliminary run is needed for each of the two systems  $\lambda = 1$  and  $\lambda = 0$ . Then a third run with the keyword SPOLWF gives the difference of polarization between systems  $\lambda = 1$  and  $\lambda = 0$ .

### 13.11 Piezoelectricity through the Berry phase approach

The electronic phase vector of a system  $\lambda$ , is given by [\(2.1\)](#page-41-0). The nuclear phase vector of a system  $\lambda$ ,  $\varphi_{nuc}^{(\lambda)}$ , can be written as

$$
\varphi_{nuc}^{(\lambda)} = \Omega^{(\lambda)} B^{(\lambda)} \mathbf{P}_{nuc}^{(\lambda)}
$$
\n(13.63)

Where  $B^{(\lambda)}$  reciprocal lattice vectors components matrix. The last equation can be simplified thanks to  $(13.56)$ :

$$
\varphi_{nuc}^{(\lambda)} = B^{(\lambda)} \sum_{A} \mathbf{R}_A^{(\lambda)} \cdot Z_A \tag{13.64}
$$

So the phase vector of a system  $\lambda$ ,  $\varphi^{(\lambda)}$  is:

$$
\varphi^{(\lambda)} = \varphi_{nuc}^{(\lambda)} + \varphi_{el}^{(\lambda)}
$$
\n(13.65)

The proper piezoelectric constants can be obtained by:

$$
\tilde{e}_{ijk} = -\frac{1}{2\pi} \frac{1}{\Omega} \sum_{\alpha} \frac{d\varphi_{\alpha}}{d\epsilon_{jk}} a_{\alpha,i} \tag{13.66}
$$

Where  $\varphi_{\alpha}$  is projection of the phase  $\varphi$  along the  $\alpha$  direction and  $a_{\alpha,i}$  is the component of a lattice vector  $a_{\alpha}$  along the cartesian axis i. To obtain the improper piezoelectric constants, the following correction must done:

$$
e_{ijk} = \tilde{e}_{ijk} + \delta_{ij} P_k - \delta_{jk} P_i \tag{13.67}
$$

In the piezoelectric constants calculations the  $\frac{d\varphi_{\alpha}}{d\epsilon_{jk}}$  term is evaluated numerically. The calculated term is:

$$
\frac{d\varphi_{\alpha}}{d\epsilon_{jk}} \simeq \frac{\Delta\varphi_{\alpha}}{\Delta\epsilon_{jk}} = \frac{\varphi_{\alpha}^{(1)} - \varphi_{\alpha}^{(0)}}{\epsilon_{jk}^{(1)} - \epsilon_{jk}^{(0)}}
$$
(13.68)

### Piezoelectricity through the localized crystalline orbitals approach

The electronic phase vector of a system  $\lambda$ , is given by:

$$
\varphi_{el}^{(\lambda)} = \Omega^{(\lambda)} B^{(\lambda)} \mathbf{P}_{el}^{(\lambda)} \tag{13.69}
$$

Where  $B^{(\lambda)}$  reciprocal lattice vectors components matrix. The nuclear phase vector of a system  $\lambda, \varphi_{nuc}^{(\lambda)}$ , can be written as

$$
\varphi_{nuc}^{(\lambda)} = \Omega^{(\lambda)} B^{(\lambda)} \mathbf{P}_{nuc}^{(\lambda)}
$$
\n(13.70)

The last equation can be simplified thanks to [13.56:](#page-288-0)

$$
\varphi_{nuc}^{(\lambda)} = B^{(\lambda)} \sum_{A} \mathbf{R}_A^{(\lambda)} \cdot Z_A \tag{13.71}
$$

So the phase vector of a system  $\lambda$ ,  $\varphi^{(\lambda)}$  is:

$$
\varphi^{(\lambda)} = \varphi_{nuc}^{(\lambda)} + \varphi_{el}^{(\lambda)}
$$
\n(13.72)

The proper piezoelectric constants can be obtained by:

$$
\tilde{e}_{ijk} = -\frac{1}{2\pi} \frac{1}{\Omega} \sum_{\alpha} \frac{d\varphi_{\alpha}}{d\epsilon_{jk}} a_{\alpha,i} \tag{13.73}
$$

Where  $\varphi_{\alpha}$  is projection of the phase  $\varphi$  along the  $\alpha$  direction and  $a_{\alpha,i}$  is the component of a lattice vector  $a_{\alpha}$  along the cartesian axis i. To obtain the improper piezoelectric constants, the following correction must done:

$$
e_{ijk} = \tilde{e}_{ijk} + \delta_{ij} P_k - \delta_{jk} P_i \tag{13.74}
$$

In the piezoelectric constants calculations the  $\frac{d\varphi_{\alpha}}{d\epsilon_{jk}}$  term is evaluated numerically. The calculated term is:

$$
\frac{d\varphi_{\alpha}}{d\epsilon_{jk}} \simeq \frac{\Delta\varphi_{\alpha}}{\Delta\epsilon_{jk}} = \frac{\varphi_{\alpha}^{(1)} - \varphi_{\alpha}^{(0)}}{\epsilon_{jk}^{(1)} - \epsilon_{jk}^{(0)}}
$$
(13.75)

### 13.12 Eckart conditions

Since the calculation of the Hessian matrix is a numerical procedure, eigenvalues and eigenvectors are affected by a certain degree of numerical noise which should be reduced as much as possible, especially if anharmonic calculations are going to be performed on top of the harmonic solution. From an operational point of view it is important to optimize the structure carefully and to use accurate computational parameters. Some tools are also available to enhance the numerical quality of the Hessian matrix. Sometimes translational and rotational eigensolutions can mix with low frequency modes. In such cases it is important to project the translations and rotations out of the Hessian. This is equivalent to imposing the Eckart conditions to the nuclear motion problem. We have to generate a projection matrix  $P$  so that rotation and translation of the molecule are separated out. Given that the molecule has  $N_a$  atoms we are left with  $3N_a - N_e$  internal degrees of freedom.  $N_e$  is the number of conditions we have to impose which is 3 for 3D systems and 6 for molecules. We define a  $D$  matrix of dimensions  $3N_a \times N_e$  which is the column representation of translations and rotations in the cartesian frame. The first three vectors of D (corresponding to the translations) are just the square root of the isotopic mass of the atom times the corresponding Cartesian unitary vector. For example in the case of water, assuming  $m_H = 1$  and  $m_O = 16$  we have

$$
\mathbf{D}_1 = (1, 0, 0, 4, 0, 0, 1, 0, 0)^t \n\mathbf{D}_2 = (0, 1, 0, 0, 4, 0, 0, 1, 0)^t \n\mathbf{D}_3 = (0, 0, 1, 0, 0, 4, 0, 0, 1)^t
$$
\n(13.76)

where t stands for transpose. In order to build a representation for the rotational degrees of freedom we have first to translate the system so that the origin corresponds to the center of mass (COM)

$$
\mathbf{r}_{COM} = \frac{\sum_{\alpha=1}^{\alpha=N_a} m_{\alpha} \mathbf{r}_{\alpha}}{\sum_{\alpha=1}^{\alpha=N_a} m_{\alpha}} \tag{13.77}
$$

Then we build the inertia axes tensor:

$$
\mathbf{I} = \begin{pmatrix} I_{xx} & I_{xy} & I_{xz} \\ I_{yx} & I_{yy} & I_{yz} \\ I_{zx} & I_{zy} & I_{zz} \end{pmatrix} = \begin{pmatrix} \sum_{\alpha} m_{\alpha} (y_{\alpha}^2 + z_{\alpha}^2) & -\sum_{\alpha} m_{\alpha} x_{\alpha} y_{\alpha} & -\sum_{\alpha} m_{\alpha} x_{\alpha} z_{\alpha} \\ -\sum_{\alpha} m_{\alpha} y_{\alpha} x_{\alpha} & \sum_{\alpha} m_{\alpha} (x_{\alpha}^2 + z_{\alpha}^2) & -\sum_{\alpha} m_{\alpha} y_{\alpha} z_{\alpha} \\ -\sum_{\alpha} m_{\alpha} z_{\alpha} x_{\alpha} & -\sum_{\alpha} m_{\alpha} z_{\alpha} y_{\alpha} & \sum_{\alpha} m_{\alpha} (x_{\alpha}^2 + y_{\alpha}^2) \end{pmatrix}
$$
\n(13.78)

Matrix I is diagonalized to obtain the eigenvectors matrix X. The vectors  $D_4$ ,  $D_5$  and  $D_6$  for the rotations are obtained as

$$
D_{4\alpha i} = \frac{1}{\sqrt{m_{\alpha}}} ((\mathbf{S}_{\alpha})_2 X_{i,3} - (\mathbf{S}_{\alpha})_3 X_{i,2})
$$
  
\n
$$
D_{5\alpha i} = \frac{1}{\sqrt{m_{\alpha}}} ((\mathbf{S}_{\alpha})_3 X_{i,1} - (\mathbf{S}_{\alpha})_1 X_{i,3})
$$
  
\n
$$
D_{6\alpha i} = \frac{1}{\sqrt{m_{\alpha}}} ((\mathbf{S}_{\alpha})_1 X_{i,2} - (\mathbf{S}_{\alpha})_2 X_{i,1})
$$
\n(13.79)

where  $S_{\alpha}$  is obtained as the scalar product of **X** with the coordinates of atom  $\alpha$ :

$$
\mathbf{S}_{\alpha} = \mathbf{X} \mathbf{r}_{\alpha} \tag{13.80}
$$

Once the columns of D are computed they are ortho-normalized via a GramSchmidt procedure. We build the projector matrix  $P$  as

$$
\mathbf{P} = \mathbf{D}\mathbf{D}^T \tag{13.81}
$$

so that we project out the  $N_e$  degrees of freedom from the Hessian matrix:

$$
\mathbf{H}' = \mathbf{P}^T \mathbf{H} \mathbf{P} \tag{13.82}
$$

By diagonalizing the  $H'$  matrix, the translational and rotational eigenvalues are exactly zero.

### Appendix A

# Symmetry groups

### A.1 Labels and symbols of the space groups

The labels are according to the International Tables for Crystallography [\[91\]](#page-355-0). The symbols are derived by the standard SHORT symbols, as shown in the following examples:

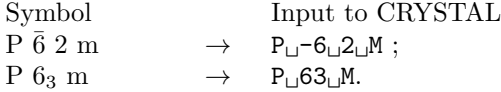

For the groups 221-230 the symbols are according to the 1952 edition of the International Tables, not to the 1982 edition. The difference involves the 3 axis:  $3$  (1952 edition);  $\overline{3}$  (1982 edition) (Example group 221: 1952 ed.  $\rightarrow$  P m 3 m ; 1982 ed.  $\rightarrow$  P m  $\bar{3}$  m)

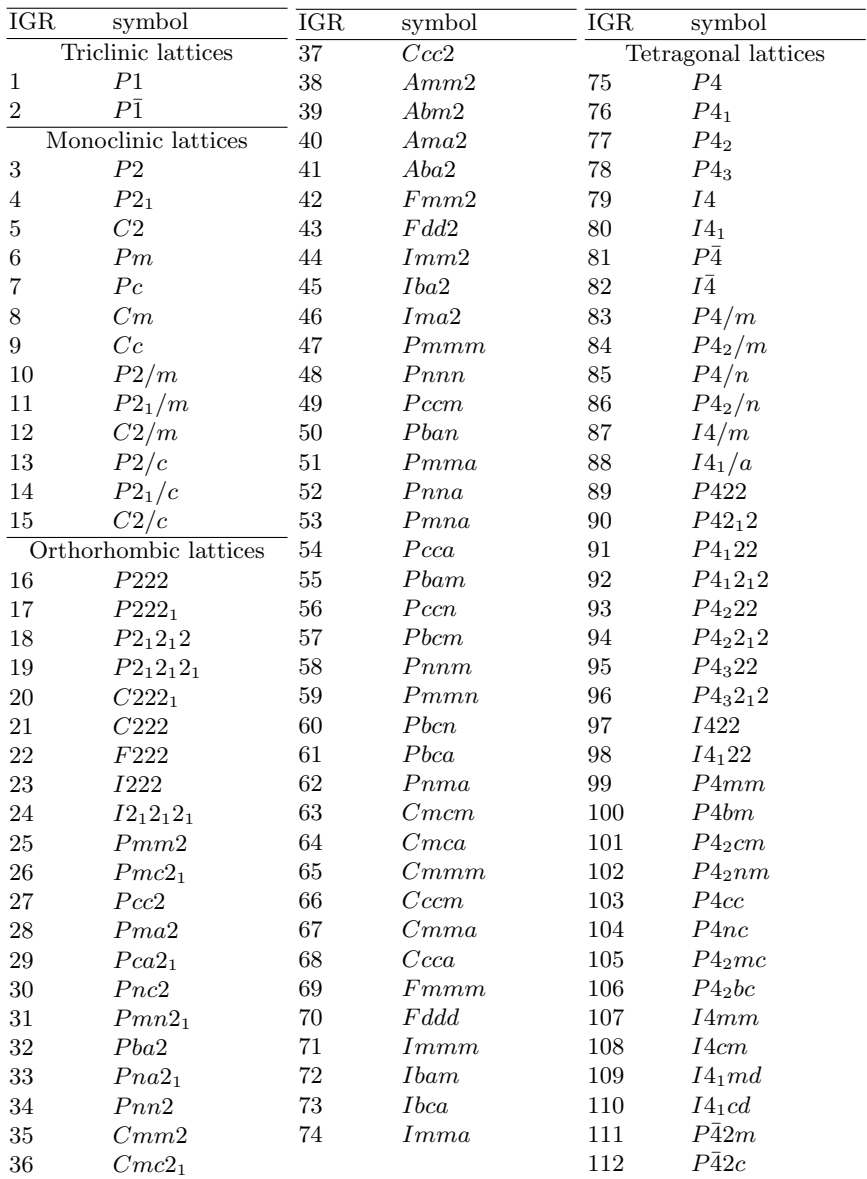

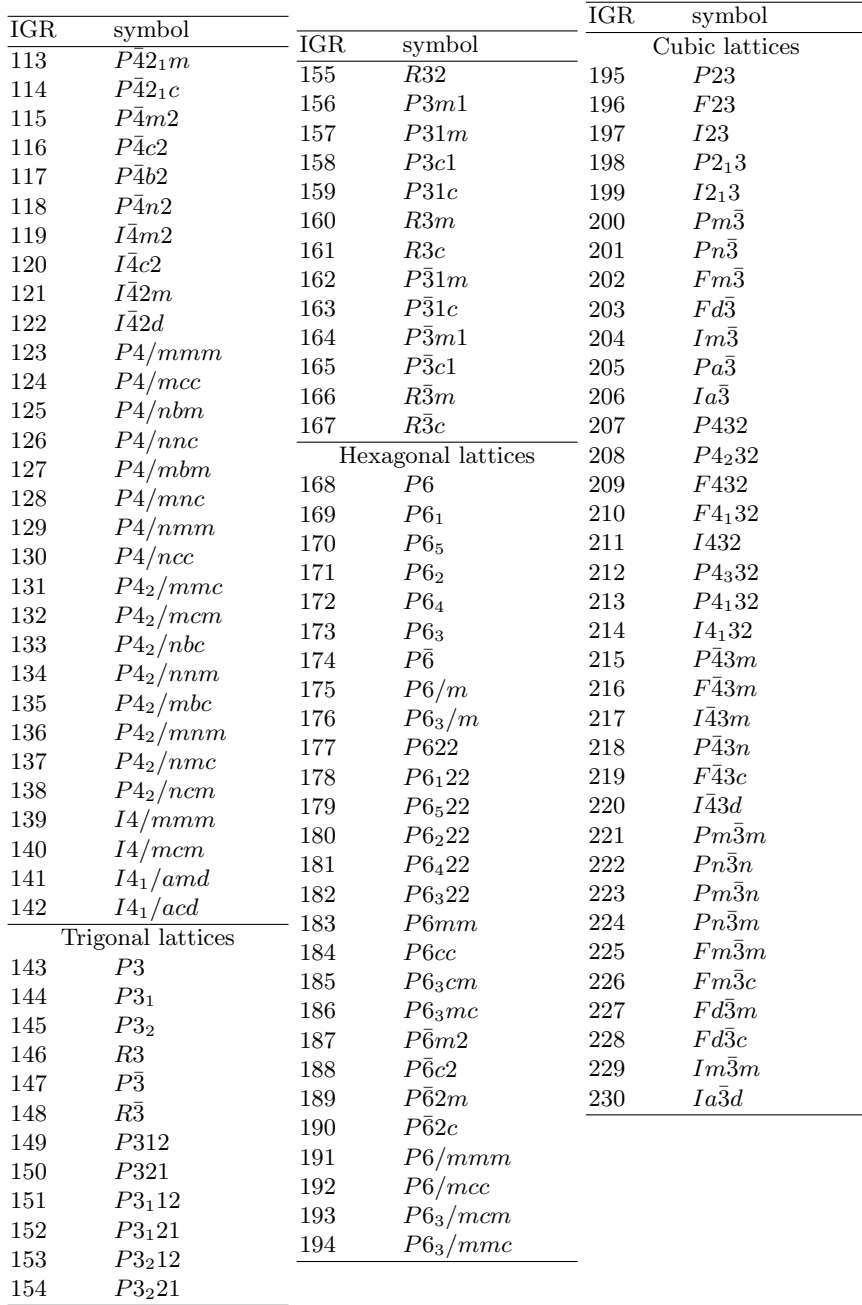

### A.2 Labels of the layer groups (slabs)

The available layer groups belong to a subset of the 230 space groups. Therefore they can be identified by the corresponding space group.

The first column gives the label to be used in the input card (IGR variable).

The second column gives the Hermann-Mauguin symbol of the corresponding space group (generally the short one; the full symbol is adopted when the same short symbol could refer to different settings). The third column gives the Schoenflies symbol. The fourth column the number of the corresponding space group, according to the International Tables for Crystallography. The number of the space group is written in parentheses when the orientation of the symmetry operators does not correspond to the first setting in the I. T.

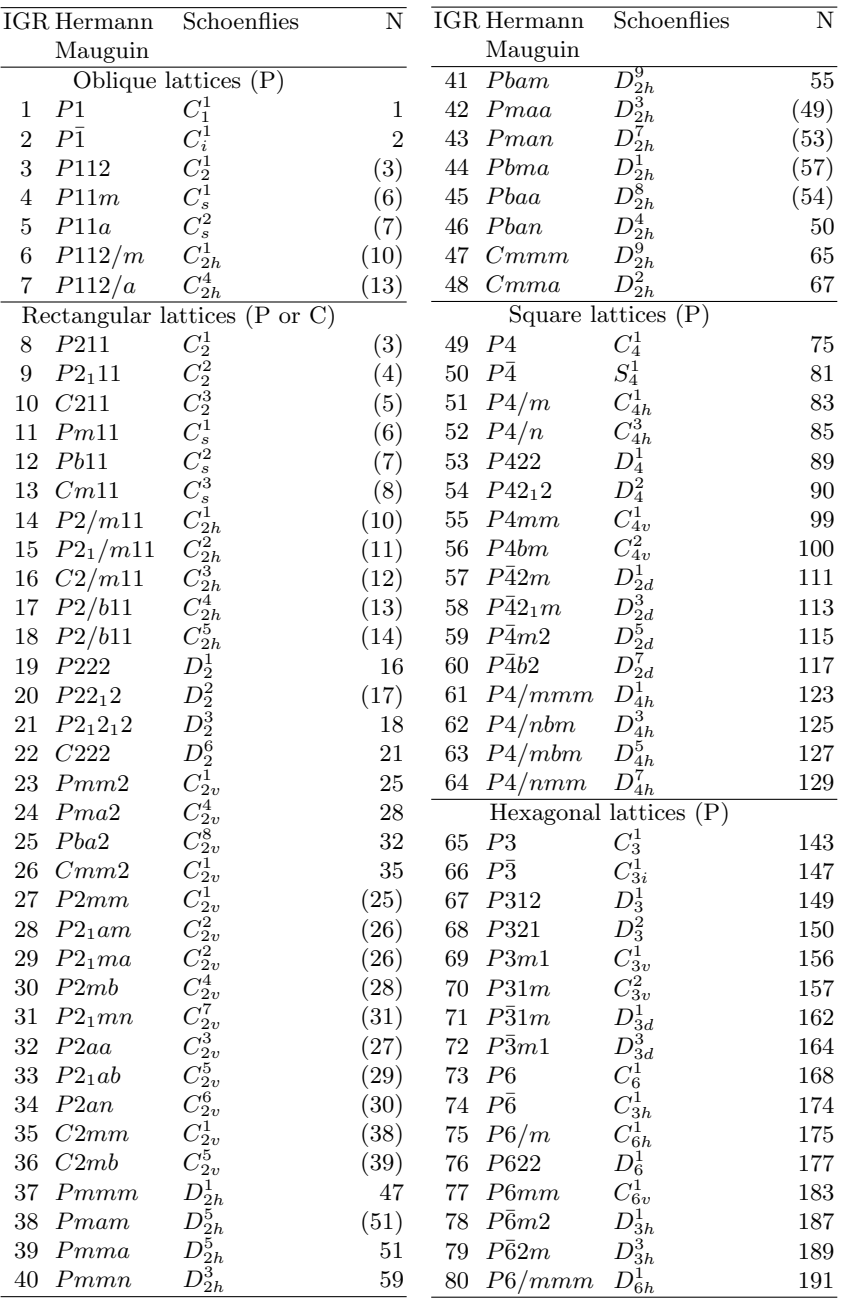

### A.3 Labels of the rod groups (polymers)

The available rod groups belong to a subset of the 230 space groups; the symmetry operators are generated for the space groups (principal axis z) and then rotated by  $90^{\circ}$  through y, to have the polymer axis along x (CRYSTAL convention).

In the table, the first column gives the label to be used in the input card for identifying the rod group (IGR variable).

The second column gives the "polymer" symbol, according to the the following convention: x is the first symmetry direction, y the second.

The third column gives the Schoenflies symbol.

The fourth column gives the Hermann-Mauguin symbol (generally the short one; the full symbol is adopted when the same short symbol could refer to different settings) of the corresponding space group (principal axis z).

The fifth column gives the number of the corresponding space group, according to the International Tables for Crystallography; this number is written in parentheses when the orientation of the symmetry operators does not correspond to the first setting in the I. T.

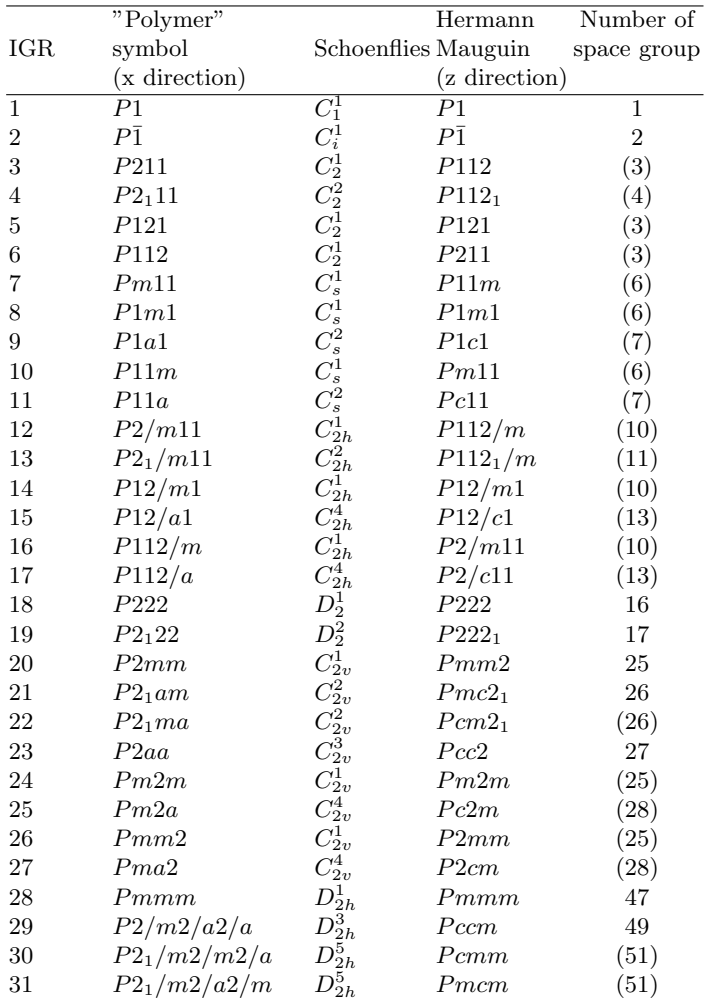

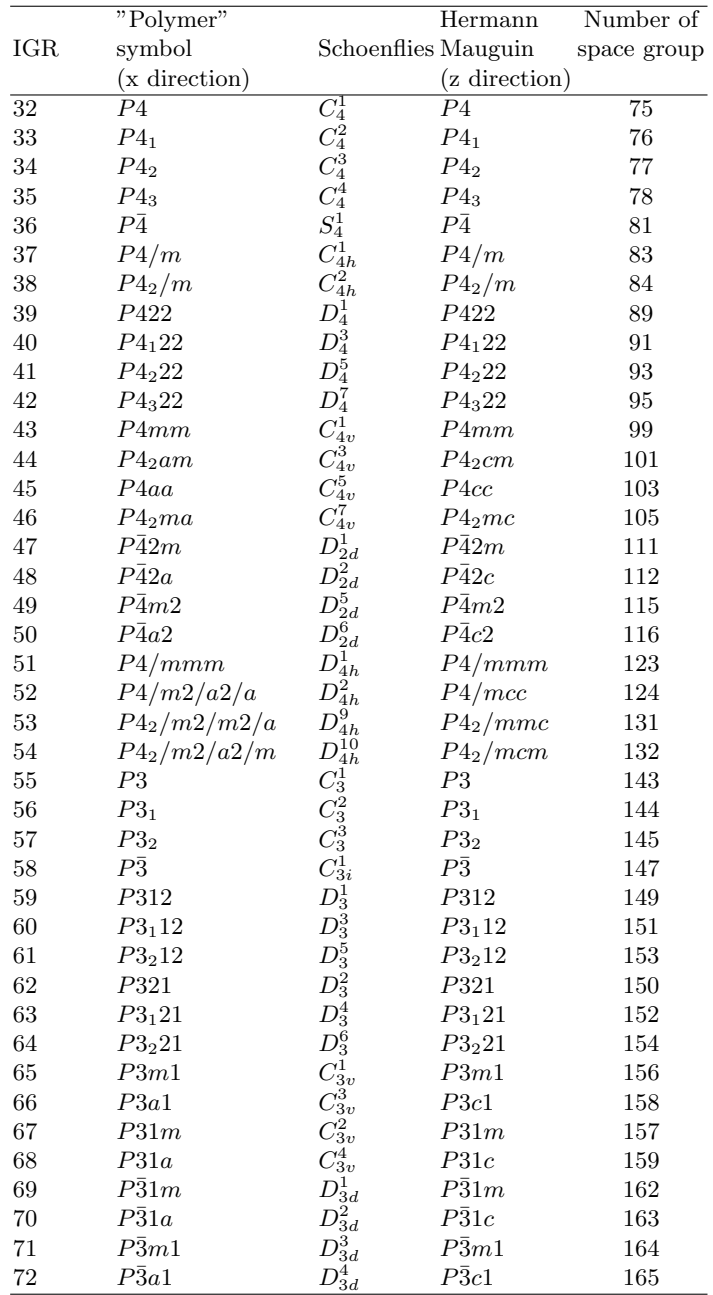

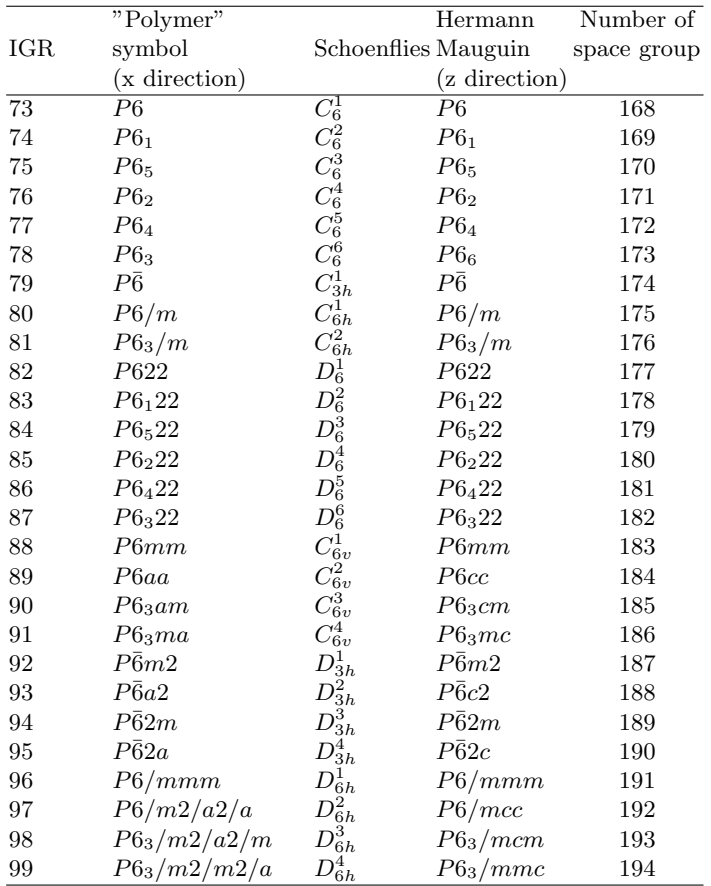

### A.4 Labels of the point groups (molecules)

The centre of symmetry is supposed to be at the origin; for the rotation groups the principal axis is z.

The first column gives the label to be used in the input card for identifying the point group (IGR variable). The second column gives the short Hermann-Mauguin symbol. The third column gives the Schoenflies symbol; for the  $C_2$  ,  $C_{2h}$  and  $C_s$  groups the  $C_2$  direction or the direction orthogonal to the plane is indicated. The fourth column gives the number of pure rotations for molecules  $(\sigma)$ .

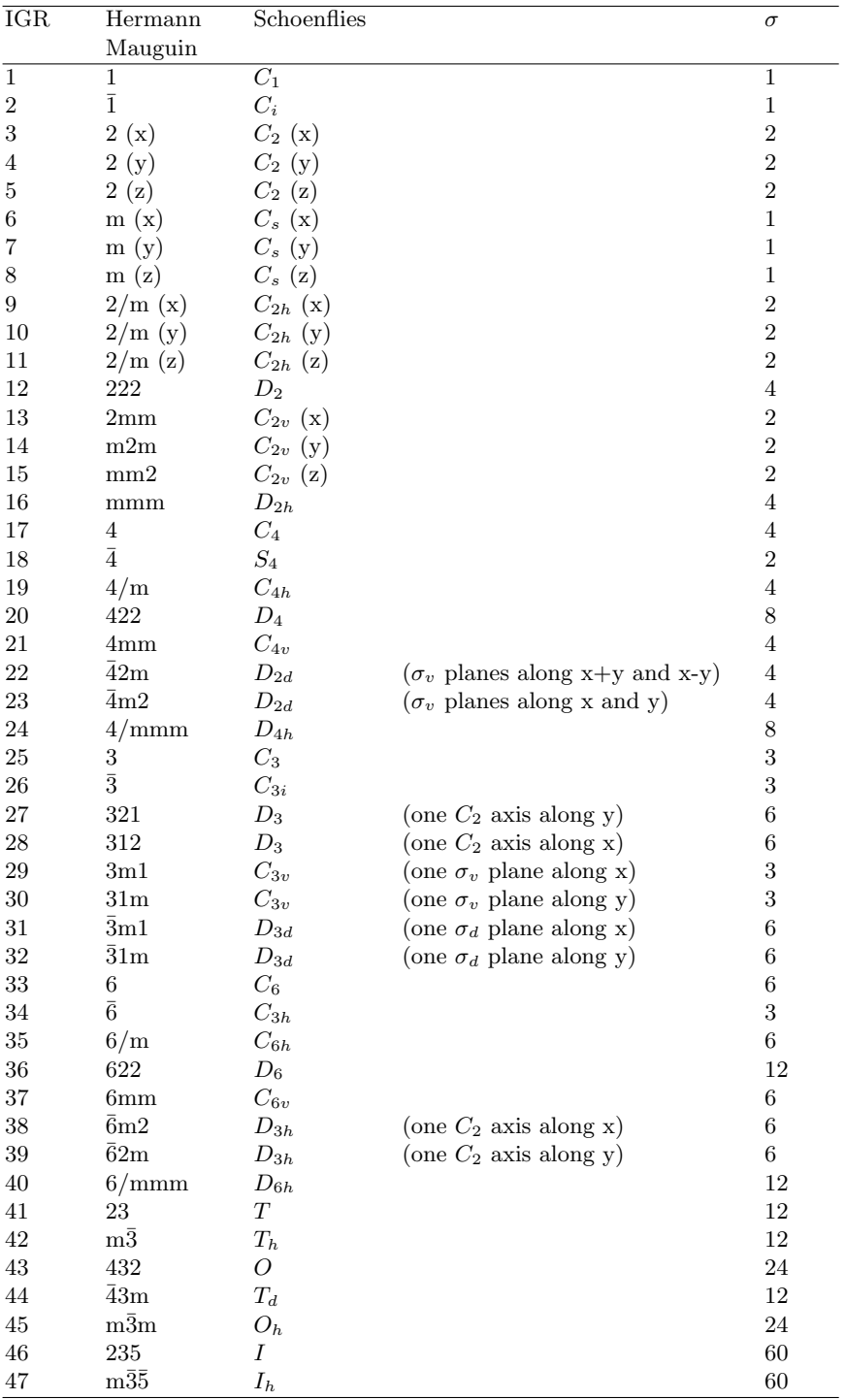

### A.5 From conventional to primitive cells: transforming matrices

The matrices describing the transformations from conventional (given as input) to primitive (internally used by CRYSTAL) cells of Bravais lattices are coded in CRYSTAL. A point called x in the direct lattice has  $\mathbf{x}_P$  coordinates in a primitive cell and  $\mathbf{x}_C$  coordinates in a conventional cell. The relation between  $\mathbf{x}_P$  and  $\mathbf{x}_C$  is the following:

$$
W\mathbf{x}_P = \mathbf{x}_C \tag{A.1}
$$

Likewise, for a point in the reciprocal space the following equation holds:

$$
\tilde{W}^{-1}\mathbf{x}_P^* = \mathbf{x}_C^* \tag{A.2}
$$

The W transforming matrices adopted in CRYSTAL, and reported below, satisfy the following relation between the two metric tensors  $\mathbf{G}_P$  and  $\mathbf{G}_C$ :

$$
\mathbf{G}_P = W \mathbf{G}_C \tilde{W} \tag{A.3}
$$

The values of the elements of the metric tensors  $\mathbf{G}_P$  and  $\mathbf{G}_C$  agree with those displayed in Table 5.1 of the International Tables of Crystallography (1992 edition).

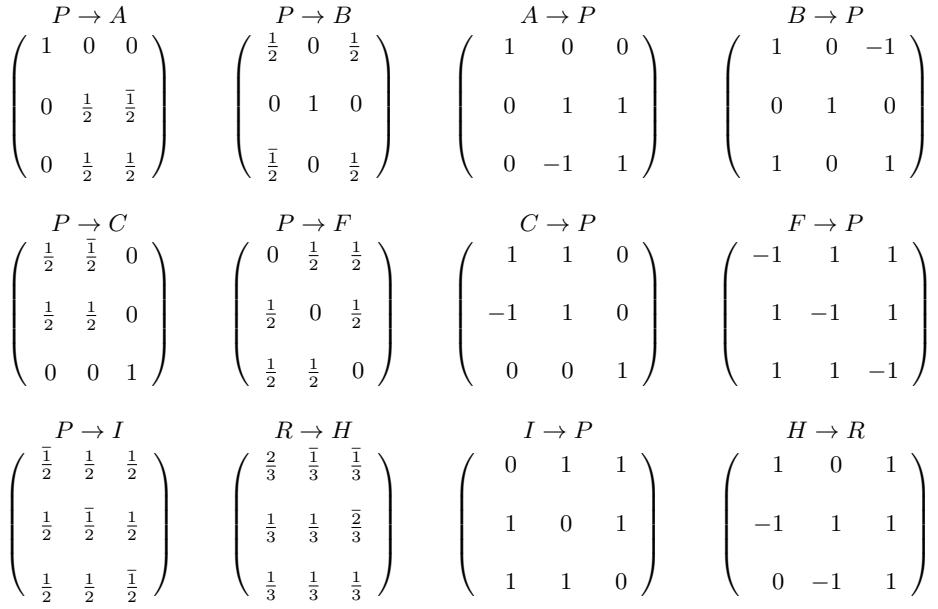

Table A.1: W matrices for the transformation from conventional to primitive and from primitive to conventional cells. P stands for primitive, A, B and C for A-, B- and C-face centred, I for body centred, F for all-face centred, R for primitive rhombohedral ('rhombohedral axes') and H for rhombohedrally centred ('hexagonal axes') cell (Table 5.1, ref. [\[91\]](#page-355-0)).

## Appendix B

# Summary of input keywords

All the keywords are entered with an A format; the keywords must be typed left-justified, with no leading blanks. The input is not case sensitive.

### Geometry (Input block 1)

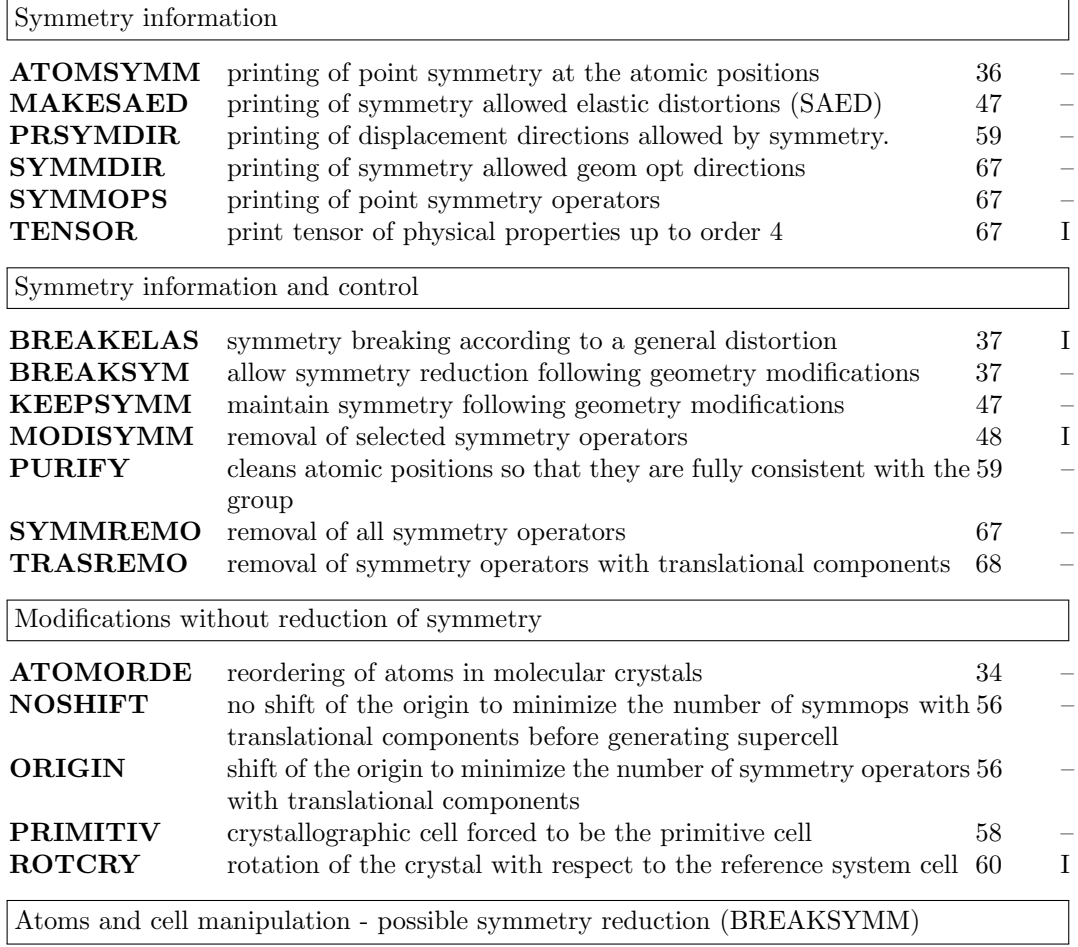

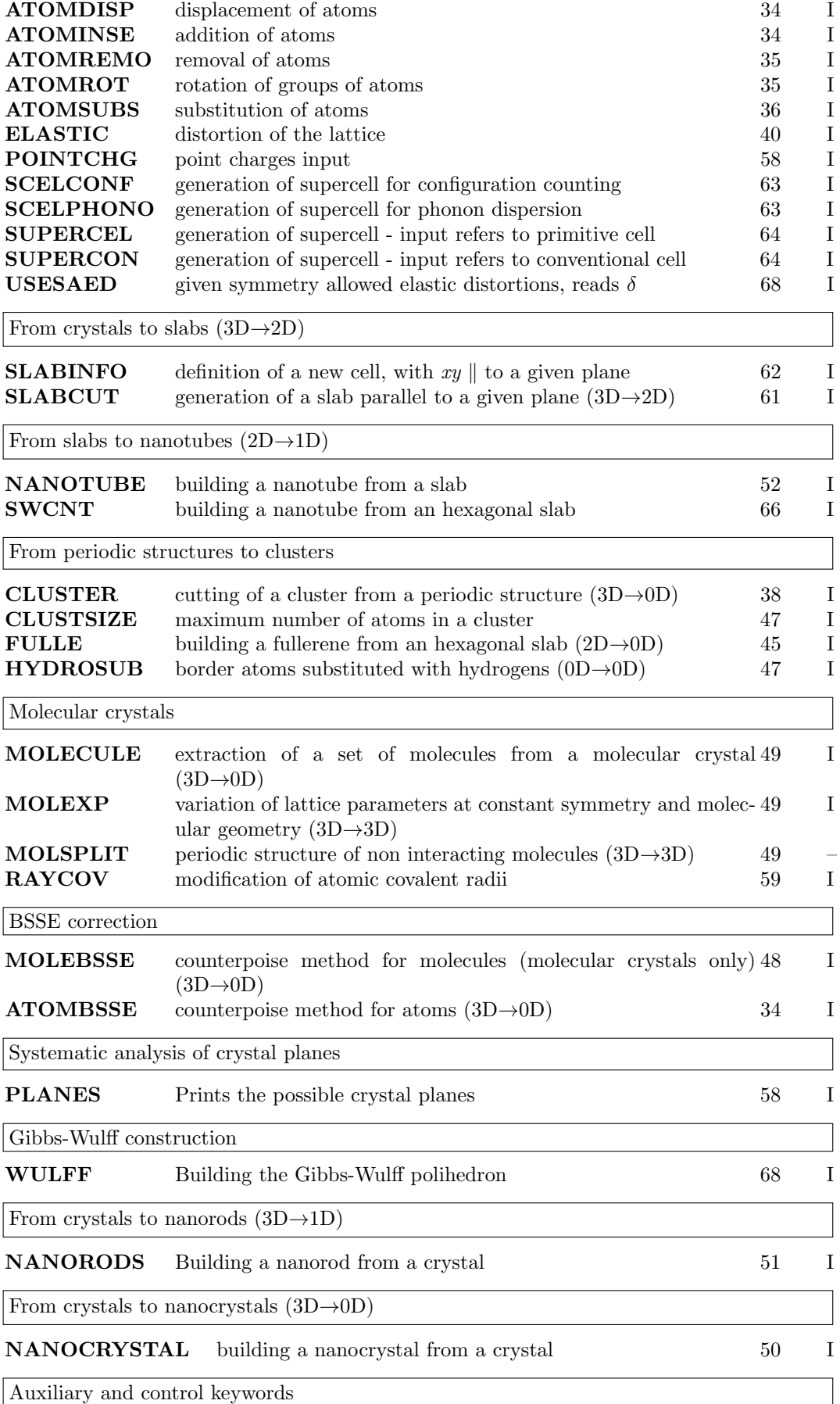

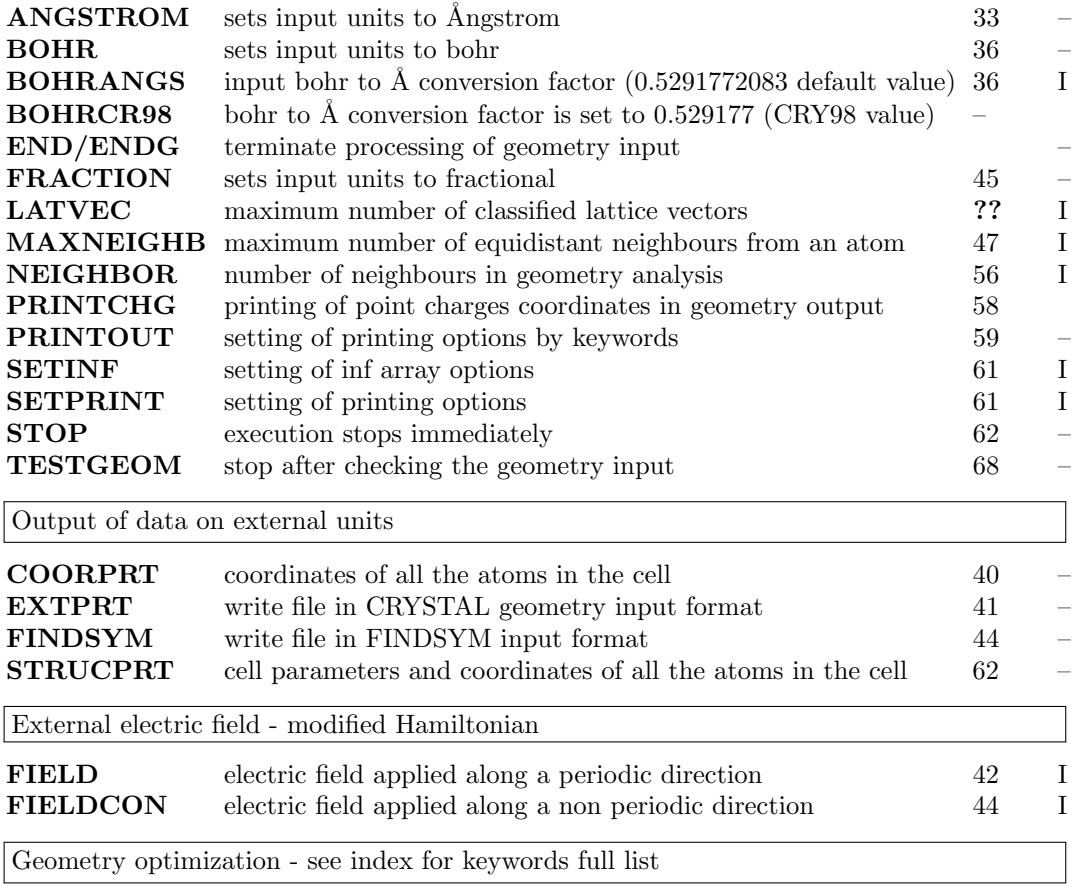

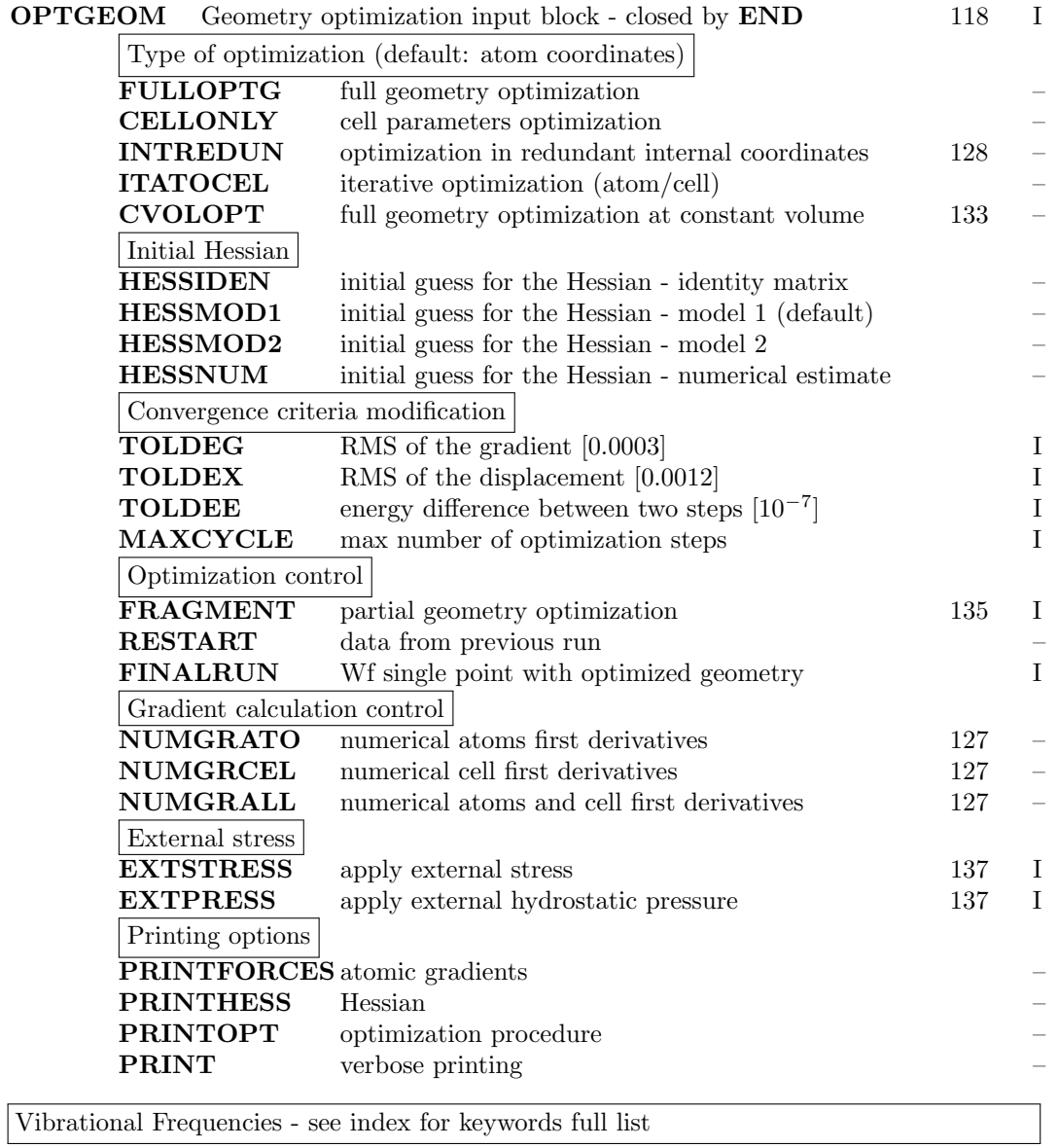

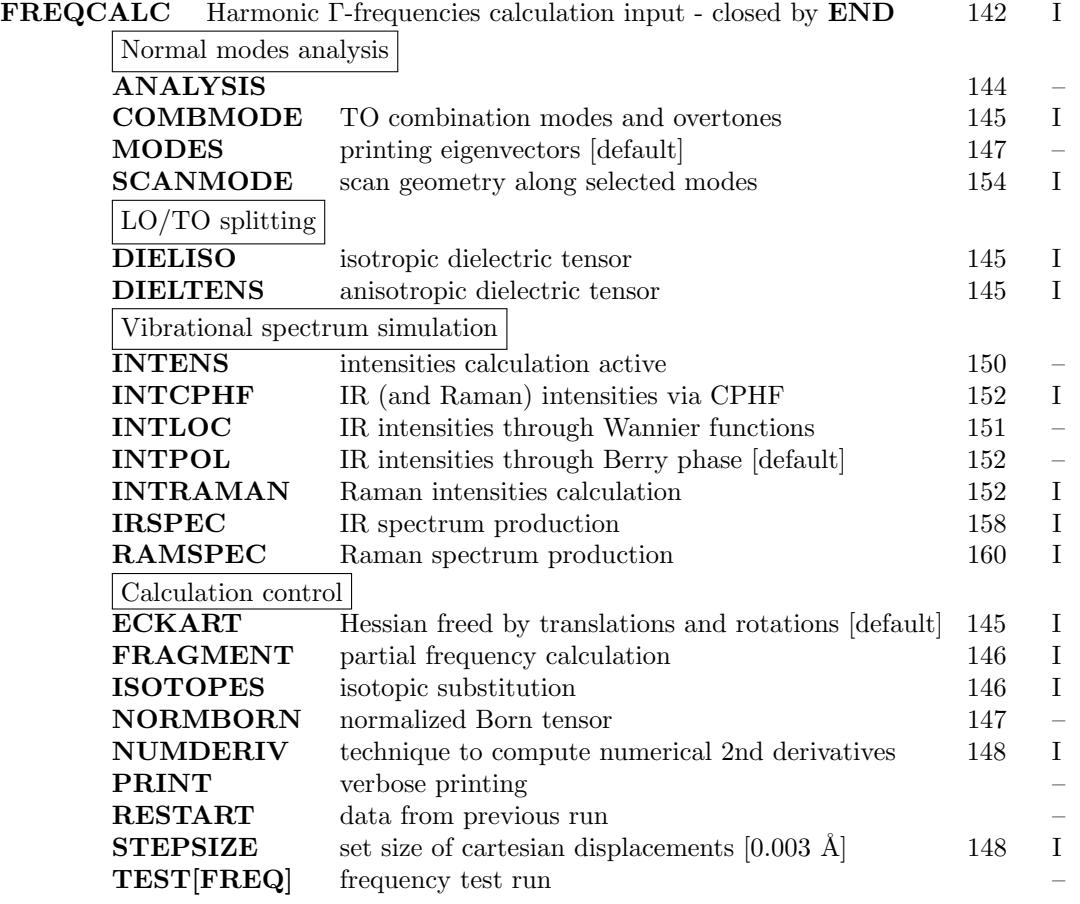

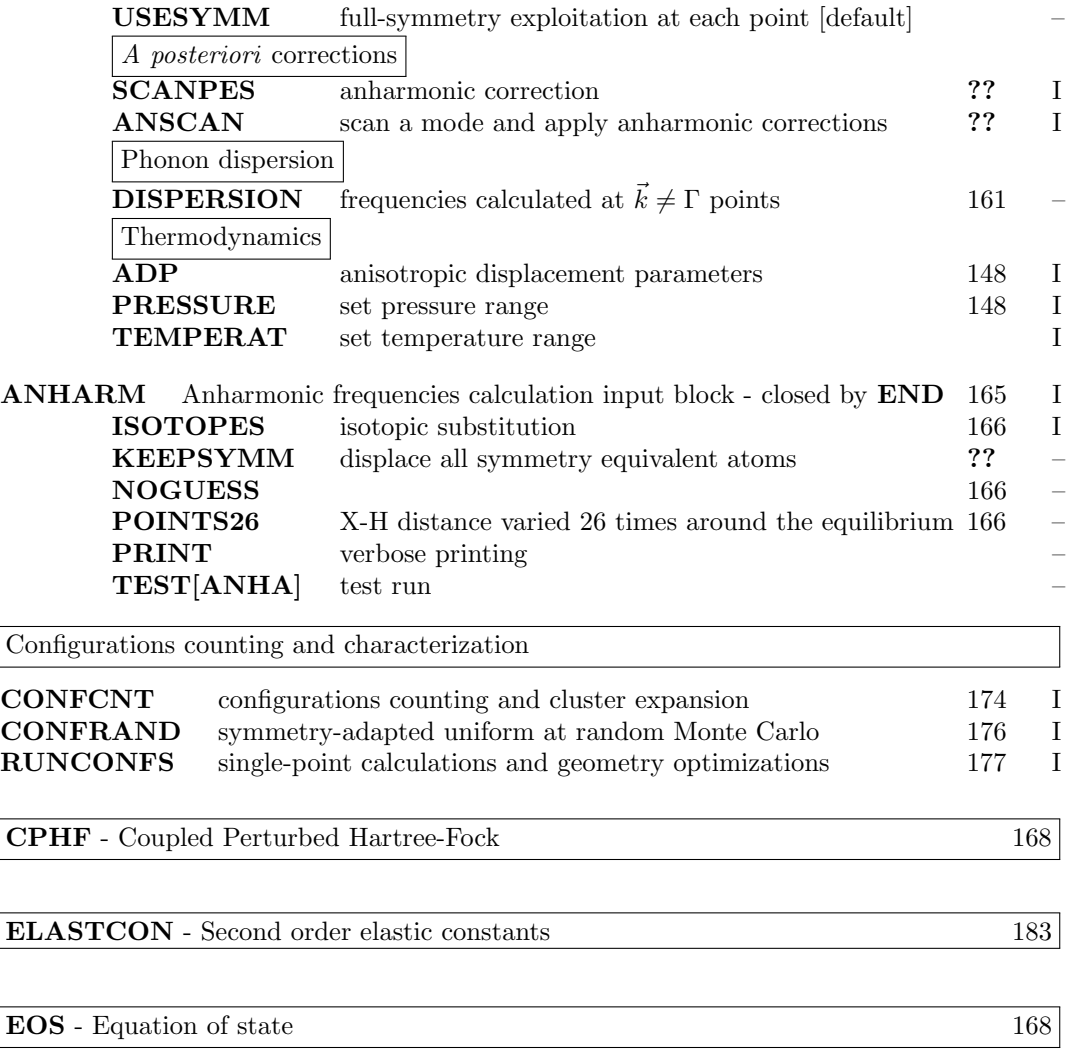

### Basis set input (Input block 2)

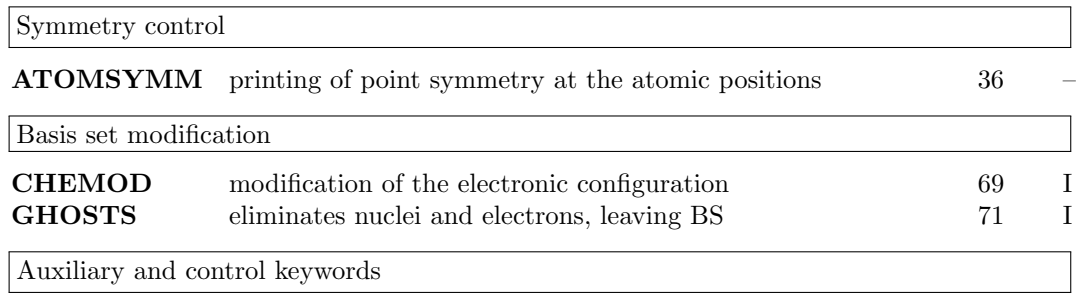

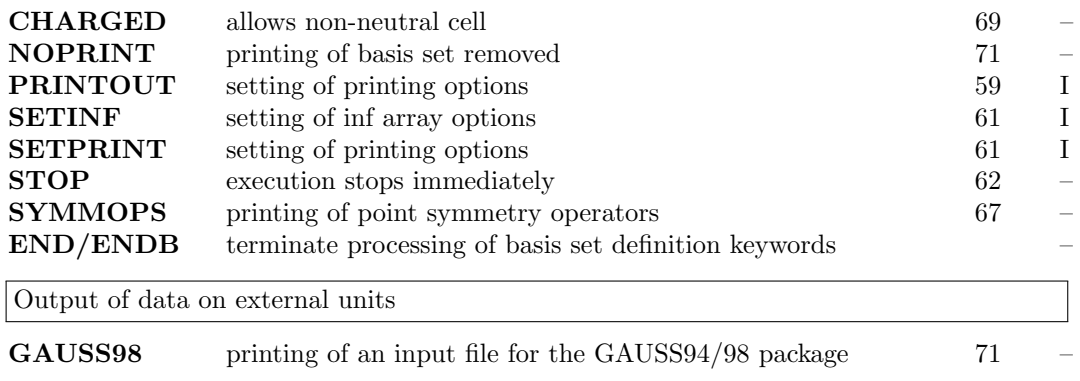

### General information, hamiltonian, SCF (Input block 3)

All DFT related keyword are collected under the heading "DFT", closed b **END[DFT**]

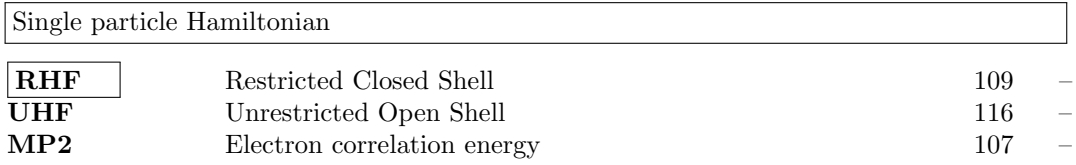

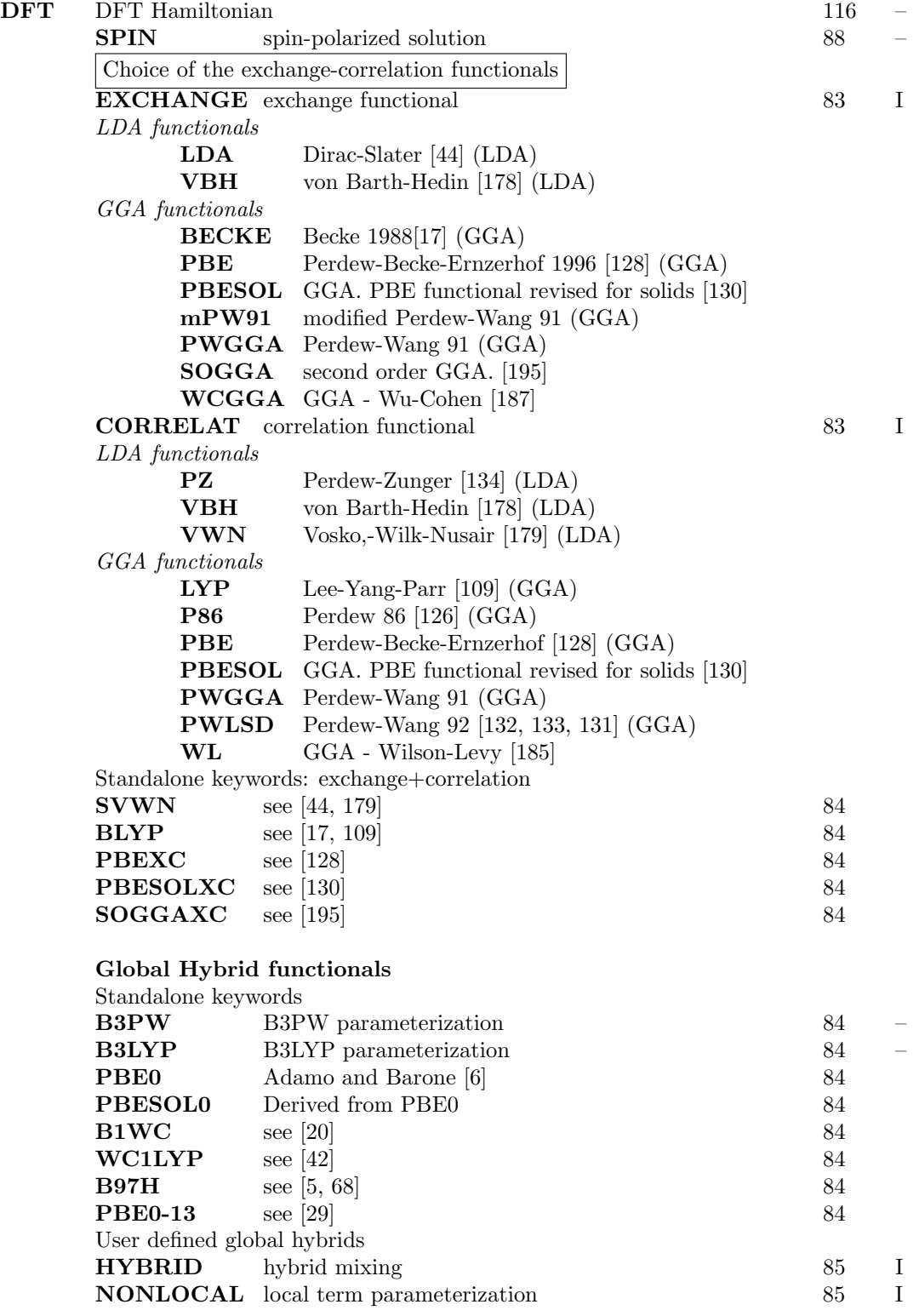

### Range-Separated Hybrid functionals

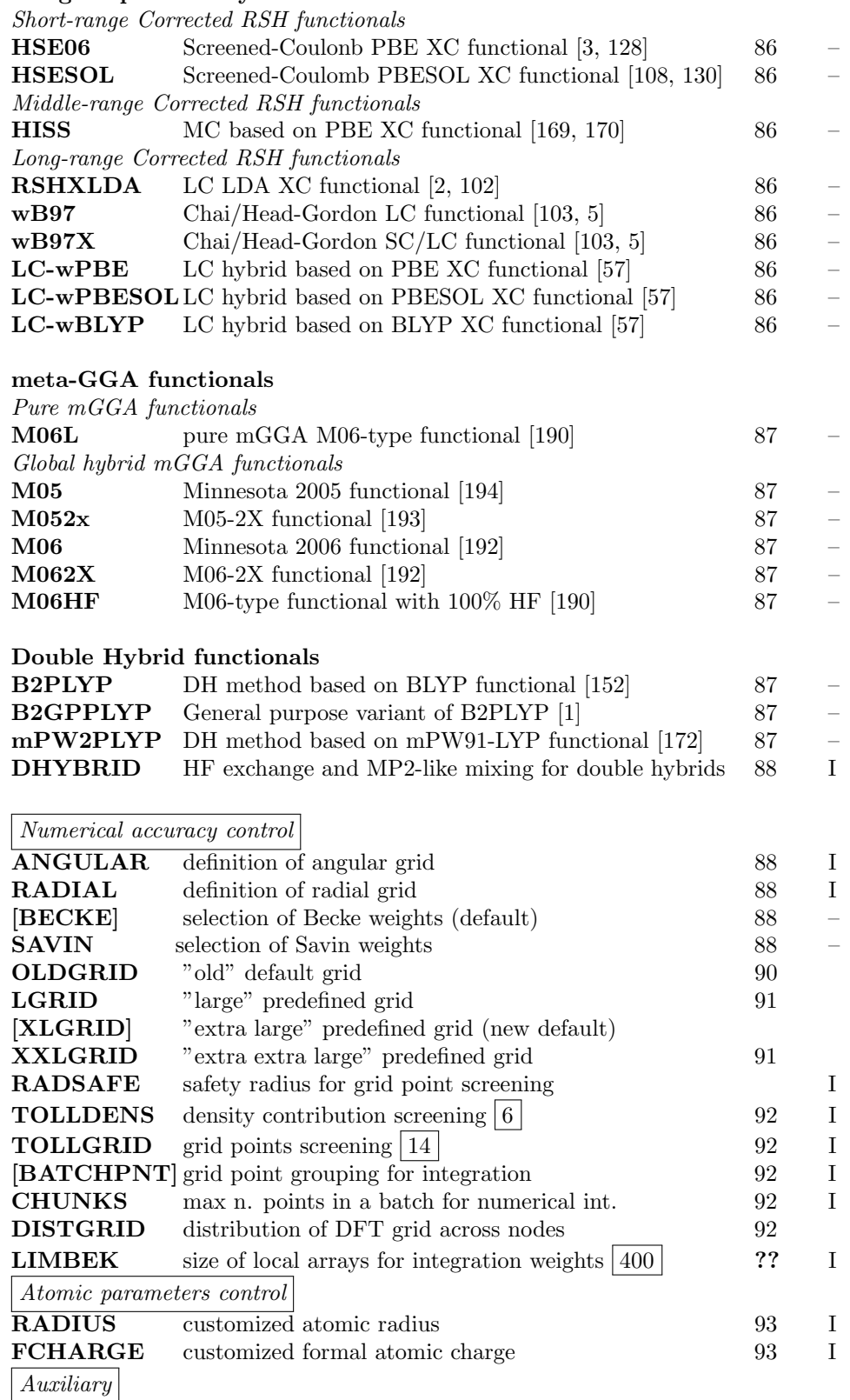

Numerical accuracy and computational parameters control

END close DFT input block

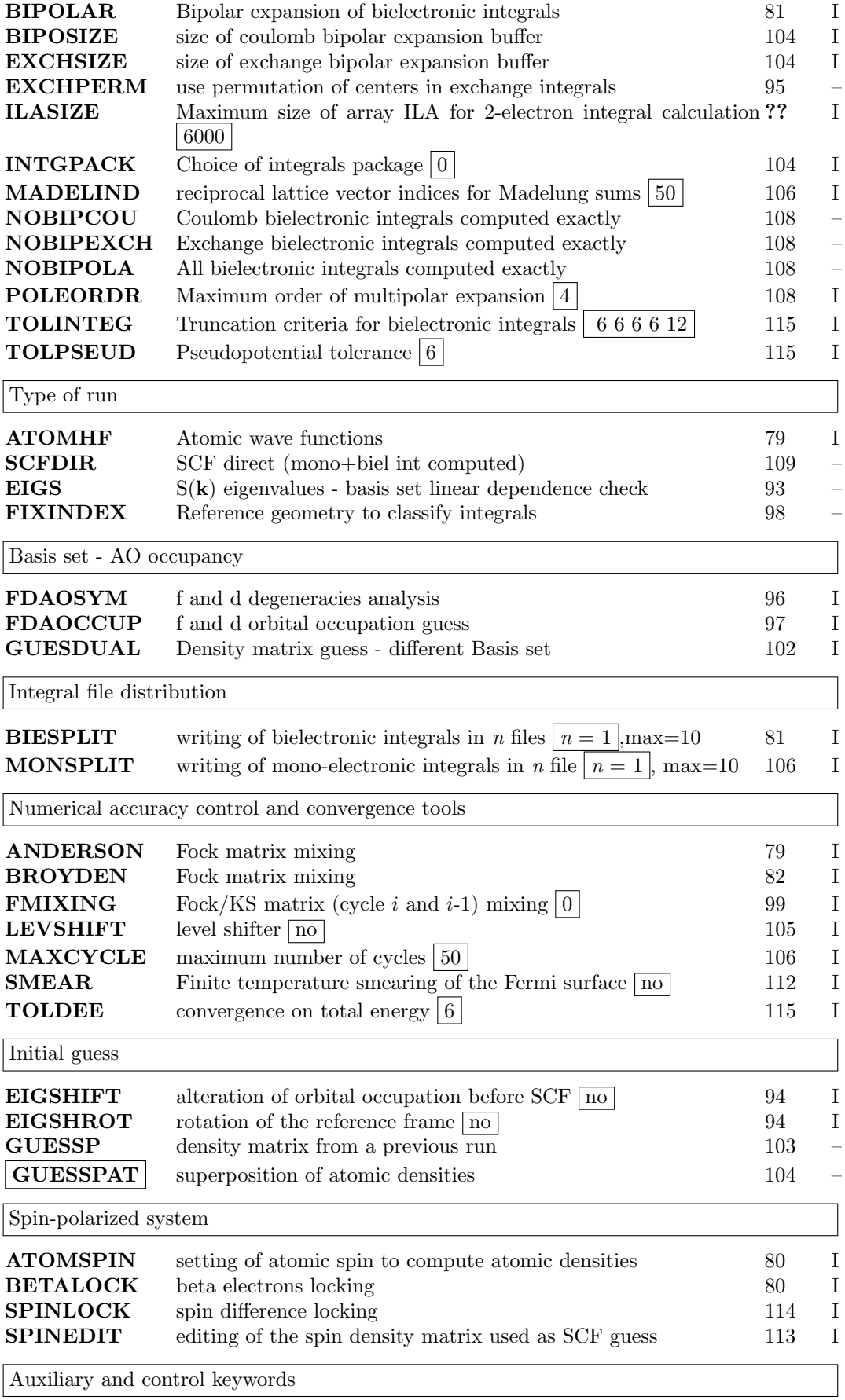

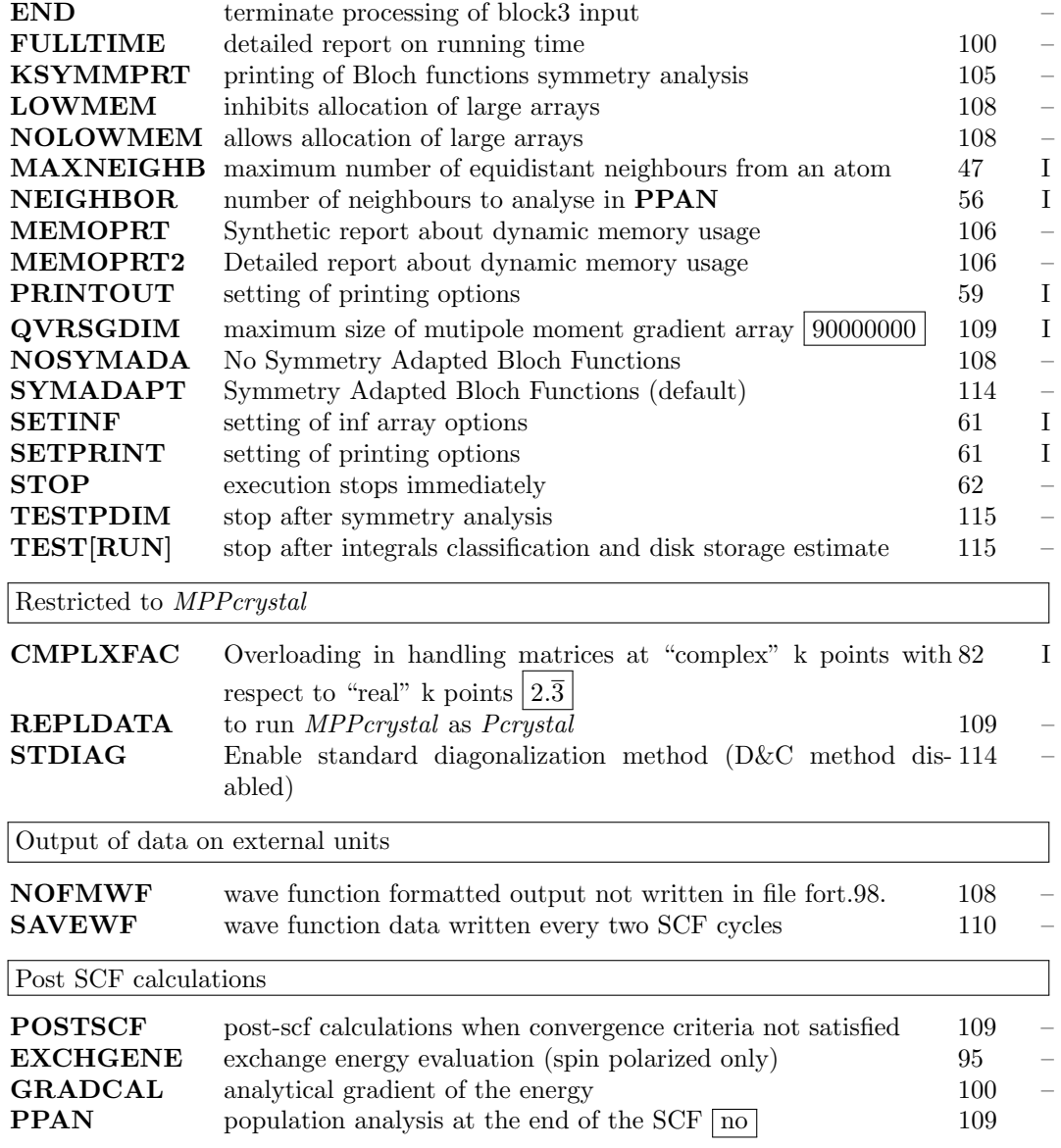

### Properties

**RDFMWF** wave function data conversion formatted-binary (fort.98  $\rightarrow$  fort.9)

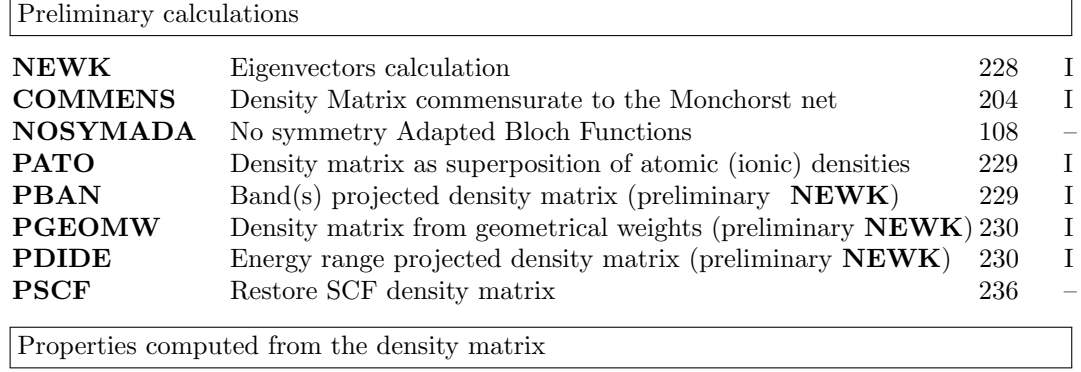

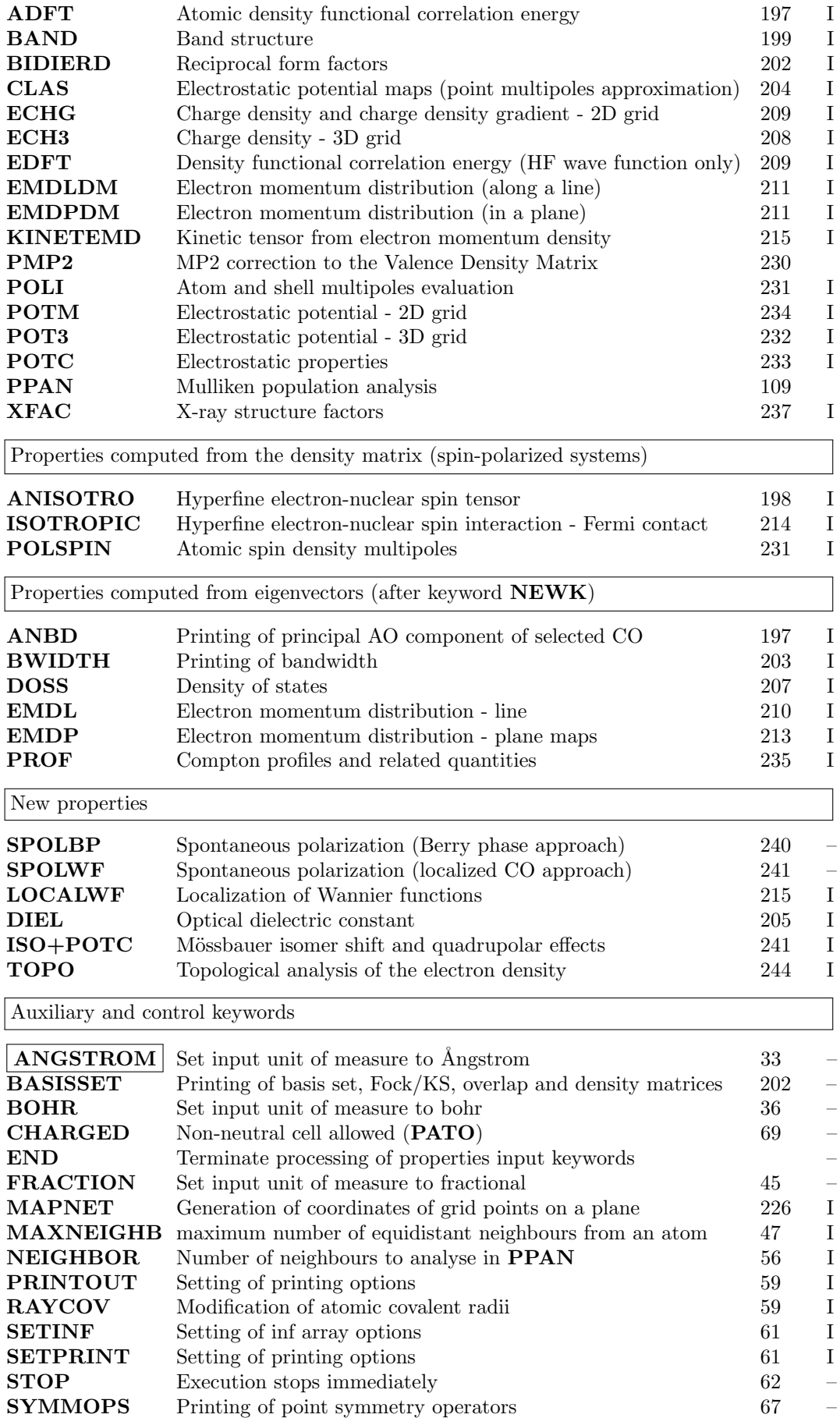

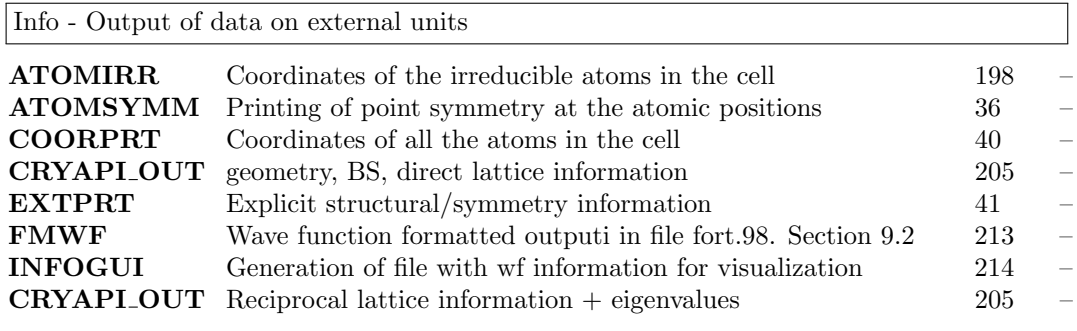

### Appendix C

# Printing options

Extended printing can be obtained by entering the keywords PRINTOUT (page [59\)](#page-58-3) or SET-PRINT (page [61\)](#page-60-2).

In the scf (or scfdir) program the printing of quantities computed is done at each cycle if the corresponding LPRINT value is positive, only at the last cycle if the LPRINT value is negative. The LPRINT options to obtain intermediate information can be grouped as follows. The following table gives the correspondence between position number, quantity printed, and keyword.

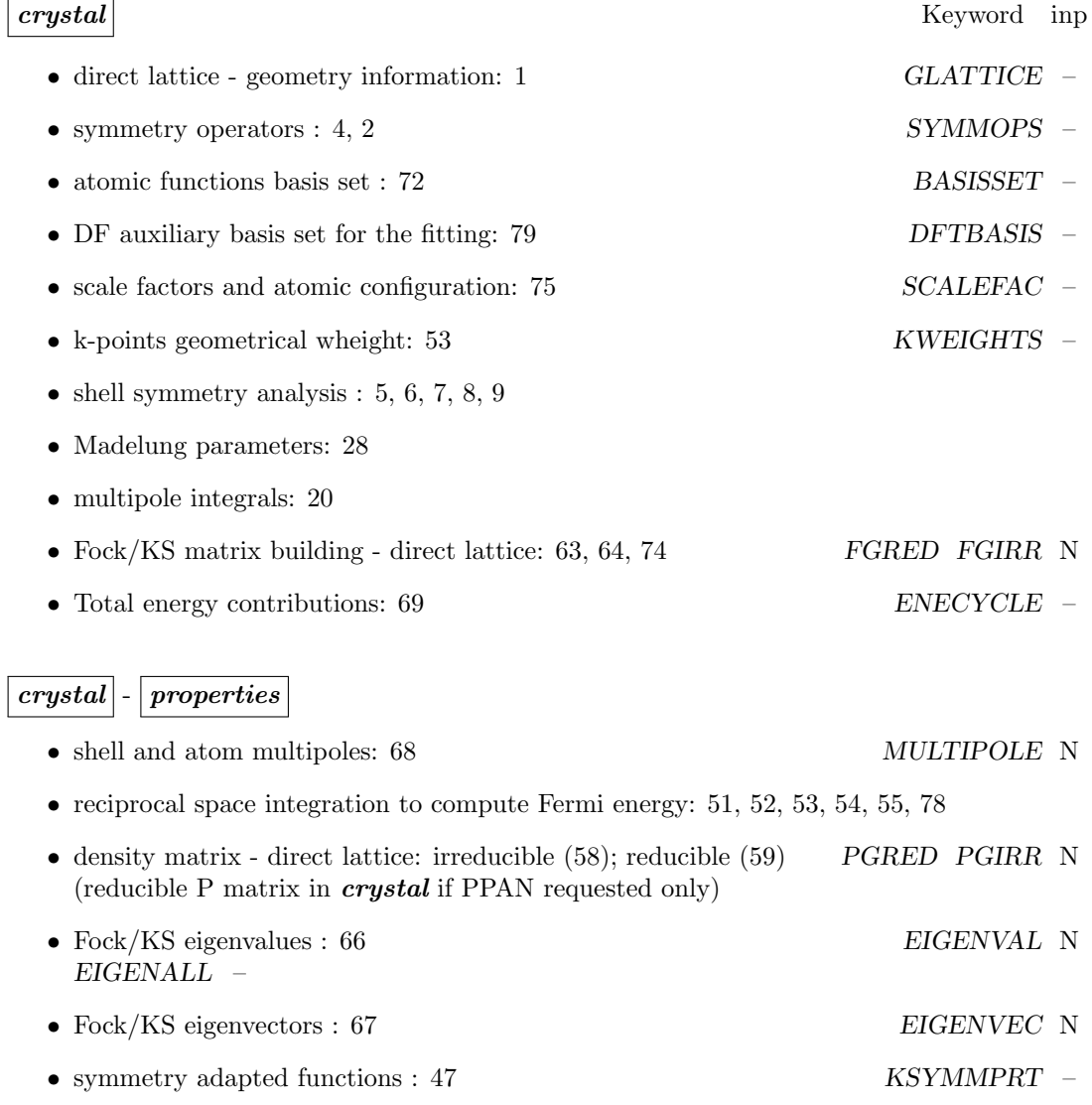

• Population analysis: 70, 73, 77 MULLIKEN N

• Atomic wave-function: 71

#### properties

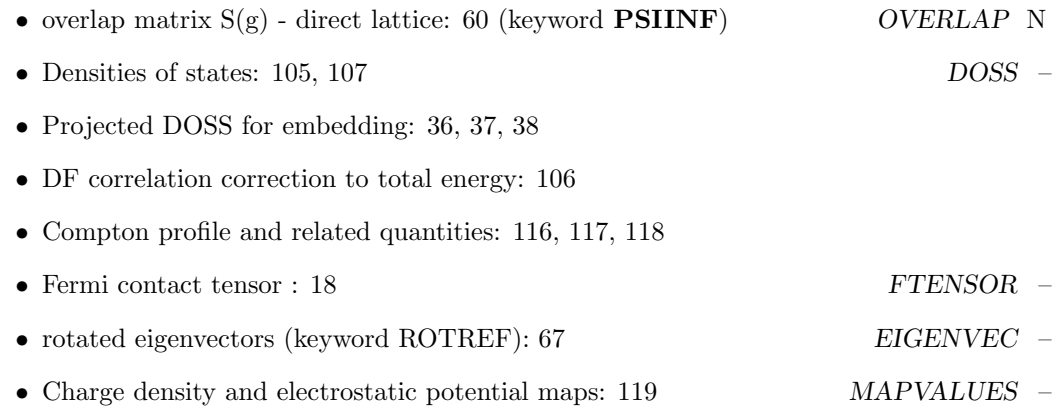

Example

To print the eigenvalues at each scf cycle enter:

PRINTOUT EIGENALL END

To print the eigenvalues at the first  $5 \; k$  points at the end of scf only, enter in any input block:

SETPRINT

1  $66 - 5$ 

Eigenvectors printed by default are from the first valence eigenvector up to the first 6 virtual ones. Core and virtual eigenvectors are printed by "adding" 500 to the selected value of LPRINT(67). To obtain print all the eigenvectors at the end of scf insert in any input block:

SETPRINT 1 66 -505

### Printing options LPRINT array values

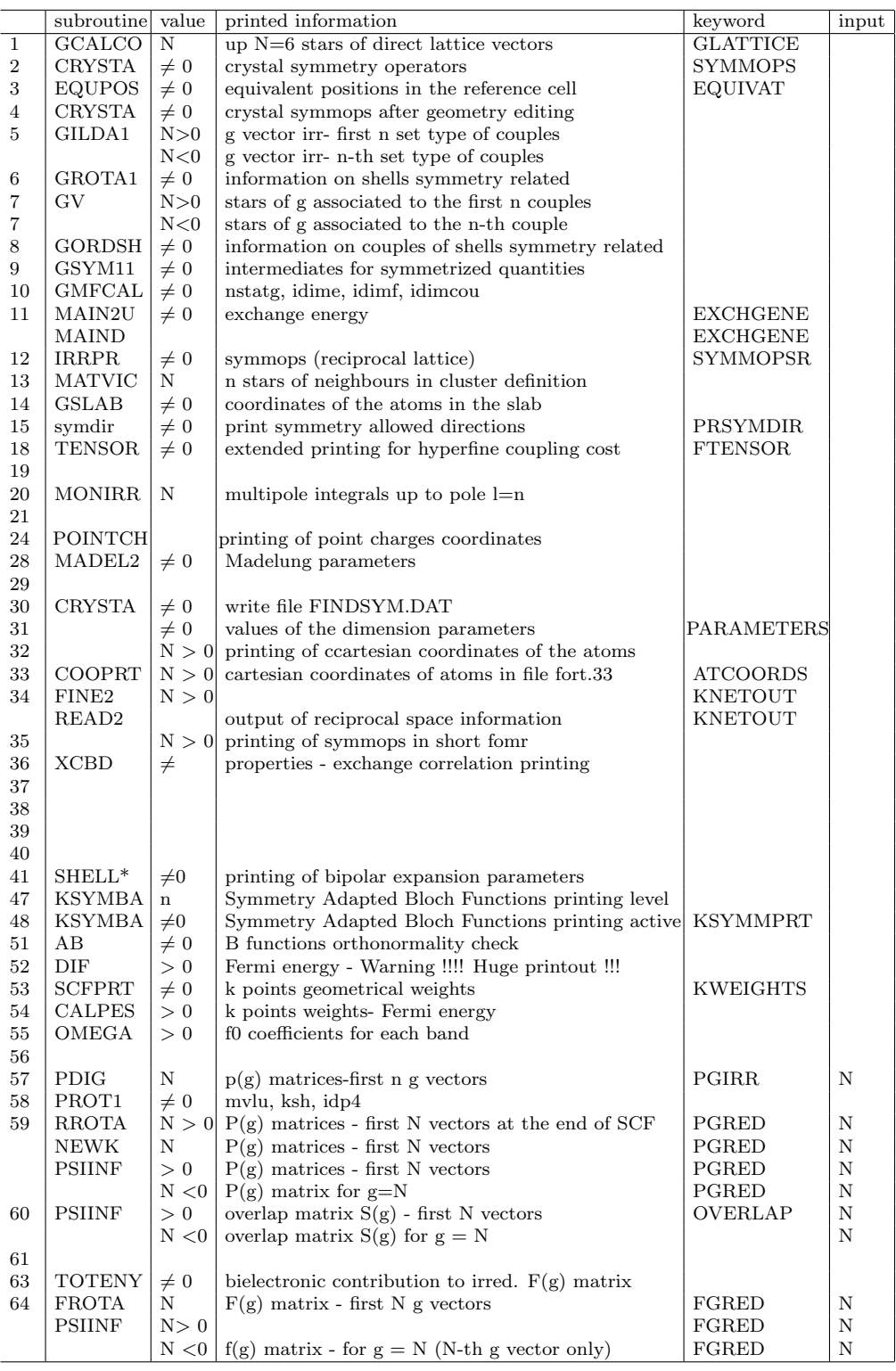

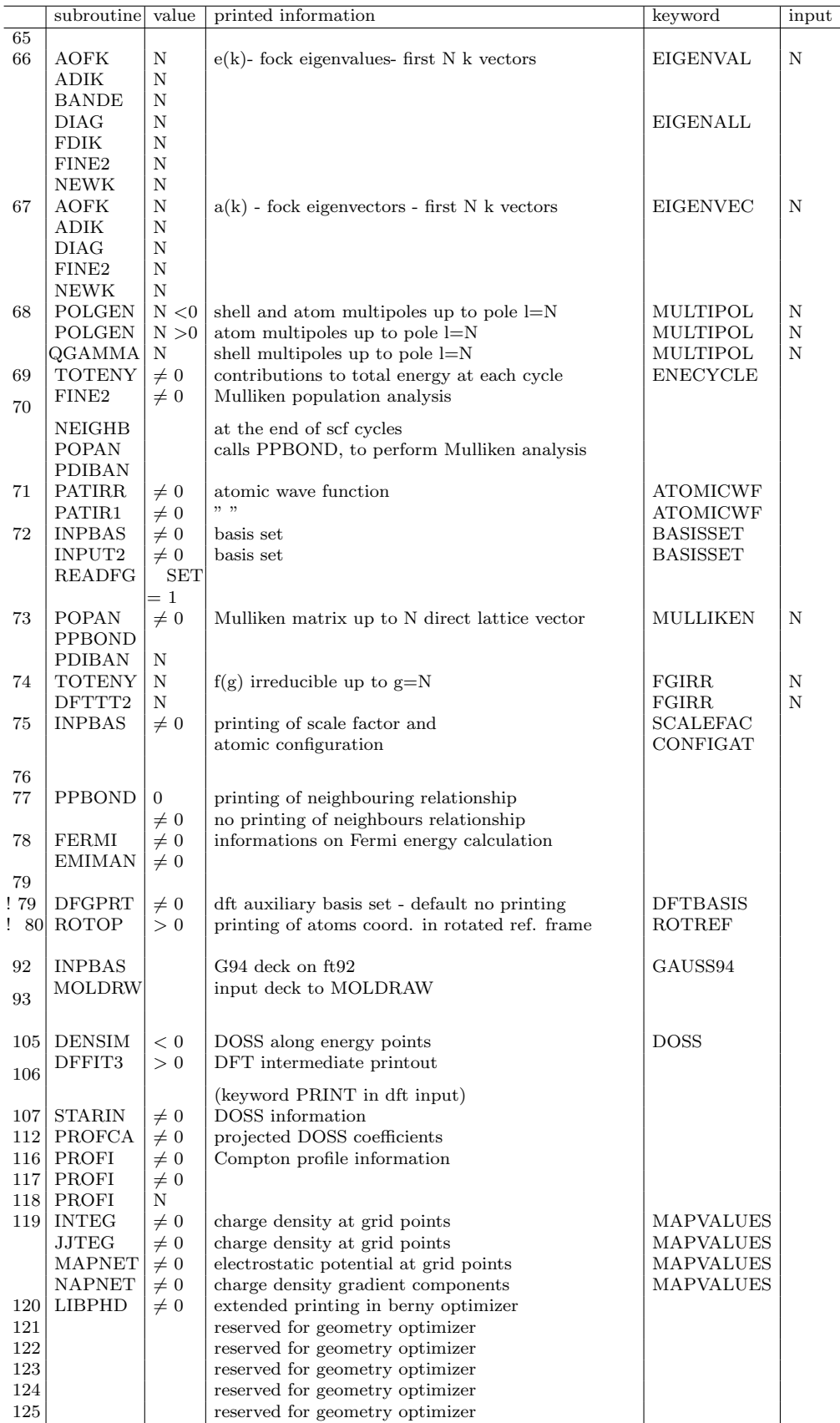

# Appendix D External format

Formatted data are written in files according to the following table:

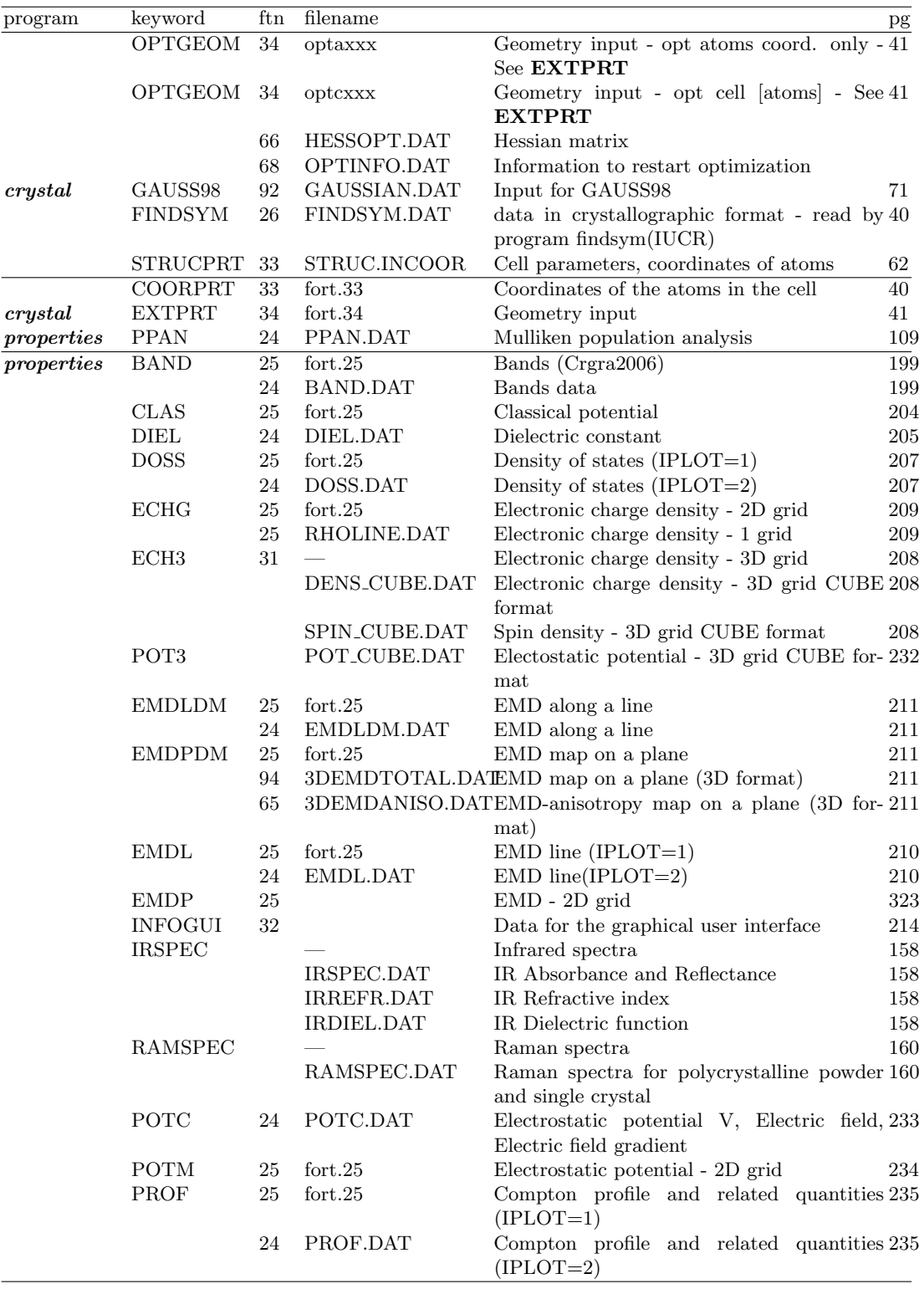

Please refer to the standard script for running CRYSTAL09 as to handle input/output file names. See:

<code>http://www.crystal.unito.it/tutorials  $=_\dot{b}$  How to run</code>

Data in file fort.25 are read by the programs maps06, doss06, band06 of the package Crgra2006. In the same run bands, density of states, value of a function in a 2D grid of points can be computed. The appropriate command (maps06, doss06, band06) selects and plots the selected data . The package can be downloaded from:

http://www.crystal.unito.it/Crgra2006/Crgra2006.html

### CLAS - ECHG - POTM - EMDPDM - Isovalue maps

The value of the function chosen (classic electrostatic potential (CLAS), charge(+spin) density (ECHG), electrostatic potential (POTM), electron momentum density (EMDPDM)) is computed in a given net of points. The data are written in file fort.25. If the system is spin polarized, total density data are followed by spin density data.

#### Structure of the file fort.25

1ST RECORD : -%-,IHFERM,TYPE,NROW,NCOL,DX,DY,COSXY format: A3,I1,A4,2I5,3E12.5 2ND RECORD : XA, YA, ZA, XB, YB, ZB format: 1P, 6E12.5 3RD RECORD : XC, YC, ZC, NAF, LDIM format: 1P, 3E12.5, 4X, 2I4 4TH RECORD AND FOLLOWING :  $((RDAT(I,J),I=1,NROW),J=1,NCOL)$  format: 1P,6E12.5 Meaning of the variables:  $1'$ -%-' 3 character string marks the beginning of a block of data;<br>1 IHFERM: 0 : closed shell, insulating system  $0$  : closed shell, insulating system 1 : open shell, insulating system 2 : closed shell, conducting system - Fermi level can be drawn 3 : open shell, conducting system - Fermi level can be drawn 1 TYPE 4 characters string corresponding to the type of data "MAPN" 1 NROW number of rows of the data matrix RDAT<br>1 NCOL number of columns of the data matrix R 1 NCOL number of columns of the data matrix RDAT<br>1 DX increment of x (\AA ngstrom) in the plane 1 DX increment of x (\AA ngstrom) in the plane of the window 1 DY increment of y (\AA ngstrom) in the plane of the window 1 COSXY cosine of the angle between x and y axis; 2 XA,YA,ZA coordinates of the points A,B (see keyword MAPNET) (\AA ngstrom) 2 XB,YB,ZB defining the window where the functions is computed (\AA ngstrom) 3 XC,YC,ZC coordinates of point C (\AA ngstrom) 3 NAF number of atoms in the cell<br>3 LDIM dimensionality (0 molecule; 3 LDIM dimensionality (0 molecule; 1 polymer, 2 slab, 3 bulk) 4-> ncol\*nrow values of the function (a.u.) at the nodes of  $ncol*nrow$  values of the function  $(a.u.)$  at the nodes of the grid

naf records follow, with atomic number, symbol, coordinates (Ångstrom) of the atoms in the cell:

NAT, SYMBAT, XA, YA, ZA format: I4, 1X, A, 1P, 3E20.12

NAT atomic number<br>SYMBAT Mendeleev sym Mendeleev symbol XA,YA,ZA cartesian coordinates of the atoms in the cell (\AA ngstrom)

Cartesian components of cell parameters follow (Angstrom)

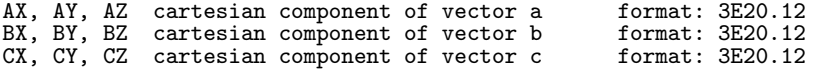

The program **maps06** looks for the atoms lying in the windows used to compute the function, and it can draw the symbol of the atoms, the van der Waals sphere, or the bonds between atoms closer than the sum of their vdW radii.

### ECHG Charge (spin) density - 1D profile

When points B and C coincides in **ECHG** [9.2](#page-208-0) input, coordinates relative to the origin of the segment and charge density value [coordinate along the line, charge density: charge density derivative x,y,z components] are written with format (2E20.12:3E20.12) in file RHOLINE.DAT. A second set of data, spin density, is written for spin polarized systems, after a blank line.

### BAND - Band structure

Hamiltonian eigenvalues are computed at k points corresponding to a given path in the Brillouin zone. Data are written in file BAND.DAT and processed by DLV; see http://www.cse.clrc.ac.uk/cmg/DLV) and in file fort.25 (processed by Crgra2006/band06)

#### Structure of the file fort.25

One block is written for each segment of the path in k reciprocal space: the segment is defined by two k points, whose crystallographic coordinates  $(11,12,13)$  and  $(11,12,13)$  are given as integers in ISS units (see keyword BAND).

If the system is spin polarized,  $\alpha$  electrons bands are followed by  $\beta$  electrons bands. For each segment:

```
1ST RECORD : -%-,IHFERM,TYPE,NBAND,NKP,DUM,,DK,EF format: A3,I1,A4,2I5,3E12.5
2ND RECORD : EMIN, EMAX format: 1P, 6E12.5
3RD RECORD : I1, I2, I3, J1, J2, J3 format: 6I3
4TH RECORD
AND FOLLOWING : ((RDATA(I,J),I=1,NROW),J=1,NCOL) format: 1P,6E12.5
```
Meaning of the variables:

```
1 '-%-' 3 character string marks the beginning of a block of data;
1 IHFERM: 0 : closed shell, insulating system
            1 : open shell, insulating system
            2 : closed shell, conducting system
            3 : open shell, conducting system
1 TYPE 4 characters string corresponding to the type of data "BAND"
  NBAND number of bands<br>NKP number of k poin
  NKP number of k points along the segment<br>NIM not used
  DUM not used<br>DK distance
            distance in k space between two adjacent sampling points
            along the segment
EF Fermi energy (hartree)<br>2 EMIN minimum energy of the
 EMIN minimum energy of the bands in the explored path (hartree)<br>EMAX maximum energy (hartree)
           maximum energy (hartree)
3 I1,I2,I3,J1,J2,J3 : coordinates of the segment extremes in iunit of ISS
4 EPS(I,J) eigenvalues (hartree): eps(i,j) corresponds to the i-th
            band, and the j-th k point of the segment.
```
### DIEL

The data computed are written in file DIEL.DAT according to the following format:

```
#
@ XAXIS LABEL "DISTANCE(BOHR)"
@ YAXIS LABEL "MACRORHO MACROE MACROV RHOPLANE"
5 columns - format(08E15.7)
last record is blank
```
### DOSS Density of states

Total and projected density of states are written in file DOSS.DAT (processed by DLV; see http://www.cse.clrc.ac.uk/cmg/DLV) and in file fort.25 (processed by Crgra2006).

One block is written for each projected density of states, including the total one: so NPRO (number pf projections) +1 blocks are written per each run.

If the system is spin polarized,  $\alpha$  electrons bands are followed by  $\beta$  electrons bands.

Structure of the file written in file fort.25

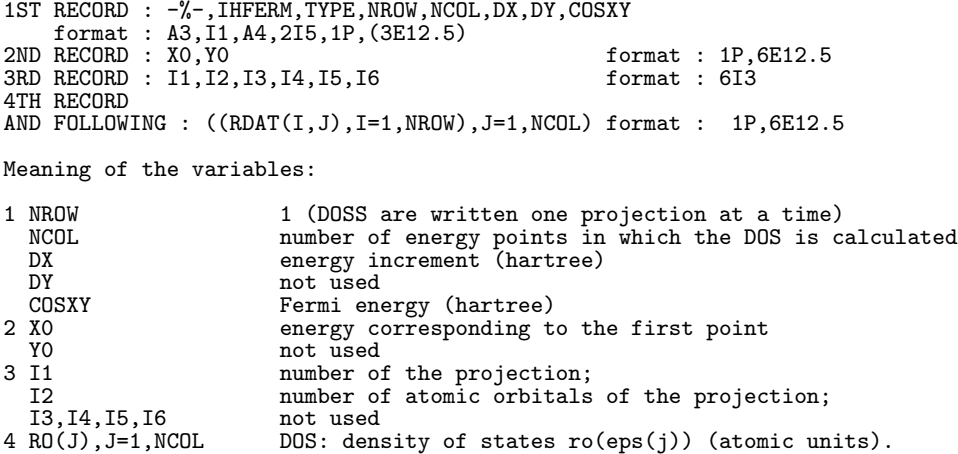

#### Structure of the file written in file DOSS.DAT

Data written in file DOSS.DAT:

```
1ST RECORD : NPUNTI, NPRO1, IUHF
   format : '# NEPTS',1X,I5,1X,'NPROJ',1X,I5,1X,'NSPIN',1X,I5
2ND RECORD : '#'
3RD RECORD : '@ YAXIS LABEL "DENSITY OF STATES (STATES/HARTREE/CELL)"'
4TH RECORD : (ENE(I),DOSS(IPR,I),IPR=1,NPRO1)
AND FOLLOWING :
   format : 1P,15E12.4
```
#### PROF

The computed quantities are written following the same sequence of the printout. Each record contains:

4F coordinate, all electron, core, valence contribution

### EMDL

The computed quantities are written following the same sequence of the printout. NPUNTI records are written. Each records contains (FORMAT: 10E12.4)

```
p (emdl(p,ipro), ipro=1,nprojections))
```
### <span id="page-322-0"></span>**EMDP**

```
1ST RECORD : -%-,IHFERM,TYPE,NMAX1,NMAX2,PMAX1,PMAX2,COS12
   format : A3,I1,A4,2I5,1P,(3E12.5)
2ND RECORD : XDUM, YDUM community format : 1P, 6E12.5
3RD RECORD : I11,I12,I13,I21,I22,I23 format : 6I3
4TH RECORD
AND FOLLOWING : ((RDAT(I,J),I=1,NMAX1),J=1,NMAX2) format : 1P,6E12.5
Meaning of the variables:
1 '-%-' 3 character string marks the beginning of a block of data;
1 IHFERM: 0 : closed shell, insulating system
             1 : open shell, insulating system
             2 : closed shell, conducting system
             3 : open shell, conducting system
```
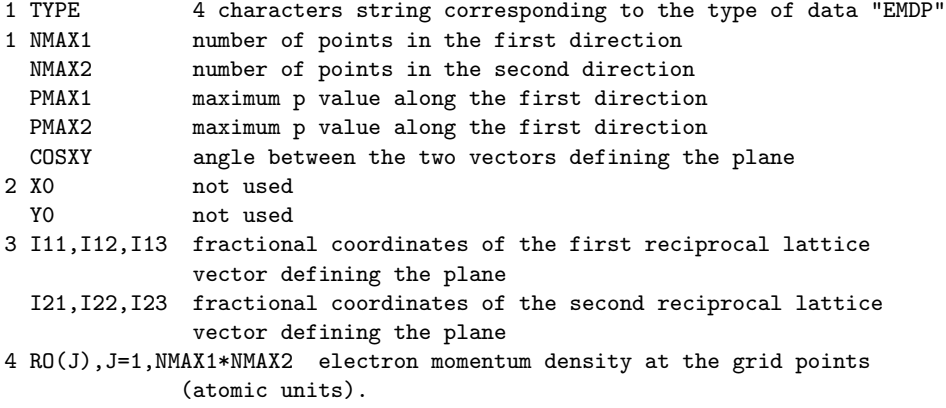

### POTC

When ICA  $\neq$  0; NPU  $\neq$  0 (2D or 3D systems) the data computed are written in file POTC.DAT according to the following format:

```
#
@ XAXIS LABEL "Z (AU)"
@ YAXIS LABEL "ELECTROSTATIC PROPERTIES (AU)"
@ TITLE "String in the first record in crystal input "
@ SUBTITLE "ELECTRIC FIELD INTENSITY: 0.100 AU" ! if external field applied
@ LEGEND ON
@ LEGEND LENGTH 3
@ LEGEND X1 0.87
@ LEGEND Y1 0.8
@ LEGEND STRING 0 "V"
@ LEGEND STRING 1 "E"
@ LEGEND STRING 2 "DE/DZ"
@ LEGEND STRING 3 "RHO"
@ LEGEND STRING 4 "V+VEXT" | if external field applied<br>© LEGEND STRING 5 "VEXT" | if external field applied
                                                    ! if external field applied
NPU records of 5 (7 when external field applied) columns - format 08E15.7
```
### COORPRT

The keyword **COORPRT**, entered in geometry input or in **properties** writes in file fort.33 (append mode) the following data:

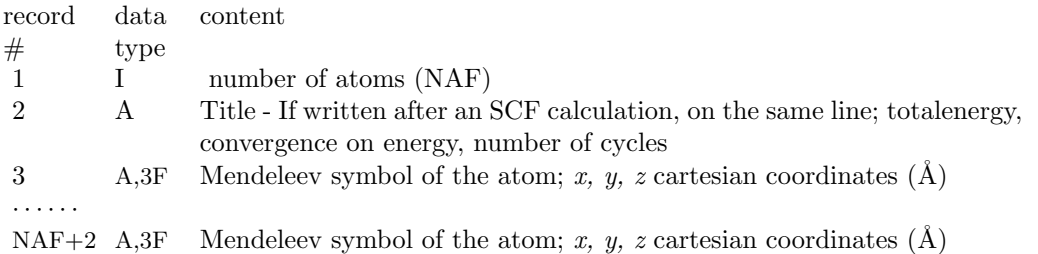

The coordinates of the atoms are written at each geometry optimization cycle (keyword OPT-GEOM

The file "fort.33" is read by the program MOLDEN [\[161\]](#page-360-2) which can be downloaded from: www.cmbi.kun.nl/ schaft/molden/molden.html
### STRUCPRT

The file STRUC.INCOOR is written according to the format given in the example (output for bulk MgO, 2 atoms per cell).

```
$cell vectors cartesian components of cell parameters (bohr)
   0.00000000000000 3.97787351190423 3.97787351190423
   3.97787351190423 0.00000000000000 3.97787351190423
   3.97787351190423 3.97787351190423 0.00000000000000
$coordinates cartesian coordinates of atoms (bohr)
MG 0.00000000000000 0.00000000000000 0.00000000000000 12
O 0.00000000000000 0.00000000000000 -3.97787351190423 8
$END
```
### PPAN

```
# Mulliken Populations:
# NSPIN,NATOM n. determinants, number of atoms
 ---- for each atom
# IAT,NSHELL atomic number, number o shells
# Xiat,Yiat,Ziat (AU) cartesian coordinates (bohr)
# QTOT, QSHELL,I=1,NSHELL atom total electronic charge, (shell charges)
# NORB, QORB, I=1,NORB number of orbitals, (orbital electronic charges)
Example:
graphite STO-3G basis set, RHF (1 eterminant)
2 atoms, 2 shells per atom, 5 AO per atom
     1 2 | 1 determinant, 2 atoms
     6 2 | 1st atom: atomic number 6, 2 shells
-1.320 -2.287 0.000 | cartesian coordinates 1st atom
 6.000 1.993 4.007 | 6, electronic charge of 1st atom
                             | 1.993 electronic charge of 1st shell (1s)
                             | 4.007 electronic charge of 2nd shell (2sp)
     5 | 5 atomic orbitals
 1.993 1.096 0.956 0.956 1.000| 1.993 electronic charge of 1st AO (1s)
                             | 1.096 electronic charge of 2nd AO (2s)
                             | 0.956 electronic charge of 3rd AO (px)
                               0.956 electronic charge of 4th AO (py)
                             | 1.000 electronic charge of 5th AO (pz)
     6 2 | 2nd atom: atomic number 6, 2 shells
-2.640 0.000 0.000 | cartesian coordinates 2nd atom
 6.000 1.993 4.007 | 6, electronic charge of 1st atom
                             | 1.993 electronic charge of 1st shell (1s)
                               | 4.007 electronic charge of 2nd shell (2sp)
     5 | 5 atomic orbitals
 1.993 1.096 0.956 0.956 1.000| 1.993 electronic charge of 1st AO (1s)
                             | 1.096 electronic charge of 2nd AO (2s)
                             | 0.956 electronic charge of 3rd AO (px)
                             | 0.956 electronic charge of 4th AO (py)
                             | 1.000 electronic charge of 5th AO (pz)
     6 2 | second atom: atomic number 6, 2 shells
-2.640 0.000 0.000 | cartesian coordinates 2nd atom
```
### EXTPRT / EXTERNAL - file fort.34

Geometry information can be read from an external file, fort.34, by entering the keyword EXTERNAL. The system can be a molecule, a polymer, a slab or a crystal. The file is written by entering the keyword **EXTPRT** in the input block 1. The file is written at the end of successful geometry optimization. The "history" of the optimization process is written in files optaxxx (xxx number of optimization cycle) or optcxxx.  $//[0.2cm]$  The structure of the file is as follow:

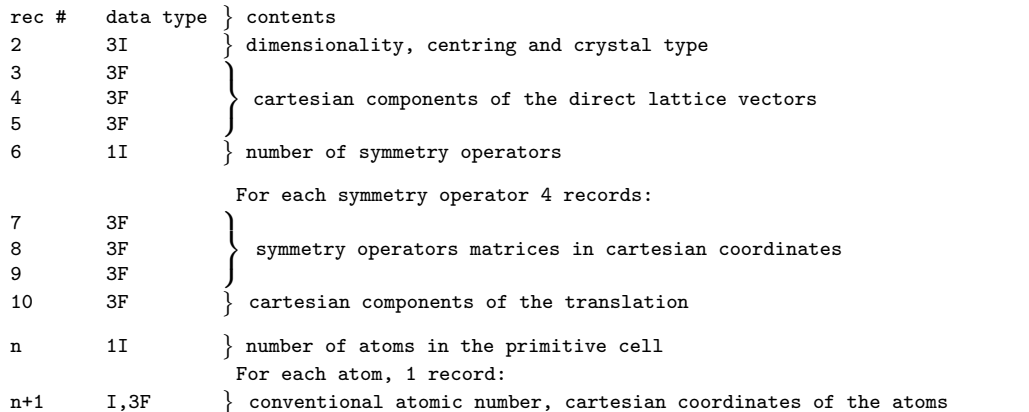

The keyword EXTERNAL and END must be inserted at the top and bottom of the deck to use it as CRYSTAL geometry input.

Example - Test05 - Graphite 2D - standard geometry input

SLAB dimensionality<br>77 1ayer group num 77 layer group number<br>2.42 lattice parameter lattice parameter 1 number of irreducible atoms in the cell 6 -0.33333333333 0.33333333333 0. coordinates of the atoms EXTPRT TESTGEOM END

Data written in file fort.34 ( $\AA$ ngstrom):

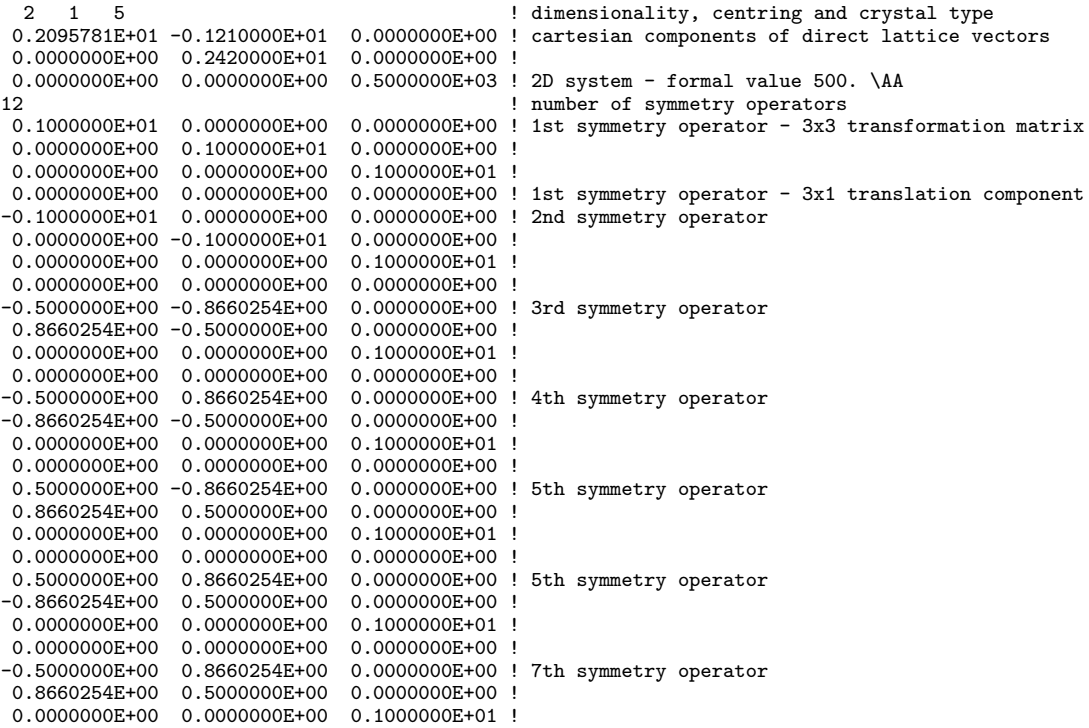

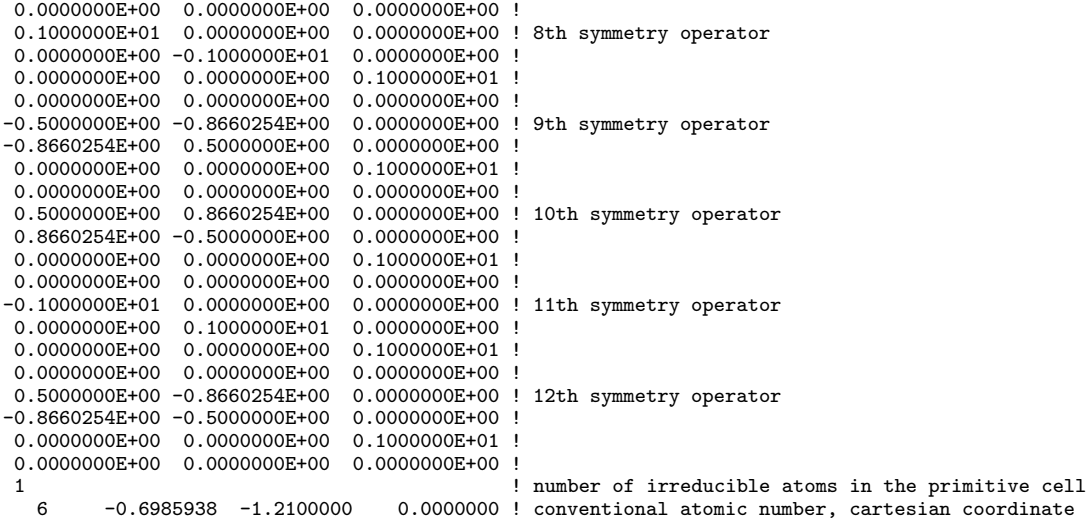

### ECH3/POT3/GRID3D

Functions values computed at 3D grid of points by the keywords ECH3 (page [208\)](#page-207-0), POT3 (pag[e232\)](#page-231-0), GRID3D (pag[e214\)](#page-213-0) are written according to two formats: . All data in atomic units.

1. Fortran unit 31 is written According to the following format. All data in atomic units.

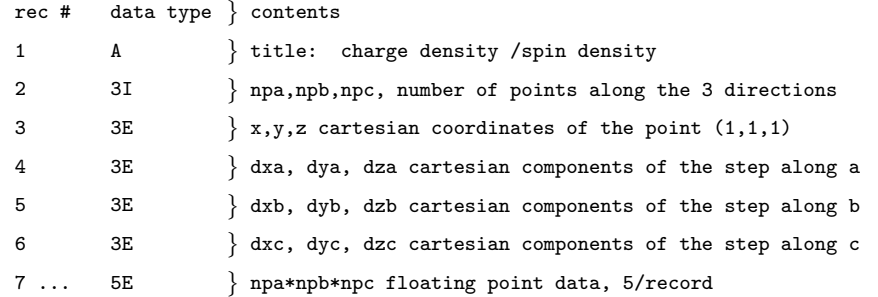

2. Function data computed at 3D grid points are written according to GAUSSIAN CUBE format in files:

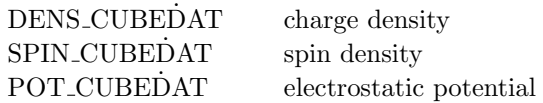

### INFOGUI

Fortran unit 32 is written through the keyword INFOGUI (page [214\)](#page-213-1). The format is almost self-explaining. The following data are written for MgO bulk (test11).

2 atom(s) per cell 6 shells 18 atomic orbitals 20 electrons per cell 12 core electrons per cell No eigenvalue level shifting No Alpha-Beta Spin locking No N. Beta Spin locking Type of Calculation: RESTRICTED CLOSED SHELL Total Energy = -0.27466415E+03H

```
Fermi Energy = -0.31018989E+00H
1 - 0.31018989E+00<br>6 18 20 12 |
6 18 20 12 | \# shells, \# AO, \# electrons, \# core electrons<br>2 | \# atoms
    \begin{array}{ccccc} & & & | & \text{# atoms} \\ 12 & & 1 & 0.000000 & 0.000000 \end{array}1 12 1 0.000000 0.000000 0.000000 | sequence number, atomic number,?,cartesian coor(bohr)
3 # shells attributed to the first atom
0 shell type (s) of the 1st shell
    shell type (sp) of the 2nd shell
1 shell type (sp) of the 3rd shell
2 8 2 3.977874 3.977874 3.977874 | sequence number, atomic number,?,cartesian coor(bohr)
3 # shells attributed to the second atom<br>0 shell type (s) of the 1st shell
0 shell type (s) of the 1st shell<br>1 shell type (sp) of the 2nd shel
    shell type (sp) of the 2nd shell
1 shell type (sp) of the 3rd shell
```
### IRSPEC

IRSPEC in FREQCALC input block writes the files IRSPEC.DAT, IRREFR.DAT and IRDIEL.DAT.

IRSPEC.DAT contains: 1 column with frequency  $\nu$  in cm<sup>-1</sup>, 1 column with wavelength  $\lambda$  in nm, 4 columns for the 4 different models of absorbance  $A$ , 1 column for reflectance  $R$  along each inequivalent polarization direction.

IRREFR.DAT contains: 1 column with frequency  $\nu$  in cm<sup>-1</sup>, 1 column with wavelength  $\lambda$  in nm, 2 columns for  $\text{Re}(n)$  and  $\text{Im}(n)$  along each direction (*n* being the refractive index).

IRDIEL.DAT contains: 1 column with frequency  $\nu$  in cm<sup>-1</sup>, 1 column with wavelength  $\lambda$  in nm, 3 columns for  $\text{Re}(\epsilon)$ , Im( $\epsilon$ ) and Im(1/ $\epsilon$ ) along each direction ( $\epsilon$  being the dielectric function).

Suppose we have the following input block, for a compound with three inequivalent polarization directions:

```
. . . .
FREQCALC
INTENS
[options for INTENS]
DIELTENS or DIELISO
. . . .
[optional FREQCALC keywords]
. . . .
IRSPEC
END
ENDFREQ
```
The first two columns in the generated IRSPEC.DAT contain frequencies and wavelengths, columns from 3 to 6 the raw absorbance, the classical absorbance, the two Rayleigh scattering absorbances, and column 7-9 the reflectance curves for the three directions.

Suppose we want to plot the raw absorbance with respect to frequency. Once *gnuplot* is opened on the terminal (type gnuplot), it is sufficient to type

```
plot 'IRSPEC.DAT' using 1:3
```
where 1:3 stands for "first column assigned to x axis and third column to  $y$  axis". The plot of the raw absorbance appears on the screen and can be saved with the command

```
save 'name_plot'
```
If we want to save the plot as a Post-Script

```
set size 1.0, 0.6
set terminal postscript portrait enhanced mono dashed lw 1 "Helvetica" 14
set output "my-plot.ps"
replot
```
In a similar way, we can type

plot 'IRSPEC.DAT' using 1:7

in order to obtain the reflectance along the first polarization direction, and

plot 'IRSPEC.DAT' using 1:8

for the reflectance along the second direction.

Further details about these commands and manipulation of files at http://www.duke.edu/ hpgavin/gnuplot.html and http://www.gnuplot.info/documentation.html.

### RAMSPEC

RAMSPEC in FREQCALC input block writes the file RAMSPEC.DAT.

RAMSPEC.DAT contains: 1 column with frequency  $\nu$  in cm<sup>-1</sup>, 3 columns for intensities of polycrystalline powders (total intensity, parallel polarization, perpendicular polarization), 6 columns for spectra of single crystals (1 for each inequivalent polarization direction:  $xx$ ,  $xy$ ,  $xz, yy, yz, zz).$ 

Suppose we want to plot the total Raman intensity of a polycrystalline powder with respect to frequency. Once *gnuplot* is opened on the terminal (type gnuplot), it is sufficient to type

plot 'RAMSPEC.DAT' using 1:2

where 1:2 stands for "first column assigned to x axis and second column to y axis". The plot of the total polycrystalline Raman intensity appears on the screen and can be saved with the command

```
save 'name_plot'
```
If we want to save the plot as a Post-Script

```
set size 1.0, 0.6
set terminal postscript portrait enhanced mono dashed lw 1 "Helvetica" 14
set output "my-plot.ps"
replot
```
In a similar way, we can type

plot 'RAMSPEC.DAT' using 1:5

in order to obtain the Raman spectrum of a single crystal along the first polarization direction, i.e. xx.

Further details about these commands and manipulation of files at http://www.duke.edu/ hpgavin/gnuplot.html and http://www.gnuplot.info/documentation.html.

### Interface to external programs

The keyword CRYAPI\_OUT, present into *properties* input stream writes formatted wave function information, both in direct and reciprocal space, in file GRED.DAT and KRED.DAT The scripts runcry $\theta$ 6 and runprop $\theta$ 6 save them in the current directory as inpfilename.GRED and inpfilename.KRED .

The program  $cryapi.inp$ , written in fortran 90, is distributed as source code  $(\text{http://www.crystal.unito.it}$  => documentation => utilities). It reads and prints the data, showing the meaning of the variables and the organization of data

cryapi inp should be compiled by any fortran 90 compiler: comments and request for more information are welcome (mail to crystal@unito.it).

#### GRED.DAT

The file GRED.DAT contains:

- Geometry, symmetry operators;
- Local functions basis set (including ECP)
- Overlap matrix in direct lattice
- Hamiltonian matrix in direct lattice
- Density matrix in direct lattice
- Wannier functions (if file fort.80, written by **LOCALWF** when localization is successful, is present)

Overlap, hamiltonian, density matrices are written as arrays of non-zero elements. GRED.DAT contains the information to build full matrices.

All data are printed executing *cryapi\_inp* 

### KRED.DAT

The file KRED.DAT is written if eigenvectors have been computed (keyword **NEWK** [9.2\)](#page-227-0) by properties.

CRYSTAL works in the irreducible Brillouin (IBZ) zone only: eigenvectors in the full Brillouin zone (BZ) are computed by rotation, and by time reversal symmetry, when necessary. The file KRED.DAT contains:

- Coordinates of k points in irreducible Brillouin zone, according to Pack-Monkhorst net
- Symmetry operators in reciprocal lattice
- Geometrical weight of k points
- Hamiltonian eigenvalues
- Weight of k points for each band (computed by Fermi energy calculation)
- Eigenvectors in full Brillouin zone

#### Structure of matrices in direct lattice

Overlap, hamiltonian, and density matrices in direct lattice are arrays of non-zero elements:  $cryapi$  inp prints the matrices as triangular (hamiltonian) or square matrices of size (local BS x local BS), for a limited number of direct lattice vectors, to show the structure of the arrays.

#### From IBZ to BZ

CRYSTAL works on irreducible Brillouin zone (IBZ), full information is generated by applying rotation operators.

Time reversal symmetry is exploited in reciprocal lattice: the inversion symmetry is always present, even if the inversion operator is not present in direct lattice.

Given a shrinking factor according to Pack-Monkhorst sampling, to total number of k points is for instance:

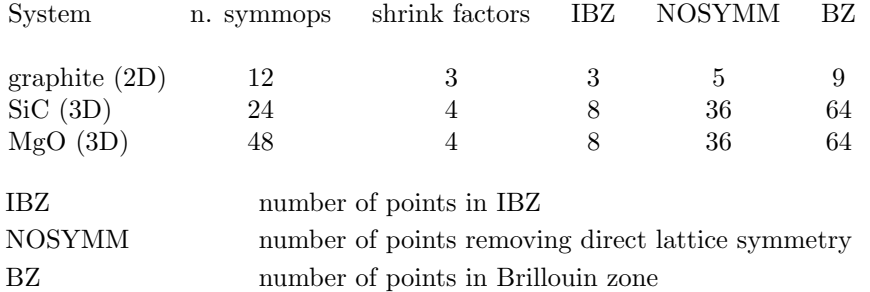

# Appendix E Normalization coefficients

A. Bert - Thesis 2002

The aim of this appendix is to show how normalization coefficients of the basis functions are defined in CRYSTAL and to describe how they are stored in the program.

### Basic Definitions

Let us consider a function,  $f(\mathbf{r})$ ; we have in general:

$$
\int d\mathbf{r} |f(\mathbf{r})|^2 \neq 1; \tag{E.1}
$$

however, we can always define a related  $f'(\mathbf{r})$ , multiplying  $f(\mathbf{r})$  by a constant N:

<span id="page-331-0"></span>
$$
f'(\mathbf{r}) = Nf(\mathbf{r}),\tag{E.2}
$$

such that:

<span id="page-331-1"></span>
$$
\int d\mathbf{r} |f'(\mathbf{r})|^2 = 1.
$$
\n(E.3)

 $f'(\mathbf{r})$  is said to be a normalized function and N is its Normalization Coefficient (NC). Substituting eq. [E.2](#page-331-0) in [E.3,](#page-331-1) we have:

<span id="page-331-3"></span>
$$
N = \left(\int d\mathbf{r} \, \left|f(\mathbf{r})\right|^2\right)^{-1/2}.\tag{E.4}
$$

### Gaussians: Product Theorem and Normalization

Let us define Gaussian functions as:

<span id="page-331-5"></span><span id="page-331-4"></span>
$$
G(\alpha_i; \mathbf{r} - \mathbf{A}) = \exp(-\alpha_i(\mathbf{r} - \mathbf{A})^2),
$$
 (E.5)

where **A** is the *centroid* of the function.

The Gaussian product theorem states that the product of two Gaussians, is still a Gaussian function:<sup>[1](#page-331-2)</sup>

<span id="page-331-6"></span>
$$
G(\alpha; \mathbf{r} - \mathbf{A})G(\beta; \mathbf{r} - \mathbf{B}) = \exp\left(-\frac{\alpha\beta}{\xi}|\mathbf{R}|^2\right)G(\xi; \mathbf{r} - \mathbf{P});
$$
\n(E.8)

$$
G(\alpha; \mathbf{r} - \mathbf{A})G(\beta; \mathbf{r} - \mathbf{B}) = \exp(-\alpha_i(\mathbf{r} - \mathbf{A})^2)\exp(-\alpha_j(\mathbf{r} - \mathbf{B})^2
$$
  
=  $\exp(-\alpha(\mathbf{r}^2 + \mathbf{A}^2 + 2\mathbf{r}\mathbf{A}) - \beta(\mathbf{r}^2 + \mathbf{B}^2 + 2\mathbf{r}\mathbf{B}))$   
=  $\exp\left[-\xi\left((\mathbf{r} - \mathbf{P})^2 + \mathbf{P}^2 - \frac{\alpha\mathbf{A}^2 + \beta\mathbf{B}^2}{\xi}\right)\right].$  (E.6)

<span id="page-331-2"></span><sup>1</sup>Let us prove the Gaussian product theorem:

with:

<span id="page-332-0"></span>
$$
\xi = \alpha + \beta,\tag{E.9}
$$

<span id="page-332-2"></span><span id="page-332-1"></span>
$$
\mathbf{P} = \frac{\alpha \mathbf{A} + \beta \mathbf{B}}{\xi},\tag{E.10}
$$

$$
\mathbf{R} = \mathbf{A} - \mathbf{B}.\tag{E.11}
$$

From eq. [E.4,](#page-331-3) the NC of Gaussian functions,  $g_i$ , can be written as:

$$
g_i = \left(\int d\mathbf{r} \left(G(\alpha_i; \mathbf{r})\right)^2\right)^{-1/2}
$$

$$
= \left(\int d\mathbf{r} \, G(2\alpha_i; \mathbf{r})\right)^{-1/2}
$$

$$
= \left(\frac{\pi}{2\alpha_i}\right)^{-3/4}, \tag{E.12}
$$

where the Gaussian product theorem and the Gaussian integral [\[182\]](#page-361-0) have been used.  $G'(\alpha_i; \mathbf{r})$ , defined as:

<span id="page-332-6"></span>
$$
G'(\alpha_i; \mathbf{r}) = g_i G(\alpha_i; \mathbf{r}), \tag{E.13}
$$

is a normalized function.

### Harmonic Gaussians

#### The Definition

The Solid Harmonic Functions,  $Y_{\ell}^{m}$ , [\[154\]](#page-359-0) are defined as:

<span id="page-332-5"></span>
$$
Y_{\ell}^{m}(\mathbf{r}) = r^{\ell} P_{\ell}^{|m|} (cos \vartheta) e^{im\phi}, \tag{E.14}
$$

where  $P_{\ell}^{m}$  is the *Legendre Polynomial Function* characterized by the integers  $\ell$  and m, such that:  $\ell \geq 0$  and  $-\ell \leq m \leq \ell.$  [\[4\]](#page-349-0)

Starting from  $Y_{\ell}^{m}$ , the Real Solid Harmonic,  $X_{\ell}^{m}$ , can be defined:

<span id="page-332-3"></span>
$$
X_{\ell}^{|m|}(\mathbf{r}) = \Re(Y_{\ell}^{|m|}) = \frac{Y_{\ell}^{|m|}(\mathbf{r}) + Y_{\ell}^{-|m|}(\mathbf{r})}{2},\tag{E.15}
$$

$$
X_{\ell}^{-|m|}(\mathbf{r}) = \Im(Y_{\ell}^{|m|}) = \frac{Y_{\ell}^{|m|}(\mathbf{r}) - Y_{\ell}^{-|m|}(\mathbf{r})}{2i}.
$$
 (E.16)

We report some examples of  $X$  functions.  $\ell = 0:$ 

<span id="page-332-4"></span>
$$
X_0^0(\mathbf{r}) = 1;\tag{E.17}
$$

 $\ell = 1:$ 

$$
X_1^0(\mathbf{r}) = z, \quad X_1^1(\mathbf{r}) = x, \quad X_1^{-1}(\mathbf{r}) = y;
$$
 (E.18)

 $\ell = 2:$ 

<span id="page-332-7"></span>
$$
X_2^0(\mathbf{r}) = z^2 - 0.5(x^2 - y^2), \quad X_2^1(\mathbf{r}) = 3zx, \quad X_2^{-1}(\mathbf{r}) = 3zy,
$$
(E.19)

$$
X_2^2(\mathbf{r}) = 3(x^2 + y^2), \quad X_2^{-2}(\mathbf{r}) = 3xy.
$$
 (E.20)

Using eqs. [E.9,](#page-332-0) [E.10](#page-332-1) and [E.11,](#page-332-2) eq. [E.6](#page-331-4) can be rewritten as:  $\,$ 

$$
G(\alpha; \mathbf{r} - \mathbf{A})G(\beta; \mathbf{r} - \mathbf{B}) = \exp\left(-\frac{\alpha\beta}{\xi}|\mathbf{R}|^2\right)G(\xi; \mathbf{r} - \mathbf{P}).
$$
 (E.7)

We have now the tools required to define the Solid Harmonic Gaussian, [\[154\]](#page-359-0)  $\xi$ :

$$
\xi^{n\ell m}(\alpha_i; \mathbf{r}) = |\mathbf{r}|^{2n} Y_{\ell}^{m}(\mathbf{r}) G_i(\alpha_i; \mathbf{r}), \tag{E.21}
$$

where n is a non-negative integer number  $(n \geq 0)$ . We are interested here only in  $n = 0$ harmonic Gaussians (that is,  $\xi^{0\ell m}$ ), so we shall simply write (omitting the  $n = 0$  index):

<span id="page-333-0"></span>
$$
\xi^{\ell m}(\alpha_i; \mathbf{r}) = Y_{\ell}^{m}(\mathbf{r}) G(\alpha_i; \mathbf{r}). \tag{E.22}
$$

Substituting Y with X (eqs. [E.15](#page-332-3) and [E.16\)](#page-332-3) in eq. [E.22,](#page-333-0) Real Harmonic Gaussians,  $\gamma$ , can be defined:

<span id="page-333-7"></span>
$$
\gamma^{\ell m}(\alpha_i; \mathbf{r}) = X_\ell^m(\mathbf{r}) G(\alpha_i; \mathbf{r}).\tag{E.23}
$$

 $\gamma$  are used as basis functions in the CRYSTAL program and are related to the  $\xi$  ones by followings relations:

<span id="page-333-1"></span>
$$
\gamma^{\ell|m|} = \frac{\xi^{\ell|m|} + \xi^{\ell - |m|}}{2},\tag{E.24}
$$

$$
\gamma^{\ell-|m|} = \frac{\xi^{\ell|m|} - \xi^{\ell-|m|}}{2i},\tag{E.25}
$$

where eqs. [E.15](#page-332-3) and [E.16](#page-332-3) have been used.

Note that, when  $\ell$  is equal to 0,  $\xi$  and  $\gamma$  functions degenerate to simple Gaussians:

<span id="page-333-10"></span><span id="page-333-2"></span>
$$
\xi^{00} = \gamma^{00} = G,\tag{E.26}
$$

where eq. [E.17](#page-332-4) has been used and  $\xi$  degenerates to  $\gamma$  when  $m = 0$ :

<span id="page-333-8"></span>
$$
\xi^{\ell 0} = \gamma^{\ell 0},\tag{E.27}
$$

where eqs. [E.24](#page-333-1) and [E.25](#page-333-2) have been used.

#### The Normalization Coefficient

Let us consider now  $\xi$  and  $\gamma$ 's normalization coefficients (b and c, respectively), from eq. [E.4,](#page-331-3) follows:

<span id="page-333-9"></span><span id="page-333-5"></span>
$$
b_i^{\ell m} = \left(\Xi\right)^{-1/2} \tag{E.28}
$$

<span id="page-333-6"></span>
$$
c_i^{\ell m} = (\Upsilon)^{-1/2},\tag{E.29}
$$

where

$$
\Xi = \int d\mathbf{r} \left| \xi^{\ell m}(\alpha_i; \mathbf{r}) \right|^2 \tag{E.30}
$$

<span id="page-333-4"></span>
$$
\Upsilon = \int d\mathbf{r} \left( \gamma^{\ell m}(\alpha_i; \mathbf{r}) \right)^2.
$$
 (E.31)

Using eqs. [E.5,](#page-331-5) [E.8,](#page-331-6) [E.14,](#page-332-5) [E.22](#page-333-0) and a spherical polar coordinate system,<sup>[2](#page-333-3)</sup> the  $\Xi$  integral can be factorized as:

$$
\Xi = \int d\mathbf{r} \left[ Y_{\ell}^{m}(\mathbf{r}) G(\alpha_{i}; \mathbf{r}) \right]^{*} Y_{\ell}^{m}(\mathbf{r}) G(\alpha_{i}; \mathbf{r})
$$

$$
= \int d\mathbf{r} Y_{\ell}^{-m}(\mathbf{r}) Y_{\ell}^{m}(\mathbf{r}) G(2\alpha_{i}; \mathbf{r})
$$

$$
= \Xi_{r} \Xi_{\vartheta} \Xi_{\phi}, \tag{E.32}
$$

<span id="page-333-3"></span> $^{2}d{\bf r}=r^{2}sin\vartheta dr d\vartheta d\phi$ 

with:

<span id="page-334-0"></span>
$$
\Xi_r = \int_0^\infty dr \, \exp(-2\alpha_i r^2) r^{2\ell+2} \n= \frac{\Gamma(\ell+3/2)}{2(2\alpha_i)^{\ell+3/2}} \n= \frac{\pi^{1/2}(2\ell+1)!!}{2^{\ell+2}(2\alpha_i)^{\ell+3/2}},
$$
\n(E.33)

where we have used the  $\Gamma$  function's properties; [\[4\]](#page-349-0)

$$
\Xi_{\vartheta} = \int_0^{\pi} d\vartheta \left( P_{\ell}^{|m|}(\cos \vartheta) \right)^2 \sin \vartheta
$$

$$
= \frac{2(\ell + |m|)!}{(2\ell + 1)(\ell - |m|)!},
$$
(E.34)

where the Legendre polynomials' properties have been used, [\[4\]](#page-349-0) and

<span id="page-334-2"></span><span id="page-334-1"></span>
$$
\Xi_{\phi} = \int_0^{2\pi} d\phi = 2\pi.
$$
\n(E.35)

Substituting eqs. [E.32,](#page-333-4) [E.33,](#page-334-0) [E.34](#page-334-1) and [E.35](#page-334-2) in the b definition (eq. [E.28\)](#page-333-5) we obtain:

$$
b_i^{\ell m} = \frac{\pi^{1/2} (2\ell + 1)!!}{2^{\ell+2} (2\alpha_i)^{\ell+3/2}} \frac{2(\ell + |m|)!}{(2\ell + 1)(\ell - |m|)!} 2\pi
$$
  
= 
$$
\left( \frac{\pi^{3/2} (2\ell - 1)!! (\ell + |m|)!}{2^{2\ell+3/2} \alpha_i^{\ell+3/2} (\ell - |m|)!} \right)^{-1/2}.
$$
 (E.36)

Note that b is independent from the sign of m (as  $\Xi$  is), that is:

$$
b_i^{\ell|m|} = b_i^{\ell-|m|}.\tag{E.37}
$$

In order to deduce the explicit expression for c, we are interested now in solving the integral of eq. [E.31:](#page-333-6)

$$
\Upsilon = \int d\mathbf{r} \left( X_{\ell}^{m}(\mathbf{r}) \right)^{2} G(2\alpha_{i}; \mathbf{r}), \tag{E.38}
$$

where eqs. [E.8](#page-331-6) and [E.23](#page-333-7) have been used. Substituting eq. [E.24](#page-333-1) ( $\gamma$  functions with  $m \ge 0$ ) in previous equation, we have:

$$
\Upsilon^{m\geq 0} = \frac{1}{4} \Bigg( \int d\mathbf{r} \left| \xi^{\ell|m|}(\alpha_i; \mathbf{r}) \right|^2 + \int d\mathbf{r} \left| \xi^{\ell-|m|}(\alpha_i; \mathbf{r}) \right|^2 +
$$
  
+2 \int d\mathbf{r} \xi^{\ell|m|}(\alpha\_i; \mathbf{r}) \xi^{\ell-|m|}(\alpha\_i; \mathbf{r}) \Bigg). \tag{E.39}

The first two integrals in eq. [E.39](#page-334-3) can be recognized as  $\Xi$  (eq. [E.32,](#page-333-4) reminding that  $\Xi$  is independent from the m sign); the last one, if  $m \neq 0$ , is null for the orthogonality properties of the Harmonic functions, [\[4\]](#page-349-0) therefore:

<span id="page-334-4"></span><span id="page-334-3"></span>
$$
\Upsilon^{m>0} = \frac{\Xi}{2}.\tag{E.40}
$$

The same result is found for negative  $m$ , substituting eq. [E.25](#page-333-2) (instead of eq. [E.24,](#page-333-1) as done) in eq. [E.31:](#page-333-6)

<span id="page-334-5"></span>
$$
\Upsilon^{m<0} = \frac{\Xi}{2},\tag{E.41}
$$

so  $\Upsilon$  (as  $\Xi$  is) is independent from the m sign. If  $m = 0$ , the last integral in eq. [E.39](#page-334-3) is equal to  $\Xi$ , as the first two ones:

<span id="page-335-0"></span>
$$
\Upsilon^{m=0} = \Xi; \tag{E.42}
$$

the previous equation can be deduced also from eq. [E.27.](#page-333-8) Summarizing, from eqs. [E.40,](#page-334-4) [E.41](#page-334-5) and [E.42,](#page-335-0) we get:

<span id="page-335-1"></span>
$$
\Upsilon = \frac{\Xi}{2 - \delta_{m0}}\tag{E.43}
$$

and, finally, substituting eqs. [E.32](#page-333-4) and [E.43](#page-335-1) in eq. [E.29,](#page-333-9) we obtain:

<span id="page-335-2"></span>
$$
c_i^{\ell m} = \left(\frac{\pi^{3/2} (2\ell - 1)!! (\ell + |m|)!}{2^{2\ell + 3/2} (2 - \delta_{m0}) \alpha_i^{\ell + 3/2} (\ell - |m|)!}\right)^{-1/2}.
$$
 (E.44)

The  $c$  expression (eq. [E.44\)](#page-335-2) can be reorganized in a two factors formula:

$$
c_i^{\ell m} = a_i^{\ell} f^{\ell m},\tag{E.45}
$$

with:

$$
a_i^{\ell} = \left(\frac{\pi^{3/2}}{(2\alpha_i)^{\ell+3/2}}\right)^{-1/2},
$$
\n(E.46)

the  $\alpha$ -dependent term, and

$$
f^{\ell m} = \left(\frac{(2\ell - 1)!! (\ell + |m|)!}{2^{\ell}(2 - \delta_{m,0})(\ell - |m|)!}\right)^{-1/2},
$$
\n(E.47)

the m dependent term. Note that,

• If  $\ell = 0, \gamma$  degenerates in a simple Gaussian (eq. [E.26\)](#page-333-10),

<span id="page-335-3"></span>
$$
f^{00} = 1 \quad \text{and} \quad c_i^{00} = a_i^0 = g_i,\tag{E.48}
$$

where  $g_i$  is the G's NC (eq. [E.12\)](#page-332-6).

• If  $\ell = 1$ ,  $f^{1m} = 1/2$  for the three *m*-values:

<span id="page-335-4"></span>
$$
f^{1m} = 1/2
$$
 and  $c_i^{1m} = \frac{a_i^1}{2} = \frac{\alpha_i^{5/4} 2^{7/4}}{\pi^{3/4}}, \forall m = -1, 0, 1.$  (E.49)

• If  $\ell = 2$ , we have:

$$
c_i^{20} = \frac{\alpha_i^{7/4} 2^{11/4}}{\pi^{3/4} \sqrt{3}}; \quad c_i^{21} = c_i^{2-1} = \frac{\alpha_i^{7/4} 2^{11/4}}{\pi^{3/4} 3}; \quad c_i^{22} = c_i^{2-2} = \frac{\alpha_i^{7/4} 2^{7/4}}{\pi^{3/4} 3}.
$$
 (E.50)

Let us verify, for two examples, that

<span id="page-335-5"></span>
$$
\gamma' = c \gamma \tag{E.51}
$$

is a normalized function, proving that the following integral, I, is equal to 1,

$$
I_i^{\ell m} = \int d\mathbf{r} \left( c_i^{\ell m} \gamma^{\ell m} (\alpha_i; \mathbf{r}) \right)^2.
$$
 (E.52)

The s Case  $(\ell = 0, m = 0)$ 

$$
I_i^{00} = (c_i^{00})^2 \int d\mathbf{r} \left(\gamma^{00}(\alpha_i; \mathbf{r})\right)^2
$$
  
=  $(g_i)^2 \int d\mathbf{r} \left(G(\alpha_i; \mathbf{r})\right)^2$   
=  $\left(\int \left(G(\alpha_i; \mathbf{r})\right)^2 d\mathbf{r}\right)^{-1} \int \left(G(\alpha_i; \mathbf{r})\right)^2 d\mathbf{r} = 1,$  (E.53)

where eqs. [E.48,](#page-335-3) [E.27](#page-333-8) and [E.12](#page-332-6) have been used.

A d Case  $(\ell = 2, m = 1)$ 

<span id="page-336-3"></span>
$$
I_i^{21} = \int d\mathbf{r} \, (c_i^{21} \gamma^{21} (\alpha_i; \mathbf{r}))^2 = (c_i^{21})^2 J,
$$
 (E.54)

with:

<span id="page-336-1"></span>
$$
J = \int d\mathbf{r} \left( 3zxG(2\alpha_i; \mathbf{r}) \right)^2, \tag{E.55}
$$

where eqs. [E.23](#page-333-7) and [E.19](#page-332-7) have been used. Gaussians are separable functions, that is:

<span id="page-336-0"></span>
$$
G(\alpha_i; \mathbf{r}) = G_x(\alpha_i; x) G_y(\alpha_i; y) G_z(\alpha_i; z), \tag{E.56}
$$

with:

$$
G_x(\alpha_i; x) = \exp(-\alpha_i x^2)
$$
 (E.57)

and similarly for  $y$  and  $z$ . Substituting eq. [E.56](#page-336-0) in eq. [E.55,](#page-336-1) we have:

<span id="page-336-2"></span>
$$
J = 9J_x J_y J_z,\tag{E.58}
$$

with:

$$
J_x = \int x^2 G_x(2\alpha_i; x) dx = \frac{\sqrt{\pi}}{2} (2\alpha_i)^{-3/2},
$$
 (E.59)

$$
J_y = \int G_y(2\alpha_i; y) dy = \left(\frac{\pi}{2\alpha_i}\right)^{1/2},
$$
\n(E.60)

$$
J_z = \int z^2 G_z(2\alpha_i; z) dz = \frac{\sqrt{\pi}}{2} (2\alpha_i)^{-3/2},
$$
 (E.61)

where ref. [\[182\]](#page-361-0) has been used in solving the integrals. Substituting now eqs. [E.49](#page-335-4) and [E.58](#page-336-2) in eq. [E.54,](#page-336-3) we obtain:

$$
I_i^{21} = \frac{\alpha_i^{7/2} 2^{11/2}}{\pi^{3/2} 9} \left( \frac{\sqrt{\pi}}{2} (2\alpha_i)^{-3/2} \right)^2 \left( \frac{\pi}{2\alpha_i} \right)^{1/2} = 1.
$$
 (E.62)

### Atomic Orbitals Normalization

The variational basis functions of the CRYSTAL program (AOs),  $\varphi_{\mu}$ , are normalized *contrac*tions (fixed linear combinations) of normalized real solid harmonic Gaussian type functions (primitive functions),  $\gamma'$  (eq. [E.51\)](#page-335-5). The AOs are organized in shells,  $\varphi_{\mu}$  belonging to the same shell,  $\lambda$ , have same radial part, that is, same contraction coefficients,  $d_i^{\lambda}$ , same Gaussian exponents,  $\alpha_i^{\lambda}$  and different angular part,  $X_{\ell}^{m}$ :

<span id="page-336-4"></span>
$$
\varphi_{\lambda}^{\ell m} = N_{\lambda} \sum_{i} d_{i}^{\lambda} c_{i}^{\ell m} \gamma^{\ell m} (\alpha_{i}^{\lambda}; \mathbf{r}) = N_{\lambda} \sum_{i} d_{i}^{\lambda} c_{i}^{\ell m} X_{\ell}^{m}(\mathbf{r}) G(\alpha_{i}^{\lambda}; \mathbf{r}). \tag{E.63}
$$

The index *i* runs over the primitive functions of the contraction,  $d_i^{\lambda}$  is the contraction coefficient of the *i*-th primitive in shell  $\lambda$  and, as we have seen, it is the same for all the AOs of  $\lambda$ , that is, it does not depend on  $\ell$  or m.  $\gamma$  and c are the primitive function and its NC (eq. [E.29\)](#page-333-9), respectively.  $N_{\lambda}$  is the NC of AOs belonging to  $\lambda$  and is defined as:

<span id="page-337-0"></span>
$$
N_{\lambda} = \left( \int d\mathbf{r} \left( \sum_{i} d_{i}^{\lambda} c_{i}^{\ell m} \gamma^{\ell m} (\alpha_{i}^{\lambda}; \mathbf{r}) \right)^{2} \right)^{-1/2}, \tag{E.64}
$$

in the following will be shown that N depends only on the shell,  $\lambda$ .

We report, as an example, the three AOs of a p-type shell  $(\ell = 1)$ , supposing that  $\lambda$  is classified as the fourth shell of the unitary cell and each AO is a contraction of two primitives.

$$
p_z = \varphi_4^{10} = N^4 \left( d_1^4 c_1^{10} \gamma^{10} (\alpha_1^4; \mathbf{r}) + d_2^4 c_2^{10} \gamma^{10} (\alpha_2^4; \mathbf{r}) \right), \tag{E.65}
$$

$$
p_x = \varphi_4^{11} = N^4 \left( d_1^4 c_1^{11} \gamma^{11} (\alpha_1^4; \mathbf{r}) + d_2^4 c_2^{11} \gamma^{11} (\alpha_2^4; \mathbf{r}) \right), \tag{E.66}
$$

$$
p_y = \varphi_4^{1-1} = N^4 \left( d_1^4 c_1^{1-1} \gamma^{1-1} (\alpha_1^4; \mathbf{r}) + d_2^4 c_2^{1-1} \gamma^{1-1} (\alpha_2^4; \mathbf{r}) \right). \tag{E.67}
$$

Let us put our attention on  $N_{\lambda}$ . Eq. [E.64](#page-337-0) can be rewritten as:

<span id="page-337-4"></span>
$$
N^{\lambda} = \left(\sum_{i,j} d_i^{\lambda} d_j^{\lambda} c_i^{\ell m} c_j^{\ell m} \Upsilon'\right)^{-1/2},
$$
\n(E.68)

with:

<span id="page-337-1"></span>
$$
\Upsilon' = \int d\mathbf{r} \,\gamma^{\ell m}(\alpha_i; \mathbf{r}) \,\gamma^{\ell m}(\alpha_j; \mathbf{r}),\tag{E.69}
$$

where the shell index on  $\alpha$  has been omitted for simplicity. Substituting eq. [E.23](#page-333-7) in eq. [E.69,](#page-337-1) we have:

$$
\Upsilon' = \int X_{\ell}^{m}(\mathbf{r}) G(\alpha_{i}; \mathbf{r}) X_{\ell}^{m}(\mathbf{r}) G(\alpha_{j}; \mathbf{r}) d\mathbf{r} = \int \left(X_{\ell}^{m}(\mathbf{r})\right)^{2} G[(\alpha_{i} + \alpha_{j}); \mathbf{r}] d\mathbf{r},
$$
(E.70)

where the Gaussian product theorem (eq. [E.8\)](#page-331-6) has been used.

From eq. [E.31,](#page-333-6) it can be seen that  $\Upsilon'$  differs from  $\Upsilon$  only in the Gaussian exponent  $(\alpha_i + \alpha_j)$ instead of  $2\alpha_i$ ), using then eqs. [E.43,](#page-335-1) [E.32,](#page-333-4) [E.34](#page-334-1) and [E.35,](#page-334-2) Y' is rewritten as:

<span id="page-337-3"></span><span id="page-337-2"></span>
$$
\Upsilon' = \frac{\Upsilon'_r \Xi_\vartheta \Xi_\varphi}{2 - \delta_{m0}},\tag{E.71}
$$

with:

$$
\begin{split} \Upsilon'_{r} &= \int_{0}^{\infty} dr \, \exp[-(\alpha_{i} + \alpha_{j})r^{2}]r^{2\ell+2} \\ &= \frac{\Gamma(\ell+3/2)}{2(\alpha_{i} + \alpha_{j})^{\ell+3/2}} \\ &= \frac{\pi^{1/2}(2\ell+1)!!}{2^{\ell+2}(\alpha_{i} + \alpha_{j})^{\ell+3/2}}. \end{split} \tag{E.72}
$$

Substituting eqs. [E.44,](#page-335-2) [E.71](#page-337-2) and [E.72](#page-337-3) in eq. [E.68,](#page-337-4) we obtain:

$$
N_{\lambda} = \left(\sum_{i,j} d_i^{\lambda} d_j^{\lambda} \left(\frac{2\sqrt{\alpha_i^{\lambda}\alpha_j^{\lambda}}}{\alpha_i^{\lambda} + \alpha_j^{\lambda}}\right)^{\ell+3/2}\right)^{-1/2},
$$
(E.73)

where it is clear that N depends only on  $\lambda$ .

### The Code

In order to explain easily the organization of NCs in CRYSTAL, eq. [E.63](#page-336-4) is reorganized as follows:

<span id="page-338-2"></span>
$$
\varphi_{\lambda}^{\ell m} = \sum_{i} n_{\lambda, i}^{\ell m} \gamma^{\ell m} (\alpha_i^{\lambda}; \mathbf{r}), \tag{E.74}
$$

with:

<span id="page-338-3"></span><span id="page-338-1"></span>
$$
n_{\lambda,i}^{\ell m} = N_{\lambda} d_i^{\lambda} c_i^{\ell m}.
$$
\n(E.75)

Note that, while the AO is normalized, the function  $\gamma'' = n \gamma$  is not; in fact n is not a normalization factor, and it will be referred as the pre-Gaussian factor.

At the moment the CRYSTAL code is able to treat four type of shells:  $s$ ,  $sp$ ,  $p$  and  $d$ .<sup>[3](#page-338-0)</sup> An s shell has only an AO, that is a contraction of simple Gaussians ( $\ell = 0$ ); in a p one there are three AOs (different for the m value,  $p_x$ ,  $p_y$  and  $p_z$ ) with  $\ell = 1$  primitives; d shells are obviously formed by five  $\ell = 2$  AOs. The three basis functions of a sp shell are contractions of one s primitive function and several ps'.

In the calculation of the integrals required in the SCF process, n must be very often multiplied by the constant factor  $\pi^{5/8} 2^{1/4}$ ; [\[142\]](#page-359-1) therefore, in the code, pre-Gaussian factors are not stored, but the following quantities, that we shall call *code pre-Gaussian constants*:

$$
\mathsf{S}_i^{\lambda} = \pi^{5/8} \, 2^{1/4} \, n_{\lambda, i}^{00} \tag{E.76}
$$

$$
P_i^{\lambda} = \pi^{5/8} 2^{1/4} n_{\lambda, i}^{1m} \ \forall \ m = 0, 1, -1 \tag{E.77}
$$

$$
D_i^{\lambda} = \pi^{5/8} 2^{1/4} \sqrt{\frac{(2+|m|)!}{(2-\delta_{m0})(2-|m|)!}} n_{\lambda,i}^{2m} \forall m = 0, 1, -1, 2, -2.
$$
 (E.78)

Note that the square root in eq. [E.78](#page-338-1) (the inverse of the m-dependent part of  $c$ , eq. [E.44\)](#page-335-2) makes D independent from the m value, whereas  $n_{\lambda,i}^{2m}$  depends from it. In such a way, S, P and D are m-independent

In the **inpbas** routine, contraction coefficients (as defined in input),  $d_i^{\lambda}$ , related to s, p and d AOs, are loaded in the two dimension packed arrays c1, c2 and c3, respectively (they are stored in the module basato module). Their length corresponds to the total number of primitives in the unit cell and is the same for the three arrays. The first elements are the contraction coefficients for the first shell  $(d_i^1)$ , then the  $d_i^2$ s (second shell) follows, and so on; the contraction index,  $i$ , is the internal one. For an s shell, for example, the elements of  $c2$  and  $c3$  are null, of course.

In the gaunov routine, c1, c2 and c3 are redefined and loaded with the code pre-Gaussian constants S, P and D, respectively; naturally they maintain the described organization and module basato module is overwritten.

In gaunov two further arrays, c2w and c3w (that follow the convention used in the ATMOL program) are also defined and loaded in basato module. They have the same organization as c1, c2 and c3 and contain  $P_i^{\prime \lambda}$  and  $D_i^{\prime \lambda}$  coefficients, respectively:

$$
\mathsf{P}_{i}^{\prime\lambda} = \frac{\pi^{5/8} \, 2^{1/4}}{2\alpha_i} \, n_{\lambda,i}^{1m} \, \forall \, m = 0, 1, -1 \tag{E.79}
$$

$$
D_i^{\prime \lambda} = \frac{\pi^{5/8} 2^{1/4}}{(2\alpha_i)^2} \sqrt{\frac{(2+|m|)!}{(2-\delta_{m0})(2-|m|)!}} n_{\lambda,i}^{2m} \forall m = 0, 1, -1, 2, -2.
$$
 (E.80)

<span id="page-338-0"></span><sup>3</sup>The implementation of higher polynomial functions is now in progress.

We give an example of evaluation of an overlap integral  $S_{\mu\nu}$  over an s and a  $m = 0$  d AO  $(\varphi_{\mu} \equiv \varphi_{00}^{\lambda}, \varphi_{\nu} \equiv \varphi_{20}^{\sigma})$  sitting in the reference cell:

$$
S_{\mu\nu} = \int d\mathbf{r} \,\varphi_{00}^{\lambda}(\mathbf{r})\varphi_{20}^{\sigma}(\mathbf{r}).
$$
 (E.81)

Substituting eq. [E.74](#page-338-2) in the previous equation, we have:

$$
S_{\mu\nu} = \sum_{ij} n_{\lambda,i}^{00} n_{\sigma,j}^{20} \int d\mathbf{r} \,\gamma^{00}(\alpha_i^{\lambda}; \mathbf{r}) \gamma^{20}(\alpha_j^{\sigma}; \mathbf{r}). \tag{E.82}
$$

Since in the code, S and D are available (but not the  $n$  coefficients), we express  $n$  as a function of code pre-Gaussian constants, using eqs. [E.76](#page-338-3) and [E.78,](#page-338-1) and we rewrite the overlap integral as:

$$
S_{\mu\nu} = \left(\pi^{5/8} \, 2^{1/4}\right)^{-2} \sqrt{\frac{(2 - \delta_{m0})(2 - |m|)!}{(2 + |m|)!}} \sum_{ij} \mathsf{S}_i^{\lambda} \mathsf{D}_i^{\sigma} \int d\mathbf{r} \, \gamma^{00} (\alpha_i^{\lambda}; \mathbf{r}) \gamma^{20} (\alpha_j^{\sigma}; \mathbf{r}). \tag{E.83}
$$

Note that the m-dependent term contained in  $n$ , for  $d$  shells, must be multiplied a posteriori, because is not included in D. This operation is performed in the dfac3 routine, that provides McMurchie-Davidson coefficients multiplied by code pre-Gaussian constants and, when  $\lambda$  is a d shell, by the m-dependent part of  $n_{\lambda,i}^{2m}$ .

### Appendix F

# CRYSTAL09 versus CRYSTAL06

### Geometry

• Roto-translational symmetry

In the case of polymers it can treat helical structures (translation followed by a rotation around the periodic axis). See keyword HELIX (page [16\)](#page-15-0) and examples therein. CRYSTAL06 allowed commensurate rotations only, by adopting a suitably large unit cell.

• Nanotubes

A special input option allows generation of 1D structures (nanotubes) from 2D one. See keyword NANOTUBE (page [52\)](#page-51-0).

### Geometry optimization

• Default choice modified: TRUSTRADIUS scheme active.

Use keyword **NOTRUSTR** in **OPTGEOM** input block (page [124\)](#page-123-0) to run geometry optimization with CRYSTAL06 default.

### Frequencies calculation

- default value for SCF convergence on total energy is  $10^{-9}$
- default choice for numerical integration grid (DFT Hamiltonian): XLGRID. To run DFT Hamiltonian cases with CRYSTAL06 numerical integration accuracy insert LGRID in DFT input block (page [91\)](#page-87-0)
- default choice to compute IR intensities: Berry phase approach. To compute IR intensities with CRYSTAL09 as with CRYSTAL06 insert keyword INTLOC in FREQCALC input block.

### Basis set

• f orbitals

- f orbitals (local functions basis set) with non-zero occupancy allowed. This new feature allows study of systems with Lanthanides.

d and f orbitals occupation guess

- **FDOCCUP** (input block3, page [97\)](#page-96-0) defines the occupation of specific  $f$  or  $d$  orbitals

in a given shell in the SCF initial guess, according to the local atomic symmetry in the crystal lattice.

 $\bullet$  - Effective core pseudo potentials Projector operators up to angular quantum number  $\ell = 4$  are allowed. Input deck has been changed

### Test cases

### crystal09 versus crystal06 total energies (hartree)

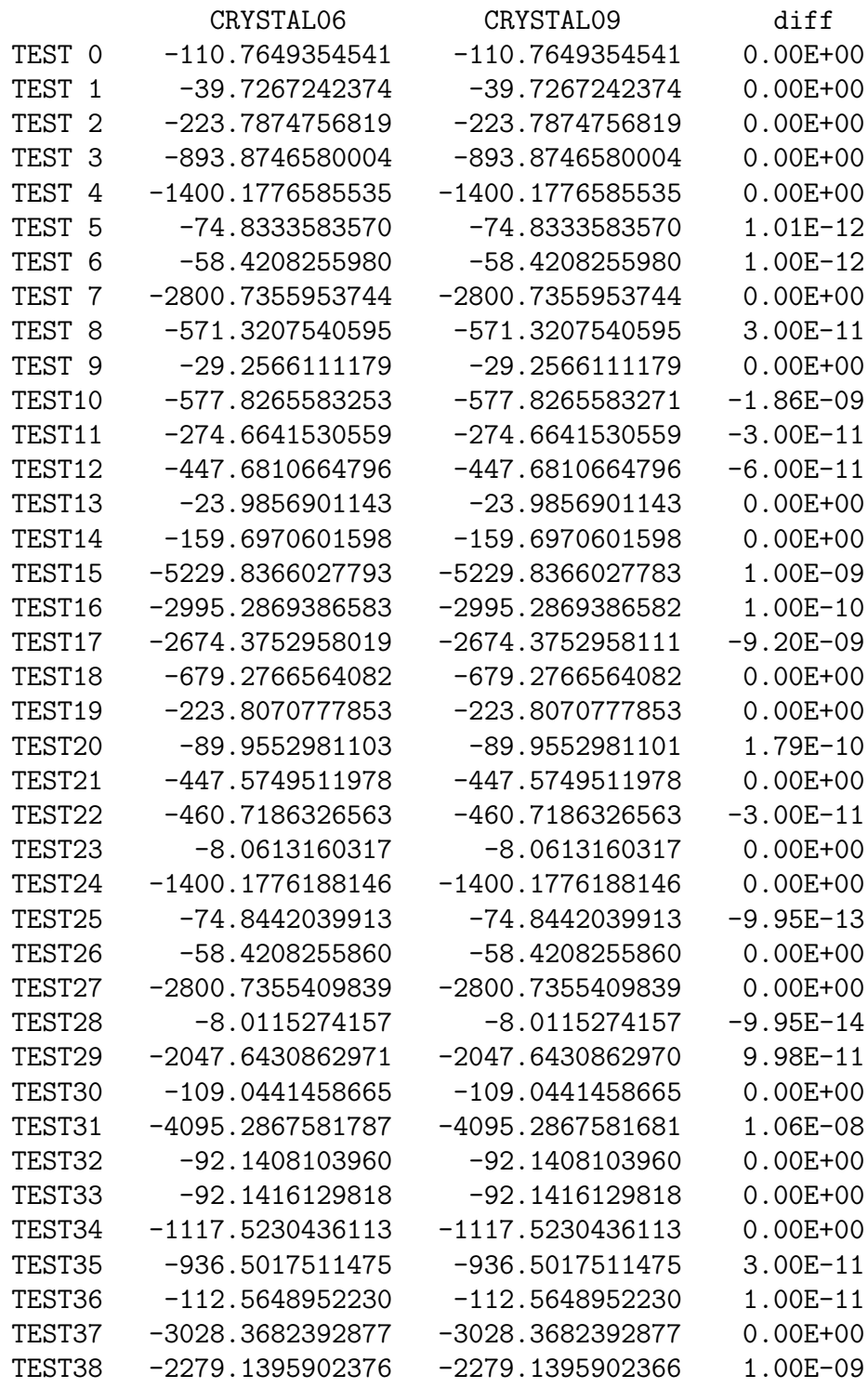

### Appendix G

# CRYSTAL14 versus CRYSTAL09

### Old Settings

• Some default computational parameters have changed with respect to the Crystal09 version of the program (see below). The keyword OLDREF09, to be inserted in the geometry input block, switches back them all;

### Geometry optimization

- Full geometry optimizations (atomic coordinates and lattice parameters) are now performed as a default option when the **OPTGEOM** keyword is used. The sub-keyword ATOMONLY switches back to an atomic positions only optimization;
- The FINALRUN  $=$  4 option is now set by default (before it was 0). See page [126](#page-125-0) for details;

### Density Functional Theory

- The size of the default numerical integration grid has changed. Now it corresponds to the XLGRID option. The option OLDGRID has been added to set back the old grid size;
- By default, an unlocked energy shifting of 0.6 hartree is applied to separate apart occupied from virtual orbitals, which corresponds to option LEV-**SHIFT** with parameters 6 0.

### Frequencies calculation

• Eckart conditions for cleaning the Hessian matrix as regards translational and rotational vibration modes are now activated by default. See page [145](#page-143-0) for details;

### SCF Parameters

- A Fock (Kohn-Sham) matrix mixing of 30 % between subsequent SCF cycles is now active by default (see keyword FMIXING);
- A full direct approach for the computation of the integrals (keyword SCFDIR) is now used as a default. Use keyword NODIRECT for switching this option off;
- The tresholds governing the bipolar approximation have changed from 14 10 to 18 14. See keyword BIPOLA for details;

### Test cases CRYSTAL14 versus CRYSTAL09 total energies (hartree)

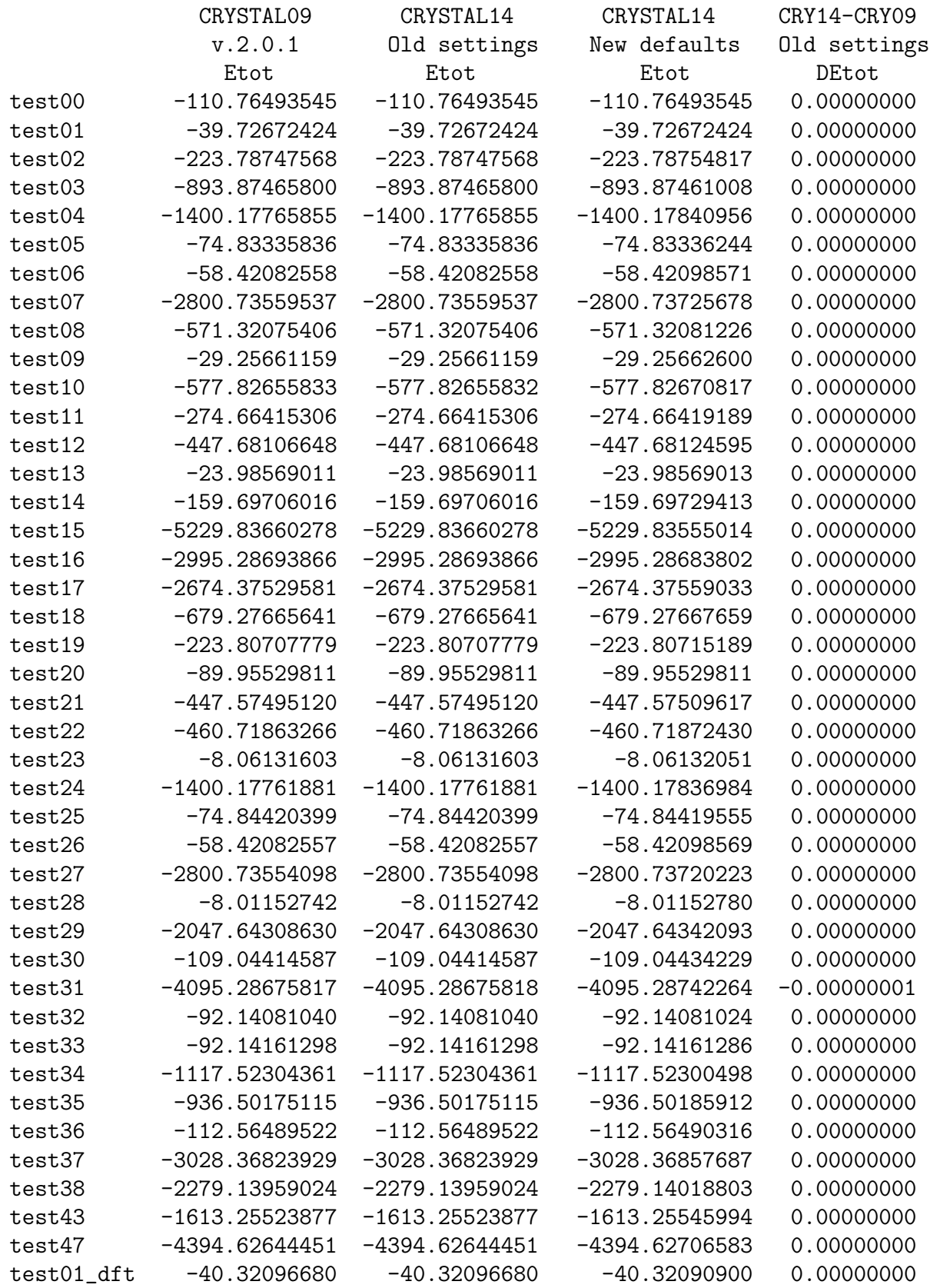

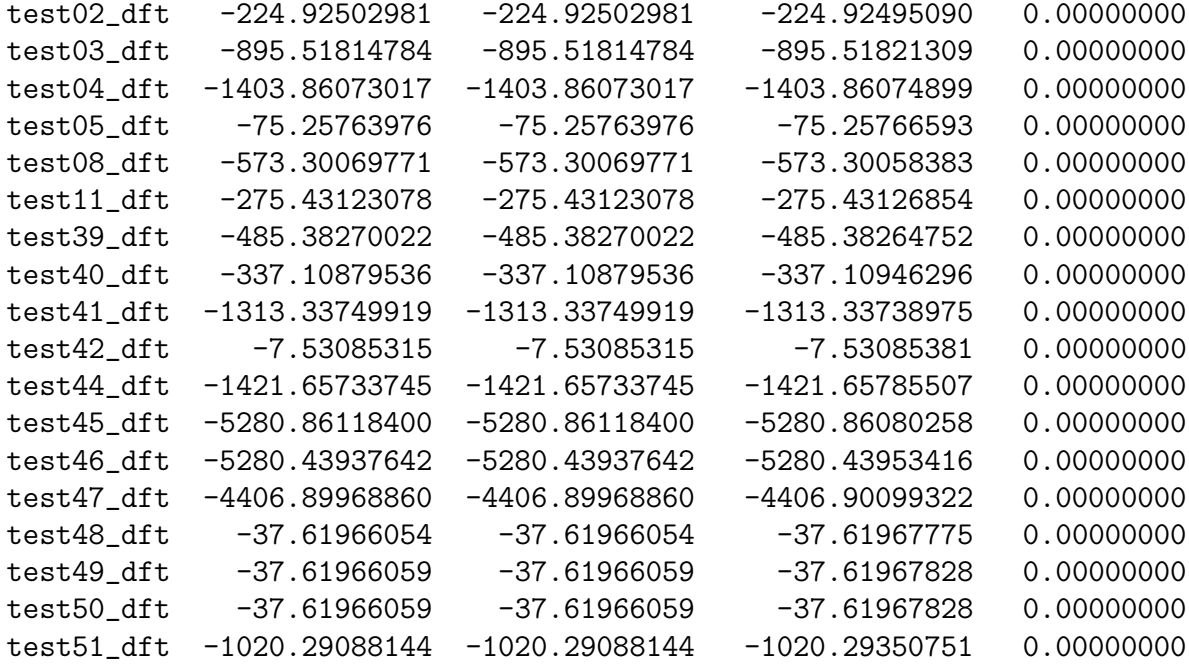

## Appendix H

# Acronyms

AFM – Anti ferromagnetic AO – Atomic Orbital APW – Augmented Plane Wave a.u. – atomic units BF – Bloch Function BS – Basis set BSSE – Basis Set Superposition Error BZ – Brillouin Zone (first) B3PW – Becke Perdew Wang B3LYP – Becke - Lee - Yang - Parr CO – Crystalline Orbital CPU – Central Processing Unit  $DF(T)$  – Density Functional (Theory) DM – Dipole Moment (see Wannier Functions) DOS – Density of States ECP – Effective Core Potentials EFG – Electric Field Gradient EMD – Electron Momentum Density FM – Ferromagnetic GC – Gradient-Corrected GGA – Generalised Gradient Approximation GS(ES) – Ground State (Electronic Structure)  $GT(O)$  – Gaussian Type (Orbital)  $GT(F)$  – Gaussian Type (Function) GUI – Graphical User Interface KS – Kohn and Sham HF – Hartree-Fock IBZ – Irreducible Brillouin zone IR – Irreducible Representation LAPW – Linearized Augmented Plane Wave LCAO – Linear Combination of Atomic Orbitals LDA – Local Density Approximation LP – Local Potential LSDA – Local Spin Density Approximation LYP – GGA Lee-Yang-Parr

MO – Molecular Orbital

MPP – Massive Parallel Processor

MSI – Molecular Simulation Inc.

NLP – Non-local potential (correlation)

PBE – GGA Perdew-Burke-Ernzerhof

PDOS – Projected Density of States

PP – Pseudopotential

PVM – Parallel Virtual Machine

PW – Plane Wave

PWGGA – GGA. Perdew-Wang

PWLSD – LSD Perdew-Wang

PZ – Perdew-Zunger

P86 – GGA Perdew 86

P91 – Perdew 91

QM – Quantum Mechanics

RCEP – Relativistic Compact Effective Potential

RHF – Restricted Hartree-Fock

ROHF – Restricted Open-shell Hartree-Fock

SAED – Symmetry Allowed Elastic Distortions

SABF – Symmetry Adapted Bloch Functions SC – Supercell

SCF – Self-Consistent-Field

STO – Slater Type Orbital

UHF – Unrestricted Hartree-Fock

VBH – von Barth-Hedin

VWN – Vosko-Wilk-Nusair

WnF – Wannier Functions 0D – no translational symmetry

 $1D$  – translational symmetry in 1 direction  $(x, \text{CRYSTAL}$  convention)

 $2D$  – translational symmetry in 2 directions  $(x, y, \text{CR} Y \text{STAL}$  convention)

 $3D$  – translational symmetry in 3 directions  $(x, y, z \text{ CRYSTAL}$  convention)

# Bibliography

- [1] A. Karton, A. Tarnopolsky, J.-F. Lamere, G. C. Schatz and J. M. L. Martin. Semiempirical hybrid density functional with perturbative second- order correlation. J. Phys. Chem. A, 112:12868–12886, 2007.
- [2] A. Savin, J. Toulouse and H. J. Flad. Short-range exchange-correlation energy of a uniform electron gas with modified electron-electron interaction. Int. J. Quantum Chem., 100(6):1047, 2004.
- [3] A. V. Krukau, O. A. Vydrov, A. F. Izmaylov and G. E. Scuseria. . J. Chem. Phys., 125(22):224106, 2006.
- <span id="page-349-0"></span>[4] M. Abramovitz and I. Segun, editors. Handbook of Mathematical Functions. Dover, New York, 1965.
- [5] A.D. Becke. *J. Chem. Phys.*, 107:8544, 1997.
- [6] C. Adamo and V. Barone. Toward reliable density functional methods without adjustable parameters: the PBE0 model. J. Chem. Phys., 110:6158– 6170, 1999.
- [7] D. G. Anderson. Iterative procedures for nonlinear integral equations. J. Assoc. Comput. Mach., 12:547, 1965.
- [8] E. Apr`a. Metodi quanto-meccanici per lo studio di solidi cristallini. PhD thesis, University of Torino, Torino, 1993.
- [9] T. Asthalter, W. Weyrich, A. H. Harker, A. B. Kunz, R. Orlando, and C. Pisani. Comparison of quasi-Hartree-Fock wave-functions for lithium hydride. Solid State Comm., 83:725, 1992.
- [10] R. R. W. Bader. Atoms in Molecules. Clarendon Press, Oxford, 1990.
- [11] E. B. Barrosa, A. Joriob, G. G. Samsonidzef, R. B. Capazc, A. G. Souza Filhoa, J. Mendes Filhoa, G. Dresselhause, and M. S. Dresselhaus. Review on the symmetry-related properties of carbon nanotubes. Phys. Rep., 431:261–302 (and references therein), 2006.
- [12] J. C. Barthelat. Private communication.
- [13] J. C. Barthelat and P. Durand. Recent progress of pseudopotentials in quantum chemistry. Gazz. Chim. Ital., 108:225, 1978.
- [14] J. C. Barthelat, P. Durand, and A. Serafini. Non-empirical pseusopotentials for molecular calculations. Molec. Phys., 33:159, 1977.
- [15] A. D. Becke. A multicenter numerical integration scheme for polyatomic molecules. J. Chem. Phys., 88:2547, 1988.
- [16] A. D. Becke. Correlation energy of an inhomogeneous electron gas: A coordinate-space model. J. Chem. Phys., 88:1053, 1988.
- [17] A. D. Becke. Density-functional exchange-energy approximation with correct asymptotic behavior. Phys. Rev. A, 38:3098–3100, 1988.
- [18] A. D. Becke. Density-functional thermochemistry. III The role of exact exchange. J. Chem. Phys., 98:5648, 1993.
- [19] A.D. Becke and K.E. Edgecombe. A simple measure of the electron localization in atomic and molecular systems. J. Chem. Phys., 92:5397, 1990.
- [20] D. I. Bilc, R. Orlando, R. Shaltaf, G. M. Rignanese, J. Iniguez, and Ph. Ghosez. Hybrid exchange-correlation functional for accurate prediction of the electronic and structural properties of ferroelectric oxides. Phys. Rev. B, 77:165107, 2008.
- [21] J. S. Binkley, J. A. Pople, and W. J. Hehre. Self-consistent molecular orbital methods. 21. Small split-valence basis sets for first-row elements. J. Am. Chem. Soc., 102:939, 1980.
- [22] C. F. Bohren and D. Huffman. Absorption and scattering of light by small particles, page 356. Wiley-Intersience Publication, New York, 1983.
- [23] Y. Bouteiller, C. Mijoule, M. Nizam, J. C. Barthelat, J.P. Daudey, M. Pellissier, and B. Silvi. Extended gaussian-type valence basis sets for calculations involving non-empirical core pseudopotentials I. PS-31 G basis for Li to Ca and Ga to Kr atoms. Mol. Phys., 65:295, 1988.
- [24] S. F. Boys and F. Bernardi. The calculation of small molecular interaction by the difference of separate total energies. Some procedures with reduced errors. Mol. Phys., 19:553, 1970.
- [25] C. G. Broyden. A class of methods for solving nonlinear simultaneous equations. Math. Comput., 19:577, 1965.
- [26] C. G. Broyden. The Convergence of a Class of Double-rank Minimization Algorithms 1. General Considerations. IMA J. Appl. Math., 6:76–90, 1970.
- [27] C.G. Broyden. The Convergence of a Class of Double-rank Minimization Algorithms 1. The New Algorithm. IMA J. Appl. Math., 6:222–231, 1970.
- [28] H. Burzlaff and A. Hountas. Computer program for the derivation of symmetry operations from the space-group symbols. J. Appl. Cryst., 15:464, 1982.
- [29] C. A. Guido, E. Bremond, C. Adamo and P. Cortona. One third: A new recipe for the PBE0 paradigm. J. Chem. Phys., 138:021104, 2013.
- [30] V. R. Saunders C. Gatti and C. Roetti. Crystal field effects on the topological properties of the electron density in molecular crystals. The case of urea. J. Chem. Phys., 101:10686, 1994.
- [31] S. Casassa, C. M. Zicovich-Wilson, and C. Pisani. Symmetryadapted localized Wannier functions suitable for periodic calculations. Theor. Chem. Acc., 116:726–733, 2006.
- [32] M. Catti, R. Dovesi, A. Pavese, and V. R. Saunders. Elastic constants and electronic structure of fluorite  $(CaF_2)$ : an ab initio Hartree-Fock study. J. Phys.: Condens. Matter, 3:4151, 1991.
- [33] M. Causà, R. Dovesi, R. Orlando, C. Pisani, and V. R. Saunders. Treatment of the exchange interactions in Hartree-Fock LCAO calculations of periodic systems. J. Phys. Chem., 92:909, 1988.
- [34] M. Causà, R. Dovesi, C. Pisani, and C. Roetti. Electronic structure and stability of different crystal phases of magnesium oxide. Phys. Rev. B, 33:1308, 1986.
- [35] M. Causà, R. Dovesi, and C. Roetti. Pseudopotential Hartree-Fock study of seventeen III-V and IV-IV semiconductors. Phys. Rev. B, 43:11937, 1991.
- [36] B. Civalleri, C. M. Zicovich-Wilson, L. Valenzano, and P. Ugliengo. B3LYP augmented with an empirical dispersion term (B3LYP-D\*) as applied to molecular crystal. Crys. Eng. Comm., 10:405–410, 2008.
- [37] B. Civalleri, C. M. Zicovich-Wilson, L. Valenzano, and P. Ugliengo. ER-RATA CORRIGE TO: "B3LYP augmented with an empirical dispersion term (B3LYP-D\*) as applied to molecular crystals. Cryst. Eng. Comm., 10, 405-410 (2008)". Cryst. Eng. Comm., 10:1693–1694, 2008.
- [38] E. Clementi. MOTECC 91. ESCON, Leiden, 1991.
- [39] S. Dall'Olio, R. Dovesi, and R. Resta. Spontaneous polarization as a Berry phase of the Hartree-Fock wave function: the case of  $KNbO_3$ . Phys. Rev. B56:10105–10114, 1997.
- [40] Ph. D'Arco, Y. Noel, R. Demichelis, and R. Dovesi. Single-layered chrysotile nanotubes: A quantum mechanical ab initio simulation. J. Chem. Phys., 131:204701, 2009.
- [41] C. Darrigan, M. Rerat, G. Mallia, and R. Dovesi. Implementation of the finite field perturbation method in the crystal program for calculating the dielectric constant of periodic systems. J. Comp. Chem., 24:1305–1312, 2003.
- [42] R. Demichelis, B. Civalleri, M. Ferrabone, and R. Dovesi. On the performance of eleven DFT functionals in the description of the vibrational properties of aluminosilicates. Int. J. Quantum Chem., 110:406–415, 2010.
- [43] R. Demichelis, Y. Noel, Ph. D'Arco, L. Maschio, and R. Orlando. Structure and energetics of imogolite: a quantum mechanical ab initio study with B3LYP hybrid functional. J. Mater. Chem., 20:10417–10425, 2010.
- [44] P. A. M. Dirac. Note on exchange phenomena in the Thomas-Fermi atom. Proc. Cambridge Phil. Soc., 26:376, 1930.
- [45] R. Dovesi. On the role of symmetry in the ab initio Hartree-Fock linear combination of atomic orbitals treatment of periodic systems. Int. J. Quantum Chem., 29:1755, 1986.
- [46] R. Dovesi, M. Caus`a, R. Orlando, C. Roetti, and V. R. Saunders. Ab initio approach to molecular crystals: a periodic Hartree-Fock study of crystalline urea. J. Chem. Phys., 92:7402, 1990.
- [47] R. Dovesi, E. Ferrero, C. Pisani, and C. Roetti. Ab initio study of the electron momentum distribution of metallic lithium. Z. Phys. B, 51:195, 1983.
- [48] R. Dovesi and R. Orlando. Convergence properties of the supercell approach in the study of local defects in solids. Phase Trans., 52:151, 1994.
- [49] R. Dovesi, C. Pisani, C. Roetti, M. Causà, and V. R. Saunders. *CRYS*-TAL88, An ab initio all-electron LCAO-Hartree-Fock program for periodic systems. QCPE Pgm N.577. Quantum Chemistry Program Exchange, Indiana University, Bloomington, Indiana, 1989.
- [50] R. Dovesi, C. Pisani, C. Roetti, and V. R. Saunders. Treatment of Coulomb interactions in Hartree-Fock calculations of periodic systems. Phys. Rev. B, 28:5781, 1983.
- [51] R. Dovesi, C. Roetti, C. Freyria Fava, M. Prencipe, and V. R. Saunders. On the elastic properties of lithium, sodium an potassium oxide. An ab initio study. Chem. Phys., 156:11, 1991.
- [52] R. Dovesi, C. Roetti, and V. R. Saunders. CRYSTAL92 User's Manual. Universit`a di Torino and SERC Daresbury Laboratory, 1992.
- [53] R. Dovesi, V. R. Saunders, C. Roetti, M. Causà, N. M. Harrison, R. Orlando, and E. Aprà. *CRYSTAL95 User's Manual*. Università di Torino, 1996.
- [54] R. Dovesi, V. R. Saunders, C. Roetti, R. Orlando, C. M. Zicovich-Wilson, F. Pascale, B. Civalleri, K. Doll, N. M. Harrison, I. J. Bush, Ph. DArco, and M. Llunell. CRYSTAL09 User's Manual. Università di Torino, Torino, 2009.
- [55] R. Dovesi, V. R. Saunders, C. Roetti, R. Orlando, C. M. Zicovich-Wilson, F. Pascale, B. Civalleri, K. Doll, N. M. Harrison, I. J. Bush, Ph. DArco, and M. Llunell. *CRYSTAL06 User's Manual*. Università di Torino, Torino, 2006.
- [56] P. Durand and J. C. Barthelat. A theoretical method to determine atomic pseudopotentials for electronic structure calculations of molecules and solids. Theor. Chim. Acta, 38:283–302, 1975.
- [57] E. Weintraub, T. M. Henderson, Scuseria G. E. Long-Range-Corrected Hybrids Based on a New Model Exchange Hole. J. Chem. Theory Comput., 5:754–762, 2009.
- [58] U. Ekström, L. Visscher, R. Bast, A. J. Thorvaldsen, and K. Ruud. Arbitrary-order density functional response theory from automatic differentiation. J. Chem. Theory Comput., 6:1971, 2010.
- [59] A. Erba and R. Dovesi. Photoelasticity of crystals from theoretical simulations. Phys. Rev. B, 88:045121, 2013.
- [60] A. Erba, Kh. E. El-Kelany, M. Ferrero, I. Baraille, and M. Rérat. Piezoelectricity of srtio<sub>3</sub>: An ab initio description. *Phys. Rev. B*,  $88:035102$ , 2013.
- [61] A. Erba, M. Ferrabone, J. Baima, R. Orlando, M. Rérat, and R. Dovesi. The vibration properties of the  $(n,0)$  boron nitride nanotubes from ab initio quantum chemical simulations. J. Chem. Phys., 138:054906, 2013.
- [62] A. Erba, M. Ferrabone, R. Orlando, and R. Dovesi. Accurate dynamical structure factors from ab initio lattice dynamics: The case of crystalline silicon. J. Comput. Chem., 34:346, 2013.
- [63] A. Erba, A. Mahmoud, R. Orlando, and R. Dovesi. Elastic properties of six silicate garnet end-members from accurate ab initio simulations. Phys. Chem. Minerals, 2013. doi: 10.1007/s00269-013-0630-4.
- [64] A. Erba and C. Pisani. Evaluation of the electron momentum density of crystalline systems from ab initio linear combination of atomic orbitals calculations. J. Comput. Chem., 33:822, 2012.
- [65] A. Erba, C. Pisani, S. Casassa, L. Maschio, M. Schütz, and D. Usvyat. A mp2 versus dft theoretical investigation of the compton profiles of crystalline urea. Phys.Rev. B, 81:165108, 2010.
- [66] O. Eriksson and A. Svane. Isomer shifts and hyperfine fields in iron compounds. J. Phys.: Condens. Matter, 1:1589, 1989.
- [67] V. R. Saunders et al. Electronic structure theory: from molecules to crystals. private communication, 1999.
- [68] F. A. Hamprecht, A. J. Cohen, D. J. Tozer and N. C. Handy. J. Chem. Phys., 109(15):6264, 1998.
- [69] M. Ferrero, M. Rérat, B. Kirtman, and R. Dovesi. Calculationoffirst and second static hyperpolarizabilities of one- to three-dimensional periodic compounds. implementation in the crystal code. J. Chem. Phys., 129:244110, 2008.
- [70] M. Ferrero, M. Rérat, R. Orlando, and R. Dovesi. Coupled perturbed Hartree-Fock for periodic systems: the role of symmetry and related computational aspects. J. Chem. Phys., 128:014100, 2008.
- [71] M. Ferrero, M. Rérat, R. Orlando, and R. Dovesi. The calculation of static polarizabilities in 1-3D periodic compounds. The implementation in the CRYSTAL code. J. Comput. Chem., 29:1450–1459, 2008.
- [72] M. Ferrero, M. Rérat, R. Orlando, R. Dovesi, and I. J. Bush. Coupled Perturbed Kohn-Sham calculation of static polarizabilities of periodic compounds. J. Phys.: Conf. Ser., 117:012016, 2008.
- [73] M. Filatov. On the calculation of mössbauer isomer shift. J. Chem. Phys., 127:084101, 2007.
- [74] R. Fletcher. A new approach to variable metric algorithms. Comput. J., 13:317, 1970.
- [75] M. J. Frisch, G. W. Trucks, H. B. Schlegel, G. E. Scuseria, M. A. Robb, J. R. Cheeseman, J. A. Montgomery, Jr. and T. Vreven, K. N. Kudin, J. C. Burant, J. M. Millam, S. S. Iyengar, J. Tomasi, V. Barone, B. Mennucci, M. Cossi, G. Scalmani, N. Rega, G. A. Petersson, H. Nakatsuji, M. Hada, M. Ehara, K. Toyota, R. Fukuda, J. Hasegawa, M. Ishida, T. Nakajima, Y. Honda, O. Kitao, H. Nakai, M. Klene, X. Li, J. E. Knox, H. P. Hratchian, J. B. Cross, V. Bakken, C. Adamo, J. Jaramillo, R. Gomperts, R. E. Stratmann, O. Yazyev, A. J. Austin, R. Cammi, C. Pomelli, J. W. Ochterski, P. Y. Ayala, K. Morokuma, G. A. Voth, P. Salvador, J. J. Dannenberg, V. G. Zakrzewski, S. Dapprich, A. D. Daniels, M. C. Strain, O. Farkas, D. K. Malick, A. D. Rabuck, K. Raghavachari, J. B. Foresman, J. V. Ortiz, Q. Cui, A. G. Baboul, S. Clifford, J. Cioslowski, B. B. Stefanov, G. Liu, A. Liashenko, P. Piskorz, I. Komaromi, R. L. Martin, D. J. Fox, T. Keith, M. A. Al-Laham, C. Y. Peng, A. Nanayakkara, M. Challacombe, P. M. W. Gill, B. Johnson, W. Chen, M. W. Wong, C. Gonzalez, , and J. A. Pople. Gaussian 03, Revision 02. Gaussian, Inc., Wallingford CT, 2004, 2004.
- [76] M. J. Frisch, G. W. Trucks, H. B. Schlegel, G. E. Scuseria, M. A. Robb, J. R. Cheeseman, V. G. Zakrzewski, J. A. Montgomery, Jr. and R. E. Stratmann, J. C. Burant, S. Dapprich, J. M. Millam, A. D. Daniels, K. N. Kudin, M. C. Strain, O. Farkas, J. Tomasi, V. Barone, M. Cossi, R. Cammi, B. Mennucci, C. Pomelli, C. Adamo, S. Clifford, J. Ochterski, G. A. Petersson, P. Y. Ayala, Q. Cui, K. Morokuma, D. K. Malick, A. D. Rabuck, K. Raghavachari, J. B. Foresman, J. Cioslowski, J. V. Ortiz, B. B. Stefanov, G. Liu, A. Liashenko, P. Piskorz, I. Komaromi, R. Gomperts, R. L. Martin, D. J. Fox, T. Keith, M. A. Al-Laham, C. Y. Peng, A. Nanayakkara, C. Gonzalez, M. Challacombe, P. M. W. Gill, B. Johnson, W. Chen, M. W. Wong, J. L. Andres, C. Gonzalez, M. Head-Gordon, E. S. Replogle, and J. A. Pople. Gaussian 98, Revision A.3. Pittsburgh PA, 1998.
- [77] M. J. Frisch, G. W. Trucks, H.B. Schlegel, P.M.W. Gill, B.G. Johnson, M.A. Robb, J.R. Cheeseman, T.A. Keith, G.A. Pettersson, J.A. Montgomery, K. Raghavachari, M.A. Al-Laham, V.G. Zakrzewski, J.V. Ortiz, J.B. Foresman, J. Cioslowski, B.B. Stefanov, A. Nanayakkara, M. Challacombe, C.Y. Peng, P.Y. Ayala, W. Chen, M.W. Wong, J.L. Andres, E.S. Replogle, R. Gomperts, R.L. Martin, D.J. Fox, J.S. Binkley, D.J. Defrees, J. Baker, J.J.P. Stewart, M. Head-Gordon, C. Gonzalez, , and J.A. Pople. Gaussian 94 (Revision A.I). Gaussian Inc., Pittsburgh PA, 1995.
- [78] L. Fu, E. Yaschenko, L. Resca, and R. Resta. Hartree–Fock approach to macroscopic polarisation: Dielectric constant and dynamical charge of KNbO3. Phys. Rev. B, 57:6967–6971, 1988.
- [79] C. Gatti. TOPOND-96 : an electron density topological program for systems periodic in  $N(N=0-3)$  dimensions, User's manual. CNR-CSRSRC, Milano, 1996.
- [80] C. Gatti. Chemical bonding in crystals: new direction. Zeitschrift für Kristallographie, 220:399, 2005.
- [81] C. Gatti. Challenging chemical concepts through charge density of molecules and crystals. Phys. Scr., 87:048102, 2013.
- [82] C. Gatti and S. Casassa. TOPOND14 User's Manual. CNR-ISTM Milano, Milano, 2014.
- [83] C. Giacovazzo. Fundamentals of Crystallography. IUCr texts on crystallography. IUC - Oxford University Press, Oxford, 1992.
- [84] G. Gilat. Analysis of methods for calculating spectral properties in solids. J. Comp. Phys., 10:432, 1972.
- [85] G. Gilat and L. J. Raubenheimer. Accurate numerical method for calculating frequency-distribution in solids. Phys. Rev., 144:390, 1966.
- [86] P. M. W. Gill, B. G. Johnson, and J. A. Pople. A standard grid for density function calculations. Chem. Phys. Lett., 209:506–512, 1993.
- [87] D. Goldfarb. A family of variable-metric methods derived by variational means. Math. Comput., 24:23, 1970.
- [88] M. S. Gordon, J. S. Binkley, J. A. Pople, W. J. Pietro, and W. J. Hehre. Self-consistent molecular-orbital methods. 22. Small split-valence basis sets for second-row elements. J. Am. Chem. Soc., 104:2797, 1982.
- [89] S. Grimme. Semiempirical gga-type density functional constructed with a long range dispersion correction. J. Comput. Chem., 27:1787–, 2006.
- [90] M. F. Guest and V. R. Saunders. On methods for converging open-shell Hartree-Fock wave-functions. Mol. Phys., 28:819–828, 1974.
- [91] T. Hahn. Space Group Symmetry. In International Tables for Crystallography, volume A. Reidel Publishing Company, 1987.
- [92] D. R. Hamann. Semiconductor Charge Densities with Hard-Core and Soft-Core Pseudopotentials. Phys. Rev. Lett., 42:662–665, 1979.
- [93] P. C. Hariharan and J. A. Pople. The influence of polarization functions on molecular orbital hydrogenation energies. Theor. Chim. Acta, 28:213, 1973.
- [94] P. J. Hay and W. R. Wadt. Ab initio effective core potentials for molecular calculations. Potentials for K to Au including the outermost orbitals. J. Chem. Phys., 82:299, 1985.
- [95] P. J. Hay and W. R. Wadt. Ab initio effective core potentials for molecular calculations. Potentials for main group elements Na to Bi. J. Chem. Phys., 82:284, 1985.
- [96] P. J. Hay and W. R. Wadt. Ab initio effective core potentials for molecular calculations. Potentials for transition metal atoms Sc to Hg. J. Chem. Phys., 82:270, 1985.
- [97] D. J. Hehre, W. A. Lathan, M. D. Newton, R. Ditchfield, and J. A. Pople. GAUSSIAN70 Program number 236, QCPE. Indiana University,Bloomington, Indiana, 1972.
- [98] D. J. Hehre, L. Radom, P. v. R. Schleyer, and J. A. Pople. Ab initio molecular orbital theory. Wiley, New York, 1986.
- [99] W. J. Hehre, R. Ditchfield, R. F. Stewart, and J. A. Pople. SelfConsistent Molecular Orbital Methods. IV. Use of Gaussian Expansions of SlaterType Orbitals. Extension to SecondRow Molecules. J. Chem. Phys., 52:2769, 1970.
- [100] W. J. Hehre, R. F. Stewart, and J. A. Pople. SelfConsistent MolecularOrbital Methods. I. Use of Gaussian Expansions of SlaterType Atomic Orbitals. J. Chem. Phys., 51:2657, 1969.
- [101] P Hohenberg and W. Kohn. Inhomogeneous electron gas. Phys. Rev., 136:B864, 1964.
- [102] I. C. Gerber and J. G. Angyan. London dispersion forces by range-separated hybrid density functional with second order perturbational corrections: The case of rare gas complexes. J. Chem. Phys., 126(4), 2007.
- [103] Jeng-Da Chai and M. Head-Gordon. Systematic optimization of long-range corrected hybrid density functionals. J. Chem. Phys., 128(8):084106, 2008.
- [104] D. D. Johnson. Modified Broyden's method for accelerating convergence in self-consistent calculations. Phys. Rev B, 38:12807–12813, 1988.
- [105] W. D. Johnston. Nonlinear optical coefficients and the raman scattering efficiency of lo and to phonons in acentric insulating cryst als. Phys. Rev. B, 1:3494, 1970.
- [106] W. Kohn and L. J. Sham. Self-consistent equations including exchange and correlation effects. Phys. Rev., 140:A1133, 1965.
- [107] L. Kronsjo. Algorithms, their complexity and efficiency, volume 2nd ed. Wiley, New York, 1986.
- [108] L. Schimka, J. Harl and G. Kresse. Improved hybrid functional for solids: The hsesol functional. J. Chem. Phys., 134(2):024116, 2011.
- [109] C. Lee, W. Yang, , and R. G. Parr. Development of the Colle-Salvetti correlation-energy formula into a functional of the electron density. Phys. Rev. B, 37:785–789, 1988.
- [110] K. H. Lee, M. Causà, and S. S. Park. Ab initio periodic Hartree-Fock calculations for interpretation of the scanning tunneling microscope (STM) images of graphite. J. Phys. Chem. B, 102:6020, 1998.
- [111] B. Lindberg. A new efficient method for calculation of energy eigenvalues and eigenstates of the onedimensional Schrödinger equation. J. Chem. Phys., 88:3805, 1988.
- [112] R. Lindh, A. Bernhardsson, G. Katlström, and P.A. Malmqvist. On the use of a hessian model function in molecular geometry optimizations. Chem. Phys. Lett., 241:423–428, 1995.
- [113] T. Bredow M. F. Peintinger, D. V. Oliveira. Consistent gaussian basis sets of triple-zeta valence with polarization quality for solid-state calculations. J. Comput. Chem., 34:451–459, 2013.
- [114] V. Magnasco and A. Perico. Uniform Localization of Atomic and Molecular Orbitals. I. J. Chem. Phys., 47:971, 1967.
- [115] L. Maschio, B. Kirtman, M. Rérat, R. Orlando, and R. Dovesi. Ab initio analytical Raman intensities for periodic systems through a coupled perturbed Hartree-Fock/Kohn-Sham method in an atomic orbital basis. I. Theory. J. Chem. Phys., 139:164101, 2013.
- [116] L. Maschio, B. Kirtman, M. Rérat, R. Orlando, and R. Dovesi. Ab initio analytical Raman intensities for periodic systems through a coupled perturbed Hartree-Fock/Kohn-Sham method in an atomic orbital basis. II. Validation and comparison with experiments. J. Chem. Phys., 139:164102, 2013.
- [117] N. D. Mermin. Thermal properties of the inhomogeneous electron gas. Phys. Rev. A, 137:1441, 1965.
- [118] D. Moncrieff and V. R. Saunders. ATMOL manual. Manchester, 1986.
- [119] H. J. Monkhorst and J. D. Pack. Special points for Brillouin-zone integrations. Phys. Rev. B, 13:5188, 1976.
- [120] R.L. Mössbauer. Kernresonanzfluoreszenz von gammastrahlung in ir<sup>191</sup>. Z. Physik, 151:124, 1958.
- [121] Y. Noel, Ph. D'Arco, R. Demichelis, C. M. Zicovich-Wilson, and R. Dovesi. On the use of symmetry in the ab initio quantum mechanical simulation of nanotubes and related materials. J. Comput. Chem., 31:855–862, 2010.
- [122] Y. Noel, C. M. Zicovich-Wilson, B. Civalleri, Ph. D'Arco, and R. Dovesi. Polarization properties of zno and beo: An ab initio study through the berry phase and wannier functions approaches. Phys. Rev. B, 65:014111, 2001.
- [123] R. Orlando, R. Dovesi, C. Roetti, and V. R. Saunders. Ab initio Hartree-Fock calculations of periodic compounds: application to semiconductors. J. Phys. Condens. Matter, 2:7769, 1990.
- [124] R. Orlando, I. J. Bush M. Delle Piane, P. Ugliengo, M. Ferrabone, and R. Dovesi. A new massively parallel version of crystal for large systems on high performance computing architectures. J. Comput. Chem., 33:2276– 2284, 2012.
- [125] D. Viterbo P. Ugliengo and G. Chiari. MOLDRAW: Molecular Graphics on a Personal Computer. Zeitschrift fur Kristallographie, 207:9, 1993.
- [126] J. P. Perdew. Density-functional approximation for the correlation energy of the inhomogeneous electron gas. Phys. Rev. B, 33:8822, 1986.
- [127] J. P. Perdew. Unified Theory of Exchange and Correlation Beyond the Local Density Approximation. In P. Ziesche and H. Eschrig, editors, Electronic Structure of Solids 1991, volume 11, pages 11–20, Berlin, 1991. Akademie Verlag.
- [128] J. P. Perdew, K. Burke, and M. Ernzerhof. Generalized Gradient Approximation Made Simple. Phys. Rev. Lett., 77:3865–3868, 1996.
- [129] J. P. Perdew, J. A. Chevary, S. H. Vosko, K. A. Jackson, M. R. Pederson, D. J. Singh, and C. Fiolhais. Atoms, molecules, solids and surfaces: applications of the generalized gradient approximation for exchange and correlation. Phys. Rev. B, 46:6671, 1992.
- [130] J. P. Perdew, A. Ruzsinszky, G. I. Csonka, O. A. Vydrov, G. E. Scuseria, L. A. Constantin, X. Zhou, and K. Burke. Restoring the Density-Gradient Expansion for Exchange in Solids and Surfaces. Phys. Rev. Lett., 100:136406, 2008.
- [131] J. P. Perdew and Y. Wang. Accurate and simple analytic representation of the electron gas correlation energy. Phys. Rev. B, 45:13244, 1992.
- [132] J. P. Perdew and Wang Yue. Accurate and simple density functional for the electronic exchange energy: Generalized gradient approximation. Phys. Rev. B, 33:8800–8802, 1986.
- [133] J. P. Perdew and Wang Yue. Erratum: Accurate and simple density functional for the electronic exchange energy: Generalized gradient approximation. Phys. Rev. B, 40:3399, 1989.
- [134] J. P. Perdew and A. Zunger. Self-interaction correction to densityfunctional approximations for many-electron systems. Phys. Rev. B, 23:5048–5079, 1981.
- [135] W. F. Perger, J. Criswell, B. Civalleri, and R. Dovesi. Ab-initio calculation of elastic constants of crystalline systems with the crystal code. Comput. Phys. Commun., 180:1753–1759, 2009.
- [136] W. J. Pietro, E. S. Blurock, R. F. Hout, W. J. Hehre, W. J. DeFrees, and R. F. Stewart. Molecular orbital theory of the properties of inorganic and organometallic compounds. 2. STO-NG basis sets for fourth-row maingroup elements. Inorg. Chem., 20:3650, 1981.
- [137] W. J. Pietro, B. A. Levi, W. J. Hehre, and R. F. Stewart. Molecular orbital theory of the properties of inorganic and organometallic compounds. 1. STO-NG basis sets for third-row main-group elements. Inorg. Chem., 19:2225, 1980.
- [138] J. Pipek and P. G. Mezey. A fast intrinsic localization procedure applicable for ab initio and semiempirical linear combination of atomic orbital wave functions. J. Chem. Phys., 90:4916, 1989.
- [139] C. Pisani. Quantum-Mechanical Ab-Initio Calculation of the Properties of Crystalline Materials, volume 67 of Lecture Notes in Chemistry. Springer Verlag, Berlin, 1996.
- [140] C. Pisani, E. Aprà, , and M. Causà. Density matrix of crystalline systems. I. Long range behavior and related computational problems. Int. J. Quantum Chem., 38:395, 1990.
- [141] C. Pisani, E. Aprà, M. Causà, and R. Orlando. Density matrix of crystalline systems. II. The influence of structural and computational parameters. Int. J. Quantum Chem., 38:419, 1990.
- <span id="page-359-1"></span>[142] C. Pisani, R. Dovesi, and C. Roetti. Hartree-Fock ab initio Treatment of Crystalline Systems, volume 48 of Lecture Notes in Chemistry. Springer Verlag, Heidelberg, 1988.
- [143] C. Pisani, A. Erba, S. Casassa, M. Itou, and Y. Sakurai. The anisotropy of the electron momentum distribution in  $\alpha$ -quartz investigated by compton scattering and ab initio simulations. Phys. Rev. B, 84:245102, 2011.
- [144] J. A Pople and R. K. Nesbet. Self-consistent orbitals for radicals. J. Chem. Phys., 22:571, 1954.
- [145] M. J. D. Powell. Nonlinear optimization. NATO conference series: Systems science. Academic Press, New York, 1982.
- [146] H. Preuss, editor. *Arbeitsbericht*, volume 27. Instituts für Theoretische Chemie, Universität Stuttgart, Stuttgart, 1990.
- [147] S.A. Prosandeev, U. Waghmare, I. Levin, and J. Maslar. First-order Raman spectra of  $AB'_{1/2}B''_{1/2}O_3$  double perovskites. Phys. Rev. B, 71:214307, 2005.
- [148] M. Rérat, M. Ferrero, E. Amzallag, I. Baraille, and R. Dovesi. Comparison of the polarizability of periodic systems computed by using the length and velocity operators. J. Phys.: Conf. Ser., 117:012023, 2008.
- [149] R. Resta. The geometric phase approach to macroscopic polarization in crystalline dielectrics. Rev. Mod. Phys., 66:809, 1994.
- [150] B. Roos, C. Salez, A. Veillard, and E. Clementi. A general program for calculation of atomic SCF orbitals by the expansion method. Tech. Rep. RJ518 IBM Res., 1968.
- [151] C. C. J. Roothaan. Self-Consistent Field Theory for Open Shells of Electronic Systems. Rev. Mod. Phys., 32:179–185, 1960.
- [152] S. Grimme. Semiempirical hybrid density functional with perturbative second- order correlation. J. Chem. Phys., 124:034108, 2006.
- [153] L. Salasco, R. Dovesi, R. Orlando, C. Pisani, M. Causà, and V. R. Saunders. A Periodic ab initio extended basis set study of  $\alpha$ -Al<sub>2</sub>O<sub>3</sub>. Mol. Phys., 72:267, 1992.
- <span id="page-359-0"></span>[154] V. R. Saunders. From molecules to solids. Book in preparation.
- [155] V. R. Saunders. Ab initio hartree-fock calculations for periodic systems. Faraday Symp. Chem. Soc., 19:79–84, 1984.
- [156] V. R. Saunders, R. Dovesi, C. Roetti, M. Causà, N. M. Harrison, R. Orlando, and C. M. Zicovich-Wilson. CRYSTAL98 User's Manual. Università di Torino, Torino,1998.
- [157] V. R. Saunders, R. Dovesi, C. Roetti, R. Orlando, C. M. Zicovich-Wilson, N. M. Harrison, K. Doll, B. Civalleri, I. Bush, Ph. D'Arco, and M. Llunell. CRYSTAL03 User's Manual. Università di Torino, Torino, 2003.
- [158] V. R. Saunders, C. Freyria-Fava, R. Dovesi, and C. Roetti. On the electrostatic potential in linear periodic polymers. Comp. Phys. Commun., 84:156, 1993.
- [159] V. R. Saunders, C. Freyria-Fava, R. Dovesi, L. Salasco, and C. Roetti. On the electrostatic potential in crystalline systems where the charge density is expanded in Gaussian functions. Mol. Phys., 77:629, 1992.
- [160] A. Savin. A combined density functional and configuration interaction method. Int. J. Quantum Chem., S22:59–69, 1988.
- [161] G. Schaftenaar. MOLDEN a pre- and post processing program of molecular and electronic structure. CMBI, the Netherlands.
- [162] H. B. Schlegel. Optimization of equilibrium and transition structures. J. Comp. Chem., 3:214–218, 1982.
- [163] H. B. Schlegel. Estimating the hessian for gradient-type geometry optimizations. Theor. Chim. Acta, 66:333–340, 1984.
- [164] B. G. Searle. Dl visualize. Comp. Phys. Commun., 137:25–32, 2001.
- [165] D. F. Shanno. Conditioning of quasi-Newton methods for function minimization. Math. Comput., 24:647, 1970.
- [166] D.A. Shirley. Isomer shift and quadrupolar splitting. Rev. Mod. Phys., 36:339, 1964.
- [167] W. J. Stevens, H. Bash, and M. Krauss. Compact effective potentials and efficient shared-exponent basis sets for the first- and second-row atoms. J. Chem. Phys., 81:6026–6033, 1984.
- [168] W. J. Stevens, M. Krauss, H. Basch, and P. G. Jasien. Relativistic compact effective potentials and efficient, shared-exponent basis sets for the third-, fourth-, and fifth-row atoms. Can. J. Chem., 70:612–630, 1992.
- [169] T. M. Henderson, A. F. Izmaylov, G. E. Scuseria and A. Savin. The importance of middle-range hartree-fock-type exchange for hybrid density functionals. J. Chem. Phys., 127(22):221103, 2007.
- [170] T. M. Henderson, A. F. Izmaylov, G. E. Scuseria and A. Savin. Assessment of a middle-range hybrid functional. J. Chem. Theory Comput., 4(8):1254, 2008.
- [171] T. M. Henderson, B. G. Janesko and Scuseria G. E. Generalized gradient approximation model exchange holes for range-separated hybrids. J. Chem. Phys., 128:194105, 2008.
- [172] T. Schwabe and S. Grimme. Towards chemical accuracy for the thermodynamics of large molecules: new hybrid density functionals including nonlocal correlation effects. Phys. Chem. Chem. Phys., 8:4398, 2006.
- [173] J. Tersoff and D. R. Hamann. Theory of scanning tunneling microscope. Phys. Rev. B, 31:805, 1985.
- [174] M. D. Towler, A. Zupan, and M. Causà. Density Functional theory in periodic systems using Local Gaussian basis sets. Comp. Phys. Commun., 98:181–205, 1996.
- [175] O. Treutler and R. Ahlrichs. Efficient molecular numerical integration schemes. J. Chem. Phys., 102:346–354, 1995.
- [176] P. Ugliengo, C. M. Zicovich-Wilson, S. Tosoni, and B. Civalleri. Role of dispersive interactions in layered materials: a periodic B3LYP and B3LYP- $D^*$  study of  $Mg(OH)_2$ ,  $Ca(OH)_2$  and kaolinite. *J. Mater. Chem.*, 19:2564– 2572, 2009.
- [177] M. Veithen, X. Gonze, and Ph. Ghosez. Nonlinear optical susceptibilities, raman efficiencies, and electro-optic tensors from first-principles density functional perturbation theory. Phys. Rev. B, 71:125107, 2005.
- [178] U. von Barth and L. Hedin. A local exchange-correlation potential for the spin polarized case. J. Phys. C: Solid State Phys., 5:1629, 1972.
- [179] S. H. Vosko, L. Wilk, and M. Nusair. Accurate spin-dependent electron liquid correlation energies for local spin density calculations: a critical analysis. Can. J. Phys., 58:1200, 1980.
- [180] Y. Wang, J. J. Wang, W. Y. Wang, Z. G. Mei, S. L. Shang, L. Q. Chen, and Z. K. Liu. A mixed-space approach to rst-principles calculations of phonon frequencies for polar materials. J. Phys.: Condens. Matter, 22:202201, 2010.
- [181] U. D. Wdowik and K. Ruebenbauer. Calibration of the isomer shift for the  $14.4$ -kev transition in  $57$ fe using the full-potential linearized augmented plane-wave method. Phys. Rev. B, 76:155118, 2007.
- [182] R. C. Weast, M. J. Astle, and W. H. Beyer, editors. *CRC Handbook of* Chemistry and Physics, pages A–61 and A–62. CRC Press, Inc., Boca Raton, Florida, 1986-87.
- [183] J. A. Weil, J. R. Bolton, and E. Wertz. Electron ParamagneticResonance - Elementary Theory and Practical Applications. John Wiley, New York, 1994.
- [184] C. T. White, D. H. Robertson, and J. W. Mintmire. Helical and rotational symmetries of nanoscale graphitic tubules. Phys. Rev. B, 47:5485–5488, 1993.
- [185] L. C. Wilson and M. Levy. Nonlocal Wigner-like correlation-energy density functional through coordinate scaling. Phys. Rev. B, 41:12930–12932, 1990.
- [186] J. M. Wittbrodt and H. B. Schlegel. Estimating stretching force constants for geometry optimization. J. Mol. Struct. - Theochem, 398-399:55–61, 1997.
- [187] Z. Wu and R. E. Cohen. More accurate generalized gradient approximation for solids. Phys. Rev. B, 73:235116, 2006.
- [188] G. Wulff. Zur Frage der Geschwindigkeit des Wachstums und der Auflösung von Krystallflächen. Z. Kristallogr., 34:499, 1901.
- [189] E. Oldfield Y. Zhang, J. Mao. Nuclear magnetic resonance shifts in paramagnetic metalloporphyrins and metalloproteins. J. Am. Chem. Soc., 124:7829, 2002.
- [190] Y. Zhao and D. G. Truhlar. A New Local Density Functional for Main-Group Thermochemistry, Transition Metal Bonding, Thermochemical Kinetics, and Noncovalent Interactions. J. Chem. Phys., 125:194101, 2006.
- [191] Y. Zhao and D. G. Truhlar. Density Functional for Spectroscopy: No Long-Range Self-Interaction Error, Good Performance for Rydberg and Charge-Transfer States, and Better Performance on Average than B3LYP for Ground States. J. Phys. Chem. A, 110:13126, 2006.
- [192] Y. Zhao and D. G. Truhlar. The M06 Suite of Density Functionals for Main Group Thermochemistry, Thermochemical Kinetics, Noncovalent Interactions, Excited States, and Transition Elements: Two New Functionals and Systematic Testing of Four M06- Class Functionals and 12 Other Functionals. Theor. Chem. Acc., 120:215, 2008.
- [193] Y. Zhao, N. E. Schultz and D. G. Truhlar. Design of Density Functionals by Combining the Method of Constraint Satisfaction with Parametrization for Thermochemistry, Thermochemical Kinetics, and Noncovalent Interactions. J. Chem. Theory Comput., 2:364–382, 2005.
- [194] Y. Zhao, N. E. Schultz and D. G. Truhlar. Exchange-Correlation Functional with Broad Accuracy for Metallic and Nonmetallic Compounds, Kinetics, and Noncovalent Interactions. J. Chem. Phys., 123:161103, 2005.
- [195] Y. Zhao and D. G. Truhlar. Construction of a generalized gradient approximation by restoring the density-gradient expansion and enforcing a tight LiebOxford bound . J. Chem. Phys., 128:184109, 2008.
- [196] C. M. Zicovich-Wilson and R. Dovesi. On the use of Symmetry Adapted Crystalline Orbitals in SCF-LCAO periodic calculations. I. The construction of the Symmetrized Orbitals. Int. J. Quantum Chem., 67:299–310, 1998.
- [197] C. M. Zicovich-Wilson and R. Dovesi. On the use of Symmetry Adapted Crystalline Orbitals in SCF-LCAO periodic calculations. II. Implementation of the Self-Consistent-Field scheme and examples. Int. J. Quantum Chem., 67:311–320, 1998.
- [198] C. M. Zicovich-Wilson and R. Dovesi. Localized functions in crystalline systems and their variational manifolds. In R. Hernández-Lamoneda, editor,

Beyond standard quantum chemistry: applications from gas to condensed phases 2007, pages 140–169, Kerala, India, 2007. Transworld Research Network.

[199] C. M. Zicovich-Wilson, R. Dovesi, and V. R. Saunders. A general method to obtain well localized Wannier functions for composite energy bands in LCAO periodic calculations. J. Chem. Phys., 115:9708–9718, 2001.

## Index

CONFRAND, [176](#page-175-0) basisset, [23](#page-22-0) ADFT see EDFT NEWBASIS, [197](#page-196-0) ADP(FREQCALC), [164](#page-163-0) ALLOWTRUSTR(OPTGEOM), [124](#page-123-0) ALL(ANISOTRO), [198](#page-197-0) ANALYSIS(FREQCALC), [144](#page-143-0) ANBD, [197](#page-196-0) ANDERSON, [79](#page-78-0) ANDERSON(PHOTOELA), [183](#page-182-0) ANGLES, [33](#page-32-0) ANGLE(IRSPEC), [160](#page-159-0) ANGROT(ROTCRY), [60](#page-59-0) ANGSFROZEN(OPTGEOM), [135](#page-134-0) ANGSTROM, [33,](#page-32-0) [198](#page-197-0) ANGTODOUBLE(OPTGEOM), [129](#page-128-0) ANGULAR(DFT), [89](#page-88-0) ANGULAR(EDFT), [197,](#page-196-0) [210](#page-209-0) ANHARM, [165](#page-164-0) END, [165](#page-164-0) ISOTOPES, [166](#page-165-0) KEEPSYMM, [166](#page-165-0) NOGUESS, [166](#page-165-0) POINTS26, [166](#page-165-0) PRINTALL, [166](#page-165-0) PRINT, [166](#page-165-0) TEST[ANHA], [166](#page-165-0) ANISOTRO ALL, [198](#page-197-0) PRINT, [198](#page-197-0) SELECT, [198](#page-197-0) UNIQUE, [198](#page-197-0) ATOMBSSE, [34](#page-33-0) ATOMDISP, [34](#page-33-0) ATOMHF, [79](#page-78-0) ATOMINSE, [34](#page-33-0) ATOMIRR, [198](#page-197-0) ATOMONLY(OPTGEOM), [122](#page-121-0) ATOMORDE, [34](#page-33-0) ATOMREMO, [35](#page-34-0)

ATOMROT, [35](#page-34-0) ATOMSPIN, [80](#page-79-0) ATOMSUBS, [36](#page-35-0) ATOMSYMM, [36,](#page-35-0) [69,](#page-68-0) [198](#page-197-0) ATOMS(EIGSHROT), [94](#page-93-0) ATOMS(MAPNET), [226](#page-225-0) AUTO(ROTCRY), [60](#page-59-0) B1WC(DFT), [84,](#page-83-0) [169](#page-168-0) B2GPPLYP(DFT), [87](#page-86-0) B2PLYP(DFT), [87](#page-86-0) B3LYP(DFT), [84,](#page-83-0) [169](#page-168-0) B3PW(DFT), [84,](#page-83-0) [169](#page-168-0) B97H(DFT), [84](#page-83-0) BANDLIST(LOCALWF), [216](#page-215-0) BANDS BANDS, [163](#page-162-0) BAND, [199](#page-198-0) BARTHE, [72](#page-71-0) BASE(FIXINDEX), [98](#page-97-0) BASISSET, [202](#page-201-0) CUSTOM, [24](#page-23-0) POB-DZVPP, [24](#page-23-0) POB-DZVP, [24](#page-23-0) POB-TZVP, [24](#page-23-0) STO-3G, [24](#page-23-0) STO-6G, [24](#page-23-0) BATCHPNT(DFT), [92](#page-91-0) BECKE(DFT), [83,](#page-82-0) [89,](#page-88-0) [168](#page-167-0) BECKE(EDFT), [197,](#page-196-0) [210](#page-209-0) BERNY(OPTGEOM), [123](#page-122-0) BETALOCK, [80](#page-79-0) BFGS(OPTGEOM), [123](#page-122-0) BIDIERD, [202](#page-201-0) CONV, [202](#page-201-0) DIFF, [202](#page-201-0) DIR, [202](#page-201-0) END, [202](#page-201-0) PROF, [202](#page-201-0) BIESPLIT, [81](#page-80-0) BIPOLAR, [81](#page-80-0) BIPOSIZE, [81](#page-80-0)

BKTRNSF2(OPTGEOM), [130](#page-129-0) BLYP(DFT), [84](#page-83-0) BOHRANGS, [36](#page-35-0) BOHRCR98, [37](#page-36-0) BOHR, [36,](#page-35-0) [203](#page-202-0) BOYSCTRL(LOCALWF), [218](#page-217-0) BREAKELAS, [37](#page-36-0) BREAKSYM, [28,](#page-27-0) [37](#page-36-0) BROYDEN, [82](#page-81-0) BROYDEN(PHOTOELA), [183](#page-182-0) BR(PROF), [235](#page-234-0) BUNITSDECO(FREQCALC), [148](#page-147-0) BWIDTH, [203](#page-202-0) CAPTURE(LOCALWF), [220](#page-219-0) CELLONLY(OPTGEOM), [122](#page-121-0) CHARGED, [69,](#page-68-0) [203](#page-202-0) CHARGE (GRID3D), [214](#page-213-0) CHEMOD, [69](#page-68-0) CHI2TENS(FREQCALC), [144](#page-143-0) CHNGTSFOL(OPTGEOM), [139](#page-138-0) CHUNKS(DFT), [92](#page-91-0) CLAMPION(ELAPIEZO), [183](#page-182-0) CLAMPION(ELASTCON), [183](#page-182-0) CLAMPION(PHOTOELA), [183](#page-182-0) CLAMPION(PIEZOCON), [183](#page-182-0) CLAS, [204](#page-203-0) CLUSPLUS(LOCALWF), [224](#page-223-0) CLUSTER, [38](#page-37-0) CLUSTSIZE, [39](#page-38-0) CMPLXFAC, [82](#page-81-0) COMBMODE(FREQCALC), [145](#page-144-0) COMMENS, [204](#page-203-0) CONFCNT, [174](#page-173-0) CONV(BIDIERD), [202](#page-201-0) CONV(PROF), [235](#page-234-0) COORDINA(MAPNET) , [226](#page-225-0) COORPRT, [40,](#page-39-0) [204](#page-203-0) CORRELAT(DFT), [83,](#page-82-0) [168](#page-167-0) COVRAD(OPTGEOM), [123](#page-122-0) CPHF, [168](#page-167-0) END, [169](#page-168-0) FMIXING2, [169](#page-168-0) FMIXING, [169](#page-168-0) FOURTH, [169](#page-168-0) MAXCYCLE2, [169](#page-168-0) MAXCYCLE, [169](#page-168-0) RESTART, [169](#page-168-0) THIRD, [169](#page-168-0) TOLALPHA, [169](#page-168-0)

TOLGAMMA, [169](#page-168-0) TOLUDIK, [169](#page-168-0) CP(PROF), [235](#page-234-0) CRYAPI<sub>-OUT</sub>, [205](#page-204-0) CRYDEF(OPTGEOM), [125](#page-124-0) CRYSTAL, [14](#page-13-0) CUSTOM(BASISSET), [24](#page-23-0) CVOLOPT(OPTGEOM), [133](#page-132-0) CYCTOL(LOCALWF), [217](#page-216-0) Coupled-Perturbed Hartree-Fock, [168](#page-167-0) DAMPFAC(IRSPEC), [160](#page-159-0) DAMPFAC(RAMSPEC), [161](#page-160-0) DBANGLIST(OPTGEOM), [129](#page-128-0) DEFANGLS(OPTGEOM), [130](#page-129-0) DEFLNGS(OPTGEOM), [130](#page-129-0) DEFORM(ELAPIEZO), [183](#page-182-0) DEFORM(ELASTCON), [183](#page-182-0) DEFORM(PHOTOELA), [183](#page-182-0) DEFORM(PIEZOCON), [183](#page-182-0) DENSMAT, [204](#page-203-0) DFT ANGULAR, [89](#page-88-0) B1WC, [84,](#page-83-0) [169](#page-168-0) B2GPPLYP, [87](#page-86-0) B2PLYP, [87](#page-86-0) B3LYP, [84,](#page-83-0) [169](#page-168-0) B3PW, [84,](#page-83-0) [169](#page-168-0) B97H, [84](#page-83-0) BATCHPNT, [92](#page-91-0) BECKE, [83,](#page-82-0) [89,](#page-88-0) [168](#page-167-0) BLYP, [84](#page-83-0) CHUNKS, [92](#page-91-0) CORRELAT, [83,](#page-82-0) [168](#page-167-0) DHYBRID, [88](#page-87-0) DISTGRID, [92](#page-91-0) END[DFT], [82](#page-81-0) EXCHANGE, [83,](#page-82-0) [168](#page-167-0) FCHARGE, [93](#page-92-0) HISS, [86](#page-85-0) HSE06, [86](#page-85-0) HSEsol, [86](#page-85-0) HYBRID, [85,](#page-84-0) [169](#page-168-0) LC-wBLYP, [86](#page-85-0) LC-wPBEsol, [86](#page-85-0) LC-wPBE, [86](#page-85-0) LDA, [83,](#page-82-0) [168](#page-167-0) LGRID, [91](#page-90-0) LIMBEK, [93](#page-92-0)

LYP, [83,](#page-82-0) [168](#page-167-0)

M052X, [87](#page-86-0) M05, [87](#page-86-0) M062X, [87](#page-86-0) M06HF, [87](#page-86-0) M06L, [87](#page-86-0) M06, [87](#page-86-0) NONLOCAL, [85](#page-84-0) OLDGRID, [90](#page-89-0) PB86, [83](#page-82-0) PBE0-13, [84](#page-83-0) PBE0, [84,](#page-83-0) [169](#page-168-0) PBESOL0, [84,](#page-83-0) [169](#page-168-0) PBESOLXC, [84](#page-83-0) PBESOL, [83,](#page-82-0) [168](#page-167-0) PBEXC, [84](#page-83-0) PBE, [83,](#page-82-0) [168](#page-167-0) PWGGA, [83,](#page-82-0) [168](#page-167-0) PWLSD, [83,](#page-82-0) [168](#page-167-0) PZ, [83](#page-82-0) RADIAL, [89](#page-88-0) RADIUS, [93](#page-92-0) RSHXLDA, [86](#page-85-0) SAVIN, [89](#page-88-0) SOGGAXC, [84,](#page-83-0) [169](#page-168-0) SOGGA, [83,](#page-82-0) [168](#page-167-0) SPIN, [88](#page-87-0) SVWN, [84](#page-83-0) TOLLDENS, [92](#page-91-0) TOLLGRID, [92](#page-91-0) VBH, [83](#page-82-0) VWN, [83,](#page-82-0) [168](#page-167-0) WC1LYP, [84,](#page-83-0) [169](#page-168-0) WCGGA, [83,](#page-82-0) [168](#page-167-0) WL, [83](#page-82-0) XLGRID, [91](#page-90-0) XXLGRID, [91](#page-90-0) mPW2PLYP, [87](#page-86-0) mPW91, [83](#page-82-0) wB97X, [86](#page-85-0) wB97, [86](#page-85-0) DHYBRID(DFT), [88](#page-87-0) DIELFUN(IRSPEC), [159](#page-158-0) DIELISO(FREQCALC), [145](#page-144-0) DIELTENS(FREQCALC), [145](#page-144-0) DIEL/DIELECT, [205](#page-204-0) DIFF(BIDIERD), [202](#page-201-0) DIFF(PROF), [235](#page-234-0) DIPOMOME(FREQCALC), [152](#page-151-0) DIR(BIDIERD), [202](#page-201-0)

DISPERSION(FREQCALC), [161](#page-160-0) DISTGRID(DFT), [92](#page-91-0) DLVINPUT, [16](#page-15-0) DOSS, [207](#page-206-0) DURAND, [72](#page-71-0) DYNAMIC(PHOTOELA), [183](#page-182-0) ECH3, [208](#page-207-0) RANGE, [208](#page-207-0) SCALE, [208](#page-207-0) ECHG, [209](#page-208-0) ECKART(FREQCALC), [145](#page-144-0) EDFT, [209](#page-208-0) ANGULAR, [197,](#page-196-0) [210](#page-209-0) BECKE, [197,](#page-196-0) [210](#page-209-0) PRINTOUT, [197,](#page-196-0) [210](#page-209-0) PRINT, [197,](#page-196-0) [210](#page-209-0) RADIAL, [197,](#page-196-0) [210](#page-209-0) SAVIN, [197,](#page-196-0) [210](#page-209-0) EIGSHIFT, [94](#page-93-0) EIGSHROT, [94](#page-93-0) ATOMS, [94](#page-93-0) MATRIX, [94](#page-93-0) EIGS, [93](#page-92-0) ELAPIEZO, [183](#page-182-0) CLAMPION, [183](#page-182-0) DEFORM, [183](#page-182-0) END, [183](#page-182-0) NUMDERIV, [183](#page-182-0) PREOPTGEOM, [183](#page-182-0) PRINT, [183](#page-182-0) RESTART, [183](#page-182-0) STEPSIZE, [183](#page-182-0) TOLDEG, [183](#page-182-0) TOLDEX, [183](#page-182-0) ELASTCON, [183](#page-182-0) CLAMPION, [183](#page-182-0) DEFORM, [183](#page-182-0) END, [183](#page-182-0) NUMDERIV, [183](#page-182-0) PREOPTGEOM, [183](#page-182-0) PRINT, [183](#page-182-0) RESTART, [183](#page-182-0) SEISMDIR, [183](#page-182-0) STEPSIZE, [183](#page-182-0) TOLDEG, [183](#page-182-0) TOLDEX, [183](#page-182-0) ELASTIC, [40](#page-39-0) EMDLDM, [211](#page-210-0) EMDL, [210](#page-209-0)

EMDPDM, [211](#page-210-0) EMDP, [213](#page-212-0) EMDWFKIN(LOCALWF), [219](#page-218-0) EMDWF(LOCALWF), [218](#page-217-0) END DFT, [82](#page-81-0) ENDB basis set input, [70](#page-69-0) ENDG geometry input, [41](#page-40-0) general information input, [95](#page-94-0) properties input, [213](#page-212-0) END(ANHARM), [165](#page-164-0) END(BIDIERD), [202](#page-201-0) END(CPHF), [169](#page-168-0) END(ELAPIEZO), [183](#page-182-0) END(ELASTCON), [183](#page-182-0) END(EOS), [178](#page-177-0) END(FREQCALC), [143](#page-142-0) END(OPTGEOM), [119](#page-118-0) END(PHOTOELA), [183](#page-182-0) END(PIEZOCON), [183](#page-182-0) END(PROF), [235](#page-234-0) END(SYMMWF), [221](#page-220-0) EOS, [178](#page-177-0) END, [178](#page-177-0) PRANGE, [178](#page-177-0) PREOPTGEOM, [178](#page-177-0) PRINT, [178](#page-177-0) RANGE, [178](#page-177-0) RESTART2, [178](#page-177-0) RESTART, [178](#page-177-0) VRANGE, [178](#page-177-0) EXCHANGE(DFT), [83,](#page-82-0) [168](#page-167-0) EXCHGENE, [95](#page-94-0) EXCHPERM, [95](#page-94-0) EXCHSIZE, [96](#page-95-0) EXPDE(OPTGEOM), [126](#page-125-0) EXTERNAL, [16,](#page-15-0) [326](#page-325-0) EXTPRESS(OPTGEOM), [137](#page-136-0) EXTPRT, [41,](#page-40-0) [213](#page-212-0) EXTSTRESS(OPTGEOM), [137](#page-136-0) FCHARGE(DFT), [93](#page-92-0) FDAOSYM, [96](#page-95-0) FDOCCUP, [97](#page-96-0) FIELDCON, [44](#page-43-0) FIELD, [42](#page-41-0) FINALRUN (OPTGEOM), [126,](#page-125-0) [264](#page-263-0) FINDSYM, [44](#page-43-0) FITDEGR(OPTGEOM), [126](#page-125-0) FITTOPATH(OPTGEOM), [139](#page-138-0)

FIXCELL(OPTGEOM), [132](#page-131-0) FIXCOOR(OPTGEOM), [134](#page-133-0) FIXDEF(OPTGEOM), [133](#page-132-0) FIXDEIND(OPTGEOM), [126](#page-125-0) FIXDELTE(OPTGEOM), [126](#page-125-0) FIXDELTX(OPTGEOM), [126](#page-125-0) FIXINDEX, [98](#page-97-0) BASE, [98](#page-97-0) GEBA, [99](#page-98-0) GEOM, [98](#page-97-0) FMIXING2(CPHF), [169](#page-168-0) FMIXING, [99](#page-98-0) FMIXING(CPHF), [169](#page-168-0) FMIXING(PHOTOELA), [183](#page-182-0) FMWF, [213](#page-212-0) FOURTH(CPHF), [169](#page-168-0) FRACTCOOR(OPTGEOM), [125](#page-124-0) FRACTION, [214](#page-213-0) geometry input, [45](#page-44-0) FRACTION(OPTGEOM), [125](#page-124-0) FRACTIOO(OPTGEOM), [125](#page-124-0) FRAGMENT(FREQCALC), [146](#page-145-0) FRAGMENT(OPTGEOM), [135,](#page-134-0) [263](#page-262-0) FREEZDIH(OPTGEOM), [137](#page-136-0) FREEZINT(OPTGEOM), [136](#page-135-0) FREQCALC, [142](#page-141-0) ADP, [164](#page-163-0) ANALYSIS, [144](#page-143-0) BUNITSDECO, [148](#page-147-0) CHI2TENS, [144](#page-143-0) COMBMODE, [145](#page-144-0) DIELISO, [145](#page-144-0) DIELTENS, [145](#page-144-0) DIPOMOME, [152](#page-151-0) DISPERSION, [161](#page-160-0) ECKART, [145](#page-144-0) END, [143](#page-142-0) FRAGMENT, [146](#page-145-0) INTCPHF, [152](#page-151-0) INTENS, [150](#page-149-0) INTLOC, [151](#page-150-0) INTPOL, [150](#page-149-0) INTRAMAN, [152](#page-151-0) IRSPEC, [158](#page-157-0) ISOTOPES, [146](#page-145-0) MODES, [147](#page-146-0) NOANALYSIS, [147](#page-146-0) NOECKART, [147](#page-146-0)

NOINTENS, [147](#page-146-0)

NOKSYMDISP, [163](#page-162-0) NOMODES, [147](#page-146-0) NOOPTGEOM, [143](#page-142-0) NORMBORN, [147](#page-146-0) NOUSESYMM, [147](#page-146-0) NUMDERIV, [148](#page-147-0) PREOPTGEOM, [143](#page-142-0) PRESSURE, [148](#page-147-0) PRINT, [148](#page-147-0) RAMANEXP, [148](#page-147-0) RAMSPEC, [160](#page-159-0) RESTART, [148](#page-147-0) SCANMODE, [154](#page-153-0) STEPSIZE, [148](#page-147-0) TEMPERAT, [148](#page-147-0) TEST[FREQ], [148](#page-147-0) USESYMM, [148](#page-147-0) FULLBOYS(LOCALWF), [225](#page-224-0) FULLEJMOL, [46](#page-45-0) FULLESPHE, [46](#page-45-0) FULLE, [45](#page-44-0) FULLOPTG(OPTGEOM), [122](#page-121-0) FULLTIME, [100](#page-99-0) GAUSS98, [70](#page-69-0) GAUSS(IRSPEC), [160](#page-159-0) GEBA(FIXINDEX), [99](#page-98-0) GEOM(FIXINDEX), [98](#page-97-0) GHOSTS, [71](#page-70-0) GRADCAL, [100](#page-99-0) GRID3D, [214](#page-213-0) CHARGE, [214](#page-213-0) POTENTIAL, [214](#page-213-0) GRIMME, [100](#page-99-0) GUESDUAL, [102](#page-101-0) GUESSPAT, [104](#page-103-0) GUESSP, GUESSP0, [103](#page-102-0) HAYWLC, [72](#page-71-0) HAYWSC, [72](#page-71-0) HELIX, [14](#page-13-0) HESEVLIM(OPTGEOM), [126](#page-125-0) HESSFREQ(OPTGEOM), [122](#page-121-0) HESSIDEN(OPTGEOM), [122](#page-121-0) HESSMOD1(OPTGEOM), [122](#page-121-0) HESSMOD2(OPTGEOM), [122](#page-121-0) HESSNUM(OPTGEOM), [123](#page-122-0) HESSOPT(OPTGEOM), [122](#page-121-0) HISS(DFT), [86](#page-85-0) HSE06(DFT), [86](#page-85-0) HSEsol(DFT), [86](#page-85-0)

HYBRID(DFT), [85,](#page-84-0) [169](#page-168-0) HYDROSUB, [47](#page-46-0) IGSSBNDS(LOCALWF), [220](#page-219-0) IGSSCTRL(LOCALWF), [220](#page-219-0) IGSSVCTS(LOCALWF), [220](#page-219-0) ILASIZE, [104](#page-103-0) INFOGUI, [214](#page-213-0) INFO see INFOGUI, [214](#page-213-0) INIFIBND(LOCALWF), [216](#page-215-0) INPUT(ECP input), [72](#page-71-0) INTCPHF(FREQCALC), [152](#page-151-0) INTENS(FREQCALC), [150](#page-149-0) INTERPHESS INTERPHESS, [163](#page-162-0) INTGPACK, [104](#page-103-0) INTLOC(FREQCALC), [151](#page-150-0) INTPOL(FREQCALC), [150](#page-149-0) INTRAMAN(FREQCALC), [152](#page-151-0) INTREDUN(OPTGEOM), [128](#page-127-0) IONRAD(OPTGEOM), [123](#page-122-0) IRSPEC ANGLE, [160](#page-159-0) DAMPFAC, [160](#page-159-0) DIELFUN, [159](#page-158-0) GAUSS, [160](#page-159-0) LENSTEP, [160](#page-159-0) NUMSTEP, [160](#page-159-0) RANGE, [160](#page-159-0) REFRIND, [159](#page-158-0) IRSPEC(FREQCALC), [158](#page-157-0) ISOTOPES(ANHARM), [166](#page-165-0) ISOTOPES(FREQCALC), [146](#page-145-0) ISOTROPIC, [214](#page-213-0) ITACCONV(OPTGEOM), [126](#page-125-0) ITATOCEL(OPTGEOM), [122](#page-121-0) KEEPSYMM, [28,](#page-27-0) [47](#page-46-0) KEEPSYMM(ANHARM), [166](#page-165-0) KINETEMD, [215](#page-214-0) KNETOUT (obsolete), [215](#page-214-0) KSYMMPRT, [105](#page-104-0) LATVEC, [47](#page-46-0) LC-wBLYP(DFT), [86](#page-85-0) LC-wPBEsol(DFT), [86](#page-85-0) LC-wPBE(DFT), [86](#page-85-0) LDA(DFT), [83,](#page-82-0) [168](#page-167-0) LENSTEP(IRSPEC), [160](#page-159-0) LENSTEP(RAMSPEC), [161](#page-160-0) LEVSHIFT, [105](#page-104-0) LGRID(DFT), [91](#page-90-0)

LIMBEK(DFT), [93](#page-92-0) LNGSFROZEN(OPTGEOM), [135](#page-134-0) LOCALWF, [215](#page-214-0) BANDLIST, [216](#page-215-0) BOYSCTRL, [218](#page-217-0) CAPTURE, [220](#page-219-0) CLUSPLUS, [224](#page-223-0) CYCTOL, [217](#page-216-0) EMDWFKIN, [219](#page-218-0) EMDWF, [218](#page-217-0) FULLBOYS, [225](#page-224-0) IGSSBNDS, [220](#page-219-0) IGSSCTRL, [220](#page-219-0) IGSSVCTS, [220](#page-219-0) INIFIBND, [216](#page-215-0) MAXCYCLE, [218](#page-217-0) OCCUPIED, [216](#page-215-0) ORTHNDIR, [224](#page-223-0) PHASETOL, [217](#page-216-0) PRINTPLO, [222](#page-221-0) RESTART, [217](#page-216-0) SYMMWF, [221](#page-220-0) VALENCE, [216](#page-215-0) WANDM, [225](#page-224-0) LOWMEM, [106](#page-105-0) LYP(DFT), [83,](#page-82-0) [168](#page-167-0) M052X(DFT), [87](#page-86-0) M05(DFT), [87](#page-86-0) M062X(DFT), [87](#page-86-0) M06HF(DFT), [87](#page-86-0) M06L(DFT), [87](#page-86-0) M06(DFT), [87](#page-86-0) MADELIND, [106](#page-105-0) MAKESAED, [47](#page-46-0) MAPNET, [226](#page-225-0) ATOMS, [226](#page-225-0) COORDINA, [226](#page-225-0) MARGINS, [226](#page-225-0) PRINT, [226](#page-225-0) RECTANGU, [226](#page-225-0) MARGINS(MAPNET), [226](#page-225-0) MATRIX(EIGSHROT), [94](#page-93-0) MATROT(ROTCRY), [60](#page-59-0) MAXCYCLE2(CPHF), [169](#page-168-0) MAXCYCLE scf, [106](#page-105-0) MAXCYCLE(CPHF), [169](#page-168-0) MAXCYCLE(LOCALWF), [218](#page-217-0) MAXCYCLE(OPTGEOM), [127](#page-126-0)

MAXCYCLE(scf), [106](#page-105-0) MAXITACE(OPTGEOM), [126](#page-125-0) MAXNEIGHB, [47](#page-46-0) MAXTRADIUS(OPTGEOM), [124](#page-123-0) MEMOPRT2, [106](#page-105-0) MEMOPRT, [106](#page-105-0) MODEFOLLOW(OPTGEOM), [139](#page-138-0) MODES(FREQCALC), [147](#page-146-0) MODINTCOOR(OPTGEOM), [131](#page-130-0) MODISYMM, [48](#page-47-0) MOLDRAW, [48](#page-47-0) MOLEBSSE, [48](#page-47-0) MOLECULE, [14](#page-13-0) from 3D structure, [49](#page-48-0) MOLEXP, [49](#page-48-0) MOLSPLIT, [49](#page-48-0) MONSPLIT, [106](#page-105-0) MOSSBAUER, [241](#page-240-0) MP2, [107](#page-106-0) MULPOPAN, [109,](#page-108-0) [234](#page-233-0) MULTITASK MULTITASK, [147](#page-146-0) MYBIPOLA, [107](#page-106-0) NANOCRYSTAL, [50](#page-49-0) NANOJMOL, [51,](#page-50-0) [56](#page-55-0) NANORE, [51,](#page-50-0) [55](#page-54-0) NANOROD, [51](#page-50-0) NANOTUBE, [52](#page-51-0) NEGLEFRE NEGLEFRE, [147](#page-146-0) NEIGHBOR, [56,](#page-55-0) [108,](#page-107-0) [227](#page-226-0) NEIGHPRT see NEIGHBOR, [56](#page-55-0) NEWBASIS(ADFT), [197](#page-196-0) NEWK, [228](#page-227-0) NOANALYSIS(FREQCALC), [147](#page-146-0) NOBICOU, [108](#page-107-0) NOBIPEXC, [108](#page-107-0) NOBIPOLA, [108](#page-107-0) NODIRECT, [109](#page-108-0) NOECKART(FREQCALC), [147](#page-146-0) NOFMWF, [108](#page-107-0) NOGUESS(ANHARM), [166](#page-165-0) NOGUESS(OPTGEOM), [127](#page-126-0) NOINTENS(FREQCALC), [147](#page-146-0) NOLOWMEM, [108](#page-107-0) NOMODES(FREQCALC), [147](#page-146-0) NOMONDIR, [108](#page-107-0) NONLOCAL(DFT), [85](#page-84-0) NOOPTGEOM(FREQCALC), [143](#page-142-0)

NOPRINT, [71](#page-70-0) NORENORM(RAMSPEC), [160](#page-159-0) NORMBORN(FREQCALC), [147](#page-146-0) NOSHIFT, [56](#page-55-0) NOSYMADA, [108,](#page-107-0) [229](#page-228-0) NOSYMAP(SYMMWF), [221](#page-220-0) NOSYMMOPS(OPTGEOM), [128](#page-127-0) NOTRUSTR(OPTGEOM), [124](#page-123-0) NOUSESYMM(FREQCALC), [147](#page-146-0) NOXYZ(OPTGEOM), [128](#page-127-0) NRSTEPS(OPTGEOM), [127](#page-126-0) NUMDERIV(ELAPIEZO), [183](#page-182-0) NUMDERIV(ELASTCON), [183](#page-182-0) NUMDERIV(FREQCALC), [148](#page-147-0) NUMDERIV(PHOTOELA), [183](#page-182-0) NUMDERIV(PIEZOCON), [183](#page-182-0) NUMGRALL(OPTGEOM), [127](#page-126-0) NUMGRATO(OPTGEOM), [127](#page-126-0) NUMGRCEL(OPTGEOM), [127](#page-126-0) NUMSTEP(IRSPEC), [160](#page-159-0) NUMSTEP(RAMSPEC), [161](#page-160-0) Nanotube rebuild, [55,](#page-54-0) [67](#page-66-0) OCCUPIED(LOCALWF), [216](#page-215-0) OLDCG(OPTGEOM), [123](#page-122-0) ONELOG(OPTGEOM), [128](#page-127-0) OPTGEOM, [118](#page-117-0) ALLOWTRUSTR, [124](#page-123-0) ANGSFROZEN, [135](#page-134-0) ANGTODOUBLE, [129](#page-128-0) ATOMONLY, [122](#page-121-0) BERNY, [123](#page-122-0) BFGS, [123](#page-122-0) BKTRNSF2, [130](#page-129-0) CELLONLY, [122](#page-121-0) CHNGTSFOL, [139](#page-138-0) COVRAD, [123](#page-122-0) CRYDEF, [125](#page-124-0) CVOLOPT, [133](#page-132-0) DBANGLIST, [129](#page-128-0) DEFANGLS, [130](#page-129-0) DEFLNGS, [130](#page-129-0) END, [119](#page-118-0) EXPDE, [126](#page-125-0) EXTPRESS, [137](#page-136-0) EXTSTRESS, [137](#page-136-0) FINALRUN, [126,](#page-125-0) [264](#page-263-0) FITDEGR, [126](#page-125-0) FITTOPATH, [139](#page-138-0) FIXCELL, [132](#page-131-0)

FIXCOOR, [134](#page-133-0) FIXDEF, [133](#page-132-0) FIXDEIND, [126](#page-125-0) FIXDELTE, [126](#page-125-0) FIXDELTX, [126](#page-125-0) FRACTCOOR, [125](#page-124-0) FRACTION, [125](#page-124-0) FRACTIOO, [125](#page-124-0) FRAGMENT, [135,](#page-134-0) [263](#page-262-0) FREEZDIH, [137](#page-136-0) FREEZINT, [136](#page-135-0) FULLOPTG, [122](#page-121-0) HESEVLIM, [126](#page-125-0) HESSFREQ, [122](#page-121-0) HESSIDEN, [122](#page-121-0) HESSMOD1, [122](#page-121-0) HESSMOD2, [122](#page-121-0) HESSNUM, [123](#page-122-0) HESSOPT, [122](#page-121-0) INTREDUN, [128](#page-127-0) IONRAD, [123](#page-122-0) ITACCONV, [126](#page-125-0) ITATOCEL, [122](#page-121-0) LNGSFROZEN, [135](#page-134-0) MAXCYCLE, [127](#page-126-0) MAXITACE, [126](#page-125-0) MAXTRADIUS, [124](#page-123-0) MODEFOLLOW, [139](#page-138-0) MODINTCOOR, [131](#page-130-0) NOGUESS, [127](#page-126-0) NOSYMMOPS, [128](#page-127-0) NOTRUSTR, [124](#page-123-0) NOXYZ, [128](#page-127-0) NRSTEPS, [127](#page-126-0) NUMGRALL, [127](#page-126-0) NUMGRATO, [127](#page-126-0) NUMGRCEL, [127](#page-126-0) OLDCG, [123](#page-122-0) ONELOG, [128](#page-127-0) PATHFOLLOW, [139](#page-138-0) POWELL, [123](#page-122-0) PRINTFORCES, [128](#page-127-0) PRINTHESS, [128](#page-127-0) PRINTOPT, [128](#page-127-0) PRINT, [128](#page-127-0) RENOSAED, [125](#page-124-0) RESTART, [127](#page-126-0) SORT, [127](#page-126-0) STEPBMAT, [132](#page-131-0)

STEPSIZE, [127](#page-126-0) TESTREDU, [132](#page-131-0) TOLDEE, [124](#page-123-0) TOLDEG, [124](#page-123-0) TOLDEX, [124](#page-123-0) TOLREDU, [132](#page-131-0) TRUSTRADIUS, [125](#page-124-0) TSOPT, [139](#page-138-0) WGHTDREDU, [131](#page-130-0) ORIGIN, [56](#page-55-0) ORTHNDIR(LOCALWF), [224](#page-223-0) P86(DFT), [83](#page-82-0) PARAMPRT, [229](#page-228-0) PATHFOLLOW(OPTGEOM), [139](#page-138-0) PATO, [229](#page-228-0) PBAND, [56](#page-55-0) PBAN, [229](#page-228-0) PBE0-13(DFT), [84](#page-83-0) PBE0(DFT), [84,](#page-83-0) [169](#page-168-0) PBESOL0(DFT), [84,](#page-83-0) [169](#page-168-0) PBESOLXC(DFT), [84](#page-83-0) PBESOL(DFT), [83,](#page-82-0) [168](#page-167-0) PBEXC(DFT), [84](#page-83-0) PBE(DFT), [83,](#page-82-0) [168](#page-167-0) PDIBAN see PBAN, [229](#page-228-0) PDIDE, [230](#page-229-0) PDOS PDOS, [163](#page-162-0) PGEOMW, [230](#page-229-0) PHASETOL(LOCALWF), [217](#page-216-0) PHOTOELA, [183](#page-182-0) ANDERSON, [183](#page-182-0) BROYDEN, [183](#page-182-0) CLAMPION, [183](#page-182-0) DEFORM, [183](#page-182-0) DYNAMIC, [183](#page-182-0) END, [183](#page-182-0) FMIXING, [183](#page-182-0) NUMDERIV, [183](#page-182-0) PREOPTGEOM, [183](#page-182-0) PRINT, [183](#page-182-0) RESTART, [183](#page-182-0) STEPSIZE, [183](#page-182-0) TOLALPHA, [183](#page-182-0) TOLDEG, [183](#page-182-0) TOLDEX, [183](#page-182-0) PIEZOCON, [183](#page-182-0) CLAMPION, [183](#page-182-0) DEFORM, [183](#page-182-0)

END, [183](#page-182-0) NUMDERIV, [183](#page-182-0) PREOPTGEOM, [183](#page-182-0) PRINT, [183](#page-182-0) RESTART, [183](#page-182-0) STEPSIZE, [183](#page-182-0) TOLDEG, [183](#page-182-0) TOLDEX, [183](#page-182-0) PLANES, [58](#page-57-0) PMP2, [230](#page-229-0) POB-DZVPP(BASISSET), [24](#page-23-0) POB-DZVP(BASISSET), [24](#page-23-0) POB-TZVP(BASISSET), [24](#page-23-0) POINTCHG, [58](#page-57-0) POINTS26(ANHARM), [166](#page-165-0) POLEORDR, [108](#page-107-0) POLI, [231](#page-230-0) POLSPIN, [231](#page-230-0) POLYMER, [14](#page-13-0) POSTSCF, [109](#page-108-0) POT3, [232](#page-231-0) RANGE, [232](#page-231-0) SCALE, [232](#page-231-0) POTC, [233](#page-232-0) POTENTIAL (GRID3D), [214](#page-213-0) POTM, [234](#page-233-0) POWELL(OPTGEOM), [123](#page-122-0) PPAN, [109,](#page-108-0) [234](#page-233-0) PRANGE(EOS), [178](#page-177-0) PREOPTGEOM(ELAPIEZO), [183](#page-182-0) PREOPTGEOM(ELASTCON), [183](#page-182-0) PREOPTGEOM(EOS), [178](#page-177-0) PREOPTGEOM(FREQCALC), [143](#page-142-0) PREOPTGEOM(PHOTOELA), [183](#page-182-0) PREOPTGEOM(PIEZOCON), [183](#page-182-0) PRESSURE(FREQCALC), [148](#page-147-0) PRIMITIV, [58](#page-57-0) PRINTALL(ANHARM), [166](#page-165-0) PRINTCHG, [58](#page-57-0) PRINTFORCES(OPTGEOM), [128](#page-127-0) PRINTHESS(OPTGEOM), [128](#page-127-0) PRINTOPT(OPTGEOM), [128](#page-127-0) PRINTOUT, [59,](#page-58-0) [71,](#page-70-0) [109,](#page-108-0) [234](#page-233-0) ATCOORDS, [317](#page-316-0) ATOMICWF, [318](#page-317-0) BASISSET, [318](#page-317-0) CONFIGAT, [318](#page-317-0) DFTBASIS, [318](#page-317-0) DOSS, [318](#page-317-0)

EIGENALL, [318](#page-317-0) EIGENVAL, [318](#page-317-0) EIGENVEC, [318](#page-317-0) ENECYCLE, [318](#page-317-0) EQUIVAT, [317](#page-316-0) EXCHGENE, [317](#page-316-0) FGIRR, [318](#page-317-0) FGRED, [317](#page-316-0) GAUSS94, [318](#page-317-0) GLATTICE, [317](#page-316-0) KNETOUT, [317](#page-316-0) KSYMMPRT, [317](#page-316-0) KWEIGHTS, [317](#page-316-0) MAPVALUES, [318](#page-317-0) MULLIKEN, [318](#page-317-0) MULTIPOL, [318](#page-317-0) OVERLAP, [317](#page-316-0) PARAMETERS, [317](#page-316-0) PGIRR, [317](#page-316-0) PGRED, [317](#page-316-0) ROTREF, [318](#page-317-0) SCALEFAC, [318](#page-317-0) SYMMOPSR, [317](#page-316-0) SYMMOPS, [317](#page-316-0) PRINTOUT(EDFT), [197,](#page-196-0) [210](#page-209-0) PRINTPLO(LOCALWF), [222](#page-221-0) PRINT (DIEL), [207](#page-206-0) PRINT(ANHARM), [166](#page-165-0) PRINT(ANISOTRO), [198](#page-197-0) PRINT(EDFT), [197,](#page-196-0) [210](#page-209-0) PRINT(ELAPIEZO), [183](#page-182-0) PRINT(ELASTCON), [183](#page-182-0) PRINT(EOS), [178](#page-177-0) PRINT(FREQCALC), [148](#page-147-0) PRINT(MAPNET), [226](#page-225-0) PRINT(OPTGEOM), [128](#page-127-0) PRINT(PHOTOELA), [183](#page-182-0) PRINT(PIEZOCON), [183](#page-182-0) PRINT(SYMMWF), [221](#page-220-0) PROF, [235](#page-234-0) BR, [235](#page-234-0) CONV, [235](#page-234-0) CP, [235](#page-234-0) DIFF, [235](#page-234-0) END, [235](#page-234-0) PROF(BIDIERD), [202](#page-201-0) PRSYMDIR, [59](#page-58-0) PSCF, [236](#page-235-0) PURIFY, [59](#page-58-0)

PWGGA(DFT), [83,](#page-82-0) [168](#page-167-0) PWLSD(DFT), [83,](#page-82-0) [168](#page-167-0)  $PZ(DFT)$ , [83](#page-82-0) QVRSGDIM, [109](#page-108-0) RADFULLE, [59](#page-58-0) RADIAL(DFT), [89](#page-88-0) RADIAL(EDFT), [197,](#page-196-0) [210](#page-209-0) RADIUS(DFT), [93](#page-92-0) RADNANO, [59](#page-58-0) RAMANEXP(FREQCALC), [148](#page-147-0) RAMSPEC DAMPFAC, [161](#page-160-0) LENSTEP, [161](#page-160-0) NORENORM, [160](#page-159-0) NUMSTEP, [161](#page-160-0) RANGE, [161](#page-160-0) VOIGT, [161](#page-160-0) RAMSPEC(FREQCALC), [160](#page-159-0) RANGE (ECH3), [208](#page-207-0) RANGE (POT3), [232](#page-231-0) RANGE(EOS), [178](#page-177-0) RANGE(IRSPEC), [160](#page-159-0) RANGE(RAMSPEC), [161](#page-160-0) RAYCOV/RAYC/RCOVFACT, [59,](#page-58-0) [236](#page-235-0) RDFMWF, [213](#page-212-0) RECTANGU(MAPNET), [226](#page-225-0) REDEFINE see SLABINFO, [62](#page-61-0) REFRIND(IRSPEC), [159](#page-158-0) RENOSAED(OPTGEOM), [125](#page-124-0) REPLDATA, [109](#page-108-0) RESTART2(EOS), [178](#page-177-0) RESTART(CPHF), [169](#page-168-0) RESTART(ELAPIEZO), [183](#page-182-0) RESTART(ELASTCON), [183](#page-182-0) RESTART(EOS), [178](#page-177-0) RESTART(FREQCALC), [148](#page-147-0) RESTART(LOCALWF), [217](#page-216-0) RESTART(OPTGEOM), [127](#page-126-0) RESTART(PHOTOELA), [183](#page-182-0) RESTART(PIEZOCON), [183](#page-182-0) RHF, [109](#page-108-0) ROTATE see SLABINFO, [62](#page-61-0) ROTCRY, [60](#page-59-0) ANGROT, [60](#page-59-0) AUTO, [60](#page-59-0) MATROT, [60](#page-59-0) ROTREF, [236](#page-235-0) RSHXLDA(DFT), [86](#page-85-0)

RUNCONFS, [177](#page-176-0) SAVEWF, [110](#page-109-0) SAVIN(DFT), [89](#page-88-0) SAVIN(EDFT), [197,](#page-196-0) [210](#page-209-0) SCALE (ECH3), [208](#page-207-0) SCALE (POT3), [232](#page-231-0) SCANMODE(FREQCALC), [154](#page-153-0) SCELCONF, [63](#page-62-0) SCELPHONO, [63](#page-62-0) SCFDIR, [109](#page-108-0) SEISMDIR(ELASTCON), [183](#page-182-0) SELECT(ANISOTRO), [198](#page-197-0) SETINF, [61,](#page-60-0) [71,](#page-70-0) [110,](#page-109-0) [237](#page-236-0) SETPRINT, [61,](#page-60-0) [71,](#page-70-0) [110,](#page-109-0) [237](#page-236-0) SHRINK, [110](#page-109-0) SLABCUT/SLAB, [61](#page-60-0) SLABINFO, [62](#page-61-0) SLAB, [14](#page-13-0) SMEAR, [112](#page-111-0) SOGGAXC(DFT), [84,](#page-83-0) [169](#page-168-0) SOGGA(DFT), [83,](#page-82-0) [168](#page-167-0) SORT(OPTGEOM), [127](#page-126-0) SPINEDIT, [113](#page-112-0) SPINLOCK, [114](#page-113-0) SPIN(DFT), [88](#page-87-0) SPOLBP, [240](#page-239-0) SPOLWF, [241](#page-240-0) STDIAG, [114](#page-113-0) STEPBMAT(OPTGEOM), [132](#page-131-0) STEPSIZE(ELAPIEZO), [183](#page-182-0) STEPSIZE(ELASTCON), [183](#page-182-0) STEPSIZE(FREQCALC), [148](#page-147-0) STEPSIZE(OPTGEOM), [127](#page-126-0) STEPSIZE(PHOTOELA), [183](#page-182-0) STEPSIZE(PIEZOCON), [183](#page-182-0) STO-3G(BASISSET), [24](#page-23-0) STO-6G(BASISSET), [24](#page-23-0) STOP, [62,](#page-61-0) [71,](#page-70-0) [114,](#page-113-0) [237](#page-236-0) STRUCPRT, [62](#page-61-0) SUPERCEL, [64](#page-63-0) SUPERCON, [66](#page-65-0) SVWN(DFT), [84](#page-83-0) SWCNTRE, [56,](#page-55-0) [67](#page-66-0) SWCNT, [55,](#page-54-0) [66](#page-65-0) SYMADAPT, [114,](#page-113-0) [237](#page-236-0) SYMMDIR, [67](#page-66-0) SYMMOPS, [67,](#page-66-0) [72](#page-71-0) SYMMREMO, [67](#page-66-0) SYMMWF

END, [221](#page-220-0) NOSYMAP, [221](#page-220-0) PRINT, [221](#page-220-0) TOLBOND, [221](#page-220-0) TOLSYM, [221](#page-220-0) SYMMWF(LOCALWF), [221](#page-220-0) TEMPERAT(FREQCALC), [148](#page-147-0) TENSOR, [67](#page-66-0) TESTGEOM, [68](#page-67-0) TESTPDIM, [115](#page-114-0) TESTREDU(OPTGEOM), [132](#page-131-0) TESTRUN, [115](#page-114-0) TEST[ANHA](ANHARM), [166](#page-165-0) TEST[FREQ](FREQCALC), [148](#page-147-0) TEST, [72](#page-71-0) THIRD(CPHF), [169](#page-168-0) TOLALPHA(CPHF), [169](#page-168-0) TOLALPHA(PHOTOELA), [183](#page-182-0) TOLBOND(SYMMWF), [221](#page-220-0) TOLDEE, [115](#page-114-0) TOLDEE(OPTGEOM), [124](#page-123-0) TOLDEG(ELAPIEZO), [183](#page-182-0) TOLDEG(ELASTCON), [183](#page-182-0) TOLDEG(OPTGEOM), [124](#page-123-0) TOLDEG(PHOTOELA), [183](#page-182-0) TOLDEG(PIEZOCON), [183](#page-182-0) TOLDEX(ELAPIEZO), [183](#page-182-0) TOLDEX(ELASTCON), [183](#page-182-0) TOLDEX(OPTGEOM), [124](#page-123-0) TOLDEX(PHOTOELA), [183](#page-182-0) TOLDEX(PIEZOCON), [183](#page-182-0) TOLGAMMA(CPHF), [169](#page-168-0) TOLINTEG, [115](#page-114-0) TOLLDENS(DFT), [92](#page-91-0) TOLLGRID(DFT), [92](#page-91-0) TOLPSEUD, [115](#page-114-0) TOLREDU(OPTGEOM), [132](#page-131-0) TOLSYM(SYMMWF), [221](#page-220-0) TOLUDIK(CPHF), [169](#page-168-0) TOPO, [244](#page-243-0) TRASREMO, [68](#page-67-0) TRUSTRADIUS(OPTGEOM), [125](#page-124-0) TSOPT(OPTGEOM), [139](#page-138-0) UHF, [116](#page-115-0) UNIQUE(ANISOTRO), [198](#page-197-0) USESAED, [68](#page-67-0) USESYMM(FREQCALC), [148](#page-147-0) VALENCE(LOCALWF), [216](#page-215-0) VBH(DFT), [83](#page-82-0)

VOIGT(RAMSPEC), [161](#page-160-0) VRANGE(EOS), [178](#page-177-0) VWN(DFT), [83,](#page-82-0) [168](#page-167-0) WANDM(LOCALWF), [225](#page-224-0) WANG WANG, [164](#page-163-0) WC1LYP(DFT), [84,](#page-83-0) [169](#page-168-0) WCGGA(DFT), [83,](#page-82-0) [168](#page-167-0) WGHTDREDU(OPTGEOM), [131](#page-130-0) WL(DFT), [83](#page-82-0) WULFF, [68](#page-67-0) XFAC, [237](#page-236-0) XLGRID(DFT), [90,](#page-89-0) [91](#page-90-0) XXLGRID(DFT), [91](#page-90-0) ZCOR see EDFT, [209](#page-208-0) mPW2PLYP(DFT), [87](#page-86-0) mPW91(DFT), [83](#page-82-0) wB97X(DFT), [86](#page-85-0) wB97(DFT), [86](#page-85-0) 0D FROM 3D, [50](#page-49-0) 0D systems input, [15](#page-14-0) 1D systems input, [15](#page-14-0) 1d FROM 3D, [51](#page-50-0) 2D from 3D, [61](#page-60-0) 2D systems input, [15](#page-14-0) 3D systems input, [15](#page-14-0) adjoined gaussian, [275](#page-274-0) adp anisotropic displacement parameters, [164](#page-163-0) adsorbed molecule rotation, [35](#page-34-0) adsorption of molecules, [34](#page-33-0) Anderson method for accelerating convergence, [79](#page-78-0) angles printing, [33](#page-32-0) angular integration (DFT), [89,](#page-88-0) [197,](#page-196-0) [210](#page-209-0) anharmonic calculation, [165](#page-164-0) anisotropic tensor, [198](#page-197-0) anisotropy shrinking factor, [26,](#page-25-0) [112](#page-111-0) anti ferromagnetic systems, [116](#page-115-0) Aragonite, [249](#page-248-0) asymmetric unit, [17](#page-16-0) ATMOL integral package, [104](#page-103-0) atomic density matrix, [79,](#page-78-0) [229](#page-228-0) wave function, [79](#page-78-0) atomic energy (correlation) a posteriori, [197](#page-196-0)

atomic number conventional, [19](#page-18-0) Atomic Orbital definition, [275](#page-274-0) order, [22](#page-21-0) atomic units bohr, [36](#page-35-0) charge, [231](#page-230-0) conversion factor, [36,](#page-35-0) [37](#page-36-0) atoms (group of) rotation, [35](#page-34-0) addition, [34](#page-33-0) displacement, [34](#page-33-0) removal, [35](#page-34-0) reordering, [34](#page-33-0) substitution, [36](#page-35-0) autocorrelation function theory, [281](#page-280-0) Average properties, [176,](#page-175-0) [177](#page-176-0) band structure calculation, [199](#page-198-0) band width, [203](#page-202-0) BAND.DAT, [322](#page-321-0) basis set, [269,](#page-268-0) [275](#page-274-0) f and d AO occupation, [97](#page-96-0) all electron, [20,](#page-19-0) [21](#page-20-0) AO symmetry analysis, [96](#page-95-0) criteria for selection, [269](#page-268-0) crystal, [21](#page-20-0) Effective Core Pseudopotential, [74](#page-73-0) input, [20](#page-19-0) input examples, [255](#page-254-0) libraries, [269](#page-268-0) linear dependence check, [93](#page-92-0) metals, [272](#page-271-0) orbital ordering, [22](#page-21-0) Pople, [20](#page-19-0) printing, [318](#page-317-0) printing removed, [71](#page-70-0) type, [20](#page-19-0) valence only, [20,](#page-19-0) [21](#page-20-0) basis set superposition error molecular, [48](#page-47-0) atomic, [34](#page-33-0) periodic, [71](#page-70-0) Beryllium slab, [252](#page-251-0) BF - Bloch Functions, [275](#page-274-0) bi-electronic integrals indexing, [98](#page-97-0) bielectronic integrals file split, [81](#page-80-0)

package, [104](#page-103-0) bipolar expansion bielectronic integrals, [81,](#page-80-0) [107,](#page-106-0) [279](#page-278-0) Coulomb buffer, [81](#page-80-0) coulomb integrals, [108](#page-107-0) elimination, [108,](#page-107-0) [279](#page-278-0) exchange buffer, [96](#page-95-0) exchange integrals, [108](#page-107-0) Bloch Functions definition, [275](#page-274-0) Symmetry Adapted, [280](#page-279-0) Symmetry Adapted - printing, [105](#page-104-0) Boys localization, [215](#page-214-0) Bravais lattice, [18,](#page-17-0) [62,](#page-61-0) [301](#page-300-0) Brillouin zone, [276](#page-275-0) sampling, [25,](#page-24-0) [110,](#page-109-0) [281](#page-280-0) Broyden method for accelerating convergence, [82](#page-81-0) buffer Coulomb bipolar expansion, [81](#page-80-0) exchange bipolar expansion, [96](#page-95-0) bulk modulus, [288](#page-287-0) BZ - Brillouin Zone, [276](#page-275-0) Calcite, [250](#page-249-0) Calculation of SICs, [177](#page-176-0) cell centred, [19](#page-18-0) charged, [23](#page-22-0) conventional, [18](#page-17-0) conventional/primitive transformation, [301](#page-300-0) crystallographic, [18](#page-17-0) minimum set parameters, [17](#page-16-0) neutrality, [69](#page-68-0) non neutral, [69](#page-68-0) primitive, [18,](#page-17-0) [58](#page-57-0) redefinition, [62](#page-61-0) Cesium Chloride, [249](#page-248-0) Chabazite, [251](#page-250-0) check basis set input, [115](#page-114-0) complete input deck, [115](#page-114-0) disk storage to allocate, [115](#page-114-0) geometry input, [68](#page-67-0) chemisorption, [34](#page-33-0) Cholesky reduction, [93,](#page-92-0) [274](#page-273-0) cluster expansion, [174,](#page-173-0) [175](#page-174-0)

cluster from 3D, [38](#page-37-0) cluster size, [39](#page-38-0) CO - Carbon Monoxide molecule, [255](#page-254-0) on MgO (001), [253](#page-252-0) CO - Crystalline Orbital, [275](#page-274-0) Compton profile input, [235](#page-234-0) theory, [281](#page-280-0) constraint sp, [275](#page-274-0) contour maps, [226](#page-225-0) contraction coefficients, [20](#page-19-0) of gaussians, [20,](#page-19-0) [275](#page-274-0) conventional atomic number, [19–](#page-18-0)[21](#page-20-0) conventional cell, [18](#page-17-0) convergence acceleration techniques, [26,](#page-25-0) [112](#page-111-0) tools Anderson method, [79](#page-78-0) Broyden method, [82](#page-81-0) dual basis, [102](#page-101-0) Fock/KS matrix mixing, [99](#page-98-0) level shifter, [105](#page-104-0) convergence criteria cycles overflow, [106](#page-105-0) conversion factors, [36](#page-35-0) length, [36](#page-35-0) conversion factors (CR98), [37](#page-36-0) conversion wave function data, [213](#page-212-0) coordinates of equivalent atoms, [19](#page-18-0) output, [40,](#page-39-0) [204](#page-203-0) units, [33](#page-32-0) angstrom, [198](#page-197-0) bohr, [36,](#page-35-0) [203](#page-202-0) fraction, [214](#page-213-0) fractional, [45](#page-44-0) units of measure, [15](#page-14-0) Corundum (0001) surface, [252](#page-251-0) (1010) surface, [252](#page-251-0) bulk, [250](#page-249-0) Coulomb energy, [276](#page-275-0) Coulomb series, [277](#page-276-0) bielectronic contribution, [277](#page-276-0) Coulomb series threshold, [115](#page-114-0) counting configurations, [174](#page-173-0) Coupled Perturbed HF/KS

in a crystal, [169](#page-168-0) through a slab, [169](#page-168-0) covalent radii customised, [59,](#page-58-0) [236](#page-235-0) default value, [59](#page-58-0) Crystalline Orbital (CO) definition, [275](#page-274-0) crystallographic cell, [18](#page-17-0) Crystallographyc planes index, [58](#page-57-0) crystals (3D) input, [15](#page-14-0) Cuprite, [249](#page-248-0) defects displacement, [34](#page-33-0) in supercell, [64](#page-63-0) interstitial, [34](#page-33-0) substitutional, [36](#page-35-0) vacancies, [35](#page-34-0) density functional see DFT, [82](#page-81-0) density matrix, [204](#page-203-0) atomic, [229](#page-228-0) band projected, [229](#page-228-0) behaviour, [278](#page-277-0) core electrons, [195](#page-194-0) direct space, [276](#page-275-0) editing, [113](#page-112-0) energy projected , [230](#page-229-0) from geometrical weights, [230](#page-229-0) initial guess, [104](#page-103-0) output, [205](#page-204-0) restore, [236](#page-235-0) rotation, [236](#page-235-0) valence electrons, [195](#page-194-0) density of states calculation, [207](#page-206-0) Fourier-Legendre expansion, [208,](#page-207-0) [281](#page-280-0) integrated, [208](#page-207-0) DFT functionals, [83](#page-82-0) Hamiltonian, [82](#page-81-0) input, [82](#page-81-0) integration scheme, [88](#page-87-0) Diamond, [248](#page-247-0) (100) Surface, [253](#page-252-0) DIEL.DAT, [207,](#page-206-0) [322](#page-321-0) dielectric constant (optical), [205](#page-204-0)

dielectric tensor, [169](#page-168-0) disordered systems, [173](#page-172-0) dual basis, [102](#page-101-0) eckart frequency calculation, [145](#page-144-0) ECP - see Effective Core Pseudopotential, [72](#page-71-0) ECP input examples, [256](#page-255-0) Edingtonite, [251](#page-250-0) Effective Core Pseudopotential input, [72](#page-71-0) BARTHE, [72](#page-71-0) DURAND, [72](#page-71-0) HAYWLC, [72](#page-71-0) HAYWSC, [72](#page-71-0) input examples, [256](#page-255-0) truncation criteria, [115](#page-114-0) eigenvalues (Hamiltonian), [275](#page-274-0) eigenvalues (Hamiltonian) printing, [315](#page-314-0) eigenvectors calculation, [228,](#page-227-0) [275](#page-274-0) output, [205](#page-204-0) principal components printout, [197](#page-196-0) printing, [315](#page-314-0) printing (core), [316](#page-315-0) rotation, [236](#page-235-0) elastic constant, [40,](#page-39-0) [284](#page-283-0) elastic constants, [183](#page-182-0) elastic distortion, [40](#page-39-0) elastic moduli theory, [284](#page-283-0) elastic strain, [285](#page-284-0) elastic tensor, [285](#page-284-0) electric field, [234](#page-233-0) along non-periodic direction, [44](#page-43-0) in a crystal, [42](#page-41-0) through a slab, [42](#page-41-0) electric susceptibility, [169](#page-168-0) electron charge density 3D maps, [208](#page-207-0) calculation, [209](#page-208-0) gradient, [209](#page-208-0) electron momentum density line, [210,](#page-209-0) [211](#page-210-0) maps, [211](#page-210-0) plane, [213](#page-212-0) theory, [281](#page-280-0) electron spin density, [209](#page-208-0) electronic configuration

ions, [23](#page-22-0) open shell atoms, [22](#page-21-0) electronic properties, [194](#page-193-0) electrostatic potential 2D maps, [234](#page-233-0) 3D maps, [232](#page-231-0) first derivative, [233](#page-232-0) maps, [204](#page-203-0) second derivative, [233](#page-232-0) with an electric field, [233](#page-232-0) EMD theory, [281](#page-280-0) energy (correlation) a posteriori, [209](#page-208-0) atomic, [23](#page-22-0) Coulomb, [276](#page-275-0) exchange (definition), [278](#page-277-0) exchange contribution, [95](#page-94-0) Fermi, [276](#page-275-0) energy derivatives (elastic constants), [284](#page-283-0) EOS, [178](#page-177-0) Equation of state, [178](#page-177-0) equivalent atoms coordinates, [19](#page-18-0) exchange energy calculation, [95](#page-94-0) theory, [276](#page-275-0) exchange series threshold, [115,](#page-114-0) [278](#page-277-0) Faujasite, [251](#page-250-0) Fermi contact, [214](#page-213-0) Fermi energy, [276,](#page-275-0) [281](#page-280-0) smear, [112](#page-111-0) findsym, [28](#page-27-0) FINDSYM.DAT, [28](#page-27-0) Fluorite, [249](#page-248-0) Fock matrix definition in direct space, [276](#page-275-0) Formamide polymer, [254](#page-253-0) formatted data 3D for visualization, [327](#page-326-0) for visualization, [326](#page-325-0) general info, [327](#page-326-0) formatted files POINTCHG.INP, [58](#page-57-0) formatted wave function, [108,](#page-107-0) [213](#page-212-0) fort.33, [121](#page-120-0) fort.34, [121](#page-120-0) fragment frequency calculation, [146](#page-145-0)

geometry optimization, [135](#page-134-0) frequencies, [63](#page-62-0) frequency calculation, [142](#page-141-0) Fullerenes, [45,](#page-44-0) [46,](#page-45-0) [59](#page-58-0) functionals DFT, [83](#page-82-0) GAUSS70 integral package, [104](#page-103-0) Gaussian 98 input deck, [70](#page-69-0) gaussian primitives contraction, [275](#page-274-0) gaussian type functions definition, [275](#page-274-0) geometry exported, [62](#page-61-0) space group identification, [44](#page-43-0) visualization, [41,](#page-40-0) [48,](#page-47-0) [213,](#page-212-0) [326](#page-325-0) geometry optimization cartesian coordinates, [119](#page-118-0) geometry optimization, [118](#page-117-0) convergence criteria, [119](#page-118-0) example, [260](#page-259-0) Hessian update, [120](#page-119-0) Initial hessian, [122](#page-121-0) partial, [135,](#page-134-0) [262](#page-261-0) trust radius, [124](#page-123-0) ghost atoms atoms converted to, [71](#page-70-0) input deck, [21](#page-20-0) Gilat net, [110,](#page-109-0) [228](#page-227-0) Graphite, [249,](#page-248-0) [252](#page-251-0) Grimme dispersion correction, [100](#page-99-0) ground state electronic properties, [194](#page-193-0) groups - see symmetry groups, [293](#page-292-0) GTF definition, [275](#page-274-0) primitives, [275](#page-274-0) primitives-input, [20](#page-19-0) Hamiltonian closed shell, [109](#page-108-0) DFT, [82](#page-81-0) open shell, [116](#page-115-0) Hamiltonian matrix elements selective shift, [94](#page-93-0) Hay and Wadt pseudo-potentials, [73](#page-72-0) hessian default, [122](#page-121-0) from external file, [122](#page-121-0) identity, [122](#page-121-0) model Lindh 1996, [122](#page-121-0)

HESSOPT.DAT, [121](#page-120-0) hydrogen (border atoms substitution with), [47](#page-46-0) anharmonic vibrations, [165](#page-164-0) hyperfine electron nucleus interaction anisotropic, [198](#page-197-0) isotropic, [214](#page-213-0) hyperpolarizability tensors, [169](#page-168-0)

## INF

setting values, [61,](#page-60-0) [71,](#page-70-0) [110,](#page-109-0) [237](#page-236-0) initial guess atomic densities, [104](#page-103-0) input density matrix, [103](#page-102-0) input examples 0D geometry, [255](#page-254-0) 1D geometry , [254](#page-253-0) 2D geometry, [253](#page-252-0) 3D geometry, [251](#page-250-0) basis set, [255](#page-254-0) Effective Core Pseudopotential, [256](#page-255-0) integral evaluation criteria, [276](#page-275-0) integration in reciprocal space, [281](#page-280-0) IRSPEC.DAT, [328](#page-327-0) IS, [25,](#page-24-0) [110,](#page-109-0) [281](#page-280-0) ISP, [26,](#page-25-0) [111,](#page-110-0) [281](#page-280-0) ITOL1, [115,](#page-114-0) [277](#page-276-0) ITOL2, [115,](#page-114-0) [278](#page-277-0) ITOL3, [115,](#page-114-0) [278](#page-277-0) ITOL4, [115,](#page-114-0) [278](#page-277-0) ITOL5, [115,](#page-114-0) [278](#page-277-0) keywords list, [302](#page-301-0) kinetic tensor, [215](#page-214-0) Kohn - Sham Hamiltonian, [82](#page-81-0) lattice centred, [19](#page-18-0) definition, [17](#page-16-0) vectors, [19](#page-18-0) layer groups, [296](#page-295-0) LCAO, [275](#page-274-0) Lebedev accuracy levels, [88](#page-87-0) level shifter, [105](#page-104-0) linear dependence catastrophe, [93,](#page-92-0) [273](#page-272-0) localization Boys, [215](#page-214-0) Wannier, [215](#page-214-0) LPRINT, [315](#page-314-0)

Mössbauer effect, [241](#page-240-0) madelind see mql, [106](#page-105-0) maps (contour), [226](#page-225-0) metals basis set, [272](#page-271-0) Methane molecule, [255](#page-254-0) MgO (001) surface, [253](#page-252-0) (110) surface, [252](#page-251-0) molecular crystals non interacting units, [49](#page-48-0) lattice parameters modification, [49](#page-48-0) molecules from 3D, [49](#page-48-0) input, [15](#page-14-0) non interacting, [49](#page-48-0) Monkhorst net, [228,](#page-227-0) [281](#page-280-0) shrinking factor, [25,](#page-24-0) [110](#page-109-0) monoelectronic integral file split, [106](#page-105-0) MP2 correlation energy, [107](#page-106-0) MP2 Density Matrix, [230](#page-229-0) Mulliken population analysis, [109,](#page-108-0) [234](#page-233-0) multipolar expansion definition, [277](#page-276-0) maximum order, [108](#page-107-0) multipole moments printing, [231](#page-230-0) spin, [231](#page-230-0) calculation, [231](#page-230-0) ordering, [231](#page-230-0) spherical harmonics, [231](#page-230-0) multitask, [177](#page-176-0) nanocrystal from 3D structure, [50](#page-49-0) nanorod from 3D structure, [51](#page-50-0) Nanotubes, [51,](#page-50-0) [52,](#page-51-0) [55,](#page-54-0) [56,](#page-55-0) [59,](#page-58-0) [66,](#page-65-0) [67](#page-66-0) neighbour printing, [56,](#page-55-0) [108,](#page-107-0) [227](#page-226-0) NiO anti ferromagnetic - input, [114](#page-113-0) NOSYMAP, [221](#page-220-0) one electron integrals kinetic, [276](#page-275-0) nuclear, [276](#page-275-0) OPTINFO.DAT, [121](#page-120-0) orientation convention polymer, [19](#page-18-0) slab, [19](#page-18-0) origin moving, [56](#page-55-0) setting, [19](#page-18-0)

output files fort.33, [121](#page-120-0) fort.34, [121](#page-120-0) HESSOPT.DAT, [121](#page-120-0) optaxxx, [121](#page-120-0) OPTINFO.DAT, [121](#page-120-0) SCFOUT.LOG, [144](#page-143-0) overlap matrix definition, [275](#page-274-0) printing, [316](#page-315-0) permutation of centers in exchange integrals, [95](#page-94-0) phonon dispersion, [161](#page-160-0) bands, [56](#page-55-0) phonons, [63](#page-62-0) photoelastic constants, [183](#page-182-0) physisorption, [34](#page-33-0) piezoelectric constants, [183](#page-182-0) point charges input, [58](#page-57-0) printing, [58](#page-57-0) point groups, [300](#page-299-0) polarizability tensor, [169](#page-168-0) polarization functions, [21](#page-20-0) polymer input, [15,](#page-14-0) [16](#page-15-0) orientation, [19](#page-18-0) population analysis (Mulliken), [109,](#page-108-0) [234](#page-233-0) POTC.DAT, [233,](#page-232-0) [324](#page-323-0) primitive cell, [18](#page-17-0) PRINT, [221](#page-220-0) printing keywords, [317](#page-316-0) multipole moments, [231](#page-230-0) neighbour list, [56,](#page-55-0) [108,](#page-107-0) [227](#page-226-0) setting environment, [59,](#page-58-0) [71,](#page-70-0) [109,](#page-108-0) [234](#page-233-0) setting options, [61,](#page-60-0) [71,](#page-70-0) [110,](#page-109-0) [237](#page-236-0) properties ground state electronic, [194](#page-193-0) pseudopotential Durand-Barthelat, [73](#page-72-0) Hay and Wadt, [73](#page-72-0) Stevens et al., [75](#page-74-0) Stuttgart-Dresden, [75](#page-74-0) Pyrite, [249](#page-248-0)

radial integration (DFT), [89,](#page-88-0) [197,](#page-196-0) [210](#page-209-0) RAMSPEC.DAT, [329](#page-328-0) Random sampling of symmetry independent configurations, [176](#page-175-0) RCEP, [75](#page-74-0) reciprocal form factor, [202,](#page-201-0) [281](#page-280-0) reciprocal space integration, [281](#page-280-0) reference frame rotation, [94](#page-93-0) refractive index, [169](#page-168-0) Restricted HF, [109](#page-108-0) Rock Salt structure, [248](#page-247-0) rod groups, [297](#page-296-0) rotation of the crystal, [60](#page-59-0) density matrix, [236](#page-235-0) eigenvectors, [236](#page-235-0) of adsorbed molecules, [35](#page-34-0) reference frame, [94](#page-93-0) Rutile, [249](#page-248-0) SAED – Symmetry Allowed Elastic Distortions, [47](#page-46-0) scale factor, [20,](#page-19-0) [21](#page-20-0) SCF acceleration techniques, [26,](#page-25-0) [112](#page-111-0) convergence total energy, [115](#page-114-0) cycles control, [106](#page-105-0) direct bielectronic integrals, [109](#page-108-0) dual basis, [102](#page-101-0) input, [25](#page-24-0) level shifter, [105](#page-104-0) mixing Fock/KS matrices, [99](#page-98-0) no direct bielectronic integrals, [109](#page-108-0) SCF convergence acceleration Anderson, [79](#page-78-0) Broyden, [82](#page-81-0) dual basis, [102](#page-101-0) level shifter, [105](#page-104-0) SCFOUT.LOG, [144](#page-143-0) geometry optimization, [121](#page-120-0) shell definition, [275](#page-274-0) formal charge, [20,](#page-19-0) [22](#page-21-0) type, [20,](#page-19-0) [22](#page-21-0) shift of Hamiltonian matrix elements, [94](#page-93-0) shrinking factor, [25,](#page-24-0) [26,](#page-25-0) [110,](#page-109-0) [111,](#page-110-0) [281](#page-280-0) Gilat, [110](#page-109-0)

Pack Monkhorst, [110](#page-109-0) slab information, [62](#page-61-0) input, [15](#page-14-0) orientation, [19](#page-18-0) SN polymer, [254](#page-253-0) Sodalite, [251](#page-250-0) Sodium Chloride, [248](#page-247-0) solid solutions, [173](#page-172-0) sp constraint, [275](#page-274-0) space group monoclinic input, [19](#page-18-0) orthorhombic input, [19](#page-18-0) setting, [19](#page-18-0) symbol, [18](#page-17-0) space groups tables, [293](#page-292-0) spherical harmonic multipole moments, [231](#page-230-0) spin DFT, [88](#page-87-0) multipole moments, [231](#page-230-0) spin configuration locking  $\alpha - \beta$  electrons, [114](#page-113-0) locking  $\beta$  electrons, [80](#page-79-0) setting, [80](#page-79-0) spin density matrix editing, [113](#page-112-0) spin polarized systems, [27](#page-26-0) Spinel, [258](#page-257-0) spontaneous polarization Berry phase, [240](#page-239-0) localized orbitals approach, [241](#page-240-0) Stevens et al. pseudopotential, [75](#page-74-0) STM topography, [230](#page-229-0) STRUC.INCOOR, [325](#page-324-0) structure factors, [237](#page-236-0) Stuttgart-Dresden pseudopotential, [75](#page-74-0) supercell creation, [63,](#page-62-0) [64](#page-63-0) input examples, [65](#page-64-0) surfaces 2D slab model, [15](#page-14-0) slab from 3D structure, [61](#page-60-0) Wulff construction, [68](#page-67-0) symmetry allowed directions, [67](#page-66-0) analysis in K space, [105](#page-104-0) breaking, [28,](#page-27-0) [37](#page-36-0) electric field, [43](#page-42-0) maintaining, [28,](#page-27-0) [47](#page-46-0)

modification, [48](#page-47-0) point operators printing, [67](#page-66-0) point symmetry, [279](#page-278-0) related atoms printing, [36](#page-35-0) removal, [67](#page-66-0) translational, [279](#page-278-0) translational components removal, [68](#page-67-0) Symmetry Adapted Bloch Functions, [280](#page-279-0) symmetry groups layer, [296](#page-295-0) point groups, [300](#page-299-0) rod groups, [297](#page-296-0) space, [293](#page-292-0) symmetry-independent class, SIC, [173](#page-172-0) SYMMFLAG, [221](#page-220-0) tensor of physical properties, [67](#page-66-0) threshold Coulomb series, [277](#page-276-0) exchange series, [278](#page-277-0) TOLBOND, [221](#page-220-0) tolerances bipolar expansion, [81,](#page-80-0) [107](#page-106-0) Coulomb series, [277](#page-276-0) DFT, [92](#page-91-0) Effective Core Pseudopotential, [115](#page-114-0) exchange series, [278](#page-277-0) integrals, [115](#page-114-0) ITOL1, [115,](#page-114-0) [277](#page-276-0) ITOL2, [115,](#page-114-0) [278](#page-277-0) ITOL3, [115,](#page-114-0) [278](#page-277-0) ITOL4, [115,](#page-114-0) [278](#page-277-0) ITOL5, [115,](#page-114-0) [278](#page-277-0) TOLSYM, [221](#page-220-0) Topological analysis, [244](#page-243-0) total energy, [276](#page-275-0) transformation matrices in crystallography, [301](#page-300-0) two electron Coulomb contribution, [276](#page-275-0) exchange contribution, [276](#page-275-0) two-body interactions, [175](#page-174-0) units Ångstrom, [33](#page-32-0) bohr, [36](#page-35-0)

fractional, [45](#page-44-0)

Unrestricted HF, [116](#page-115-0) Urea molecule, [255](#page-254-0) vibrationa modes scanning example, [265](#page-264-0) vibrational modes, [142](#page-141-0) visualization geometry, [41,](#page-40-0) [213](#page-212-0) MOLDRAW, [48](#page-47-0) Voigt convention, [286](#page-285-0) Wadt (see Hay), [73](#page-72-0) Wannier functions, [215](#page-214-0) Wannier functions - 3D plot -, [222](#page-221-0) Water chain, [254](#page-253-0) Wulff polyhedron, [68](#page-67-0) Wurtzite, [248](#page-247-0) X-ray structure factors, [237](#page-236-0) Zeolites Chabazite, [251](#page-250-0) Edingtonite, [251](#page-250-0) Faujasite, [251](#page-250-0) Sodalite, [251](#page-250-0) Zinc Blend, [248](#page-247-0) Zirconia cubic, [250](#page-249-0) monoclinic, [250](#page-249-0) tetragonal, [250](#page-249-0)